# **Umowa nr …......../DZI/202…/2610**

zawarta w Warszawie pomiędzy:

**Agencją Restrukturyzacji i Modernizacji Rolnictwa** z siedzibą w Warszawie i adresem: al. Jana Pawła II 70, 00-175 Warszawa, REGON nr 010613083, zarejestrowanym podatnikiem podatku od towarów i usług, NIP 526- 19-33-940, reprezentowaną przez:

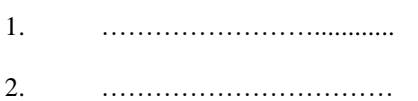

zwaną dalej "Zamawiającym"

a

**…………………………………………………………..** reprezentowaną przez:

…………………………………………..

zwaną dalej "Wykonawcą",

zwanych dalej wspólnie "Stronami".

W wyniku przeprowadzenia postępowania.

# Spis treści:

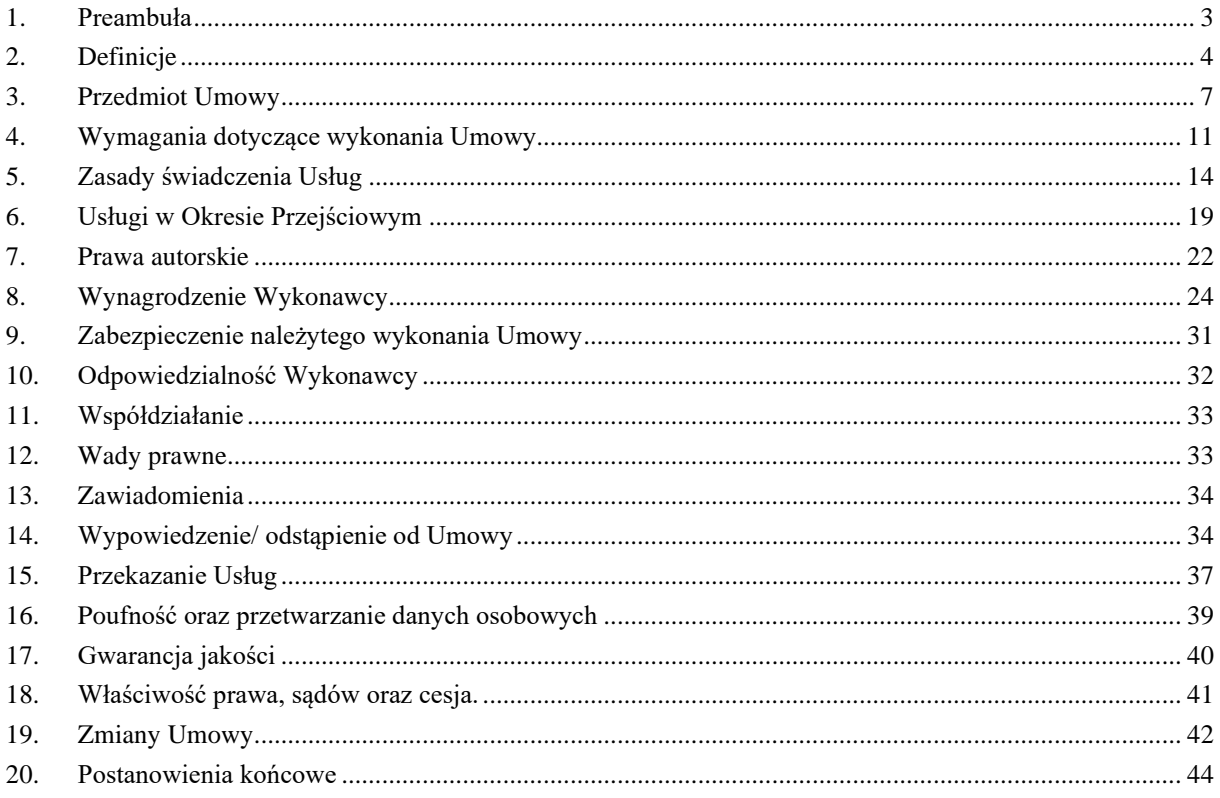

# <span id="page-2-0"></span>**1. Preambuła**

- 1.1. Mając na względzie, że:
- 1.2. Zamawiający jest agencją wykonawczą, która powstała w celu wspierania rozwoju rolnictwa i obszarów wiejskich. Zamawiający został wyznaczony przez Rząd RP do pełnienia roli akredytowanej agencji płatniczej. Zamawiający zajmuje się wdrażaniem instrumentów współfinansowanych z budżetu Unii Europejskiej oraz udziela pomocy ze środków krajowych. Zamawiający wykonuje zadania przy wykorzystaniu m.in. Systemu Informatycznego;
- 1.3. Wykonawca zajmuje się zawodowo świadczeniem usług informatycznych, które odpowiadają zakresowi i skali Usług określonych w Umowie. Wykonawca posiada doświadczenie oraz zasoby, które pozwalają na należyte świadczenie Usług;
- 1.4. Zamawiający przeprowadził postępowanie o udzielenie zamówienia publicznego w trybie przetargu nieograniczonego, na podstawie art. 132 ustawy z dnia 11 września 2019 r. - Prawo zamówień publicznych. W ramach postępowania został wyłoniony Wykonawca;
- 1.5. Celem niniejszej Umowy jest zapewnienie Zamawiającemu przez Wykonawcę ciągłego, bezawaryjnego i sprawnego korzystania z Systemu Informatycznego przez Zamawiającego oraz beneficjentów działalności Zamawiającego (m.in. rolnicy, mieszkańcy wsi, Ośrodki Doradztwa Rolniczego itp.). Celem Umowy jest ułatwienie i optymalizacja korzystania z Systemu Informatycznego przez Zamawiającego oraz beneficjentów działalności Zamawiającego;
- 1.6. Prawidłowe funkcjonowanie Systemu Informatycznego jest kluczowe z perspektywy możliwości realizacji celów statutowych Zamawiającego i jest istotne dla skutecznego realizowania polityki rolnej w Rzeczpospolitej Polskiej;
- 1.7. System Informatyczny był utrzymywany i rozwijany przez różnych wykonawców, dlatego konieczne jest, aby Wykonawca dostosował metody świadczenia Usług do aktualnego stanu rozwoju Systemu Informatycznego, a wszelkie usprawnienia w realizacji Usług wprowadzał sukcesywnie nie powodując obniżenia jakości świadczenia Usług;
- 1.8. Intencją Stron jest, aby Wykonawca w trakcie Okresu Przejściowego współpracował z wykonawcą, który bezpośrednio przed Wykonawcą zajmował się utrzymaniem Systemu Informatycznego, aby uzyskać niezbędne informacje o Systemie Informatycznym, które będą mu potrzebne do prawidłowego świadczenia Usług określonych w Umowie;
- 1.9. Intencją Stron jest, aby Wykonawca z chwilą rozpoczęcia świadczenia Usług przejął odpowiedzialność za prawidłowe działanie Systemu Informatycznego i jakość Dokumentacji, niezależnie od faktu, czy poszczególne elementy SI lub Dokumentacji zostały wytworzone przez Wykonawcę, czy przez któregokolwiek z jego poprzedników;
- 1.10.Intencją Stron jest również, aby w trakcie wykonywania Umowy, Wykonawca dokonywał transferu wiedzy do Zamawiającego, która umożliwi samodzielną realizację Usług przez Zamawiającego lub przekazanie Usług kolejnemu wykonawcy;
- 1.11.Wykonawca zapewnia, że aby osiągnąć cel Umowy podejmie wszelkie niezbędne czynności, a w szczególności te, które zostały wprost wskazane w Umowie. Wykonawca będzie wykonywał Usługi w sposób umożliwiający sprawowanie przez Zamawiającego pełnej kontroli nad świadczeniem Usług oraz nad Systemem Informatycznym;
- 1.12.Strony postanowiły zawrzeć niniejszą Umowę.

# <span id="page-3-0"></span>**2. Definicje**

- 2.1. W niniejszej Umowie następujące wyrażenia i określenia będą miały znaczenie zgodnie z podanymi poniżej definicjami, zapisanymi z wielkiej litery w celu podkreślenia, że jest to pojęcie zdefiniowane:
	- 2.1.1. Analityczny Opis Modyfikacji (AOM) oznacza opis Modyfikacji do wykonania, zgodnie z zakresem określonym w Załączniku nr 4B do Umowy;
	- 2.1.2. Aplikacje oznacza wyodrębnione funkcjonalnie elementy SI wskazane w Załączniku nr 0 do Umowy, rozwijane o nowe funkcjonalności lub – o ile zadecyduje o tym Zamawiający – o nowe aplikacje, które staną się elementem SI w trakcie realizacji Umowy;
	- 2.1.3. Awaria oznacza Wadę powodującą brak możliwości wykorzystywania którejkolwiek z funkcji Aplikacji w danym momencie przez wszystkich użytkowników w przynajmniej jednej lokalizacji Zamawiającego [Biuro Powiatowe (BP) lub Oddział Regionalny (OR) lub Centrala], jak również nieprawidłowe działanie Środowiska Produkcyjnego lub jego elementu;
	- 2.1.4. Błąd Krytyczny oznacza działanie lub brak działania funkcji użytkownika, które uniemożliwia co najmniej jednemu użytkownikowi Systemu Informatycznego realizację przynajmniej jednej funkcjonalności opisanej w Dokumentacji lub minimum 2-krotne przekroczenie czasu odpowiedzi jednej z funkcji w stosunku do parametrów niefunkcjonalnych określonych dla tej funkcji w Dokumentacji
	- 2.1.5. Błąd Niekrytyczny oznacza działanie lub brak działania funkcji Systemu Informatycznego, które:

- jest niezgodne z Dokumentacją (ale nie jest Błędem Krytycznym ani Awarią), w tym skutkuje uciążliwością w eksploatacji Systemu Informatycznego dla jego użytkownika lub użytkowników lub

- powoduje spadek wydajności działania funkcji Systemu Informatycznego;

- 2.1.6. Certyfikacja oznacza przeprowadzany przez Wykonawcę proces weryfikacji przekazanego przez Zamawiającego produktu wykonanego na podstawie odrębnych umów lub wytworzonego przez Zamawiającego, który to produkt w ocenie Zamawiającego winien stać się częścią SI lub Dokumentacji, odbywający się na zasadach określonych w Załączniku nr 2C oraz 2C1 do Umowy. Certyfikacja dotyczy produktów możliwych technologicznie do zintegrowania z SI;
- 2.1.7. Czas Reakcji oznacza czas między dokonaniem Zgłoszenia przez Zamawiającego a terminem wyznaczonym Wykonawcy na rozpoczęcie prac zmierzających do realizacji Zgłoszenia w ramach danej Usługi, zgodnie z opisem SLA wskazanym w Załączniku nr 11 do Umowy;
- 2.1.8. Czas Realizacji oznacza czas w jakim Wykonawca powinien dokonać obsługi Zgłoszenia, rozumiany jako czas między należytym spełnieniem przez Wykonawcę świadczeń w ramach Czasu Reakcji dla tego Zgłoszenia (ale nie dłużej niż wynika z punktu 2 Załącznika nr 11) a końcem czasu przewidzianego na realizację Zgłoszenia w ramach danej Usługi, zgodnie z opisem SLA wskazanym w Załączniku nr 11 do Umowy. Czas Realizacji rozpoczyna bieg z chwilą zakończenia Czasu Reakcji w SOZ, nie dłużej jednak niż po upływie Czasu Reakcji określonego w punkcie 2 Załącznika nr 11 do Umowy niezależnie od spełnienia przez Wykonawcę świadczeń Czasu Reakcji;
- 2.1.9. Dokumentacja oznacza kompletny zestaw opisów, rysunków i innych informacji, koniecznych do instalacji, odtworzenia, testowania, działania, użytkowania, utrzymania oraz rozwoju Systemu Informatycznego, w tym Dokumentację Techniczną, Użytkownika, Analityczną i Administratora; wykonane w ramach Usług poszczególne dokumenty stanowią składowe Dokumentacji;
- 2.1.10. Dokumentacja Modyfikacji oznacza część Dokumentacji odnoszącą się do Modyfikacji odebraną przez Zamawiającego w ramach realizacji poszczególnych Modyfikacji;
- 2.1.11. Dostępność oznacza stan, w którym Zamawiający może korzystać z Systemu Informatycznego i Środowisk; dostępność mierzona jest zgodnie z procedurami opisanymi w Załączniku nr 1B do Umowy;
- 2.1.12. Dzień Roboczy oznacza każdy dzień od poniedziałku do piątku równy 8 godzinom pracy Zamawiającego (na dzień zawarcia Umowy 7.30-15.30), z wyłączeniem dni ustawowo wolnych od pracy w Polsce oraz dni wolnych u Zamawiającego, wynikających z zarządzeń wewnętrznych Zamawiającego, o których Zamawiający poinformuje Wykonawcę; zmiana godzin pracy wymaga pisemnego poinformowania Wykonawcy na minimum 3 Dni Robocze przed jej wprowadzeniem;
- 2.1.13. Help Desk oznacza I linię wsparcia Zamawiającego;
- 2.1.14. Modyfikacja oznacza świadczenie spełnione przez Wykonawcę zgodnie z Zamówieniem, a także wykonane przez Wykonawcę Zmiany Modyfikacji, realizowane na zasadach określonych w Załączniku nr 4A do Umowy;
- 2.1.15. Okno dostępności Usługi oznacza okres, w jakim Wykonawca winien świadczyć daną Usługę, wskazany w Załączniku opisującym tę Usługę oraz okres przyjmowania Zgłoszeń w ramach danej Usługi;
- 2.1.16. Okno serwisowe oznacza okres poza Oknem dostępności Usługi, przeznaczony na prace konserwacyjne w ramach poszczególnych Usług;
- 2.1.17. Okres Przejściowy oznacza okres, w trakcie którego Wykonawca ma obowiązek osiągnąć gotowość do rozpoczęcia wykonywania Usług; czynności wykonywane w Okresie Przejściowym oraz kryteria jego pomyślnego zakończenia określone są w Załączniku nr 7 do Umowy oraz w punkcie [6](#page-18-0) Umowy;
- 2.1.18. Oprogramowanie Bazowe oznacza oprogramowanie wskazane w Załączniku nr 0 oraz wytworzone w ramach realizacji Umowy, wchodzące w skład Modyfikacji, Poprawki lub Zlecenia Operacyjnego, a także oprogramowanie scertyfikowane przez Wykonawcę zgodnie z Załącznikiem nr 2C oraz 2C1 do Umowy, stanowiące integralną część Systemu Informatycznego;
- 2.1.19. Oprogramowanie Wspierające oznacza oprogramowanie wspierające prawidłowe działanie Oprogramowania Bazowego w szczególności oprogramowanie baz danych, serwerów aplikacyjnych, które to elementy Zamawiający może aktualizować lub wymieniać;
- 2.1.20. Plan Testów Akceptacyjnych oznacza odebraną przez Zamawiającego część Dokumentacji Modyfikacji będącą podstawą do weryfikacji należytego wykonania przez Wykonawcę Modyfikacji lub poszczególnych Produktów Modyfikacji;
- 2.1.21. Poprawka oznacza oprogramowanie lub zmianę Dokumentacji służące usunięciu Wady oraz skutków jej wystąpienia, wykonane w wyniku zgłoszenia Wady przez Zamawiającego albo przez Wykonawcę za zgodą Zamawiającego;
- 2.1.22. Produkt oznacza poszczególne świadczenia Wykonawcy powstałe w wyniku realizacji Modyfikacji i podlegające odbiorom, w szczególności AOM, Projekt Techniczny, Plan Testów Akceptacyjnych (PTA), Plan Testów Instalacji (PTI), Oprogramowanie Bazowe wykonane w ramach Modyfikacji, Dokumentację Modyfikacji;
- 2.1.23. Projekt Techniczny oznacza Produkt stanowiący opis techniczny Modyfikacji lub Zlecenia Operacyjnego, przygotowany zgodnie z wzorem stanowiącym Załącznik nr 4D do Umowy;
- 2.1.24. Propozycja oznacza odpowiedź Wykonawcy na Zapotrzebowanie na Modyfikację, która po zaakceptowaniu przez Zamawiającego staje się Zamówieniem;
- 2.1.25. Punkt Funkcyjny oznacza umowną jednostkę rozliczeniową odzwierciedlającą złożoność wykonania Modyfikacji; szczegółowa struktura Punktu Funkcyjnego została opisana w Załączniku nr 4C do Umowy;
- 2.1.26. Roboczodzień oznacza przyjętą na potrzeby ustalenia wynagrodzenia jednostkę rozliczeniową wykonania Zlecenia Operacyjnego lub Modyfikacji (lub jej części), równą 8 godzinom pracy Wykonawcy;
- 2.1.27. SLA (ang. Service Level Agreement) gwarantowany przez Wykonawcę poziom świadczenia poszczególnych Usług, którego parametry opisane są w Załączniku nr 11 do Umowy;
- 2.1.28. System Informatyczny (SI) oznacza całość rozwiązania informatycznego, które oparte jest na Oprogramowaniu Bazowym i funkcjonuje przy wykorzystaniu Oprogramowania Wspierającego, służące osiągnięciu celów Zamawiającego opisanych w preambule Umowy;
- 2.1.29. System Obsługi Zgłoszeń (SOZ) oznacza system rejestracji i obsługi Zgłoszeń, o którym mowa w punkcie 5.4. Umowy, stanowiący podstawę obsługi i rozliczeń Zgłoszeń w ramach poszczególnych Usług;
- 2.1.30. Środowiska oznacza Środowisko Produkcyjne oraz Środowiska Pomocnicze, w tym systemy operacyjne, standardowe oprogramowanie wspomagające i narzędziowe na nich zainstalowane, opisane w Załączniku nr 10 do Umowy;
- 2.1.31. Testy Akceptacyjne oznacza testy odbiorowe, przeprowadzane każdorazowo po dostarczeniu przez Wykonawcę do odbioru Produktu stanowiącego oprogramowanie w ramach wykonania Usługi Modyfikacji, Poprawki lub Usługi Zleceń Operacyjnych, weryfikujące ich zgodność z wymaganiami Zamawiającego, przeprowadzane na podstawie Planów Testów Akceptacyjnych;
- 2.1.32. Umowa oznacza niniejszą umowę wraz z załącznikami;
- 2.1.33. Usługi oznacza Usługi oraz Usługi pogrupowane w grupy Usług wskazane w punkcie [3.2](#page-6-1) oraz [3.3](#page-6-2) Umowy; poszczególne Usługi szczegółowo zostały opisane w Załącznikach do Umowy;
- 2.1.34. Wada każda nieprawidłowość Systemu Informatycznego polegająca na niezgodności z Dokumentacją bądź nieprawidłowość Dokumentacji, w tym: Awaria, Błąd Krytyczny, Błąd Niekrytyczny; Wadą jest również stan będący rezultatem nieprawidłowej obsługi SI przez Wykonawcę;
- 2.1.35. Zamówienie oznacza dokument określający istotne warunki i stanowiący podstawę do realizacji Modyfikacji, opisany w załączniku nr 4A do Umowy;
- 2.1.36. Zapotrzebowanie na Modyfikację oznacza zapytanie Zamawiającego określające potrzebę realizacji Modyfikacji;
- 2.1.37. Zgłoszenie oznacza każdą sprawę dotyczącą Usług, zarejestrowaną w Systemie Obsługi Zgłoszeń;
- 2.1.38. Zlecenie Operacyjne oznacza usługę zlecaną przez Zamawiającego w ramach Usługi Zleceń Operacyjnych na zasadach określonych w Załączniku nr 5 do Umowy;
- 2.1.39. Zmiana Modyfikacji oznacza wykonywane, na zasadach określonych w Załączniku nr 4A do Umowy zmiany Zamówienia.
- 2.2. Inne pojęcia pisane z wielkiej litery, które nie zostały zdefiniowane powyżej, mają znaczenie nadane im w punkcie, w którym zostały wykorzystane i ich zastosowanie ogranicza się do takiej jednostki redakcyjnej Umowy lub danego Załącznika. Pojęcia techniczne oraz pojęcia specjalistyczne mają znaczenie zwyczajowo nadawane takim pojęciom w ramach dziedziny technologii informacyjnych.

#### <span id="page-6-0"></span>**3. Przedmiot Umowy**

- 3.1. Na podstawie Umowy Wykonawca świadczyć będzie na rzecz Zamawiającego Usługi, o których mowa w punkcie [3](#page-6-0) Umowy, na zasadach określonych w Umowie, w zamian za wynagrodzenie określone w punkcie [8](#page-23-0) Umowy.
- <span id="page-6-1"></span>3.2. Usługi świadczone będą w podziale na następujące grupy Usług:
	- 3.2.1. Grupa Usług Utrzymania Środowisk (G1), szczegółowo opisana w Załączniku nr 1 do Umowy, w tym:
	- 3.2.1.1. Usługa Administracji Środowiskami (G1U1), szczegółowo opisana w Załączniku nr 1A do Umowy;
	- 3.2.1.2. Usługa Monitorowania Dostępności i Wydajności (G1U2), szczegółowo opisana w Załączniku nr 1B do Umowy;
	- 3.2.1.3. Usługa Instalacji (G1U3), szczegółowo opisana w Załączniku nr 1C do Umowy;
	- 3.2.2. Grupa Usług Zapewnienia Jakości (G2), szczegółowo opisana w Załączniku nr 2 do Umowy, w tym:
	- 3.2.2.1. Usługa Usuwania Wad (G2U1), szczegółowo opisana w Załączniku nr 2A do Umowy;
	- 3.2.2.2. Usługa Zarządzania Kodem i Dokumentacją (G2U2), szczegółowo opisana w Załączniku nr 2B do Umowy;
	- 3.2.2.3. Usługa Integracji i Certyfikacji (G2U3), szczegółowo opisana w Załączniku nr 2C oraz 2C1 do Umowy;
	- 3.2.2.4. Usługa Monitorowania SLA(G2U4), szczegółowo opisana w Załączniku nr 2 D do Umowy;
	- 3.2.3. Grupa Usług Administracji Systemem Informatycznym (G3), szczegółowo opisana w Załączniku nr 3 i 3A do Umowy.
	- 3.2.4. Grupa Usług Rozwoju (Modyfikacji) (G4), szczegółowo opisana w Załączniku nr 4 i 4A do Umowy;
- <span id="page-6-2"></span>3.3. Niezależnie od powyższych grup Usług, w zakres Usług wchodzą również świadczone przez Wykonawcę:
	- 3.3.1. Usługi Zleceń Operacyjnych, szczegółowo opisane w Załączniku nr 5 do Umowy;
- 3.3.2. Usługi Okresu Przejściowego, szczegółowo opisane w punkcie [6](#page-18-0) Umowy oraz Załączniku nr 7 do Umowy;
- 3.3.3. Usługi związane z Przekazaniem Usług, szczegółowo opisane w punkcie [15](#page-36-0) Umowy.
- <span id="page-7-0"></span>3.4. Z zastrzeżeniem zdania drugiego oraz pkt 3.6 Umowa obowiązywać będzie od dnia zawarcia Umowy do wyczerpania wynagrodzenia brutto, o którym mowa w punkcie [8.1](#page-23-1) Umowy, nie dłużej jednak niż przez okres 27 miesięcy. W przypadku skorzystania przez Zamawiającego z prawa opcji zgodnie z postanowieniami pkt 20 Umowy, okres obowiązywania umowy może zostać przedłużony o dodatkowy okres, nie dłuższy niż 20 miesięcy, zaś łączne maksymalne wynagrodzenie brutto z tytułu realizacji Umowy może zostać zwiększone do kwoty …………. zł.
- 3.5. Wykonawca ma obowiązek rozpoczęcia świadczenia Usług od dnia określonego zgodnie z punktem [6.8](#page-20-0) lub [6.9](#page-20-1) Umowy, przy czym nie później niż od dnia następującego po upływie Okresu Przejściowego.
- 3.6. Usługi świadczone będą od dnia zawarcia Umowy przez okres 27 miesięcy, przy czym w okresie do 3 miesięcy po zawarciu Umowy (lub w okresie ustalonym na zasadach określonych w pkt 19.2.7 Umowy) zakres świadczenia Wykonawcy ograniczony jest do świadczenia Usług Okresu Przejściowego. Najpóźniej po upływie 3 miesięcy od daty zawarcia Umowy lub po upływie terminu ustalonego na zasadach określonych w pkt 19.2.7 Umowy, Wykonawca zakończy świadczenie Usług Okresu Przejściowego i rozpocznie świadczenie pozostałych Usług na zasadach określonych w Umowie, których okres świadczenia wynosi nie dłużej niż 24 miesiące. W przypadku skorzystania przez Zamawiającego z prawa opcji zgodnie z postanowieniami pkt 20 Umowy, okres świadczenia Usług może zostać przedłużony o dodatkowy okres, nie dłuższy niż 20 miesięcy.
- 3.7. Przez okres obowiązywania Umowy, Zamawiający uprawniony jest do nie więcej niż trzykrotnego jednostronnego zawieszenia świadczenia Wykonawcy w odniesieniu do Grupy Usług Utrzymania Środowisk (G1) oraz Grupy Usług Administracji Systemem Informatycznym (G3) a Wykonawca wyraża na to zgodę. Uprawnienie Zamawiającego do zawieszenia świadczenia Wykonawcy w odniesieniu do Grupy Usług Utrzymania Środowisk (G1) oraz Grupy Usług Administracji Systemem Informatycznym (G3) jest ograniczone w ten sposób, że w okresie obowiązywania Umowy Wykonawca będzie świadczyć Usługi z Grupy Usług Utrzymania Środowisk (G1) oraz Grupy Usług Administracji Systemem Informatycznym (G3) przez co najmniej trzy następujące po sobie miesiące. Ograniczenie, o którym mowa w zdaniu poprzednim nie dotyczy sytuacji wypowiedzenia lub odstąpienia od Umowy przez Zamawiającego.

Każdorazowe wznowienie świadczenia Usług z Grupy Usług Utrzymania Środowisk (G1) oraz Grupy Usług Administracji Systemem Informatycznym (G3), następować będzie na okres nie krótszy niż 3 miesiące.

Zamawiający poinformuje Wykonawcę na piśmie o zawieszeniu świadczenia Wykonawcy w odniesieniu do Grupy Usług Utrzymania Środowisk (G1) oraz Grupy Usług Administracji Systemem Informatycznym (G3) na co najmniej 1 miesiąc przed dniem, w którym nastąpi zawieszenie świadczenia Usług w odniesieniu do Grupy Usług Utrzymania Środowisk (G1) oraz Grupy Usług Administracji Systemem Informatycznym (G3). Zamawiający może przekazać informację o zawieszeniu również w czasie trwania Okresu Przejściowego. Zawieszenie świadczenia Usług w odniesieniu do Grupy Usług Utrzymania Środowisk (G1) oraz Grupy Usług Administracji Systemem Informatycznym (G3) obowiązywać może również począwszy od daty rozpoczęcia świadczenia Usług w rozumieniu pkt 6.8 i 6.9 Umowy. W piśmie Zamawiający wskaże datę, od której Wykonawca nie będzie świadczyć Usług w ramach Grupy Usług Utrzymania Środowisk (G1) oraz Grupy Usług Administracji Systemem Informatycznym (G3). Przez okres, w którym Wykonawca nie będzie świadczyć Usług w odniesieniu do Grupy Usług Utrzymania Środowisk (G1) oraz Grupy Usług Administracji Systemem Informatycznym (G3), Wykonawcy nie należy się wynagrodzenie ryczałtowe przypisane do tych Grup Usług. Zamawiający uprawniony jest do jednostronnego wznowienia świadczenia Usług w ramach Grupy Usług Utrzymania Środowisk (G1) oraz Grupy Usług Administracji Systemem Informatycznym (G3). Wznowienie nastąpi z co najmniej 3 miesięcznym wyprzedzeniem, przez wskazanie Wykonawcy daty wznowienia świadczenia Usług w odniesieniu do Grupy Usług Utrzymania Środowisk (G1) oraz Grupy Usług Administracji Systemem Informatycznym (G3) na piśmie. Jeżeli początek zawieszenia lub wznowienia świadczenia Usług w odniesieniu do Grupy Usług Utrzymania Środowisk (G1) lub Grupy Usług Administracji Systemem Informatycznym (G3) przypada na inny dzień, niż pierwszy dzień miesiąca, wynagrodzenie należne Wykonawcy za świadczenie Usług w ramach Grupy Usług Utrzymania Środowisk (G1) lub Grupy Usług Administracji Systemem Informatycznym (G3) za miesiąc, w którym Usługi te były świadczone w niepełnym wymiarze czasowym zostanie ustalone proporcjonalnie do czasu przez jaki Usługi w ramach Grupy Usług Utrzymania Środowisk (G1) lub Grupy Usług Administracji Systemem Informatycznym (G3) były świadczone w takim miesiącu.

- 3.7.1. W przypadku zawieszenia lub wypowiedzenia Grupy Usług Utrzymania Środowisk (G1) Zamawiający uprawniony jest do korzystania z Usługi Administracji Środowiskami (G1U1) na wskazanym Środowisku Pomocniczym, na potrzeby przeprowadzenia odbioru Modyfikacji zamówionej w ramach Usługi Rozwoju. Zamiar skorzystania z Usługi G1U1 w okresie zawieszenia lub wypowiedzenia Grupy Usług Utrzymania Środowisk (G1) będzie każdorazowo wskazywany w Zapotrzebowaniu na Modyfikację. Za wskazany w Propozycji okres (liczbę dni) świadczenia Uslugi G1U1 w okresie zawieszenia lub wypowiedzenia Grupy Usług Utrzymania Środowisk (G1) Wykonawcy należne będzie wynagrodzenie, ustalone jako iloczyn liczby dni korzystania przez Zamawiającego z Usługi G1U1 wynikającej w zatwierdzonej Propozycji oraz 1/30 miesięcznej stawki za świadczenie Usługi G1U1 na jednym Środowisku Pomocniczym wskazanej w Załączniku nr 8 do Umowy. Jeżeli wdrożenie Modyfikacji nastąpi w terminie wcześniejszym niż przewidziany w Zamówieniu, wynagrodzenie za świadczenie Usługi G1U1 zmniejsza się proporcjonalnie do liczby dni faktycznego korzystania z tej Usługi przez Zamawiającego. Jeżeli wdrożenie Modyfikacji nastąpi w terminie późniejszym niż przewidziany w Zamówieniu z przyczyn innych niż wyłączna wina Zamawiającego, wynagrodzenie za świadczenie Usługi G1U1 nie ulega zmianie. Wykonawca nie jest uprawniony do pobierania wynagrodzenia za więcej niż jedną Modyfikację w tym samym okresie na tym samym Środowisku Pomocniczym.
- 3.8. Usługi z grupy Usług Rozwoju, Usługa Integracji i Certyfikacji oraz Usługa Zleceń Operacyjnych świadczone będą do wyczerpania kwoty wynagrodzenia brutto wskazanej dla tych Usług w Załączniku nr 8 do Umowy, jednak nie dłużej niż do dnia zakończenia obowiązywania niniejszej Umowy (z uwzględnieniem ewentualnej opcji, o której mowa w pkt 20.1.1 Umowy). W przypadku skorzystania przez Zamawiającego z prawa opcji w jednym bądź wszystkich przypadkach wskazanych w pkt 20.1.2- 20.1.4 Umowy, Usługi z grupy Usług Rozwoju, Usługa Integracji i Certyfikacji lub Usługa Zleceń Operacyjnych świadczone będą do wyczerpania kwoty wynagrodzenia brutto wskazanej dla tych Usług w zawiadomieniu Zamawiającego informującym o wysokości budżetu przeznaczonego dla poszczególnych opcji zgodnie z pkt 20.4 Umowy - jednak nie dłużej niż do dnia zakończenia obowiązywania niniejszej Umowy (z uwzględnieniem ewentualnej opcji, o której mowa w pkt 20.1.1 Umowy). W przypadku zwiększenia ryczałtu miesięcznego dla Usługi Administracji Środowiskami oraz Usługi Monitorowania Dostępności i Wydajności zgodnie z Załącznikiem nr 10 do Umowy, Usługi te będą świadczone do wyczerpania kwoty budżetu na zwiększanie ryczałtu miesięcznego Usługi Administracji Środowiskami oraz Usługi Monitorowania Dostępności i Wydajności określonego w

punkcie 6 tabeli z Załącznika nr 8 do Umowy, jednak nie dłużej niż do dnia zakończenia obowiązywania niniejszej Umowy.

- 3.9. Termin przekazania do odbioru ostatniego Produktu wchodzącego w skład Modyfikacji lub termin przekazania Zlecenia Operacyjnego, określony każdorazowo w harmonogramie realizacji Modyfikacji lub Zlecenia Operacyjnego, nie może przekraczać terminu 3 miesięcy przed upływem terminu obowiązywania Umowy wskazanego w punkcie [3.4](#page-7-0) Umowy, chyba że Zamawiający uzna inaczej, jednak termin ten nie może być późniejszy niż termin końcowy obowiązywania Umowy wskazany w punkcie [3.4](#page-7-0) Umowy. Strony na poziomie Komitetu Sterującego mogą ustalić termin przekazania do odbioru ostatniego Produktu wchodzącego w skład Modyfikacji lub termin przekazania Zlecenia Operacyjnego, przekraczający okres trwania Umowy, ale nie dłuższy niż 3 miesiące po upływie terminu obowiązywania Umowy, wskazanego w punkcie 3.4 Umowy.
- 3.10.Wykonawca jest zobowiązany do zapewnienia współdziałania Oprogramowania Bazowego z Oprogramowaniem Wspierającym. W razie wątpliwości czy zapewnienie współdziałania powinno nastąpić po stronie Oprogramowania Bazowego czy po stronie Oprogramowania Wspierającego, Strony przyjmują, że współdziałanie powinno zostać zapewnione po stronie Oprogramowania Bazowego i odpowiedzialność za zapewnienie tego współdziałania obciąża Wykonawcę. W sytuacji, gdy Wykonawca twierdzi, że współdziałanie powinno zostać zapewnione po stronie Oprogramowania Wspierającego, jest zobowiązany do szczegółowego uzasadnienia swojego stanowiska, w tym przedstawienia przyczyn braku współdziałania oraz wskazania sposobu i uzasadnienia konieczności zapewnienia takiego współdziałania. Zapewnienie współdziałania Oprogramowania Bazowego z Oprogramowaniem Wspierającym, poprzez wykonanie prac programistycznych polegających na dostosowaniu Oprogramowania Bazowego lub wykonanie obejścia programistycznego eliminującego brak współdziałania Oprogramowania Bazowego z Oprogramowaniem Wspierającym, będzie zlecane przez Zamawiającego w trybie Modyfikacji lub Zlecenia Operacyjnego, jeżeli zapewnienie takiego współdziałania będzie niezbędne dla prawidłowego funkcjonowania Systemu Informatycznego. Przedmiotem Zlecenia Operacyjnego, ani Modyfikacji nie jest zmiana konfiguracji, wgrywanie poprawek, aktualizacji lub ulepszeń Oprogramowania Wspierającego, które wykonywane jest przez Wykonawcę w ramach Grupy Usług Utrzymania Środowisk (G1) lub przez Zamawiającego (w sytuacji zawieszenia lub wypowiedzenia Usług z grupy G1), ani dokonywanie analiz wpływu zmian konfiguracji, poprawek, aktualizacji lub ulepszeń Oprogramowania Wspierającego na działanie Systemu Informatycznego, w tym Oprogramowania Bazowego, które wykonywane są w ramach Usługi Usuwania Wad (G2U1).
- 3.11. Do realizacji przedmiotu Umowy Wykonawca przez cały czas trwania Umowy będzie utrzymywał zespół pracowników i współpracowników w składzie, który będzie posiadał kompetencje i certyfikaty zgodne z wymaganiami jakościowymi i ilościowymi wskazanymi w Załączniku nr 19 do Umowy. Wykonawca dostosuje liczebność zespołu Wykonawcy tak, aby zapewnić należyte wykonywanie Umowy. Wykonawca zobowiązany jest do zabezpieczenia specjalistów posiadających kompetencje, które umożliwią realizację Usług w ramach SI z wykorzystaniem wszystkich technologii wskazanych w Dokumentacji SI. W przypadku zmian personalnych Wykonawca zobowiązany jest do zapewnienia osoby o co najmniej tych samych kwalifikacjach i doświadczeniu, jak osoba zastępowana. Każdorazowo zmiany personalne, o których mowa w zdaniu poprzednim wymagają zgody Zamawiającego, z wyjątkiem przypadków, gdy odsunięcie od realizacji Umowy następuje z przyczyn pozostających poza kontrolą Wykonawcy, np. ustanie stosunku pracy, zdarzenie losowe. W celu uniknięcia wątpliwości Strony potwierdzają, że wszelkie konsekwencje zmian osób uczestniczących w realizacji Umowy po stronie Wykonawcy obciążają Wykonawcę. Zamawiający zastrzega sobie prawo do naliczenia Wykonawcy kary

umownej w wysokości 20 000,00 zł (słownie: dwadzieścia tysięcy złotych 00/100) za każdy stwierdzony przypadek naruszenia któregokolwiek z wymagań, o których mowa w zdaniach poprzednich.

### <span id="page-10-0"></span>**4. Wymagania dotyczące wykonania Umowy**

- 4.1. Wykonawca zapewnia Zamawiającego, że:
	- 4.1.1. dysponuje niezbędną wiedzą, doświadczeniem i profesjonalnymi kwalifikacjami, a także potencjałem ekonomicznym i technicznym oraz osobami zdolnymi do wykonania Umowy,
	- 4.1.2. znajduje się w sytuacji finansowej zapewniającej wykonanie Umowy, potwierdzonej złożeniem zabezpieczenia należytego wykonania Umowy,
	- 4.1.3. zapoznał się z aktualną Dokumentacją, kodami źródłowymi, skryptami konfiguracyjnymi Systemu Informatycznego i na ich podstawie jest w stanie świadczyć wszystkie Usługi zgodnie z przewidzianym w Umowie zakresem i SLA.
	- 4.1.4. przy realizacji Umowy, w tym przy realizacji Usług w Okresie Przejściowym, Zamawiający nie będzie zobowiązany do nabywania żadnych usług ani uprawnień innych, niż wyraźnie zdefiniowane Umową, w szczególności Zamawiający nie będzie zobowiązany do nabycia dodatkowych licencji i uprawnień poza opisanymi Umową i objętymi wynagrodzeniem, określonym w punkcie 8.1. Umowy,
	- 4.1.5. wszelkie koszty utworzenia przez Wykonawcę własnych środowisk o których mowa w pkt. 3.1.5 Załącznika nr 7 do Umowy, w ramach Usług Okresu Przejściowego, jak również wszelkie koszty dostosowania tych środowisk do zmian wynikających z rozwoju SI w trakcie obowiązywania Umowy – obciążają Wykonawcę,
	- 4.1.6. wszelkie czynności realizowane w ramach instalacji wytworzonego w trakcie Umowy oprogramowania oraz administracji Środowisk na potrzeby odbiorów oprogramowania będą wykonywane wyłącznie z urządzeń i sieci (infrastruktury) Zamawiającego, a Zamawiający na potrzeby dokonania odbioru i wdrożenia oprogramowania wytworzonego w trakcie Umowy uprawniony będzie do uzyskania dostępu do skryptów instalacyjnych użytych przez Wykonawcę do wdrożenia oprogramowania;
	- 4.1.7. wszelkie oprogramowanie wykonane i dostarczone w ramach Umowy w tym w ramach Grupy Usług Rozwoju (Modyfikacji) (G4) będzie wolne od oprogramowania szkodliwego i szpiegującego, a także zostanie zabezpieczone przed nieautoryzowanym dostępem.
- 4.2. Wykonawca zobowiązuje się do wykonania Umowy z zachowaniem najwyższej profesjonalnej staranności właściwej dla czołowych przedsiębiorców w branży IT, przy wykorzystaniu całej posiadanej wiedzy i doświadczenia, w tym do optymalnego pod względem technicznym i kosztowym wykorzystania Oprogramowania Wspierającego.
- 4.3. Wykonawca zobowiązany jest świadczyć Usługi z uwzględnieniem Polityki Jakości stanowiącej Załącznik nr 17 do Umowy.
- <span id="page-10-1"></span>4.4. Wykonawca nie ma prawa, bez uprzedniej pisemnej zgody Zamawiającego, do korzystania przy wykonywaniu zobowiązań określonych w Umowie, w charakterze pracowników (umowa o pracę lub umowa cywilnoprawna) lub podwykonawców, z osób zatrudnionych u Zamawiającego - pod rygorem zapłaty kary umownej w wysokości 50 000,00 zł (słownie: pięćdziesiąt tysięcy złotych 00/100) za każdy stwierdzony przypadek naruszenia niniejszego zakazu oraz zapłaty odszkodowania uzupełniającego na zasadach ogólnych określonych w Kodeksie cywilnym.
- 4.5. W przypadku wystąpienia Wykonawcy w formie pisemnej o zgodę, o której mowa w punkcie [4.4](#page-10-1) Umowy, Zamawiający udzieli odpowiedzi nie później niż w terminie 5 Dni Roboczych licząc od dnia otrzymania przez Zamawiającego takiego wystąpienia. W przypadku nieudzielenia przez Zamawiającego odpowiedzi w terminie 5 Dni Roboczych przyjmuje się, że zgoda nie została wyrażona.
- <span id="page-11-0"></span>4.6. Wykonawca może korzystać ze świadczeń osób trzecich jako swoich podwykonawców, o ile spełnione zostaną następujące warunki:
	- 4.6.1. Wykonawca może korzystać ze świadczeń podwykonawców wymienionych w Załączniku nr 16 do Umowy;
	- 4.6.2. Wykonawca przed rozpoczęciem korzystania z podwykonawcy, który nie został wskazany w Załączniku nr 16 do Umowy, ma obowiązek poinformować pisemnie Zamawiającego o dodatkowym podwykonawcy;
	- 4.6.3. Wykonawca ponosi pełną odpowiedzialność za wykonywanie zobowiązań przez podwykonawcę, jak za własne działania lub zaniechania.
- <span id="page-11-1"></span>4.7. Wykonawca zobowiązuje się do wykonania Umowy w sposób spełniający wymogi interoperacyjności zgodnie z Rozporządzeniem w sprawie Krajowych Ram Interoperacyjności, minimalnych wymagań dla rejestrów publicznych i wymiany informacji w postaci elektronicznej oraz minimalnych wymagań dla systemów teleinformatycznych, a także w sposób spełniający wymogi bezpieczeństwa informacji, których treść jest określona w poniższych załącznikach do Polityki bezpieczeństwa informacji w ARiMR stanowiącej załącznik do Zarządzenia Prezesa Agencji Restrukturyzacji i Modernizacji Rolnictwa nr 78/2019 z dnia 3 czerwca 2019 r. w sprawie wprowadzenia Polityki bezpieczeństwa informacji w Agencji Restrukturyzacji i Modernizacji Rolnictwa z późn. zm., stanowiących Załącznik nr 14 do Umowy:
	- 4.7.1. "Regulamin użytkownika" załącznik nr 5;
	- 4.7.2. "Regulamin zarządzania incydentami" załącznik nr 8;
	- 4.7.3. "Regulamin rozwoju aplikacji" załącznik nr 11;
	- 4.7.4. "Regulamin eksploatacji systemów teleinformatycznych" załącznik nr 12.
- 4.8. Wykonawca zobowiązuje się do przestrzegania przy wykonywaniu Umowy zasad wynikających z Rozporządzenia Parlamentu Europejskiego i Rady (UE) 2016/679 z dnia 27 kwietnia 2016 r. w sprawie ochrony osób fizycznych w związku z przetwarzaniem danych osobowych i w sprawie swobodnego przepływu takich danych oraz uchylenia dyrektywy 95/46/WE oraz przepisów krajowych wydanych w związku z Rozporządzeniem.
- 4.9. Wykonawca zobowiązuje się do przeszkolenia pracowników i osób trzecich, realizujących objęte Umową zadania, w zakresie zachowania zasad bezpieczeństwa informacji określonych w dokumentach stanowiących Załącznik Nr 14 do Umowy oraz zasad przetwarzania danych osobowych określonych w przepisach o ochronie danych osobowych, o których mowa w pkt 4.8.
- 4.10.W ostatnim dniu świadczenia Usług z grupy Usług G1, G2 lub G3 Wykonawca jest zobowiązany do przekazania Zamawiającemu loginów oraz haseł dostępów do kont administracyjnych wszystkich utrzymywanych elementów SI. Na 20 Dni Roboczych przed upływem okresu świadczenia Usług z grupy Usług G1, G2 lub G3, a w przypadku zawieszenia świadczenia Grupy Usług Utrzymania Środowisk (G1) lub Grupy Usług Administracji Systemem Informatycznym (G3) nie wcześniej niż 15 Dni Roboczych od poinformowania o zawieszeniu Grupy Usług Utrzymania Środowisk (G1) lub Grupy Usług Administracji Systemem Informatycznym (G3), o ile zawieszenie miało miejsce, Wykonawca zobowiązany jest do przygotowania i przekazania Zamawiającemu listy zawierającej nazwę elementu, adres IP, nazwy użytkownika (login), elementów SI, które będą podlegały przekazaniu. Kierownicy Utrzymania Stron

mogą ustalić dodatkowe elementy, do których przygotowania i przekazania będzie zobowiązany Wykonawca. Weryfikacja loginów i haseł dostępów przekazanych Zamawiającemu nastąpi przy udziale nowego wykonawcy, który będzie świadczył usługi utrzymania SI. Przekazane loginy i hasła dostępów podlegać będą weryfikacji przez Zamawiającego. Wszystkie wykryte niezgodności wskazane przez Zamawiającego muszą zostać przez Wykonawcę naprawione do czasu zakończenia świadczenia Usług z grupy Usług G1, G2 lub G3.

- 4.11.Wykonawca będzie przyjmował Zgłoszenia w Czasach Reakcji (zgodnie z zakresem opisanym w pkt 2 Załącznika nr 9 do Umowy) oraz zapewni prowadzenie Biura Projektu Wykonawcy zgodnie z zakresem opisanym w pkt 3.39 Załącznika nr 13 do Umowy.
- 4.12.Zamawiający wymaga zatrudnienia przez Wykonawcę lub przez podwykonawcę na podstawie umowy o pracę osób wykonujących czynności, o których mowa w pkt 4.11, w związku z tym, że wykonanie tych czynności polega na wykonywaniu pracy w sposób określony w art. 22 § 1 ustawy z dnia 26 czerwca 1974 r. - Kodeks pracy Wszystkie osoby wykonujące czynności wskazane w pkt 4.11 powinny być zatrudnione w całym okresie realizacji zamówienia.
- 4.13.Zamawiający wymaga, aby Wykonawca w terminie 15 Dni Roboczych od dnia podpisania Umowy oraz w terminie 10 Dni Roboczych pierwszego miesiąca danego kwartału kalendarzowego przez cały okres realizacji Umowy, składał Zamawiającemu oświadczenie o sposobie zatrudnienia osób oraz podania wykonywanych przez nie czynności, o których mowa w pkt 4.11. W celu weryfikacji zatrudnienia przez Wykonawcę lub podwykonawcę na podstawie umowy o pracę osób wykonujących wskazane przez Zamawiającego czynności, o których mowa w pkt 4.11 Zamawiający przewiduje możliwość żądania w szczególności:
	- 4.13.1. oświadczenia Wykonawcy lub podwykonawcy o zatrudnieniu pracownika na podstawie umowy o pracę,
	- 4.13.2. poświadczonej za zgodność z oryginałem kopii umowy o pracę zatrudnionego pracownika,
	- 4.13.3. oświadczenia zatrudnionego pracownika,
	- 4.13.4. innych dokumentów,

- zawierających informacje w tym dane osobowe, niezbędne do weryfikacji zatrudnienia na podstawie umowy o pracę, w szczególności imię i nazwisko zatrudnionego pracownika, datę zawarcia umowy o pracę, rodzaj umowy o pracę oraz zakres obowiązków pracownika,

- 4.14.Zamawiający zastrzega sobie prawo do weryfikacji spełnienia wymagania, o którym mowa w pkt 4.12, korzystając z uprawnień wynikających z Umowy. Zamawiający zastrzega możliwość zwrócenia się do właściwego organu nadzoru i kontroli nad przestrzeganiem prawa pracy w celu weryfikacji spełnienia przez Wykonawcę wymagania, o którym mowa w pkt 4.12 W przypadku ujawnienia przypadku naruszającego wymaganie, o którym mowa w pkt 4.12, Zamawiający wyznaczy Wykonawcy termin na usunięcie stwierdzonego naruszenia nie dłuższy niż 5 Dni Roboczych oraz na przedstawienie dowodów usunięcia takiego naruszenia w terminie 14 dni. W przypadku, gdy Wykonawca nie usunie stwierdzonego naruszenia, Zamawiający zastrzega sobie prawo do naliczenia Wykonawcy kary umownej w wysokości 2 000,00 zł (słownie: dwa tysiące złotych 00/100) za każdy stwierdzony przypadek naruszenia któregokolwiek z wymagań, o których mowa w pkt 4.12 i pkt 4.13.
- 4.15.W przypadku utworzenia przez Zamawiającego spółki powołanej w celu realizacji zadań polegających na zapewnieniu rozwoju systemów i rozwiązań teleinformatycznych służących realizacji zadań Zamawiającego zgodnie z art. 21a ustawy z dnia 9 maja 2008 r. o Agencji Restrukturyzacji i Modernizacji Rolnictwa Zamawiający uprawniony będzie do dokonywania wszelkich czynności przewidzianych Umową na każdym etapie jej realizacji przy udziale pracowników spółki.
- 4.16.Strony ustalają, że pracownikom spółki, o której mowa w pkt. 4.15 powyżej przysługiwać będą wszelkie uprawnienia związane z wykonaniem Umowy przysługujące pracownikom Zamawiającemu zgodnie z warunkami Umowy, takich jak dostęp do jakichkolwiek informacji i dokumentów, rezultatów świadczonych usług, transferu wiedzy, prawo do uczestniczenia w spotkaniach i prowadzenia korespondencji związanej z Umową na każdym jej etapie. W celu uniknięcia wszelkich wątpliwości, Strony oświadczają, że uprawnienie, o którym mowa w zdaniu poprzedzającym, nie dotyczy rozliczania wynagrodzenia oraz stosowania jakichkolwiek sankcji przewidzianych w Umowie z tytułu niewykonania lub nienależytego wykonania Umowy.
- 4.17.Określony w Umowie zakaz korzystania przy wykonywaniu zobowiązań określonych w umowie w charakterze pracowników lub podwykonawców, z osób zatrudnionych u Zamawiającego, o którym mowa w pkt 4.4 Umowy dotyczy odpowiednio pracowników spółki, o której mowa w pkt. 4.15 powyżej.
- 4.18.Zamawiający oświadcza, że pracowników spółki uczestniczących przy realizacji umowy po stronie Zamawiającego obowiązywać będą określone w Umowie zasady poufności.

# <span id="page-13-0"></span>**5. Zasady świadczenia Usług**

- 5.1. Zasady ogólne
	- 5.1.1. W okresie obowiązywania Umowy Wykonawca będzie świadczyć Usługi w celu poprawy jakości, efektywności i niezawodności funkcjonowania Systemu Informatycznego. W wyniku świadczonych przez Wykonawcę Usług System Informatyczny powinien nadążać za wszystkimi potrzebami biznesowymi oraz organizacyjnymi Zamawiającego, za zmieniającym się prawem stanowionym przez polskiego oraz unijnego prawodawcę, jak również za rozwojem technologicznym systemów podobnej klasy na świecie.
	- 5.1.2. Wykonawca świadczy Usługi Zamawiającemu.
	- 5.1.3. Wykonawca świadcząc Usługi zobowiązany jest do osiągnięcia celów świadczenia Usług, które zostały określone w Załącznikach.
- 5.2. Transfer wiedzy
	- 5.2.1. Jednym z podstawowych założeń wykonania niniejszej Umowy jest dokonanie transferu wiedzy od Wykonawcy do Zamawiającego, która umożliwi Zamawiającemu sprawne przekazanie Usług po zakończeniu obowiązywania Umowy innemu wykonawcy lub przejęcie Usług przez Zamawiającego. Transfer wiedzy dotyczy zasad funkcjonowania, architektury, struktury, budowy i obsługi (administracji) Systemu Informatycznego i realizowany będzie w okresie obowiązywania Umowy. Transfer wiedzy może odbywać się w szczególności przez uczestnictwo pracowników Zamawiającego w świadczeniu Usług i wykonywaniu Modyfikacji przez Wykonawcę, na zasadach określonych w niniejszym punkcie.
	- 5.2.2. Wykonawca zobowiązany jest umożliwić pracownikom Zamawiającego wskazanym przez Koordynatora Umowy Zamawiającego uczestnictwo w świadczeniu wskazanych przez Koordynatora Umowy Zamawiającego Usług świadczonych przez Wykonawcę w charakterze obserwatorów.
	- 5.2.3. Wykonawca zobowiązuje się informować pracowników Zamawiającego pełniących rolę obserwatorów o wykonywanych pracach, ich zakresie oraz miejscu wykonywania prac.
	- 5.2.4. Uczestnictwo pracowników Zamawiającego w charakterze obserwatorów w świadczeniu przez Wykonawcę Usług nie zwalnia Wykonawcy z odpowiedzialności za rezultaty tych prac ani za

ich zgodność z wymaganiami wynikającymi z Umowy oraz Modyfikacji, w tym terminowość prowadzenia prac przez Wykonawcę.

- 5.2.5. Jeżeli obecność wskazanego pracownika Zamawiającego utrudnia prace Wykonawcy w stopniu zagrażającym wywiązaniu się Wykonawcy z zobowiązań wynikających z Umowy lub Zamówienia, to Wykonawca ma prawo zgłosić umotywowany wniosek o odsunięcie konkretnego pracownika Zamawiającego od prac projektowych realizowanych przez Wykonawcę.
- 5.2.6. Członkowie personelu Wykonawcy zobowiązani będą do udzielania pracownikom Zamawiającego wyjaśnień co do sposobu działania Systemu Informatycznego oraz zasad realizacji poszczególnych Modyfikacji i sposobu wykonywania prac przez Wykonawcę.

# 5.3. Audyt

- 5.3.1. Przez okres obowiązywania Umowy (w tym również w trakcie Okresu Przejściowego), Zamawiający będzie uprawniony do przeprowadzenia inspekcji, weryfikacji oraz audytu Wykonawcy oraz podwykonawców Wykonawcy w tym posiadanych zasobów ludzkich zaangażowanych w realizację Umowy, systemów, sieci, danych, pomieszczeń, praktyk i procedur jakie były wykorzystywane przez Wykonawcę oraz podwykonawców Wykonawcy do świadczenia Usług (dalej: "Audyt"). Zamawiający będzie uprawniony do dostępu oraz kontaktu ze wszystkimi pracownikami oraz współpracownikami, którzy pracowali (na podstawie umowy o pracę) lub współpracowali (faktycznie lub na podstawie umowy cywilnoprawnej) z Wykonawcą w bezpośrednim związku ze świadczeniem Usług, a Wykonawca zobowiązany jest do bezwzględnego umożliwienia Zamawiającemu takiego dostępu i kontaktu, w terminie wskazanym przez Zamawiającego. Dostęp, o którym mowa w zdaniu poprzednim dotyczy osób, które w chwili przeprowadzania audytu pozostają pracownikami lub współpracownikami Wykonawcy. Celem Audytu opisanego w niniejszym punkcie jest weryfikacja realizacji przez Wykonawcę Usługi zgodnie z Umową.
- 5.3.2. Audyt zostanie przeprowadzony w godzinach pracy Wykonawcy, w terminie wskazanym przez Zamawiającego, który zostanie przedstawiony Wykonawcy z wyprzedzeniem co najmniej 2 Dni Roboczych. Regulacja zawarta w poprzednim zdaniu nie będzie miała zastosowania dla Audytów bezpieczeństwa lub w przypadku, gdy Zamawiający nabierze uzasadnionego przekonania, że Wykonawca realizuje Usługi z naruszeniem bezwzględnie obowiązujących przepisów prawa. W takiej sytuacji Zamawiający może przeprowadzić Audyt w zakresie bezpieczeństwa lub w celu weryfikacji możliwości naruszenia bezwzględnie obowiązujących przepisów prawa bez wcześniejszego uzgodnienia.
- 5.3.3. Bez uszczerbku dla uprawnień Zamawiającego w odniesieniu do Audytu, Zamawiający będzie przestrzegać obowiązujących u Wykonawcy zasad bezpieczeństwa, dostępu do pomieszczeń oraz zasad poufności, jeżeli takie regulacje zostaną przekazane w trakcie Okresu Przejściowego. W razie zmiany powyższych regulacji, Wykonawca jest zobowiązany do doręczenia Zamawiającemu nowych wersji tych regulacji. Zamawiający będzie stosował się do nowych regulacji po 14 dniach od doręczenia Zamawiającemu. Czynności Audytu będą podejmowane przez Zamawiającego w taki sposób, aby w możliwie największym stopniu uniknąć zakłócenia funkcjonowania przedsiębiorstwa Wykonawcy.
- 5.3.4. Wykonawca zobowiązany jest do pełnego i aktywnego współdziałania z Zamawiającym w celu umożliwienia Zamawiającemu wykonania Audytu. Jeżeli okaże się to niezbędne, Wykonawca umożliwi Zamawiającemu instalację oprogramowania, które służy do wykonania Audytu.
- 5.3.5. Po przeprowadzeniu Audytu, Zamawiający może sporządzić na piśmie protokół zaleceń poaudytowych i przekazać go Wykonawcy. Wykonawca zobowiązany jest do wprowadzenia na własny koszt zaleceń poaudytowych, wykazujących niezgodności w realizacji przez Wykonawcę Umowy. Wprowadzenie ww. zaleceń poaudytowych nastąpi w terminie wskazanym przez Zamawiającego w zaleceniach poaudytowych.
- 5.3.6. W trakcie przeprowadzania Audytu Wykonawca jest zobowiązany do udostępnienia Zamawiającemu wszystkich informacji będących w jego posiadaniu i związanych z realizacją Umowy lub mających wpływ na jej realizację, w tym informacji, które mogą stanowić tajemnicę przedsiębiorstwa. Udostępniając takie informacje Wykonawca może zastrzec ich poufność zgodnie z postanowieniami punktu [16](#page-38-0) Umowy.
- 5.3.7. Każda ze stron ponosi we własnym zakresie koszty czynności podjętych przez tę stronę w ramach Audytu.
- 5.3.8. Zamawiający może zlecić przeprowadzenie Audytu wskazanemu przez siebie podmiotowi, który nie prowadzi działalności bezpośrednio konkurencyjnej w stosunku do Wykonawcy. Uprawnienia Zamawiającego przewidziane w pkt 5.3 stosuje się odpowiednio do podmiotu wskazanego do przeprowadzenia Audytu.

#### 5.4. Zgłoszenia

- 5.4.1. Obsługa Zgłoszeń w ramach Usług odbywać się będzie w SOZ, do którego Wykonawca zobowiązany jest podłączyć się na zasadach określonych w Załączniku nr 6 do Umowy. Szczegółowa procedura obsługi Zgłoszeń opisana jest w Załączniku nr 9 do Umowy.
- 5.4.2. Zamawiający dopuszcza obsługę Zgłoszeń, o których mowa w pkt 5.4.1, poza systemem SOZ w przypadku braku dostępności systemu SOZ.
- 5.4.3. Zamawiający zapewni Wykonawcy do 20 sztuk licencji do SOZ. W trakcie Okresu Przejściowego Strony mogą ustalić inną liczbę licencji, które zapewni Zamawiający. Zmiana liczby licencji w Okresie Przejściowym nie wymaga zmiany Umowy.
- 5.4.4. Zgłoszenia otrzymane poza Oknem dostępności danej Usługi traktowane są jako zgłoszone na początku najbliższego Okna dostępności tej Usługi.
- 5.4.5. Jeżeli do realizacji danego Zgłoszenia wymagane jest działanie w ramach innej Usługi świadczonej przez Wykonawcę, to realizacja innej Usługi nie zawiesza Czasu Reakcji oraz Czasu Realizacji tego Zgłoszenia. W celu uniknięcia wątpliwości, Wykonawca odpowiedzialny jest za dochowanie Czasów Reakcji oraz Czasów Realizacji dla danego Zgłoszenia, nawet jeżeli obsługa tego Zgłoszenia wymaga podjęcia innych działań przez Wykonawcę, również w innej Grupie Usług. Nienależyte wykonanie Umowy przez Wykonawcę w ramach jednej Usługi nie może zwalniać Wykonawcy z odpowiedzialności w ramach innej Usługi.
- 5.4.6. W przypadku, jeżeli do realizacji Zgłoszenia wymagane jest działanie w ramach Usługi z grupy Usług, której Wykonawca nie świadczy lub działanie innego podmiotu w ramach usług nieobjętych Umową (np. obsługa błędu Oprogramowania Wspierającego przez jego producenta lub partnera handlowego), czas na realizację tego Zgłoszenia ulega zawieszeniu do czasu wykonania działania przez innego wykonawcę, chyba że Wykonawca miał lub powinien mieć dostęp do materiałów, informacji, danych niezbędnych do realizacji tego Zgłoszenia.
- 5.4.7. Zamawiający zastrzega sobie możliwość zmiany priorytetu Zgłoszenia zgodnie z limitem wskazanym w opisie danej Usługi. Zmiana priorytetu rozpoczyna Czas Realizacji zgodnie z nowym priorytetem. W tej sytuacji punkt 3.3 Załącznika nr 9 do Umowy nie będzie miał zastosowania. Zmiana priorytetu następuje poprzez stosowną adnotację Zamawiającego w Zgłoszeniu w systemie SOZ.
- 5.4.8. Jeżeli w ramach Usługi Usuwania Wad (Grupa Usług Zapewnienia Jakości) jedna Wada skutkuje dokonaniem wielu Zgłoszeń, wówczas Wykonawca zobowiązany jest do dochowania Czasu Reakcji dla każdego ze Zgłoszeń z osobna. Jeżeli w ramach Czasu Reakcji Wykonawca zakwalifikował Zgłoszenie jako Wadę wynikającą z innej, zgłoszonej wcześniej Wady, to Czas Realizacji dla tych Wad liczony jest jednokrotnie, tak jak dla zgłoszonej najwcześniej Wady. Jednakże, jeżeli po dostarczeniu Poprawki do zgłoszonej najwcześniej Wady, inne Wady, które Wykonawca zakwalifikował jako wynikające ze zgłoszonej wcześniej Wady będą wciąż występować, to w odniesieniu do tych Wad: (i) Czas Reakcji liczony jest od Zgłoszenia w odniesieniu do tych Wad, (ii) Czas Realizacji rozpoczyna bieg od chwili prawidłowego spełnienia obowiązków, jakie Wykonawca powinien spełnić w Czasie Reakcji.

### 5.5. Raportowanie

- 5.5.1. W terminie 5 Dni Roboczych po zakończeniu miesiąca, w którym Wykonawca świadczył Usługi, Wykonawca przedstawi raport, zwany dalej "Raportem Miesięcznym". Raport Miesięczny składać się będzie z raportów odrębnych dla każdej grupy Usług wskazanej w punkcie [3.2](#page-6-1) ora[z 3.3](#page-6-2) Umowy. Raport Miesięczny zawierać będzie w szczególności:
- 5.5.1.1. informacje dotyczące prac wykonanych w ramach każdej z grup Usług, dane dotyczące SLA i inne informacje zgodnie z wymaganiami określonymi w poszczególnych Załącznikach do Umowy;
- 5.5.1.2. wykaz odebranych Zleceń Operacyjnych;
- 5.5.1.3. wykaz utworów, do których autorskie prawa majątkowe przeszły na Zamawiającego;
- 5.5.1.4. inne informacje uzgodnione przez Kierowników Utrzymania Stron.
- 5.5.2. W Okresie Przejściowym Kierownicy Utrzymania Stron mogą doprecyzować zakres informacji niezbędnych do umieszczenia w każdej części Raportu Miesięcznego poprzez wprowadzenie nowego wzoru Raportu Miesięcznego. Wprowadzenie nowego wzoru nie wymaga zachowania formy pisemnego aneksu do Umowy. Wzór Raportu miesięcznego stanowi Załącznik nr 12 do Umowy.
- 5.5.3. Wzory raportów, które stanowią załączniki do niniejszej Umowy nie stanowią ograniczenia dla Wykonawcy w przekazywaniu większej ilości informacji, niż wskazane we wzorach raportów. Jeżeli Wykonawca uzna, że zakres rekomendacji nie mieści się we wzorze raportu, wówczas Wykonawca może dodać do raportu załącznik, który będzie zawierać takie dodatkowe informacje lub rekomendacje.
- 5.5.4. Zamawiający dokona weryfikacji Raportu Miesięcznego w terminie 7 Dni Roboczych od dnia jego otrzymania.
- 5.5.5. W przypadku braku akceptacji Raportu Miesięcznego Zamawiający powiadomi o tym Wykonawcę. Wykonawca będzie miał obowiązek ustosunkować się do uwag Zamawiającego i przedstawić wyjaśnienia w terminie 4 Dni Roboczych od otrzymania tych uwag.
- 5.5.6. Po otrzymaniu wyjaśnień Wykonawcy, Zamawiający w terminie 3 Dni Roboczych zaakceptuje przedstawione przez Wykonawcę wyjaśnienia w całości lub w części. W przypadku

niezaakceptowania przez Zamawiającego wyjaśnień w całości lub w części, Kierownicy Utrzymania Stron poczynią starania dla rozstrzygnięcia powyższego sporu i uzgodnią treść Raportu Miesięcznego w terminie do 3 Dni Roboczych od dnia odrzucenia wyjaśnień Wykonawcy.

- 5.5.7. Jeżeli po podjęciu działań opisanych we wcześniejszych punktach Strony nie dojdą do porozumienia co do treści Raportu Miesięcznego w ciągu 3 Dni Roboczych od dnia odrzucenia wyjaśnień Wykonawcy, uruchomiony zostanie proces eskalacji opisany w Załączniku nr 13 do Umowy. Wyczerpanie procesu eskalacji, o którym mowa w poprzednim zdaniu bez rozstrzygnięcia problemu uprawnia Zamawiającego do jednostronnego podpisania Raportu Miesięcznego uwzględniającego zastrzeżenia Zamawiającego i rozliczenia na tej podstawie Usług.
- 5.5.8. Wykonawca zobowiązany jest do terminowego przekazywania Zamawiającemu raportów wskazanych w Umowie. Raporty powinny być oparte na rzetelnej i merytorycznej analizie, którą Wykonawca będzie zobowiązany przedstawić na żądanie Zamawiającego. Formułując zalecenia i rekomendacje Wykonawca wskaże okoliczności, które są podstawą do ich sporządzenia, ryzyka wiążące się z brakiem implementacji zalecenia lub rekomendacji, jak również oczekiwaną pozytywną zmianę w działaniu Systemu Informatycznego po implementacji zalecenia lub rekomendacji.
- 5.5.9. Wykonawca zobowiązany jest do prowadzenia aktualnego rejestru zawierającego ryzyka związane z wykonywaniem Umowy. Rejestr ryzyk będzie podzielony na poszczególne Grupy Usług oraz Usługi wyliczone w punkcie [3.3](#page-6-2) Umowy, wskazując ryzyka dla każdej Grupy Usług oraz Usług wyliczonych w punkcie 3.3. Umowy oddzielnie. Wykonawca będzie prowadził rejestr ryzyk w narzędziu informatycznym, które zostanie udostępnione Zamawiającemu. Rejestr będzie zawierać listę zidentyfikowanych ryzyk, wskazanie zagrożenia jakie wiąże się ze zrealizowaniem ryzyka oraz rekomendacje dotyczące działań po stronie Wykonawcy i Zamawiającego, które mają na celu zminimalizowanie prawdopodobieństwa zrealizowania się ryzyka oraz minimalizację negatywnych skutków zrealizowania się ryzyka. Zarejestrowanie ryzyka w rejestrze nie zwalnia Wykonawcy z odpowiedzialności za nienależyte wykonanie zobowiązań na gruncie Umowy.

# 5.6. SLA

- 5.6.1. Wykonawca ma obowiązek świadczyć Usługi (z wyjątkiem Usług z grupy Usług Rozwoju, Usług Okresu Przejściowego, Usług związanych z Przekazaniem Usług oraz Usługi Zleceń Operacyjnych) z zachowaniem parametrów SLA, określonych w Załączniku nr 11 do Umowy, zgodnie z priorytetami wskazanymi dla każdej z Usług w Załączniku dotyczącym danej Usługi lub zgodnie ze wskazaniem Zamawiającego. W przypadku, jeżeli dla danego Zgłoszenia nie został określony priorytet, Kierownicy Utrzymania Stron uzgodnią stały lub tymczasowy priorytet dla danego typu zadania w ramach Usługi.
- 5.6.2. Brak osiągnięcia parametrów SLA w danym miesiącu stanowi podstawę do naliczenia kar umownych, zgodnie z punkte[m 10](#page-31-0) Umowy.
- 5.6.3. W szczególnych przypadkach Koordynator Umowy Zamawiającego może, na wniosek Wykonawcy, obniżyć lub wyłączyć SLA dla danej Usługi na czas nie dłuższy niż 6 tygodni od wdrożenia Oprogramowania Bazowego.
- 5.6.4. W przypadku wystąpienia nadzwyczajnych okoliczności Komitet Sterujący może podjąć decyzję o zawieszeniu lub obniżeniu SLA dla danej Usługi na określony czas, nie dłuższy niż 3 miesiące. Decyzja Komitetu Sterującego może również objąć miesiące, które już upłynęły.
- 5.7. Modyfikacje
	- 5.7.1. Bez uszczerbku dla postanowień dotyczących transferu wiedzy, Zamawiający uprawniony jest do uczestniczenia w roli obserwatora w testach wewnętrznych Wykonawcy przeprowadzanych w odniesieniu do Modyfikacji. Udział Zamawiającego w testach wewnętrznych zostanie potwierdzony w treści Zamówienia.
	- 5.7.2. Wykonawca zobowiązany jest do prowadzenia rejestru czasu poświęcanego na wykonanie poszczególnych Produktów w ramach Modyfikacji z dokładnością do jednej godziny zegarowej. Zamawiający uprawniony jest do żądania od Wykonawcy przekazania raportów zawierających rejestr czasu pracy w odniesieniu do poszczególnych Modyfikacji w odniesieniu do każdego wytworzonego w niej Produktu z uwzględnieniem przypisania pracy poszczególnych specjalistów je wykonujących. Wykonawca przekaże Zamawiającemu raport w terminie 7 dni od otrzymania żądania. Raporty zostaną przekazane na piśmie i będą zawierać podpis Kierownika Modyfikacji Wykonawcy.
	- 5.7.3. Zamawiający w ramach Usługi Modyfikacji zobowiązuje się do złożenia Zamówień na poziomie ilości 2 000 PF*.* Zobowiązanie, o którym mowa w zdaniu pierwszym nie obowiązuje w sytuacji rozwiązania Umowy (wypowiedzenia lub odstąpienia) z przyczyn wskazanych w pkt 14.2 lub pkt 14.12 lub pkt. 14.3 Umowy.
- 5.8. Zapewnienie ciągłości świadczenia grupy Usług
	- 5.8.1. Wykonawca przedsięweźmie następujące kroki i czynności, minimalizujące ryzyko przestoju lub niezdolności do świadczenia wszystkich Usług:
	- 5.8.1.1. Każda procedura lub instrukcja administracyjna, jak również formalna, zostanie udokumentowana i umieszczona w więcej niż jednym repozytorium fizycznym, dostępnym dla odpowiedniej grupy personelu Wykonawcy.
	- 5.8.1.2. Stan zaawansowania realizowanych czynności administracyjnych, czynności wsparcia lub rozwoju SI będzie na bieżąco dokumentowany w sposób i miejscu gwarantującym możliwość kontynuacji prac przez innych pracowników Wykonawcy.
	- 5.8.1.3. Wykonawca opracuje plan szybkiego wdrożenia do pracy nowych osób dysponujących odpowiednimi kompetencjami wymaganymi przez specyfikę świadczonej usługi. Na plan ten składać się będzie program formalnych i nieformalnych szkoleń, mentoring, instrukcje otrzymania wymaganych dostępów, kont i certyfikatów, dostęp do dokumentacji systemów i procedur.
	- 5.8.1.4. Ponadto Wykonawca, przy współpracy i wraz z Zamawiającym, opracuje i wdroży procedurę zapasowego dostępu do Środowisk w zakresie koniecznym do świadczenia Usług, oraz procedurę/ kryteria uruchomienia dostępu w przypadku jego utraty.

# <span id="page-18-0"></span>**6. Usługi w Okresie Przejściowym**

6.1. Z chwilą zawarcia Umowy rozpoczyna się Okres Przejściowy w ramach którego Wykonawca zobowiązany jest do świadczenia Usług Okresu Przejściowego na zasadach uregulowanych w niniejszym punkcie Umowy oraz uszczegółowionych w Załączniku nr 7 do Umowy, przez okres 3 miesięcy lub do daty określonej zgodnie z punktem 6.8 Umowy (dalej: "Usługi Okresu Przejściowego").

- 6.2. W terminie tygodnia od zawarcia Umowy Wykonawca przedstawi Zamawiającemu plan Usług Okresu Przejściowego uwzględniający zadania wyliczone w niniejszym punkcie Umowy oraz Załączniku nr 7 do Umowy, oraz inne czynności, jakie Wykonawca podejmie w celu terminowego rozpoczęcia świadczenia Usług.
- 6.3. Do końca Okresu Przejściowego Wykonawca zaangażuje kompletny zespół Wykonawcy dedykowany do świadczenia Usług oraz przedstawi ten zespół Zamawiającemu.
- 6.4. W ramach świadczenia Usług Okresu Przejściowego Wykonawca podejmie wszelkie aktywne działania i czynności, które umożliwią Wykonawcy rozpoczęcie świadczenia Usług w pełnym zakresie po zakończeniu Okresu Przejściowego. W szczególności, Wykonawca zobowiązany jest do wykonania czynności wyliczonych w Załączniku nr 7 do Umowy, punkt 3.
- 6.5. Zamawiający zobowiązuje się w trakcie Okresu Przejściowego do przekazywania bieżących informacji i danych dotyczących świadczenia Usług, tj. Zamawiający zobowiązuje się:
	- 6.5.1. na żądanie Wykonawcy, ale nie częściej niż raz na 14 dni przekazywać aktualną kopię kodu Systemu Informatycznego, łączenie z Dokumentacją, przy czym po pierwszym przekazaniu Dokumentacji, kolejne jej elementy będą przekazywane przyrostowo;
	- 6.5.2. przekazywać Wykonawcy modyfikacje Systemu Informatycznego, którymi Zamawiający będzie mógł dysponować wraz z dokumentacją takich modyfikacji;
	- 6.5.3. przekazywać Wykonawcy poprawki Błędów dostarczone Zamawiającemu przez poprzedniego wykonawcę;
	- 6.5.4. przekazywać Wykonawcy informacje o wszelkich zmianach konfiguracyjnych, parametryzacyjnych etc., jakie będą wprowadzane w Systemie Informatycznym w trakcie Okresu Przejściowego – w zakresie, w jakim Zamawiający będzie uprawniony do przekazania tych informacji:
	- 6.5.5. umożliwić Wykonawcy udział w posiedzeniach Komitetu Sterującego oraz spotkaniach projektowych w charakterze obserwatora, a jeżeli nie będzie to możliwe, do przekazania notatek z takich spotkań;
	- 6.5.6. odpowiadać na uzasadnione, nienadmiarowe pytania formułowane przez Wykonawcę w odniesieniu do Systemu Informatycznego oraz w uzasadnionych przypadkach udzielać wyjaśnień dotyczących funkcjonowania Systemu Informatycznego;
	- 6.5.7. wskazać Wykonawcy pracowników Zamawiającego, którzy będą w stanie przekazać informacje oraz udzielić wyjaśnień dotyczących funkcjonowania Systemu Informatycznego;
	- 6.5.8. na wniosek Wykonawcy nadać mu dostęp do systemu monitorowania opartego o czujki SLA w trybie do odczytu.
- 6.6. Wskazany powyżej zakres współdziałania Zamawiającego w Okresie Przejściowym wyczerpuje obowiązki Zamawiającego związane z przekazaniem Systemu Informatycznego Wykonawcy. Wykonawca zapewnia, że wskazany wyżej zakres współdziałania Zamawiającego jest wystarczający do pełnego przejęcia Systemu Informatycznego od dotychczasowego wykonawcy oraz do terminowego rozpoczęcia świadczenia Usług. Wykonawca nie jest uprawniony do powoływania się na niedopełnienie obowiązków przez Zamawiającego – innych niż wyliczone powyżej – w celu usprawiedliwienia nienależytego wykonania Usług.
- 6.7. Zamawiający wyraża zgodę, aby Wykonawca w Okresie Przejściowym podjął kontakt z innymi wykonawcami Zamawiającego w uzasadnionym zakresie, niezbędnym dla przygotowania Wykonawcy do świadczenia Usług. Wykonawca przed podjęciem kontaktu z innymi wykonawcami Zamawiającego poinformuje o zamiarze skontaktowania się z wykonawcą Zamawiającego wskazując podmiot oraz przedmiot kontaktu. Zamawiający może sprzeciwić się kontaktowi z innym wykonawcą, jeżeli nie jest to uzasadnione zakresem lub przedmiotem Usług albo w innych uzasadnionych przypadkach.
- <span id="page-20-0"></span>6.8. W ciągu jednego miesiąca od rozpoczęcia Okresu Przejściowego Wykonawca poinformuje Zamawiającego o terminie w jakim może rozpocząć świadczenie Usług. Termin rozpoczęcia świadczenia Usług, o którym mowa w poprzednim zdaniu, nie może być późniejszy niż dzień następujący po dniu zakończenia Okresu Przejściowego. Strony ustalą datę rozpoczęcia świadczenia Usług przez Wykonawcę, która nastąpi nie wcześniej niż termin wskazany przez Wykonawcę i nie później niż w dniu następującym po dniu zakończenia Okresu Przejściowego. Ustalenie daty rozpoczęcia świadczenia Usług zostanie udokumentowane w formie pisemnej przez Koordynatorów Umowy, w przeciwnym razie za datę rozpoczęcia świadczenia Usług Strony uznają datę zakończenia Okresu Przejściowego.
- <span id="page-20-1"></span>6.9. Okres Przejściowy kończy się w dacie ustalonej zgodnie z punktem [6.8](#page-20-0) powyżej lub w dniu zakończenia Okresu Przejściowego wynikającego z punktu 3.6 Umowy lub w terminie określonym na zasadach określonych w pkt 19.2.7 Umowy. Od dnia następującego po dniu zakończenia Okresu Przejściowego Wykonawca rozpoczyna świadczenie Usług w pełnym zakresie, z zastrzeżeniem pkt 3.7 Umowy.
- 6.10.Celem świadczenia Usług Okresu Przejściowego przez Wykonawcę jest zaplanowanie oraz doprowadzenie do przejęcia przez Wykonawcę Usług w sposób, który w największym możliwym stopniu minimalizuje ryzyko zakłócenia funkcjonowania Zamawiającego. Wykonawca zobowiązany jest do raportowania postępu w przygotowaniu do przejęcia Usług do Sygnatariuszy Umowy co tydzień. Jeżeli realizacja kluczowego punktu Harmonogramu Przejęcia Usługi zostanie opóźniona lub wystąpi ryzyko jej opóźnienia, Wykonawca dokona eskalacji takiego zagadnienia zgodnie z procedurą eskalacji określoną w Załączniku nr 13 do Umowy, rozpoczynając procedurę eskalacji bezpośrednio od skierowania problemu do przewodniczącego Komitetu Sterującego.
- 6.11.W celu uniknięcia wątpliwości Strony potwierdzają, że zakończenie Okresu Przejściowego oraz rozpoczęcie świadczenia Usług nie wymaga sporządzenia protokołu lub podjęcia przez Zamawiającego czynności w tym zakresie.
- 6.12.Jeżeli wykonanie Usług Okresu Przejściowego przez Wykonawcę napotyka nadzwyczajne trudności, których nie dało się przewidzieć przed zawarciem Umowy, wówczas Zamawiający może ograniczyć wymagania w stosunku do Wykonawcy związane ze świadczeniem Usług w całości lub w określonej części, jednak nie dłużej niż przez okres 3 miesięcy od daty zakończenia Okresu Przejściowego. Wskazane uprawnienie jest jednostronnym uprawnieniem Zamawiającego. Zamawiający poinformuje Wykonawcę na piśmie o skorzystaniu z uprawnienia określonego w tym punkcie, wskazując jego zakres oraz okres. Brak zachowania formy pisemnej skutkuje nieważnością zawiadomienia dokonanego przez Zamawiającego w stosunku do Wykonawcy.
- 6.13.W przypadku nieosiągnięcia przez Wykonawcę gotowości do świadczenia Usług w terminie pięciu miesięcy od dnia zawarcia Umowy, Zamawiający ma prawo wypowiedzieć Umowę zgodnie z punktem 14.2.1 Umowy i dochodzić od Wykonawcy kary umownej w wysokości 10% łącznego wynagrodzenia brutto, o którym mowa w punkcie 8.1 Umowy.
- 6.14.Wykonawca w trakcie Okresu Przejściowego jest zobowiązany do weryfikacji, czy przejmowany przez niego System Informatyczny nie posiada Wad i czy poprzedni wykonawca przekazał Wykonawcy wszelkie informacje, które będą potrzebne do należytego świadczenia Usług. Jeżeli Wykonawca stwierdza istnienie Wady lub brak informacji, które są potrzebne do należytego świadczenia Usług, to

jest zobowiązany, aby w trakcie Okresu Przejściowego zgłosić taki brak Zamawiającemu oraz żądać usunięcia Wady lub dostarczenia informacji potrzebnych do należytego świadczenia Usług od poprzedniego wykonawcy. W przypadku nieusunięcia Wad zgłoszonych przez Wykonawcę do końca Okresu Przejściowego, Strony uzgodnią termin usunięcia tych Wad, nie dłuższy niż 3 miesiące od dnia rozpoczęcia świadczenia Usług. W tym okresie Wykonawca będzie zwolniony z SLA w zakresie Wad opisanych w zdaniu poprzednim. Usunięcie Wad odbywać będzie się w ramach wynagrodzenia przewidzianego dla Usługi Usuwania Wad.

- 6.15. Strony zgodnie postanawiają, że brak zgłoszenia żądań usunięcia Wady lub dostarczenia informacji potwierdza przekazanie Wykonawcy Systemu Informatycznego wraz ze wszystkimi informacjami (w tym Dokumentacją) w stanie, który umożliwia należyte świadczenie Usług po Okresie Przejściowym. Po zakończeniu Okresu Przejściowego Wykonawca jest odpowiedzialny za wszelkie Wady Systemu Informatycznego i Dokumentacji z zastrzeżeniem pkt. 6.14.
- 6.16.W celu uniknięcia wątpliwości Strony potwierdzają, że wynagrodzenie należne Wykonawcy tytułem świadczenia Usług w Okresie Przejściowym ujęte jest w wynagrodzeniu określonym w punkci[e 8](#page-23-0) Umowy i zostało szczegółowo wyszczególnione w Załączniku nr 8 do Umowy. Wynagrodzenie będzie płatne w przypadku należytego wykonania wszystkich świadczeń składających się na Usługi Okresu Przejściowego. Jeżeli Wykonawca świadczył Usługi w odniesieniu do Systemu Informatycznego bezpośrednio przed zawarciem Umowy, to Zamawiający i Wykonawca mogą wspólnie postanowić o zwolnieniu Wykonawcy z obowiązków związanych z Usługami Okresu Przejściowego. Zwolnienie nastąpi w drodze decyzji Komitetu Sterującego, która w tym wypadku musi być jednomyślna. Zwolnienie Wykonawcy z obowiązków związanych z Usługami Okresu Przejściowego wpływa proporcjonalnie na wysokość wynagrodzenia należnego z tego tytułu.

### <span id="page-21-0"></span>**7. Prawa autorskie**

- 7.1. Wykonawca zapewnia, że korzystanie przez Zamawiającego z rezultatów prac wykonanych w ramach Umowy, stanowiących utwory w rozumieniu przepisów ustawy z dnia 4 lutego 1994 roku o prawie autorskim i prawach pokrewnych (Dz. U. 2021, poz. 1062 t.j.), nie będzie naruszało praw osób trzecich, w szczególności praw autorskich oraz praw własności przemysłowej. Wykonawca zapewnia, że osoby uprawnione z tytułu osobistych praw autorskich do utworów powstałych w wyniku realizacji Umowy nie będą wykonywać takich praw w stosunku do Zamawiającego. Na podstawie Umowy Wykonawca przeniesie na Zamawiającego autorskie prawa majątkowe w zakresie i w sposób opisany poniżej. Przeniesienie autorskich praw majątkowych następuje z chwilą wydania Zamawiającemu przez Wykonawcę utworu wykonanego na podstawie Umowy.
- 7.2. Wykonawca przenosi na Zamawiającego autorskie prawa majątkowe do utworów powstałych w ramach Modyfikacji lub Zlecenia Operacyjnego, w tym modelu IFPUG, na polach eksploatacji wskazanych w punkcie [7.5](#page-22-0) oraz 7.7 Umowy, w ramach wynagrodzenia za daną Modyfikację lub w ramach wynagrodzenia za Zlecenie Operacyjne.
- 7.3. W przypadku, gdy Zamawiający odstąpi od Zamówienia po wykonaniu części Produktów składających się na daną Modyfikację, Wykonawca, przenosi na Zamawiającego autorskie prawa majątkowe do utworów wytworzonych w ramach poszczególnych Produktów, które zostały wskazane przez Zamawiającego jako podlegające zatrzymaniu, na polach eksploatacji wskazanych w punkcie 7.5 oraz 7.7 Umowy w ramach wynagrodzenia za zatrzymane Produkty. Postanowienia niniejszego punktu stosuje się odpowiednio do Produktów wskazanych przez Zamawiającego, w przypadku odstąpienia od Zamówienia przez Wykonawcę, przy czym chwilą przeniesienia autorskich praw majątkowych jest

chwila zapłaty wynagrodzenia przez Zamawiającego za zatrzymane Produkty, zgodnie z oświadczeniem Zamawiającego.

- 7.4. Wykonawca przenosi na Zamawiającego autorskie prawa majątkowe do utworów powstałych w wyniku świadczenia Usług, z wyjątkiem Usług z grupy Usług Rozwoju oraz Usługi Zleceń Operacyjnych, wykonanych na zasadach określonych odpowiednio w Załączniku nr 2A do Umowy (Poprawka) lub odpowiednio w innych załącznikach do Umowy (inne rezultaty prac Wykonawcy). Przeniesienie majątkowych praw autorskich następuje na wszystkich polach eksploatacji, o których mowa w punkcie [7.5](#page-22-0) oraz 7.7 Umowy oraz następuje w ramach wynagrodzenia za świadczenie poszczególnych Usług.
- <span id="page-22-1"></span><span id="page-22-0"></span>7.5. Przeniesienie autorskich praw majątkowych do utworów, o których mowa w niniejszym punkcie Umowy, innych niż programy komputerowe, obejmuje następujące pola eksploatacji:
	- 7.5.1. wykorzystywanie w działalności prowadzonej przez Zamawiającego bez jakichkolwiek ograniczeń;
	- 7.5.2. w zakresie utrwalania i zwielokrotniania utworu w całości lub części wytwarzanie każdą techniką egzemplarzy utworów, w tym techniką drukarską, reprograficzną, zapisu magnetycznego oraz techniką cyfrową;
	- 7.5.3. w zakresie obrotu oryginałem oraz egzemplarzami, na których utwory utrwalono wprowadzanie do obrotu, użyczanie, dzierżawa oraz najem oryginału oraz egzemplarzy, upoważnienie innych osób do wykorzystywania w całości lub części utworów lub jego kopii;
	- 7.5.4. w zakresie rozpowszechniania utworów w sposób inny niż określony w pkt. [7.5.3](#page-22-1) publiczne wykonanie, wystawienie, wyświetlanie, odtwarzanie oraz nadawanie i reemitowanie, a także publiczne udostępnianie utworów w taki sposób, aby każdy mógł mieć do nich dostęp w miejscu i w czasie przez siebie wybranym;
	- 7.5.5. dowolne przetwarzanie utworów, w tym łączenie z innymi utworami;
	- 7.5.6. tłumaczenie, przystosowywanie, zmiana układu lub jakiekolwiek inne zmiany w utworze;
- 7.6. Przeniesienie praw autorskich o których mowa w pkt. 7.5 powyżej, będzie obejmowało także prawo do zezwalania na wykonywanie zależnych praw autorskich poprzez rozporządzanie i korzystanie z utworów na wszystkich polach eksploatacji wymienionych w pkt. od 7.5.1 do 7.5.6 Umowy.
- 7.7. Przeniesienie autorskich praw majątkowych do utworów, o których mowa w niniejszym punkcie Umowy, będących programami komputerowymi, obejmuje następujące pola eksploatacji:
	- 7.7.1. trwałe i czasowe zwielokrotnianie programu komputerowego w całości lub części, jakimikolwiek środkami i w jakiejkolwiek formie, w tym do wprowadzania, wyświetlania, stosowania, przekazywania i przechowywania, m. in. do systemu informatycznego, pamięci komputerów, sieci komputerowych;
	- 7.7.2. tłumaczenie, przystosowanie, zmiany układu lub jakiekolwiek inne zmiany w programie komputerowym, z zachowaniem praw osoby, która tych zmian dokonała;
	- 7.7.3. rozpowszechnianie, w tym użyczanie lub najem programu komputerowego lub jego kopii;
	- 7.7.4. modyfikacje kodu źródłowego;
- 7.8. Przeniesienie praw autorskich, o których mowa w pkt. 7.7 powyżej, będzie obejmowało także prawo do zezwalania na wykonywanie zależnych praw autorskich poprzez rozporządzanie i korzystanie z utworów na wszystkich polach eksploatacji wymienionych w pkt. od 7.7.1 do 7.7.4 Umowy.
- 7.9. Z chwilą przekazania do odbioru utworu będącego programem komputerowym Wykonawca każdorazowo przekaże Zamawiającemu kody źródłowe, skrypty konfiguracyjne, skrypty budujące oraz skrypty automatyzujące proces instalacji wytworzonego oprogramowania.
- 7.10.Z chwilą dokonania przez Zamawiającego odbioru poszczególnych utworów wykonanych w ramach realizacji Umowy, Zamawiający nabywa własność nośników, na których utwory te utrwalono celem przekazania Zamawiającemu, w ramach wynagrodzenia za poszczególne Usługi.
- 7.11.Zamawiający udziela Wykonawcy prawa, z prawem udzielania sublicencji podwykonawcom wskazanym zgodnie z punktem [4.6](#page-11-0) Umowy, do dokonywania zwielokrotniania oprogramowania wchodzącego w skład Systemu Informatycznego i wprowadzania zmian w kodach źródłowych, skryptach konfiguracyjnych oraz skryptach budujących programów komputerowych, które stanowią integralną część Systemu Informatycznego, wyłącznie w celu wykonania zobowiązań określonych Umową.
- 7.12.W szczególnych przypadkach Zamawiający może wyrazić zgodę na udzielenie licencji na korzystanie z utworu w miejsce przeniesienia autorskich praw majątkowych. Wyrażenie takiej zgody i uzgodnienie zakresu licencji wymaga formy pisemnej pod rygorem nieważności.
- 7.13.Z chwilą rozpoczęcia świadczenia Usług na Zamawiającego przechodzą autorskie prawa majątkowe do wszystkich utworów powstałych w ramach Okresu Przejściowego, na polach eksploatacji wskazanych w punkcie [7.5](#page-22-0) oraz 7.7 Umowy, w ramach wynagrodzenia, o którym mowa w punkcie [8](#page-23-0) Umowy.

### <span id="page-23-0"></span>**8. Wynagrodzenie Wykonawcy**

- <span id="page-23-1"></span>8.1. Strony postanawiają, że łączne wynagrodzenie z tytułu wykonania Umowy wyniesie nie więcej niż …………………….. zł netto (słownie: ………………………………………..złotych …/100) powiększone o należny podatek od towarów i usług, co na dzień zawarcia Umowy stanowi kwotę brutto ……………………. zł (słownie: ………………………………………………. złotych …/100).
	- 8.1.1. W przypadku skorzystania przez Zamawiającego z prawa opcji zgodnie z postanowieniami pkt 20 Umowy łączne wynagrodzenie z tytułu wykonania Umowy wyniesie nie więcej niż …………………….. zł netto (słownie: ………………………………………..złotych …/100) powiększone o należny podatek od towarów i usług, co na dzień zawarcia Umowy stanowi kwotę brutto ……………………. zł (słownie: ………………………………………………. złotych …/100), w tym:
		- 8.1.1.1 w zakresie prawa opcji o którym mowa w pkt 20.1.1 wyniesie nie więcej niż …………………….. zł netto (słownie: ………………………………………..złotych …/100) powiększone o należny podatek od towarów i usług, co na dzień zawarcia Umowy stanowi kwotę brutto ……………………. zł (słownie: ………………………………………………. złotych …/100),
		- 8.1.1.2 w zakresie prawa opcji o którym mowa w pkt 20.1.2 wyniesie nie więcej niż …………………….. zł netto (słownie: ………………………………………..złotych …/100) powiększone o należny podatek od towarów i usług, co na dzień zawarcia Umowy stanowi kwotę brutto ……………………. zł (słownie: ………………………………………………. złotych …/100),
		- 8.1.1.3 w zakresie prawa opcji o którym mowa w pkt 20.1.3 wyniesie nie więcej niż …………………….. zł netto (słownie: ………………………………………..złotych …/100) powiększone o należny podatek od towarów i usług, co na dzień zawarcia

Umowy stanowi kwotę brutto ……………………. zł (słownie: ………………………………………………. złotych …/100),

- 8.1.1.4 w zakresie prawa opcji o którym mowa w pkt 20.1.4 wyniesie nie więcej niż …………………….. zł netto (słownie: ………………………………………..złotych …/100) powiększone o należny podatek od towarów i usług, co na dzień zawarcia Umowy stanowi kwotę brutto ……………………. zł (słownie: ………………………………………………. złotych …/100).
- 8.2. Wynagrodzenie brutto, o którym mowa w pkt 8.1, zawiera wszelkie koszty związane z realizacją Umowy. Wykonawca nie jest uprawniony do żądania zapłaty wynagrodzenia za realizację przedmiotu Umowy, jeżeli taki obowiązek zapłaty wynagrodzenia nie został wyraźnie wskazany w Umowie.
- 8.3. Na kwotę określoną w punkcie [8.1](#page-23-1) Umowy składają się:
	- 8.3.1. wynagrodzenie za poszczególne Usługi;
	- 8.3.2. wynagrodzenie za Usługi świadczone podczas Okresu Przejściowego oraz w okresie Przekazania Usług;
	- 8.3.3. łączne wynagrodzenie z tytułu zwiększenia ryczałtu miesięcznego Usługi Administracji Środowiskami lub Usługi Monitorowania Dostępności i Wydajności, zgodnie z Załącznikiem nr 8 do Umowy.
- 8.4. Bez uszczerbku dla wyraźnej regulacji Umowy lub pisemnego uzgodnienia Stron (pod rygorem nieważności), wszelkie wydatki, nakłady i koszty jakie Wykonawca poniesie w związku z wykonywaniem Umowy, w szczególności wydatki, nakłady i koszty związane z transportem, szkoleniami, telekomunikacją, audytami, etc. zawarte są w wynagrodzeniu i nie będą podlegały kompensacji w jakiejkolwiek formie. Ta sama zasada ma zastosowanie do wynagrodzenia ustalanego dla poszczególnych Usług na podstawie regulacji zawartych w niniejszej Umowie.
- 8.5. Wynagrodzenie za Usługi z grup Usług G1, G2 oraz G3, z wyłączeniem Usługi Integracji i Certyfikacji, płatne będzie w formie ryczałtu miesięcznego, zgodnie z Załącznikiem nr 8 do Umowy z uwzględnieniem punktu [8.14](#page-25-0) Umowy.
- 8.6. Wynagrodzenie za Usługi świadczone przez Wykonawcę w ramach Okresu Przejściowego oraz okresu Przekazania Usługi wyszczególnione zostało w Załączniku nr 8 do Umowy i płatne będzie jednorazowo, po należytym wykonaniu tych Usług.
- 8.7. Wynagrodzenie płatne będzie po Okresie Przejściowym, od daty rozpoczęcia świadczenia Usług wskazanej zgodnie z punktem [6.8](#page-20-0) Umowy.
- 8.8. Wynagrodzenie z tytułu poszczególnych Certyfikacji, w ramach Usługi Integracji i Certyfikacji, ustalane będzie każdorazowo na zasadach określonych w Załączniku nr 2C do Umowy.
- 8.9. W przypadku, gdy Usługa nie będzie świadczona przez okres pełnego miesiąca, wynagrodzenie za Usługi z grup Usług G1, G2 oraz G3, z wyłączeniem Usługi Integracji i Certyfikacji, zostanie ustalone na poziomie odpowiadającym iloczynowi liczby dni, w których Usługę świadczono oraz 1/30 miesięcznej stawki ryczałtowej wskazanej w Załączniku nr 8 do Umowy.
- 8.10.Wynagrodzenie z tytułu wykonania poszczególnych Modyfikacji stanowić będzie iloczyn Punktów Funkcyjnych zatwierdzonych przez Zamawiającego dla danej Modyfikacji oraz jednostkowej stawki Punktu Funkcyjnego ustalonej jako …………… zł netto (słownie: …………………. złotych …/100) powiększonej o należny podatek od towarów i usług, co stanowi kwotę brutto ………………. zł (słownie: ……………………… złotych …/100). Wycena każdej Modyfikacji będzie dokonywana w oparciu o metodykę opisaną w Załączniku nr 4C do Umowy. Wynagrodzenie za Punkt Funkcyjny zawiera w sobie

pełne wynagrodzenie należne Wykonawcy za prace związane z wykonaniem poszczególnych Modyfikacji, jak również koszty związane z przygotowaniem Propozycji. W sytuacjach i na zasadach określonych w Załączniku 4 oraz Załączniku 4C wynagrodzenie z tytułu wykonania poszczególnych Modyfikacji zostanie powiększone z uwagi na skrócenie terminu wykonania Modyfikacji.

- 8.11.Wynagrodzenie z tytułu wykonania poszczególnych Zleceń Operacyjnych oraz wyodrębnionych zadań w ramach Modyfikacji, których przedmiotem jest realizacja prac niefunkcjonalnych stanowić będzie iloczyn Roboczodni zatwierdzonych przez Zamawiającego dla danego Zlecenia Operacyjnego oraz jednostkowej stawki za Roboczodzień ustalonej jako …………….. zł netto (słownie: ……………………. …/100) powiększonej o należny podatek od towarów i usług, co stanowi kwotę brutto ……………….. zł (słownie: ………………………………. złotych …/100).
- 8.12.Wynagrodzenie za Roboczodzień zawiera w sobie pełne wynagrodzenie należne Wykonawcy za prace związane z wykonaniem poszczególnych Zleceń Operacyjnych lub wyodrębnionych zadań w ramach Modyfikacji, których przedmiotem jest realizacja prac niefunkcjonalnych, jak również koszty związane z przygotowaniem rekomendacji Zlecenia Operacyjnego.
- 8.13.Wynagrodzenie z tytułu realizacji Modyfikacji lub Zlecenia Operacyjnego lub Certyfikacji każdorazowo pomniejszy łączną kwotę wynagrodzenia, o której mowa w Załączniku nr 8 do Umowy, odpowiednio dla Usługi Modyfikacji lub Usługi Zleceń Operacyjnych lub Usługi Integracji i Certyfikacji.
- <span id="page-25-0"></span>8.14.W przypadku zmiany Mocy Obliczeniowej Środowisk, w stosunku do wartości określonej w Załączniku nr 10 do Umowy, ryczałt miesięczny dla Usługi Administracji Środowiskami lub Usługi Monitorowania Dostępności i Wydajności ulegnie zmniejszeniu lub zwiększeniu, zgodnie z zasadami określonymi w Załączniku nr 10 do Umowy.
- 8.15.Zwiększenie ryczałtu miesięcznego dla Usługi Administracji Środowiskami oraz Usługi Monitorowania Dostępności i Wydajności zgodnie z punktem [8.14](#page-25-0) Umowy, każdorazowo powiększy wynagrodzenie za te Usługi wskazane w Załączniku nr 8 do Umowy, jednocześnie pomniejszając budżet, o którym mowa w punkcie 6 tabeli z Załącznika nr 8 do Umowy.
- 8.16.Zmniejszenie ryczałtu miesięcznego dla Usługi Administracji Środowiskami lub Usługi Monitorowania Dostępności i Wydajności zgodnie z punkte[m 8.14](#page-25-0) Umowy, każdorazowo pomniejszy wynagrodzenie za te Usługi wskazane w Załączniku nr 8 do Umowy, jednocześnie powiększając budżet, o którym mowa w punkcie 6 tabeli z Załącznika nr 8 do Umowy.
- 8.17.Wynagrodzenie za świadczenie Usług z grup Usług G1, w tym dla Usługi Administracji Środowiskami (G1U1) na wskazanym Środowisku Pomocniczym, ustalonej zgodnie z zasadami, o którym mowa w pkt 3.7.1 Umowy, G2 oraz G3, z wyłączeniem Usługi Integracji i Certyfikacji, płatne będzie każdorazowo na podstawie faktur wystawianych przez Wykonawcę po upływie miesiąca, w którym świadczone były Usługi. W przypadku Usługi Modyfikacji, Usługi Zleceń Operacyjnych, Usługi Integracji i Certyfikacji oraz Usług Okresu Przejściowego i Usług związanych z Przekazaniem Usług, podstawą wystawienia faktury jest jedynie Protokół odbioru Modyfikacji lub Zlecenia Operacyjnego lub Certyfikacji, Protokół należytego wykonania Usług Okresu Przejściowego lub Protokół należytego wykonania Usług związanych z Przekazaniem Usług, podpisany przez Zamawiającego bez zastrzeżeń. W wynagrodzeniu uiszczonym tytułem świadczenia tych Usług zawarte jest wynagrodzenie z tytułu przeniesienia na Zamawiającego autorskich praw majątkowych i udzielenia Zamawiającemu licencji zgodnie z pkt 7 Umowy oraz wszelkie inne wydatki Wykonawcy związane z wykonaniem Usługi Modyfikacji, Usługi Zleceń Operacyjnych, Usługi Integracji i Certyfikacji, Usług Okresu Przejściowego oraz Usług związanych z Przekazaniem Usług.
- 8.18.Zamawiający zastrzega sobie możliwość zmiany łącznego wynagrodzenia brutto wskazanego w Załączniku nr 8 do Umowy dla poszczególnych Usług, poprzez przeniesienie środków pomiędzy tymi Usługami. Niniejsza zmiana wymaga zachowania formy pisemnej aneksu pod rygorem nieważności.
- <span id="page-26-0"></span>8.19.Wypłata wynagrodzenia za świadczenie Usług z grup Usług G1, G2 oraz G3, z wyłączeniem Usługi Integracji i Certyfikacji, będzie następowała w terminie do 28 dni od dnia doręczenia Zamawiającemu prawidłowo wystawionej faktury, do której dołączony będzie uzgodniony przez Strony Raport Miesięczny. W przypadku Usługi Modyfikacji, Usługi Zlecenia Operacyjnego lub Usługi Integracji i Certyfikacji, wypłata wynagrodzenia będzie następowała w terminie do 28 dni od dnia doręczenia Zamawiającemu prawidłowo wystawionej faktury wraz z podpisanym przez Strony Protokołem odbioru Modyfikacji lub Protokołem odbioru Zlecenia Operacyjnego lub Protokołem odbioru Certyfikacji oraz podpisanym przez Wykonawcę godzinowym zestawieniem czasu poświęconego na realizację Usługi Modyfikacji, Usługi Zleceń Operacyjnych lub Usługi Integracji i Certyfikacji, której dotyczy faktura.
- 8.20.W przypadku wynagrodzenia należnego z tytułu Usług Okresu Przejściowego wypłata wynagrodzenia będzie następowała w terminie 28 dni od daty doręczenia Zamawiającemu prawidłowo wystawionej faktury, do której dołączony będzie podpisany przez Strony Protokół należytego wykonania Usług Okresu Przejściowego. W przypadku wynagrodzenia należnego z tytułu wykonania Usług związanych z Przekazaniem Usług, wypłata wynagrodzenia będzie następowała w terminie 28 dni od daty doręczenia Zamawiającemu prawidłowo wystawionej faktury, do której dołączony będzie podpisany przez Zamawiającego Protokół wykonania Usług związanych z Przekazaniem Usług.
- 8.21.Wypłata wynagrodzenia będzie następowała w formie przelewu bankowego na rachunek bankowy Wykonawcy wskazany na fakturze. Za dzień zapłaty będzie uważany dzień potwierdzenia przez bank realizujący płatność otrzymania od Zamawiającego dyspozycji przelewu płatności. W przypadku, gdy dzień zapłaty wynagrodzenia przypada na dzień wolny od pracy, Zamawiający dokona przelewu środków w pierwszy dzień roboczy następujący po dniu wolnym od pracy.
- 8.22.Za prawidłowo doręczoną fakturę Zamawiający uzna fakturę wystawioną na adres: Agencja Restrukturyzacji i Modernizacji Rolnictwa, al. Jana Pawła II nr 70, 00-175 Warszawa, doręczoną na adres: Departament Zarządzania Informatyką ARiMR, ul. Poleczki 33, 02-822 Warszawa lub w formie elektronicznej na adres: info@arimr.gov.pl. Wadliwe doręczenie faktury może skutkować opóźnieniem zapłaty wynagrodzenia i wyłącza prawo żądania od Zamawiającego zapłaty odsetek za opóźnienie w płatności.
- 8.23. Przez nieprawidłowo wystawioną fakturę należy uznać fakturę wystawioną z naruszeniem obowiązujących przepisów prawa. W przypadku doręczenia Zamawiającemu nieprawidłowo wystawionej faktury lub braku podpisanych protokołów, o których mowa w punkcie [8.19](#page-26-0) lub. 8.20 Umowy, Zamawiający może wstrzymać płatność wynagrodzenia do czasu wyjaśnienia nieprawidłowości oraz doręczenia prawidłowo wystawionej faktury lub protokołów. Zamawiający naliczy ponowny 28 dniowy termin płatności od dnia doręczenia prawidłowo wystawionej faktury lub podpisanych protokołów.
- 8.24.Błędnie wystawiona faktura lub brak wymaganych protokołów stanowiących podstawę do wystawienia faktury, spowoduje wydłużenie terminu płatności, o którym mowa w punkcie [8.19](#page-26-0) lub 8.20 Umowy o kolejne 28 dni, przy czym termin płatności będzie liczony od momentu dostarczenia poprawionych lub brakujących dokumentów, jednak nie wcześniej niż w terminie wynikającym z faktury. W przypadku niezgodności, w dniu realizacji płatności, numeru rachunku bankowego wskazanego przez Wykonawcę na fakturze z numerem rachunku bankowego zamieszczonym w wykazie podmiotów, o których mowa w art. 96b ustawy z dnia 11 marca 2004 r. o podatku od towarów i usług, Strony ustalają, że realizacja płatności nastąpi w trybie art. 108a ww. ustawy.
- <span id="page-27-1"></span>8.25.Jeżeli w trakcie realizacji Umowy nastąpi:
	- 8.25.1. zmiana stawki podatku od towarów i usług oraz podatku akcyzowego,
	- 8.25.2. zmiana wysokości minimalnego wynagrodzenia za pracę albo wysokości minimalnej stawki godzinowej, ustalonych na podstawie przepisów ustawy z dnia 10 października 2002 r. o minimalnym wynagrodzeniu za pracę,
	- 8.25.3. zmiana zasad podlegania ubezpieczeniom społecznym lub ubezpieczeniu zdrowotnemu lub wysokości stawki składki na ubezpieczenia społeczne lub ubezpieczenia zdrowotne,
	- 8.25.4. zasad gromadzenia i wysokości wpłat do pracowniczych planów kapitałowych, o których mowa w ustawie z dnia 4 października 2018 r. o pracowniczych planach kapitałowych,

a zmiany te będą miały wpływ na koszty wykonania Umowy – zastosowanie mają zasady wprowadzania zmian wysokości wynagrodzenia należnego Wykonawcy określone w punktach [8.26](#page-27-0) do [8.33](#page-28-0) Umowy poniżej.

- <span id="page-27-0"></span>8.26.Zmiana wysokości wynagrodzenia wymaga zmiany Umowy w drodze aneksu. Zwiększenie wynagrodzenia Wykonawcy z tytułu przyspieszenia wykonania poszczególnych Modyfikacji na zasadach określonych w Załączniku 4 oraz Załączniku 4C zatwierdzane będzie każdorazowo w Zamówieniu oraz nie wymaga aneksu do Umowy.
- <span id="page-27-2"></span>8.27.Wykonawca najpóźniej w terminie 30 dni od dnia wejścia w życie przepisów wprowadzających zmiany o których mowa w pkt 8.25 uprawniony jest do wystąpienia do Zamawiającego z pisemnym wnioskiem o dokonanie zmiany Umowy w zakresie wysokości wynagrodzenia wraz z jej uzasadnieniem oraz dokumentami niezbędnymi do oceny przez Zamawiającego, czy zmiany, o których mowa w punkcie [8.25](#page-27-1) Umowy, mają wpływ na koszty wykonania Umowy przez Wykonawcę oraz w jakim stopniu zmiany tych kosztów uzasadniają zmianę wysokości wynagrodzenia Wykonawcy określonego w niniejszej Umowie, a w szczególności:
	- 8.27.1. szczegółową kalkulację proponowanej zmienionej wysokości wynagrodzenia Wykonawcy oraz wykazanie adekwatności propozycji do zmiany wysokości kosztów wykonania Umowy przez Wykonawcę,
	- 8.27.2. przyjęte przez Wykonawcę zasady kalkulacji wysokości kosztów wykonania Umowy oraz założenia co do wysokości dotychczasowych oraz przyszłych kosztów wykonania Umowy, wraz z dokumentami potwierdzającymi prawidłowość przyjętych założeń - takimi jak np. umowy o pracę, dokumenty potwierdzające zgłoszenie pracowników do ubezpieczeń.
- <span id="page-27-4"></span>8.28.W terminie 30 dni od otrzymania wniosku o którym mowa w punkcie [8.27](#page-27-2) Umowy, Zamawiający może zwrócić się do Wykonawcy o jego uzupełnienie lub przekazanie dodatkowych wyjaśnień lub dokumentów (np. zażądać: oryginałów do wglądu, przekazania kopii dokumentów potwierdzonych za zgodność z oryginałami).
- <span id="page-27-5"></span>8.29.Zamawiający w terminie 30 dni od dnia otrzymania kompletnego wniosku zajmie w stosunku do niego pisemne stanowisko. Za dzień przekazania stanowiska uznaje się dzień jego wysłania na adres właściwy dla doręczeń pism dla Wykonawcy.
- <span id="page-27-3"></span>8.30.Zamawiający najpóźniej w terminie 30 dni od dnia wejścia w życie przepisów wprowadzających zmiany o których mowa w punkcie [8.25](#page-27-1) Umowy może przekazać Wykonawcy pisemny wniosek o dokonanie zmiany Umowy. Wniosek powinien zawierać co najmniej propozycję zmiany Umowy w zakresie wysokości wynagrodzenia oraz powołanie zmian przepisów.
- <span id="page-28-1"></span>8.31. Przed przekazaniem wniosku, o którym mowa w punkcie [8.30](#page-27-3) Umowy, Zamawiający może zwrócić się do Wykonawcy o złożenie wyjaśnień lub dokumentów (oryginałów do wglądu lub kopii potwierdzonych za zgodność z oryginałem) niezbędnych do oceny przez Zamawiającego, czy zmiany, o których mowa w pkt 8.25 mają wpływ na koszty wykonania Umowy przez Wykonawcę oraz w jakim stopniu zmiany tych kosztów uzasadniają zmianę wysokości wynagrodzenia. Rodzaj i zakres tych informacji określi Zamawiający. Postanowienia zawarte w punktach [8.28](#page-27-4)[-8.29](#page-27-5) Umowy stosuje się odpowiednio, z tym, że Wykonawca jest zobowiązany w każdym przypadku do zajęcia pisemnego stanowiska w terminie 30 dni od dnia otrzymania wniosku od Zamawiającego.
- <span id="page-28-2"></span>8.32.W przypadku niewykonania lub nienależytego wykonania przez Wykonawcę zobowiązania określonego w punkcie [8.31](#page-28-1) Umowy w terminie określonym w punkcie [8.31](#page-28-1) Umowy, Wykonawca zapłaci na rzecz Zamawiającego karę umowną w wysokości 0,01% wynagrodzenia brutto określonego w punkcie [8.1](#page-23-1) Umowy za każdy rozpoczęty dzień zwłoki. Jeżeli w terminie określonym w punkcie [8.31](#page-28-1) Umowy Wykonawca nie przedłoży wyjaśnień lub dokumentów, o których mowa w punkcie [8.31](#page-28-1) Umowy lub przedłożone przez Wykonawcę wyjaśnienia lub dokumenty będą niewystarczające do dokonania przez Zamawiającego oceny, o której mowa w punkcie [8.31](#page-28-1) Umowy – Zamawiający wyznaczy Wykonawcy dodatkowy termin, nie dłuższy niż 10 dni, na dostarczenie lub uzupełnienie wyjaśnień lub dokumentów. W przypadku bezskutecznego upływu terminu wyznaczonego zgodnie ze zdaniem drugim, Zamawiający uprawniony będzie do wypowiedzenia Umowy z zachowaniem miesięcznego terminu wypowiedzenia.
- <span id="page-28-0"></span>8.33.Jeżeli w trakcie procedury opisanej w punktach [8.27-](#page-27-2)[8.32](#page-28-2) Umowy zostanie wykazane, że zmiany, o których mowa w punkcie [8.25](#page-27-1) Umowy uzasadniają zmianę wysokości wynagrodzenia, Strony uzgodnią treść aneksu do Umowy oraz podpiszą aneks z zachowaniem zasady zmiany wysokości wynagrodzenia w kwocie odpowiadającej zmianie kosztów wykonania Umowy wywołanych przyczynami określonymi w punkci[e 8.25](#page-27-1) Umowy.
- 8.34.Zasady zmiany wynagrodzenia określone w pkt 8.25 8.32 powyżej mają odpowiednie zastosowanie do zmiany wysokości wynagrodzenia w przypadku zmiany średniorocznego wskaźnika cen towarów i usług konsumpcyjnych ogółem ogłaszanego w komunikacie Prezesa Głównego Urzędu Statystycznego na podstawie przepisów ustawy o emeryturach i rentach z Funduszu Ubezpieczeń Społecznych (dalej "wskaźnik"), z zastrzeżeniem następujących zasad:
	- 8.34.1. zmiana wynagrodzenia jest możliwa, gdy wskaźnik w stosunku do roku poprzedniego będzie wyższy niż 101,5 albo będzie niższy niż 98,5 (tj. wzrost poziomu cen o 1,5% albo spadek poziomu cen o 1,5%);
	- 8.34.2. zmiana wynagrodzenia obowiązuje w stosunku do wynagrodzenia, które stanie się należne dopiero po dniu podpisania aneksu do Umowy (w formie pisemnej pod rygorem nieważności), tym samym zmiana nie dotyczy wynagrodzenia ustalonego (wystawienie faktury) lub rozliczonego przed dokonaniem zmiany Umowy;
	- 8.34.3. zmiana wynagrodzenia możliwa jest najwcześniej po upływie 12 miesięcy od zawarcia Umowy, chyba że data zawarcia Umowy przypada 180 dni od daty złożenia oferty przez Wykonawcę, wówczas:
		- 8.33.3.1 zmiana wynagrodzenia możliwa jest po upływie 12 miesięcy od dnia otwarcia oferty Wykonawcy,
		- 8.33.3.2 wartość zmiany wskaźnika zostanie ustalona nie względem roku poprzedniego, a względem roku, w którym doszło do otwarcia oferty Wykonawcy;
- 8.34.4. z zastrzeżeniem limitu ustalonego w pkt 8.34.5, w przypadku zmiany wskaźnika, każdorazowa wartość zmiany wynagrodzenia za jeden Roboczodzień, określonego w pkt 8.11, wynagrodzenia za jeden Punkt Funkcyjny określonego w pkt 8.10 lub miesięcznego wynagrodzenia ryczałtowego za świadczenie odpłatnych ryczałtowo Usług z Grup 1-3, o których mowa w pkt 8.5 i określonego w Załączniku nr 8 do Umowy będzie ustalana w następujący sposób:
	- 8.33.4.1 jeśli zmiana wskaźnika będzie na poziomie powyżej 101,5 do 103 (wzrost poziomu cen od 1,5% do 3%) - wynagrodzenie za jeden Roboczodzień lub 1 PF lub miesięczne wynagrodzenie ryczałtowe za świadczenie Usług z Grup 1-3 wzrośnie o 1% względem wynagrodzenia, które w chwili zmiany wynika z Umowy, a jeśli zmiana wskaźnika będzie na poziomie poniżej 98,5 do 97 (spadek poziomu cen od 1,5% do 3%) - wynagrodzenie za jeden Roboczodzień lub 1 PF lub miesięczne wynagrodzenie ryczałtowe za świadczenie Usług z Grup 1-3 zmaleje o 1% względem wynagrodzenia, które w chwili zmiany wynika z Umowy,
	- 8.33.4.2 jeśli zmiana wskaźnika będzie na poziomie powyżej 103 do 105 (wzrost poziomu cen od 3 % do 5 %) - wynagrodzenie za jeden Roboczodzień lub 1 PF lub miesięczne wynagrodzenie ryczałtowe za świadczenie Usług z Grup 1-3 wzrośnie o 2 % względem wynagrodzenia, które w chwili zmiany wynika z Umowy, a jeśli zmiana wskaźnika będzie na poziomie poniżej 97 do 95 (spadek poziomu cen od 3% do 5%) - wynagrodzenie za jeden Roboczodzień lub 1 PF lub miesięczne wynagrodzenie ryczałtowe za świadczenie Usług z Grup 1-3 zmaleje o 2% względem wynagrodzenia, które w chwili zmiany wynika z Umowy,
	- 8.33.4.3 jeśli zmiana wskaźnika będzie na poziomie powyżej 105 (wzrost poziomu cen ponad 5%) - wynagrodzenie za jeden Roboczodzień lub 1 PF lub miesięczne wynagrodzenie ryczałtowe za świadczenie Usług z Grup 1-3 wzrośnie o 3,5% względem wynagrodzenia, które w chwili zmiany wynika z Umowy, a jeśli zmiana wskaźnika będzie na poziomie poniżej 5 (spadek poziomu cen o ponad 5%) - wynagrodzenie za jeden Roboczodzień lub 1 PF lub miesięczne wynagrodzenie ryczałtowe za świadczenie Usług z Grup 1-3 zmaleje o 3,5% względem wynagrodzenia, które w chwili zmiany wynika z Umowy;
- 8.34.5. zmiany wskaźnika skutkować mogą w całym okresie obowiązywania Umowy zmianą ceny za jeden Roboczodzień lub 1 PF lub miesięcznego wynagrodzenia ryczałtowego, o którym mowa w pkt 8.5 za świadczenie Usług z Grup 1-3, łącznie nie więcej niż o 10 % (odrębnie dla ceny Roboczodnia, PF i miesięcznych stawek ryczałtowych poszczególnych Usług z Grupy G1- G3) w stosunku do wartości wskazanej w ofercie;
- 8.34.6. zmiany wynagrodzenia zgodnie z zasadami określonymi w niniejszym ustępie są możliwe do wysokości nieprzekraczającej łącznie 5% wartości wynagrodzenia brutto określonego w pkt 8.1 Umowy;
- 8.34.7. uprawnienie do wnioskowania o waloryzację wynagrodzenia zastrzeżone jest dla obu Stron umowy.
- 8.35.Wykonawca, którego wynagrodzenie zostało zmienione w związku ze zmianą wskaźnika, o którym mowa w pkt 8.34 zobowiązany jest do zmiany wynagrodzenia przysługującego podwykonawcy, z którym zawarł umowę, w zakresie odpowiadającym zmianom cen materiałów lub kosztów dotyczących zobowiązania podwykonawcy.
- 8.36. Strony zgodnie postanawiają, że zrealizowanie Modyfikacji powiększających System Informatyczny nie stanowi przesłanki do wzrostu wynagrodzenia za świadczenie Usług z Grup G1, G2 i G3.

# <span id="page-30-0"></span>**9. Zabezpieczenie należytego wykonania Umowy**

- 9.1. Wykonawca złożył u Zamawiającego zabezpieczenie należytego wykonania umowy w wysokości ………………….. zł (słownie: ………………………………………………………… złotych xx/100), w jednej z form, o których mowa w art. 450 ustawy Prawo zamówień publicznych.
- 9.2. W przypadku zmiany formy zabezpieczenia w trakcie wykonywania Umowy stosuje się postanowienia punktów [9.3-](#page-30-1)9.10 Umowy.
- <span id="page-30-1"></span>9.3. Zabezpieczenie w formie pieniężnej Wykonawca wpłaca przelewem na rachunek bankowy wskazany przez Zamawiającego.
- 9.4. Zabezpieczenie wnoszone w formie gwarancji bankowej lub ubezpieczeniowej może być wystawione przez bank albo ubezpieczyciela. Zabezpieczenie musi być nieodwołalne, bezwarunkowe i zapewniać, że Bank lub ubezpieczyciel zapłaci, na rzecz Zamawiającego, w terminie 30 dni od otrzymania pisemnego żądania kwotę …………………… zł (słownie:……………………………………… złotych …………………. groszy) na pierwsze wezwanie Zamawiającego, niezależnie od kwestionowania czy zastrzeżeń Wykonawcy i bez dochodzenia czy wezwanie Zamawiającego jest uzasadnione czy nie.
- 9.5. Zabezpieczenie wnoszone w formie poręczenia ma być wystawione przez bank, spółdzielczą kasę oszczędnościowo-kredytową lub podmiot, o którym mowa w art. 6b ust. 5 pkt 2 ustawy z dnia 9 listopada 2000 r. o utworzeniu Polskiej Agencji Rozwoju Przedsiębiorczości, który poręczy należyte wykonanie umowy do wysokości zł (słownie: ……………………………………………… złotych …………………… groszy).
- 9.6. W przypadku, gdy zabezpieczenie, o którym mowa w pkt 9.1 będzie wnoszone w formie: poręczenia, bankowej lub ubezpieczeniowej gwarancji, Zamawiający zastrzega sobie prawo do akceptacji projektu tych dokumentów.
- 9.7. Zabezpieczenie należytego wykonania umowy służy pokryciu roszczeń z tytułu niewykonania lub nienależytego wykonania Umowy.
- 9.8. Zabezpieczenie należytego wykonania Umowy zostanie zwolnione (zwrócone) w terminie 30 dni od daty podpisania przez Zamawiającego Raportu miesięcznego za ostatni miesiąc świadczenia Usług lub Protokołu odbioru ostatniej Modyfikacji.
- 9.9. Zabezpieczenie należytego wykonania Umowy wniesione w formie pieniężnej podlega zwrotowi wraz z odsetkami wynikającymi z umowy rachunku bankowego, na którym było ono przechowywane, pomniejszone o koszty prowadzenia rachunku bankowego oraz prowizji bankowej za przelew pieniędzy na rachunek Wykonawcy.
- 9.10.Zabezpieczenie w formie innej niż pieniężna Wykonawca złoży u Zamawiającego w Kancelarii Głównej, Warszawa ul. Poleczki 33, z dopiskiem "Dla Departamentu Zarządzania Informatyką". Zamawiający dopuszcza złożenie zabezpieczenia w formie gwarancji bankowej lub ubezpieczeniowej w formie dokumentu elektronicznego, opatrzonego kwalifikowanym podpisem elektronicznym.

#### <span id="page-31-0"></span>**10. Odpowiedzialność Wykonawcy**

- 10.1.Wykonawca odpowiada za niewykonanie oraz nienależyte wykonanie Umowy, Modyfikacji i Zleceń Operacyjnych przez możliwość naliczania kar umownych oraz dochodzenie odszkodowania na zasadach ogólnych.
- 10.2.W przypadku, gdyby zostały naruszone przez Wykonawcę wymagania wskazane w punkcie [4.7](#page-11-1) Umowy (z wyjątkiem naruszeń w zakresie przetwarzania danych osobowych, za które odpowiedzialność reguluje odrębna umowa pomiędzy Stronami stanowiąca Załącznik nr 15 do Umowy) – Zamawiający ma prawo żądania kary umownej w wysokości 20 000,00 zł (słownie: dwadzieścia tysięcy złotych 00/100) za każdy stwierdzony przypadek naruszenia.
- <span id="page-31-1"></span>10.3.Jeżeli na skutek niewykonania lub nienależytego wykonania Umowy powstanie szkoda przewyższająca zastrzeżoną karę umowną Zamawiającemu oprócz kary przysługuje prawo do dochodzenia odszkodowania uzupełniającego. Jeżeli szkoda powstanie z innych przyczyn niż te, ze względu, na które zastrzeżono karę umowną, Zamawiającemu przysługuje prawo do dochodzenia odszkodowania na zasadach ogólnych Kodeksu cywilnego.
- 10.4. Kary umowne są niezależne jeżeli to samo zdarzenie daje podstawę do naliczenia kilku kar, wszystkie kary będą naliczane przez cały okres istnienia podstaw do ich naliczenia Odstąpienie, wypowiedzenie lub wygaśnięcie Umowy nie wpływa na prawo naliczania i dochodzenia zapłaty kar umownych przez Zamawiającego.
- 10.5. Kary umowne płatne są w terminie 28 dni od daty otrzymania wezwania, przy czym Zamawiający może potrącać kary umowne z wynagrodzenia Wykonawcy za wykonanie Umowy, do czego Wykonawca niniejszym upoważnia Zamawiającego.
- 10.6.Całkowita łączna odpowiedzialność Wykonawcy z tytułu kar umownych w związku z Umową (w tym z umową powierzenia przetwarzania danych osobowych zawartą zgodnie z Załącznikiem nr 15 do Umowy) jest ograniczona do kwoty stanowiącej równowartość 50% łącznego wynagrodzenia brutto określonego w pkt [8.1](#page-23-1) Umowy (w przypadku skorzystania przez Zamawiającego z prawa opcji – łącznego wynagrodzenia brutto określonego w pkt [8.1.](#page-23-1)1 Umowy), z zastrzeżeniem pkt 10.7. Limit nie dotyczy odszkodowania, o którym mowa w punkcie [10.3](#page-31-1) Umowy oraz postanowień punktu [10.9](#page-31-2) Umowy.
- 10.7.Łączny miesięczny limit odpowiedzialności Wykonawcy z tytułu kar umownych za świadczenie Usług z danej grupy Usług, z wyłączeniem Usługi Integracji i Certyfikacji, wynosi 50% miesięcznego wynagrodzenia ryczałtowego brutto dla tej grupy Usług, z zastrzeżeniem punktu [10.8](#page-31-3) Umowy.
- <span id="page-31-3"></span>10.8.W przypadku Usługi Modyfikacji, Usługi Zlecenia Operacyjnego i Usługi Integracji i Certyfikacji limit odpowiedzialności Wykonawcy z tytułu kar umownych wynosi każdorazowo 50% wartości brutto zleconej Modyfikacji lub Zlecenia Operacyjnego lub Certyfikacji, których kary umowne dotyczą.
- <span id="page-31-2"></span>10.9.Jeżeli Wykonawca nie przekaże wiedzy, Dokumentacji, haseł lub innych elementów, o których mowa w punkcie [14.10](#page-35-0) Umowy, Zamawiający może naliczyć karę umowną w wysokości równej 50% wynagrodzenia ryczałtowego brutto za świadczenie Usługi, której dotyczy przekazywana wiedza, Dokumentacja, hasła, lub inne elementy, należnego za przedostatni okres rozliczeniowy, w którym Usługa była świadczona. W przypadku, gdy wiedza, Dokumentacja, hasłalub inne elementy dotyczą całej Umowy Zamawiający może naliczyć Wykonawcy karę umowną w wysokości 60% łącznego wynagrodzenia miesięcznego brutto za Usługi z grup Usług G1, G2 oraz G3, zgodnie z Załącznikiem nr 8 do Umowy.
- 10.10. W przypadku braku zapłaty lub nieterminowej zapłaty wynagrodzenia należnego podwykonawcom z tytułu zmiany wysokości wynagrodzenia, w zakresie odpowiadającym zmianom wskaźnika o którym mowa w pkt 8.34 umowy i dotyczącym zobowiązania podwykonawcy,

Zamawiającemu przysługiwać będzie od Wykonawcy kara umowna w wysokości 1 000,00 zł (słownie: tysiąc złotych 00/100) za każdy stwierdzony przypadek.

- 10.11. Odpowiedzialność Wykonawcy za wykonanie Usług w ramach poszczególnych Grup Usług, jak również w odniesieniu do poszczególnych Modyfikacji oraz Zleceń Operacyjnych jest niezależna. Oznacza to, że Wykonawca nie może zwolnić się z odpowiedzialności za niewykonanie lub nienależyte wykonanie zobowiązania powołując się na niewykonanie lub nienależyte wykonanie zobowiązania przez Wykonawcę w ramach innego zobowiązania wynikającego z Umowy.
- 10.12. Łączna odpowiedzialność Zamawiającego z tytułu niewykonania lub nienależytego wykonania niniejszej Umowy, w tym w przypadku zwłoki wierzycielskiej, nie może przekroczyć 10% wartości wynagrodzenia netto określonego w punkcie [8.1](#page-23-1) Umowy.

### <span id="page-32-0"></span>**11. Współdziałanie**

Zamawiający oświadcza, że jest świadomy, iż należyte wykonanie Umowy będzie wymagało jego współdziałania z Wykonawcą. Zakres współdziałania Zamawiającego oraz szczegółowe zasady współpracy określa wyczerpująco Umowa, a w szczególności Załącznik nr 13 do Umowy i może być rozszerzony wyłącznie w drodze uzgodnień podjętych przez Strony, w formie pisemnej pod rygorem nieważności.

### <span id="page-32-1"></span>**12. Wady prawne**

- 12.1.Wykonawca gwarantuje, że utwory wykonane w ramach Umowy nie będą naruszać własności intelektualnej, w tym praw autorskich i praw pokrewnych, ani innych praw osób trzecich.
- 12.2.W przypadku zgłoszenia przez osoby trzecie roszczeń opartych na zarzucie, że korzystanie przez Zamawiającego, jego następców prawnych lub licencjobiorców, z utworów, o których mowa w punkcie 12.1. Umowy, narusza jakiekolwiek przysługujące tym osobom prawa własności intelektualnej, a w szczególności prawa autorskie lub tajemnicę przedsiębiorstwa, Zamawiający niezwłocznie poinformuje Wykonawcę o takich roszczeniach.
- 12.3.Wykonawca zobowiązany będzie do podjęcia wszelkich niezbędnych działań mających na celu zażegnanie sporu związanego z roszczeniami, o których mowa w punkcie 12 Umowy i poniesie w związku z podjętymi przez niego działaniami wszelkie koszty z tym związane oraz zrekompensuje koszty poniesione przez Zamawiającego. W szczególności, w przypadku wytoczenia powództwa z tytułu naruszenia praw własności intelektualnej przeciwko Zamawiającemu, jego następcy prawnemu lub licenciobiorcy, Wykonawca wstapi do postępowania w charakterze strony pozwanej, a w razie braku takiej możliwości wystąpi z interwencją uboczną po stronie pozwanej oraz pokryje wszelkie koszty i odszkodowania związane z roszczeniem osoby trzeciej, w tym koszty obsługi prawnej poniesione przez Zamawiającego, jego następców prawnych lub ich licencjobiorców. W przypadku zawarcia ugody Wykonawca pokryje wszelkie koszty i odszkodowanie związane z roszczeniem osoby trzeciej, z zastrzeżeniem, że Wykonawca wyraził zgodę na ostateczny kształt ugody i miał prawo do ustalenia jej warunków.
- 12.4. Powyższe postanowienia nie wykluczają możliwości podejmowania przez Zamawiającego dodatkowej obrony przed roszczeniami osób trzecich w sposób, w jaki Zamawiający uzna to za właściwe. Niemniej, Zamawiający jest zobowiązany w takim przypadku do konsultowania własnych działań z Wykonawcą.
- 12.5.Wykonawca zobowiązany jest zapewnić, by ewentualne roszczenie osób trzecich nie miało wpływu na wykonywanie innych zobowiązań umownych. W tym celu Wykonawca zapewni możliwość legalnego

korzystania przez Zamawiającego z przedmiotu roszczenia, względnie zastąpi to stosownym odpowiednikiem.

#### <span id="page-33-0"></span>**13. Zawiadomienia**

- 13.1.Wszelkie zawiadomienia wymienione w Umowie, niezależnie od nazwy, pod którą występują, dla swojej skuteczności Strony muszą przekazać osobiście za potwierdzeniem odbioru lub pocztą poleconą za zwrotnym poświadczeniem ich odbioru i będą uważane za skutecznie doręczone w dniu ich odbioru, chyba że Umowa przewiduje inaczej. Ustala się następujące dane adresowe:
	- 13.1.1. Zamawiający Agencja Restrukturyzacji i Modernizacji Rolnictwa, ul. Poleczki 33, 02-822 Warszawa
	- 13.1.2. Wykonawca ………………….
- 13.2.Zawiadomienia, zapytania, informacje niewymienione w postanowieniach Umowy (mające charakter uzgodnień organizacyjno-technicznych i niedotyczących informacji wskazanych w pkt 16 Umowy) mogą być doręczane osobiście, przesyłane kurierem, listem lub za pośrednictwem poczty elektronicznej, w tym ostatnim przypadku pod warunkiem niezwłocznego potwierdzenia ich otrzymania przez odbiorcę.
- 13.3.Zawiadomienia będą wysyłane na adresy podane przez Strony. Każda ze Stron zobowiązana jest do informowania drugiej Strony o każdej zmianie miejsca siedziby, adresu lub adresu poczty elektronicznej. Zmiana adresów nie wymaga zachowania formy pisemnego aneksu do Umowy. Jeżeli Strona nie powiadomiła o zmianie miejsca siedziby, adresu, adresu poczty elektronicznej, zawiadomienia wysłane na ostatni znany adres lub adres poczty elektronicznej, Strony uznają za doręczone.

#### <span id="page-33-1"></span>**14. Wypowiedzenie/ odstąpienie od Umowy**

- 14.1.Wykonawca ma prawo wypowiedzieć Umowę w przypadku zwłoki Zamawiającego w zapłacie wymagalnego i niespornego wynagrodzenia w kwocie wyższej niż 10% (dziesięć procent) kwoty wskazanej w punkcie [8.1](#page-23-1) Umowy, jeżeli Zamawiający nie dokona zapłaty mimo wystosowania dodatkowego wezwania do zapłaty z wyznaczeniem terminu, który nie może być krótszy niż 30 (trzydzieści) dni, z zagrożeniem, że w przeciwnym wypadku Wykonawca wypowie Umowę. Wykonawca zobowiązuje się do niewypowiadania Umowy z innych powodów.
- 14.2.Zamawiający ma prawo wypowiedzieć Umowę, w całości lub w odniesieniu do poszczególnych grup Usług lub Usługi Zleceń Operacyjnych, w przypadku:
	- 14.2.1. stwierdzenia, że Wykonawca nie jest gotowy do świadczenia Usług po zakończeniu Okresu Przejściowego (nieosiągnięcia kryteriów pomyślnego zakończenia Okresu Przejściowego);
	- 14.2.2. trzykrotnego, na przestrzeni kolejnych dwunastu miesięcy obowiązywania Umowy, osiągnięcia Niezadowalającego poziomu jakości przez daną grupę Usług;
	- 14.2.3. osiągnięcia w miesiącu Nieakceptowalnego poziomu jakości dla dowolnej Usługi w ramach dowolnej grupy Usług;
	- 14.2.4. naruszenia przez Wykonawcę przewidzianych w Umowie zasad korzystania z podwykonawców, o których mowa w punkcie [4.6](#page-11-0) Umowy;
	- 14.2.5. realizowania Usług w sposób sprzeczny z przepisami prawa lub uprzednio wskazanymi przez Zamawiającego wytycznymi (zarządzeniami, decyzjami itp.) organów sprawujących

kontrolę lub nadzór nad działalnością Zamawiającego, wydanych wobec Zamawiającego orzeczeń, o których Zamawiający uprzednio poinformował Wykonawcę;

- 14.2.6. zaistnienia sytuacji, w której korzystanie przez Zamawiającego z Usług będzie się wiązało z naruszeniem przepisów prawa, regulacji uprzednio wskazanych przez Zamawiającego lub praw osób trzecich;
- 14.2.7. zwłoki Wykonawcy w przekazaniu: Propozycji, Produktu lub Zlecenia Operacyjnego, trwającej dłużej niż 60 (sześćdziesiąt) Dni Roboczych w stosunku do terminu wynikającego z Umowy, ustalonego przez Strony w Zamówieniu lub harmonogramie Zlecenia Operacyjnego, lub też odstąpienia Wykonawcy w całości od Zamówienia lub Zlecenia Operacyjnego z przyczyn nieleżących po stronie Zamawiającego;
- 14.2.8. naruszenia przez Wykonawcę zasad bezpieczeństwa opisanych w załączonych regulaminach do Polityki bezpieczeństwa informacji w ARiMR stanowiącej załącznik do Zarządzenia Prezesa Agencji Restrukturyzacji i Modernizacji Rolnictwa nr 78/2019 z dnia 3 czerwca 2019 r. w sprawie wprowadzenia Polityki bezpieczeństwa informacji w Agencji Restrukturyzacji i Modernizacji Rolnictwa z późn. zm. (Załącznik nr 14 do Umowy), naruszenia przez Wykonawcę zasad przetwarzania danych osobowych lub zobowiązania do ochrony Informacji wrażliwych;
- 14.2.9. naruszenia przez Wykonawcę praw własności intelektualnej przysługujących Zamawiającemu;
- <span id="page-34-0"></span>14.2.10. wystąpienia wad prawnych dóbr niematerialnych udostępnionych Zamawiającemu przez Wykonawcę w ramach realizacji Umowy potwierdzonych prawomocnym orzeczeniem sądu lub zawarciem ugody;
- 14.2.11. otwarcia likwidacji, wydania sądowego nakazu zajęcia majątku Wykonawcy;
- <span id="page-34-1"></span>14.2.12. innego istotnego naruszenia przez Wykonawcę warunków Umowy, jeżeli Wykonawca nie zaprzestanie lub nie naprawi naruszenia po upływie 14 dni od dnia wezwania przez Zamawiającego;
- 14.2.13. spowodowania przez Wykonawcę wystąpienia incydentu bezpieczeństwa w rozumieniu §2 ust. 1 pkt 4) – 6) Regulaminu Zarządzania Incydentami (Załącznik nr 8 do Polityki bezpieczeństwa informacji w ARiMR stanowiącej załącznik do Zarządzenia Prezesa Agencji Restrukturyzacji i Modernizacji Rolnictwa nr 78/2019 z dnia 3 czerwca 2019 r. w sprawie wprowadzenia Polityki bezpieczeństwa informacji w Agencji Restrukturyzacji i Modernizacji Rolnictwa z późn. zm.);
- 14.3. Niezależnie od powyższego, Zamawiający ma prawo wypowiedzenia Umowy w całości lub w części, np. w zakresie każdej z Grup Usług, poszczególnych Usług oraz w zakresie świadczenia którejkolwiek z Usług w odniesieniu do wskazanej Aplikacji, nie wcześniej jednak niż po upływie 6 miesięcy od dnia rozpoczęcia świadczenia Usług. W celu usunięcia wątpliwości Strony ustalają, że wskazany w zdaniu pierwszym termin oznacza minimalny termin na osiągniecie skutku wypowiedzenia (czas, w którym można skutecznie rozwiązać umowę), a nie minimalny termin na złożenie przez Zamawiającego oświadczenia woli o wypowiedzeniu.
- 14.4.W przypadku otwarcia likwidacji lub wydania sądowego nakazu zajęcia majątku Wykonawcy Zamawiający ma prawo wypowiedzieć Umowę z zachowaniem jednomiesięcznego (1) okresu wypowiedzenia.
- 14.5.Wykonawca oświadcza, że zdaje sobie sprawę, iż w przypadku wypowiedzenia przez Zamawiającego Umowy w części, świadczenia objęte częściowym wypowiedzeniem mogą być wykonywane przez inne podmioty lub samodzielnie, przez Zamawiającego.
- 14.6.Zamawiający ma obowiązek niezwłocznie powiadomić Wykonawcę o powierzeniu świadczenia Usług z jednej z grup Usług lub Usługi Zleceń Operacyjnych innemu podmiotowi.
- 14.7.Z zastrzeżeniem przypadków, gdy niniejsza Umowa wyraźnie przewiduje inny termin wypowiedzenia Umowy w całości lub w części, wymagane jest zachowanie trzymiesięcznego (3) okresu wypowiedzenia, z wyjątkiem wypowiedzenia:
	- 14.7.1. z uwagi na brak gotowości Wykonawcy do świadczenia Usług po Okresie Przejściowym,
	- 14.7.2. z uwagi na naruszenia, o których mowa w punktach [14.2.10](#page-34-0) lub [14.2.12](#page-34-1) Umowy, o ile Wykonawca dwukrotnie wezwany przez Zamawiającego nie zaprzestanie naruszenia;
	- które będzie miało skutek natychmiastowy.
- 14.8.W okresie wypowiedzenia Wykonawca zobowiązany jest do wykonywania Umowy zgodnie z jej treścią, a w szczególności do świadczenia Usług zgodnie z wymaganiami SLA.
- 14.9.Wypowiedzenie następuje w formie pisemnej pod rygorem nieważności.
- <span id="page-35-0"></span>14.10. W okresie wypowiedzenia, w tym wypowiedzenia częściowego lub na zakończenie Umowy Wykonawca zobowiązany będzie do przekazania wiedzy Zamawiającemu (lub wskazanemu przez Zamawiającemu innemu wykonawcy) poprzez przekazanie całej Dokumentacji, instrukcji, haseł, bazy Zgłoszeń wraz z rozwiązaniami oraz innych dokumentów wypracowanych w trakcie realizacji Umowy. Przekazanie nastąpi na warunkach uzgodnionych w Okresie Przejściowym lub na zakończenie Umowy przez Koordynatorów Umowy. W przypadku niewywiązania się z tego obowiązku przez Wykonawcę Zamawiający może naliczyć karę umowną w wysokości określonej w punkcie 10.9 Umowy również po upływie okresu obowiązywania Umowy.
- 14.11. Strony mogą odstąpić od Umowy w przypadkach przewidzianych obowiązującymi przepisami prawa, a także w przypadku zaistnienia okoliczności, o których mowa w Umowie.
- 14.12. Zamawiający może wypowiedzieć Umowę w terminie 30 dni od dnia powzięcia wiadomości o:
	- 14.12.1. wystąpieniu istotnej zmiany okoliczności powodującej, że wykonanie Umowy nie leży w interesie publicznym, czego nie można było przewidzieć w chwili zawarcia Umowy lub dalsze wykonywanie Umowy może zagrozić podstawowemu interesowi bezpieczeństwa państwa lub bezpieczeństwu publicznemu;
	- 14.12.2. nieotrzymaniu środków finansowych z budżetu państwa w ilości umożliwiającej realizację planowanych zadań w kolejnych latach budżetowych, przekazywanych na dany rok budżetowy w formie dotacji, czego nie można było przewidzieć w chwili zawarcia Umowy.
- 14.13. Zamawiający, w terminie 90 dni od daty przekazania Zamawiającemu ostatniego Produktu, która została określona w Harmonogramie Zamówienia lub Zlecenia Operacyjnego, może odstąpić od jego realizacji, jeżeli:
	- 14.13.1. Wykonawca realizuje Zamówienie niezgodnie z jego treścią lub postanowieniami Umowy;
	- 14.13.2. Wykonawca jest w zwłoce z realizacją Zamówienia;
	- 14.13.3. Po trzecim zgłoszeniu uwag do AOM przez Zamawiającego, AOM wciąż nie spełnia wymagań Zamawiającego określonych w Zgłoszeniu Zapotrzebowania na Modyfikację lub Zamówieniu;
- 14.13.4. Po trzecim zgłoszeniu uwag do Dokumentacji Modyfikacji przez Zamawiającego, Dokumentacja Modyfikacji wciąż nie spełnia wymagań Zamawiającego określonych w Zgłoszeniu Zapotrzebowania na Modyfikację lub Zamówieniu;
- 14.13.5. Po trzeciej turze Testów Akceptacyjnych dla Modyfikacji lub Zlecenia Operacyjnego, Zamawiający odmówi odbioru Modyfikacji lub Zlecenia Operacyjnego z powodu niespełnienia wymagań Zamawiającego określonych w Zgłoszeniu Zapotrzebowania na Modyfikację lub Zamówieniu;
- 14.13.6. 50% lub więcej przypadków testowych przeprowadzonych zgodnie z Planem Testów Akceptacyjnych dla danej Modyfikacji zakończy się niepowodzeniem.
- 14.14. W razie odstąpienia przez Zamawiającego od Zamówienia lub Zlecenia Operacyjnego zgodnie z postanowieniami punktu powyższego, Zamawiający poinformuje Wykonawcę w oświadczeniu o odstąpieniu od Zamówienia lub Zlecenia Operacyjnego, czy oświadczenie ma skutki w stosunku do całości Zamówienia lub Zlecenia Operacyjnego, czy tylko jego części. Brak takiej informacji oznacza, że oświadczenie ma skutek w stosunku do całego Zamówienia lub Zlecenia Operacyjnego.
- 14.15. Jeżeli odstąpienie ma skutek wobec całego Zamówienia lub Zlecenia Operacyjnego:
	- 14.15.1. Zamawiający nie jest zobowiązany do zapłaty Wykonawcy wynagrodzenia określonego w Zamówieniu lub Zleceniu Operacyjnym;
	- 14.15.2. Zamawiający zwróci Wykonawcy wszelkie odebrane dotychczas rezultaty prac Wykonawcy, które powstały na podstawie Zamówienia lub Zlecenia Operacyjnego lub dokona ich zniszczenia lub usunięcia w taki sposób, aby nie było możliwe produkcyjne korzystanie z nich. Zamawiający ma prawo do zachowania pojedynczych egzemplarzy lub kopii rezultatów prac Wykonawcy na potrzeby ewentualnego postępowania sądowego – do czasu upływu okresu przedawnienia roszczeń Stron, bez prawa produkcyjnego wykorzystania tak zachowanych egzemplarzy lub kopii;
	- 14.15.3. Wykonawca zobowiązuje się do niepodnoszenia jakichkolwiek roszczeń w stosunku do Zamawiającego, wynikających z używania dostarczonych Zamawiającemu Produktów w okresie od ich przekazania do dnia ich zniszczenia lub zwrotu Wykonawcy.
- 14.16. Jeżeli w oświadczeniu o odstąpieniu od Zamówienia lub Zlecenia Operacyjnego Zamawiający wskaże, że odstąpienie ma skutek wyłącznie do części Zamówienia lub Zlecenia Operacyjnego:
	- 14.16.1. Zamawiający wskaże, które rezultaty prac Wykonawcy (nawet nieukończone) i w jakim zakresie mają dla niego samodzielne znaczenie i chce je zatrzymać;
	- 14.16.2. w razie zatrzymania przez Zamawiającego jakichkolwiek rezultatów prac Wykonawcy, Wykonawca zachowa prawo do wynagrodzenia za te rezultaty prac. Wysokość wynagrodzenia zostanie ustalona proporcjonalnie do wartości Produktów wyrażonych w Punktach Funkcyjnych lub Roboczodniach, przy uwzględnieniu struktury PF IFPUG określonej w tabeli, w punkcie 14 Załącznika nr 4C do Umowy;
	- 14.16.3. Zamawiający zachowa lub nabędzie wszystkie wskazane rezultaty prac Wykonawcy, w tym nabędzie – z chwilą złożenia oświadczenia o zatrzymaniu określonych rezultatów prac Wykonawcy – prawa do utworów lub uprawnienia do korzystania z utworów zgodnie z postanowieniami niniejszej Umowy.

### **15. Przekazanie Usług**

- 15.1.Wykonawca zobowiązany jest do wsparcia Zamawiającego w przekazaniu Usług do Zamawiającego lub do wykonawcy, który przejmie świadczenie Usług po dacie zakończenia świadczenia Usług, w zamian za wynagrodzenie określone w Załączniku nr 8, płatne jednorazowo po należytym wykonaniu Usług związanych z przekazaniem Usług.
- <span id="page-37-0"></span>15.2.Wykonawca zobowiązany jest przez cały okres obowiązywania Umowy do utrzymywania:
	- 15.2.1. dokumentacji architektury Systemu Informatycznego,
	- 15.2.2. rejestru zmian (funkcjonalnych, niefunkcjonalnych oraz infrastrukturalnych) jakie zostały wprowadzone do Systemu Informatycznego,
	- 15.2.3. oraz wszelkich informacji, jakie są niezbędne do przekazania Usług Zamawiającemu lub innemu wykonawcy Zamawiającego, który może przejąć świadczenie Usług po zakończeniu Umowy.
- 15.3. Na żądanie Zamawiającego, ale nie częściej niż raz na kwartał, Wykonawca jest zobowiązany do przekazania kopii rejestrów i dokumentacji wskazanej w poprzednim punkcie. Zamawiający jest uprawniony do wykorzystania informacji, jakie uzyska od Wykonawcy we własnej działalności oraz do przekazania tych informacji wykonawcy jaki może przejąć świadczenie Usług po zakończeniu Umowy lub przekazania tych informacji organom lub podmiotom uprawnionym do kontroli działalności ARiMR (takich jak np. NIK, MRiRW, audytorzy zewnętrzni).
- 15.4. Na 3 miesięce przed terminem zakończenia obowiązywania Grupy Usług Zapewnienia Jakości (G2), Wykonawca dokona aktualizacji dokumentów wskazanych w punkcie [15.2](#page-37-0) Umowy i przekaże je Zamawiającemu oraz nowemu wykonawcy. Wykonawca będzie współdziałał w rozsądnym zakresie z Zamawiającym lub nowym wykonawcą podczas przekazywania Usług. W szczególności Wykonawca:
	- 15.4.1. umożliwi nowemu wykonawcy dostęp do Systemu Informatycznego w trybie read-only, w terminie 5 Dni Roboczych od zgłoszenia Zamawiającego;
	- 15.4.2. na żądanie Zamawiającego, Wykonawca przeszkoli pracowników Zamawiającego lub nowego wykonawcy w ilości nie większej niż 20 osób w odniesieniu do świadczenia Usług, w wymiarze łącznym nie wyższym niż 40 godzin szkoleń;
	- 15.4.3. przekaże całą dokumentację, jaka związana jest ze świadczeniem Usług, w terminie 10 Dni Roboczych od zgłoszenia Zamawiającego;
	- 15.4.4. umożliwi nowemu wykonawcy udział we wszystkich pracach na zasadach nie przekraczających uprawnienia Zamawiającego za zgodą i przy udziale Zamawiającego;
	- 15.4.5. udzieli Zamawiającemu niezbędnego wsparcia w zakresie przekazywania nowemu wykonawcy Modyfikacji, Poprawek oraz dokumentacji ich dotyczącej, jak również wszelkich informacji o konfiguracji i parametryzacji SI, ustawieniach, które zapewniają optymalne działanie, w terminie 5 Dni Roboczych od zwrócenia się przez Zamawiającego o udzielenie wsparcia;
	- 15.4.6. przekaże Zamawiającemu dane kontaktowe osób trzecich, w szczególności dostawców Oprogramowania Wspierającego, z którymi aktualnie prowadzi komunikację związaną z SI, jak również informacje o stanie poszczególnych zgłoszeń do dostawców Oprogramowania Wspierającego lub innego relewantnego oprogramowania lub infrastruktury, w terminie 10 Dni Roboczych od zgłoszenia Zamawiającego;
- 15.4.7. będzie udzielał odpowiedzi na uzasadnione pytania Zamawiającego związane z funkcjonowaniem Systemu Informatycznego oraz świadczeniem Usług, w terminie 5 Dni Roboczych od zadania przez Zamawiającego pytania.
- 15.5. Ponadto, Wykonawca udzieli Zamawiającemu wsparcia w przygotowaniu Planu Przekazania Usługi w wymiarze nie przekraczającym 30 Roboczodni zaangażowania Wykonawcy. Wsparcie Wykonawcy będzie polegać na opracowaniu wskazanych przez Zamawiającego części Planu Przejęcia Usługi w zgodzie z celami Planu Przekazania Usługi, określonymi przez Zamawiającego, tj. regulacji zasad przekazania poszczególnych Usług, określenia zasad przekazania Dokumentacji, określenia zasad zakończenia wykonywania poszczególnych Zamówień, wskazania najważniejszych ryzyk związanych z przeniesieniem Usług oraz innych elementów, których celem będzie uregulowanie zasad sprawnego przekazania Usług. Plan Przekazania Usługi będzie zawierać kryteria pomyślnego wykonania wsparcia w zakresie przeniesienia Usługi przez Wykonawcę oraz harmonogram tego wsparcia.
- 15.6.Współdziałanie z Zamawiającym lub z nowym wykonawcą w zakresie przekazania Usług nie zwalnia Wykonawcy z obowiązków świadczenia Usług w zakresie i jakości określonej w Umowie, chyba że Strony poczyniły odmienne ustalenia w Planie Przekazania Usługi w formie pisemnej, pod rygorem nieważności.
- 15.7. Przez okres obowiązywania Umowy, Wykonawca jest zobowiązany do udzielenia wyjaśnień oraz, przekazywania Zamawiającemu informacji dotyczących świadczonych przez Wykonawcę Usług.
- 15.8.Wykonawca zobowiązany jest do wykonania czynności określonych w niniejszym punkcie niezależnie od przyczyn zakończenia obowiązywania Umowy. Wykonanie czynności określonych w tym punkcie zostanie skwitowane w formie Protokołu wykonania Usługi Przekazania.
- 15.9. Postanowienia niniejszego punktu stosuje się odpowiednio do sytuacji, w której Wykonawca przestaje świadczyć część spośród Usług, np. wskutek wypowiedzenia lub zawieszenia przez Zamawiającego jednej z Grup Usług lub wszystkich Grup Usług.
- 15.10. W każdym przypadku przekroczenia przez Wykonawcę któregokolwiek z terminów określonych w pkt 15.4.1., 15.4.3., 15.4.5., 15.4.6. lub 15.4.7. Zamawiający jest uprawniony do naliczenia kary umownej w wysokości 5 000,00 zł (słownie: pięć tysięcy złotych 00/100) za każdy rozpoczęty dzień zwłoki.

#### **16. Poufność oraz przetwarzanie danych osobowych**

- 16.1.Wszelkie informacje prawnie chronione oraz każda informacja, której utrata, ujawnienie lub udostępnienie osobie/podmiotowi nieuprawnionemu mogłoby spowodować szkodę materialną lub niematerialną dla którejś ze Stron lub naruszyć prawnie chroniony interes innych osób/podmiotów ("Informacje wrażliwe"), które uzyskał bądź uzyska Wykonawca lub Zamawiający przy zawieraniu i wykonywaniu Umowy od drugiej Strony, jest zobowiązany zachować w tajemnicy o ile dana informacja została wskazana przez którąkolwiek ze Stron jako Informacja wrażliwa. Strony zobowiązują się nie ujawniać ich osobom trzecim bez zgody drugiej Strony, wyjąwszy przypadki przewidziane prawem i Umową.
- 16.2.Zobowiązanie do zachowania poufności nie odnosi się do Informacji wrażliwych dotyczących każdej ze Stron, które:
	- 16.2.1. są lub staną się znane publicznie bez naruszania zobowiązania do zachowania poufności przez Stronę je otrzymującą lub
	- 16.2.2. ujawnionych za uprzednią pisemną zgodą Strony, której dotyczą.
- 16.3. Każda ze Stron może, na żądanie właściwego sądu, organu administracyjnego lub innych upoważnionych organów, udostępnić im Informacje wrażliwe dotyczące drugiej Strony w zakresie wskazanym w takim żądaniu, zgodnie z obowiązującymi przepisami prawa.
- 16.4.Z zastrzeżeniem postanowienia poniżej, w przypadku rozwiązania lub wygaśnięcia Umowy oraz w przypadku wypowiedzenia lub odstąpienia od Umowy Strony zobowiązane są do wzajemnego zwrotu lub do zniszczenia wszelkich Informacji wrażliwych, jakie otrzymały od drugiej Strony w związku z wykonywaniem Umowy oraz pisemnego potwierdzenia realizacji zobowiązania w tym zakresie. Jeżeli dostęp do Informacji wrażliwych jest niezbędny na potrzeby realizacji zobowiązań z tytułu rękojmi lub gwarancji, wówczas zwrot lub zniszczenie wszelkich Informacji wrażliwych nastąpi po upływie odpowiedniego okresu udzielonej gwarancji lub okresu rękojmi.
- 16.5.Żadna ze Stron Umowy nie może domagać się traktowania jako Informacji wrażliwej informacji, którą druga ze Stron już posiada, które zostały przez drugą Stronę niezależnie wypracowane lub które uzyskała ona zgodnie z prawem i bez klauzuli zachowania poufności od osób trzecich, jak też informacje, których ujawnienie wymagane jest przez bezwzględnie obowiązujące przepisy prawa.
- 16.6. Postanowienia punktu 16 dotyczą również podmiotów, którym Informacje wrażliwe (z wyjątkiem danych osobowych, powierzonych na podstawie odrębnych umów, o których mowa w pkt 16.9 i 16.10) zostały przez Wykonawcę udostępnione, w tym podmiotów w ramach grupy kapitałowej (w rozumieniu przepisów ustawy z dnia 16 lutego 2007 r. o ochronie konkurencji i konsumentów) podwykonawców, doradców oraz audytorów, w tym również poza granicami Rzeczpospolitej Polskiej.
- 16.7. Określone w niniejszym punkcie zobowiązanie do zachowania w poufności Informacji wrażliwych obowiązywać będzie w czasie trwania Umowy oraz w terminie 5 lat od daty zakończenia okresu obowiązywania Umowy, o ile przepisy powszechnie obowiązujące nie przewidują dłuższych okresów ich ochrony.
- 16.8.Zamawiający oraz Wykonawca są uprawnieni do korzystania z informacji oraz danych uzyskanych od drugiej Strony, w tym Informacji wrażliwych, w celach bezpośrednio związanych z obsługą Systemu Informatycznego. W szczególności Zamawiający może ujawniać takie informacje innym dostawcom oraz wykonawcy, który będzie świadczył usługi w odniesieniu do Systemu Informatycznego na podstawie innej umowy, a Wykonawca uprawniony jest do ujawnienia takich informacji podwykonawcom, z których Wykonawca korzysta zgodnie z punktem [4.6](#page-11-0) Umowy. Przed udostępnieniem informacji, o których mowa w tym punkcie, Strona udostępniająca zawrze z podmiotem otrzymującym informacje umowę o zachowaniu poufności na zasadach co najmniej takich, jak zasady określone w punkcie 16 Umowy. Zakres informacji udostępnionych osobom trzecim nie może być szerszy niż niezbędny.
- 16.9. Powierzenie przetwarzania danych osobowych, niezbędnych do realizacji Umowy, następuje na podstawie odrębnej umowy, której wzór zawiera Załącznik nr 15 do Umowy.
- 16.10. Dane osobowe ze zbiorów Zamawiającego mogą być przekazane podwykonawcy Wykonawcy jedynie na podstawie umowy powierzenia przetwarzania danych osobowych, której wzór zawiera Załącznik nr 15A do Umowy.
- 16.11. Wykonawca dostarczy Zamawiającemu wykaz podwykonawców, z którymi Zamawiający zawrze umowy powierzenia przetwarzania danych osobowych.
- 16.12. W przypadku, gdy na skutek nieprawidłowości w przetwarzaniu danych osobowych przez podwykonawcę zostanie mu naliczona przez Zamawiającego kara umowna lub Zamawiający będzie dochodzić od podwykonawcy odszkodowania uzupełniającego na zasadach ogólnych Kodeksu cywilnego na podstawie odrębnej umowy zawartej zgodnie z Załącznikiem nr 15A do Umowy – Zamawiający zastrzega sobie prawo do potrącenia naliczonej podwykonawcy kary umownej lub odszkodowania z wynagrodzenia należnego Wykonawcy na podstawie Umowy lub do skorzystania ze

złożonego przez Wykonawcę zabezpieczenia należytego wykonania Umowy, do czego Wykonawca niniejszym upoważnia Zamawiającego.

16.13. Wykonawca oświadcza, że zapoznał się z klauzulami informacyjnymi w zakresie przetwarzania danych osobowych, stanowiącymi Załącznik nr 21 do Umowy, (o ile znajdują zastosowanie), a także poinformował podwykonawców, pracowników, o których mowa w pkt 4.13 Umowy, jak również osoby wyznaczone do kontaktów roboczych oraz odpowiedzialne za koordynację i realizację Umowy o treści klauzuli informacyjnej stanowiącej Załącznik nr 21 do Umowy (o ile znajduje zastosowanie).

#### **17. Gwarancja jakości**

- 17.1.Wykonawca udzieli Zamawiającemu gwarancji na System Informatyczny na okres 4 (czterech) miesięcy od dnia upływu okresu obowiązywania Umowy lub wygaśnięcia Umowy lub wypowiedzenia Umowy w zakresie grupy Usług G2.
- 17.2.Wykonawca gwarantuje Zamawiającemu, że System Informatyczny będzie:
	- 17.2.1. działać w sposób stabilny i zapewniający osiągnięcie celów biznesowych Zamawiającego;
	- 17.2.2. wolny od Wad, wad prawnych i roszczeń osób trzecich;
	- 17.2.3. zgodny z Umową i Dokumentacją;
	- 17.2.4. zgodny z obowiązującym prawem polskim.
- 17.3.Wykonawca zobowiązuje się przez okres trwania gwarancji usuwać wszystkie Wady Systemu Informatycznego bez dodatkowego wynagrodzenia w stosunku do wynagrodzenia wskazanego w punkcie 8 Umowy i na własne ryzyko.
- 17.4.Wykonawca zobowiązuje się usuwać Wady w 10 Dni Roboczych od momentu zgłoszenia (bez względu na kategorię Wady). Za dzień usunięcia Wady uznaje się dzień przekazania Poprawki usuwającej Wadę oraz jej skutki.
- 17.5. Strony uznają, że Wykonawca jest zobowiązany do usunięcia Wady, jeżeli objawiała się ona w Systemie Informatycznym w trakcie okresu trwania gwarancji, niezależnie od momentu jej zgłoszenia.
- 17.6.Wykonawca zobowiązuje się do świadczenia usług gwarancyjnych w sposób zapobiegający utracie danych Zamawiającego, w tym także tych, do których będzie miał dostęp w trakcie wykonywania napraw. W przypadku, gdy dokonanie usunięcia Wad wiąże się z ryzykiem utraty danych, Wykonawca zobowiązany jest poinformować o tym Zamawiającego przed przystąpieniem do usuwania Wad oraz umożliwić Zamawiającemu wykonanie kopii zapasowych danych.

#### **18. Właściwość prawa, sądów oraz cesja.**

- 18.1.W sprawach nieuregulowanych w Umowie stosuje się przede wszystkim przepisy Kodeksu cywilnego, ustawy o prawie autorskim i prawach pokrewnych oraz ustawy Prawo zamówień publicznych.
- 18.2. Umowa podlega prawu polskiemu.
- 18.3. Strony podejmą starania, aby spór, który pojawi się przy realizacji Umowy rozstrzygnąć na drodze polubownej.
- 18.4.Wszelkie spory wynikające z Umowy lub pozostające w związku z nią będą rozstrzygane przez sąd powszechny właściwy dla siedziby Zamawiającego.

18.5.Wykonawca nie może dokonać przelewu wierzytelności bez uzyskania pisemnej zgody Zamawiającego.

#### **19. Zmiany Umowy**

- 19.1.Zmiany Umowy dopuszczalne są na warunkach i w zakresie wyznaczonym przepisami prawa, w tym ustawy Prawo zamówień publicznych, oraz w przypadkach i na warunkach wyraźnie określonych w niniejszej Umowie, w szczególności w punkcie 8.25 i nast. Umowy.
- 19.2. Ponadto Zamawiający przewiduje możliwość istotnej zmiany Umowy w przypadku:
	- 19.2.1. zmian przepisów prawa mających wpływ na wykonywanie Umowy, na zakres prac objętych Umową, lub na wykonywanie ustawowych zadań Zamawiającego opublikowanych w Dzienniku Ustaw, Monitorze Polskim lub Dzienniku Urzędowym odpowiedniego ministra, albo w Dzienniku Urzędowym Unii Europejskiej, lub wydania prawomocnej i ostatecznej decyzji lub wejścia w życie zarządzenia mającego wpływ na wykonywanie lub zakres prac objętych Umową, w szczególności dokonania zmiany, uchylenia lub zastąpienia zarządzenia Prezesa ARiMR nr 78/2019 z dnia 3 czerwca 2019 w sprawie wprowadzenia Polityki bezpieczeństwa informacji w ARiMR inną regulacją – w takim wypadku Zamawiający dopuszcza zmiany sposobu realizacji Umowy lub zmiany zakresu świadczeń Wykonawcy, w tym również zmiany zakresu przedmiotu Umowy, wymuszone lub uzasadnione takimi zmianami. Strony mogą podjąć uzgodnienia dotyczące zmiany niniejszej Umowy już na etapie procesu legislacyjnego zmian przepisów prawa, jednakże wszelkie uzgodnione zmiany Umowy będą miały charakter warunkowy i mogą wejść w życie wyłącznie w wypadku opublikowania zmian prawa we właściwym publikatorze. Strony mogą jednak zgodzić się na wstrzymanie, zawieszenie lub ograniczenie świadczenia Usług w trakcie prac legislacyjnych nad daną zmianą prawa, jeżeli dalsze świadczenie Usług w niezmienionym kształcie byłoby niecelowe w świetle planowanych zmian i jednocześnie istnieje wysokie prawdopodobieństwo uchwalenia zmiany prawa;
	- 19.2.2. zaistnienia przyczyn technicznych lub organizacyjnych po stronie Zamawiającego mających wpływ na System Informatyczny lub Środowiska lub sposób realizacji Umowy – w takim wypadku Zamawiający przewiduje w szczególności zmiany w Środowiskach (przykładowo zmiany lub rozszerzenia elementów Środowisk, dodanie nowego Środowiska lub Środowisk) lub zmiany w Systemie Informatycznym uwzględniające stwierdzone przyczyny techniczne lub organizacyjne, polegające w szczególności na modyfikacji wymagań Zamawiającego, zmianie zakresu lub sposobu realizacji Usług (w tym również w celu dostosowania do zmienionej liczby Środowisk lub ich elementów), zmianie SLA, zmianie zakresu przedmiotu Umowy (w tym zakresu świadczeń w ramach poszczególnych Usług lub sposobu realizacji poszczególnych Usług) w obszarze wymagań funkcjonalnych lub niefunkcjonalnych, w szczególności gdy rezygnacja z danego wymagania lub zastąpienie go innym spowoduje zoptymalizowane dopasowanie przedmiotu Umowy do potrzeb Zamawiającego;
	- 19.2.3. konieczności dokonania zmiany zakresu Aplikacji ze względu na zmiany technologiczne lub konieczność dostosowania Systemu Informatycznego do obsługi aktualnych potrzeb Zamawiającego – w takim wypadku Zamawiający dopuszcza wyłączenie istniejących Aplikacji z zakresu Usług lub dodanie (z uwzględnieniem pkt 8.36 Umowy) nowych Aplikacji do zakresu Usług w trakcie obowiązywania Umowy;
	- 19.2.4. zmian w zakresie powierzonych Zamawiającemu kompetencji i uprawnień, a także zmian w strukturze i organizacji Zamawiającego, mających wpływ na zakres i termin wykonania

zobowiązań umownych przez Wykonawcę w ramach Usług lub sposób i termin odbioru rezultatów wykonanych świadczeń – w takim wypadku Zamawiający dopuszcza zmiany Umowy w zakresie dostosowania sposobu wykonywania Umowy lub zakresu Usług, polegające również na zmianie terminów wykonywania zobowiązań umownych, w tym SLA;

- 19.2.5. konieczności dostosowania zakresu Usług w przypadku wypowiedzenia Umowy w części i przejęcia przez Zamawiającego lub inny podmiot realizacji prac wykonywanych wcześniej przez Wykonawcę – w takim wypadku Zamawiający dopuszcza zmianę w zakresie dostosowania sposobu wykonywania Umowy lub zakresu Usług;
- 19.2.6. powstałej po zawarciu Umowy sytuacji braku środków Zamawiającego na sfinansowanie wykonania Umowy zgodnie z pierwotnymi warunkami, lub konieczności zmiany wynagrodzenia Wykonawcy lub zasad płatności wynagrodzenia Wykonawcy, gdy potrzeba wprowadzenia zmian wynika z okoliczności, których Zamawiający działając z należytą starannością nie mógł przewidzieć – w takim wypadku Zamawiający dopuszcza wprowadzenie zmian polegających na ograniczeniu zakresu przedmiotowego Umowy, co nie wyłącza ani nie ogranicza uprawnienia Zamawiającego do wypowiedzenia lub odstąpienia od Umowy w sytuacjach przewidzianych Umową lub przepisami prawa lub też zmiany Umowy polegającej na zmianie wysokości wynagrodzenia Wykonawcy lub zasad płatności wynagrodzenia Wykonawcy, w szczególności polegającej na obniżeniu wynagrodzenia za poszczególne Usługi odpowiednio do zmniejszonego zakresu przedmiotowego lub na przesunięciu budżetu pomiędzy poszczególnymi grupami Usług;
- 19.2.7. wystąpienia trudności, których Zamawiający działając z należytą starannością nie mógł przewidzieć, mających wpływ na przygotowanie Wykonawcy do świadczenia Usług, powodujących konieczność przedłużenia Okresu Przejściowego – w takim wypadku Zamawiający dopuszcza zmianę polegającą na wydłużeniu Okresu Przejściowego o dodatkowy okres, nie dłuższy jednak niż 1 miesiąc, przy czym zmiana taka nie obejmuje sytuacji, w której wystąpiły okoliczności, które mógł przewidzieć Wykonawca przy zachowaniu należytej staranności;
- 19.2.8. zaistnienia siły wyższej (wystąpienie zdarzenia o charakterze przypadkowym, losowym lub naturalnym, niezależnym od Stron, których nie dało się uniknąć, ani przewidzieć, a które powoduje konieczność dostosowania postanowień Umowy w sposób uwzględniający skutki takiego zdarzenia).
- 19.3.Zmiany Umowy dokonywane na podstawie punktu 19.2 powyżej będą dokonywane w zakresie uzasadnionym wystąpieniem konkretnych okoliczności. Uzasadnienie takie może stanowić w szczególności optymalizacja przedmiotu Umowy do zmienionych potrzeb Zamawiającego.
- 19.4.W przypadku, gdy w wyniku wprowadzenia zmiany Umowy, zmianie ulegnie zakres Usług świadczonych przez Wykonawcę, Zamawiający dopuszcza zmiany w zakresie wynagrodzenia Wykonawcy, polegające na odpowiednim zmniejszeniu lub zwiększeniu wynagrodzenia. Zwiększenie wynagrodzenia jest możliwe pod warunkiem, że Wykonawca wykaże, że w celu uwzględnienia zmiany Umowy musi ponieść koszty, których zawarcie w cenie oferty nie było możliwe w dniu jej składania i wyłącznie do wysokości niezbędnej do pokrycia tych kosztów, w zakresie w jakim nie znajdują one pokrycia w korzyściach, jakie Wykonawca osiągnie z prowadzonej zmiany.
- 19.5.Za zmiany istotne Umowy uważa się w szczególności zmiany dotyczące:
	- 19.5.1. SLA;
	- 19.5.2. wysokości wynagrodzenia.
- 19.6.W okresie obowiązywania Umowy Strony mogą dokonywać nieistotnych zmian Umowy. Za zmiany nieistotne uważa się w szczególności zmiany dotyczące:
	- 19.6.1. opisów Usług, jeżeli nie wpływają na ich charakter i przedmiot; 19.6.2. opisu Aplikacji; 19.6.3. Załącznika nr 10 do Umowy w zakresie liczby i ich parametrów; 19.6.4. zasad obsługi Zgłoszeń w systemie SOZ; 19.6.5. wzorów protokołów i innych podobnych dokumentów 19.6.6. procedury odbiorowej.
- 19.7. Strona występująca o wprowadzenie zmiany Umowy przekaże drugiej Stronie wniosek o wprowadzenie zmiany wraz z pisemnym uzasadnieniem zawierającym w szczególności: a) opis proponowanej zmiany wraz ze wskazaniem czy stanowi ona zmianę istotną czy nieistotną, b) podstawę wprowadzenia zmiany, c) uzasadnienie zakresu proponowanej zmiany, d) wskazanie wpływu proponowanej zmiany na obowiązki i terminy wykonania obowiązków Stron z tytułu Umowy. Druga strona będzie działała w rozsądny sposób ustosunkowując się do zgłoszonego żądania zmiany.
- 19.8.Wszelkie zmiany Umowy, jej rozwiązanie lub wypowiedzenie, wymagają zachowania formy pisemnej pod rygorem nieważności.
- 19.9. Koordynatorzy Umowy Stron mogą podjąć wspólnie decyzję o zmianie części lub całości zasad szczegółowej procedury Certyfikacji opisanej w Załączniku nr 2C1 do Umowy w stosunku do danego Zgłoszenia Certyfikacji, w szczególności w celu przyspieszenia wykonywania Certyfikacji. Powyższa zmiana nie stanowi zmiany Umowy.
- 19.10. W sytuacjach i na zasadach określonych w Załączniku nr 4 oraz Załączniku nr 4C wynagrodzenie Wykonawcy z tytułu wykonania poszczególnych Modyfikacji zostanie powiększone z uwagi na skrócenie terminu wykonania Modyfikacji. Zmiany te każdorazowo będą zatwierdzane w Zamówieniu oraz nie stanowią zmiany Umowy.
- 19.11. Zamawiający dopuszcza zmianę wersji Podręcznika IFPUG, aktualnie w wersji 3.1.9, na nowszą, w wypadku jej przyjęcia. Powyższe stanowić będzie zmianę Umowy i wymaga zachowania formy pisemnej pod rygorem nieważności.

# **20. Opcja**

- 20.1.Zamawiający zastrzega sobie możliwość skorzystania z prawa opcji, które polegać mogą na:
	- 20.1.1. wydłużeniu okresu świadczenia poszczególnych Usług z grup G1-G3 o kolejny okres, nie dłuższy niż 20 miesięcy;
	- 20.1.2. zwiększeniu łącznego wynagrodzenia z tytułu Usługi Rozwoju do kwoty ………… zł (do 124,62% wynagrodzenia brutto określonego w Załączniku nr 8 jako łączny budżet dla Usługi Rozwoju G 4);
	- 20.1.3. zwiększeniu łącznego wynagrodzenia z tytułu Usługi Integracji i Certyfikacji do kwoty ………… zł (do 83,33% wynagrodzenia brutto określonego w Załączniku nr 8 jako łączny budżet dla Usługi Integracji i Certyfikacji);
- 20.1.4. zwiększeniu łącznego wynagrodzenia z tytułu Usługi Zleceń Operacyjnych do kwoty ………… zł (do 83,33% wynagrodzenia brutto określonego w Załączniku nr 8 jako łączny budżet dla Zleceń Operacyjnych).
- 20.2. Możliwość skorzystania z prawa opcji przez Zamawiającego może dotyczyć wszystkich, bądź dowolnej z opcji określonych w poszczególnych punktach od 20.1.1 do 20.1.4. Z każdej z opcji Zamawiający może skorzystać niezależnie, przy czym skorzystanie z opcji wymienionych w pkt 20.1.2-20.1.4 może nastąpić również w okresie świadczenia Usług z grup G1-G3 wynikającym z pkt 3.6 zdanie pierwsze Umowy (zamówienie podstawowe).
- 20.3.W przypadku potrzeby skorzystania z prawa do wydłużenia okresu świadczenia Usług z grup G1-G3, Zamawiający poinformuje o tym fakcie Wykonawcę na min. 3 miesiące przed upływem okresu świadczenia tych Usług wynikającym z pkt 3.6 zdanie pierwsze Umowy, z jednoczesnym wskazaniem terminu wydłużenia świadczenia Usług w stosunku do zamówienia podstawowego, nie dłuższego niż 20 miesięcy. W takim przypadku Wykonawca zobowiązany jest do nieprzerwanego świadczenia Usług z grup G1-G3 przez okres wskazany przez Zamawiającego w zawiadomieniu o skorzystaniu z opcji.
- 20.4.W przypadku potrzeby skorzystania z prawa do zwiększenia budżetu Usługi Rozwoju lub Usługi Integracji i Certyfikacji lub Zleceń Operacyjnych, Zamawiający poinformuje o tym fakcie Wykonawcę w dowolnym momencie obowiązywania Umowy, z miesięcznym wyprzedzeniem (o ile Strony nie uzgodnią inaczej), zgodnie z rzeczywistymi potrzebami wynikającymi ze stopnia wykorzystania poszczególnych budżetów przewidzianych dla tych Usług w Załączniku nr 8, w zakresie zamówienia podstawowego.
- 20.5.Zamawiający zastrzega sobie prawo do skorzystania z prawa opcji jednorazowo lub kilkukrotnie, do wysokości łącznej nieprzekraczającej maksymalnego okresu wydłużenia świadczenia Usług lub łącznego wynagrodzenia za daną Usługę, określonych odpowiednio w pkt 20.1.1-20.1.4.
- 20.6.Zamawiający przewiduje możliwość skorzystania z prawa opcji w szczególności w związku z wystąpieniem następujących okoliczności:
	- 20.6.1. w przypadku pkt 20.1.1 np.:
		- 20.6.1.1. upływ terminu świadczenia Usług z Grupy G1-G3 w okresie obowiązywania Umowy w zakresie zamówienia podstawowego;
		- 20.6.1.2. możliwości budżetowe Zamawiającego związane w szczególności z pozyskaniem środków finansowych umożliwiających sfinansowanie świadczenia tych Usług w dłuższym okresie niż przewidziano dla zamówienia podstawowego;
		- 20.6.1.3. nieuruchomienie postępowania o udzielenie zamówienia publicznego na świadczenie utrzymania systemu SI lub przedłużające się postępowanie, uniemożliwiające zachowanie ciągłości utrzymania SI;
	- 20.6.2. w przypadku pkt 20.1.2 -20.1.4 np.:
		- 20.6.2.1.wyczerpanie budżetu przewidzianego w Załączniku nr 8 do Umowy dla poszczególnych Usług w zakresie zamówienia podstawowego;
		- 20.6.2.2.możliwości budżetowe Zamawiającego związane w szczególności z pozyskaniem środków finansowych umożliwiających sfinansowanie świadczenia tych Usług w zakresie większym niż przewidziano dla zamówienia podstawowego;
- 20.6.2.3.nieuruchomienie postępowania o udzielenie zamówienia publicznego na świadczenie utrzymania i rozwoju systemu SI lub przedłużające się postępowanie, powodujące konieczność zapewnienia Usługi Rozwoju, Usługi Integracji i Certyfikacji lub Usługi Zleceń Operacyjnych przez podmiot zobowiązany do utrzymania SI;
- 20.6.2.4. konieczność dostosowania zakresu Usług do rzeczywistych potrzeb Zamawiającego, które nie były znane w chwili udzielania zamówienia podstawowego.
- 20.7. Skorzystanie z prawa opcji jest zastrzeżone do wyłącznej decyzji Zamawiającego. Nieskorzystanie przez Zamawiającego z prawa opcji nie rodzi po stronie Wykonawcy jakichkolwiek roszczeń z tego tytułu.
- 20.8. Skorzystanie z prawa opcji nie wymaga aneksowania Umowy. W przypadku skorzystania przez Zamawiającego z prawa opcji Wykonawca jest zobowiązany do jego realizacji, na warunkach określonych w Umowie dla zamówienia podstawowego.

#### **21. Postanowienia końcowe**

21.1.Integralną część Umowy stanowią następujące załączniki:

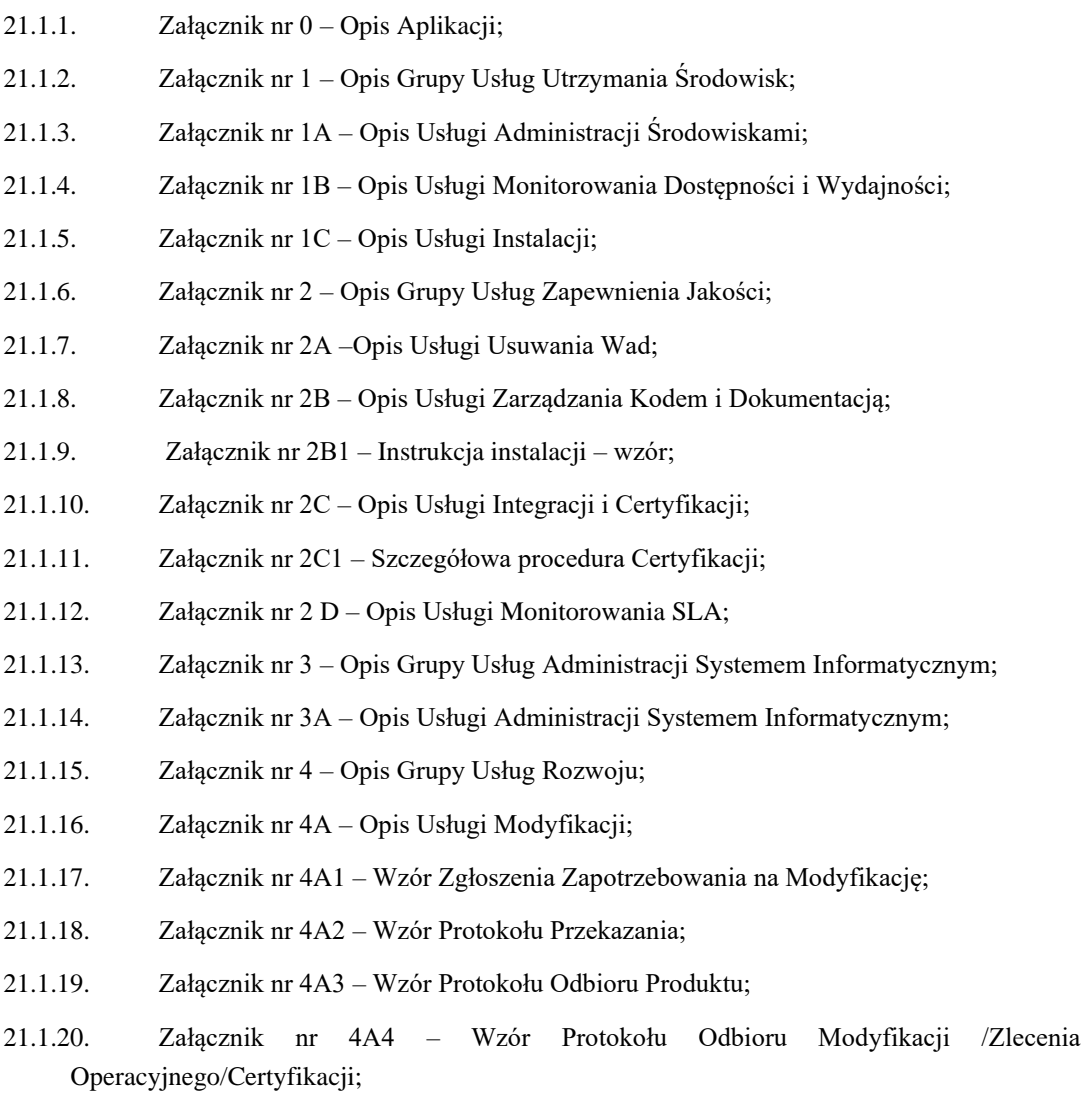

21.1.21. Załącznik nr 4A5 – Wzór Zgłoszenia Zmiany Modyfikacji;

- 21.1.22. Załącznik nr 4B Zakres Analitycznego Opisu Modyfikacji;
- 21.1.23. Załącznik nr 4C Sposób wyceny Usługi Modyfikacji;
- 21.1.24. Załącznik nr 4D Wzór Projektu Technicznego;
- 21.1.25. Załącznik nr 4E Wzór Koncepcji Architektury;
- 21.1.26. Załącznik nr 4F Wzór Dokumentacji Technicznej;
- 21.1.27. Załącznik nr 4G Wzór Dokumentacji Administratora;
- 21.1.28. Załącznik nr 4H Wzór Dokumentacji Użytkownika;
- 21.1.29. Załącznik 4I Wzór Planu Testów Akceptacyjnych;
- 21.1.30. Załącznik nr 4J Szczegółowy Opis Wymagań;
- 21.1.31. Załącznik nr 4K Podręcznik wyceny oprogramowania w Agencji Restrukturyzacji i Modernizacji Rolnictwa;
- 21.1.32. Załącznik nr 4K1 ARiMR model IFPUG przyklad.eap;
- 21.1.33. Załącznik nr 4K2 Raport z wyznaczania Rozmiaru Funkcjonalnego.xlsx;
- 21.1.34. Załącznik nr 5 Opis Usługi Zleceń Operacyjnych;
- 21.1.35. Załącznik nr 5A Wzór Zlecenia Operacyjnego;
- 21.1.36. Załącznik nr 6 Zasady zestawiania zdalnego połączenia;
- 21.1.37. Załącznik nr 7 Opis Okresu Przejściowego;
- 21.1.38. Załącznik nr 8 Wynagrodzenie;
- 21.1.39. Załącznik nr 9 Procedura obsługi zgłoszeń;
- 21.1.40. Załącznik nr 10 Opis Środowisk;
- 21.1.41. Załącznik nr 11 SLA i kary umowne;
- 21.1.42. Załącznik nr 12 Wzór Raportu miesięcznego;
- 21.1.43. Załącznik nr 13 Zakres współdziałania Zamawiającego i zasady współpracy;
- 21.1.44. Załącznik nr 13A Lista Powołań;
- 21.1.45. Załącznik nr 13B Wzór Notatki ze spotkania;
- 21.1.46. Załącznik nr 13C Wzór Zgłoszenia problemu;
- 21.1.47. Załącznik nr 14 Załączniki nr 5, nr 8 i nr 11 i nr 12 do Polityki bezpieczeństwa informacji w ARiMR stanowiącej załącznik do Zarządzenia Prezesa Agencji Restrukturyzacji i Modernizacji Rolnictwa nr 78/2019 z dnia 3 czerwca 2019 r. w sprawie wprowadzenia Polityki bezpieczeństwa informacji w Agencji Restrukturyzacji i Modernizacji Rolnictwa z późn. zm.
- 21.1.48. Załącznik nr 15 Wzór umowy powierzenia przetwarzania danych osobowych (Wykonawca);
- 21.1.49. Załącznik nr 15A Wzór umowy powierzenia przetwarzania danych osobowych (Podwykonawca);
- 21.1.50. Załącznik nr 16 Podwykonawcy;
- 21.1.51. Załącznik nr 17 Polityka jakości;

21.1.52. Załącznik nr 18 – Procedura odbioru;

\_\_\_\_\_\_\_\_\_\_\_\_\_\_\_\_\_\_\_\_\_\_\_\_\_\_\_\_\_\_\_\_\_\_\_\_\_\_\_\_\_\_\_

\_\_\_\_\_\_\_\_\_\_\_\_\_\_\_\_\_\_\_\_\_\_\_\_\_\_\_\_\_\_\_\_\_\_\_\_\_\_\_\_\_\_\_

- 21.1.53. Załącznik nr 19 Minimalne wymagane kompetencje zespołu Wykonawcy;
- 21.1.54. Załącznik nr 20 Założenia Modyfikacji;
- 21.1.55. Załącznik nr 21 Klauzule informacyjne w zakresie przetwarzania danych osobowych.
- 21.2. Umowę sporządzono w czterech jednobrzmiących egzemplarzach, z czego trzy egzemplarze dla Zamawiającego i jeden dla Wykonawcy/ Umowę sporządzono w postaci elektronicznej i opatrzono kwalifikowanymi podpisami elektronicznymi przez upoważnionych przedstawicieli Stron.

 $\overline{\phantom{a}}$ 

 $\overline{\phantom{a}}$ 

**Zamawiający: Wykonawca:**

 $\overline{a}$ 

 $\overline{\phantom{a}}$ 

\_\_\_\_\_\_\_\_\_\_\_\_\_\_\_\_\_\_\_\_\_\_\_\_\_\_\_\_\_\_\_\_\_\_\_\_\_\_\_\_\_\_\_

\_\_\_\_\_\_\_\_\_\_\_\_\_\_\_\_\_\_\_\_\_\_\_\_\_\_\_\_\_\_\_\_\_\_\_\_\_\_\_\_\_\_\_

#### **ZAŁĄCZNIK NR 0**

#### **Opis Aplikacji**

- 1. Aplikacja OFSA-PROW oprogramowanie wspierające obsługę Programu Rozwoju Obszarów Wiejskich na lata 2007-2013 w ramach działań:
	- 1.1. 112 Ułatwianie startu młodym rolnikom,
	- 1.2. 121 Modernizacja gospodarstw rolnych,
	- 1.3. 123 Zwiększanie wartości dodanej podstawowej produkcji rolnej i leśnej,
	- 1.4. 126 Przywracanie potencjału produkcji rolnej zniszczonego w wyniku wystąpienia klęsk żywiołowych oraz wprowadzenie odpowiednich działań zapobiegawczych,
	- 1.5. 226 Odtwarzanie potencjału produkcji leśnej zniszczonego przez katastrofy oraz wprowadzanie instrumentów zapobiegawczych,
	- 1.6. 311 Różnicowanie w kierunku działalności nierolniczej,
	- 1.7. 312 Tworzenie i rozwój mikroprzedsiębiorstw,
	- 1.8. 413\_311 Wdrażanie lokalnych strategii rozwoju dla operacji, które odpowiadają warunkom przyznania pomocy w ramach działania 311 Różnicowanie w kierunku działalności nierolniczej,
	- 1.9. 413\_312 Wdrażanie lokalnych strategii rozwoju dla operacji, które odpowiadają warunkom przyznania pomocy w ramach działania 312 Tworzenie i rozwój mikroprzedsiębiorstw.
- 2. Aplikacja OFSA-PROW-DD oprogramowanie wspierające obsługę Programu Rozwoju Obszarów Wiejskich na lata 2007-2013 w ramach działań:
	- 2.1. 313\_322\_323 Odnowa i rozwój wsi,
	- 2.2. 321 Podstawowe usługi dla gospodarki i ludności wiejskiej,
	- 2.3. 413\_313 Wdrażanie lokalnych strategii rozwoju dla operacji, które odpowiadają warunkom przyznania pomocy w ramach działania Odnowa i rozwój wsi,
	- 2.4. 413\_MP Wdrażanie lokalnych strategii rozwoju dla małych projektów, tj. operacji, które nie odpowiadają warunkom przyznania pomocy w ramach działań Osi 3, ale przyczyniają się do osiągnięcia celów tej Osi,
	- 2.5. 421 Wdrażanie projektów współpracy,
	- 2.6. 431 Funkcjonowanie Lokalnej Grupy Działania, nabywanie umiejętności i aktywizacja.
- 3. Aplikacja RG.PROW oprogramowanie wspierając obsługę Programu Rozwoju Obszarów Wiejskich na lata 2007-2013 w ramach działań:
	- 3.1. 132 Uczestnictwo rolników w systemach jakości żywności,
	- 3.2. 114 Korzystanie z usług doradczych przez rolników i posiadaczy lasów,
- 4. Aplikacja OFSA-PROW 1420 oprogramowanie służące do obsługi Programu Rozwoju Obszarów Wiejskich 2014-2020 w ramach działań:
- 4.1. 3.1 Wsparcie na przystępowanie do systemów jakości
- 4.2. 4.1.1 Inwestycje w gospodarstwach położonych na obszarach Natura 2000
- 4.3. 4.1.2 Inwestycje w gospodarstwach położonych na obszarach OSN/ Inwestycje mające na celu ochronę wód przed zanieczyszczeniem azotanami pochodzącymi ze źródeł rolniczych
- 4.4. 4.1.3 Modernizacja gospodarstw rolnych
- 4.5. 5.1 Inwestycje zapobiegające zniszczeniu potencjału produkcji rolnej
- 4.6. 5.2 Inwestycje odtwarzające potencjał produkcji rolnej
- 4.7. 6.1 Pomoc w rozpoczęciu działalności gospodarczej na rzecz młodych rolników
- 4.8. 6.2 Pomoc na rozpoczęcie pozaroliniczej działalności gospodarczej na obszarach wiejskich
- 4.9. 6.3 Pomoc na rozpoczęcie działalności gospodarczej na rzecz rozwoju małych gospodarstw
- 4.10. 7.2.1 Budowa lub modernizacja dróg lokalnych
- 4.11. 7.2.2 Gospodarka wodno-ściekowa
- 4.12. 7.4.1.1. Inwestycje w obiekty pełniące funkcje kulturalne
- 4.13. 7.4.1.2 Kształtowanie przestrzeni publicznej
- 4.14. 7.4.2 Inwestycje w targowiska lub obiekty budowlane przeznaczone na cele promocji lokalnych produktów
- 4.15. 7.6.1 Ochrona zabytków i budownictwa tradycyjnego
- 4.16. 19.2 Wsparcie na wdrażanie operacji w ramach strategii rozwoju lokalnego kierowanego przez społeczność
- 4.17. 19.3 Przygotowanie i realizacja działań w zakresie współpracy z lokalną grupą działania
- 4.18. 19.4 Wsparcie na rzecz kosztów bieżących i aktywizacji
- 5. Rejestr Odwołań wraz z modułem CRT (Centralny Rejestr Towarów).

# **ZAŁĄCZNIK NR 1**

# **Opis Grupy Usług Utrzymania Środowisk**

### **1. Zakres Grupy Usług Utrzymania Środowisk**

- 1.1. W skład grupy Usług G1 Utrzymanie Środowisk wchodzą następujące Usługi:
	- 1.1.1. Usługa G1U1 Administracja Środowiskami;
	- 1.1.2. Usługa G1U2 Monitorowanie Dostępności i Wydajności;
	- 1.1.3. Usługa G1U3 Instalacja.

#### **2. Cel świadczenia grupy Usług**

- 2.1. Celem świadczenia grupy Usług G1 jest:
	- 2.1.1. zapewnienie Zamawiającemu prawidłowego, ciągłego i wydajnego działania Systemu Informatycznego poprzez administrację Środowiskami, w tym każdą warstwą wskazanych Środowisk;
	- 2.1.2. zapewnienie monitorowania Systemu Informatycznego, w tym monitorowanie warstwy serwerów fizycznych i wirtualnych tj. wydajności, procesów, ryzyk, wykorzystania zasobów sprzętowych;
	- 2.1.3. instalowanie certyfikowanego oprogramowania w sposób kontrolowany, zapewniający ciągłość działania Systemu Informatycznego;
	- 2.1.4. wykrywanie nieprawidłowości w Systemie Informatycznym poprzez monitorowanie Dostępności i wydajności Środowisk oraz Systemu Informatycznego;
	- 2.1.5. zapewnienie Zamawiającemu informacji dotyczących Usług Utrzymania Środowisk w formie Zgłoszeń oraz konsultacji mailowych, telefonicznych i w siedzibie Zamawiającego.
- 2.2. Zamawiający oczekuje, że efektem wykonywania Usług z grupy Usług G1 będą:
	- 2.2.1. prawidłowo skonfigurowane, wydajne Środowiska, spełniające kryteria Dostępności i wydajności;
	- 2.2.2. udostępnione Zamawiającemu przez Wykonawcę wyniki pomiarów czasów odpowiedzi wybranych funkcji Systemu Informatycznego;
	- 2.2.3. udostępnione Zamawiającemu przez Wykonawcę wyniki pomiarów najważniejszych parametrów utrzymywanych Środowisk;
	- 2.2.4. udostępnione Zamawiającemu przez Wykonawcę wyniki automatycznego pomiaru parametrów SLA;
	- 2.2.5. prawidłowo zainstalowane przez Wykonawcę aktualne wersje Systemu Informatycznego;
	- 2.2.6. uaktualniona przez Wykonawcę baza konfiguracji;
	- 2.2.7. dostarczone Zamawiającemu przez Wykonawcę rekomendacje dotyczące funkcjonowania Systemu Informatycznego;
	- 2.2.8. przedstawiony Zamawiającemu przez Wykonawcę raport z okresowych testów odtwarzania całego Systemu Informatycznego;
	- 2.2.9. udostępnione Zamawiającemu przez Wykonawcę dzienniki administratora Systemu Informatycznego i Środowisk.

#### **3. Raportowanie**

- 3.1. W odniesieniu do Usług z grupy Usług G1 zakres Raportu miesięcznego przygotowywanego przez Wykonawcę dla Zamawiającego powinien obejmować:
	- 3.1.1. listę wszystkich zgłoszeń dotyczących Usług z grupy Usług G1 wraz z informacjami o dacie przyjęcia i rozwiązania Zgłoszenia oraz jego priorytecie;
	- 3.1.2. listę Oprogramowania Bazowego zainstalowanego w danym miesiącu na Środowisku Produkcyjnym;
	- 3.1.3. wyniki pomiarów parametrów utrzymywanych Środowisk ustalonych z Zamawiającym;
	- 3.1.4. listę utworzonych, zmodyfikowanych, usuniętych kont na elementach składowych utrzymywanych Środowisk wraz z identyfikatorem konta, węzłem, na którym została wykonana akcja i danymi identyfikującymi właściciela tego konta;
	- 3.1.5. listę uprawnień użytkowników Środowisk na koniec danego miesiąca rozliczeniowego;
	- 3.1.6. listę przestojów w działaniu utrzymywanych Środowisk Produkcyjnych wraz z datą rozpoczęcia, datą zakończenia i opisem przyczyny przestoju;
	- 3.1.7. listę wszystkich Modyfikacji, Poprawek, Zleceń Operacyjnych, Certyfikacji oraz innych zmian jakie zaszły w danym miesiącu w warstwie infrastrukturalnej;
	- 3.1.8. poziom jakości grupy Usług wraz z danymi umożliwiającymi jego weryfikację;
	- 3.1.9. sprawdzanie oraz rekomendowanie uaktualnień dla wszystkich elementów Środowisk;
	- 3.1.10. raz na kwartał świadczenia Usług okresową analizę poziomu bezpieczeństwa systemu zidentyfikowanych podatności, prób włamań i innych zdarzeń z obszaru bezpieczeństwa, niedostępności, rodzaju i ilości ruchu sieciowego na interfejsach oraz rekomendowanie niezbędnych działań w obszarze bezpieczeństwa, ciągłości działania i wydajności.

# **ZAŁĄCZNIK NR 1A**

# **Opis Usługi Administracji Środowiskami**

# **1. Cel Usługi**

1.1. Podstawowym celem świadczenia Usługi G1U1 jest zapewnienie Zamawiającemu prawidłowego, ciągłego i wydajnego działania Środowisk tak, aby były spełnione kryteria Dostępności. Korzyścią biznesową dla Zamawiającego będzie możliwość pełnej realizacji procesów biznesowych obsługiwanych przez Zamawiającego w oparciu o sprawnie działające Środowiska.

# **2. Zakres Usługi**

- 2.1. Usługa G1U1 obejmuje administrację Środowiskami. Wykonawca otrzyma dostęp do Środowisk, przy czym Zamawiającemu pozostaje dostęp w trybie do odczytu, do wszystkich elementów Środowisk przez cały okres trwania Umowy. Wykonawca otrzyma dostęp poprzez założenie kont imiennych z uprawnieniami administracyjnymi.
	- 2.1.1. Wykonawca, na podstawie Zgłoszeń oraz niezależnie od Zgłoszeń Zamawiającego, ma obowiązek podejmować działania niezbędne dla zapewnienia celu, kompletności i efektywności Usługi, w tym:
		- 2.1.1.1. zarządzanie i administracja Środowiskami, w tym uruchamianie, wyłączanie i optymalizacja pracy poszczególnych elementów;
		- 2.1.1.2. utrzymywanie określonej dostępności i wydajności Systemu Informatycznego;
		- 2.1.1.3. przywracanie funkcjonalności po wystąpieniu Wad lub Awarii;
		- 2.1.1.4. przygotowanie SI do tworzenia i odtwarzania kopii zapasowych oraz konfiguracja systemów operacyjnych, oprogramowania standardowego oraz aplikacji po odtworzeniu;
		- 2.1.1.5. realizacja działań proaktywnych zapobiegających potencjalnym Wadom oraz Awariom oraz poprawiających funkcjonowanie Systemu Informatycznego;
		- 2.1.1.6. rekonfiguracja systemów operacyjnych w przypadku zmian sprzętowych i na potrzeby bieżącej eksploatacji;
		- 2.1.1.7. rekonfiguracja innych elementów Środowisk (np. bazy danych, serwerów aplikacyjnych) w przypadku zmian sprzętowych i na potrzeby bieżącej eksploatacji;
		- 2.1.1.8. zarządzanie pojemnością, wydajnością i ciągłością działania Systemu Informatycznego;
		- 2.1.1.9. monitorowanie funkcjonowania kluczowych procesów systemów operacyjnych, baz danych, serwera usług katalogowych oraz pozostałych elementów Środowisk pod kątem funkcjonowania Systemu Informatycznego;
		- 2.1.1.10. aktualizacje bazy konfiguracji Środowisk;
		- 2.1.1.11. wspieranie testów funkcjonalnych i niefunkcjonalnych realizowanych na Środowiskach oraz przygotowywanie danych, statystyk, rekomendacji i opinii po zakończeniu takich testów;
		- 2.1.1.12. rekomendowanie aktualizacji Oprogramowania Wspierającego;
		- 2.1.1.13. instalowanie i utrzymywanie dostępności Środowisk oraz ich aktualizacji (w szczególności instalowanie i utrzymywanie dostępności systemu operacyjnego,

Oprogramowania Wspierającego, usług systemowych, rozwiązań HA oraz agentów systemów niezbędnych do monitorowania, tworzenia i odtwarzania kopii zapasowych, kontroli dostępu i bezpieczeństwa, zarządzania logami);

- 2.1.1.14. wgrywanie poprawek (patchy, patchsetów) dla systemu operacyjnego, Oprogramowania Wspierającego, usług systemowych, rozwiązań HA oraz agentów oprogramowania niezbędnych do monitorowania, tworzenia i odtwarzania kopii zapasowych, kontroli dostępu i bezpieczeństwa, zarządzania logami;
- 2.1.1.15. wprowadzanie zatwierdzonych przez Zamawiającego rekomendacji dotyczących rekonfiguracji Środowisk;
- 2.1.1.16. utrzymanie bezpiecznego repozytorium haseł do Środowisk;
- 2.1.1.17. prowadzenie i udostępnianie dziennika administratora;
- 2.1.1.18. bieżąca weryfikacja bezpieczeństwa Systemu Informatycznego, aktualizacja zabezpieczeń i hardening systemów operacyjnych, Oprogramowania Wspierającego i Aplikacji;
- 2.1.1.19. przygotowywanie szczegółowych rekomendacji w zakresie utrzymania Środowisk wraz z opisem korzyści biznesowych dla Zamawiającego wynikających z ich realizacji;
- 2.1.1.20. gromadzenie i bieżąca analiza logów systemowych pod kątem funkcjonowania Systemu Informatycznego wraz z raportowaniem i wdrażaniem rozwiązań wykrytych problemów;
- 2.1.1.21. umożliwianie wskazanym pracownikom Zamawiającego pełnego wglądu do konfiguracji i logów działających systemów operacyjnych, Oprogramowania Wspierającego i Aplikacji wchodzących w skład Środowisk;
- 2.1.1.22. co najmniej raz na 6 miesięcy na własnych środowiskach testowych lub za zgodą Zamawiającego – na Środowiskach Pomocniczych, wykonanie testów pełnego odtworzenia SI na podstawie kopii zapasowych oraz Dokumentacji oraz przedstawienie Zamawiającemu raportu dokumentującego przebieg i wyniki testów;
- 2.1.1.23. co najmniej raz na 6 miesięcy przeprowadzanie, na własnych środowiskach testowych lub za zgodą Zamawiającego – na Środowiskach Pomocniczych, testów wydajnościowych skalowalnych do Środowiska Produkcyjnego oraz przedstawienie Zamawiającemu raportu dokumentującego przebieg i wyniki testów;
- 2.1.1.24. informowanie Zamawiającego o problemach wykrytych na Środowiskach a pozostających poza obszarem odpowiedzialności Wykonawcy;
- 2.1.1.25. zapewnienie zgodności Środowisk Pomocniczych ze Środowiskiem Produkcyjnym;
- 2.1.1.26. dostosowywanie czasu przeprowadzenia zmian w konfiguracji Środowisk do czasu Okna serwisowego Usług oraz czasu Okna dostępności Środowiska Produkcyjnego;
- 2.1.1.27. nadanie Zamawiającemu, na potrzeby świadczenia usług infrastrukturalnych, z których Zamawiający będzie korzystał na podstawie odrębnej umowy, dostępu do systemów operacyjnych serwerów fizycznych z uprawnieniami umożliwiającymi realizację tych usług;
- 2.1.1.28. przekazanie Zamawiającemu uprawnień administracyjnych do systemów

operacyjnych serwerów fizycznych w przypadku konieczności usunięcia awarii infrastruktury i realizacji incydentów dotyczących infrastruktury;

- 2.1.1.29. w cyklach 6-miesięcznych przedstawianie raportów, które podsumowują działania Wykonawcy podjęte w ramach następujących obowiązków Wykonawcy w obszarze G1U1:
	- 2.1.1.29.1 rekomendowania zmian z zakresu strojenia elementów Środowisk (w szczególności baz danych i serwerów aplikacyjnych oraz pozostałych);
	- 2.1.1.29.2 optymalizacji wykorzystania licencji Oprogramowania Wspierającego;
	- 2.1.1.29.3 przygotowania SI do wykonania kopii bezpieczeństwa oraz konfiguracja wszystkich elementów SI po odtworzeniu Systemu Informatycznego z kopii bezpieczeństwa;
	- 2.1.1.29.4 przygotowania i aktualizacja planów zapewnienia ciągłości działania SI.
- 2.1.1.30. rejestrowanie podjętych działań (w systemie monitorowania SI Zamawiającego) na wszystkie komunikaty;
- 2.1.1.31. co najmniej raz na 12 miesięcy wykonanie testów SI na podstawie planów zapewnienia ciągłości działania;
- 2.1.1.32. udostępnianie żądanych informacji na temat konfiguracji Środowisk Zamawiającemu i wskazanym przez niego podmiotom, w szczególności bieżące przekazywanie informacji nowemu wykonawcy Usług w ramach okresu Przekazania Usług;
- 2.1.1.33. koordynowanie działań mających na celu modyfikacje informacji zawartych w bazie konfiguracji oraz nadzór nad jej aktualnością;
- 2.1.1.34. bieżąca optymalizacja i automatyzacja procesu administracji Środowiskami oraz zabezpieczanie skryptów już istniejących i wytwarzanych w ramach utrzymania Środowisk w repozytorium Zamawiającemu;
- 2.1.1.35. bieżące dokumentowanie (udostępnianie informacji) aktualnego stanu i zmian w Środowiskach w szczególności w ramach Dokumentacji Administratora oraz Dokumentacji Technicznej.
- 2.1.2. Na podstawie Zgłoszeń, Wykonawca realizować będzie następujące czynności:
	- 2.1.2.1. rekonfiguracja Środowisk;
	- 2.1.2.2. zarządzanie kontami i uprawnieniami w systemie operacyjnym oraz Oprogramowaniu Wspierającym;
	- 2.1.2.3. udostępnianie plików logów oraz wymaganych informacji na podstawie danych zgromadzonych w plikach logów;
	- 2.1.2.4. udostępnianie dzienników administratora;
	- 2.1.2.5. instalacja uaktualnień Oprogramowania Wspierającego zgodnie z warunkami Umowy;
	- 2.1.2.6. zestawianie Środowisk i udostępnianie Środowisk;
	- 2.1.2.7. implementacja rekomendacji w zakresie Usługi G1U1 wynikających z raportów sporządzanych przez Wykonawcę na podstawie Umowy;
	- 2.1.2.8. inne Zgłoszenia dotyczące administracji Środowiskami.
- 2.1.3. Wykonawca w przypadku skorzystania przez Zamawiającego z Usługi G1U1 w trakcie zawieszenia lub wypowiedzenia Grupy Usług Utrzymania Środowisk (G1) zgodnie z pkt 3.7.1 Umowy na potrzeby odbioru poszczególnych Modyfikacji ma obowiązek podejmować czynności na potrzeby Środowiska Pomocniczego dedykowanego do odbioru danej Modyfikacji opisane w pkt. 2.1.1. z wyłączeniem pkt 2.1.1.22, 2.1.1.23, 2.1.1.26, 2.1.1.29, 2.1.1.30, 21.1.31 oraz pkt. 2.1.2. powyżej w okresie wskazanym w Zamówieniu.
- 2.2. Zamawiający ma prawo wezwać Wykonawcę, nie częściej jednak niż raz na kwartał, do odtworzenia Systemu Informatycznego w wersji wskazanej przez Zamawiającego i na kopii bazy danych przekazanej przez Zamawiającego, zgodnie z repozytorium kodu, na wskazanym przez Zamawiającego Środowisku, na podstawie Dokumentacji, przy udziale przedstawicieli Zamawiającego, w terminie nie dłuższym niż 5 Dni Roboczych od wezwania. Przekazanie bazy danych na potrzeby odtworzenia nastąpi najpóźniej w chwili wezwania.

### **3. Okno dostępności Usługi**

- 3.1. **Okno dostępności Usługi**: 6:00-18:00 od poniedziałku do piątku, z wyjątkiem dni ustawowo wolnych od pracy dla wszystkich Aplikacji.
- 3.2. **Okno dostępności Środowiska Produkcyjnego**: 6:00-22:00 od poniedziałku do piątku, z wyjątkiem dni ustawowo wolnych od pracy
- 3.3. Kierownik Utrzymania Zamawiającego, może zgłosić konieczność zapewnienia dostępności Usługi oraz dostępności Środowiska Produkcyjnego dla wszystkich Aplikacji do godziny 22:00 oraz w dni wolne od pracy, nie więcej jednak niż dla 30 dni w ciągu roku świadczenia Usługi, a Wykonawca akceptuje takie uprawnienie Zamawiającego. O takiej potrzebie Kierownik Utrzymania Zamawiającego będzie informował Kierownika Utrzymania Wykonawcy nie później niż na 3 Dni Robocze przed dniem wydłużenia.

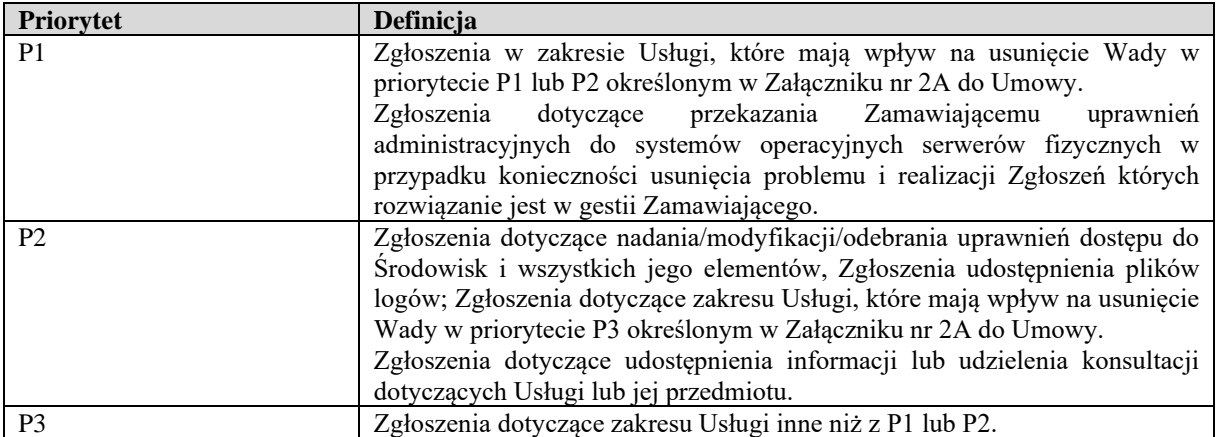

# **4. Definicje priorytetów Zgłoszeń**

# **ZAŁĄCZNIK NR 1B Opis Usługi Monitorowania Dostępności i Wydajności**

# **1. Cel Usługi**

- 1.1. Celem świadczenia Usługi G1U2 jest zapewnienie Zamawiającemu możliwości korzystania z Systemu Informatycznego poprzez minimalizowanie ryzyka niedostępności oraz niskiej wydajności Systemu Informatycznego w wyniku występowania Wad lub braku zasobów.
- 1.2. Monitorowanie pozwala na podjęcie odpowiednich kroków zanim dojdzie do zakłócenia dostępności lub obniżenia wydajności Systemu Informatycznego. Minimalizowane są skutki Wad mające wpływ na ciągłość procesów biznesowych obsługiwanych przez System Informatyczny.
- 1.3. Monitorowanie odbywa się przy użyciu systemu monitorowania dostępności i wydajności Systemu Informatycznego Zamawiającego oraz innych narzędzi administracyjnych zbierających dane o działaniu składowych Systemu Informatycznego. Zamawiający umożliwia Wykonawcy stały dostęp do systemu monitorowania.

# **2. Zakres Usługi**

- 2.1. Usługa G1U2 obejmuje monitorowanie wydajności i dostępności Systemu Informatycznego i Środowisk.
- 2.2. Wykonawca, na podstawie zgłoszeń oraz niezależnie od zgłoszeń Zamawiającego, ma obowiązek podejmować działania niezbędne dla zapewnienia celu, kompletności i efektywności Usługi, w tym:
	- 2.2.1. monitorowanie kluczowych procesów Systemu Informatycznego;
	- 2.2.2. monitorowanie funkcji biznesowych;
	- 2.2.3. monitorowanie kluczowych zasobów baz danych, serwerów aplikacyjnych oraz pozostałych elementów Środowisk, łącznie z ich serwerami administracyjnymi;
	- 2.2.4. monitorowanie kluczowych parametrów baz danych i serwerów aplikacyjnych oraz pozostałych elementów Środowisk;
	- 2.2.5. wdrażanie nowych wersji czujek (po stronie SI) oprogramowania pomocniczego służącego do monitorowania dostępności i wydajności Systemu Informatycznego;
	- 2.2.6. mierzenie czasów odpowiedzi wybranych funkcji Systemu Informatycznego;
	- 2.2.7. niezwłoczne informowanie Zamawiającego o jakimkolwiek czynniku wpływającym na Dostępność Środowisk lub Systemu Informatycznego bez względu na to po czyjej stronie leży przyczyna. Rejestrowanie w oprogramowaniu pomocniczym służącym do monitorowania dostępności i wydajności Systemu Informatycznego wszystkich problemów oraz podjętych przez Wykonawcę działań naprawczych;
- 2.2.8. diagnozowanie i wskazywanie "wąskich gardeł" oraz ich usuwanie w ramach prac niewykraczających z zakresu G1U1;
- 2.2.9. w przypadku problemów wydajnościowych i innych Wad: inicjowanie świadczenia Usług z innych grup Usług, przy czym:
	- 2.2.9.1. jeżeli Usługi z takiej grupy Usług są świadczone przez Wykonawcę, Wykonawca ma obowiązek w ciągu 4 godzin od chwili dokonania Zgłoszenia, w Oknie dostępności Usługi, dokonać nowego Zgłoszenia w SOZ i rozpocząć świadczenie tych Usług (Czas Reakcji);
	- 2.2.9.2. jeżeli Usługi z takiej grupy są świadczone przez innego wykonawcę, Wykonawca ma obowiązek dokonać zgłoszenia w SOZ potrzeby wykonania tych Usług w ciągu 4 godzin (Czas Reakcji) od chwili dokonania Zgłoszenia przez Zamawiającego, w Oknie dostępności Usługi;

### **3. Okno dostępności Usługi**

3.1. **Okno dostępności Usługi**: 6:00-18:00 od poniedziałku do piątku, z wyjątkiem dni ustawowo wolnych od pracy dla wszystkich Aplikacji.

**Kierownik Utrzymania Zamawiającego, może zgłosić konieczność zapewnienia dostępności Usługi dla wszystkich Aplikacji do godziny 22:00 oraz w dni wolne od pracy, nie więcej jednak niż 30 dni w ciągu roku świadczenia Usługi, a Wykonawca akceptuje takie uprawnienie Zamawiającego. O takiej potrzebie Kierownik Utrzymania Zamawiającego będzie informował Kierownika Utrzymania Wykonawcy nie później niż na 3 Dni Robocze przed weekendem, w którym wymagane jest świadczenie Usługi.**

#### 3.2.

**Okno dostępności Środowiska Produkcyjnego:** 6:00-22:00 od poniedziałku do piątku, z wyjątkiem dni ustawowo wolnych od pracy.

#### **4. Definicje priorytetów Zgłoszeń**

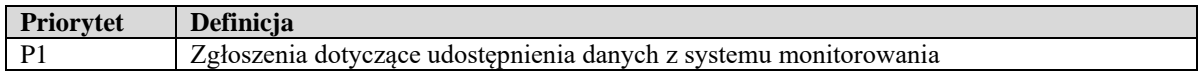

# **ZAŁĄCZNIK NR 1C**

# **Opis Usługi Instalacji**

### **1. Cel Usługi**

1.1. Celem Usługi jest zapewnienie Zamawiającemu możliwości korzystania z wersji Systemu Informatycznego, poprzez ich instalację na Środowiskach. Korzyścią biznesową dla Zamawiającego jest zapewnienie możliwości obsługi procesów biznesowych Zamawiającego w oparciu o System Informatyczny zawierający zainstalowane Oprogramowanie Bazowe.

### **2. Zakres Usługi**

- 2.1. Usługa G1U3 wykonywana będzie na Środowiskach i obejmuje instalację Oprogramowania Bazowego.
- 2.2. Wykonawca, na podstawie Zgłoszeń oraz niezależnie od Zgłoszeń Zamawiającego, ma obowiązek podejmować działania niezbędne dla zapewnienia celu, kompletności i efektywności Usługi, w tym:
	- 2.2.1. instalowanie wersji Aplikacji,
	- 2.2.2. uruchamianie skryptów bazodanowych,
	- 2.2.3. uruchamianie mikroprogramów migrujących dane,
	- 2.2.4. wprowadzanie zmian konfiguracji baz danych, serwerów aplikacyjnych i systemów operacyjnych,
	- zgodnie z wymaganiami opisanymi w instrukcjach instalacji, sporządzonych na podstawie Załącznika nr 2B1 do Umowy;
	- 2.2.5. przeprowadzenie innych czynności instalacyjnych niezbędnych do przeprowadzenia prawidłowej instalacji;
	- 2.2.6. informowanie zgłaszającego, który zgłosił konieczność przeprowadzenia instalacji, o dokonanym wdrożeniu.
- 2.3. Poszczególne instalacje powinny być wykonywane zgodnie z kolejnością przekazania wersji Aplikacji. Ewentualne zmiany kolejności instalacji muszą być zatwierdzone przez Zamawiającego.
- 2.4. W przypadku zawieszenia Zgłoszenia instalacji przez Kierownika Utrzymania Zamawiającego, dla danej wersji wszystkie Zgłoszenia instalacji z wersjami następnymi również zostają zawieszone, do momentu wznowienia realizacji Zgłoszenia powodującego zawieszenie Zgłoszeń następników. Od momentu wznowienia Zgłoszenia, wznowione zostają wszystkie następne wersje.
- 2.5. W przypadku realizacji Zgłoszenia instalacji wymagającego wyłączenia Środowiska Produkcyjnego, czas wyłączenia danego Środowiska Produkcyjnego, na które Zamawiający wyraził zgodę, nie jest wliczany do Czasu Realizacji Usług, które wymagają dostępu do tego Środowiska, ani nie jest uwzględniany przy obliczaniu Dostępności.
- 2.6. W przypadku, jeżeli zakładany czas dla instalacji przewidzianej w jednym Oknie dostępności Usługi nie jest możliwy do zrealizowania z przyczyn niezależnych od Wykonawcy, Kierownicy Utrzymania Stron uzgodnią termin realizacji tej instalacji.
- 2.7. Wykonawca ma obowiązek utrzymywania na bieżąco Rejestru Wdrożeń (dostępnego dla Zamawiającego), obejmującego listę wszystkich wdrożeń wraz z identyfikatorem, numerem wydania

oprogramowania oraz daty wdrożenia, prowadzonego przyrostowo i niezwłocznie uzupełnianego każdorazowo po zakończeniu wdrożenia.

#### **3. Okno dostępności Usługi**

- 3.1. Okno dostępności Usługi dla przyjmowania Zgłoszeń: Dni Robocze.
- 3.2. Okno dostępności Usługi dla instalacji na Środowiska Produkcyjne:
	- 3.2.1. w każdy wtorek i czwartek w godzinach 22:00-6:00 dla instalacji w obszarze Systemu Informatycznego, z zastrzeżeniem, że dla instalacji Poprawek dotyczących Awarii, Okno dostępności rozszerza się na czas od poniedziałku do piątku w godz. 6:00 – 22:00, z wyłączeniem dni wolnych od pracy u Zamawiającego;
	- 3.2.2. dwa okna (od piątku godz. 22:00 do poniedziałku godz. 6:00) każdego miesiąca dla instalacji w obszarze Systemu Informatycznego; okna te będą ustalane przez Kierowników Utrzymania Stron.
- 3.3. W uzasadnionych sytuacjach Kierownicy Utrzymania mogą ustalić dodatkowe okno dostępności Usługi dla instalacji na Środowisku Produkcyjnym, w tym w dni wolne od pracy u Zamawiającego.
- 3.4. Okno dostępności Usługi dla instalacji na Środowiska Pomocnicze: Dni Robocze.

#### **4. Definicje priorytetów Zgłoszeń**

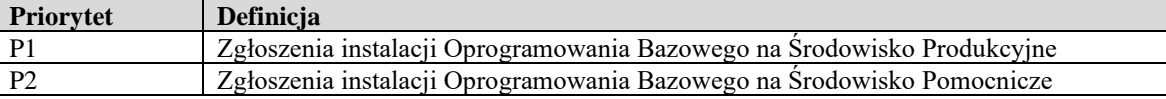

# **ZAŁĄCZNIK NR 2 Opis Grupy Usług Zapewnienia Jakości**

#### **1. Zakres Grupy Usług Zapewnienia Jakości**

- 1.1. W skład grupy Usług G2 wchodzą następujące Usługi:
	- 1.1.1. Usługa G2U1 Usuwanie Wad;
	- 1.1.2. Usługa G2U2 Zarządzanie Kodem i Dokumentacją;
	- 1.1.3. Usługa G2U3 Integracja i Certyfikacja;
	- 1.1.4. Usługa G2U4 Monitorowania SLA.

### **2. Cel świadczenia grupy Usług**

- 2.1. Celem świadczenia grupy Usług G2 jest zapewnienie niezawodnego i optymalnego funkcjonowania Systemu Informatycznego, usuwanie Błędów występujących w Systemie Informatycznym,wykrywanie nieprawidłowości w Systemie Informatycznym poprzez gromadzenie i analizowanie wyników pomiarów oraz rozliczania poziomów SLA na bazie danych pochodzących z Usługi G1U2, pielęgnacja Systemu Informatycznego poprzez wykonywanie czynności związanych z obsługą Zgłoszeń, usuwaniem Wad, nadzorem nad całością kodu źródłowego i Dokumentacji, a także wdrażanie do Systemu Informatycznego i Dokumentacji produktów niewykonanych przez Wykonawcę oraz przejęcie przez Wykonawcę odpowiedzialności za ich właściwą integrację z SI i Dokumentacją oraz dalsze utrzymanie.
- 2.2. Korzyścią biznesową dla Zamawiającego będzie niezawodne działanie Systemu Informatycznego oraz rozwiązywanie pojawiających się problemów w czasach oczekiwanych przez Zamawiającego. Oba te czynniki bezpośrednio przekładają się na możliwość realizacji procesów biznesowych Zamawiającego.
- 2.3. Zamawiający oczekuje, że efektem wykonywania Usług z grupy Usług G2 będą m. in.:
	- 2.3.1. niezawodnie działający System Informatyczny;
	- 2.3.2. obsłużone Zgłoszenia zgodnie z zasadami określonymi w Umowie;
	- 2.3.3. Poprawki lub informacje o przyczynie wystąpienia okoliczności będących podstawą do dokonania Zgłoszenia i proponowanym przez Wykonawcę sposobie dalszego postępowania;
	- 2.3.4. scertyfikowane produkty zaimplementowane do SI lub Dokumentacji;
	- 2.3.5. wersje instalacyjne Systemu Informatycznego zawierające nowe wersje Systemu Informatycznego;
	- 2.3.6. aktualne i zawierające prawidłowe i kompletne informacje repozytoria kodów oraz dokumentacji;
	- 2.3.7. baza wiedzy o Systemie Informatycznym budowana m.in. na podstawie systemu SOZ;
	- 2.3.8. informacje dotyczące Usług Zapewnienia Jakości przekazywane Zamawiającemu w formie konsultacji mailowych, telefonicznych i w siedzibie Zamawiającego;
	- 2.3.9. bieżąca analiza współdziałania Oprogramowania Bazowego z Oprogramowaniem Wspierającym, w celu zapewnienia prawidłowego funkcjonowania Systemu Informatycznego,
	- 2.3.10.udostępnione Zamawiającemu przez Wykonawcę raporty SLA przygotowane na podstawie danych z systemu monitorowania utrzymywanego w ramach Usługi G1U2;
- 2.4. Realizacja niektórych Usług z grupy Usług G2 będzie wymagała dostępu do kont podglądowych, plików dzienników Systemu Informatycznego i Środowisk oraz danych zbieranych w ramach Usług z grupy Usług G1. Wykonawca ma obowiązek zapewnić sobie stały dostęp do materiałów i danych niezbędnych do świadczenia Usług, poprzez zgłoszenia dostępu do Systemu Informatycznego i Środowisk.
- 2.5. Repozytorium kodów i dokumentacji znajdować się będzie u Zamawiającego na środowisku przez niego udostępnionym i administrowanym.

#### **3. Raportowanie**

- 3.1. W odniesieniu do Usług z grupy Usług G2 zakres Raportu miesięcznego powinien obejmować:
	- 3.1.1. Listę Zgłoszeń zrealizowanych lub będących w trakcie realizacji w danym miesiącu zawierającą:
		- 3.1.1.1. identyfikator Zgłoszenia;
		- 3.1.1.2. kategorię Zgłoszenia;
		- 3.1.1.3. priorytet;
		- 3.1.1.4. opis okoliczności, które były podstawą dokonania Zgłoszenia;
		- 3.1.1.5. datę Zgłoszenia;
		- 3.1.1.6. wymaganą datę obsługi Zgłoszenia (SLA);
		- 3.1.1.7. rzeczywistą datę obsługi Zgłoszenia;
		- 3.1.1.8. status Zgłoszenia;
		- 3.1.1.9. sumy ilości Zgłoszeń dla poszczególnych priorytetów.
	- 3.1.2. Listę przekazanego do instalacji Oprogramowania Bazowego, poprawek Oprogramowania Wspierającego oraz listę zgłoszonych Service Request (zgłoszenia do producentów oprogramowania) do Oprogramowania Wspierającego;
	- 3.1.3. Listę Oprogramowania Bazowego certyfikowanego lub produktów będących w trakcie Certyfikacji w danym miesiącu;
	- 3.1.4. Poziom jakości grupy Usług wraz z danymi dotyczącymi dotrzymania SLA, umożliwiającymi jego weryfikację,
	- 3.1.5. wyniki pomiarów czasów odpowiedzi wybranych funkcji SI z informacją o przekroczeniach ustalonych maksymalnych czasów dla tych funkcji na podstawie danych przekazanych z systemu monitorowania utrzymywanego w ramach Usługi G1U2;
	- 3.1.6. raporty SLA przygotowane na podstawie danych z systemu monitorowania utrzymywanego w ramach Usługi G1U2.

# **ZAŁĄCZNIK NR 2A Opis Usługi Usuwania Wad**

### **1. Cel Usługi**

1.1. Celem świadczenia Usługi G2U1 jest obsługa Zgłoszeń i naprawa Wad wykrytych w Systemie Informatycznym w trakcie jego eksploatacji. Korzyścią biznesową dla Zamawiającego będzie niezawodne działanie Systemu Informatycznego oraz rozwiązywanie pojawiających się problemów w czasach oczekiwanych przez Zamawiającego, co bezpośrednio przekłada się na możliwość prawidłowej realizacji procesów biznesowych Zamawiającego.

### **2. Zakres Usługi**

- 2.1. Usługa G2U1 obejmuje analizę i obsługę Zgłoszeń i naprawę Wad oraz ich skutków wykrytych przez Zamawiającego lub Wykonawcę w Systemie Informatycznym na Środowisku Produkcyjnym lub w szczególnych przypadkach na Środowiskach Pomocniczych. Przypadki takie będą wskazane przez Zamawiającego i będą dotyczyły sytuacji, w których Środowisko Pomocnicze będzie wykorzystywane do testów lub audytów przeprowadzanych przez instytucje zewnętrzne.
	- 2.1.1. Strony ustalają, że wystąpienie następujących okoliczności będzie przez Wykonawcę obsługiwane w ramach Usługi G2U1 z zachowaniem SLA ustalonego dla Błędu Niekrytycznego:
		- 2.1.1.1. nadmierne obciążenie bazy danych, powodujące spadek wydajności jej przetwarzania i wynikające z nieprawidłowej architektury struktur baz danych utworzonych przez Wykonawcę (np. obciążenie generowane przez nieoptymalne zapytanie spowodowane brakiem indeksu lub indeksów na strukturach bazy danych);
		- 2.1.1.2. obsługa błędów (poziom logowania error) w logach serwerów aplikacyjnych.
- 2.2. Wykonawca, na podstawie Zgłoszeń oraz niezależnie od Zgłoszeń Zamawiającego, ma obowiązek podejmować działania niezbędne dla zapewnienia celu, kompletności i efektywności Usługi, w tym:
	- 2.2.1. przyjmować i obsługiwać Zgłoszenia;
	- 2.2.2. przywracać prawidłowe działanie Systemu Informatycznego po wystąpieniu Wad, w szczególności Awarii;
	- 2.2.3. udzielać użytkownikom Systemu Informatycznego wyczerpujących odpowiedzi dotyczących Zgłoszeń;
	- 2.2.4. obsługiwać Zgłoszenia dokonywane przez Zamawiającego:
		- 2.2.4.1. Po przyjęciu Zgłoszenia Wykonawca ma obowiązek dokonać analizy w celu stwierdzenia czy okoliczność będąca przyczyną Zgłoszenia Zamawiającego w ramach tej Grupy Usług jest spowodowana Wadą. Wykonawca ma obowiązek w Czasie Reakcji potwierdzić lub wykluczyć istnienie Wady, a w przypadku potwierdzenia istnienia Wady, zrealizować procedurę obsługi Zgłoszeń dla G2U1 określoną w Załączniku nr 9 do Umowy.
		- 2.2.4.2. Jeżeli Zgłoszenie nie dotyczy Wady, Wykonawca w Czasie Reakcji poinformuje o tym fakcie Zamawiającego wskazując uzasadnienie dokonanej oceny lub przypisze Zgłoszenie do odpowiedniej Usługi.
- 2.2.4.3. Wykonawca analizując Zgłoszenie ma obowiązek weryfikować, czy okoliczności wskazane w Zgłoszeniu dotyczą Wady, która jest objęta wcześniejszym Zgłoszeniem. Jeżeli taka sytuacja ma miejsce, Wykonawca ma obowiązek dołączyć Zgłoszenie do wcześniejszych Zgłoszeń dotyczących tej Wady (grupowanie Wad).
- 2.2.4.4. Jeżeli nieprawidłowość, której dotyczyło Zgłoszenie wynika z nieprawidłowego działania Oprogramowania Wspierającego, Wykonawca podejmuje następujące działania:
	- 2.2.4.4.1 poinformuje Zamawiającego w Czasie Realizacji, że nieprawidłowe działanie SI lub jego poszczególnych funkcjonalności jest wynikiem nieprawidłowego działania Oprogramowania Wspierającego i wymaga zgłoszenia błędu do podmiotu uprawnionego do jego obsługi (producenta lub jego upoważnionego partnera handlowego); w takim przypadku Zgłoszenie zostaje zawieszone zgodnie z zasadami określonymi w Załączniku nr 9 do Umowy;
	- 2.2.4.4.2 będzie wspierał Zamawiającego w przygotowaniu informacji o błędzie Oprogramowania Wspierającego, w szczególności poprzez przygotowanie logów, opisu błędnego działania, czy innych informacji wymaganych zgodnie z procedurami obowiązującymi dla danego Oprogramowania Wspierającego i w uzgodnieniu z Zamawiającym;
	- 2.2.4.4.3. w przypadku zgłoszenia takiej potrzeby przez Zamawiającego dokona zgłoszenia błędu Oprogramowania Wspierającego w imieniu i na rzecz Zamawiającego, zgodnie z procedurami obowiązującymi dla danego Oprogramowania Wspierającego i w uzgodnieniu z Zamawiającym;
	- 2.2.4.4.4. po przekazaniu poprawki, ulepszenia lub aktualizacji Oprogramowania Wspierającego poprawiającej zgłoszony błąd, w terminie uzgodnionym z Zamawiającym nie dłuższym jednak niż 5 Dni Roboczych, dokona jego analizy, w tym testów pod kątem kompatybilności z Systemem Informatycznym oraz zarekomenduje Zamawiającemu instalację poprawki, ulepszenia lub aktualizacji Oprogramowania Wspierającego lub konieczność dostosowania SI do współdziałania z Oprogramowaniem Wspierającym (zgodnie z pkt 3.10 Umowy);
	- 2.2.4.4.5 instalacja zarekomendowanej poprawki, ulepszenia lub aktualizacji Oprogramowania Wspierającego poprawiającej zgłoszony błąd następuje w ramach Usługi Instalacji (G1U3);
	- 2.2.4.4.6 przekroczenie terminu wskazanego w pkt 2.2.4.4.4 traktowane jest przez Strony jako niedotrzymanie Czasu Realizacji; Na wniosek Wykonawcy złożony przed upływem terminu na dokonanie analizy Zamawiający może wyrazić zgodę na przedłużenie ww. terminu w szczególności, jeżeli ze względu na złożoność poprawki, ulepszenia lub aktualizacji Oprogramowania Wspierającego sporządzenie analizy wpływu na SI w tym terminie nie jest możliwe, a Wykonawca przedstawi szczegółowe uzasadnienie swojego wniosku;
	- 2.2.4.4.7 Zgłoszenie jest kompletowane po przekazaniu przez Wykonawcę analizy, o której mowa w pkt 2.2.4.4.4. oraz po:
		- instalacji zarekomendowanej poprawki, ulepszenia lub aktualizacji Oprogramowania Wspierającego poprawiającej zgłoszony błąd,
		- zgłoszeniu rekomendacji instalacji zarekomendowanej poprawki, ulepszenia lub aktualizacji Oprogramowania Wspierającego poprawiającej zgłoszony błąd (w przypadku gdy Wykonawca nie świadczy Usługi Instalacji (G1U3),
		- zgłoszeniu zakresu prac programistycznych polegających na dostosowaniu Oprogramowania Bazowego lub wykonaniu obejścia programistycznego eliminującego brak współdziałania Oprogramowania Bazowego z Oprogramowaniem Wspierającym, jeżeli są wymagane ze względu na potrzeby zapewnienia współdziałania Oprogramowania Wspierającego z SI.
- 2.2.5. przygotowywać Poprawki na bazie kodu z Repozytorium Kodów Zamawiającego (wraz z instrukcją instalacji oraz PTI):
	- 2.2.5.1. Przygotowanie Poprawki obejmuje zarówno usunięcie Wady, jak i usunięcie wszystkich skutków Wady.
	- 2.2.5.2. Poprawka powinna zostać przygotowana na podstawie poprawionych kodów źródłowych umieszczonych przez Wykonawcę w repozytorium kodu Zamawiającego i przy użyciu środowiska budowy, do którego Zamawiający ma pełen i nieograniczony wgląd.
	- 2.2.5.3. W ramach prac związanych z przygotowaniem Poprawki, Wykonawca ma obowiązek zainstalować i przetestować ją na środowisku testowym Zamawiającego. Prace te wliczane są w Czas Realizacji.
	- 2.2.5.4. Dostarczane Poprawki powinny być wcześniej przetestowane przez Wykonawcę i przekazane Zamawiającemu wraz z uzgodnioną dokumentacją testową oraz instalacyjną Poprawki (np. z instrukcją instalacji sporządzoną zgodnie z wzorem stanowiącym Załącznik nr 2B1 do Umowy). Dokumentacja powinna zawierać co najmniej następujące informacje: (a) opis Wady oraz jej rozwiązania, (b) opis wprowadzonych zmian w SI wraz z instrukcją instalacji, (c) opis zmian koniecznych do wykonania w komponentach innych dostawców, procedura zmian w danych, (d) potencjalne ryzyka związane z wystąpieniem Wady oraz instalacją Poprawki, (e) przewidywany czas potrzebny do instalacji.
	- 2.2.5.5. W przypadku dostarczania Poprawki dla Awarii lub Błędu Krytycznego Wykonawca może dostarczyć dokumentację w węższym zakresie niż ten, który wskazany jest powyżej, jeżeli dostarczenie pełnej dokumentacji spowodowałoby opóźnienie w dostarczeniu Poprawki, Awarii lub Błędu Krytycznego. W takiej sytuacji Wykonawca uzupełni dokumentację niezwłocznie, ale nie później niż w terminie 5 Dni Roboczych po dostarczeniu Poprawki.
	- 2.2.5.6. Jeżeli po przeprowadzeniu przez Zamawiającego testów koniecznych do weryfikacji poprawności dostarczonej Poprawki albo w trakcie instalacji Poprawki Zamawiający ustali, że Poprawka jest wadliwa, wówczas Zamawiający niezwłocznie poinformuje Wykonawcę o takiej wadliwości. W powyższym przypadku Wykonawca dostarczy niewadliwą Poprawkę w ramach Czasu Realizacji liczonego od daty pierwszego, pierwotnego Zgłoszenia, co do którego Wykonawca dostarczył wadliwą Poprawkę.
	- 2.2.5.7. Za usunięcie Wady uznaje się usunięcie Wady w Systemie Informatycznym (skuteczne wdrożenie skutecznej Poprawki w Środowisku Produkcyjnym), wraz z usunięciem wszystkich skutków Wady, które powstały również podczas świadczenia usług przez poprzedniego Wykonawcę.
- 2.2.6. dostarczać obejścia: Jeżeli istnieje możliwość przywrócenia działania Systemu Informatycznego poprzez zastosowanie obejścia (tymczasowego usunięcia Wady zapewniającego możliwość realizacji funkcji Systemu Informatycznego mimo pewnych utrudnień w użytkowaniu go) w terminie krótszym niż wynika to z kategorii Zgłoszenia, Wykonawca jest zobowiązany do podjęcia takiego działania niezwłocznie. Zamawiający dopuszcza zastosowanie obejścia, w celu tymczasowego usunięcia Wady. W takim przypadku czas wykorzystania obejścia nie może jednak przekroczyć 10 Dni Roboczych.
- 2.2.7. budować bazę wiedzy dla Help Desk Zamawiającego w oparciu o system SOZ: Wykonawca ma obowiązek budować bazę wiedzy zawierającą m.in. opis okoliczności, które prowadzą do dokonywania powtarzających się Zgłoszeń, a przed zakończeniem realizacji Usługi, Wykonawca ma obowiązek uzupełnienia bazy wiedzy w systemie SOZ, jeśli zaistniała taka potrzeba. Budowa bazy wiedzy nie ogranicza obowiązków Wykonawcy w odniesieniu do obsługi Zgłoszeń.
- 2.3. Zamawiający zastrzega sobie prawo wprowadzania do SI zmian konfiguracyjnych, poprawek, aktualizacji lub ulepszeń Oprogramowania Wspierającego zalecanych przez jego producenta:
	- 2.3.1. poprzez zgłoszenie Wykonawcy takiego zapotrzebowania w ramach Usług z Grupy G1;
	- 2.3.2. poprzez samodzielną instalację (po uprzednim poinformowaniu Wykonawcy a po wprowadzeniu zmian – przekazaniu instrukcji jej wprowadzenia) – w przypadku zawieszenia lub wypowiedzenia Usług z Grupy G1.
- Wykonawca zobowiązany jest w ramach Usługi G2U1 do dokonywania analiz wpływu zmian konfiguracyjnych, poprawek, aktualizacji lub ulepszeń Oprogramowania Wspierającego na działanie Systemu Informatycznego, a w przypadku stwierdzonej nieprawidłowości – do podjęcia działań zgodnie z pkt 2.2.4.4 niniejszego Załącznika.

#### **3. Okno dostępności Usługi**

3.1. Okno dostępności Usługi: Dni Robocze.

#### **4. Definicje priorytetów Zgłoszeń**

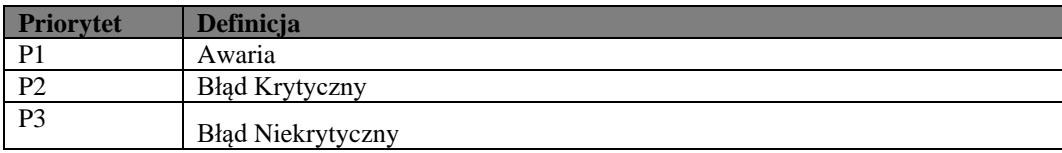

- 4.1. Limit priorytetów:
	- 4.1.1. P2 7 jednocześnie obsługiwanych Zgłoszeń, którym Zamawiający nadał taki priorytet, w ramach każdej Aplikacji dla Zgłoszeń o niższym priorytecie;

#### **5. Obsługa Zgłoszeń**

- 5.1. Szczegółowe zasady obsługi Zgłoszeń określa Załącznik nr 9 do Umowy.
- 5.2. Zamawiający dopuszcza możliwość uzgodnienia odrębnego terminu dla usuwania skutków Wad na zasadach określonych poniżej:
	- 5.2.1. Wykonawca przed upływem terminu usunięcia Wad zwraca się do Kierownika Utrzymania Zamawiającego z wnioskiem o uzgodnienie odrębnego terminu dla usuwania skutków Wad, wniosek wymaga zgody Kierownika Utrzymania Zamawiającego, przy czym Zamawiający nie jest zobowiązany do uznania wniosku, zaś proces wnioskowania i udzielania zgody na zmianę terminu nie ma wpływu na termin usunięcia Wady (nie zawiesza Czasu Realizacji).
	- 5.2.2. W przypadku zgody Wykonawca zarejestruje nowe Zgłoszenie w systemie SOZ na usunięcie skutków w uzgodnionym terminie i przekaże numer Zgłoszenia Kierownikowi Utrzymania Zamawiającego. Takie Zgłoszenie traktuje się jak Zgłoszenie dotyczące usuwania Wad.

# **ZAŁĄCZNIK NR 2B Opis Usługi Zarządzania Kodem i Dokumentacją**

# **1. Cel Usługi**

- 1.1. Celem świadczenia Usługi G2U2 jest centralizacja i systematyzacja dostępu do kodów źródłowych Systemu Informatycznego, zapewnienia ich aktualności, tworzenie wersji instalacyjnych oprogramowania na podstawie utrzymywanych kodów i przekazywanie ich, wraz z odpowiednimi instrukcjami, do Usługi G1U3.
- 1.2. Celem świadczenia Usługi G2U2 jest zapewnienie spójności, kompletności i aktualności Dokumentacji oraz dokumentacji projektowej bez względu na to, jaki podmiot odpowiedzialny był za wcześniejsze prace nad Dokumentacją lub dokumentacją projektową, czy też za spełnienie świadczeń będących podstawą do zmian w Dokumentacji lub dokumentacji projektowej.

# **2. Zakres Usługi**

- 2.1. Usługa G2U2 obejmuje, aktualizację repozytoriów Zamawiającego w zakresie kodu źródłowego Systemu Informatycznego oraz integrację kodów źródłowych (zwanym dalej "Repozytorium Kodu") jak również w zakresie Dokumentacji (zwanym dalej "Repozytorium Dokumentacji"). W repozytorium znajdować się muszą przynajmniej:
	- 2.1.1. Kod źródłowy i wersja skompilowana Systemu Informatycznego odpowiadająca wersji SI znajdującej się na Środowisku Produkcyjnym (uwzględniający produkty po Certyfikacji, Poprawki, Modyfikacje oraz oprogramowanie powstałe w wykonaniu Zleceń Operacyjnych) w tym wszelkie kody, biblioteki, wersje binarne, skrypty automatyzujące, służące do administracji środowiskami, wszystkie wykorzystywane i wytwarzane w ramach Umowy;
	- 2.1.2. Skrypty konfiguracyjne i budujące Systemu Informatycznego;
	- 2.1.3. Lista oraz sposób wykorzystania zewnętrznych bibliotek oraz same biblioteki;
	- 2.1.4. Aktualna Dokumentacja oraz dokumentacja projektowa zamieszczana niezwłocznie po zmianie treści Dokumentacji lub dokumentacji projektowej lub utworzeniu nowych dokumentów w ramach Dokumentacji lub dokumentacji projektowej;
- 2.2. Usługa G2U2 obejmuje zarządzanie systemem budowy kodu Aplikacji, osadzonym na infrastrukturze Zamawiającego oraz bieżącą aktualizację systemu budowy kodu Aplikacji i jego dokumentacji w trakcie obowiązywania Umowy, poprzez jego dostosowanie do zmian w poszczególnych Aplikacjach i ich Środowiskach. Dokumentacja systemu budowy kodu Aplikacji wytworzona i przekazana przez Wykonawcę w trakcie Okresu Przejściowego stanowić będzie integralną część Dokumentacji Technicznej. Dokumentacja Techniczna będzie kwartalnie aktualizowana o zmiany dokumentacji systemu budowy kodu Aplikacji dokonywane w trakcie realizacji Usługi. W przypadku, gdy Wykonawca zostanie zwolniony ze świadczenia usług Okresu Przejściowego zgodnie z pkt 3.10 Umowy, Dokumentacja systemu budowy kodu Aplikacji, o której mowa w pkt 3.1.17 Załacznika nr 7 do Umowy zostanie wytworzona i przekazana przez Wykonawcę w pierwszym kwartale obowiązywania Usługi (wraz z pierwszą Dokumentacją ujednoliconą), a następnie aktualizowana będzie o zmiany dokumentacji systemu budowy kodu Aplikacji dokonywane w trakcie realizacji Usługi.
- 2.3. Wykonawca zobowiązany będzie do bieżącej aktualizacji skryptów realizujących proces CI/CD, wykonanych w ramach Okresu Przejściowego. W przypadku, gdy Wykonawca zostanie zwolniony ze świadczenia usług Okresu Przejściowego zgodnie z pkt 3.10 Umowy, skrypty realizujące proces CI/CD, o których mowa w pkt 3.1.18 Załacznika nr 7 do Umowy zostaną wytworzone i przekazane przez

Wykonawcę w pierwszym kwartale obowiązywania Usługi (wraz z pierwszą Dokumentacją ujednoliconą), a następnie aktualizowane będą na potrzeby zachowania zgodności z aktualnymi paczkami wdrożeniowymi Aplikacji powstającymi w systemie budowy kodu Aplikacji.

- 2.4. W celu uniknięcia wątpliwości Strony potwierdzają, że usuwanie Wad Dokumentacji i dokumentacji projektowej realizowane jest przez Wykonawcę w ramach wynagrodzenia ryczałtowego bez względu na to czy Wykonawca ponosi odpowiedzialność za powstanie Wady Dokumentacji.
- 2.5. W trakcie świadczenia Usług Wykonawca zobowiązany jest do ciągłej weryfikacji i uzupełniania całej Dokumentacji zgodnie z zasadami określonymi w Załącznikach nr 4B, 4D oraz 4F-4H do Umowy.
- 2.6. Ponadto, Wykonawca raz na kwartał, w terminie uzgodnionym z Zamawiającym, zobowiązany będzie do dostarczenia pełnej i aktualnej Dokumentacji, sporządzonej zgodnie z zasadami określonymi w Załącznikach nr 4B, 4D oraz 4F-4H do Umowy.
- 2.7. Ujednolicona Dokumentacja podlega odbiorowi zgodnie z Procedurą Odbioru Dokumentacji opisaną w punkcie 2 Załącznika nr 18 do Umowy, przy czym w przypadku, o którym mowa w punkcie 2.8 Załącznika nr 18 do Umowy, zastosowanie ma kara umowna określona w punkcie 4.6.5. Załącznika nr 11 do Umowy.
- 2.8. Obowiązki opisane w niniejszym Załączniku obejmują całość Dokumentacji, w tym Dokumentację przekazaną na dzień rozpoczęcia świadczenia Usług według stanu na dzień jej przekazania, dokumentację wytwarzaną przez Wykonawcę oraz przekazywaną Wykonawcy przez Zamawiającego oraz inne podmioty, w tym podmioty świadczące Usługi należące do innych grup Usług.
- 2.9. Wykonawca, na podstawie Zgłoszeń oraz niezależnie od Zgłoszeń Zamawiającego, ma obowiązek podejmować działania niezbędne dla zapewnienia celu, kompletności i efektywności Usługi, w tym:
	- 2.9.1. Udostępnianie kodów źródłowych za pomocą repozytorium kodów Systemu Informatycznego. Dla kodów źródłowych dla Poprawki, Modyfikacji, Zleceń Operacyjnych i oprogramowania po Certyfikacji Wykonawca ma obowiązek wskazania dokładnych informacji na temat wersji bazowej (produkcyjnej) na podstawie, której wytworzono udostępniany zmieniony kod. Na podstawie tej informacji Zamawiający musi mieć możliwość dokładnej weryfikacji jakie zmiany zostały wprowadzone w ramach Poprawki, Modyfikacji, Zlecenia Operacyjnego lub Certyfikacji;
	- 2.9.2. udostępnianie na żądanie kodów źródłowych dla zadanej wersji w postaci nagranej płyty CD/DVD lub archiwum umieszczonego we wskazanym przez Zamawiającego miejscu. Dla kodów źródłowych dla zadanej wersji Wykonawca ma obowiązek wskazania dokładnych informacji na temat wersji bazowej (produkcyjnej) na podstawie, której wytworzono udostępniany kod. Na podstawie tej informacji Zamawiający musi mieć możliwość dokładnej weryfikacji jakie zmiany zostały wprowadzone w ramach zadanej wersji;
	- 2.9.3. dbanie o spójność oraz aktualność repozytorium i poprawność kompilacji przechowywanych w nim kodów źródłowych;
	- 2.9.4. tworzenie wersji instalacyjnych, umożliwiających zainstalowanie nowych wersji Systemu Informatycznego w Środowisku Produkcyjnym oraz Środowiskach Pomocniczych, na podstawie kodów źródłowych z repozytorium Zamawiającego; wersje instalacyjne oprogramowania powinny być przygotowywane w ramach systemu budowy kodu Aplikacji, w ramach środowiska budowy / o którym mowa w pkt 2.2 powyżej,do którego Zamawiający ma nieograniczony dostęp w okresie obowiązywania Umowy umożliwiający odczyt oraz pobranie wszystkich artefaktów znajdujących się w systemie budowy kodu Aplikacji;/na takim środowisku
- 2.9.5. udostępnianie wersji instalacyjnych wraz z instrukcją instalacji sporządzoną zgodnie z wzorem stanowiącym Załącznik nr 2B1 do Umowy, np. na potrzeby realizacji Usługi G1U3. Wykonawca ma obowiązek przygotować i udostępnić wersję instalacyjną niezwłocznie po otrzymaniu kodu źródłowego (lub wskazaniu przez Zamawiającego jego wersji) niezbędnego do przygotowania takiej wersji Systemu Informatycznego, nie dłużej jednak niż w ciągu 1 Dnia Roboczego. Pakiet instalacyjny musi zawierać informację o przewidywanym czasie instalacji;
- 2.9.6. przechowywanie pakietów instalacyjnych przekazanych dla potrzeb realizacji Usługi G1U3;
- 2.9.7. wersjonowanie oprogramowania zgodnie z ustalonymi w Okresie Przejściowym zasadami wersjonowania;
- 2.9.8. budowa wersji binarnych aplikacji wykonywana w obrębie systemu budowy na infrastrukturze Zamawiającego i na podstawie kodów umieszczanych w Repozytorium Kodu Zamawiającego, przy czym wersje binarne oprogramowania powinny być przygotowywane w ramach systemu budowy kodu Aplikacji, o którym mowa w pkt 2.2 powyżej;
- 2.9.9. przeprowadzanie dla Zamawiającego prezentacji z przygotowania środowiska budowy i budowy Aplikacji na podstawie kodów źródłowych z Repozytorium Kodu Zamawiającego;
- 2.9.10. usuwanie błędów, braków, sprzeczności i niespójności w Dokumentacji;
- 2.9.11. udostępnianie dokumentacji za pomocą Repozytorium Dokumentacji;
- 2.9.12. udostępnianie na żądanie, Dokumentację dla zadanej wersji w postaci nagranej płyty CD/DVD lub archiwum umieszczonego we wskazanym przez Zamawiającego miejscu;
- 2.9.13. zapewnianie prawidłowego przepływu Dokumentacji i dokumentacji projektowej pomiędzy Stronami;
- 2.9.14. ujednolicanie i integrowanie Dokumentacji przyjętej od wykonawców innych grup Usług;
- 2.9.15. dbanie o poprawność i aktualność Dokumentacji, w tym usuwanie jej Wady, rozumiane jako:
	- 2.9.15.1. w stosunku do Dokumentacji Analitycznej, Dokumentacji Technicznej i Dokumentacji Użytkownika – niezgodność z Systemem Informatycznym;
	- 2.9.15.2. w stosunku do Dokumentacji Administratora niezgodność z czynnościami, które są wykonywane przez administratora Systemu Informatycznego.
- 2.9.16. ujednolicanie i aktualizowanie Dokumentacji (w ramach obowiązku przekazywania ujednoliconej Dokumentacji kwartalnej) w przypadku konieczności jej dostosowania do zmian wynikających z wprowadzonych w trakcie realizacji Umowy zmian konfiguracyjnych, poprawek, aktualizacji lub ulepszeń Oprogramowania Wspierającego.

#### **3. Okno dostępności Usługi**

3.1. Okno dostępności Usługi: Dni Robocze.

#### **4. Definicje priorytetów Zgłoszeń**

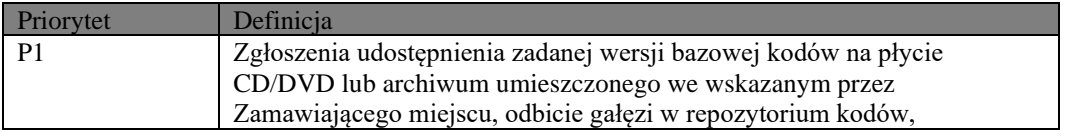

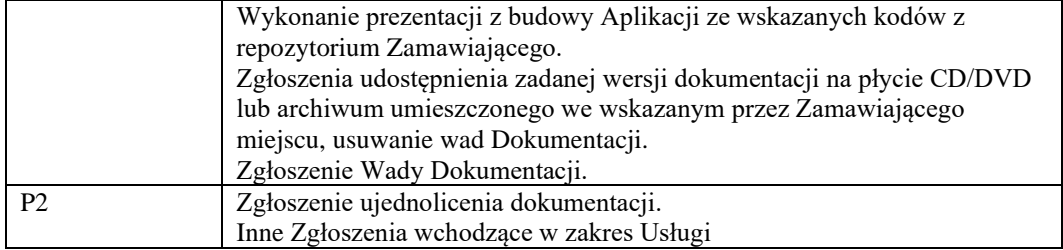

# **Załącznik nr 2B1 Instrukcja instalacji - wzór**

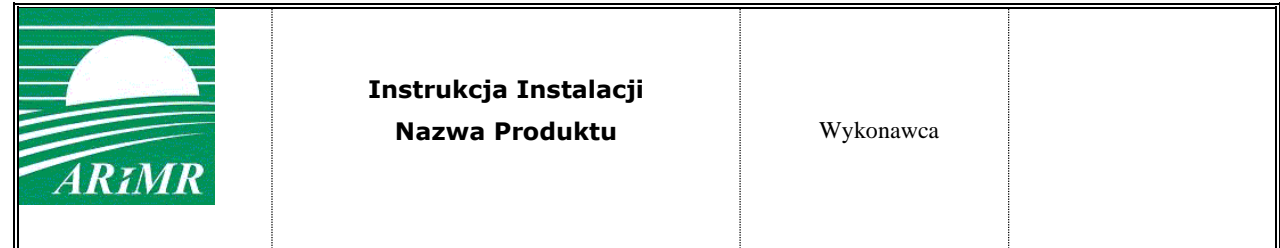

Metryka dokumentu

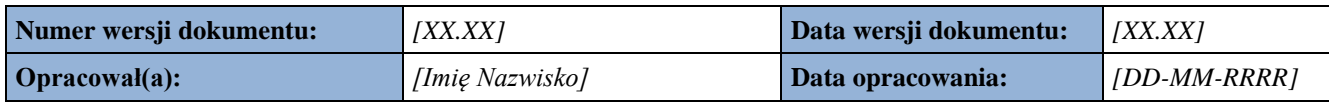

#### Historia dokumentu

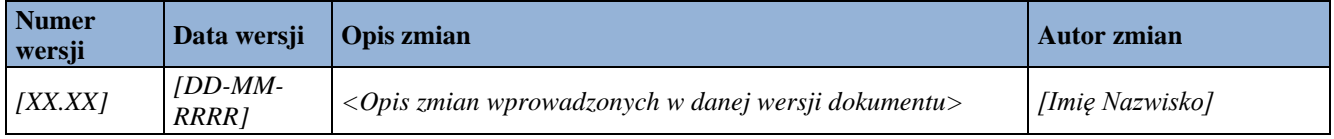

#### **Instrukcja Instalacji**

*<W poniższych punktach należy opisać poszczególne kolejne kroki które są konieczne do wykonania pełnej instalacji dla poszczególnych Aplikacji i/lub elementów składowych Aplikacji, których dotyczy dana Instrukcja Instalacji. Jeżeli jest konieczne należy dodać pliki tekstowe jako załączniki z listami skryptów, wraz z kolejnością ich wykonywania i ścieżkami z których należy je pobrać oraz w jakie ewentualnie należy je wkopiować. Należy opisać również wszystkie dodatkowe czynności konieczne do wykonania instalacji między innymi: wyłączenie serwerów, włączenie serwerów, uruchamianie narzędzi do migracji. Wszystkie kroki wymienione w instalacji powinny zawierać krótki opis sposobu weryfikacji poprawności wykonania poszczególnych etapów, oraz całej instalacji. Każdy punkt powinien być opatrzony szacowanym czasem wykonania jeżeli czas wykonania jest powyżej 30 minut>*

#### 1. Czynności przed instalacyjne

*<Informacja o czynnościach koniecznych do wykonania przed rozpoczęciem instalacji np.: wykonanie kopi zapasowej elementu modyfikowanego>* 

# 2. Instalacja Aplikacji 1:

2.1. Konfiguracja oprogramowania standardowego dla Aplikacji *<opis kroków koniecznych do poprawnego wykonania zmian konfiguracyjnych, wraz z koniecznymi wyłączeniami, włączeniami, restartami>*

### 2.2. Instalacja Aplikacji

*<opis kroków koniecznych do poprawnego wykonania instalacji Aplikacji, wraz z koniecznymi wyłączeniami, włączeniami, restartami>*

### 2.3. Konfiguracia Aplikacii

*<opis kroków koniecznych do poprawnego wykonania konfiguracji Aplikacji, wraz z koniecznymi wyłączeniami, włączeniami, restartami>*

#### 2.4. Wykonanie skryptów bazodanowych Aplikacji

*<opis kroków koniecznych do poprawnego wykonania skryptów, wraz z kolejnością, lub wskazanie załącznika z kolejnością wykonania skryptów, wraz z koniecznymi dodatkowymi czynnościami, wskazanie schematów na których mają być wykonane skrypty>*

#### 3. Weryfikacja poprawności wykonania instalacji

*<opis czynności umożliwiających weryfikację poprawności wykonania instalacji>*

#### 4. Zależności

*<Opis zależności Instalacji od innych Instalacji lub od czynności nie wykonywanych w ramach Instalacji, np.: konfiguracja aplikacji z poziomu użytkownika biznesowego, wykonanie backupu>*

5. Sytuacje wyjątkowe

*<opis działania, które ma być podjęte w przypadku pojawienia się błędów w czasie wykonania któregokolwiek z kroków zdefiniowanego w instrukcji. Informacja o możliwości lub braku możliwości kontynuowania innych instalacji po wystąpieniu błędów>*

### 6. Procedura wycofania zmian wprowadzanych na bazie instrukcji instalacji

*<opis czynności niezbędnych do przeprowadzenia, w przypadku konieczności wycofania zmian w obrębie aplikacji i/lub wykonanych skryptów, wraz z kolejnością, zależnościami oraz koniecznymi dodatkowymi czynnościami celem przywrócenia stanu sprzed rozpoczęcia procesu instalacji>*

7. Szacowany czas wykonania instalacji.
# **ZAŁĄCZNIK NR 2C Opis Usługi Integracji i Certyfikacji**

# **1. Cel Usługi**

- 1.1. Celem Usługi G2U3 jest zapewnienie Zamawiającemu najwyższej jakości Systemu Informatycznego poprzez zapewnienie zgodności z SI oraz Dokumentacją produktów dostarczanych przez inne podmioty lub wytwarzanych samodzielnie przez Zamawiającego Zgłaszanych przez Zamawiającego do Certyfikacji.
- 1.2. Dokonanie Certyfikacji uważa się za potwierdzenie przez Wykonawcę, że produkt jest gotowy do integracji z SI znajdującym się na Środowisku Produkcyjnym lub do włączenia go do Dokumentacji bez uszczerbku dla jakości, dostępności i wydajności Systemu Informatycznego lub jakości Dokumentacji. Proces certyfikacji skutkuje tym, że Wykonawca Grupy Usług G2 bierze odpowiedzialność za prawidłowe funkcjonowanie takiego produktu tak jak za SI.

#### **2. Zasady Usługi**

- 2.1. Zamawiający oświadcza, że produkty przekazywane do Certyfikacji zostały pozytywnie zweryfikowane i odebrane przez Zamawiającego. Wykonawca może zwrócić się do Zamawiającego o uwzględnienie w procesie weryfikacji produktów szczególnych kryteriów, które zostaną przedstawione Zamawiającemu przez Wykonawcę z uzasadnieniem potrzeby ich uwzględnienia. Odmowa uwzględnienia szczególnego kryterium lub brak wskazania szczególnego kryterium nie zwalnia Wykonawcy z obowiązku samodzielnego wykonania Certyfikacji.
- 2.2. Strony potwierdzają, że jeżeli ten sam podmiot jest Wykonawcą G4 oraz G2, wówczas Modyfikacje wytworzone w ramach G4 nie podlegają Certyfikacji. Odbiór przez Zamawiającego Modyfikacji wykonanej przez Wykonawcę w ramach G4 jest równoznaczny z jej pozytywną Certyfikacją w rozumieniu niniejszego Załącznika.
- 2.3. Strony mogą uzgodnić, że Certyfikacja może obejmować również te produkty, które nie są zgodne technologicznie z SI, o ile istnieje możliwość ich włączenia do SI. Zasady eskalacji określone w punkcie 4.7-4.13 Załącznika nr 13 do Umowy mają zastosowanie.

#### **3. Zakres Usługi**

- 3.1. W ramach Usługi G2U3 Wykonawca ma obowiązek weryfikować i poddawać Certyfikacji produkty wykonane na podstawie odrębnych umów przez innych dostawców lub samodzielnie przez Zamawiającego, dostarczane przez Zamawiającego Wykonawcy celem włączenia do Systemu Informatycznego lub Dokumentacji. W ramach Certyfikacji Wykonawca ma obowiązek podejmować działania niezbędne dla zapewnienia celu, kompletności i efektywności Usługi, w tym:
	- 3.1.1. weryfikować dostarczone produkty będące oprogramowaniem pod względem zgodności z SI oraz z wypracowanymi standardami kodowania;
	- 3.1.2. weryfikować dostarczone produkty będące dokumentacją pod względem zgodności ze standardami tworzenia Dokumentacji;
	- 3.1.3. utrzymywać w ramach własnej infrastruktury środowiska będące kopiami Środowisk Produkcyjnych;
	- 3.1.4. weryfikować poprawność i zgodność Dokumentacji z dostarczonym oprogramowaniem;
- 3.1.5. przeprowadzić testy (niezależnie od przeprowadzonych wcześniej przez Zamawiającego testów potwierdzających prawidłowość produktów) dostarczonych produktów będących oprogramowaniem zarówno w zakresie funkcjonalnym, jak i niefunkcjonalnym oraz testy regresji Systemu Informatycznego. Przeprowadzenie testów obejmuje:
	- 3.1.5.1. weryfikację i uzupełnienie scenariuszy i przypadków testowych;
	- 3.1.5.2. przekazanie wytycznych do grupy Usług G1 w celu zestawienia Środowiska Pomocniczego do testów;
	- 3.1.5.3. przeprowadzenie w ramach procedury odbioru testów weryfikujących zgodność testowanego oprogramowania z dokumentacją wykonawcy zewnętrznego na podstawie której zostało przygotowane oprogramowanie, istniejącym stanem funkcjonalnym i konfiguracją Systemu Informatycznego (testy integracyjne), a także zgłoszenie wykrytych Wad, w tym wad dokumentacji;
	- 3.1.5.4. przedstawić Zamawiającemu rekomendacje dla twórcy certyfikowanego produktu.
- 3.1.6. Wykonawca zobowiązany jest do weryfikacji instalacji produktu po Certyfikacji na Środowisku Produkcyjnym.
- 3.2. Szczegółowa procedura Certyfikacji opisana jest w Załączniku nr 2C1 do Umowy.
- <span id="page-73-1"></span><span id="page-73-0"></span>3.3. W trakcie obowiązywania Umowy Zamawiający ma prawo zgłaszania dowolnej liczby produktów do Certyfikacji, nie więcej jednak niż do wyczerpania łącznego wynagrodzenia, o którym mowa w Załączniku nr 8 do Umowy dla Usługi Integracji i Certyfikacji. Wykonawca otrzyma każdorazowo za Certyfikację (tj. po sprawdzeniu i włączeniu produktu do SI lub Dokumentacji) wynagrodzenie ustalone w następujący sposób:
	- 3.3.1. ilość PF (ustalona w ramach odrębnej umowy dla produktu podlegającego Certyfikacji) x 20% x wartość PF wskazana w punkcie 8.10 Umowy – dla produktu wykonanego przez wykonawcę zewnętrznego;
	- 3.3.2. ilość PF (ustalona w ramach odrębnej umowy dla produktu podlegającego Certyfikacji) x 5% x wartość PF wskazana w punkcie 8.10 Umowy – dla produktu wykonanego przez Wykonawcę w ramach innej umowy;
	- 3.3.3. jeżeli wynagrodzenie za produkt określone było w Roboczodniach to wartość wynagrodzenia ustalana jest jako ilość Roboczodni (ustalona w ramach odrębnej umowy dla produktu podlegającego Certyfikacji) x 20% (lub 10% w przypadku produktów Wykonawcy wykonanych w ramach innej umowy) x wartość Roboczodni wskazana w punkcie 8.11 Umowy;
	- 3.3.4. jeżeli produkt przekazany do Certyfikacji jest produktem składowym, np. modyfikacji wykonanej w ramach innej umowy to wartość odpowiednio 20% lub 10% wskazana w punktach od [3.3.1](#page-73-0) do [3.3.3](#page-73-1) powyżej ustalana jest od złożoności tego produktu składowego ustalonej przez Zamawiającego lub w ramach odrębnej umowy, w PF lub Roboczodniach;
	- 3.3.5. jeżeli produkt przekazany do Certyfikacji ma zostać wdrożony w części, to wartość odpowiednio 20% lub 10% wskazana w punktach od [3.3.1](#page-73-0) do [3.3.3](#page-73-1) powyżej ustalana jest od złożoności tej części w PF lub Roboczodniach;
	- 3.3.6. jeżeli produkt przekazany do Certyfikacji ma zostać wdrożony w części i nie została określona złożoność dla tej części ani w PF ani w Roboczodniach przez Zamawiającego lub w ramach odrębnej umowy, Koordynatorzy Umowy uzgodnią ilość PF lub Roboczodni, od której

ustalana jest wartość 20% lub 10% wskazana w punktach od [3.3.1](#page-73-0) do [3.3.3](#page-73-1) powyżej dla tej części;

- 3.3.7. suma PF lub Roboczodni dla poszczególnych produktów składowych danej modyfikacji lub suma PF lub Roboczodni dla poszczególnych części danego produktu nie może być wyższa niż 100% złożoności danej modyfikacji lub produktu, którego składowa lub część została przekazana do Certyfikacji.
- 3.4. W wartości 20% lub 10% PF lub Roboczodnia, o których mowa powyżej zawierają się wszelkie koszty Wykonawcy, w tym koszty osobowe czy koszty prac technicznych związane z wykonaniem Certyfikacji.

# **4. Okno dostępności Usługi**

4.1. Okno dostępności Usługi: Dni Robocze.

#### **5. Definicje priorytetów Zgłoszeń**

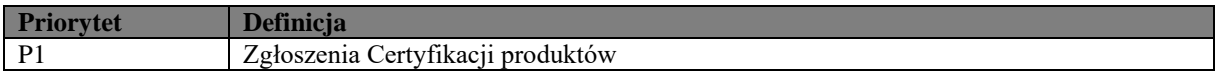

# **ZAŁĄCZNIK nr 2C1 Szczegółowa procedura Certyfikacji**

# **1. Cel procedury**

1.1. Procedura ma na celu zdefiniowanie czynności niezbędnych do przeprowadzenia procedury Certyfikacji produktów przekazanych do Wykonawcy przez Zamawiającego i objęcia tych produktów Usługami.

# **2. Zakres procedury**

- 2.1. Procedura ma zastosowanie w przypadku konieczności przeprowadzenia Certyfikacji, zgodnie z Załącznikiem nr 2C do Umowy.
- 2.2. Koordynatorzy Umowy Stron mogą podjąć wspólnie decyzję o zmianie części lub całości zasad opisanych w niniejszym Załączniku w stosunku do danego Zgłoszenia Certyfikacji, w celu przyspieszenia wykonania Certyfikacji.

## **3. Terminy**

3.1. Wykonawca zobowiązany jest do przeprowadzenia Certyfikacji w terminach nie dłuższych niż:

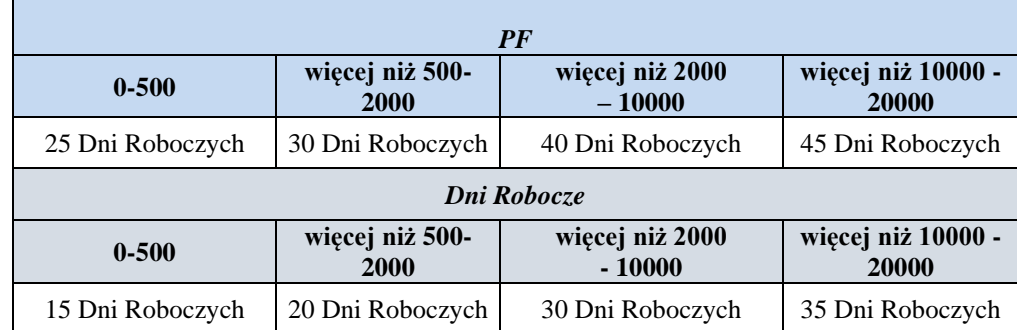

**3.1.1.** produkt przekazany Wykonawcy do Certyfikacji nie został wytworzony przez Wykonawcę

*Tabela 1*

3.1.2. produkt przekazany Wykonawcy do Certyfikacji został wytworzony przez Wykonawcę w ramach innej umowy

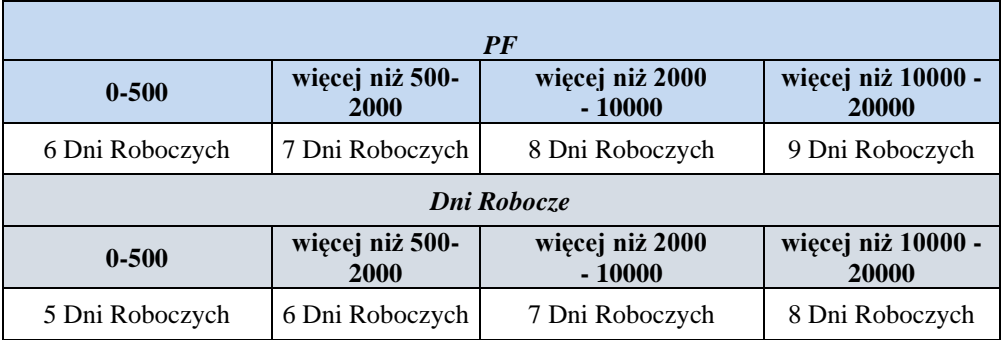

*Tabela 2*

- 3.2. Wyjaśnienia skrótów używanych w tabelach: PF oznacza Punkt Funkcyjny.
- 3.3. Powyżej 20.000 PF termin przeprowadzenia Certyfikacji będzie ustalany indywidualnie przez Koordynatorów Umowy. Termin, o którym mowa w zdaniu poprzednim nie będzie dłuższy niż 45 Dni Roboczych przypadające na każde rozpoczęte 20.000 PF wartości certyfikowanego oprogramowania, zgodnie z poniższymi przykładami:

Przykład dla 30 000 PF: termin ustalony indywidualnie, nie dłuższy niż 90 Dni Roboczych, Przykład dla 50 000 PF: termin ustalony indywidualnie, nie dłuższy niż 135 Dni Roboczych.

#### **4. Sposób realizacji Certyfikacji**

- 4.1. Zamawiający przekazuje do Wykonawcy Zgłoszenie Certyfikacji przy użyciu SOZ. Wykonawca, w Czasie Reakcji zobowiązany jest do przedłożenia harmonogramu Certyfikacji określającego Czas Realizacji (nie dłuższy niż odpowiedni czas wskazany w Tabeli 1 lub Tabeli 2). Harmonogram Certyfikacji zawierać będzie w szczególności termin rozpoczęcia Certyfikacji, termin zakończenia Certyfikacji oraz termin udostępnienia środowiska przez Zamawiającego na potrzeby Certyfikacji. Harmonogram jest ustalany przez Wykonawcę z uwzględnieniem aktualnej dostępności Środowisk Pomocniczych i akceptowany przez Zamawiającego.
- 4.2. Wraz ze Zgłoszeniem Certyfikacji Zamawiający przekazuje produkt wraz z niezbędną dokumentacją, o ile dla Certyfikacji danego produktu dokumentacja jest wymagana oraz wskazuje złożoność tego produktu określoną w PF lub Roboczodniach, zgodnie z Załącznikiem nr 2C do Umowy.
- 4.3. Jeden produkt przekazany do Certyfikacji może zawierać zarówno kod źródłowy, jak i dokumentację.
- 4.4. Produkt stanowiący kod źródłowy weryfikowany jest pod kątem jego zgodności z dokumentacją analityczną, ze standardem kodowania (uzgodnionym w trakcie Okresu Przejściowego) oraz pod kątem jego prawidłowości z planem testów akceptacyjnych, o ile dla danego kodu plan ten był dostarczany.
- 4.5. Produkt stanowiący dokumentację weryfikowany jest pod kątem jego zgodności ze standardami tworzenia dokumentacji (uzgodnionymi w trakcie Okresu Przejściowego, w tym z zasadami określonymi w Załącznikach nr 4B, 4D-4H do Umowy).
- 4.6. W ramach Certyfikacji Wykonawca buduje i instaluje przekazane oprogramowanie na Środowisku Pomocniczym z wykorzystaniem przekazanej instrukcji instalacji oraz dokumentacji administratora. Ewentualne wady dotyczące instalacji, wykryte podczas budowania lub instalacji oprogramowania na Środowisku Pomocniczym, zostaną zgłoszone Zamawiającemu przez Wykonawcę w ramach Certyfikacji.
- 4.7. Wykonawca zobowiązany jest do zgłoszenia wszystkich Wad produktu, który został przekazany do Certyfikacji w danej turze Certyfikacji, pod rygorem uznania, że zgłoszenie w zakresie Wad jest kompletne. Na etapie Certyfikacji Wada nie obejmuje Awarii. Z chwilą zgłoszenia wszystkich Wad do Zamawiającego Zgłoszenie Certyfikacji ulega zawieszeniu do czasu ponownego przedstawienia przez Zamawiającego poprawionego produktu do Certyfikacji.
- 4.8. Produkt poprawiany i przedstawiany jest do Certyfikacji tak długo, aż nie będzie zawierał Wad.
- 4.9. W przypadku, jeżeli po upływie terminu, o którym mowa w harmonogramie Certyfikacji ustalonym zgodnie z pkt 4.1, Certyfikacja nie została zakończona, Zamawiający może odstąpić od zamówionej Certyfikacji (w terminie 30 dni od wystąpienia przesłanki do odstąpienia). W takim przypadku wynagrodzenie za daną Certyfikację nie będzie należne.
- 4.10. Brak Wad kończy pozytywnie Certyfikację i Strony podpiszą Protokół odbioru Certyfikacji, którego wzór stanowi Załącznik nr 4A4 do Umowy.
- 4.11. Po podpisaniu Protokołu odbioru Certyfikacji Zamawiający wspólnie z Wykonawcą G1 ustali okno wdrożeniowe w celu instalacji scertyfikowanego produktu w ramach Usługi Instalacji.

# **ZAŁĄCZNIK nr 2D Opis Usługi Monitorowania SLA**

## **1. Cel Usługi**

Celem świadczenia Usługi G2U4 jest:

- 1.1. wykrywanie nieprawidłowości w Systemie Informatycznym poprzez gromadzenie i analizowanie wyników pomiarów;
- 1.2. rozliczania poziomów SLA na bazie danych pochodzących z Usługi G1U2;
- 1.3. reagowanie na przekroczenia poziomów SLA poprzez zgłaszanie nieprawidłowości w SOZ;
- 1.4. Monitorowanie odbywa się przy użyciu systemu monitorowania dostępności i wydajności Systemu Informatycznego Zamawiającego. Zamawiający umożliwia Wykonawcy stały dostęp do systemu monitorowania.

#### **2. Zakres Usługi**

- 2.1. Usługa G2U4 obejmuje stałą (online) analizę danych udostępnionych w ramach Usługi G1U2 z systemów monitorowania wydajności i dostępności Systemu Informatycznego
- 2.2. Wykonawca, na podstawie zgłoszeń oraz niezależnie od zgłoszeń Zamawiającego, ma obowiązek podejmować działania niezbędne dla zapewnienia celu, kompletności i efektywności Usługi, w tym do zadań Wykonawcy należy na bazie danych udostępnionych w ramach Usługi G1U2:
	- 2.2.1. monitorowanie kluczowych procesów Systemu Informatycznego
	- 2.2.2. monitorowanie funkcji biznesowych;
	- 2.2.3. monitorowanie dostępności SI ;
	- 2.2.4. niezwłoczne informowanie Zamawiającego o jakimkolwiek czynniku wpływającym na Dostępność Środowisk lub Systemu Informatycznego bez względu na to po czyjej stronie leży przyczyna. Rejestrowanie w oprogramowaniu pomocniczym służącym do monitorowania dostępności i wydajności Systemu Informatycznego wszystkich problemów oraz podjętych przez Wykonawcę działań naprawczych;
	- 2.2.5. w przypadku problemów wydajnościowych i innych Wad: inicjowanie świadczenia Usług z innych grup Usług, przy czym:
		- 2.2.5.1. jeżeli Usługi z takiej grupy Usług są świadczone przez Wykonawcę, Wykonawca ma obowiązek w ciągu 4 godzin od chwili dokonania Zgłoszenia, w Oknie dostępności Usługi, dokonać nowego Zgłoszenia w SOZ i rozpocząć świadczenie tych Usług (Czas Reakcji);
		- 2.2.5.2. jeżeli Usługi z takiej grupy są świadczone przez innego wykonawcę, Wykonawca ma obowiązek dokonać zgłoszenia w SOZ potrzeby wykonania tych Usług w ciągu 4 godzin

(Czas Reakcji) od chwili dokonania Zgłoszenia przez Zamawiającego, w Oknie dostępności Usługi;

- 2.2.6. wykonywanie działań proaktywnych zapobiegających potencjalnym Wadom oraz Awariom oraz poprawiających funkcjonowanie Systemu Informatycznego;
- 2.3. Wykonawca odpowiada za dotrzymanie SLA wyliczone na bazie danych dostarczonych w ramach Usługi G1U2 oraz wzorów z pkt. 5 i 6 niniejszego Załącznika.

#### **3. Okno dostępności Usługi**

**3.1. Okno dostępności Usługi**: 6:00-18:00 od poniedziałku do piątku, z wyjątkiem dni ustawowo wolnych od pracy dla wszystkich Aplikacji.

**Kierownik Utrzymania Zamawiającego, może zgłosić konieczność zapewnienia dostępności Usługi dla wszystkich Aplikacji do godziny 22:00 oraz w dni wolne od pracy, nie więcej jednak niż 30 dni w ciągu roku świadczenia Usługi, a Wykonawca akceptuje takie uprawnienie Zamawiającego. O takiej potrzebie Kierownik Utrzymania Zamawiającego będzie informował Kierownika Utrzymania Wykonawcy nie później niż na 3 Dni Robocze przed weekendem, w którym wymagane jest świadczenie Usługi.**

## **4. Definicje priorytetów Zgłoszeń**

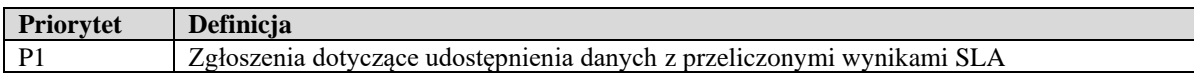

#### **5. Dostępność Systemu Informatycznego (SI)**

- 5.1. Dostępność SI mierzona jest tylko na Środowisku Produkcyjnym.
- 5.2. Dostępność SI będzie zdefiniowana jako wartość wyrażona w procentach określająca wskaźnik dostępności Aplikacji.
- 5.3. Poszczególne Aplikacje uznawać się będzie za dostępne, jeśli zdefiniowana wyżej dostępność w danym miesiącu będzie wynosiła nie mniej niż 95% dla poszczególnych Aplikacji z wyłączeniem Aplikacji RG-PROW, dla której dostępność będzie wynosiła nie mniej niż 90%.
- 5.4. W przypadku Oprogramowania Bazowego, wykonanego na podstawie odrębnych umów i scertyfikowanego przez Wykonawcę zgodnie z Załącznikiem nr 2C do Umowy, stanowiącego inne niż wskazane w Załączniku nr 0 do Umowy aplikacje główne i moduły funkcjonalne, Koordynatorzy Umowy uzgodnią wskaźniki dostępności przed udostępnieniem tego oprogramowania na Środowisku Produkcyjnym.
- 5.5. Pomiary Dostępności SI dla każdej z powyższych Aplikacji będą wykonywane w Dniach Roboczych okresowo, co 15 minut.
- 5.6. Wskaźnik Dostępności SI dla danej Aplikacji liczony będzie jako stosunek ilości Dni Roboczych w miesiącu, w którym dana Aplikacja spełnia zdefiniowane poniżej kryterium dostępności do całkowitej ilości Dni Roboczych w danym miesiącu.
- 5.7. Określanie wskaźnika Dostępności każdej z powyższych Aplikacji będzie wykonywane niezależnie według poniższego algorytmu z indywidualnymi zestawami parametrów określonymi w Okresie Przejściowym, a także określonymi w ramach usługi G2U3 i wdrożonymi w ramach usługi G1U2.
- 5.8. Na potrzeby wyliczenia kryterium Dostępności ustala się następujące definicje ograniczeń czasowych wyników pomiarów Dostępności:
	- 5.8.1. maksymalny czas wykonania dla każdej funkcji (ustalony jako 150% czasu wykonania funkcji wynikającego z wymagań niefunkcjonalnych dla danej funkcji (zwanych dalej "WNF") uzgodnionych przez Kierowników Utrzymania Stron) zwany dalej "MCW";
	- 5.8.2. maksymalny czas oczekiwania na wykonanie dla każdej funkcji (ustalony jako 200% czasu wykonania funkcji wynikającego z WNF) zwany dalej "MCO";
	- 5.8.3. czas niedostępności (ustalony jako 500% czasu wykonania funkcji wynikającego z WNF) zwany dalej "CN".
- 5.9. Spełnianie kryterium Dostępności dla danego dnia obliczane będzie według następującego algorytmu:
	- 5.9.1. Dla każdego momentu pomiaru w chwili *t* wykonać:
		- 5.9.1.1. Wyliczyć sumę ważoną czasów wykonania funkcji Aplikacji zmierzonych w chwili *t*.
		- 5.9.1.2. Nazwać wyliczoną wartość "Czasem Wykonania" dla chwili *t* (zwany dalej "*CZW(t)*").

$$
CZW(t) = \sum_{n \in F} w_n T_n(t),
$$

gdzie:

*CZW(t)* – wartość Czasu Wykonania dla chwili *t.*

- *Tn(t)* czas wykonania funkcji *n* zmierzony w chwili *t.*
- *w<sup>n</sup>* waga przypisana funkcji *n*, sposób jej wyliczania jest podany dalej
- *F*  zbiór funkcji których czasy wykonania są mierzone.
- 5.9.1.3. W przypadku braku pomiaru czasu *Tn(t)* wykonania danej funkcji wynikającego z awarii systemu pomiarowego, innych przyczyn leżących po stronie Wykonawcy lub w przypadku przekroczenia maksymalnego czasu oczekiwania na wykonanie (MCO) do obliczeń *CZW(t)* będzie przyjmowany czas równy czasowi niedostępności (CN) danej funkcji.
- 5.9.2. W momencie posiadania wyników punktu powyżej dla całego dnia wykonać:
	- 5.9.2.1. ze zbioru wyników odrzucić maksymalnie 5% wyników (zaokrąglonych w dół do liczby całkowitej) o największych ustandaryzowanych odchyleniach od średniej arytmetycznej większych od 1, liczonych wg wzoru:

$$
W = \frac{\left| CZW(t) - \frac{1}{n} \sum CZW(t) \right|}{\frac{1}{n} \sum \left| CZW(t) - \frac{1}{n} \sum CZW(t) \right|},
$$

gdzie wszystkie sumy przeprowadzane są po całym zbiorze wartości *CZW(t)* danego dnia:

- *W* ustandaryzowane odchylenie od średniej,
- *n* ilość pomiarów.
- 5.9.2.2. W ten sposób określany jest zbiór *D* wszystkich pomiarów z danego dnia wykorzystywanych do dalszych obliczeń.
- 5.9.2.3. Powyższa operacja ma na celu wyeliminowanie pomiarów, które należy uważać za niemiarodajne (np. wynikające z niedokładności pomiaru bądź czynników losowych niezależnych od Wykonawcy). Należy podkreślić, że algorytm taki powoduje eliminacje pomiarów zarówno znacząco przekraczających jak i mniejszych od średniej arytmetycznej.
	- 5.9.2.3.1 jeżeli Wykonawca świadczący Usługi z grupy Usług G1 świadczy także Usługi z grupy Usług G2, do wyliczeń uwzględnia się wszystkie pomiary;
- 5.9.2.4. jeżeli problem z Dostępnością lub wydajnością SI będzie spowodowany Wadą, to:
	- 5.9.2.4.1 Czas usuwania Wady nie jest uwzględniany podczas wyliczania Dostępności (jest traktowany analogicznie jak Okno serwisowe) pod warunkiem, że Wykonawca świadczący Usługi z grupy Usług G1 zgłosi istnienie Wady wykonawcy Usług z grupy Usług G2 i wskaże w zgłoszeniu, jaki wpływ na dostępność SI ma Wada, i Wada ta rzeczywiście istnieje (zgłoszenie nie jest bezzasadne). W takim wypadku czas od chwili utraty Dostępności do chwili zgłoszenia Wady nie jest uwzględniany podczas wyliczania Dostępności.
	- 5.9.2.4.2. Jeżeli w danym miesiącu kalendarzowym Wykonawca świadczący Usługi z grupy Usług G1 trzykrotnie zgłosił istnienie Wady wskazując, że powoduje ona brak dostępności SI, a Wada ta nie istnieje lub nie ma wpływu na dostępność SI lub Wykonawca nie zgłosił Wady, czas usuwania wszystkich Wad dotyczących dostępności (także Wad usuniętych wcześniej) w danym miesiącu kalendarzowym będzie uwzględniany podczas wyliczania Dostępności.
- 5.9.3. Wyliczyć średnią arytmetyczną CZW (nazywaną "Średnim Czasem Wykonania") dla zbioru D pomiarów wybranych z danego dnia.

$$
\overline{CZW}(D) = \frac{\sum_{t \in D} CZW(t)}{\overline{\overline{D}}}
$$

gdzie:

*CZW(t)* – wartości Czasów Wykonania dla poszczególnych chwil *t,*

*D –* zbiór wszystkich nieodrzuconych pomiarów wykonanych danego dnia,

- *D* moc zbioru D (liczba jego elementów).
- 5.9.4. Porównać Średni Czas Wykonania z "Gwarantowanym Czasem Wykonania" zwanym dalej "GCW" wyliczanego zgodnie z:

$$
GCW = \sum_{n \in F} w_n MCW_n
$$

gdzie:

*GCW* – wartość Gwarantowanego Czasu Wykonania jest niezależna od czasu*,*

*MCW<sup>n</sup>* – maksymalny czas wykonania dla funkcji *n,*

*w<sup>n</sup>* – waga przypisana funkcji *n*, taka sama jak we wzorze na *CZW(t)*, sposób jej wyliczania podany jest dalej,

*F* – zbiór funkcji których czasy wykonania są mierzone.

- 5.9.5. Kryterium Dostępności dla danego dnia uznaje się za spełnione jeśli Średni Czas Wykonania dla danego dnia jest mniejszy lub równy Gwarantowanemu Czasowi Wykonania. W przeciwnym wypadku kryterium dostępności uznaje się za niespełnione.
- 5.10.Zbiór F funkcji, czasy MCW, MCO, CN oraz wagi w<sup>n</sup> przypisane poszczególnym funkcjom dla poszczególnych elementów systemów aplikacyjnych zostaną wybrane następująco:
	- 5.10.1. Do zbioru zostaną wybrane funkcje najczęściej używane, bądź krytyczne dla jej funkcjonowania (przez krytyczne rozumie się fakt, że wyniki ich działania są wykorzystywane przez możliwie najwięcej innych funkcji aplikacji).
	- 5.10.2. Czasy MCW, MCO i CN dla każdej funkcji zostaną wyliczone według wzorów podanych powyżej na podstawie czasów wykonania funkcji podanych w ostatecznej zatwierdzonej w Okresie przejściowym wersji wymagań niefunkcjonalnych dla danej wersji aplikacji. Każdorazowa zmiana czasu wykonania funkcji w nowej wersji wymagań niefunkcjonalnych wynikająca np. ze zmian w aplikacji będzie za sobą pociągać zmianę wartości tych parametrów.
	- 5.10.3. Wagę w<sup>n</sup> dla każdej funkcji ustalonej jako iloraz liczby 100 i iloczynu ilości funkcji (mocy zbioru F) MCW dla danej funkcji wyrażonego w sekundach. Tak wprowadzona waga ma na celu uzyskanie jednakowego wpływu szybkości realizacji każdej z funkcji na wyliczany "Średni Czas Wykonania" niezależnie od wielkości MCW.

$$
w_n = \frac{100}{\overline{F} * MCW_n}
$$

5.10.4. Pomiary czasów wykonania poszczególnych funkcji (oznaczanych jako Tn(t)) będą wykonywane przez zautomatyzowane oprogramowanie wykonujące operacje w sposób możliwie

najbardziej zbliżony do pracy użytkownika, stworzone przez Wykonawcę, do którego Wykonawca zapewni Zamawiającemu dostęp w trybie do odczytu.

#### **6. Dostępność Środowisk**

- 6.1. Dostępność Elementu Środowiska pojedynczy pomiar dostępności elementu Środowiska w danej chwili (moment pomiaru) przyjmujący wartość 1 (element dostępny) lub wartość 0 (element niedostępny).
- 6.2. Dostępność Środowiska wartość obliczona na bazie Dostępności Elementów Środowiska dla wszystkich elementów wchodzących w skład danego Środowiska obliczona zgodnie z algorytmem przedstawionym poniżej. Dostępność Środowiska przyjmuje wartości z przedziału <0,1> (0-Środowisko niedostępne, 1-Środowisko dostępne, wartości pomiędzy 0 i 1 - Środowisko częściowo dostępne)
- 6.3. Dostępność Środowiska w Okresie Czasu wartość obliczana jako średnia arytmetyczna wyliczonych Dostępności Środowiska za dany okres czasu (dla wszystkich momentów pomiaru z zadanego okresu czasu), z uwzględnieniem zasad wyłączania pomiarów z obliczeń.
- 6.4. W szczególności:
	- 6.4.1. Dostępność Środowiska Miesięczna Dostępność Środowiska w Okresie Czasu będącym miesiącem kalendarzowym (okres rozliczeniowy).
- 6.5. Dostępność Środowisk mierzona jest tylko dla Środowisk Produkcyjnych.
- 6.6. Zasady pomiaru i wyliczania Dostępności Środowisk:
	- 6.6.1. pomiar Dostępności Elementu Środowiska oraz obliczanie wartości Dostępności Środowiska odbywało się będzie okresowo co 15 minut w Oknie dostępności Środowisk Produkcyjnych.
	- 6.6.2. Dostępność Środowisk będzie liczona odrębnie dla wszystkich Elementów Środowisk w podziale na następujące Aplikacje:
		- 6.6.2.1. Dostępność Środowiska Produkcyjnego Aplikacji OFSA-PROW,
		- 6.6.2.2. Dostępność Środowiska Produkcyjnego Aplikacji OFSA-PROW-DD,
		- 6.6.2.3. Dostępność Środowiska Produkcyjnego Aplikacji OFSA-PROW 1420,
		- 6.6.2.4. Dostępność Środowiska Produkcyjnego Aplikacji RG.PROW,
		- 6.6.2.5. Dostępność Środowiska Produkcyjnego Aplikacji Rejestru Odwołań wraz z modułem CRT,
	- 6.6.3. W przypadku zmian w Elementach Środowisk, wynikających z wykonania Oprogramowania Bazowego, Koordynatorzy Umowy uzgodnią je przed udostępnieniem tego oprogramowania na Środowisku Produkcyjnym.
	- 6.6.4. Zasady wyłączania pomiarów z obliczeń Dostępności Środowiska:
		- 6.6.4.1. pomiary (lub ich brak) z okresu Okna Serwisowego nie są uwzględniane przy wyliczaniu Dostępności Środowiska w Okresie Czasu;
- 6.6.4.2. planowane (uzgodnione przez Kierowników Utrzymania Stron) przestoje Środowisk traktowane są analogicznie jak Okna Serwisowe;
- 6.6.5. przerwy w Dostępności elementów bądź całych Środowisk wywołane czynnikami nie leżącymi po stronie Wykonawcy Usługi lub spowodowanymi siłą wyższą, nie będą brane pod uwagę podczas wyliczania Dostępności Środowisk.
- 6.6.6. Do określenia Dostępności poszczególnych elementów Środowisk będą wykorzystywane pomiary działania procesów krytycznych niezbędnych do działania tych elementów. W szczególności:
	- 6.6.6.1. Dla elementów, na których pracują bazy danych procesu nasłuchu (ang. *listener)* baz danych.
	- 6.6.6.2. Dla elementów, na których pracują serwery aplikacyjne procesy nasłuchu każdego z serwerów aplikacyjnych.
	- 6.6.6.3. Dla elementów, na których pracują serwery usług katalogowych procesy nasłuchu z serwera usług katalogowych.
	- 6.6.6.4. Dla elementów, na których pracują serwery Load Balancer procesy nasłuchu z serwera Load Balancer.
- 6.6.7. Element Środowiska, dla którego nie będzie można dokonać pomiaru w ciągu maksymalnie 2 minut od planowanego momentu pomiaru danych na potrzeby określenia kryterium dostępności, będzie uznawany za niedostępny z winy Wykonawcy, chyba, że Wykonawca wykaże niezwłocznie po zdarzeniu, że na brak możliwości pomiaru wpłynęły czynniki niezależne od Wykonawcy.
- 6.7. Pierwszym etapem obliczania Dostępności Środowisk będzie określenie parametrów wejściowych (wag przyporządkowanych poszczególnym Elementom Środowisk) służących do jego obliczania. Pierwsze określenie parametrów wejściowych nastąpi w Okresie Przejściowym. W przypadku zmiany w Środowiskach (gdy do infrastruktury zostaną dodane/usunięte elementy, albo zmieni się architektura Środowiska) mających wpływ na parametry, Kierownik Utrzymania Zamawiającego przekaże aktualny katalog parametrów wejściowych, a Wykonawca będzie miał prawo w terminie 2 Dni Roboczych wnieść do niego uwagi. Ostateczna lista parametrów wymaga zatwierdzenia przez Kierowników Utrzymania Stron. W takim przypadku, do czasu zatwierdzenia listy parametrów, Usługa nie jest świadczona.
- 6.8. Pierwszym krokiem określania parametrów wejściowych będzie określenie zbioru wszystkich elementów Środowisk podlegających tej Usłudze. Zbiór ten zostanie nazwany A.
- 6.9. Dodatkowe założenia dotyczące konstrukcji zbioru A:
	- 6.9.1. Każdy element tego zbioru (czyli zazwyczaj serwer) będzie reprezentowany przez przypisaną do niego wagę oznaczaną literą "w". Wyliczenie wartości wag jest przedstawione poniżej i jest konieczne do określenia dostępności każdego ze środowisk.
	- 6.9.2. Do każdego elementu zbioru A powinna zostać określona informacja do jakiego Środowiska jest przyporządkowany.
	- 6.9.3. Jeśli element należy jednocześnie do Środowiska Pomocniczego i Środowiska Produkcyjnego to jest uwzględniany jako element Środowiska Produkcyjnego.
- 6.9.4. Jeśli element należy do dwóch Środowisk Produkcyjnych, to w wyrażeniach w zbiorze A powinien wystąpić podwójnie – raz jako należący do jednego, raz do drugiego Środowiska. Dostępność takiego elementu powinna być mierzona dwukrotnie, każdorazowo w sposób odpowiadający jego roli w poszczególnym Środowisku.
- 6.10. Następnie zbiór A powinien zostać podzielony na podzbiory według kryterium określającego do jakiego Środowiska będą należeć poszczególne elementy zbioru A. Zbiory elementów należących do poszczególnych Środowisk będą nazywane S. Zatem danymi wyjściowymi do obliczania kryterium Dostępności Usługi będzie lista zbiorów wag:

$$
S^{[1]} = \{w_1^{\{1\}}, w_2^{\{1\}}, \dots, w_{M1}^{\{1\}}\},
$$
  
\n
$$
S^{\{2\}} = \{w_1^{\{2\}}, w_2^{\{2\}}, \dots, w_{M2}^{\{2\}}\},
$$
  
\n...  
\n
$$
S^{\{N\}} = \{w_1^{\{N\}}, w_2^{\{N\}}, \dots, w_{MN}^{\{N\}}\},
$$
  
\n...  
\n
$$
S^{\{MS\}} = \{w_1^{\{MS\}}, w_2^{\{MS\}}, \dots, w_{MMS}^{\{MS\}}\},
$$

gdzie:

*S* – nazwa zbioru elementów środowiska reprezentowanych przez przypisane im wagi *w*. W jego górnym indeksie nazwy zbioru w nawiasach klamrowych znajduje się numer kolejny środowiska: od *1* do *MS* (*MS* oznacza ilość środowisk podlegających usłudze). Kolejność numerowania środowisk jest bez znaczenia.

*w* – waga poszczególnego elementu środowiska, która będzie obliczona według algorytmu przedstawionego poniżej. W jej górnym indeksie znajduje się numer środowiska do jakiego należy ta waga, w dolnym indeksie jest to numer kolejny elementu środowiska: od 1 do ilości elementów danego środowiska (zależnej od środowiska, wiec nazywanej różnie: M1, M2, … N, … , MMS – dla odpowiednio środowisk 1, 2, … , N, …, MS). Kolejność numerowania elementów środowiska nie ma znaczenia.

- 6.11. Następnym krokiem będzie podzielenie każdego zbioru *S<sup>N</sup>* gdzie *N=1,..,MS* na podzbiory elementów równoważnych z punktu widzenia poszczególnych środowisk systemów aplikacyjnych. Za elementy równoważne będzie się uważać takie, które przestają pełnić swoją funkcję dopiero w momencie, gdy wszystkie elementy podzbioru stają się niedostępne. Przykładowo, elementy klastra niezawodnościowego działającego w jakimś środowisku będą uważane za elementy równoważne, więc będą należały do jednego podzbioru. Podzbiory elementów równoważnych dla danego środowiska *N* nazywane będą  $R_m^{\{N\}}$  (gdzie  $m=1,...,MZ$  ; zaś  $MZ$  określa liczbę podzbiorów elementów równoważnych dla danego środowiska). Zbiory te będą się składały z jednego (dla elementów nie mających elementów równoważnych – nazywanych "pojedynczymi punktami awarii"), albo czasami wielu elementów. Cechą jednoelementowych zbiorów elementów równoważnych bedzie to, że niedostepność któregokolwiek z tych zbiorów powoduje nie działanie całego środowiska, do którego należy ten element.
- 6.12.Zgodnie z powyższą procedurą zbiór elementów Środowiska (reprezentowanych przez ich wagi) mający przed wykonaniem tego kroku postać:

$$
S^{\{N\}}=\Big\{w_1^{\{N\}},w_2^{\{N\}}\,,\ldots,w_{MN}^{\{N\}}\Big\},
$$

przybiera postać:

$$
S^{\{N\}} = \left\{ R_1^{\{N\}}, R_2^{\{N\}}, \ldots, R_{MZ}^{\{N\}} \right\},\
$$

gdzie:

*R* – są zbiorami elementów równoważnych wyznaczonymi dla danego środowiska numerowanymi od *1* do *MZ*. Każdy z tych zbiorów ma postać:

$$
R_m^{\{N\}} = \left\{ w_{m,1}^{\{N\}}, w_{m,2}^{\{N\}}, \ldots, w_{m,MR}^{\{N\}} \right\},\,
$$

gdzie:

*w* – są wagami poszczególnych elementów równoważnych (czyli np. węzłów klastra wydajnościowego). Ich liczba dla każdego zbioru może być inna – tutaj jest oznaczana jako *MR.*

6.13. Następnie w ramach każdego zbioru  $R_m^{\{N\}}$ elementów równoważnych będą wyliczone wagi poszczególnych elementów tego zbioru. Jeśli *MR* jest liczbą elementów zbioru  $R_m^{\{N\}}$ , to każdemu z elementów tego zbioru zostanie przyporządkowana waga  $1/_{MR}$ . Powyższa definicja zbioru elementów równoważnych przybiera więc postać:

$$
R_m^{\{N\}} = \left\{ \underbrace{\frac{1}{MR}, \frac{1}{MR}, \dots, \frac{1}{MR}}_{MR \; razy} \right\},\,
$$

- 6.14.Zatem wagi dla elementów zbiorów jednoelementowych będą wynosiły 1, a czym większa liczba elementów, tym wagi będą mniejsze. Przykładowo, elementy klastra niezawodnościowego składającego się z ośmiu węzłów będą miały wagi  $\frac{1}{8}$ .
- 6.15.Zgodnie z przedstawionym powyżej algorytmem są wyznaczane wagi dla wszystkich elementów wchodzących w skład Środowisk podlegających tej Usłudze.
- 6.16.Równie ważnym efektem wykonania tego algorytmu jest podział poszczególnych środowisk na zbiory elementów równoważnych. Jest on podstawą do wyliczania kryterium Dostępności.
- 6.17. Kryterium Dostępności Usługi w danej chwili będzie obliczane według następującego algorytmu.
- 6.18.W danym momencie będą mierzone dostępności poszczególnych elementów Środowisk. W wyniku pomiarów otrzymany zostanie zbiór wartości 0 lub 1, który podzielony na Środowiska i dalej na zbiory elementów równoważnych w ramach tych Środowisk – analogicznie jak to miało miejsce dla wag:

$$
D^{\{Z\}} = \left\{ DR_1^{\{Z\}}, DR_2^{\{Z\}}, \ldots, DR_N^{\{Z\}}, \ldots, DR_{M1}^{\{Z\}} \right\},\,
$$

$$
DR_N^{\{Z\}} = \left\{ d_{N,1}^{\{Z\}}, d_{N,2}^{\{Z\}}, \ldots, d_{MZ}^{\{Z\}} \right\},\,
$$

gdzie:

*D* – zbiór wartości dostępności elementów Środowiska zmierzonych w danej chwili, w górnym indeksie numer Środowiska, numer ten zmienia się na zasadach analogicznych, jak podano wyżej dla analizy elementów środowiska i określania ich wag;

*DR* – podzbiór wartości dostępności równoważnych elementów Środowiska;

*d* – wartość pomiaru dostępności konkretnego elementu Środowiska o numerze podanym w górnym indeksie, o numerze podzbioru elementów równoważnych Środowiska podanym w dolnym indeksie przed przecinkiem oraz numerze kolejnym w ramach zbioru elementów równoważnych podanym w dolnym indeksie po przecinku.

6.19. Kryterium Dostępności dla danego Środowiska o numerze *Z* będzie wyliczane według wzoru:

$$
kd_Z = \prod_{n=1}^{MN_Z} \left( 1, 1 - \frac{0, 11}{\sum_{m=1}^{MM_n} w_{n,m}^{(Z)} * d_{n,m}^{(Z)} + 0, 1} \right)
$$

gdzie:

, {} – waga elementu (serwera) numer *m* należącego do zbioru numer *n* elementów równoważnych tego środowiska o numerze *Z*;

, {} – zmierzona dostępność elementu (serwera) numer *m* należącego do zbioru numer *n* elementów równoważnych tego środowiska o numerze *Z*;

*MN<sup>Z</sup>* – ilość zbiorów elementów równoważnych w środowisku numer *Z;*

*MM<sup>n</sup>* – ilość elementów równoważnych zbioru elementów równoważnych numer *n* (numer środowiska nie podany, ale chodzi o środowisko *Z);*

*kd<sup>Z</sup>* – kryterium Dostępności Środowiska o numerze *Z*. Wartość zmienia się od 1 (środowisko w pełni dostępne) do 0 (środowisko niedostępne). Wartości 0 oznacza niedostępność środowiska ze względu na nie działanie elementów będących albo pojedynczymi punktami awarii, albo całych zbiorów elementów równoważnych (np. wszystkich elementów klastra niezawodnościowego jednocześnie). Wartości pomiędzy 1 a 0 opisują w przybliżony sposób poziom dostępności środowiska, jeśli niektóre z elementów równoważnych nie działają.

6.20.Wartość Dostępności dla każdego Środowiska określa się według wzoru:

Dostępność = 
$$
kd_z \times 100\%
$$

Gdzie:

 $kd_{7}$ – kryterium Dostępności poszczególnego Środowiska wyliczone zgodnie ze schematem powyżej.

# **ZAŁĄCZNIK NR 3 Opis Grupy Usług Administracji Systemem Informatycznym**

# **1. Wstęp**

1.1. W skład grupy Usług G3 wchodzi Usługa G3U1 Administracja Systemem Informatycznym.

# **2. Cel świadczenia grupy Usług**

- 2.1. Celem świadczenia grupy Usług G3 jest zarządzanie kontami w Systemie Informatycznym z odpowiednimi uprawnieniami i zgodnych z wymaganiami Zamawiającego. Dodatkowym celem świadczenia grupy Usług G3 jest dysponowanie przez Zamawiającego prawidłowo skonfigurowanym Systemem Informatycznym w zakresie parametrów dostępnych z konta administratora Systemu Informatycznego oraz zapewnienie Zamawiającemu bieżącego wsparcia w formie konsultacji mailowych, telefonicznych i w siedzibie Zamawiającego.
- 2.2. Głównym produktem grupy Usług G3 będą prawidłowo utworzone konta, przydzielone uprawnienia, skonfigurowane role użytkowników Systemu Informatycznego i parametry zgodne z wymaganiami zgłoszonymi przez Zamawiającego w formie Zgłoszeń.

## **3. Raportowanie**

- 3.1. Usługi grupy Usług G3 rozliczane będą na podstawie Raportu miesięcznego, którego zakres powinien obejmować:
	- 3.1.1. Listę Zgłoszeń dotyczących utworzenia lub modyfikacji kont w Systemie Informatycznym, przyjętych lub rozwiązanych w danym miesiącu wraz z informacjami o dacie przyjęcia i rozwiązania Zgłoszenia, priorytecie, stanie uprawnień dla konta, którego dotyczyło Zgłoszenie;
	- 3.1.2. Listę Zgłoszeń dotyczących zmiany parametrów Systemu Informatycznego, przyjętych lub rozwiązanych w danym miesiącu wraz z informacjami o dacie przyjęcia i rozwiązania Zgłoszenia, priorytecie, identyfikatorze parametru w bazie konfiguracji;
	- 3.1.3. Poziom jakości grupy Usług wraz z danymi dotyczącymi dotrzymania SLA, umożliwiającymi jego weryfikację;
	- 3.1.4. Listę aktywnych kont użytkowników SI na koniec miesiąca rozliczeniowego.

# **ZAŁĄCZNIK NR 3A**

# **Opis Usługi Administracji Systemem Informatycznym**

# **1. Cel Usługi**

1.1. Celem świadczenia Usługi G3U1 jest dostarczenie Zamawiającemu kont w Aplikacjach z odpowiednimi uprawnieniami i zgodnych z wymaganiami Zamawiającego. Dodatkowym celem świadczenia usługi G3U1 są prawidłowo skonfigurowane Aplikacje w zakresie ról użytkowników oraz parametrów dostępnych z konta administratora danej Aplikacji.

# **2. Zakres Usługi**

- 2.1. Wykonawca ma obowiązek podejmować działania niezbędne dla zapewnienia celu, kompletności i efektywności Usługi, w tym:
	- 2.1.1. tworzenie i usuwanie kont w ramach Aplikacji zgodnie z wnioskami składanymi przez Zamawiającego w drodze Zgłoszeń;
	- 2.1.2. tworzenie, nadawanie, modyfikacje i usuwanie uprawnień do kont Aplikacji zgodnie z wnioskami składanymi przez Zamawiającego w drodze Zgłoszeń;
	- 2.1.3. weryfikacja poprawności składanych wniosków zgodnie z wewnętrzną procedurą Zamawiającego;
	- 2.1.4. konfiguracja parametrów Aplikacji dostępnych z poziomu konta administratora Aplikacji zgodnie z wymaganiami Zamawiającego określanymi w drodze Zgłoszeń;
	- 2.1.5. udostępnianie wykazów kont zgodnie z wymaganiami Zamawiającego określanymi w drodze Zgłoszeń.

#### **3. Okno dostępności Usługi**

3.1. Okno dostępności usługi: Dni Robocze.

# **4. Definicje priorytetów Zgłoszeń**

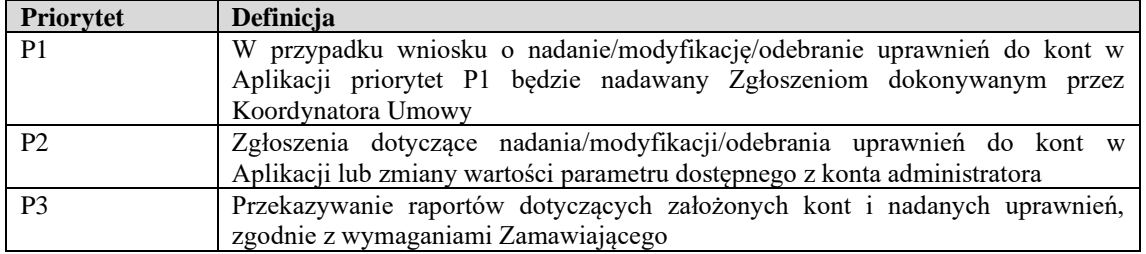

4.1. Zgłoszenia modyfikacji parametrów Aplikacji powinny określać nazwę parametru, wartość, jaką powinien on przyjąć oraz cel jaki Zamawiający chce osiągnąć wprowadzając tę zmianę. W szczególnych przypadkach Wykonawca może zaproponować inną wartość, która będzie pozwalała działać Aplikacji w bardziej efektywny sposób, przy czym każda taka zmiana wymaga akceptacji Zamawiającego, a do momentu uzyskania akceptacji, Wykonawca ma obowiązek postępować zgodnie z informacjami przekazanymi pierwotnie przez Zamawiającego. Informacja o propozycji oraz uzgodniona ostateczna wartość parametru powinny zostać zarejestrowanie w SOZ.

# **ZAŁĄCZNIK NR 4 Opis Grupy Usług Rozwoju**

## **1. Wprowadzenie**

1.1. W skład grupy Usług G4 wchodzi Usługa G4U1 Usługa Modyfikacji, w ramach której Wykonawca będzie dokonywać wyceny oraz realizować Modyfikacje zlecane przez Zamawiającego i zgodne z jego wymaganiami.

# **2. Cel grupy Usług**

- 2.1. Celem świadczenia grupy Usług G4 jest umożliwienie Zamawiającemu wprowadzanie Modyfikacji do Systemu Informatycznego, zapewnienie Zamawiającemu bieżącego wsparcia w formie konsultacji mailowych, telefonicznych i w siedzibie Zamawiającego.
- 2.2. Korzyścią biznesową dla Zamawiającego będzie dostosowanie funkcjonowania Systemu Informatycznego do zmieniających się potrzeb Zamawiającego lub zmieniającego się otoczenia organizacyjnego bądź technicznego. Czynniki te będą przekładały się bezpośrednio na elastyczność i jakość funkcjonowania procesów biznesowych Zamawiającego.

## **3. Szczególne zasady świadczenia Usług w G4**

- 3.1. Wynagrodzenie za przygotowanie Propozycji
	- 3.1.1. Świadczenia Wykonawcy poprzedzające zawarcie Zamówienia na wykonanie Modyfikacji, w szczególności wstępna analiza potrzeb Zamawiającego, przygotowanie harmonogramu oraz wyceny, w tym modelu IFPUG wykonywane są przez Wykonawcę odpłatnie. Wartość wynagrodzenia należnego z tytułu świadczeń, o których mowa w tym punkcie, jest zawarta w wynagrodzeniu za Punkt Funkcyjny. Wynagrodzenie należne jest wyłącznie w przypadku zawarcia Zamówienia na realizację Modyfikacji. Wynagrodzenie zostanie uwzględnione przez Wykonawcę w fakturze wystawionej przez Wykonawcę w związku z realizacją danej Modyfikacji.

#### **4. Procedura rozstrzygania różnic w zakresie interpretacji modelu IFPUG dla poszczególnych Propozycji**

- 4.1. Wprowadzenie
	- 4.1.1. Procedura określona w niniejszym punkcie ma zastosowanie do różnic interpretacyjnych powstałych na dowolnym etapie sporządzania lub rozliczania Propozycji. O zastosowaniu procedury decyduje każdorazowo Zamawiający.
	- 4.1.2. Decyzje oraz ustalenia na gruncie niniejszej procedury będą podejmowane przez Koordynatorów Umowy Stron. Koordynatorzy Umowy Stron ustalą wspólnie harmonogram wykonania procedury określonej w niniejszym punkcie.
- 4.2. Powołanie Eksperta
	- 4.2.1. W celu rozstrzygania różnic interpretacyjnych powstałych na dowolnym etapie sporządzania lub rozliczania Propozycji Strony wybiorą po jednym niezależnym ekspercie (dalej: "Eksperci Stron"), zaś wskazani Eksperci Stron bez wpływu Zamawiającyjącego i Wykonawcy powołają niezależnego Eksperta w zakresie wyceny prac na podstawie modelu IFPUG (dalej:

"Ekspert"). Ekspert będzie zobowiązany do obiektywizmu i niezależności względem Stron Umowy.

- 4.2.2. Powołanie Eksperta może mieć charakter stały lub czasowy (do konkretnej sprawy). Strony uzgodnią czy Eksperci Stron lub Ekspert zostaną powołani doraźnie czy na stałe.
- 4.2.3. Koszty związane z wynagrodzeniem wszystkich trzech ekspertów Strony pokryją w równym stopniu.
- 4.3. Przekazanie sprawy Ekspertowi
	- 4.3.1. Jeżeli między Stronami dojdzie do powstania różnicy interpretacyjnej w ramach wyceny lub rozliczenia Propozycji na podstawie modelu IFPUG, wówczas Strony przygotują podsumowanie istniejących między Stronami różnic w ten sposób, że (i) wyliczą sporne kwestie, (ii) opiszą sporne kwestie, (iii) przygotują materiały źródłowe, które umożliwią Ekspertowi rozstrzygnięcie sporu.
	- 4.3.2. Materiały zostaną następnie przekazane Ekspertowi. Ekspert wskaże termin, w jakim będzie w stanie dokonać oceny przekazanego materiału oraz przedstawić rozstrzygnięcie spornych kwestii.
	- 4.3.3. Ekspert może zażądać od Stron przedstawienia dodatkowych materiałów, które będą miały na celu ułatwienie rozstrzygnięcia rozbieżności między Stronami.
	- 4.3.4. Strony mogą przekazywać Ekspertowi materiały według własnego uznania jednocześnie informując drugą Stronę o przekazanych materiałach. W komunikacji z Ekspertem muszą zawsze uczestniczyć obie Strony.
- 4.4. Podejmowanie rozstrzygnięć
	- 4.4.1. Rozstrzygnięcia podejmowane są przez Eksperta w sposób tajny. Strony zostaną poinformowane o rozstrzygnięciu przez Eksperta.
	- 4.4.2. Ekspert podejmuje rozstrzygnięcia wyłącznie w ramach wyznaczonych przez Strony i nie jest uprawniony do wyjścia poza te ramy.
	- 4.4.3. W ciągu 7 dni od daty ogłoszenia przez Eksperta rozstrzygnięcia, Ekspert przedstawi uzasadnienie rozstrzygnięcia w formie dokumentowej. Strony będą prowadzić rejestr rozstrzygnięć oraz uzasadnień w celu ułatwienia rozstrzygania podobnych sporów w przyszłości.

#### **5. Procedura przyspieszenia wykonywania Zamówienia**

- 5.1. Procedura określona w niniejszym punkcie może zostać przez Strony zastosowana wówczas, gdy czas realizacji Zamówienia (przekazania do odbioru oprogramowania zamawianej Modyfikacji), ustalony na podstawie Załącznika 4C, będzie dłuższy niż czas w jakim Zamówienie powinno zostać wykonane dla zapewnienia prawidłowej realizacji zadań Zamawiającego jako akredytowanej agencji płatniczej.
- 5.2. Procedura jest stosowana przez Strony w trakcie negocjacji Propozycji, na wniosek Koordynatora Umowy Zamawiającego.
- 5.3. W przypadku, gdy Koordynator Umowy Zamawiającego zwróci się do Koordynatora Umowy Wykonawcy z wnioskiem o przyspieszenie realizacji Zamówienia oraz Wykonawca potwierdzi możliwość przyspieszenia wykonania Zamówienia, Wykonawca w Propozycji określa termin przekazania oprogramowania Modyfikacji do odbioru, z uwzględnieniem przyspieszenia w stosunku do terminu wynikającego z czasu przekazania do odbioru oprogramowania Modyfikacji o określonej złożoności w PF określonego w pkt 3 Załącznika nr 4C do Umowy. Przyspieszenie realizacji Zamówienia ustalane jest w Dniach Roboczych.
- 5.4. Jeżeli oprogramowanie Modyfikacji zostanie przekazane do odbioru zgodnie z zadeklarowanym przez Wykonawcę na etapie Propozycji terminem przyspieszenia i jednocześnie oprogramowanie to zostanie odebrane przez Zamawiającego najpóźniej w drugiej turze odbioru zgodnie z procedurą określoną w Załączniku nr 18 do Umowy – wynagrodzenie należne Wykonawcy za realizację Zamówienia zostanie zwiększone w następujący sposób:

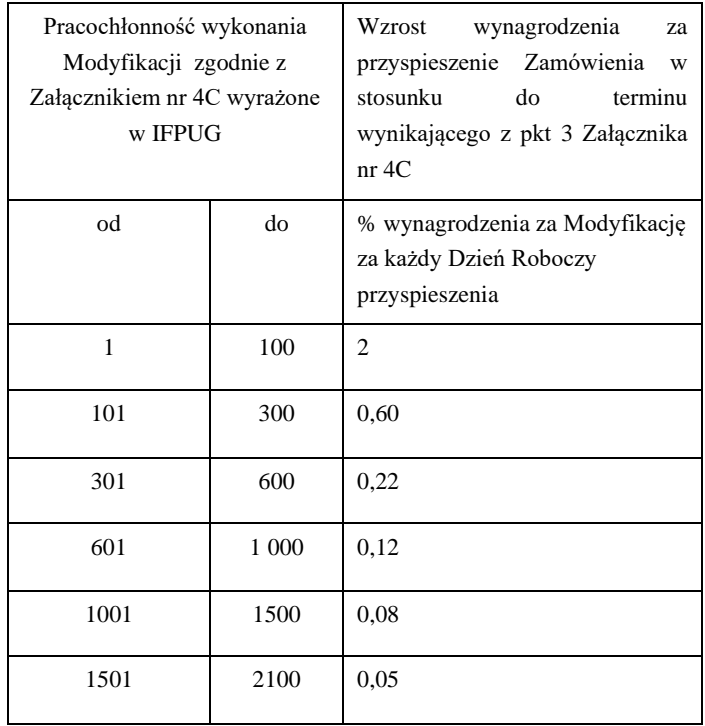

5.5. Termin przyspieszonego wykonania Modyfikacji jest wiążący dla Stron i ma takie same skutki jak nieprzyspieszony termin wykonania Modyfikacji. W szczególności termin przyspieszonego wykonania Modyfikacji jest podstawą do naliczenia ewentualnych kar z tytułu nieterminowego wykonania Modyfikacji oraz jest podstawą do kalkulacji miesięcznej wydajności określonej w Załączniku nr 4C.

# **ZAŁĄCZNIK NR 4A Opis Usługi Modyfikacji**

# **1. Cel Usługi**

1.1. Celem Usługi G4U1 jest zapewnienie rozwoju Systemu Informatycznego zgodnie z wymaganiami Zamawiającego. Korzyścią biznesową jest zapewnienie Zamawiającemu możliwości pełnego i sprawnego korzystania z Systemu Informatycznego dostosowanego do zmieniających się warunków realizacji zadań przez Zamawiającego.

# **2. Zakres Usługi**

- 2.1. W ramach Usługi G4U1 Wykonawca ma obowiązek podejmować działania niezbędne dla zapewnienia celu, kompletności i efektywności Usługi, w tym:
	- 2.1.1. realizować Modyfikacje zgodnie z podpisanym Zamówieniem;
	- 2.1.2. organizować spotkania analityczne, jeżeli są niezbędne dla wykonania Modyfikacji;
	- 2.1.3. organizować wraz z Zamawiającym przeglądy i testy Produktów przed przekazaniem ich do odbioru;
	- 2.1.4. udostępniać Zamawiającemu, na każde żądanie, raport z testów wewnętrznych Wykonawcy;
	- 2.1.5. brać udział w testach odbiorowych prowadzonych w ramach grupy Usług G2;
	- 2.1.6. budować kod Modyfikacji w oparciu o standardy kodu wypracowane w ramach grupy Usług G2;
	- 2.1.7. prowadzić rejestr wymagań w sposób umożliwiający śledzenie ich od momentu zgłoszenia przez Zamawiającego do zakończenia realizacji.
- 2.2. W przypadku braku możliwości uruchomienia Modyfikacji na podstawie Dokumentacji, Zamawiający ma prawo do wezwania Wykonawcy do zainstalowania tej Modyfikacji na Środowisku Pomocniczym, a w szczególnych przypadkach do odtworzenia całego Systemu Informatycznego. W przypadku braku możliwości zainstalowania pojedynczej Modyfikacji po trzykrotnej próbie, Zamawiający zastrzega sobie prawo, poza karami umownymi wskazanymi w Załączniku nr 11 do Umowy, wezwania do przeprowadzenia odtworzenia instalacji w ramach każdego następnego odbioru Produktu oprogramowania Modyfikacji, zgodnie z Załącznikiem nr 18 do Umowy i uzależniać od prawidłowego odtworzenia instalacji jego odbiór.
- 2.3. Przed złożeniem Zapotrzebowania na Modyfikację, za zgodą Zamawiającego, Strony mogą uzgodnić założenia biznesowe dla przyszłych Modyfikacji, które zostaną zapisane w postaci dokumentu Założenia Modyfikacji w formie uzgodnionej przez Koordynatorów Umowy.
- 2.4. Po złożeniu Zapotrzebowania na Modyfikację, w terminie nie dłuższym niż 5 Dni Roboczych od dnia przekazania Zapotrzebowania na Modyfikację, Strony mogą uzgodnić Szczegółowy Opis Wymagań (SOW) według wzoru stanowiącego Załącznik nr 4 J do Umowy, który będzie podstawą do Złożenia Propozycji.

#### **3. Zasady realizacji Usługi Modyfikacji**

- 3.1. Zamówienie, które jest przedmiotem Usługi Modyfikacji, ma charakter prawny umowy o dzieło, chyba że co innego wyraźnie wynika z treści Zamówienia.
- 3.2. Usługa Modyfikacji realizowana będzie zgodnie z poniższą procedurą:
	- 3.2.1. zawarcie Zamówienia
		- 3.2.1.1. zgłoszenie Zapotrzebowania na Modyfikację przez Zamawiającego;
		- 3.2.1.2. przygotowanie SOW przez Wykonawcę, o ile strony tak postanowią
		- 3.2.1.3. przygotowanie koncepcji architektury, o ile jest wymagana;
		- 3.2.1.4. przygotowanie Propozycji przez Wykonawcę;

3.2.1.5. akceptacja Propozycji przez Koordynatora Umowy Zamawiającego i podpisanie Zamówienia, lub

3.2.1.6. odrzucenie Propozycji przez Koordynatora Umowy Zamawiającego i rozmowy na temat treści Zamówienia;

- 3.2.2. realizacja Modyfikacji
	- 3.2.2.1. przygotowanie Produktu Analityczny Opis Modyfikacji;
	- 3.2.2.2. przygotowanie Produktu Projekt Techniczny;
	- 3.2.2.3. przygotowanie:
		- 3.2.2.3.1. PTA;
		- 3.2.2.3.2. Produktu oprogramowania;
		- 3.2.2.3.3. instrukcji instalacji oraz PTI;
	- 3.2.2.4. przygotowanie Produktu Dokumentacja Modyfikacji:
		- 3.2.2.4.1. Dokumentacja Techniczna;
		- 3.2.2.4.2. Dokumentacja Administratora;
		- 3.2.2.4.3. Dokumentacja Użytkownika;

zgodnie z wzorami stanowiącymi odpowiednio Załącznik nr 4F, 4G oraz 4H do Umowy.

- 3.3. Szczegółowa procedura odbioru Produktów, całości Modyfikacji została określona w Załączniku nr 18 do Umowy.
- 3.4. Usługa Modyfikacji może być świadczona z wykorzystaniem elementów dostarczonych Wykonawcy przez Zamawiającego w celu wykorzystania przy tworzeniu Modyfikacji. W przypadku dostarczenia takich elementów przez Zamawiającego Wykonawca zobowiązany jest do ich uwzględnienia w Propozycji, w Produktach i w kalkulacji wynagrodzenia za daną Modyfikację.
- 3.5. Pracochłonność wykonania Modyfikacji będzie określona w Zamówieniu poprzez liczbę Punktów Funkcyjnych zgodnie z Załącznikiem nr 4C do Umowy.

## **4. Znaczenie AOM**

4.1. Zakres AOM opisany jest w Załączniku nr 4B do Umowy.

- 4.2. Celem AOM jest uszczegółowienie lub zmodyfikowanie opisu Modyfikacji wynikającego z Zamówienia. Zatwierdzony AOM stanowi podstawę dla dalszych prac Wykonawcy związanych z Modyfikacją.
- 4.3. Przygotowując AOM, Wykonawca powinien, działając zgodnie z najlepszą wiedzą, zweryfikować i zasugerować Zamawiającemu optymalne działania zmierzające do spełnienia oczekiwań określonych w Zamówieniu, w szczególności powinien zasugerować zmianę/rezygnację z wymagań Zamawiającego, które nie mają uzasadnienia ekonomicznego, funkcjonalnego lub informatycznego. Jednakże ostateczną decyzję w zakresie wymagań oraz funkcjonalności podejmie Zamawiający w trakcie ustalania ostatecznej treści AOM.
- 4.4. Opracowując AOM, Wykonawca uwzględni wszystkie wymagania i zagadnienia opisane w Zamówieniu. Strony dopuszczają odejście od wymagań opisanych w Zamówieniu, jeżeli wynika ono z okoliczności niezawinionych przez Wykonawcę, stwierdzonych w toku prac nad AOM. Jakiekolwiek odejście od wymagań Zamówienia wymaga jednak wyraźnego i jednoznacznego wskazania tego faktu w formie pisemnej pod rygorem nieważności w odrębnym od głównego tekstu AOM dokumencie zatytułowanym "Odstępstwa od Zamówienia", który będzie odbierany razem z AOM. W takim przypadku zastosowanie znajduje procedura zmiany Zamówienia, o której mowa w punkcie 7 niniejszego Załącznika. Nieuwzględnienie choćby jednego wymagania Zamówienia w AOM bez spełnienia powyższych przesłanek oznaczać będzie wadę zarówno AOM, jak i Modyfikacji i wchodzących w jej skład Produktów, których dane niespełnione wymaganie dotyczy, co wiązać się będzie z koniecznością usunięcia tych wad (w tym także zrealizowania funkcjonalności opisanych w Zamówieniu a pominiętych w AOM).
- 4.5. Dla uniknięcia wątpliwości, zatwierdzenie (odbiór) AOM przez Zamawiającego nie może być uznane za zgodę Zamawiającego na odejście od wymagań Zamówienia, chyba że zostały spełnione warunki określone w punkcie poprzedzającym.
- 4.6. Zamawiający zastrzega sobie możliwość zamówienia, w ramach Modyfikacji jako Produkt Dokumentacja Modyfikacji, Dokumentacji dla Modyfikacji, dla której wcześniej Dokumentacja taka nie była zamówiona.
- 4.7. Zamawiający zastrzega sobie możliwość wyłączenia niektórych Produktów z zakresu Zamówienia do chwili podpisania przez Strony Zamówienia. Wówczas wynagrodzenie za wykonanie Modyfikacji zostanie pomniejszone o wartość Produktów, jakie wyłączył Zamawiający.

#### **5. Zasady zgłaszania Zapotrzebowania na Modyfikację oraz przygotowywania Propozycji**

- 5.1. Koordynatorzy Umowy Stron są uprawnieni do składania oświadczeń dotyczących poniżej wskazanych dokumentów.
- 5.2. Zapotrzebowanie na Modyfikację:
	- 5.2.1. Zamawiający przekaże Wykonawcy Zapotrzebowanie na Modyfikację zawierające:
	- 5.2.1.1. opis Modyfikacji uwzględniający opis wymagań biznesowych bądź dokument Założenia Modyfikacji lub inny dokument, którego forma została ustalona przez Kierowników Modyfikacji (o ile te zostały opracowane);
	- 5.2.1.2. uzasadnienie Modyfikacji;
- 5.2.1.3. określenie oczekiwanego terminu wykonania Modyfikacji;
- 5.2.1.4. wymagania architektoniczne, jeżeli Zamawiający uzna, że powinny być uwzględnione przy realizacji Modyfikacji;
- 5.2.1.5. względnie wykaz aktów prawnych lub treść projektów aktów prawnych, jeżeli Zamawiający uzna, że powinny być uwzględnione przy realizacji Modyfikacji;
- 5.2.1.6. wymagania dotyczące personelu Wykonawcy;
- 5.2.1.7. miejsce wykonywania prac przez Wykonawcę;
- 5.2.1.8. informację, czy Zamawiający zamierza skorzystać ze świadczenia Usługi G1U1 w okresie zawieszenia lub wypowiedzenia Grupy Usług Utrzymania Środowisk (G1) zgodnie z pkt 3.7.1 Umowy.
- 5.2.2. Strony dopuszczają przekazanie Zapotrzebowania na Modyfikację drogą mailową lub za pośrednictwem SOZ. Za datę wpłynięcia uznaje się datę przesłania e-maila zawierającego Zapotrzebowanie na Modyfikację do Wykonawcy lub datę wprowadzenia zgłoszenia Zapotrzebowania na Modyfikację do SOZ.
- 5.3. Propozycja
	- 5.3.1. Na podstawie przekazanego przez Zamawiającego Zapotrzebowania na Modyfikację, Wykonawca przygotuje Propozycję. Wykonawca przekaże Propozycję Zamawiającemu w terminie do 10 Dni Roboczych od daty przekazania przez Zamawiającego Zapotrzebowania na Modyfikację do Wykonawcy. Na wniosek Wykonawcy, złożony nie później niż w ciągu 5 Dni Roboczych od daty przekazania przez Zamawiającego Zapotrzebowania na Modyfikację Zamawiający może wyrazić zgodę na przedłużenie ww. terminu w szczególności, jeżeli złożenie Propozycji wymaga dodatkowych uzgodnień lub spotkań, a Wykonawca szczegółowo uzasadni taką potrzebę. Zamawiający w terminie 2 Dni Roboczych udzieli odpowiedzi, a czas ten nie wlicza się do terminu o którym mowa w zdaniu pierwszym. Niezaakceptowanie przez Zamawiającego wniosku Wykonawcy, o którym mowa w zdaniu poprzednim, powoduje, że Wykonawca jest zobowiązany do przedłożenia Propozycji w terminie do 10 Dni Roboczych, liczonym od daty przekazania przez Zamawiającego Zapotrzebowania na Modyfikację do Wykonawcy. Przedłużenie wymaga zachowania formy dokumentowej i może zostać uzgodnione między Koordynatorami Umowy Stron.
	- 5.3.2. Propozycja będzie zawierała w szczególności:
		- 5.3.2.1. szczegółowy opis zakresu Modyfikacji, zgodnie z wypełnionym Szczegółowym Opisem Wymagań wg. wzoru określonego w Załączniku nr 4J do Umowy bądź z Założeniami Modyfikacji lub innym dokumentem, którego forma została ustalona przez Koordynatorów Umowy (o ile dokumenty takie powstały dla danej Modyfikacji), w tym zawierający zbiór wymagań umożliwiających zidentyfikowanie elementów modelu IFPUG;
		- 5.3.2.2. pracochłonność wyrażoną w Punktach Funkcyjnych zgodnie z metodyką określoną w Załączniku nr 4C do Umowy; prezentacja wyników szacowania Modyfikacji powinna zostać przedstawiona wg szablonu *Raport\_z\_wyznaczania\_Rozmiaru\_Funkcjonalnego.xls* stanowiącego załącznik do Podręcznika IFPUG (Załącznik 4K2 do Umowy);
- 5.3.2.3. wartość poszczególnych Produktów będzie także wskazana jako procentowy udział danego Produktu w pracochłonności określonej dla Modyfikacji; dla uniknięcia wątpliwości Strony wskazują, że jeżeli realna pracochłonność wykonania Zamówienia okaże się wyższa od pracochłonności określonej w Zamówieniu, wiążąca pozostaje pracochłonność wskazana w Zamówieniu;
- 5.3.2.4. specyficzne uwarunkowania i ograniczenia związane z realizacją Modyfikacji;
- 5.3.2.5. harmonogram realizacji Modyfikacji uwzględniający daty przekazania poszczególnych Produktów do odbioru oraz czas trwania tur Testów Akceptacyjnych;
- 5.3.2.6. określenie wpływu Modyfikacji na System Informatyczny;
- 5.3.2.7. określenie wpływu Modyfikacji na konieczność poniesienia wszystkich dodatkowych nakładów(poprzez wskazanie orientacyjnych wartości cenowych), jakie Zamawiający zobowiązany będzie ponieść na niezbędne inwestycje (licencje, sprzęt, etc.) w celu dostosowania do wymogów wynikających z warunków określonych w Propozycji dla Modyfikacji (np. rozbudowa Środowisk, infrastruktury w celu utrzymania wydajności SI);
- 5.3.2.8. koncepcję architektury Modyfikacji przygotowanej zgodnie z wzorem stanowiącym Załącznik nr 4E do Umowy;
- 5.3.2.9. oczekiwane Produkty;
- 5.3.2.10. całkowity zakres potrzebnego współdziałania Zamawiającego oraz wykonawców innych grup Usług;
- 5.3.2.11. dodatkowe kryteria odbiorów;
- 5.3.3. a ponadto może określać:
	- 5.3.3.1. personel Wykonawcy;
	- 5.3.3.2. miejsce wykonywania prac przez Wykonawcę
	- 5.3.3.3. wskazanie terminu świadczenia Usługi G1U1 na potrzeby odbioru Modyfikacji na uzgodnionym z Zamawiającym Środowisku Pomocniczym w okresie zawieszenia lub wypowiedzenia Grupy Usług Utrzymania Środowisk (G1) zgodnie z pkt 3.7.1 Umowy oraz kwotę wynagrodzenia należnego z tego tytułu wyliczoną zgodnie z zasadami określonymi w pkt 3.7.1 Umowy.
- 5.3.4. Propozycja może zostać złożona przez Wykonawcę bez wcześniejszego zgłoszenia Zapotrzebowania na Modyfikację.
- 5.3.5. Przygotowując Propozycję Wykonawca powinien, działając zgodnie z najlepszą wiedzą, zweryfikować i zasugerować Zamawiającemu optymalne działania zmierzające do spełnienia oczekiwań określonych w Zapotrzebowaniu na Modyfikację, w szczególności powinien zasugerować zmianę/rezygnację z wymagań Zamawiającego, które w jego ocenie nie mają uzasadnienia ekonomicznego, funkcjonalnego lub informatycznego. Jednakże ostateczną decyzję w zakresie wymagań oraz funkcjonalności podejmie Zamawiający w trakcie zatwierdzania Propozycji.
- 5.4. Zamówienie
- <span id="page-98-0"></span>5.4.1. Koordynator Umowy po stronie Zamawiającego akceptuje lub odmawia akceptacji Propozycji w terminie 3 Dni Roboczych od daty jej otrzymania.
- 5.4.2. Jeżeli Zamawiający akceptuje warunki Propozycji podpisuje ją i zatwierdzona Propozycja staje się Zamówieniem. Z chwilą podpisania przez Zamawiającego Propozycji treść Propozycji staje się jawna, a Zamawiający nabywa prawo do nieograniczonego dysponowania i rozpowszechniania dokumentu Propozycji zgodnie z zasadami Umowy (w tym pkt 7).
- 5.4.3. Jeżeli Zamawiający nie akceptuje warunków Propozycji, wówczas w terminie określonym w punkcie [5.4.1](#page-98-0) wskazuje Wykonawcy przyczyny braku akceptacji Propozycji oraz oczekiwania odnośnie zmiany treści Propozycji. Wykonawca w terminie 2 Dni Roboczych, przedstawia Zamawiającemu poprawioną wersję Propozycji, która odnosi się do uwag Zamawiającego zgłoszonych na podstawie poprzedniego zdania niniejszego punktu, a w przypadku nieuwzględnienia uwag przedstawia pisemne stanowisko.
- 5.4.4. W terminie 2 Dni Roboczych od dnia otrzymania poprawionej wersji Propozycji lub pisemnego stanowiska, przedstawiciele Stron przystąpią do wyjaśniania zastrzeżeń oraz uzgadniania ostatecznego zakresu Propozycji. Jeżeli Strony nie postanowią inaczej, wyjaśnienie zastrzeżeń i ustalenie ostatecznego zakresu Propozycji powinno nastąpić w terminie 2 Dni Roboczych od chwili rozpoczęcia uzgodnień. W szczególności w tym celu Strony mogą odbyć spotkanie, przy czym udział w spotkaniu jest obligatoryjny, jeżeli zażąda tego druga Strona. Po uzgodnieniu zakresu zmian i uzupełnień Propozycji, Wykonawca w terminie 5 Dni Roboczych ponownie przedstawi Zamawiającemu ujednoliconą wersję Propozycji wraz z rejestrem zmian.
- 5.4.5. W przypadku, gdy poprawiona Propozycja nie uwzględnia wyników uzgodnień, uwag Zamawiającego, Zamawiający ponownie zgłosi uwagi zgodnie z procedurą opisaną w niniejszym punkcie.
- 5.4.6. Procedura określona w tym punkcie może zostać powtórzona trzykrotnie. Jeżeli po trzykrotnym powtórzeniu procedury Stronom nie uda się dojść do porozumienia, wówczas Strony podejmą w dobrej wierze negocjacje treści Propozycji, które będą trwały nie więcej, niż 5 Dni Roboczych. Jeżeli w wyniku negocjacji nie uda się uzgodnić Propozycji, wówczas Wykonawca i Zamawiający przygotują swoje stanowiska na piśmie i przedstawią je do rozstrzygnięcia zgodnie z zasadami eskalacji, które zostały określone w Załączniku nr 13 (punkt 4.7 do 4.12), przy czym problem zostanie poddany rozstrzygnięciu Komitetu Sterującego z pominięciem wcześniejszych etapów procedury eskalacji.
- 5.4.7. Dla uniknięcia wątpliwości Strony podkreślają, że tylko podpisanie Zamówienia przez uprawnione osoby stanowi podstawę do jego realizacji. Strony postanawiają, że art. 68[2] k.c. nie będzie miał zastosowania. Przy podpisywaniu Zamówienia Strony będą uwzględniały wymagania wynikające z przepisów o zamówieniach publicznych, o ile wymagania te będą miały zastosowanie.

#### **6. Odstąpienie Wykonawcy od Modyfikacji (odstąpienie Wykonawcy od Zamówienia)**

6.1. Jeżeli Zamawiający nie będzie współdziałał w realizacji Zamówienia, Wykonawca wezwie go do podjęcia odpowiedniego współdziałania (w formie pisemnej pod rygorem nieważności). Wykonawca wskaże pożądany termin, w którym oczekuje od Zamawiającego odpowiedniego współdziałania, przy czym termin ten nie może być krótszy niż 10 Dni Roboczych od dnia otrzymania przez Zamawiającego wezwania. Jeżeli Zamawiający mimo wezwania nie podejmie współdziałania, Wykonawca ponownie wezwie go do współdziałania, w trybie o którym mowa w zdaniu poprzednim, pod rygorem odstąpienia od realizacji Zamówienia. Jeżeli mimo upływu drugiego terminu Zamawiający nie podejmie współdziałania, Wykonawca ma prawo odstąpienia od realizacji Zamówienia. Złożenie oświadczenia o odstąpieniu wymaga zachowania formy pisemnej, w przeciwnym razie będzie nieważne.

#### **7. Zmiany Modyfikacji (zmiany Zamówienia).**

- 7.1. Zakres Zmian Modyfikacji
	- 7.1.1. Zmiany Modyfikacji zgłaszane będą w przypadku konieczności dostosowania Modyfikacji do aktualnych potrzeb Zamawiającego i mogą obejmować w szczególności:
	- 7.1.1.1. modyfikacje ustalonego w Zamówieniu zakresu danej Modyfikacji;
	- 7.1.1.2. zmiany harmonogramu realizacji poszczególnych Produktów w ramach Modyfikacji;
	- 7.1.1.3. zmiany wyrażonej w Punktach Funkcyjnych pracochłonności realizacji poszczególnych Modyfikacji (w stosunku do wynagrodzenia za wykonanie tych Modyfikacji określonego w Zamówieniu), wynikające z wprowadzenia modyfikacji zakresu Modyfikacji;
	- 7.1.1.4. szczególne warunki i ograniczenia związane z realizacją Modyfikacji;
	- 7.1.1.5. wskazanie potrzeby zmiany w architekturze Systemu Informatycznego.
	- 7.1.2. Zmiana Modyfikacji musi dotyczyć Zamówienia i nie może w szczególności stanowić zamówienia realizacji nowej Modyfikacji.
- 7.2. Uzgadnianie Zmian Modyfikacji
	- 7.2.1. Zatwierdzenie Zmiany Modyfikacji następuje poprzez podpisanie Formularza Zgłoszenia Zmiany Modyfikacji przez:
	- 7.2.1.1. Koordynatorów Umowy, gdy akceptacja Zmiany Modyfikacji następuje na poziomie Koordynatorów Umowy;
	- 7.2.1.2. Przewodniczącego Komitetu Sterującego (KS) Umowy w przypadku, gdy Zmiana Modyfikacji została skierowana do uzgodnienia przez KS;
	- 7.2.1.3. Sygnatariuszy Umowy w przypadku, gdy Zmiana Modyfikacji została skierowana do uzgodnienia przez Sygnatariuszy.
- 7.3. Każda ze Stron ma prawo do odrzucenia zgłoszonej Zmiany Modyfikacji.

# **ZAŁĄCZNIK NR 4A1 Wzór Zgłoszenia Zapotrzebowania na Modyfikację**

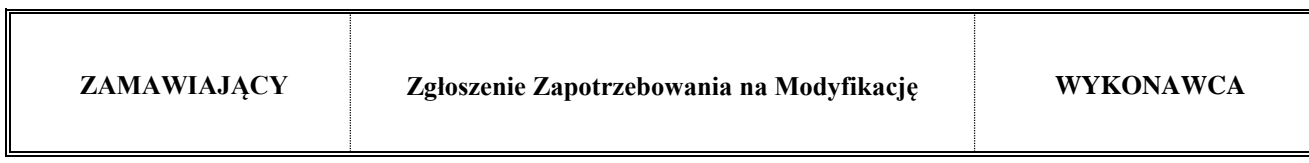

**Dane dokumentu**

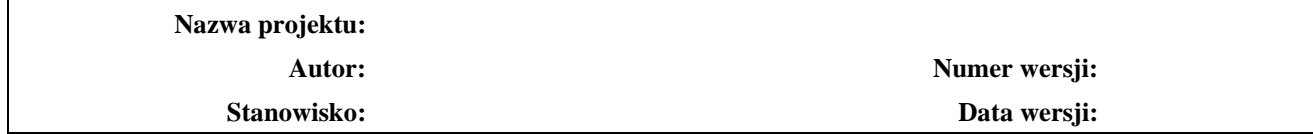

#### **Historia wersji (zmian) dokumentu**

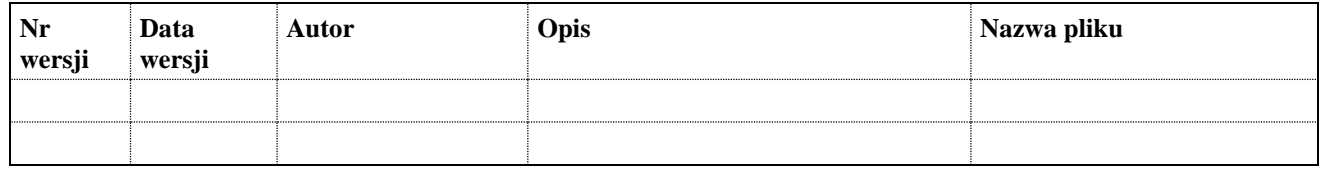

# **1. Zgłoszenie Zapotrzebowania na Modyfikację**

- 1) szczegółowy opis Modyfikacji, w tym zakres funkcjonalny
- 2) opis procesu biznesowego
- 3) uzasadnienie Modyfikacji
- 4) określenie oczekiwanego harmonogramu wykonania Modyfikacji
- 5) wykaz aktów prawnych i treść projektów aktów prawnych, które powinny być uwzględnione przy realizacji Modyfikacji

#### **2. Rekomendacja Wykonawcy – Propozycja**

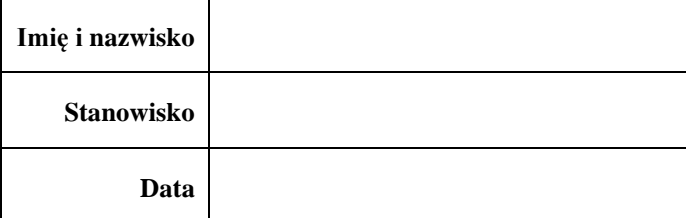

- **1)** Realizacja będzie przebiegała jako Modyfikacja ………
- **2)** Szczegółowy opis zakresu Modyfikacji
- **3)** Sposób realizacji Modyfikacji
- **4)** Wycena w Punktach Funkcyjnych
- **5)** Harmonogram realizacji Modyfikacji
- **6)** Określenie wpływu Modyfikacji na System Informatyczny
- **7)** Specyficzne uwarunkowania i ograniczenia związane z realizacją Modyfikacji
- **8)** Określenie wpływu Modyfikacji na konieczność poniesienia wszystkich dodatkowych nakładów (poprzez wskazanie orientacyjnych wartości cenowych), jakie Zamawiający zobowiązany będzie ponieść na niezbędne inwestycje (licencje, sprzęt, etc.) w celu dostosowania do wymogów wynikających z warunków określonych w Propozycji dla Modyfikacji (np. rozbudowa Środowisk, infrastruktury w celu utrzymania wydajności SI).

# **3. Zatwierdzenie Modyfikacji**

Koszt realizacji Modyfikacji (netto PLN):

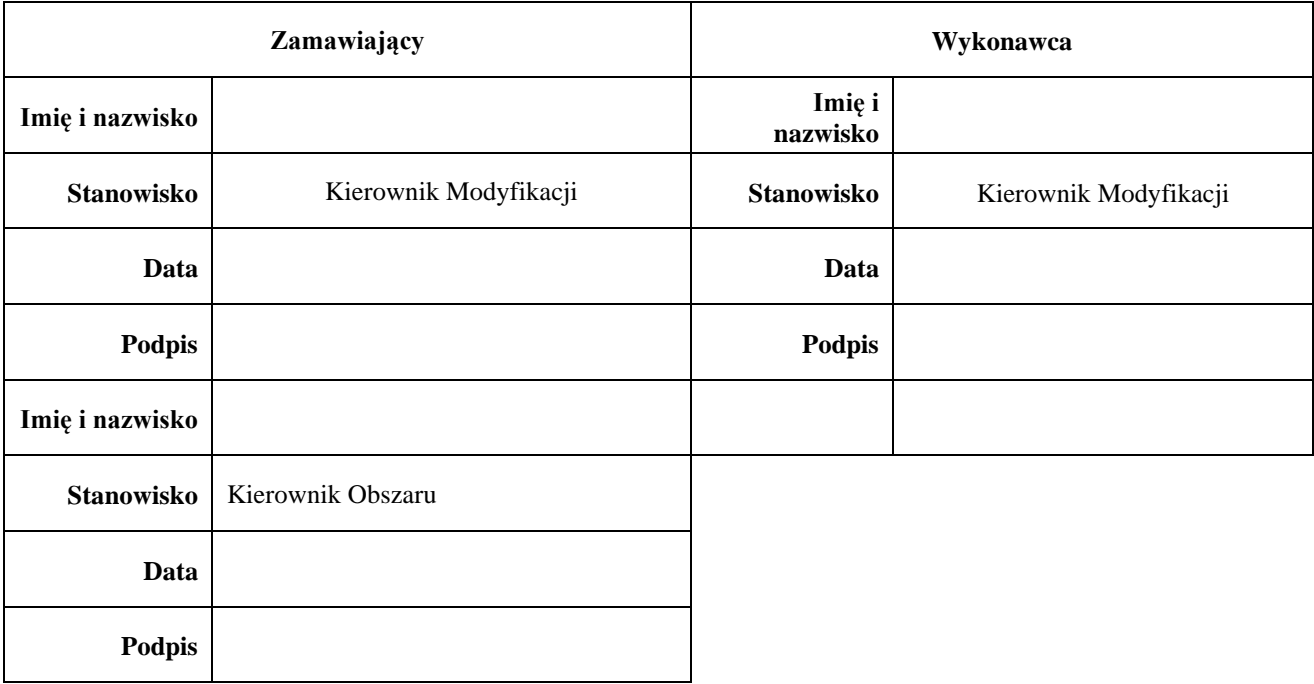

# **ZAŁĄCZNIK NR 4A2 Wzór Protokołu Przekazania**

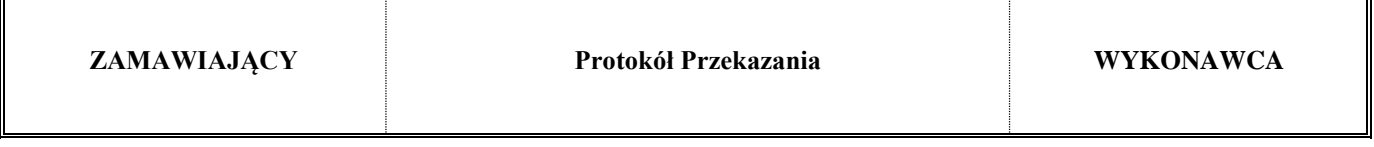

## **Nazwa przedmiotu przekazania**

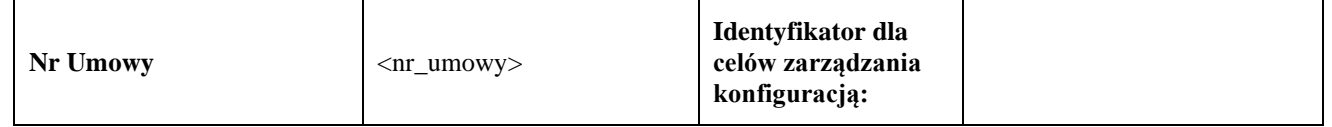

# **Data przekazania:**

 $\overline{1}$ 

## **Opis przedmiotu przekazania**

[Opisz zwięźle szczegóły przedmiotu przekazania. Należy umieścić uzgodnioną zawartość przedmiotu przekazania]

# **Załączniki**

[Należy podać odpowiednie załączniki, między innymi zawierające Plan Testów Akceptacyjnych, dokumenty i instrukcje, itp.]

 $\overline{\mathbf{u}}$ 

# **Potwierdzenie otrzymania**

Zamawiający potwierdza, że w dniu …………………………. nastąpiło przekazanie ……………………………………….[dokonać opisu przekazywanego przedmiotu]

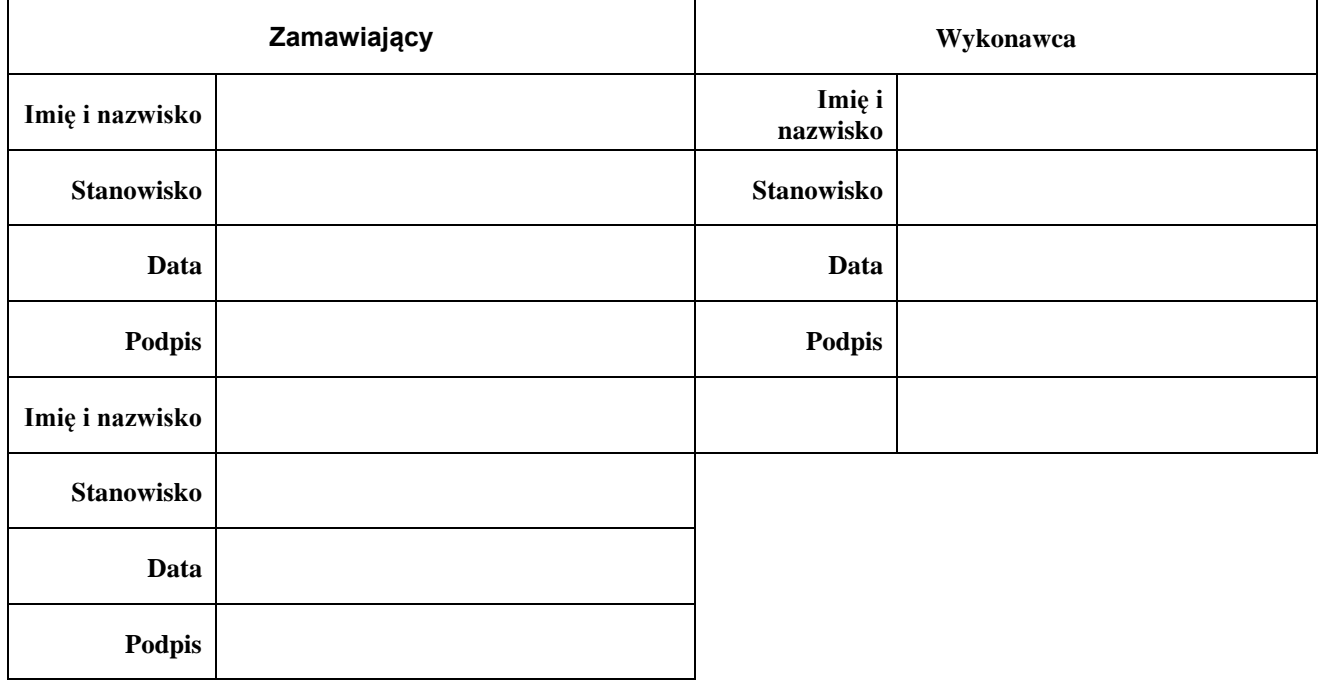

# **ZAŁĄCZNIK NR 4A3 Wzór Protokołu Odbioru Produktu**

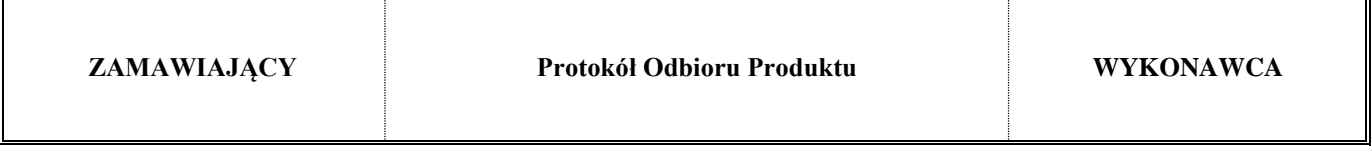

## **Nazwa przedmiotu odbioru**

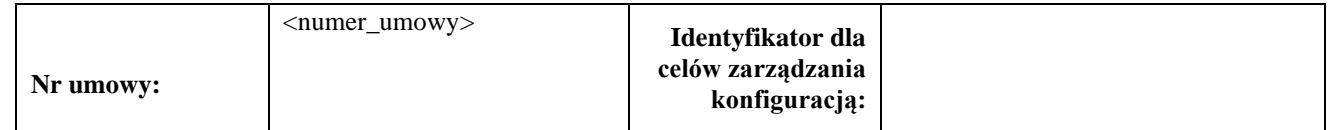

# **Data dokonania odbioru przez Zamawiającego:**

# **Opis**

 $\overline{a}$ 

[Opisz zwięźle szczegóły przedmiotu odbioru. Należy umieścić uzgodnioną zawartość przedmiotu odbioru]

# **Załączniki**

[Należy podać odpowiednie załączniki]

 $\blacksquare$ 

# **Potwierdzenie odbioru**

Zamawiający potwierdza, że w dniu ………….. dokonano odbioru Produktu ……………………[dokonać opisu odbieranego przedmiotu]

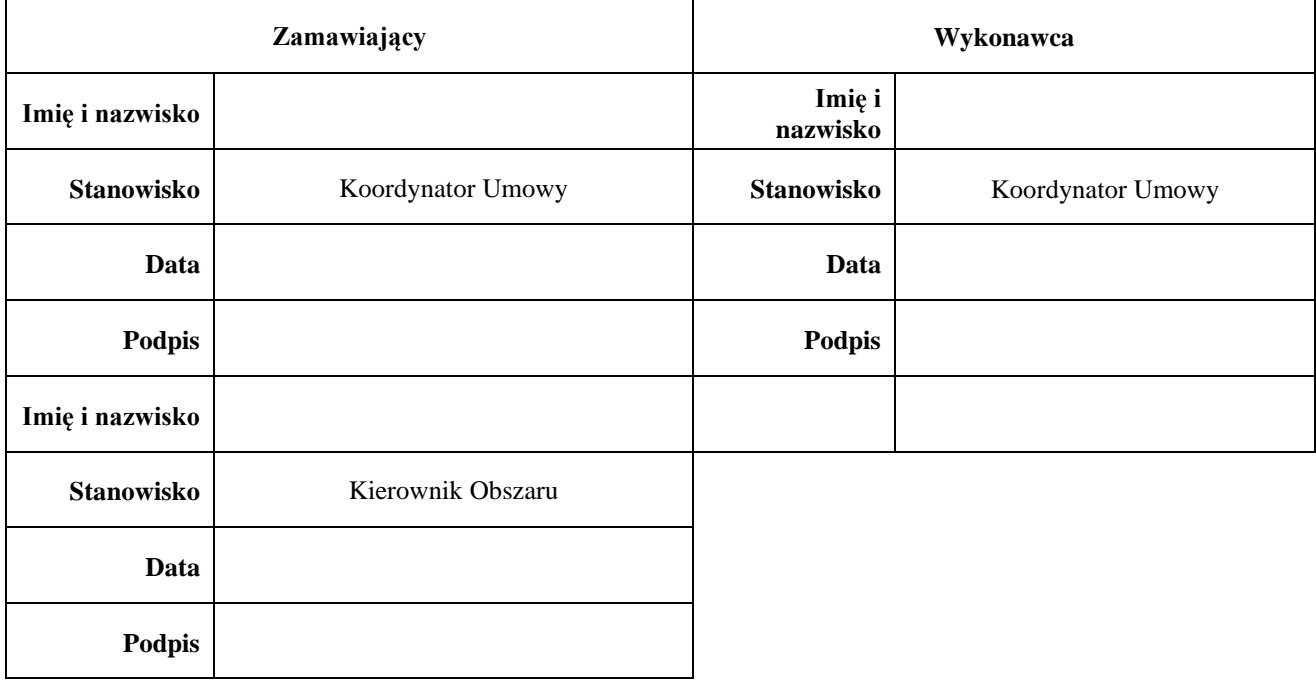

# **ZAŁĄCZNIK NR 4A4 Wzór Protokołu Odbioru Modyfikacji /Zlecenia Operacyjnego/Certyfikacji**

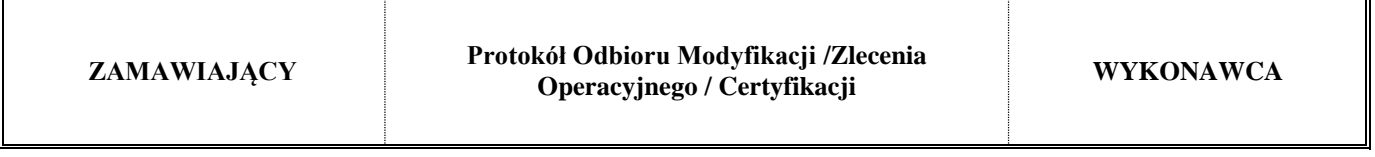

#### **Nazwa przedmiotu odbioru**

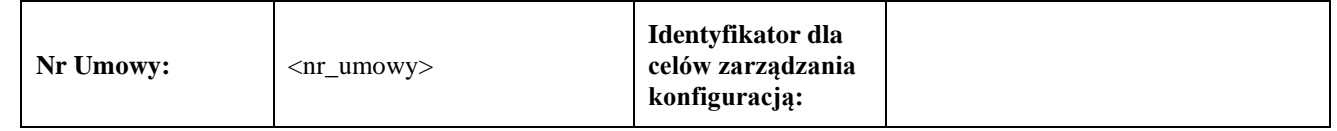

# **Data odbioru przez Zamawiającego:**

## **Opis**

[Opisz zwięźle szczegóły przedmiotu odbioru. Należy umieścić uzgodnioną zawartość przedmiotu odbioru z zaznaczeniem odebranych Produktów Modyfikacji lub zatwierdzonych elementów Zlecenia Operacyjnego lub scertyfikowanego produktu]

### **Załączniki**

[Należy podać odpowiednie załączniki]
Zamawiający potwierdza że w dniu ……………….. dokonano odbioru Modyfikacji /Zlecenia Operacyjnego/ Certyfikacji …………………[dokonać opisu odbieranego przedmiotu]

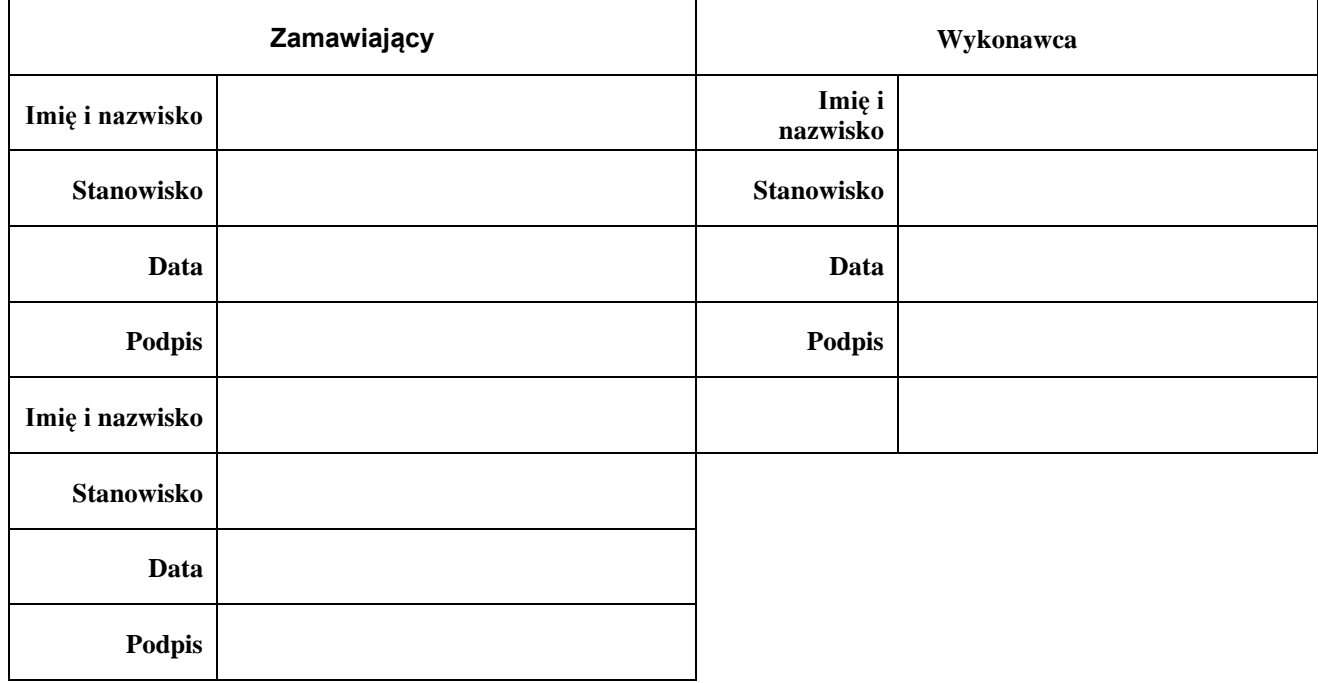

# **ZAŁĄCZNIK NR 4A5**

# **Wzór Zgłoszenia Zmiany Modyfikacji**

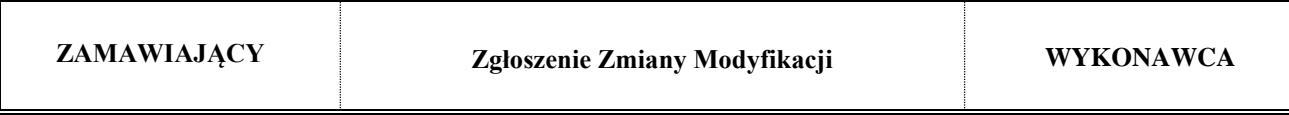

**Dane dokumentu**

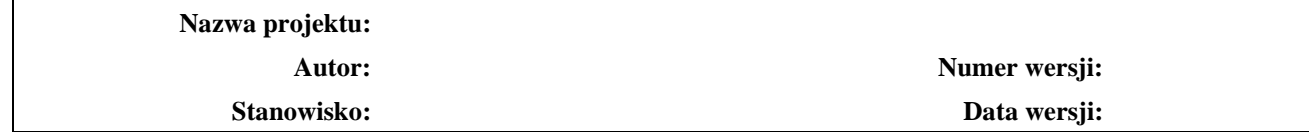

#### **Historia wersji (zmian) dokumentu**

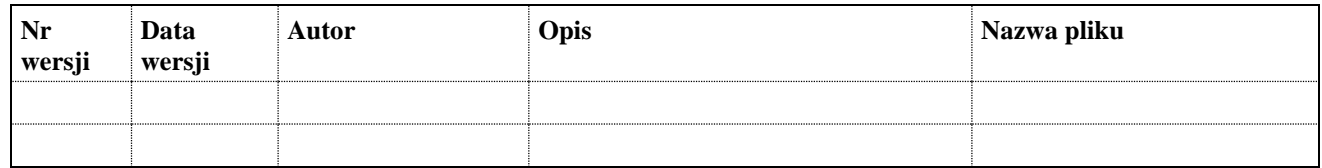

# **1. Zgłoszenie zmiany Modyfikacji**

- 1) Numer Modyfikacji, której Zmiana dotyczy
- 2) Numer kolejny Zmiany (która to jest Zmiana dla danej Modyfikacji)
- 3) Szczegółowy opis Zmiany
- 4) Przyczyna Zmiany
- 5) Rodzaj wymaganego działania
- 6) Załączniki

# **2. Rekomendacja Wykonawcy – Propozycja**

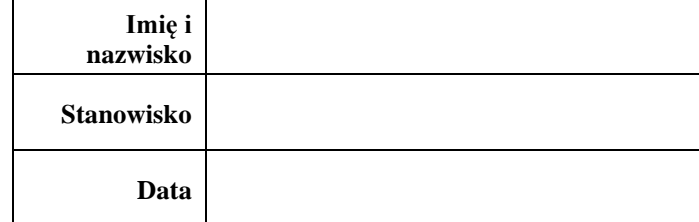

- 1) Szczegółowy opis zakresu Zmiany Modyfikacji
- 2) Sposób realizacji Zmiany Modyfikacji
- 3) Propozycja zmiany wyceny Modyfikacji, której Zmiana dotyczy (w Punktach Funkcyjnych)
- 4) Wpływ Zmiany na harmonogram realizacji Modyfikacji
- 5) Określenie wpływu Zmiany Modyfikacji na System Informatyczny
- 6) Specyficzne uwarunkowania i ograniczenia związane z realizacją Zmiany Modyfikacji
- 7) Określenie wpływu Modyfikacji na konieczność poniesienia dodatkowych nakładów na niezbędne inwestycje (licencje, sprzęt, etc.).

## **3. Zatwierdzenie Zmiany Modyfikacji**

Koszt realizacji Modyfikacji (netto PLN) po Zmianie:

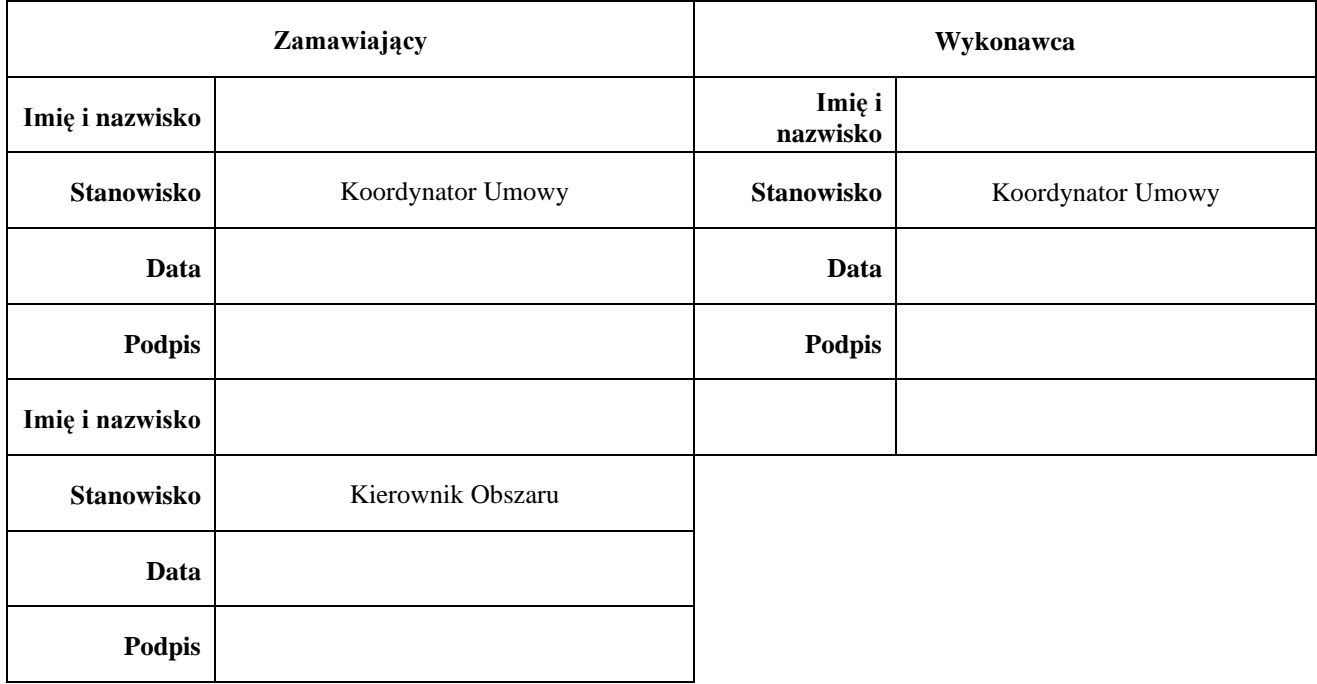

# **ZAŁĄCZNIK NR 4B Zakres Analitycznego Opisu Modyfikacji**

- 1. Analityczny Opis Modyfikacji (AOM) to zbiór dokumentów specyfikujących w podziale na obszary funkcjonalność modułów Systemu Informatycznego realizowanych w zakresie wymagań określonych w Modyfikacji.
- 2. Analityczny Opis Modyfikacji przygotowywany jest na podstawie:
	- 2.1. materiałów przekazanych przez Zamawiającego za pośrednictwem zespołów Zamawiającego i Wykonawcy odpowiedzialnych za komunikację pomiędzy Zamawiającym i Wykonawcą (Biblioteki Projektu Zamawiającego i Wykonawcy);
	- 2.2. Zamówienia danej Modyfikacji;
	- 2.3. uzgodnień podjętych przez Strony i zapisanych w notatkach ze Spotkań Projektowych.
- 3. AOM będzie przekazywany w formie archiwum oprogramowania Enterprise Architect (.EAP) wraz z pismem przewodnim (zawierającym w szczególności listę przekazanych artefaktów, ich wersje, datę wytworzenia, lokalizację oraz powiązanie z odpowiednim wymaganiem z Propozycji) oraz zbiorem artefaktów (model użycia, model danych) w postaci Word, Excel, html lub innej. W szczególnych przypadkach Kierownik Modyfikacji Zamawiającego może odstąpić od formy. EAP. Oprócz przekazania AOM w formie. EAP równolegle przekazywany będzie AOM wyeksportowany przez Wykonawcę automatycznie spod E.A. do pliku tekstowego, np. .rtf.
- 4. Na AOM składać się będą elementy (artefakty) z poniższego zestawienia. Kierownicy Modyfikacji, na etapie Propozycji w zależności od charakteru Modyfikacji, mogą uzgodnić rezygnacje z któregoś z elementów:
	- 4.1. Specyfikacja prototypu aplikacji (prototyp funkcjonalny) prezentuje uproszczony sposób interakcji użytkownika z aplikacją. Prototyp funkcjonalny prezentuje wyłącznie sposób interakcji użytkownika z modułami Modyfikacji, określa wygląd, zakres informacyjny oraz logikę przejść pomiędzy poszczególnymi formularzami. Prototyp funkcjonalny uzupełnia opis funkcji użytkownika modułów Modyfikacji poprzez jej wizualizację, stanowi uproszczony widok docelowych modułów Modyfikacji niezawierających rzeczywistych danych. Prototyp funkcjonalny przedstawiony w formie aplikacji interaktywnego modelu komponentów i ekranów w archiwum Enterprise Architekt lub innym narzędziu określonym w zatwierdzonej Propozycji dającym co najmniej takie same korzyści dla Zamawiającego po uprzednim wyrażeniu zgody przez Zamawiającego (nie zapisuje, nie drukuje i nie operuje na wprowadzanych danych). W szczególnych przypadkach rolę prototypu funkcjonalnego pełnić może kolekcja zrzutów ekranowych ilustrująca wygląd docelowych formularzy, wraz z logiką przejść przedstawioną w postaci diagramów lub opisów formalnych;
	- 4.2. Model systemu w notacji UML zawierający:
		- 4.2.1. model użycia diagramy przypadków użycia przedstawiające pełny zakres funkcjonalności systemu wraz z jego otoczeniem; opis każdego przypadku użycia zawiera: opis biznesowy, reguły, zdefiniowane scenariusze: główny, alternatywne i wyjątkowe; scenariusze przypadków użycia przedstawiają interakcję pomiędzy aktorem (użytkownikiem systemu), który inicjuje zdarzenie oraz samym systemem, jako sekwencję prostych kroków;
		- 4.2.2. model stanów przedstawiający stany jakie mogą przyjmować obiekty przetwarzane przez system, w postaci diagramów stanów;
		- 4.2.3. diagramy aktywności przedstawiające sekwencję kroków, które są wykonywane przez modelowany fragment systemu np. scenariusz przypadku użycia;
- 4.2.4. model dziedziny przedstawiający specyfikację tzw. obiektów biznesowych danych przetwarzanych przez system, w postaci diagramu klas; model obejmuje: opis obiektów modelowanych przez klasy, ich atrybutów, operacji/metod wykonywanych na obiektach, relacji pomiędzy obiektami;
- 4.2.5. parametry biznesowe;
- 4.2.6. wymagania niefunkcjonalne dla Modyfikacji;
- 4.2.7. dokumenty powiązane;
- 4.2.8. założenia do konfiguracji Systemu Informatycznego;
- 4.2.9. kryteria wydajnościowe;
- 4.2.10. mapowanie uprawnień na role oraz na daną funkcjonalność w Aplikacjach.
- 4.3. Model danych specyfikacja wzorów i zakresów dokumentów, raportów wyjściowych, sprawozdań zawierający mapowanie na model dziedziny, reguły;
- 5. Za niekompletny uznany może zostać AOM (Ujednolicony AOM), w którym nie uwzględniono wszystkich wymagań zawartych w Zamówieniu.
- 6. AOM jest przygotowywany i przedstawiany do odbioru zgodnie z procedurą zawartą w Załączniku nr 18 do Umowy.
- 7. Zaakceptowany, zgodnie z Umową, AOM stanowi wiążącą specyfikację wymagań dla danej Modyfikacji. W razie sprzeczności lub wątpliwości interpretacyjnych pomiędzy AOM a Propozycją decyduje treść AOM, o ile spełniono warunki opisane w Załączniku nr 4A do Umowy.
- 8. Zamawiający lub Wykonawca może wnosić zmiany do odebranego AOM tylko w trybie Procedury Zmian Modyfikacji zawartej w Załączniku nr 4A do Umowy, z zastrzeżeniem postanowień punktu 4.4 oraz 4.5 Załącznika nr 4A do Umowy.

# **ZAŁĄCZNIK NR 4C**

# **Sposób wyceny Usługi Modyfikacji**

- 1. Podstawą dla ustalania wyceny Propozycji bądź Zgłoszenia Zmiany Modyfikacji jest Całkowity Rozmiar Zmiany dokonywany na postawie wymagań wchodzących w zakres danej Propozycji lub Zgłoszenia Zmiany Modyfikacji. Wycena przygotowywana jest przez Wykonawcę.
- 2. Całkowity Rozmiar Zmiany dla danej Propozycji lub Zgłoszenia Zmiany Modyfikacji, wyznacza się zgodnie z zasadami określonymi w Podręczniku wyceny oprogramowania w Agencji Restrukturyzacji i Modernizacji Rolnictwa (dalej: Podręcznik), który stanowi Załącznik nr 4K do Umowy.
- 3. Wykonanie przez Wykonawcę zamawianych w ramach Usługi Rozwoju Modyfikacji nie może zajmować Wykonawcy więcej niż terminy wynikające z poniższej tabeli, w zależności od Całkowitego Rozmiaru Zmiany (CRZ) wyrażonego w Punktach Funkcyjnych wyznaczonego zgodnie z pkt. [2](#page-113-0) dla danej Propozycji lub Zgłoszenia Zmiany Modyfikacji:

<span id="page-113-0"></span>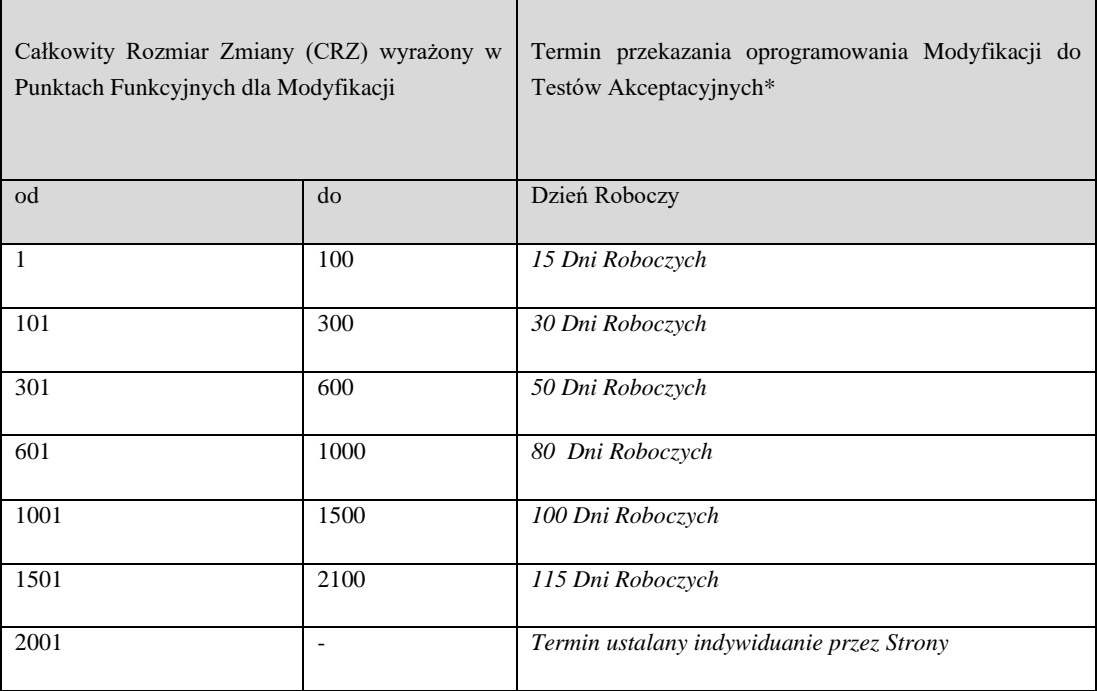

\* do terminu tego nie wlicza się okresu weryfikacji przez Zamawiającego przekazanych do odbioru Produktów wykonanych w ramach Modyfikacji do dnia przekazania oprogramowania Modyfikacji do Testów Akceptacyjnych

- 4. Powyższe terminy mogą podlegać procedurze przyspieszenia, zgodnie z zasadami określonymi w pkt 5 Załącznika nr 4 do Umowy. Wykonawca zobowiązany jest do zapewnienia całkowitej wydajności realizacyjnej na poziomie minimum 400 Punktów Funkcyjnych (w każdym miesiącu obowiązywania Usługi Rozwoju). Zamawiający zobowiązuje się informować Wykonawcę czy w danym półroczu świadczenia Usług (liczonym od dnia rozpoczęcia świadczenia Usług) oczekuje od Wykonawcy utrzymania wydajności realizacyjnej na poziomie minimum 400 Punktów Funkcyjnych miesięcznie. Informacja zostanie przekazana Wykonawcy 30 dni przed rozpoczęciem danego półrocza. Brak informacji od Zamawiającego oznacza, że Zamawiający oczekuje od Wykonawcy utrzymania wydajności realizacyjnej na poziomie minimum 400 Punktów Funkcyjnych miesięcznie. Zobowiązanie Wykonawcy do utrzymania wydajności realizacyjnej określonej w tym punkcie wygasa z chwilą wyczerpania budżetu wynagrodzenia na świadczenie Usług w ramach Grupy Usług Rozwoju (Modyfikacji).
- 5. Miesięczna wydajność realizacyjna ustalana jest jako suma dziennego zaangażowania Wykonawcy w realizowanie wszystkich Zamówień w danym miesiącu (w kalkulacji objęte są tylko te Zamówienia, które w danym miesiącu znajdują się w fazie od zawarcia Propozycji do przekazania przez Wykonawcę

oprogramowania do Testów Akceptacyjnych). Dzienne zaangażowanie Wykonawcy w dane Zamówienie ustalane jest w ten sposób, że liczba Całkowity Rozmiar Zmiany w Punktach Funkcyjnych danego Zamówienia dzielona jest przez liczbę Dni Roboczych od zawarcia Propozycji do przekazania przez Wykonawcę oprogramowania do Testów Akceptacyjnych. Do miesięcznego gwarantowanego poziomu wydajności nie wlicza się Całkowitego Rozmiaru Zmiany dla Propozycji będących w trakcie testowania, jak również dla Propozycji, których termin realizacji (przekazania oprogramowania Modyfikacji do odbioru) wynikający z Zamówienia nie został przez Wykonawcę dotrzymany. Dla uniknięcia wątpliwości Strony potwierdzają, że do miesięcznego poziomu wydajności realizacyjnej Wykonawcy nie wlicza się również wartości dodatkowego wynagrodzenia za przyspieszenie wykonywania Zamówienia. Innymi słowy to dodatkowe wynagrodzenie nie powiększa Całkowitego Rozmiaru Zmiany i nie bierze udziału przy kalkulacji wydajności realizacyjnej Wykonawcy.

- 6. Jeżeli liczba wykonywanych Zamówień skutkuje lub może skutkować przekroczeniem miesięcznej gwarantowanej wydajności Wykonawcy, wówczas na wniosek Wykonawcy terminy realizacji Zamówienia lub Zamówień ulegają przesunięciu do chwili aż gwarantowany poziom wydajności nie zostanie przekroczony. Wybór Zamówień, których termin realizacji ulega zmianie określa Zamawiający, tym samym Zamawiający uprawniony jest do wydłużenia terminu realizacji wykonywanych już Propozycji (Zgłoszenie Zmiany Modyfikacji), jeżeli kolejne zamawiane Propozycje powodują przekroczenie poziomu miesięcznej gwarantowanej wydajności.
- 7. Przekazanie do odbioru oprogramowania Modyfikacji automatycznie oznacza gotowość do produkcyjnej realizacji kolejnej/kolejnych Modyfikacji o pracochłonności w PF odpowiadającej Modyfikacji przekazanej do odbioru. Przedstawiając szacunek dla Propozycji lub Zgłoszenia Zmiany Modyfikacji Wykonawca przedstawi harmonogram realizacji Modyfikacji lub Zmiany Modyfikacji uwzględniający wartość czasu określoną w tym punkcie, z uwzględnieniem przyspieszenia realizacji Zamówienia (o ile wniosek o przyspieszenie terminu zgłosi Zamawiający). Jeżeli Propozycja lub Zgłoszenie Zmiany Modyfikacji będzie zawierać harmonogram niezgodny z wartością określoną w tym punkcie, wówczas taka Propozycja lub Zgłoszenie Zmiany Modyfikacji uznaje się za niewykonane, co uprawnia Zamawiającego do naliczenia kar z tytułu zwłoki w przekazaniu Propozycji liczonym od terminu ustalonego zgodnie z tym punktem.
- 8. Uwzględniając powyższe, wycena Propozycji bądź Zgłoszenia Zmiany Modyfikacji jest ustalana w oparciu o:
	- 8.1. Całkowity Rozmiar Zmiany (CRZ) wyrażony w Punktach Funkcyjnych, wyznaczony zgodnie z Podręcznikiem, dla Propozycji bądź Zgłoszenia Zmiany Modyfikacji,
	- 8.2. cenę Punktu Funkcyjnego określoną w Umowie.
- 9. Za wyjątkiem procedury przyspieszenia wykonywania Zamówienia określonej w Załączniku nr 4 do Umowy, cena Punktu Funkcyjnego określona w Umowie jest stała i niezależna od tego w jaki sposób oraz w jakich warunkach Wykonawca wykonuje prace. W szczególności wykonywanie prac w dni wolne od pracy oraz w nadgodzinach nie uprawnia Wykonawcy do żądania wyższego wynagrodzenia.
- 10. Składając Propozycje bądź Zgłoszenia Zmiany Modyfikacji Wykonawca zobowiązany jest przedstawić wycenę Propozycji bądź Zgłoszenia Zmiany Modyfikacji wykonaną zgodnie z zasadami opisanymi w niniejszym Załączniku. Wraz z wyceną, Wykonawca jest zobowiązany przedstawić model IFPUG będący podstawą dla wyliczenia Całkowitego Rozmiaru Zmiany w postaci pliku projektu narzędzia Enterprise Architect opracowanego zgodnie z zasadami wskazanymi w Podręczniku, chyba że Koordynator Umowy Zamawiającego odroczy obowiązek przedstawienia modelu IFPUG w takiej postaci.
- 11. Zamawiający ma prawo weryfikacji sposobu wyceny na zgodność z zasadami opisanymi w Podręczniku i wymaganiami wchodzącymi w zakres Modyfikacji.
- 12. Zmiany Podręcznika wymagają pisemnego uzgodnienia przez Koordynatorów Umowy. Zamawiający zastrzega sobie prawo włączenia dodatkowych postanowień do kolejnych wersji Podręcznika oraz wykorzystywania tych zapisów w innych umowach.
- 13. W szczególnych sytuacjach Zamawiający może w ramach zlecenia realizacji Propozycji bądź Zgłoszenia Zmiany Modyfikacji zrezygnować z realizacji wybranych grup czynności składających się na koszt pracochłonności Punktu Funkcyjnego Propozycji bądź Zgłoszenia Zmiany Modyfikacji. Grupy czynności dla których możliwa jest rezygnacja są oznaczone kodem "O - opcja" w tabeli w pkt[. 14.](#page-115-0) Grupy oznaczone kodem "Z - zawsze" są elementem każdej Propozycji bądź Zgłoszenia Zmiany.
- <span id="page-115-0"></span>14. W przypadku rezygnacji Zamawiającego z realizacji w Propozycji bądź Zgłoszeniu Zmiany określonych "Produktów / usług", wycena Propozycji bądź Zgłoszenia Zmiany jest obniżana proporcjonalnie do udziału wyłączonych zadań w koszcie pracochłonności Punktu Funkcyjnego Propozycji bądź Zgłoszenia Zmiany wg poniższej Struktury Punktu Funkcyjnego Propozycji bądź Zgłoszenia Zmiany. Obniżenie wyceny Propozycji bądź Zmiany następuje również wówczas, gdy skutkiem wykonania Modyfikacji lub Zmiany nie jest wykonanie "Produktu / usługi" spośród "Produktów / usług" wyliczonych w tabeli poniżej.

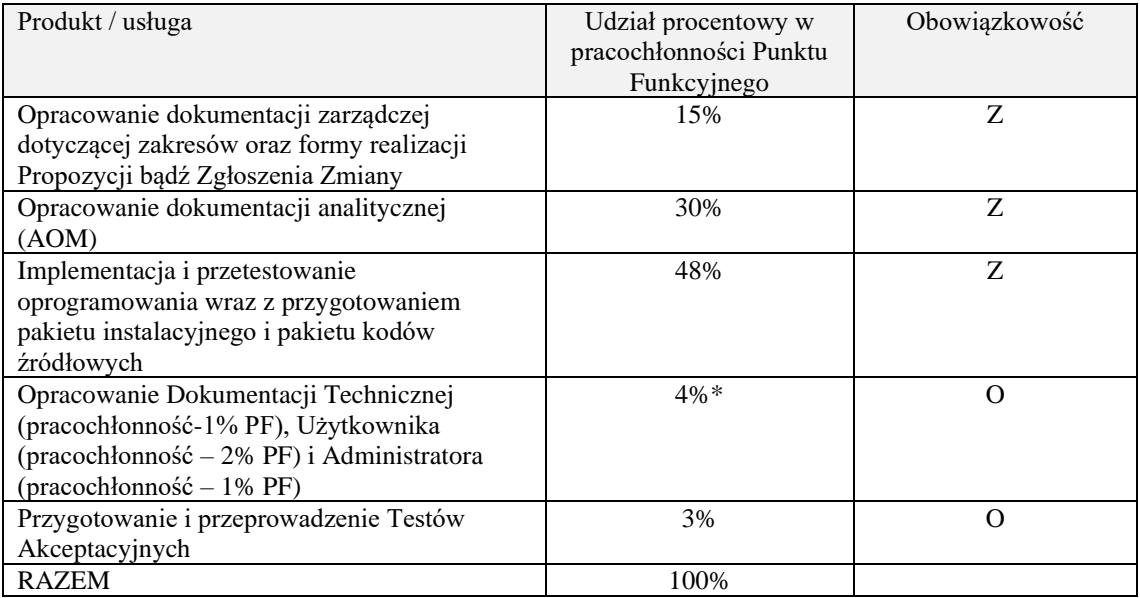

\*W przypadku zamawiania Dokumentacji dla Modyfikacji innej niż ta w ramach której jest wykonywana, zgodnie z pkt. 4.6 Załącznika nr 4A do Umowy, wartość procentowa wynosi 4% udziału w pracochłonności Punktu Funkcyjnego Modyfikacji, której Dokumentacja dotyczy.,

- 15. W przypadku braku możliwości uzgodnienia wyceny na poziomie Kierowników Modyfikacji i Koordynatorów Umowy uzgodnienie wyceny zostanie eskalowane do decyzji Komitetu Sterującego.
- 16. Za Granicę Oprogramowania, względem której dokonuje się pomiaru oprogramowania zgodnie z zasadami określonymi w Podręczniku, przyjmuje się Aplikacje zdefiniowane w Załączniku nr 0 do Umowy.
- <span id="page-115-1"></span>17. Wykonawca jest zobowiązany do tworzenia i utrzymywana bieżącego modelu IFPUG w narzędziu Enterprise Architect (EA) zgodnie z zasadami opisanymi w Podręczniku. Przedstawione przez Wykonawcę wyceny Propozycji lub Zgłoszeń Zmian Modyfikacji muszą być zgodne z modelem IFPUG utrzymywanym przez Wykonawcę.
- 18. Wykonawca jest zobowiązany do udostępniania Zamawiającemu modelu IFPUG, o którym mowa w pkt. [17,](#page-115-1) na potrzeby weryfikacji przez Zamawiającego przedstawionych przez Wykonawcę oszacowań pracochłonności Propozycji lub Zgłoszeń Zmiany Modyfikacji. Zamawiający ma prawo zgłaszać uwagi zarówno do udostępnionego przez Wykonawcę modelu IFPUG, jak i wycen Propozycji lub Zgłoszeń Zmiany Modyfikacji wykonanych w oparciu o ten model. Wykonawca jest zobowiązany uzgadniać i uwzględniać uwagi Zamawiającego.
- 19. W przypadku, kiedy wymagania wchodzące w skład Propozycji lub Zgłoszenia Zmiany Modyfikacji dotyczą zmian funkcjonalności, za przygotowanie modelu IFPUG dla oprogramowania przed zmianą oraz zidentyfikowanie w tym modelu IFPUG elementów modelu IFPUG, które ulegną zmianie, odpowiada Wykonawca. Zamawiający nie jest zobowiązany do przekazania pełnego ani części modelu IFPUG dla jakiegokolwiek podsystemu na potrzeby realizacji Umowy.

20. Z końcem każdego kwartału realizacji Usług Wykonawca zobowiązany jest do przekazania Zamawiającemu aktualnego, ujednoliconego modelu IFPUG w EA, obejmującego wszystkie modele IFPUG przekazane, zgodnie z pkt. 10 tego Załącznika, w danym kwartale w ramach zrealizowanych Modyfikacji.

# Załącznik nr 4D Wzór Projektu Technicznego

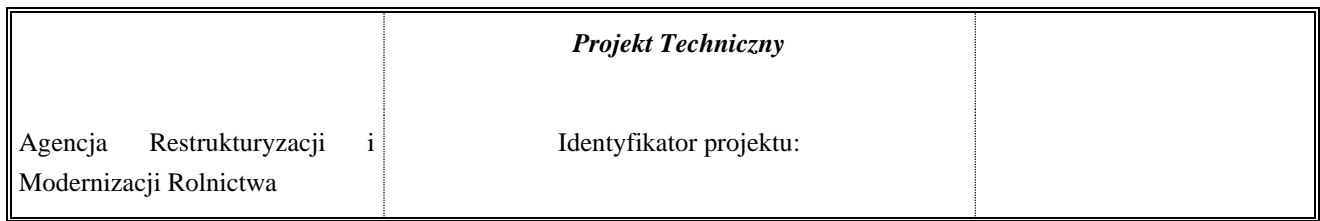

# Dane dokumentu

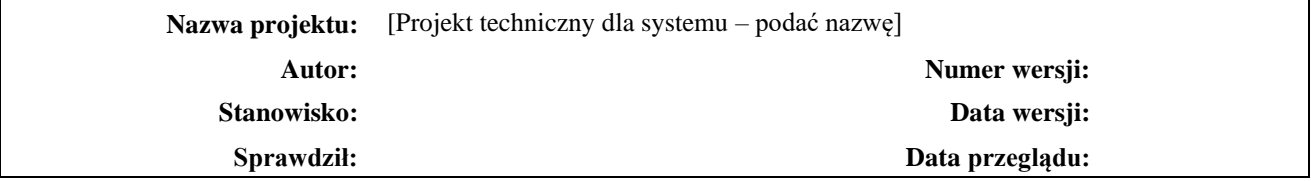

# Historia wersji (zmian) dokumentu

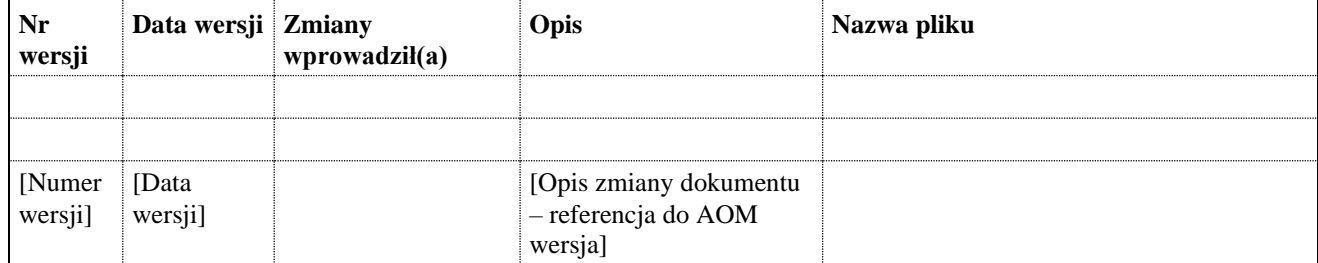

# Spis Treści

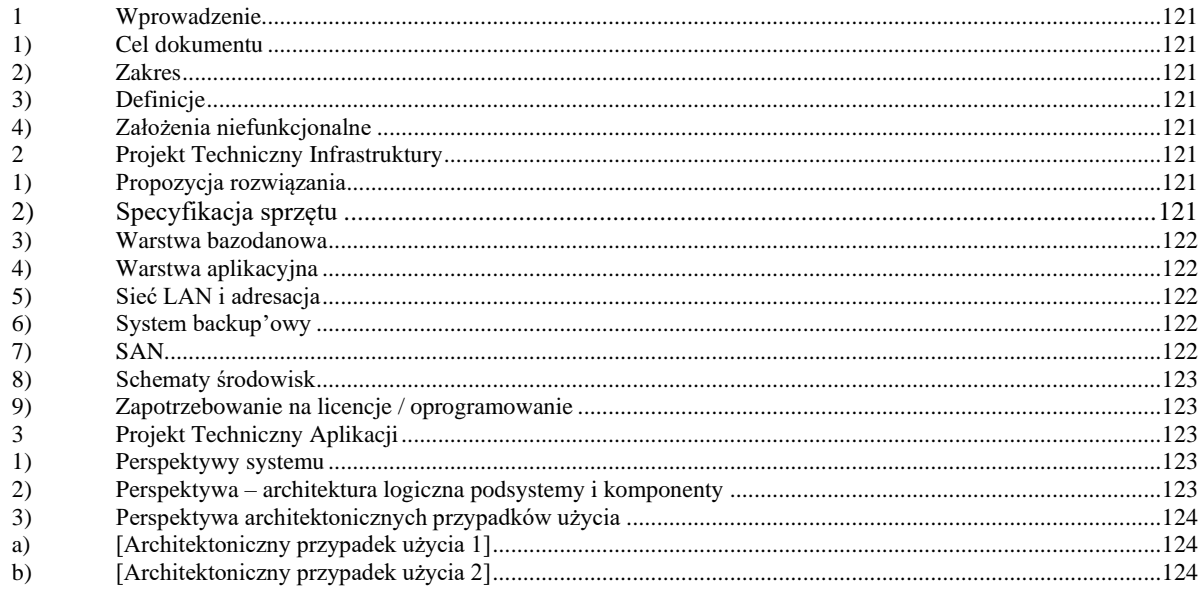

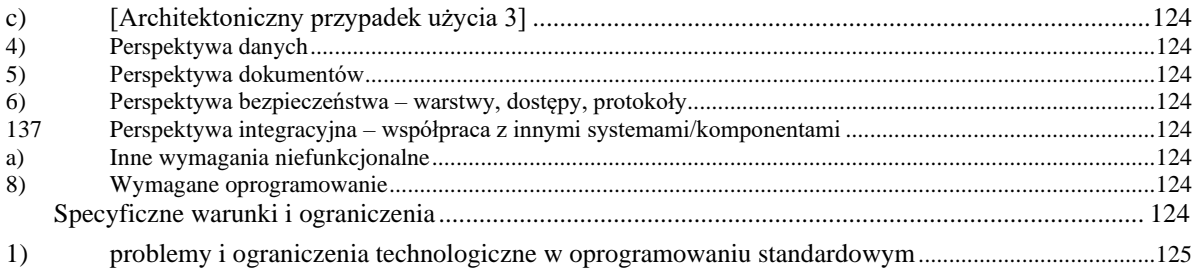

# 1 **Wprowadzenie**

Projekt techniczny przedstawia techniczny opis implementacji systemu.

Dokument bazuje na Koncepcji Architektury (Załącznik nr 4E).

#### 1) Cel dokumentu

Celem dokumentu jest przedstawienie technicznych aspektów projektowanego systemu przed jego wytworzeniem lub zmianą. Dokument będzie częścią dokumentacji technicznej.

#### 2) Zakres

Zakres dokumentu jest węższy niż Dokumentacja Powykonawcza (DT) dostarczana po zakończeniu implementacji, w szczególności dokument:

- Mapuje byty analityczne na rozwiązania techniczne
- Obrazuje system za pomocą architektonicznych przypadków użycia i perspektyw

#### 3) Definicje

Definicie występujących w dokumencie – techniczne jak i analityczne.

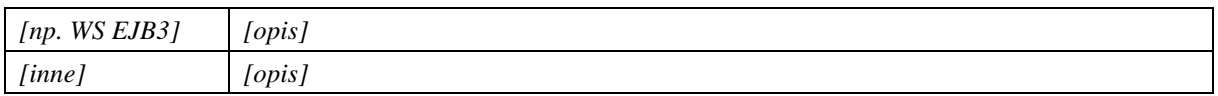

#### 4) Założenia niefunkcjonalne

Uszczegółowienie założeń z Koncepcji Architektury, pkt. 1.4.:

#### *[Tabela wypełniania analogiczne jak we wzorze Koncepcji Architektury]*

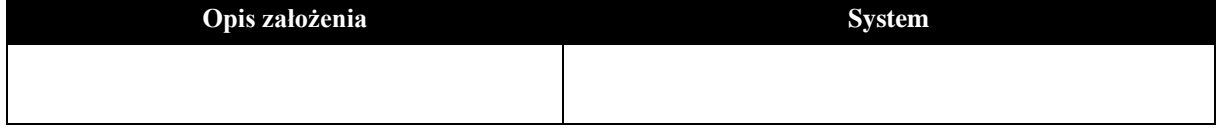

# 2 **Projekt Techniczny Infrastruktury**

#### 1) Propozycja rozwiązania

*[Ogólny opis proponowanego rozwiązania w zakresie infrastruktury z uwzględnieniem infrastruktury już istniejącej; przypisanie ilości sprzętu w podziale na elementy środowiska produkcyjnego i środowisk pomocniczych]*

*[Ogólny opis rozmieszczenia w SI (w szczególności czy nowa infrastruktura jest wymagana – w przypadku aktualizacji dokumentu zaznaczyć przyrost w trybie zmian Word), Szczegółowy opis środowisk(wraz ze schematem) z podziałem na środowisko produkcyjne i środowiska pomocnicze.]*

#### 2) Specyfikacja sprzętu

*[Konfiguracja i zestawienie parametrów technicznych infrastruktury wymaganej przez dany projekt] [Na podstawie "Założenia niefunkcjonalne warstwy systemu operacyjnego" szacowanej ilości zapytań i danych przesyłanych/składowanych w MB / GB w systemie i między systemami przedstawia się zapotrzebowanie*

*[Opis skalowania aplikacji, względem liczby użytkowników (opis ma dać orientację jak wpłynie zmiana liczby użytkowników na potrzeby infrastrukturalne przy zachowaniu wydajności), względem zmian liczności przetwarzanych największych/najliczniejszych obiektów.]*

*Uzasadnienie: z uwagi na planowany wzrost ilości zapytań do systemu .... Należy podać w jaki sposób przeliczono zakładaną ilość zapytań do sytemu /obciążenie na ilość serwerów.]*

Tabela zapotrzebowanie na infrastrukturę (należy podać typ i szacowaną konfigurację.):

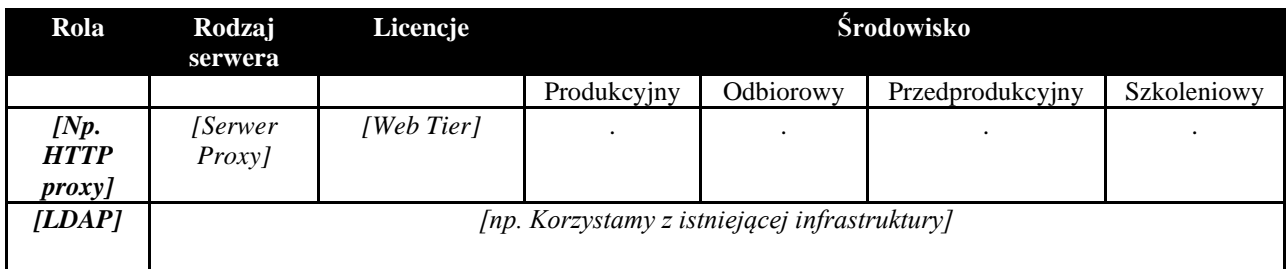

Tabela zawiera zestawienie parametrów technicznych maszyn na których uruchomiona zostanie aplikacja.

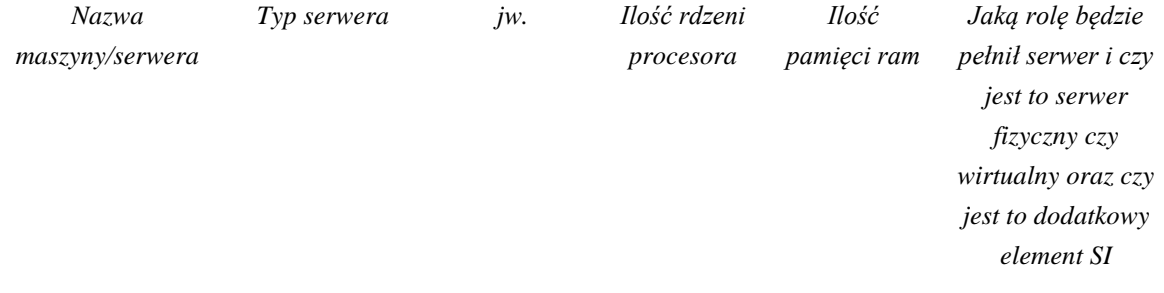

# 3) Warstwa bazodanowa

*[Opis rodzaju i konfiguracji baz danych, ich wersji, klastrów bazodanowych, użytych systemów plików, parametry konfiguracyjne bazy danych]*

# 4) Warstwa aplikacyjna

*[opis wymaganego oprogramowania wspomagającego (systemy operacyjne, middleware itp.), opis komunikacji pomiędzy elementami systemu i ich konfiguracja]* 

*[Diagram rozmieszczenie komponentów na serwerach, mapowanie oprogramowania aplikacyjnego (bazy danych serwery aplikacyjne, aplikacja) na infrastrukturę.]*

*[Opis/schemat powinien pokazywać sprzęt niezbędny do eksploatacji aplikacji, z wyróżnieniem nowego (którego obecnie nie ma), oraz mapowania, co najmniej, wszystkich modułów, które zidentyfikowano w rozdziale 3]* 

# 5) Sieć LAN

*[adresacja, połączenia pomiędzy poszczególnymi elementami sieci, rodzaje połączeń, obciążenie łącz, wpływ na infrastrukturę sieciową, w tym na infrastrukturę obszaru Bezpiecznego dostępu do Internetu (BI)]*

#### 6) System backup'owy

*[opis systemu backupu, opis polityki backup'owej, wpływ na system backupu]*

#### 7) SAN

*[informacje odnośnie wymaganych przestrzeni dyskowych, ilości voluminów, przypisania voluminów do serwerów, wpływ na infrastrukturę SAN]* Tabela zapotrzebowanie na przestrzeń:

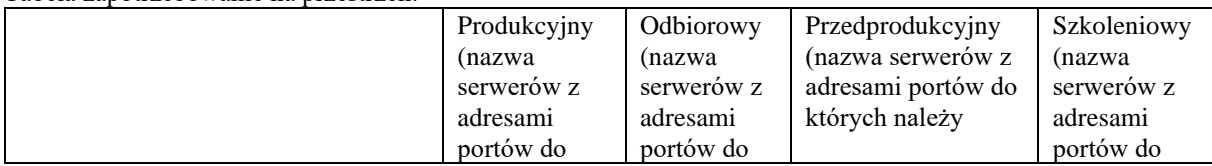

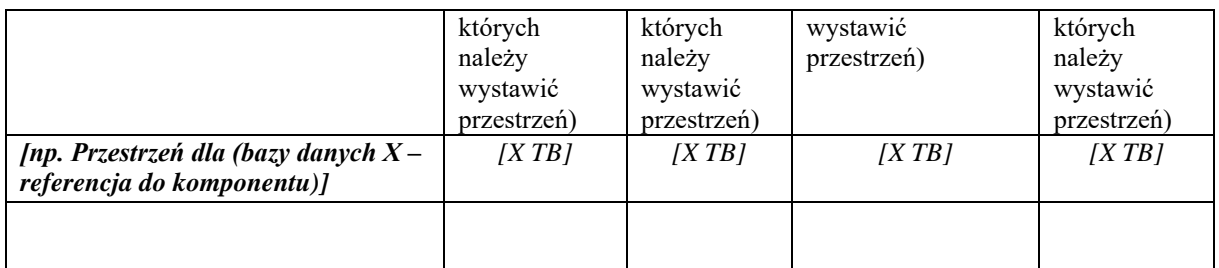

8) Schematy środowisk

*[schematy środowisk pomocniczych i środowiska produkcyjnego, mapowanie środowisk na infrastrukturę]*

# 9) Zapotrzebowanie na licencje / oprogramowanie

Aplikacja będzie wymagała lub używała następujących produktów i bibliotek – *[większość z tych rzeczy pojawia się później w instrukcji administratora, należy przedstawić mapowanie licencji na infrastrukturę - schemat]:*

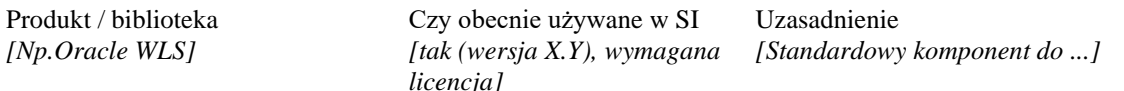

Tabela zapotrzebowanie na licencje (wskazanie wszystkich licencji zarówno warstwy aplikacyjnej jak i infrastrukturalnej w tym systemu operacyjnego):

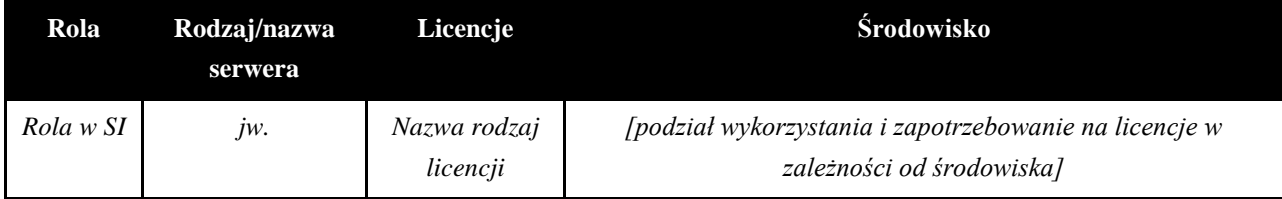

# 3 **Projekt Techniczny Aplikacji**

*[Zawartość całego rozdziału jest eksportowana z EA – są to diagramy UML z zamieszczonymi na nich notatkami. Diagramy będą generowane w HTML i linkowane do odpowiednich punktów projektu technicznego]*

# 1) Perspektywy systemu

*[Perspektywy obrazowane sa na diagramach. Wymagany jest co najmniej 1 diagram statyczny (diagram klas, obiektów lub komponentów) i dynamiczny (zwykle diagram interakcji) dla każdego podpunktu poniżej.]*

*[Rozdział powinien opisywać aplikację jako całość (czarną skrzynkę) z wyszczególnieniem i opisem interfejsów wymaganych (czego potrzebuje do działania) i interfejsów dostarczanych (co udostępnia).*

# 2) Perspektywa – architektura logiczna podsystemy i komponenty

*[Zawiera 1 (lub więcej - zależy od rozmiaru systemu) diagram statyczny komponentów (analogiczne diagramy jak w Koncepcji Architektury) z uszczegółowieniem do poziomu artefaktów takich jak:*

- *Plik z formularzem (wejście)*
- *Komponent przetwarzający dane (przetwarzanie)*
- *Składnica danych]*

*[Rodział powinien opisywać jak aplikacja wygląda w środku, jak się dekomponuje na moduły, które moduły obsługują poszczególne interfejsy, zależność pomiędzy modułami]*

*[Dodatkowo rozdział zawiera 1 diagram dynamiczny – pokazujący w sposób techniczny komunikację pomiędzy warstwami (główny przebieg komunikacji przez wszystkie warstwy – bez aspektów bezpieczeństwa itp, które zostaną opisane w innym rozdziale)]*

*[Poziom szczegółowości wyglądałby analogicznie jak na rysunku (zaczerpnięte z obecnej dokumentacji)]*

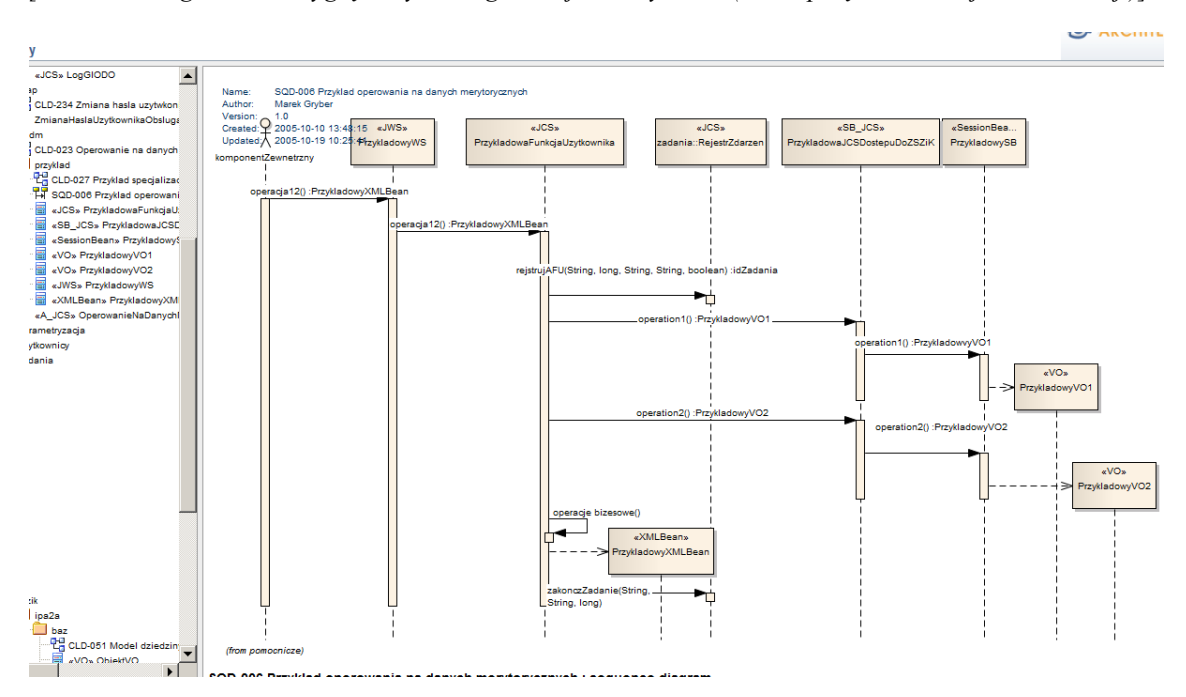

3) Perspektywa architektonicznych przypadków użycia

Rozdział zawiera mapowanie obszarów i procesów analitycznych na komponenty i artefakty aplikacji.

*[Poziom szczegółowości rozbicia komponentów wyglądałby analogicznie jak na rysunku (zaczerpnięte z obecnej dokumentacji)]*

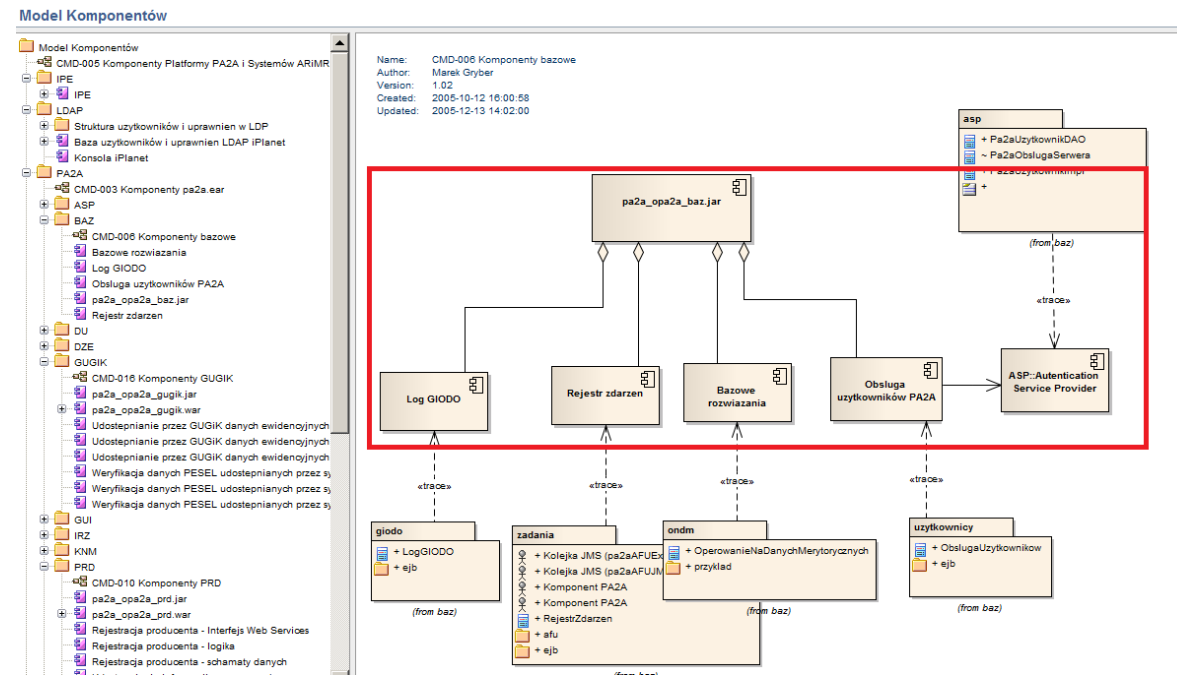

*[Dla każdego przypadku wymagany jest 1 diagramu statycznego i 1 dynamiczny. Przypadek opisuje wybrane reprezentatywne (architektonicznie istotne) przypadki i ich sposób realizacji w systemie, np.:*

• *Przesyłanie dużych plików*

- *Funkcja użytkownika lub systemowa gdzie następuje asynchroniczna wymiana danych pomiędzy systemami (z użyciem JMS)*
- *Zalogowanie do systemu*
- *Generowanie raportu i zapis w UCM]*
- *a) [Architektoniczny przypadek użycia 1] [Diagramy obrazujące wybrany przypadek użycia]*
- *b) [Architektoniczny przypadek użycia 2] [Diagramy obrazujące wybrany przypadek użycia]*
- <span id="page-123-0"></span>*c) [Architektoniczny przypadek użycia 3] [Diagramy obrazujące wybrany przypadek użycia]*

## 4) Perspektywa danych

Mapowanie modelu dziedziny na schematy bazodanowe.

*[Tylko diagram statyczny.]*

*[Opcjonalny diagram pokazujący zależności lub przepływ danych pomiędzy składnicami danych.]*

# 5) Perspektywa dokumentów

*[Mapowanie klas analitycznych na wszelkie składnice danych które nie są RDBMS. Definicja interfejsu dostępu do takich komponentów.] [Rozdział powinien opisywać przepływy danych, z otoczenia do aplikacji oraz wewnątrz aplikacji.]*

#### 6) Perspektywa bezpieczeństwa – warstwy, dostępy, protokoły

*[Diagram statyczny z oznaczeniem protokołu dostępu i zabezpieczeń. Diagram dynamiczny dla skomplikowanych interakcji bezpieczeństwa (np. dla two way SSL – miejsce przechowywania certyfikatów, sposób dystrybucji kluczy)]*

### 7) Perspektywa integracyjna – współpraca z innymi systemami/komponentami

*[Diagram statyczny z wysokopoziomową definicją interfejsu(czyli np. oprócz informacji że łącze przez dblink to określamy sposób realizacji – np. odświeżenie materializowanych widoków lub zdalne wywołanie procedury). Diagram interakcji z każdym z systemów kooperujących dla kluczowych funkcjonalności (o ile nie zostało to zobrazowane w architektonicznych przypadkach użycia)]*

#### *a) Inne wymagania niefunkcjonalne*

*[Diagramy statyczne i dynamiczne pokazujące inne przydatne aspekty projektowanego systemu, np. konfigurowalność parametrów bez restartu systemu, logowanie przebiegu programu do pliku itp.]*

8) Wymagane oprogramowanie

*[Tabelka z wymaganymi licencjami dla oprogramowania]*

# <span id="page-123-1"></span>4 **Specyficzne warunki i ograniczenia**

Specyficzne warunki i ograniczenia założeń architektonicznych - aktualizacja w stosunku do Koncepcji Architektury.

<span id="page-123-2"></span>1) problemy i ograniczenia technologiczne w oprogramowaniu standardowym

*[Tutaj należy wymienić znane ograniczenia i błędy związane z oprogramowaniem, które wpływają na wybór architektury. W przypadku gdy używane są nowe elementy stosu technologicznego należy określić ryzyko użycia.]*

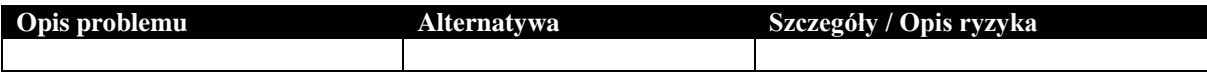

# **Załącznik nr 4E Wzór Koncepcji Architektury**

# **Dane dokumentu**

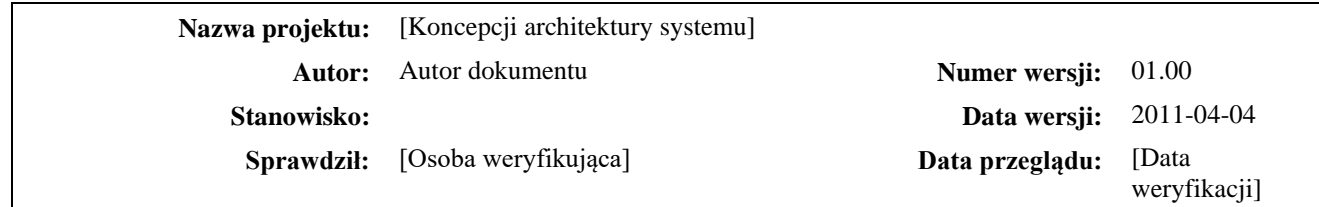

# **Historia wersji (zmian) dokumentu**

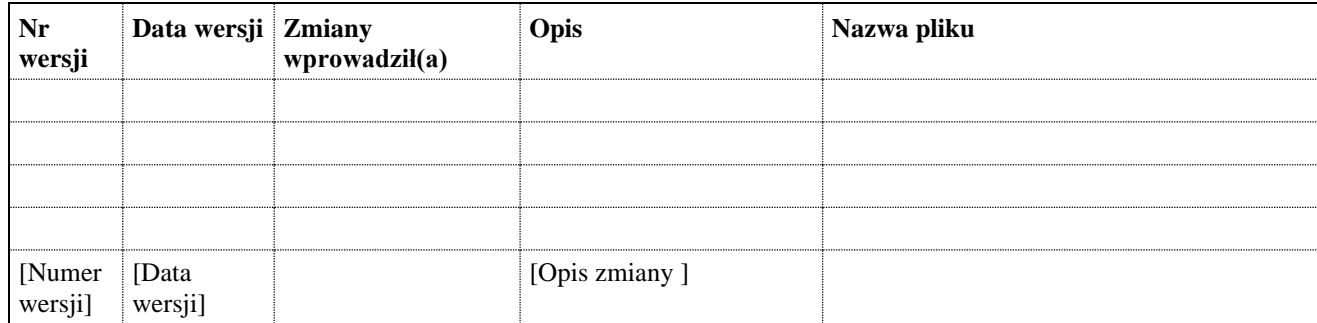

# **Spis Treści**

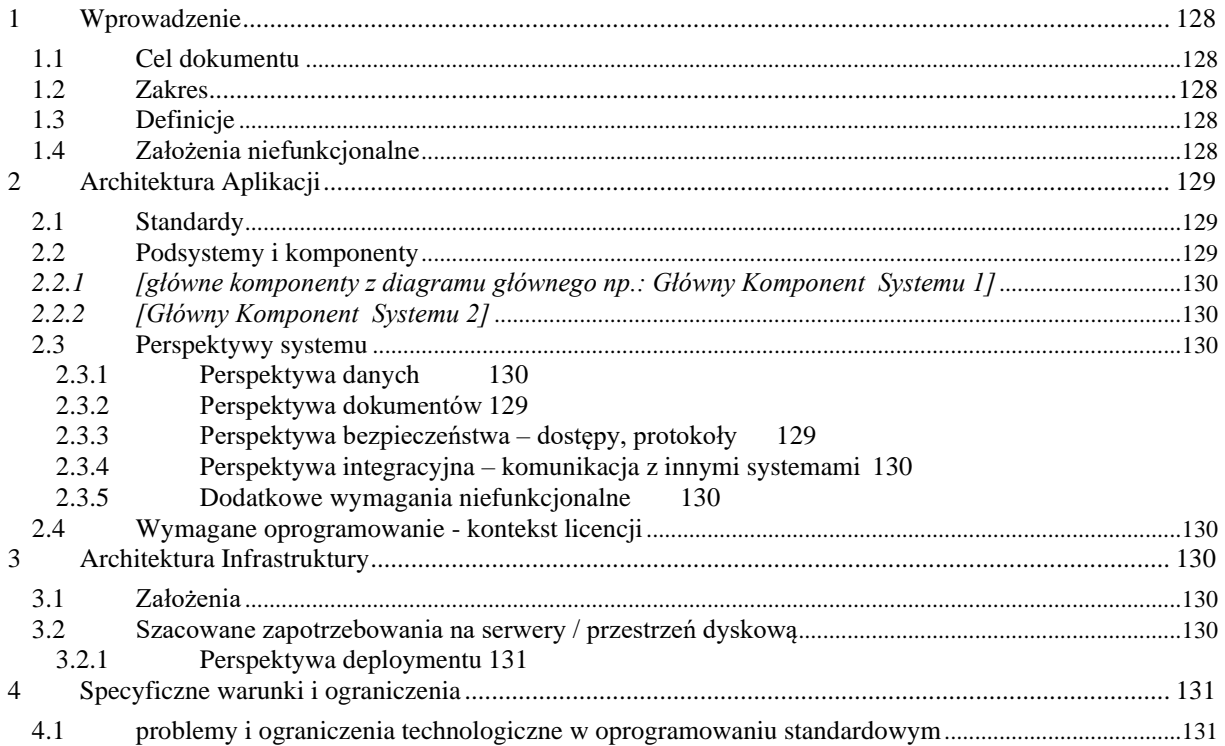

#### <span id="page-126-0"></span>**1 Wprowadzenie**

Koncepcja architektoniczna przedstawia całość systemu *[nazwa systemu]* i jego powiązanie z innymi systemami ARiMR.

Dokument opisuje założenia niefunkcjonalne oraz podstawowe standardy techniczne wykonania systemu. Przedstawione są w szczególności podsystemy i komponenty systemu oraz sposób komunikacji z innymi systemami.

<span id="page-126-1"></span>1.1 Cel dokumentu

Celem dokumentu jest przedstawienie technicznych aspektów systemu. Dokument stanowi element oferty (Propozycji). Po zatwierdzeniu Propozycji przez ARiMR jest podstawą do przygotowania Projektu Technicznego.

<span id="page-126-2"></span>1.2 Zakres

Koncepcja architektoniczna zawiera wszelkie uzgodnienia dotyczące architektury systemu dla wytwarzanego systemu. Dokument jest aktualizowany wraz z rozwojem systemu. Utworzenie systemu rozpoczyna cykl życia tego dokumentu. Kolejne zmiany w systemie powodują aktualizację dokumentu. Wszelkie zmiany śledzone są w historii zmian dokumentu i wynikają z podejmowanych uzgodnień z ARiMR.

*[Zapis w historii zmian może mieć postać: "uzględniono zmiany dla Propozycji XXX".]*

<span id="page-126-3"></span>Szczegółowe opisy dotyczące sposobu implementacji znajdą się w Projekcie Technicznym.

1.3 Definicje

Definicje występujących w dokumencie – techniczne jak i analityczne.

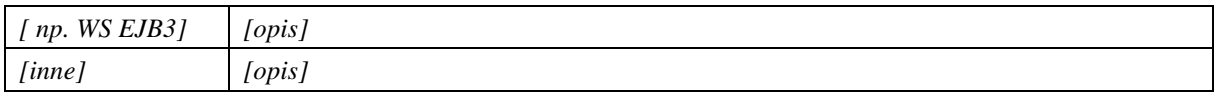

#### <span id="page-126-4"></span>1.4 Założenia niefunkcjonalne

Poniżej przedstawiono zidentyfikowane na obecną chwilę szacowane założenia niefunkcjonalne, dla których możliwe jest określenie wartości lub warunków brzegowych. W trybie dalszych prac zbiór ten zostanie rozszerzony między innymi o dane dotyczące szacunkowej ilości: *[rozmiaru i rozłożenia w czasie sesji użytkowników, ilości transakcji]*.

#### *[uzupełnić tabelę – zakres założeń może być rozszerzony]*

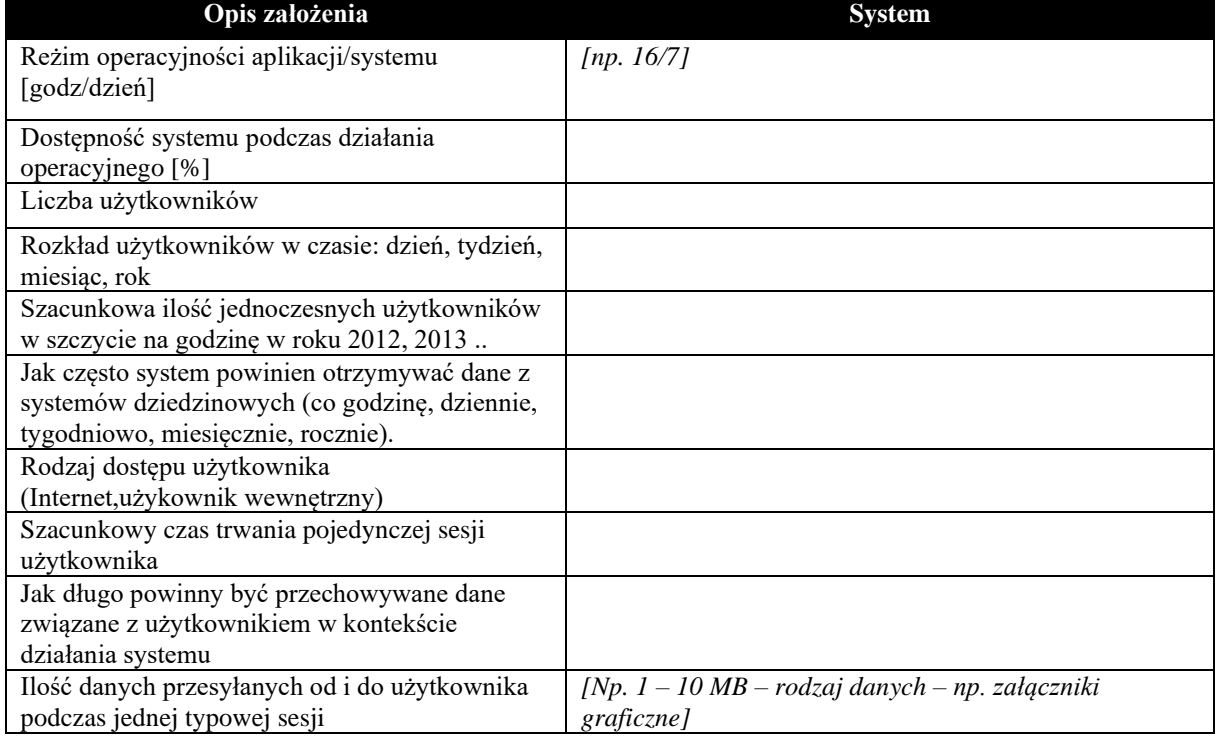

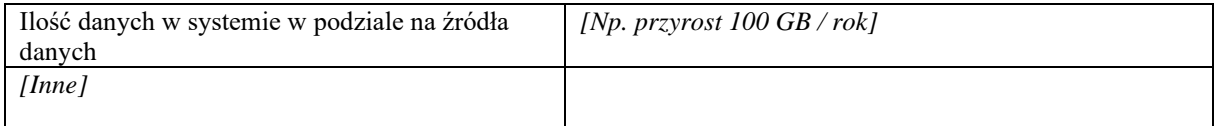

# <span id="page-127-0"></span>**2 Architektura Aplikacji**

*[Opis ogólny np.: aplikacja [Nazwa] zostanie zrealizowana w architekturze analogicznej jak Aplikacja]: np klient server, SOA, cienki klient ]*

*[W przypadku podawania analogii należy podać referencję do dokumentów zewnętrznych – np. dokumentacji technicznej Aplikacji]*

*[Krótki opis architektury (np. od jakich systemów zależy)]* 

*[Rozdział powinien opisywać aplikację jako całość (czarną skrzynkę) z wyszczególnieniem i opisem interfejsów wymaganych (czego potrzebuje do działania) i interfejsów dostarczanych (co udostępnia). Dodatkowo w rozdziale należy opisać jak aplikacja wygląda w środku, jak się dekomponuje na moduły, które moduły obsługują poszczególne interfejsy, zależność pomiędzy modułami]*

Główne założenia dla architektury aplikacji:

- *[Np. spójność architektury SI gdzie wymagana jest budowa aplikacji w oparciu o platformę]*
- *[np. technologia XYZ]*
- *[Inne]*

<span id="page-127-2"></span>*[inne]*

#### 2.1 Standardy

<span id="page-127-1"></span>W trakcie uzgodnień projektowych założono że aplikacja będzie wykorzystywała następujące standardy technologiczne wykonania aplikacji.

*[Tabela grupująca wszelkie ustalenia - przykłady w tabelce]*

Standard  $\overline{Z}$ akres użycia Uzasadnienie *[np. JEE Web Application] [Np. interfejs użytkownika, tunelowanie połączeń ] [Np. wygoda użytkownika, łatwość aktualizacji/rozbudowy] [np. SOAP] [np. PL/SQL] ...*

2.2 Podsystemy i komponenty

Opis systemu w podziale na podsystemy/komponenty i systemy zewnętrzne/współdzielone.

*[Diagram logiczny powiązań z innymi systemami, z podziałem projektowanego systemu na główne komponenty]*

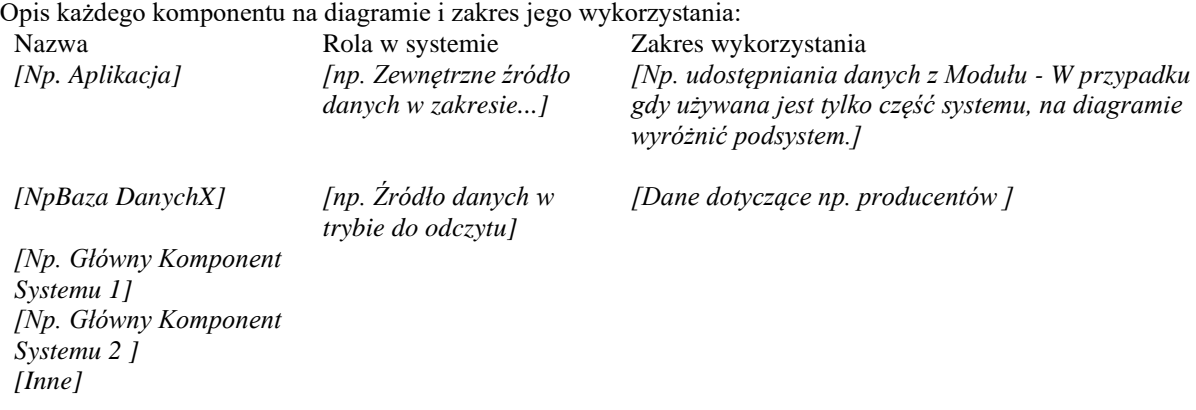

<span id="page-128-0"></span>*2.2.1 [główne komponenty z diagramu głównego np.: Główny Komponent Systemu 1]*

*[Opis komponentu z określeniem roli, podział na mniejsze elementy.*

*Określenie zależności od oprogramowania z rozdziału "Wymagane Oprogramowanie" i interfejsów do systemów zewnętrznych z rozdziału "Perspektywa integracyjna". ]*

*[Diagram z rozbiciem na mniejsze komponenty i wykorzystane biblioteki dla każdego podsystemu. Na diagramie zaznaczyć które elementy są nowe, które pozostają bez zmian]*

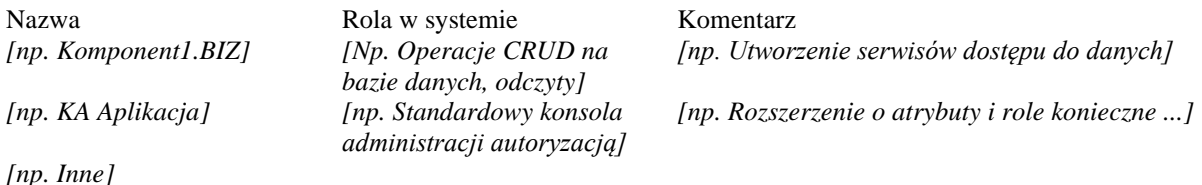

<span id="page-128-1"></span>*2.2.2 [Główny Komponent Systemu 2]*

<span id="page-128-2"></span>*[Opis jak z punktu powyżej]*

# 2.3. Perspektywy systemu

*[Zawiera odwołanie do komponentów z punktów powyżej oraz opis słowny do każdej perspektywy. Dodatkowo dla każdej perspektywy przedstawiamy tabelę lub diagram. Tabela zawiera opis danego aspektu dla komponentów systemu. Tabela może nie być kompletna – w tym znaczeniu, że niektóre zagadnienia są rozstrzygane na poziomie Projektu Technicznego.]*

<span id="page-128-3"></span>Szczegółowy opis systemu w podziale na perspektywy znajdzie się w Projekcie Technicznym.

# 2.3.1 Perspektywa danych

*[Specyficzne formaty pośrednie i sposób składowania danych, które nie wynikają wprost z wymagań funkcjonalnych stosowane w systemie, np. pliki Excel, JPG, ZIP, XML, BLOB, plik tymczasowy, cache.*

*[Rozdział powien opisywać przepływy danych, z otoczenia do aplikacji oraz wewnątrz aplikacji.]*

*Jeśli cały system przechowuje tylko atomowe dane alfanumeryczne w relacyjnej bazie danych punkt może zostać pominięty.]*

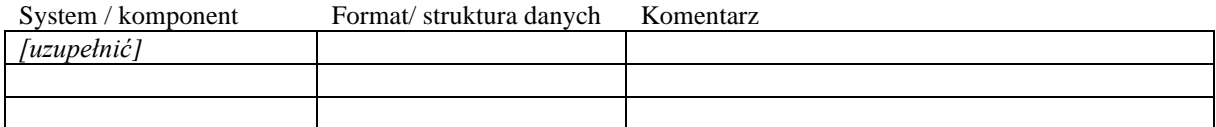

# 2.3.2 Perspektywa dokumentów

<span id="page-128-4"></span>*[Zawartość analogiczna jak w punkcie "Perspektywa Danych" odnoszące się do dokumentów ]*

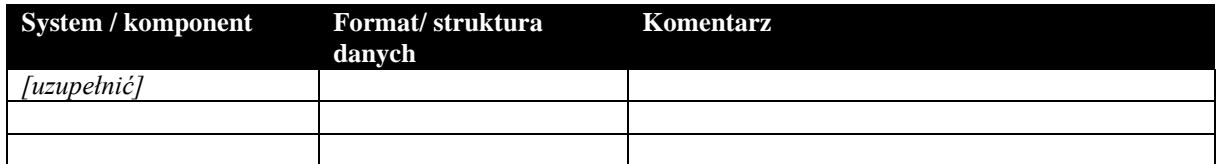

2.3.3. Perspektywa bezpieczeństwa – dostępy, protokoły

<span id="page-128-5"></span>*[Założenia ogólne w punktach]* 

- *np. oddzielenie ruchu z internetu od ruchu wewnętrznego*
- *Stosowany model autoryzacji do funkcji użytkownika]*

*[Diagram obrazujący podane założenia ogólne lub alternatywnie opis w tabeli.]*

System / komponent Aspekt bezpieczeństwa Komentarz *[uzupełnić]*

2.3.4. Perspektywa integracyjna – komunikacja z innymi systemami

<span id="page-129-0"></span>*[Opis sposobu komunikacji wewnątrz systemu i z innymi systemami np: kolejki , plik , web serwis , baza danych , itp]*

System / komponent Zakres danych Opis interfejsu *[Np. Aplikacja / moduł] [jakie dane pobierane] [Opis sposobu komunikacji z uwzględnieniem aspektów technicznych – obsługa błędów, transakcji, kontekst bezpieczeństwa /przekazywanie uprawnień]*

#### 2.3.5 Dodatkowe wymagania niefunkcjonalne

<span id="page-129-1"></span>*[Opisane wymagania i sposób realizacji takich aspektów jak: łatwość monitorowania, wydajność, niezawodność, dostępność które są szczególnie istotne dla ARiMR]*

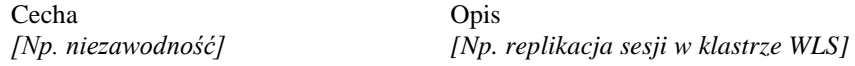

# 2.4 Wymagane oprogramowanie - kontekst licencji

<span id="page-129-2"></span>Aplikacja będzie wymagała lub używała następujących produktów i bibliotek – *[większość z tych rzeczy pojawia się później w instrukcji administratora]:*

Produkt / biblioteka Czy obecnie używane w SI Uzasadnienie *[Np.Oracle WLS, Boss] [tak (wersja X.Y), wymagana licencja] [Standardowy komponent do ...]*

#### <span id="page-129-3"></span>**3 Architektura Infrastruktury**

*[Ogólny opis rozmieszczenia w SI (w szczególności czy nowa infrastruktura jest wymagana – w przypadku aktualizacji dokumentu zaznaczyć przyrost w trybie zmian Word) w szczególności schemat infrastruktury]*

3.1 Założenia

<span id="page-129-4"></span>*[Ogólne założenia np.:*

- *1) Środowisko jest rozbudową ...*
- *2) Potwierdzono / nie potwierdzono założeń wolumetrycznych.*
- <span id="page-129-5"></span>*3) Przyjęto założenie, że sprzęt ...]*

3.2 Szacowane zapotrzebowania na elementy infrastruktury

*[Na podstawie "Założenia niefunkcjonalne" szacowanej ilości zapytań i danych przesyłanych/składowanych w MB / GB w systemie i między systemami przedstawia się zapotrzebowanie*

*[Opis skalowania aplikacji, względem liczby użytkowników (opis ma dać orientację jak wpłynie zmiana liczby użytkowników na potrzeby infrastrukturalne przy zachowaniu wydajności), względem zmian liczności przetwarzanych największych/najliczniejszych obiektów.]*

*Uzasadnienie: z uwagi na planowany wzrost ilości zapytań do systemu ....* 

*Należy podać w jaki sposób przeliczono zakładaną ilość zapytań do sytemu /obciążenie na ilość serwerów.] Poniżej wskazano przykładowe tabele opisujące zapotrzebowanie na elementy infrastruktury, analogiczne powinny zostać dołączone w przypadku zapotrzebowania na inne elementy takie jak Sieć LAN, obszar Bramki Internetowej, system backupu, licencje oprogramowania infrastrukturalnego,usługi katalogowe czy stacje robocze użytkowników.*

Tabela zapotrzebowanie na serwery (należy podać typ serwera – CPU/RAM):

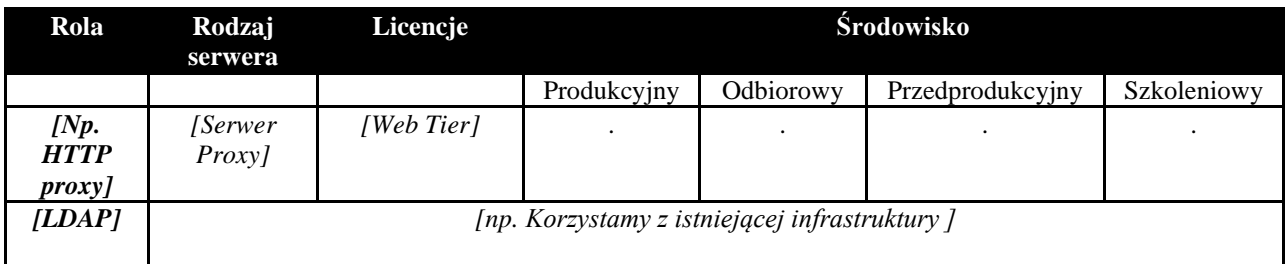

#### Tabela zapotrzebowanie na przestrzeń:

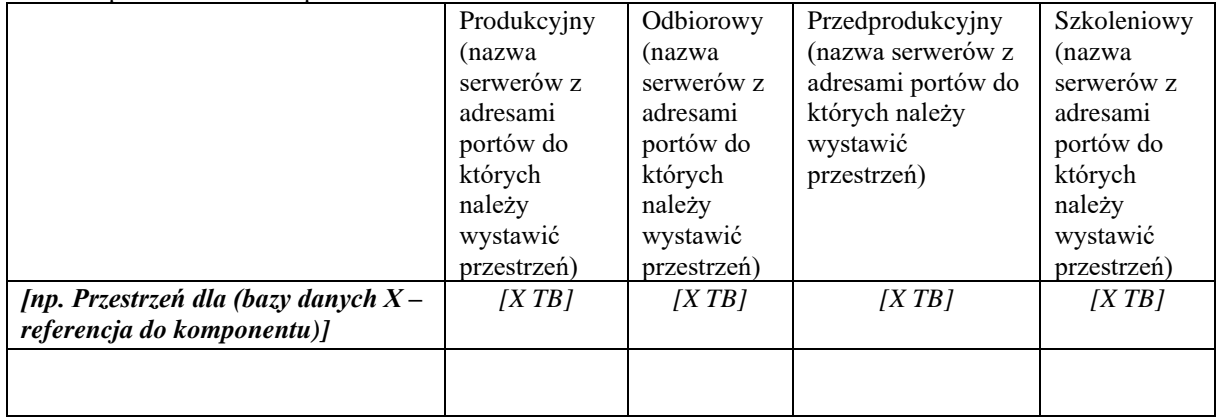

# 3.2.1. Perspektywa deploymentu

<span id="page-130-0"></span>*[Diagram rozmieszczenie komponentów na serwerach.]*

*[Opis/schemat powinien pokazywać sprzęt niezbędny do eksploatacji aplikacji, z wyróżnieniem nowego, oraz mapowania, co najmniej, wszystkich modułów, które zidentyfikowano w rozdziale 2]*

#### <span id="page-130-1"></span>**4 Specyficzne warunki i ograniczenia**

<span id="page-130-2"></span>Specyficzne warunki i ograniczenia założeń architektonicznych.

4.1 problemy i ograniczenia technologiczne w oprogramowaniu standardowym

*[Tutaj należy wymienić znane ograniczenia i błędy związane z oprogramowaniem, które wpływają na wybór architektury. W przypadku gdy używane są nowe elementy stosu technologicznego należy określić ryzyko użycia.]*

Opis problemu Alternatywa Szczegóły / Opis ryzyka *[Np Problem został zgłoszony do Oracle ]*

# **Załącznik nr 4F Wzór Dokumentacji Technicznej**

- 1. Dokumentacja Techniczna (DT) będzie składać się z podstawowego dokumentu opisującego podział Systemu na poszczególne Moduły oraz osobnej dokumentacji każdego z wyszczególnionych Modułów. Dokument podstawowy będzie dokumentem głównym, do którego referować będą DT Modułów. Definicje Systemu i Modułu na potrzeby wytwarzania DT wskazano w sekcji "Definicje w zakresie DT".
- 2. Kompletna dokumentacja techniczna powinna zostać opracowana zgodnie z dobrymi praktykami inżynierskimi tak, aby w oparciu o kompletną dokumentację techniczną ARiMR mogła samodzielnie zbudować własne środowisko (zainstalować, skonfigurować, skompilować i uruchomić System).
- 3. DT powinna być traktowana całościowo, natomiast w przypadku modyfikacji powinna być dostarczana nowa wersja DT z wyszczególnieniem zmian (w sekcji "Historia wersji (zmian) dokumentu" oraz ze zmianami w dokumentach Word zapisanymi w trybie rejestracji zmian (TRZ)) w poszczególnych modułach.
- 4. Dokumentacja Techniczna powinna być przygotowana zgodnie z szablonem określonym w niniejszym dokumencie (szablonem Dokumentu Podstawowego DT oraz szablonem DT Modułu).
- 5. Definicje w zakresie DT:
	- 5.1. "System" w kontekście DT definiuje określoną aplikację lub grupę funkcjonalności zrealizowaną na wspólnej platformie.
	- 5.2. "Moduł" w kontekście DT definiuje określony obszar biznesowy w ramach dokumentowanego Systemu.
- 6. Założenia w zakresie DT:
	- 6.1. Zakłada się, że diagramy będą tworzone w narzędziu Enterprise Architect i będą załączane w formie załączników HTML oraz XMI (dla części załączników, w określonych przypadkach, np. w zakresie bazy danych lub dokumentacji kodów źródłowych, dopuszcza się zastosowanie dodatkowych narzędzi oraz inne formaty załączników).
	- 6.2. Dokumentacja DT Modułów będzie realizowana w osobnych dokumentach niż DT Systemu Podstawowego.

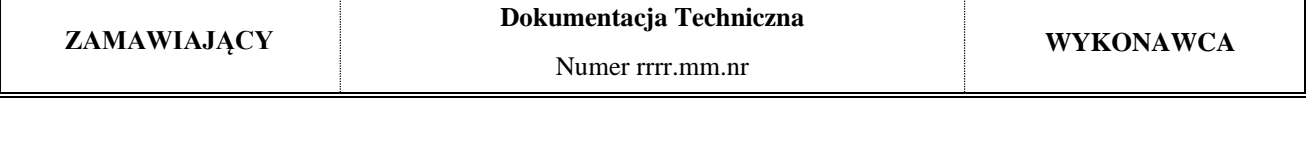

**Dane dokumentu**

**Nazwa projektu: Autor: Numer wersji: Stanowisko: Data wersji:**

# **Historia wersji (zmian) dokumentu**

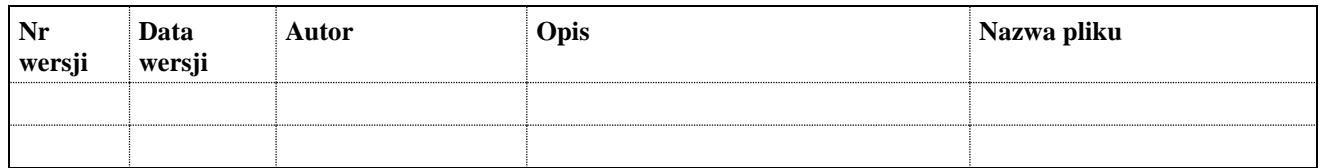

# Spis Treści

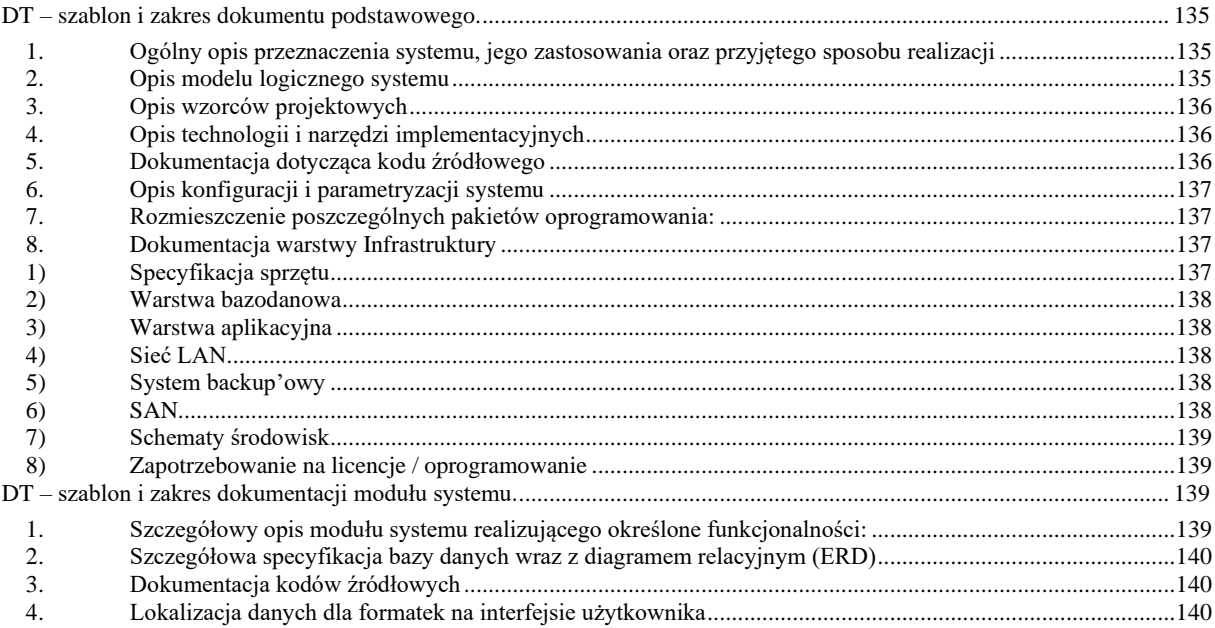

#### **DT – szablon i zakres dokumentu podstawowego.**

#### **1. Ogólny opis przeznaczenia systemu, jego zastosowania oraz przyjętego sposobu realizacji**

*Zwięzły biznesowy opis przeznaczenia systemu oraz jego zastosowania. Dodatkowo ogólny techniczny opis sposobu realizacji systemu (ogólna wysoko-poziomowa architektura systemu - zastosowane technologie, źródła danych, interfejs użytkownika). Dodatkowo ogólny diagram architektury systemu (z lotu ptaka).*

#### **2. Opis modelu logicznego systemu**

#### **1) Zależności systemu od obiektów zewnętrznych (perspektywa zewnętrzna systemu)**

*Diagram z określeniem elementów zewnętrznych (nie stanowiących części systemu) od których system zależy, np. zewnętrzny serwer LDAP, zewnętrzny koncentrator danych, szyna usług innego systemu itp.* 

*Należy zaprezentować diagram systemu oraz otoczenia peryferyjnego koncentrując się na warstwach i komponentach odpowiedzialnych za komunikację zewnętrzną.*

*Dla każdego interfejsu należy przedstawić opis techniczny warstw wymiany danych (opisać warstwy komunikacyjne, scharakteryzować techniczna definicję przesyłanych obiektów).* 

#### **2) Podział na moduły**

*Tabelka modułów systemu zgodnie z wcześniejszą definicją Modułu wraz ze zwięzłym opisem biznesowym każdego z modułów*

#### **3) Schematu powiązań między podsystemami (perspektywa wewnętrzna integracji)**

*Diagram ze schematem powiązań z innymi podsystemami (techniczne rodzaje interfejsów systemu, np. interfejs EJB, interfejs JMS, interfejs usługowy, interfejs bazodanowy itp.)*

*Należy zaprezentować diagram podsystemów koncentrując się na warstwach i komponentach odpowiedzialnych za komunikację.*

*Dla każdego interfejsu należy przedstawić opis techniczny (opisać warstwy komunikacyjne, scharakteryzować techniczna definicję przesyłanych obiektów* 

*Granulacja podziału na podsystemy powinna być zgodna z zaprezentowaną ontologią w podpunkcie 2.2* 

#### **4) Diagram przepływu informacji**

*Diagram zorientowany na źródła danych - przedstawiający możliwe techniczne przepływy danych w systemie oraz pomiędzy systemem i innymi systemami (uwzględniający np. bazę danych, interfejs użytkownika, plik importu, pliki eksportu, bazę zewnętrzną, repozytorium LDAP, repozytorium dokumentów, szynę usług itp.)*

*Diagram powinien szczegółowo prezentować warstwy i komponenty istotne z punktu widzenia przetwarzania informacji w systemie. Diagram wraz ze szczegółowym opisem odnoszącym się do technicznych aspektów realizacji oprogramowania, powinien obrazować przepływ informacji w systemie w oparciu o reprezentatywne dla obiegu informacji diagramy sekwencji.*

*Przepływ powinien obejmować warstwę GUI, wszystkie warstwy i komponenty klienta, komponenty serwerów aplikacyjnych, komponenty warstw middleware, warstw bazodanowych oraz warstw komunikacyjnych z systemami zewnętrznymi lub podsystemami.*

#### **5) Słownik pojęć/rejestr definicji modułów (jeden wspólny słownik dla wszystkich modułów)**

*Tabelka z pojęciami i definicjami stosowanymi w DT*

### **6) Specyfikacja protokołów i interfejsów komponentów wraz ze schematami typów danych(perspektywa wewnętrzna systemu/podsystemów)**

*Diagram komponentów technicznych systemu (np. komponent Fasada Usług EJB RMI, Fasada Usług WSDL, Komponent Web GUI, Komponent Procesów BPEL, Komponent DAO itp.) ze wskazaniem protokołów komponentów (np. SOAP, WSDL, RMI, JDBC itp.) oraz ze wskazaniem typów danych (np. XML, TXT, Java POJO, SQL itp.)* 

### **3. Opis wzorców projektowych**

#### **1) Opis wzorców z podziałem na warstwy, koncepcje kontrolerów ekranów, fasady, fabryki obiektów**

*Opis - zastosowane w systemie wzorce projektowe ze wskazaniem komponentów systemu, które je implementują Dla każdego z zastosowanych wzorców (frameworków) należy wskazać warstwy i komponenty oraz przykładowe klasy (pakiety) stanowiące ich realizację.* 

# **2) Przyjęte konwencje nazewnictwa**

*Opis - przyjęte konwencje nazewnictwa dla kodów źródłowych systemu oraz metadanych bazy danych*

#### **4. Opis technologii i narzędzi implementacyjnych**

*Opis - wskazanie technologii i narzędzi implementacyjnych ze zwięzłym wskazaniem ich zastosowania. Szerszy opis/dokumentacja technologii i narzędzi jest dostarczana przez dostawcę oprogramowania standardowego.*

#### **5. Dokumentacja dotycząca kodu źródłowego**

*Specyfikacja kodu źródłowego (np. kod Java modułu Moduł1 w katalogu Katalog1, biblioteki jar w katalogu Katalog2, biblioteki dll w karalogu3, skrypty np.:Maven lub inne narzędzia użyte w procesie budowania oraz wszystkie potrzebne elementy umożliwiające zbudowanie aplikacji w Katalogu4, itd.). Wszystkie wymienione tu elementy powinny pozwolić na zbudowanie aplikacji. Przez budowę aplikacji rozumie się wygenerowanie wszystkich potrzebnych plików (dll, exe, jar, war, sar, lib, xml itp.), które są potrzebne do deploymentu (czyli uruchomienia aplikacji).*

*Instrukcja zbudowania aplikacji (jeśli istnieją skrypty do budowy aplikacji to należy wskazać, który skrypt uruchomić, opisać możliwe do zastosowania parametry skryptu, opisać co i gdzie w wyniku budowy powinno powstać) oraz instrukcja deploymentu aplikacji powinna pojawić się w dokumentacji Administratora.*

*Będą zawarte następujące załączniki:*

- *JavaDoc w pliku ZIP. Załącznik/Kod źródłowy - opis w kodach źródłowych pakietów dla klas publicznych Javy przy metodach oraz atrybutach publicznych - zawarte opisy tak aby JavaDoc zawierał treść a nie tylko szkielet klas i ich metod. W szczególności pola o charakterze wyliczeniowym typu status, typ itp. winny mieć wymienione możliwe wartości wraz z ich opisem. (nie dotyczy słowników dokumentowanych w AOM lub edytowalnych przez użytkownika) Analogicznie do JavaDoc powinny być udokumentowane kody w innych językach (np. Basic, C, PL/SQL, Javascript, itp.) oraz powinny zawierać/uwzględniać wszystkie warstwy oprogramowania (dokumentacja kodów źródłowych dla innych języków niż Java może mieć inną formę, w szczególności może znajdować się bezpośrednio w kodzie źródłowym jako komentarze). Załączone arkusze stylu XSL stosowane w aplikacji i służące do transformacji XML-i (np.: do zobrazowania w postaci HTML). W szczególności których XSD (XML-i) dotyczą arkusze XSL. Będą wersjonowane pakiety sql ze wskazaniem przyczyny zmiany w historii zmian.*
- *Export bazodanowy DDL w formie HTML* zakłada się że załącznik będzie generowany przy użyciu standardowego narzędzia, np. Enterprise Architect oraz TOAD . Dodatkowe wymagania w zakresie załącznika (poniżej specyfikacja XML) nie możliwe do wygenerowania z narzędzia np. EA lub TOAD będą dołączane jako dodatkowe sekcje w dokumencie lub dodatkowe załączniki. *W przypadku gdy w kolumnach bazodanowych zawarte są XML-e powinny być dołączone do dokumentacji technicznej pliki xsd-schemy lub dtd wraz z opisami znaczników pól i struktur XML (ze względów technicznych opisy pól będą realizowane w sekcji opisu klasy XSD). W szczególności pola o charakterze wyliczeniowym typu status, typ itp. winny mieć wymienione możliwe wartości wraz z ich opisem (nie dotyczy słowników dokumentowanych w AOM lub edytowalnych przez użytkownika)*

*Należy przedstawić (w opisowej formie) odwzorowania artefaktów programistycznych kodu źródłowego na warstwy i komponenty techniczne zaprezentowane w punkcie 2.6.*

*Instrukcja Budowy Aplikacji będzie zawierać:*

- *szczegółowy opis środowiska budowy (system operacyjny, wersje oprogramowania narzędziowego wraz z wersjami wymaganych bibliotek), ustawienia plików konfiguracyjnych związanych z procesem budowy*
- *szczegółowa instrukcja "krok po kroku", jakie czynności należy wykonać, jakich sprawdzeń należy dokonać w poszczególnych etapach budowy systemu (kryteria weryfikacji)*
- *szczegółowy opis wynikowych plików (to co jest niezbędne do rozpoczęcia procesu deploymentu).*

#### **6. Opis konfiguracji i parametryzacji systemu**

#### **1) Opis komponentów aplikacji do zarządzania konfiguracją i parametryzacją**

*Opis - komponentów systemu odpowiedzialnych za parametryzacje i konfigurację systemu, np. komponent Parametryzacji Biznesowej, Komponent Konfiguracji Systemu itp.*

#### **2) Opis plików konfiguracyjnych aplikacji**

*Opis roli pliku konfiguracyjnego/parametryzacyjnego w aplikacji (nie dotyczy plików konfiguracyjnych oprogramowania standardowego). Wskazanie które komponenty aplikacji zarządzają którymi plikami. W przypadku gdy plik konfiguracyjny jest w formacie XML powinny być dołączone do dokumentacji technicznej pliki xsd-schemy lub dtd wraz z opisami znaczników pól i struktur XML (ze względów technicznych opisy pól będą realizowane w sekcji opisu klasy XSD). W szczególności pola o charakterze wyliczeniowym typu status, typ itp. winny mieć wymienione możliwe wartości wraz z ich opisem (nie dotyczy słowników dokumentowanych w AOM lub edytowalnych przez użytkownika)* 

#### **3) Opis tabel bazodanowych o charakterze konfiguracyjnym w aplikacji**

*Opis metadanych oraz jaka jest rola tabeli konfiguracyjnej / parametryzacyjnej w aplikacji (nie dotyczy tabel konfiguracyjnych oprogramowania standardowego). Wskazanie które komponenty aplikacji zarządzają którymi tabelami. W szczególności pola o charakterze wyliczeniowym typu status, typ itp. winny mieć wymienione możliwe wartości wraz z ich opisem (nie dotyczy słowników dokumentowanych w AOM lub edytowalnych przez użytkownika)*

#### **7. Rozmieszczenie poszczególnych pakietów oprogramowania:**

*Diagram "deploymentu" (wraz z opisem) z:*

- *nazwami hostów*
- *nazwami oprogramowania systemu, np. komponent Web, komponent OSB, komponent usług biznesowych itp.*
- *nazwami serwerów aplikacyjnych, np. WLS, SOA Suite, OSB, LDAP itp.*
- *Nazwami systemów operacyjnych, np. Windows, Linux itp. na warstwie sprzętowej*

#### **8. Dokumentacja warstwy Infrastruktury**

#### **Opis rozwiązania**

*[Ogólny opis rozwiązania w zakresie infrastruktury; przypisanie ilości sprzętu w podziale na elementy środowiska produkcyjnego i środowisk pomocniczych, schemat rozmieszczenia elementów]*

#### **1) Specyfikacja sprzętu**

*[Konfiguracja i zestawienie parametrów technicznych elementów infrastruktury*  Tabela zapotrzebowanie na infrastrukturę (należy podać typ i konfigurację.):

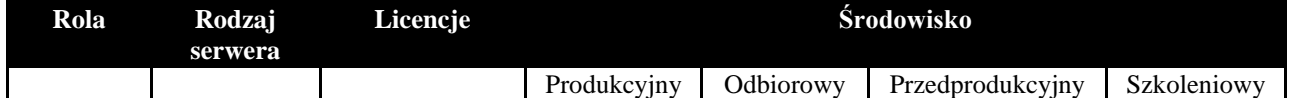

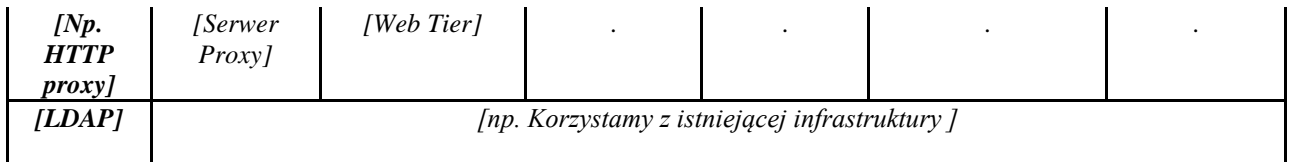

Tabela zawiera zestawienie parametrów technicznych maszyn na których uruchomiona jest aplikacja.

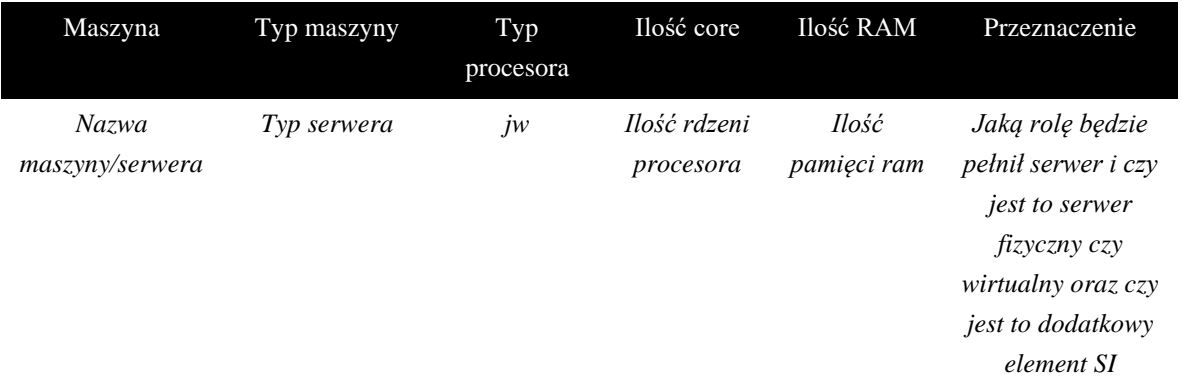

# **2) Warstwa bazodanowa**

*[Opis rodzaju i konfiguracji baz danych, ich wersji, klastrów bazodanowych, użytych systemów plików, parametry konfiguracyjne bazy danych]*

# **3) Warstwa aplikacyjna**

*[opis oprogramowania wspomagającego (systemy operacyjne, middleware itp.), opis komunikacji pomiędzy elementami systemu i ich konfiguracja]* 

*[Diagram rozmieszczenie komponentów na serwerach, mapowanie oprogramowania aplikacyjnego (bazy danych serwery aplikacyjne, aplikacja) na infrastrukturę.]*

*[Opis/schemat powinien pokazywać sprzęt niezbędny do eksploatacji aplikacji oraz mapowania, co najmniej, wszystkich modułów, które zidentyfikowano]* 

# **4) Sieć LAN**

*[adresacja, połączenia pomiędzy poszczególnymi elementami sieci, rodzaje połączeń, obciążenie łącz, opis infrastruktury sieciowej, w tym na infrastruktury obszaru Bezpiecznego dostępu do Internetu (BI)]*

#### **5) System backup'owy**

*[opis systemu backupu, opis polityki backup'owej]*

#### **6) SAN**

*[informacje odnośnie przestrzeni dyskowych, ilości voluminów, przypisania voluminów do serwerów, infrastruktura SAN, opis konfiguracji przestrzeni dyskowej po stronie systemu operacyjnego]* Tabela zapotrzebowanie na przestrzeń:

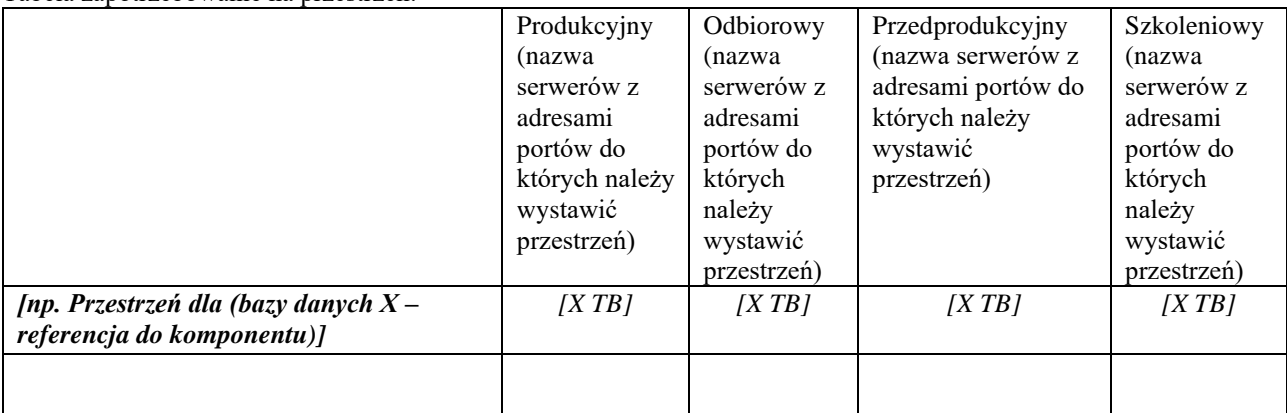

# **7) Schematy środowisk**

*[schematy środowisk pomocniczych i środowiska produkcyjnego, mapowanie środowisk na infrastrukturę]*

### **8) Zapotrzebowanie na licencje / oprogramowanie**

Aplikacja będzie używała następujących produktów i bibliotek – *[większość z tych rzeczy pojawia się później w instrukcji administratora, należy przedstawić mapowanie licencji na infrastrukturę - schemat]:*

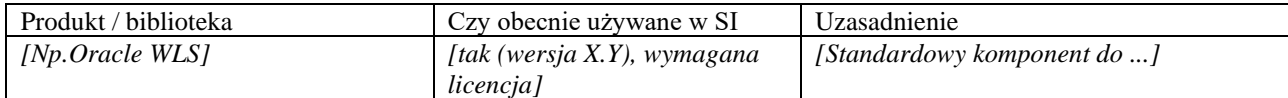

Tabela zapotrzebowanie na licencje (wskazanie wszystkich licencji wraz wyszczególnieniem ewentualnych dodatkowym modułów zarówno warstwy aplikacyjnej jak i infrastrukturalnej w tym systemu operacyjnego):

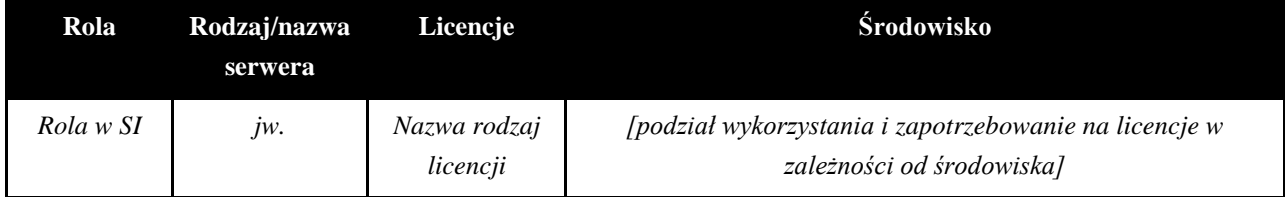

# **9. Dokumentacja systemu budowy kodów Aplikacji**

Dokumentacja zostanie dostarczona zgodnie z ustaleniami z Okresu Przejściowego i będzie każdorazowo aktualizowana przez Wykonawcę w dostosowaniu do zmian następujących w trakcie realizacji Umowy.

### **DT – szablon i zakres dokumentacji modułu systemu.**

#### **1. Szczegółowy opis modułu systemu realizującego określone funkcjonalności:**

#### **1) Przeznaczenie modułu i sposób jego wykorzystania**

*Opis biznesowy modułu i sposobu wykorzystania modułu.*

#### **2) Charakterystyka działania – opis zastosowanych wzorców projektowych oraz algorytmów**

*Opis - referencja do dokumentu podstawowego ze wskazaniem zastosowanych wzorców projektowych oraz dodatkowy opis zastosowanych specyficznych w określonym module algorytmów (rozwiązań) wraz ze wskazaniem klas implementacyjnych np. sposobu generowania raportu, sposobu generowania wydruku do określonego formatu, eksportu danych, importu danych, wyszukiwania danych itp.* 

#### **3) Struktury danych**

*Opis/Załącznik - specyfikacja struktur danych specyficznych dla modułu (poza określonymi w punkcie b)) np. struktura XSD pliku XML, struktura TXT pliku importu/eksportu itp.*

#### **4) Diagramy statyczne i dynamiczne (diagram sekwencji, diagram klas z podziałem na warstwy)**

*Diagramy statyczne klas dla modułu w zakresie warstw: warstwy wymiany danych - np. encje OB, XBVO oraz diagramy sekwencji dla reprezentatywnych przebiegów funkcjonalności w zakresie modułu.*

*Dla każdej kategorii diagramu należy przedstawić (scharakteryzować) zastosowaną notację opisu oraz dokonać szczegółowego opisu każdego diagramu (w szczególności diagramu sekwencji, prezentując uczestnika procesu z zachowaniem pełnej zgodności z obiektami uwzględnionymi w diagramach statycznych, np. diagramie klas). Należy zwrócić uwagę na ścisła korelację wszystkich artefaktów projektowych ujętych w prezentowanych diagramach modułu z diagramami zobrazowanymi w głównym dokumencie systemu.*

# **2. Szczegółowa specyfikacja bazy danych wraz z diagramem relacyjnym (ERD)**

*Załącznik z diagramem ERD generowany z narzędzia Enterprise Architect lub TOAD oraz Referencja do załącznika Dokumentu Głównego (Exportu bazodanowym DDL w HTML).*

- 1) Diagram ERD opisujący relacje
- 2) Lista tabel
- 3) Lista sekwencji
- 4) Lista synonimów
- 5) Lista widoków
- 6) Lista wyzwalaczy
- 7) Lista pakietów PL/SQL

*Niezależnie od komentarzy zawartych w kodzie źródłowym pakietów (specyfikacja, implementacja) należy przedstawić szczegółowa charakterystykę każdej z procedur i funkcji pakietu uwzględniając opis modelu ich użycia (zarówno w kontekście funkcjonalnym jak i architektonicznym [w którym komponencie i na poziomie której warstwy następuje ich egzekucja])* 

#### **3. Dokumentacja kodów źródłowych**

*Szczegółowy opis pakietów, klas z punktu widzenia realizowanej funkcjonalności biznesowej oraz technicznych aspektów zastosowanej architektury, wzorców projektowych i frameworków.*

#### **4. Lokalizacja danych dla formatek na interfejsie użytkownika**

*Tabela/Załącznik - dla każdej formatki/zakładki (np. dla parametrów wyboru) powinna być wskazana lokalizacja danych w źródle danych (wskazanie tabeli i kolumny w której znajdują się prezentowane dane lub tabel i kolumn wraz z warunkami ich wyboru, jeśli źródłem danych jest więcej niż jedna tabela/kolumna w zależności od kontekstu). Dla pól wyliczanych zgodnie z AOM (nie przechowywanych w bazie danych) wskazywany będzie algorytm wyliczania na zasadzie wskazania odpowiedniego artefaktu analitycznego i/lub reguły.* 

# **ZAŁĄCZNIK NR 4G Dokumentacja Administratora - wzór**

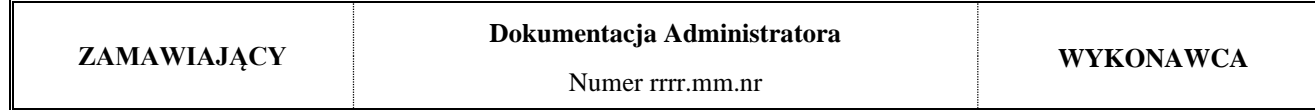

#### **Dane dokumentu**

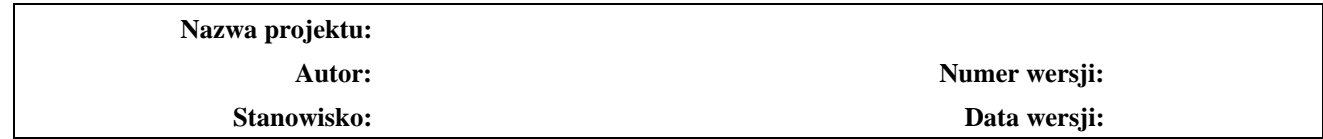

# **Historia wersji (zmian) dokumentu**

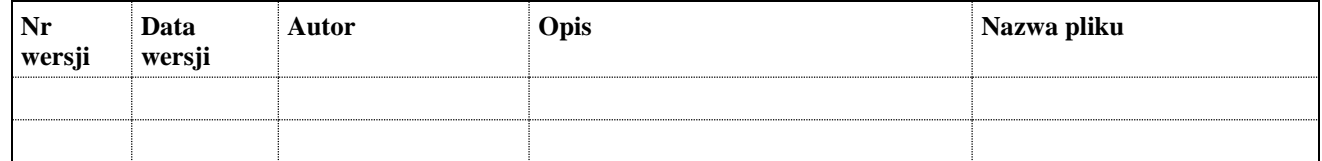

# **Spis treści**

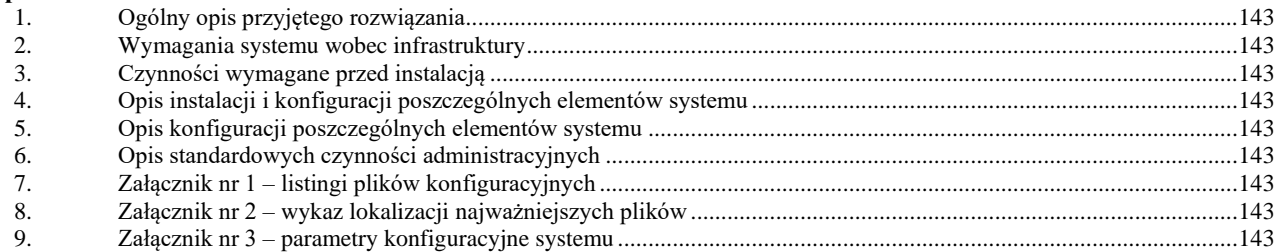

# **Zakres dokumentu**

Dokument zawiera dokumentację administratora Systemu Informatycznego w podziale na poszczególne elementy systemu (serwery aplikacyjne, bazy danych, serwery usług katalogowych itd.)

*[Dokumentacja Administratora powinna przedstawiać bieżące procedury monitorowania i utrzymania* Systemu Informatycznego*, oraz opisywać każdą warstwę systemu w tym warstwę infrastruktury, systemu operacyjnego, bazy danych serwery aplikacyjne i aplikację]*

1. Ogólny opis przyjętego rozwiązania

[skrócony opis wybranego rozwiązania, obrazujący elementy składowe systemu]

2. Wymagania systemu i czynności administracyjne wobec infrastruktury

[wymagania w odniesieniu do całości systemu oraz w podziale na poszczególne elementy]

3. Czynności wymagane przed instalacją

[wyszczególnienie i opis czynności niezbędnych do rozpoczęcia i prawidłowego ukończenia instalacji np. weryfikacja odpowiednich parametrów systemu operacyjnego, weryfikacja użytkownika i jego uprawnień itp.]

4. Opis instalacji i konfiguracji poszczególnych elementów systemu

[opis instalacji i konfiguracji około instalacyjnej poszczególnych elementów składowych systemu np. serwerów i systemów operacyjnych, serwera autoryzacyjnego, bazy danych, serwera aplikacyjnego itp. Rozdział powinien zawierać opis instalacji i konfiguracji wszystkich elementów niezbędnych do prawidłowego uruchomienia systemu m.in. konfiguracji systemu operacyjnego, opis tworzenia struktur bazy danych, konfigurację procesu nasłuchu, konfigurację źródeł danych, db-linków, instalację i konfigurację serwerów aplikacyjnych i komunikacji z serwerem autoryzującym; konfiguracja stacji roboczych i urządzeń peryferyjnych]

5. Opis konfiguracji poszczególnych elementów systemu

[opis konfiguracji poszczególnych elementów konfiguracyjnych systemu w podziale na np. serwery autoryzacyjne, bazy danych, serwery aplikacyjne itp., opis poszczególnych opcji konfiguracyjnych i ich wpływu na działanie systemu, zalecane ustawienia]

6. Opis standardowych czynności administracyjnych

[opis standardowych (codziennych bądź powtarzających się) czynności administracyjnych m.in. uruchamianie i wyłączanie systemu, monitorowanie prawidłowości działania systemu, konserwacja systemu, disaster recovery w przypadku Awarii/niedostępności SI/Środowisk, itp.]

7. Wykaz użytych licencji elementów stosu technologicznego

[tabelka - wykaz rodzajowy oraz ilościowy użytych w systemie licencji oprogramowania standardowego z mapowaniem na infrastrukturę. Tabelka zawiera kolumny: nazwa i rodzaj licencji (użytkownik lub rdzeń), liczba licencji, nazwy serwerów, liczba rdzeni.]

[schemat - pokazujący mapowanie wykorzystanych licencji na infrastrukturę – także licencji w warstwie infrastruktury i systemu operacyjnego)

Załącznik nr 1 – listingi plików konfiguracyjnych

[pliki konfiguracyjne zawierające standardową konfigurację po uruchomieniu systemu]

Załącznik nr 2 – wykaz lokalizacji najważniejszych plików

[wykaz obejmujący istotne z punktu widzenia instalacji i utrzymania pliki systemu np. pliki konfiguracyjne, położenie ear'a, położenie logów itp.]

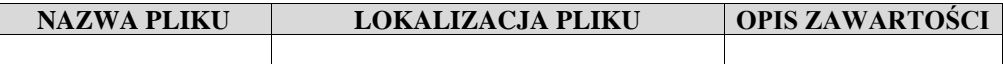

Załącznik nr 3 – parametry konfiguracyjne systemu

[wykaz parametrów konfiguracyjnych istotnych dla działania systemu]

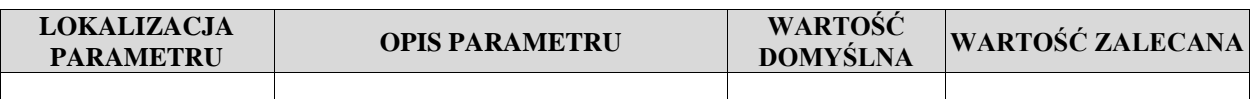

**ZAŁĄCZNIK NR 4H Dokumentacja Użytkownika - wzór**

# **Agencja Restrukturyzacji i Modernizacji Rolnictwa**

# **System Informatyczny ARiMR**

# APLIKACJA: X [nazwa aplikacji]

# **MODUŁY: A, B [lista nazw modułów]**

# **Dokumentacja Użytkownika**

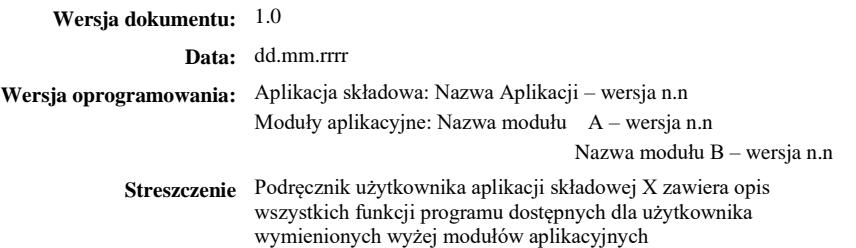
# Spis treści

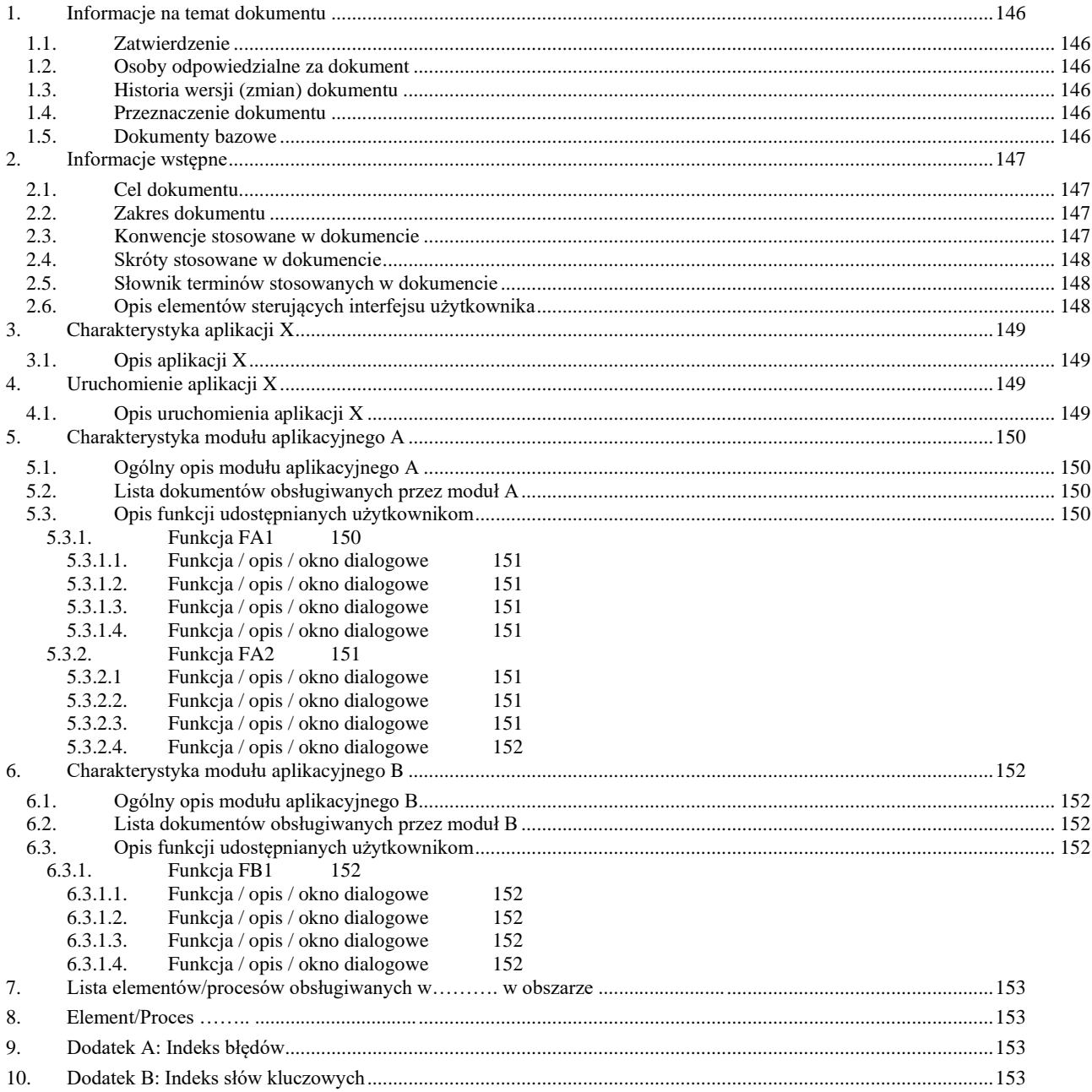

# Spis tabel

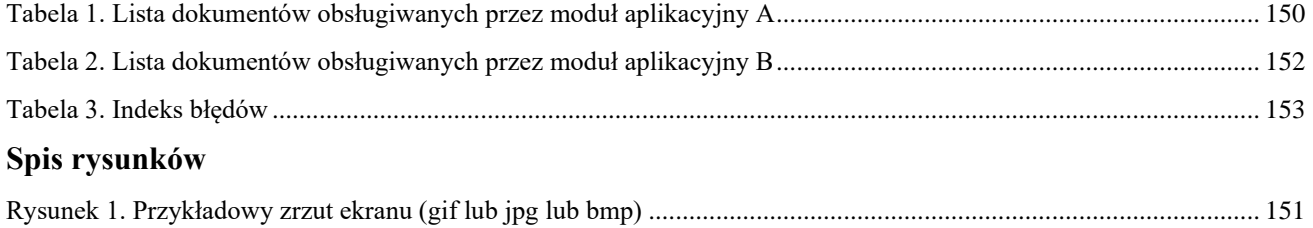

#### **1. Informacje na temat dokumentu**

## **1.1. Zatwierdzenie**

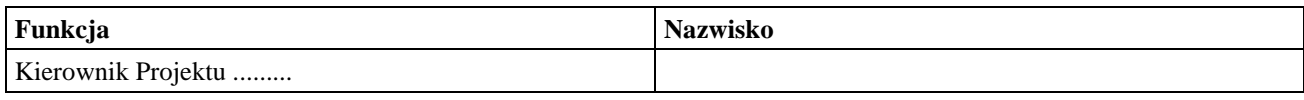

#### **1.2. Osoby odpowiedzialne za dokument**

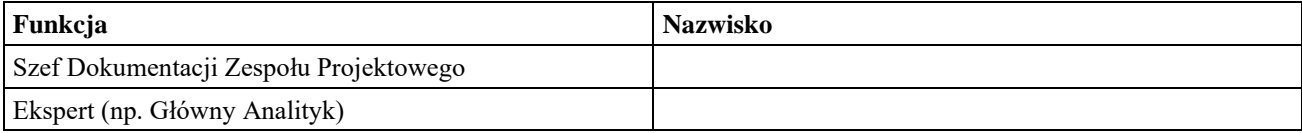

## **1.3. Historia wersji (zmian) dokumentu**

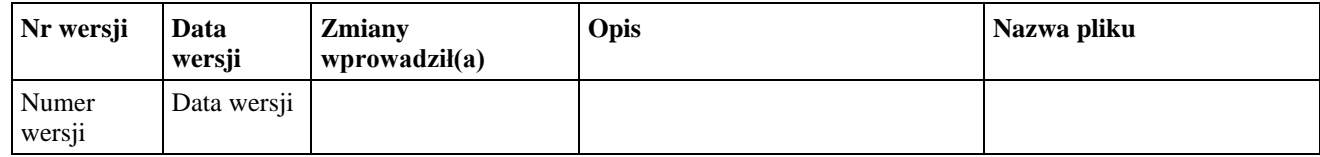

## **1.4. Przeznaczenie dokumentu**

[Przeznaczenie dokumentu (w tym wersja systemu)]

Instrukcja użytkownika jest dokumentem dostarczanym wraz z modułami *A (wer. x.x), B (wer x.x), ...* wchodzącymi w skład aplikacji *X* . Przeznaczona jest dla wszystkich użytkowników wyżej wymienionych modułów.

## **1.5. Dokumenty bazowe**

[Dokumenty zawierające informację w oparciu, o które przygotowano podręcznik, np. dokumenty analityczne]

#### **2. Informacje wstępne**

#### **2.1. Cel dokumentu**

#### [Opisz cele tego dokumentu]

Dokument opisuje sposób wykorzystania modułów *A, B ....* przez użytkowników końcowych aplikacji *X*. W dokumencie opisane są wszystkie funkcje użytkowe wchodzące w skład w/w modułów.

#### **2.2. Zakres dokumentu**

[Zakres dokumentu]

Dokument odnosi się tylko modułów *A,B...* wchodzących w skład aplikacji *X*. Funkcje innych modułów aplikacji *X* są opisane w odpowiednich Instrukcjach użytkownika dostarczonych wraz z tymi modułami.

Rozdział 1 podaje informacje ogólne dotyczące samego dokumentu: przeznaczenie, wersja, dokumenty bazowe.

Rozdział 2 (ten rozdział) przedstawia informacje wstępne, w tym konwencje, skróty oraz słownik pojęć stosowanych w dokumencie, opisane są również elementy interfejsu użytkownika, które zostaną użyte w dalszej części dokumentu.

Rozdział 3 ogólnie przedstawia aplikację *X* , jej przeznaczenie, podstawowe cechy i funkcje, stanowiąc wprowadzenie do szczegółowego opisu modułów wchodzących w skład tej aplikacji.

Rozdział 4 opisuje sposób uruchamiania aplikacji *X*. Podane są tu również inne ogólne informacje dotyczące tej aplikacji, niezbędne do prawidłowego wykorzystania opisywanych dalej modułów.

Rozdział 5 opisuje funkcjonalność modułu *A.*

Rozdział 6 opisuje funkcjonalność modułu *B*.

Dodatek A podaje, w formie tabelarycznej komunikaty błędów, które mogą być generowane przez opisywane moduły.

Dodatek B zawiera indeks słów kluczowych użytych w dokumencie.

#### **2.3. Konwencje stosowane w dokumencie**

[Opis wszystkich konwencji stosowanych w dokumencie. Poniżej znajdują się propozycje wybranych konwencji]

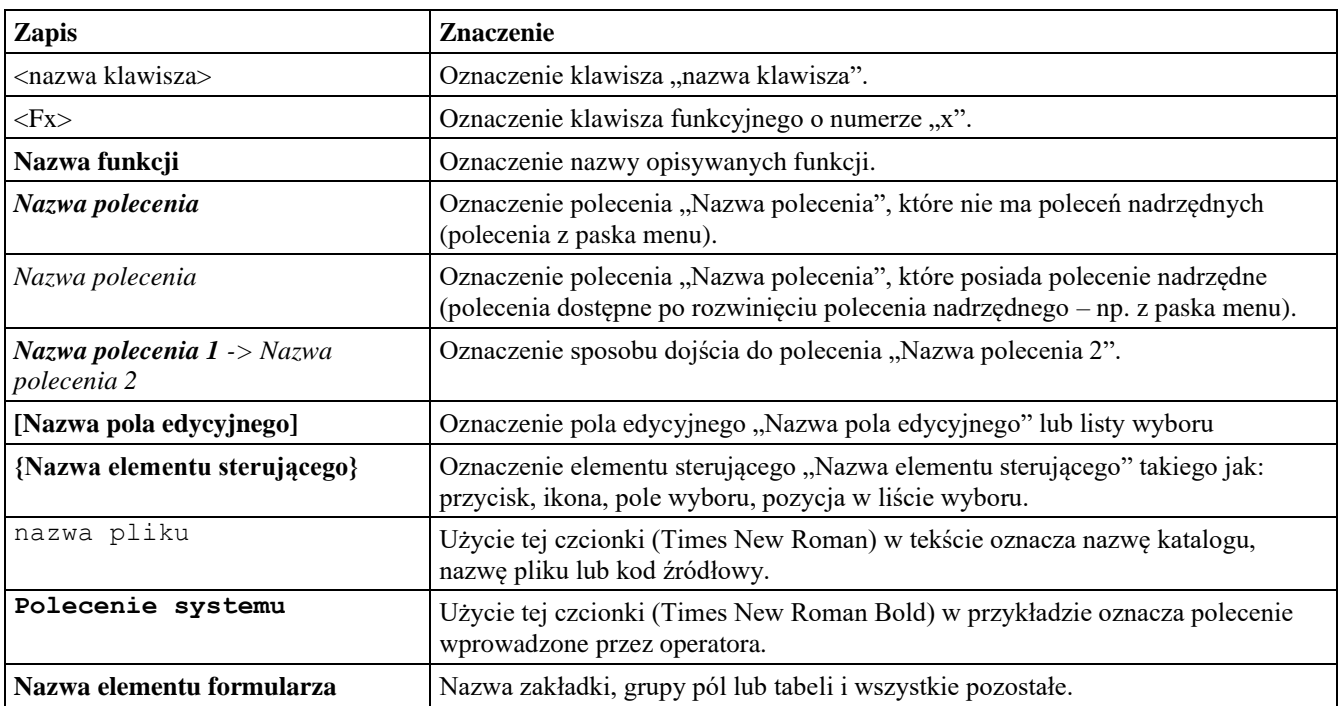

## **2.4. Skróty stosowane w dokumencie**

[Skróty w dokumencie. W kolumnie Rozwinięcie podajemy wyłącznie pełnie rozwinięcie skrótu. Jeśli rozwinięcie to jest terminem, to jego znaczenie musi być opisane w następnym rozdziale. Należy założyć, że nie ma skrótów oczywistych (poza skrótami stosowanymi w polskim języku literackim) i każdy skrót powinien być rozwinięty. Skróty powinny być wymienione w porządku alfabetycznym.]

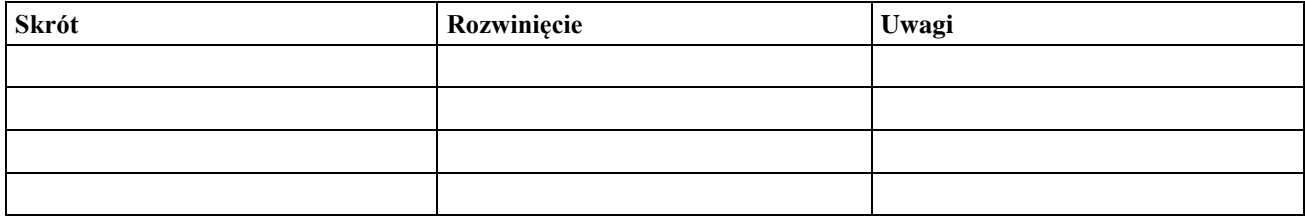

#### **2.5. Słownik terminów stosowanych w dokumencie**

[Słownik terminów stosowanych w dokumencie, wymienione w kolejności alfabetycznej]

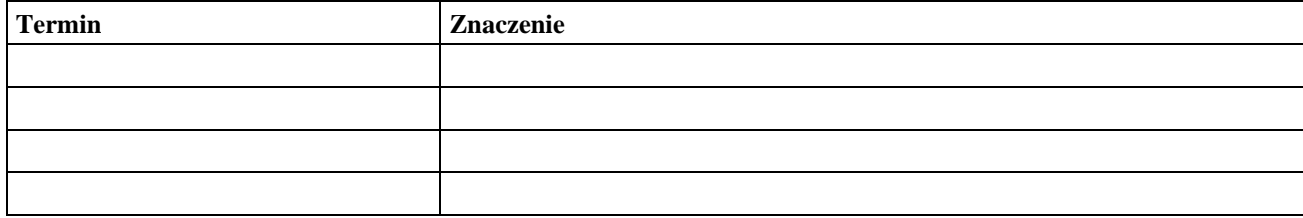

## **2.6. Opis elementów sterujących interfejsu użytkownika**

[Poniżej znajdują się przykładowe elementy sterujące interfejsu użytkownika]

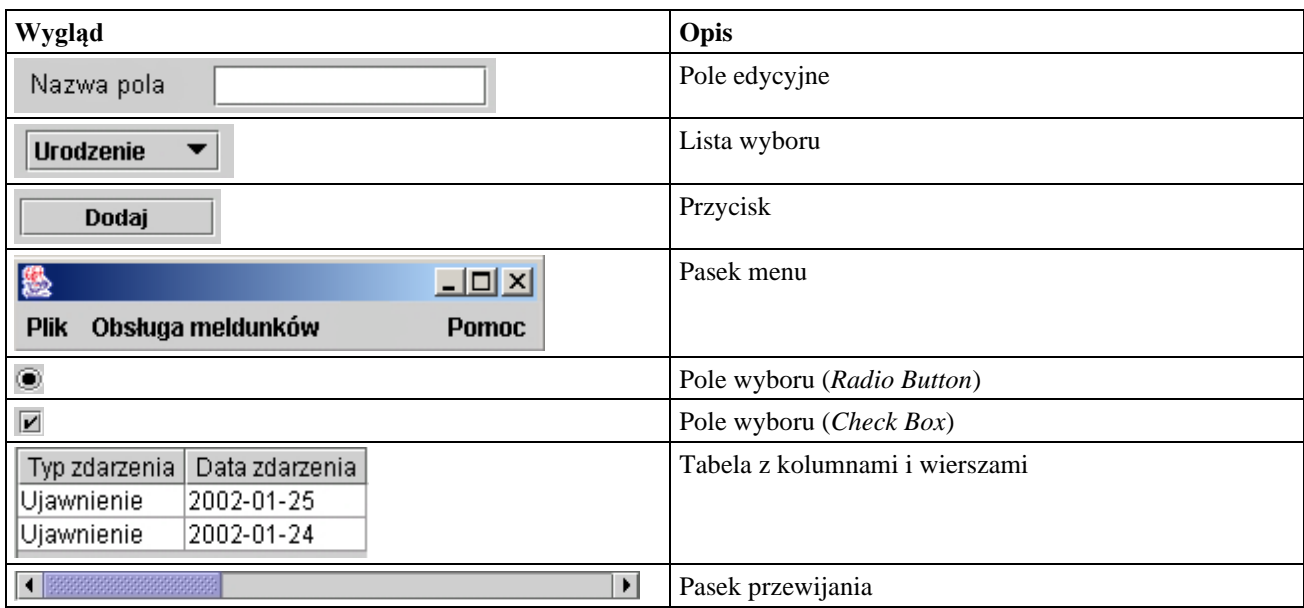

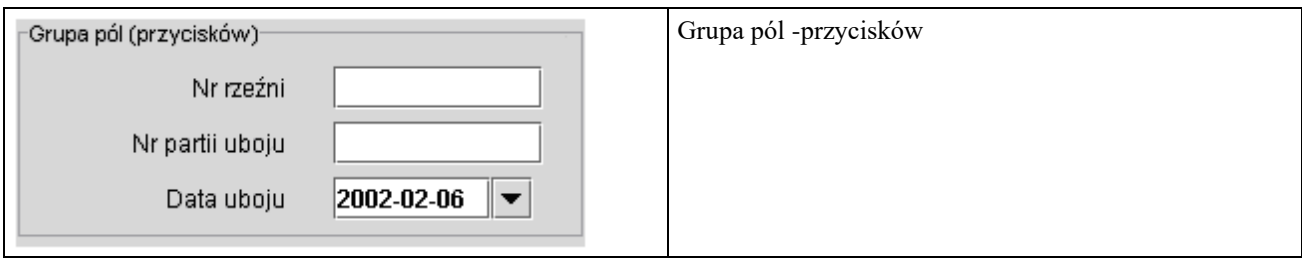

## **3. Charakterystyka aplikacji X**

[Krótka charakterystyka aplikacji X (budowa), której elementami są opisywane w podręczniku moduły]

## **3.1. Opis aplikacji X**

[Opis aplikacji X (funkcjonalność), której elementami są opisywane w podręczniku moduły]

## **4. Uruchomienie aplikacji X**

[Opis uruchomienia aplikacji X]

## **4.1. Wymagania do uruchomienia aplikacji X**

[Opis wymagań niezbędnych do uruchomienia aplikacji np. wskazanie odpowiednich wersji przeglądarki]

## **4.2. Opis uruchomienia aplikacji X**

## **5. Charakterystyka modułu aplikacyjnego A**

[Krótka charakterystyka modułu A]

## **5.1. Ogólny opis modułu aplikacyjnego A**

[Ogólny opis modułu aplikacyjnego A]

## **5.2. Lista dokumentów obsługiwanych przez moduł A**

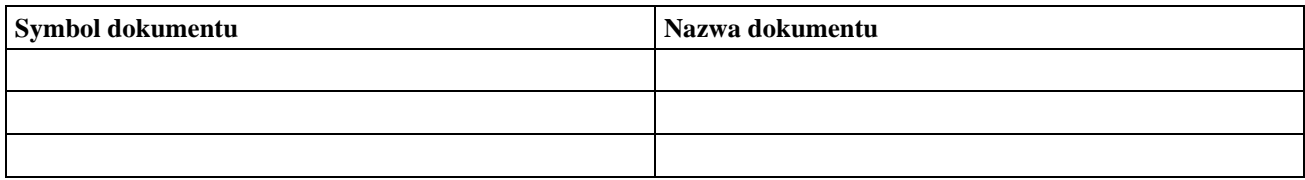

## <span id="page-149-0"></span>**Tabela 1. Lista dokumentów obsługiwanych przez moduł aplikacyjny A**

#### **5.3. Opis funkcji udostępnianych użytkownikom**

[Moduł A udostępnia użytkownikom następujące funkcje:

- Opis funkcji FA1. Funkcja ta może być wykonana za pomocą następujących poleceń modułu:
	- − *Polecenie 1*
	- − *Polecenie 2 - > Polecenie 2.1*
- Opis funkcji FA2. Funkcja ta może być wykonana za pomocą następujących poleceń modułu:
	- − *Polecenie 3*
	- − *Polecenie 4 -> Polecenie 4.1*]

#### **5.3.1. Funkcja FA1**

[Opis funkcji FA1. Miejsce udostępnienia funkcji FA1 użytkownikowi.]

**5.3.1.1. Funkcja / opis / okno dialogowe**

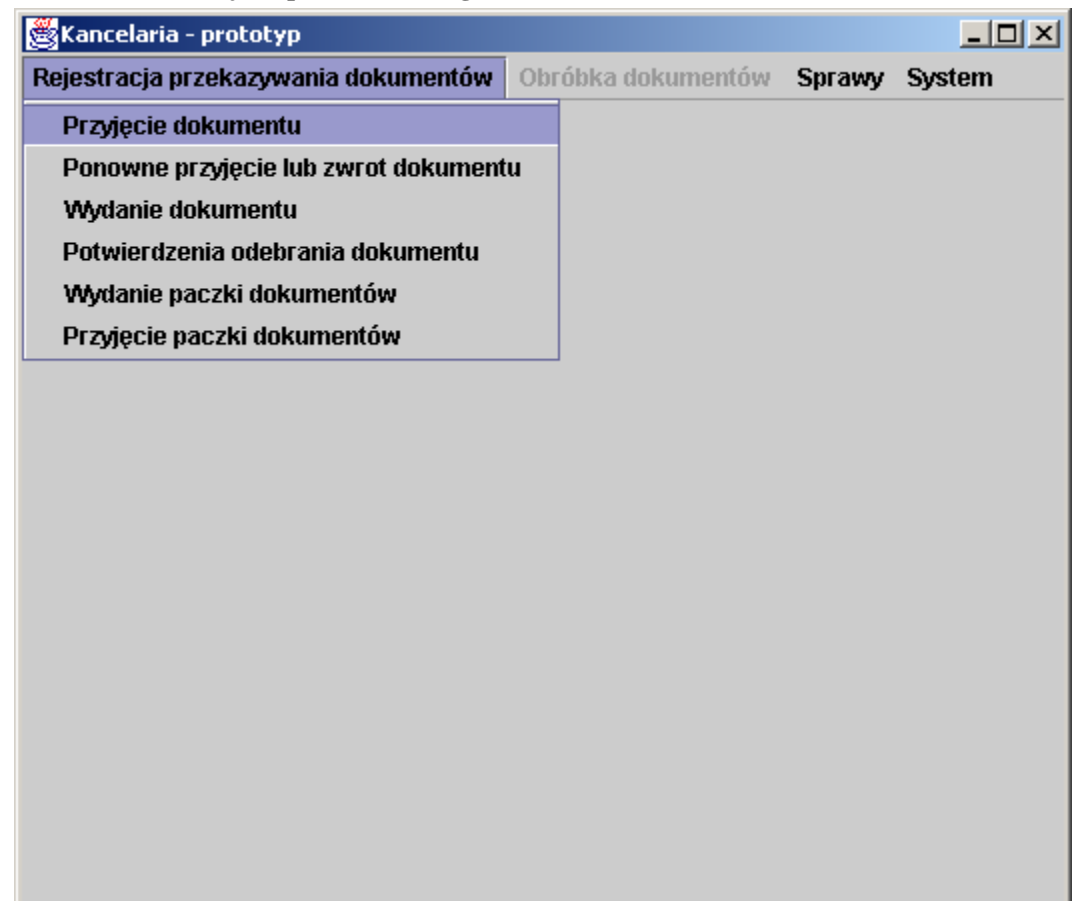

<span id="page-150-0"></span>**Rysunek 1. Przykładowy zrzut ekranu (gif lub jpg lub bmp)**

- **5.3.1.2. Funkcja / opis / okno dialogowe**
- **5.3.1.3. Funkcja / opis / okno dialogowe**
- **5.3.1.4. Funkcja / opis / okno dialogowe**

## **5.3.2. Funkcja FA2**

[Opis funkcji FA2. Miejsce udostępnienia funkcji FA2 użytkownikowi]

- **5.3.2.1. Funkcja / opis / okno dialogowe**
- **5.3.2.2. Funkcja / opis / okno dialogowe**
- **5.3.2.3. Funkcja / opis / okno dialogowe**

## **5.3.2.4. Funkcja / opis / okno dialogowe**

#### **6. Charakterystyka modułu aplikacyjnego B**

[Krótka charakterystyka modułu B]

#### **6.1. Ogólny opis modułu aplikacyjnego B**

[Ogólny opis modułu aplikacyjnego]

#### **6.2. Lista dokumentów obsługiwanych przez moduł B**

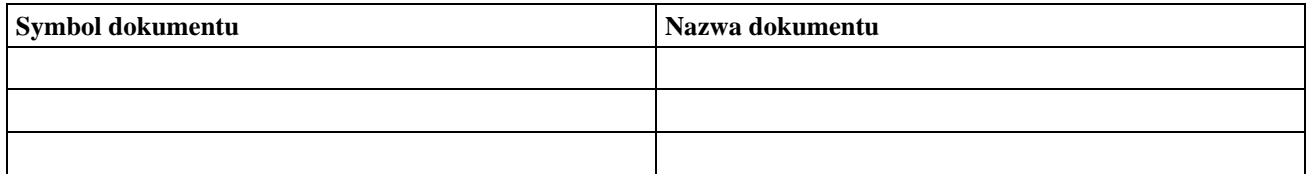

#### <span id="page-151-0"></span>**Tabela 2. Lista dokumentów obsługiwanych przez moduł aplikacyjny B**

## **6.3. Opis funkcji udostępnianych użytkownikom**

[Moduł B udostępnia użytkownikom następujące funkcje:

- Opis funkcji FB1. Funkcja ta może być wykonana za pomocą następujących poleceń modułu:
	- − Polecenie 1
	- − Polecenie 2 > Polecenie 2.1
- Opis funkcji FB2. Funkcja ta może być wykonana za pomocą następujących poleceń modułu:
	- − Polecenie 3
	- − Polecenie 4 -> Polecenie 4.1]

## **6.3.1. Funkcja FB1**

[Opis funkcji FB1. Miejsce udostępnienia funkcji FB1 użytkownikowi.]

- **6.3.1.1. Funkcja / opis / okno dialogowe**
- **6.3.1.2. Funkcja / opis / okno dialogowe**
- **6.3.1.3. Funkcja / opis / okno dialogowe**
- **6.3.1.4. Funkcja / opis / okno dialogowe**

#### **7. Lista elementów/procesów obsługiwanych w ……… w obszarze .........................**

Lista procesów obsługiwanych w E-BS w obszarze .................................

- 1. ............................
- 2. ............................
- 3. ............................
- **8. Element/Proces …… ................................**

#### **9. Dodatek A: Indeks błędów**

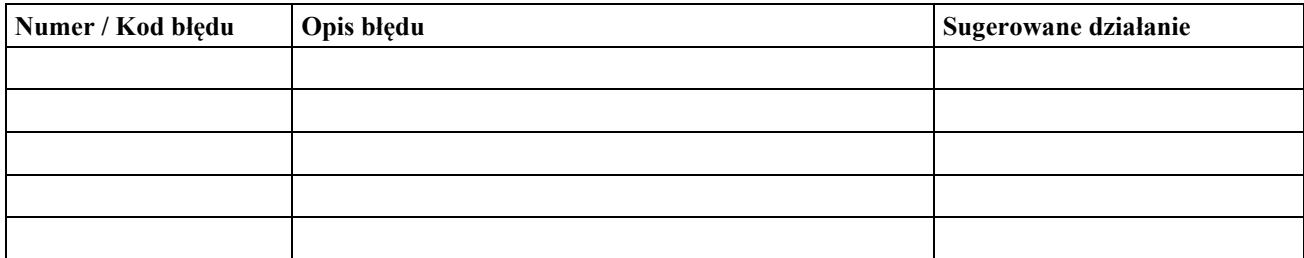

#### <span id="page-152-0"></span>**Tabela 3. Indeks błędów**

#### **10. Dodatek B: Indeks słów kluczowych**

[Zawiera zindeksowany spis słów kluczowych dla danego podręcznika]

## **ZAŁĄCZNIK NR 4I Plan testów akceptacyjnych – wzór**

**Plan Testów Akceptacyjnych** 

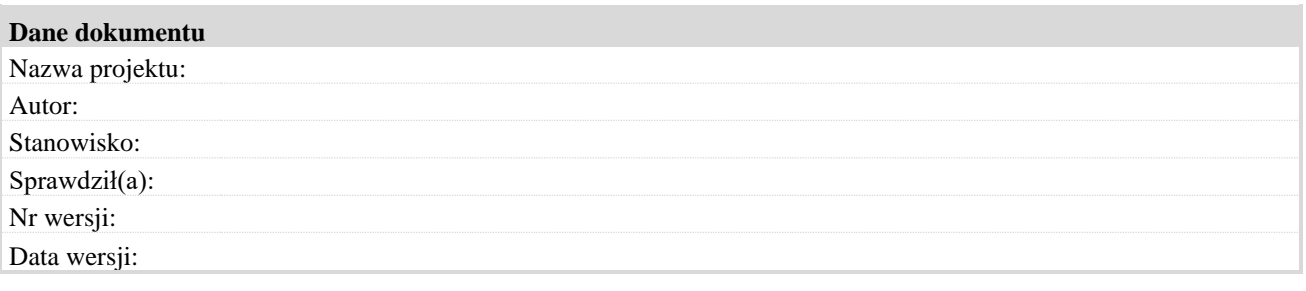

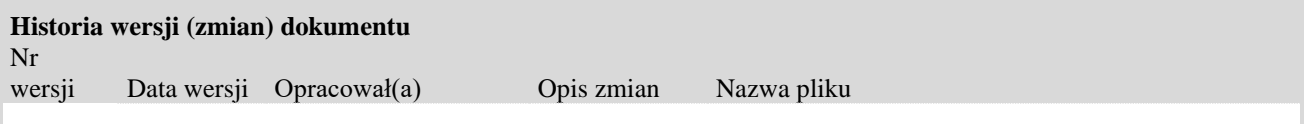

#### 1.Wprowadzenie

Dokument ten zawiera Plan Testów Akceptacyjnych (PTA) dla [nazwa aplikacji] w zakresie funkcjonalności realizowanych w ramach [numer Propozycji bądź Zmiany do Propozycji]. Opis planu zawiera informacje niezbędne do przeprowadzenia Testów Funkcjonalnych.

Opisane zostały w nim zestawy Scenariuszy Testowych (ST) oraz Przypadków Testowych (PT), które muszą zostać wykonane, co stanowi podstawę podjęcia decyzji czy oprogramowanie może zostać zaakceptowane do odbioru.

W ramach ST wykonywany jest jeden lub więcej PT z podanym zestawem danych. Każdy PT zawiera kryterium poprawności jego wykonania. Spełnienie kryteriów poprawności dla każdego z kroków ST jest równoznaczne z pozytywną realizacją.

Po zakończeniu opiniowania PTA musi zostać przekazane w wersji xlsx.

Wyniki testu:

- P pozytywny
- N negatywny
- U uwagi

2.Opis środowiska testowego

Testy będą wykonywane w [nazwa aplikacji] na środowisku pomocniczym [numer środowiska**,** opis środowiska testowego łącznie z linkami do tego środowiska, opis, z jakiego dnia w czasie są przygotowane dane na tym środowisku i informacją od kiedy ono będzie dostępne do testów]

Dodatkowo powinna być informacja o przeprowadzonych testach wewnętrznych na tym środowisku**.**

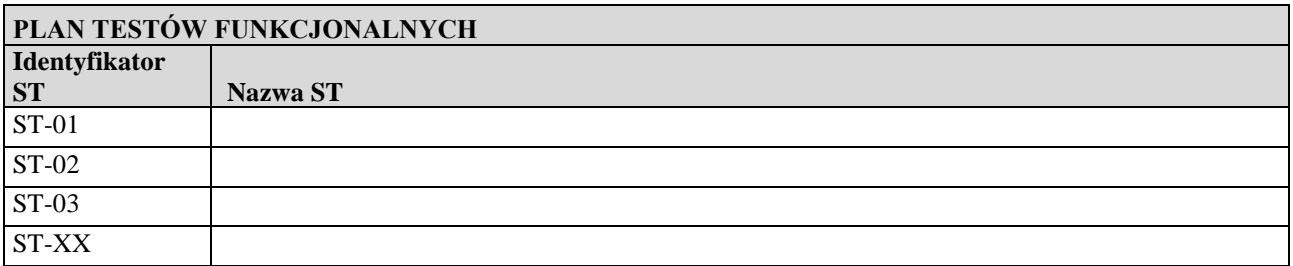

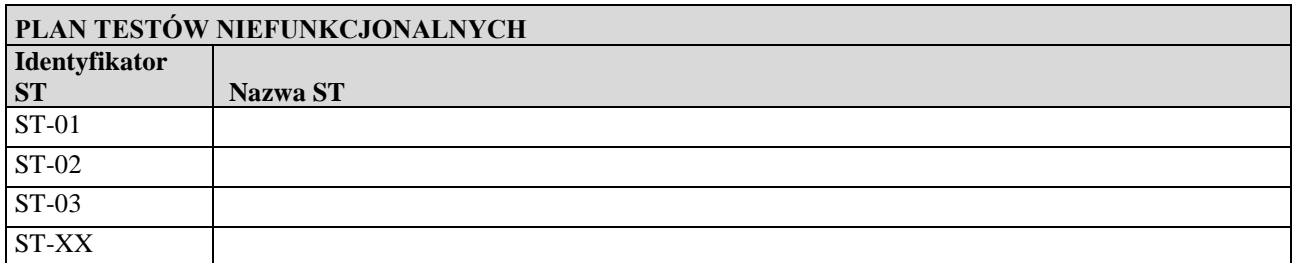

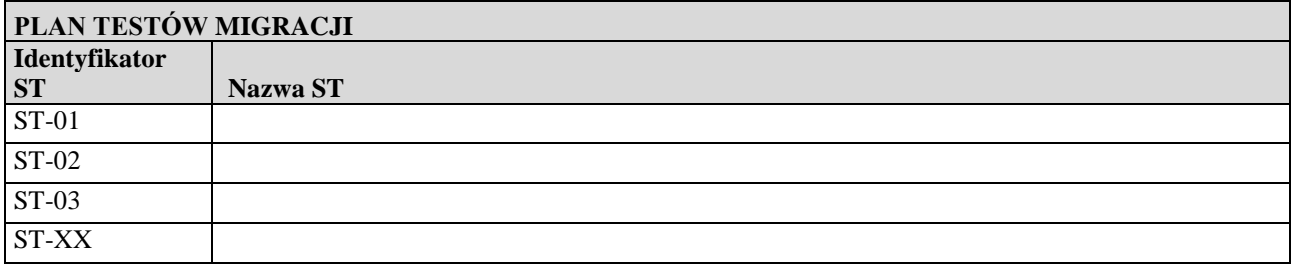

## 4. Scenariusze testowe

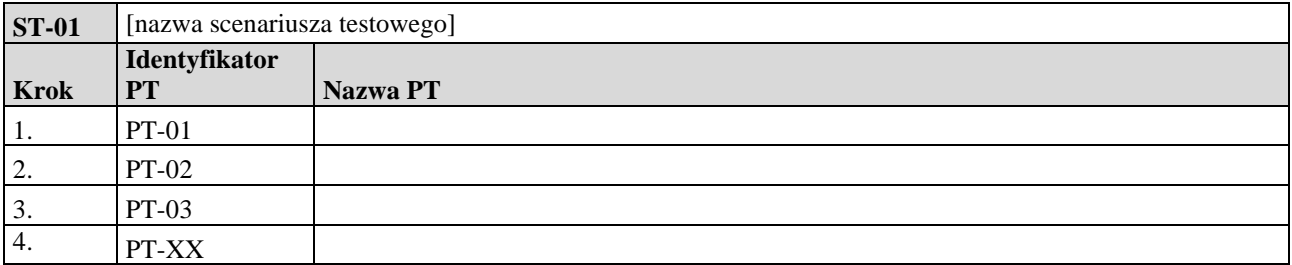

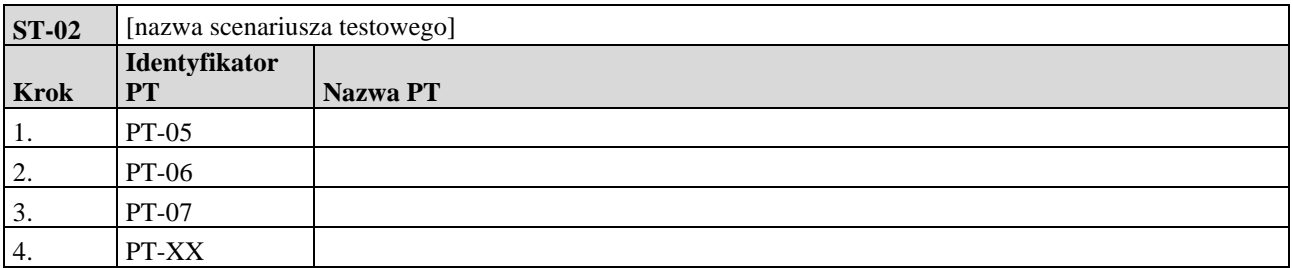

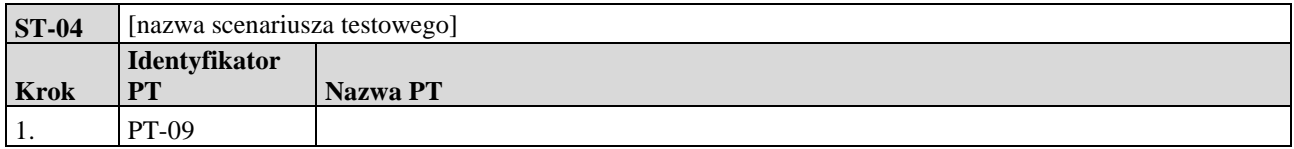

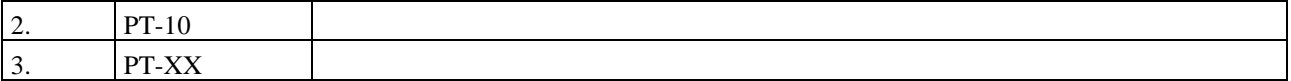

5. Przypadki testowe:

**PT-01**

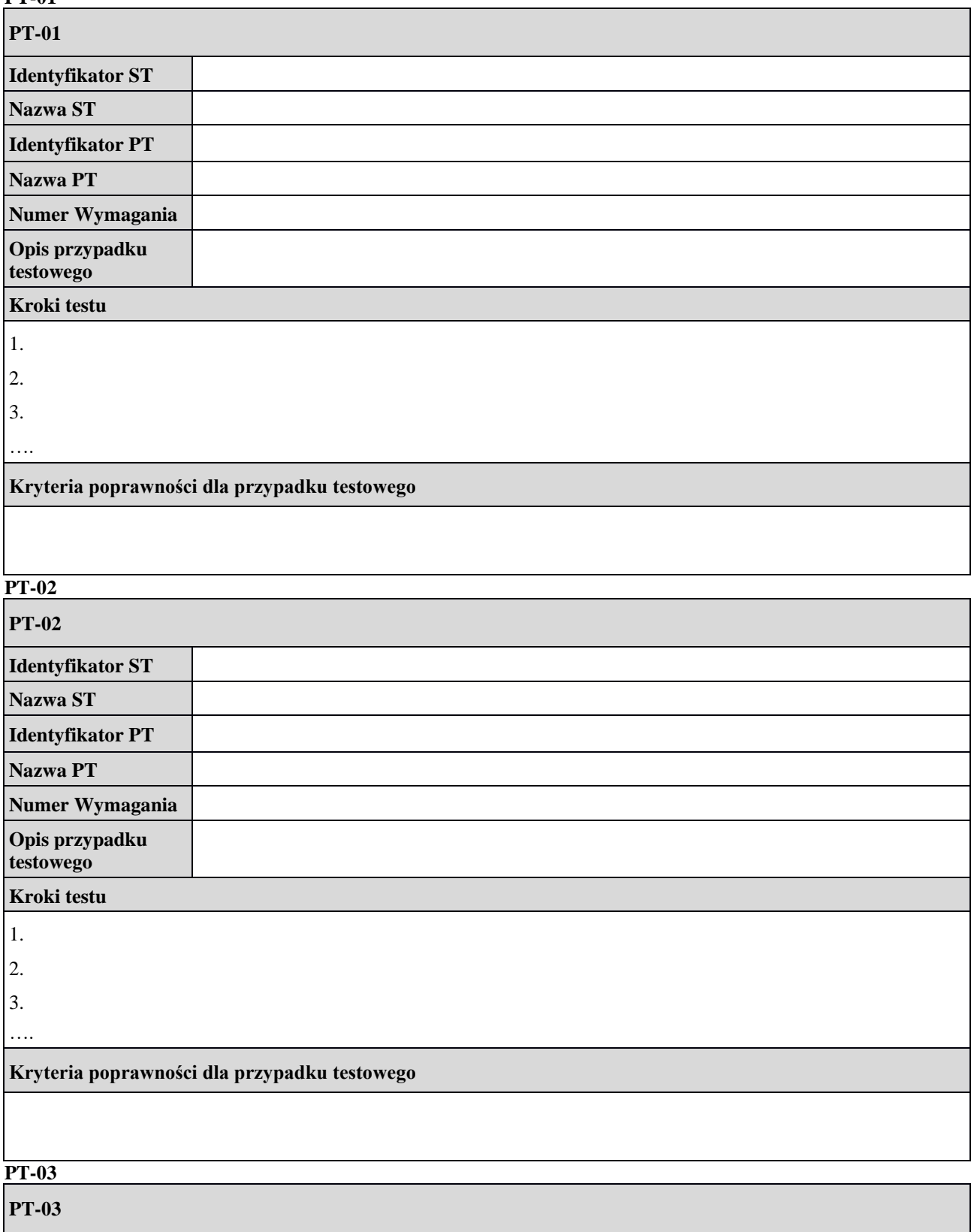

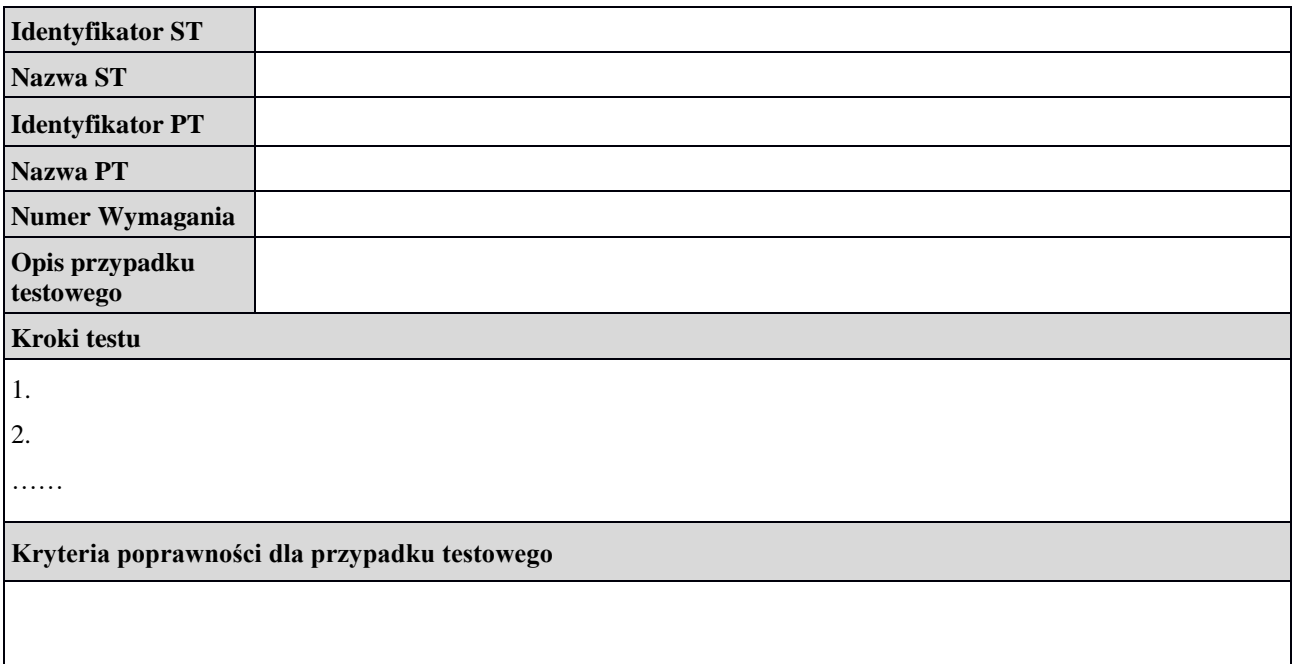

#### **6. Załączniki:**

Legenda dla Zestawów danych testowych:

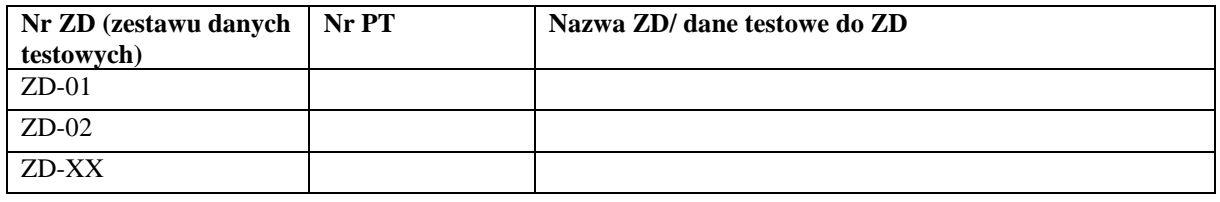

## **7. Słownik**

Legenda dla wyników przeprowadzenia testów wewnętrznych

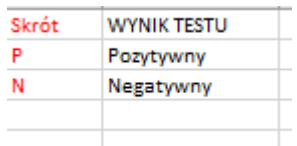

# **Załącznik 4J Szczegółowy Opis Wymagań – wzór**

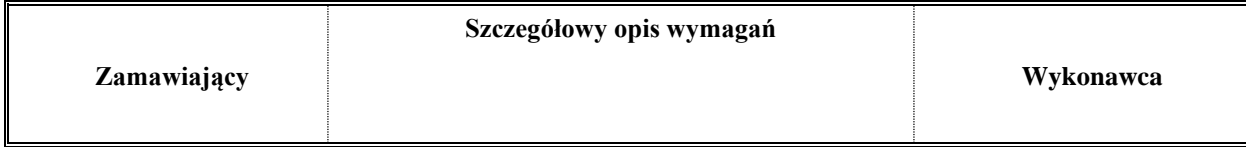

**Dane dokumentu**

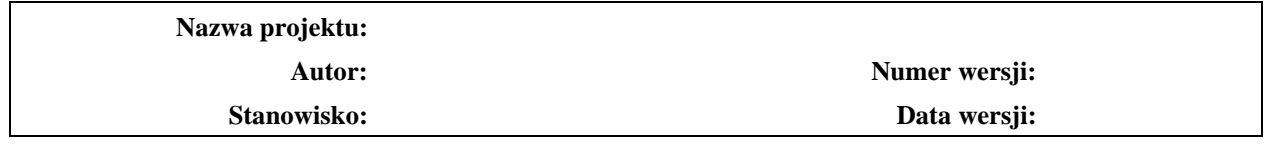

#### **Historia wersji (zmian) dokumentu**

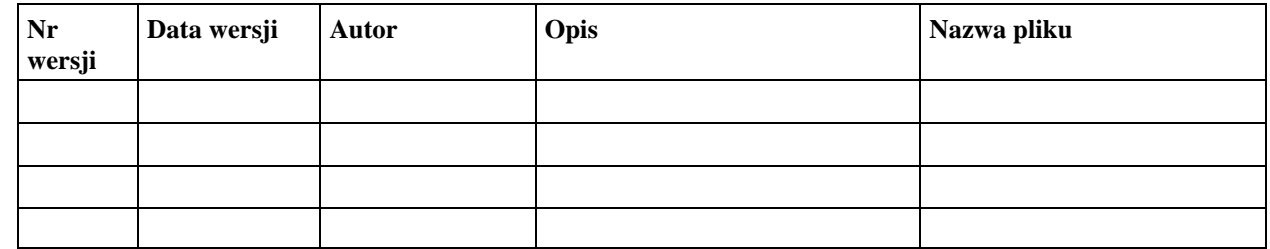

## **Szczegółowy opis wymagań ….**

(wskazanie na realizację zgłoszonego Zapotrzebowania na Modyfikację)

#### **Spis treści**

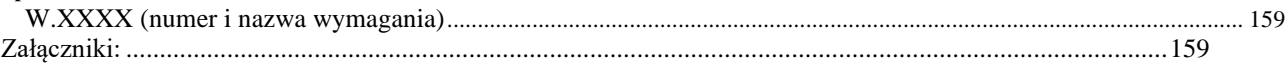

#### <span id="page-158-0"></span>**W.XXXX (numer i nazwa wymagania)**

*Wymaganie wynika z … (wskazanie na wymaganie biznesowe zgłoszone w ramach Zapotrzebowania na Modyfikację, ustalenia z Zamawiającym z którego wynika wyodrębnione wymaganie)*

#### Opis wymagania:

*Określenie celów, jakie Użytkownik osiągnie dzięki realizacji wymagania.*

*Kompletne informacje niezbędne do pełnej realizacji wymagania.*

*Jeżeli wymaganie obejmuje realizację lub zmianę funkcjonalności, to powinno zawierać opis tej funkcjonalności z punktu widzenia Użytkownika, w tym określenie danych wprowadzanych, zwracanych, zapisywanych i przetwarzanych w ramach tej funkcjonalności.*

#### Specyficzne warunki i ograniczenia:

*O ile z realizacją wymagania wiążą się specyficzne warunki i ograniczenia dotyczące m.in. dokumentacji analitycznej i procesem jej akceptacji, zasad testowania i odbioru, dokumentacji powykonawczej, zastosowania szczególnych rozwiązań technicznych, itp.*

<span id="page-158-1"></span>**Załączniki:**

# Podręcznik wyceny oprogramowania w Agencji Restrukturyzacji i Modernizacji Rolnictwa

*v.3.1.9*

*24 lutego 2022*

## **Spis treści**

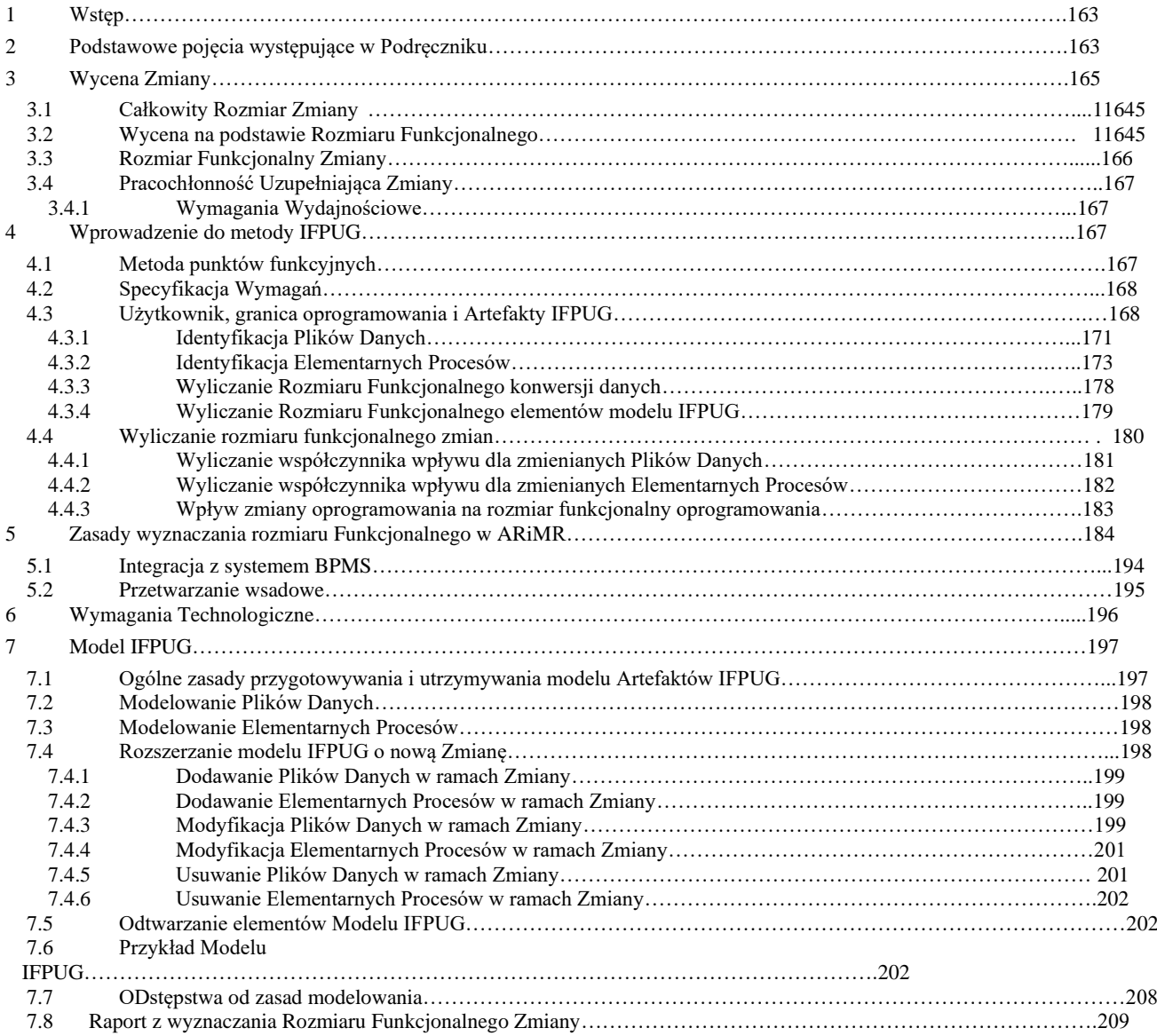

## <span id="page-161-0"></span>**1. Wstęp**

Niniejszy dokument (**Podręcznik**) ma na celu opisanie metody wyznaczania rozmiaru funkcjonalnego oprogramowania i zmian oprogramowania w Agencji Restrukturyzacji i Modernizacji Rolnictwa. Metoda ta opiera się na:

- metodzie IFPUG (nazwa pochodzi od organizacji zajmującej się utrzymywaniem i rozwojem metody *International Function Point Users Group* , [www.ifpug.org\)](http://www.ifpug.org/) opisanej w dokumencie pt.: *Function Point Counting Practices Manual* w wersji 4.3.1 oraz
- publikacji NESMA *(Netherlands Software Metrics Association,* [www.nesma.org\)](http://www.nesma.org/) pt.: *Function Point Analysis for Software Enhancement,* rozszerzającej zasady metody IFPUG w zakresie wymiarowania zmian oprogramowania.

Obydwa dokumenty nazywane dalej Dokumentami Bazowymi są dostępne na stronach swoich organizacji w języku angielskim.

Choć najważniejsze koncepcje zawarte w Dokumentach Bazowych zostały przywołanie w niniejszym Podręczniku, to, jako kompletny opis metody punktów funkcyjnych stosowanych w ARiMR, należy traktować łącznie opis zawarty w Podręczniku oraz Dokumentach Bazowych.

Z założenia Podręcznik jest doprecyzowaniem oraz rozszerzeniem Dokumentów Bazowych, jednak, w celu dostosowania ich do praktyk, procesów oraz rozwiązań stosowanych w ARiMR, w pewnych obszarach może je zmieniać. W przypadku stwierdzenia rozbieżności pomiędzy zapisami Podręcznika a zapisami Dokumentów Bazowych, jako wiążące należy przyjąć zapisy Podręcznika.

W rozdziale [Model IFPUG](#page-195-0) opisano zasady dokumentowania procesu wyznaczania Rozmiaru Funkcjonalnego przeprowadzanego zgodnie z Podręcznikiem. Załączniki do niniejszego dokumentu:

- Załącznik nr 1 ARiMR\_model\_IFPUG\_przyklad.eap
- Załącznik nr 2 Raport\_z\_wyznaczania\_Rozmiaru\_Funkcjonalnego.xlsx

Źródła wykorzystane w opracowaniu:

- [www.ifpug.org](http://www.ifpug.org/) Podręcznik Metody w wersji 4.3.1 i inne materiały dostępne dla członków organizacji,
- [www.nesma.org](http://www.nesma.org/) materiały publiczne,
- M. A. Parthasarathy, Practical Software Estimation, Addison-Wesley & Infosys 2007, ISBN 0-321-43910-4,
- M. Mundschuh, C. Dekkers, The IT Measurement Compendium, Springer 2008, e-ISBN 978-3-540-68188-5,
- Capers Jones, Estimating Software Costs, Bringing Realism To Estimating, Second Edition, The McGraw Hill Companies 2007, ISBN 13:978-0-07-148300-1, ISBN 10: 0-07-148300-4
- S. McConnell, Software Estimation: Demystifying the Black Art, Microsoftpress 2006, ISBN-13 978- 0735605350.

## <span id="page-161-1"></span>**2. Podstawowe pojęcia występujące w Podręczniku**

**Artefakt IFPUG** – podstawowy element opisu oprogramowania, identyfikowany zgodnie z niniejszym Podręcznikiem na potrzeby wyznaczania Rozmiaru Funkcjonalnego. Szczegółowy opis Artefaktów IFPUG będzie przedstawiony w dalszej części Podręcznika.

**Całkowity Rozmiar Zmiany** – rozmiar Zmiany wyrażony w Punktach Funkcyjnych wyznaczony zgodnie z rozdziałem [3.1.](#page-163-1)

**Granica Oprogramowania** – granica, względem której dokonuje się pomiaru oprogramowania, zdefiniowana w rozdziale [4.3.](#page-166-1)

**Model IFPUG** – specyfikacja Artefaktów IFPUG opracowana zgodnie z zasadami opisanymi w niniejszym Podręczniku, stanowi podstawę, uzasadnienie oraz dokumentację Rozmiaru Funkcjonalnego oprogramowania. Szczegółowe zasady przygotowania Modelu IFPUG są przedstawione w dalszej części Podręcznika.

**Pracochłonność Uzupełniająca Zmiany** – szacunek pracochłonności dla Zmiany określony metodą ekspercką w Roboczodniach zgodnie z zasadami opisanymi w rozdziale [3.4](#page-165-0)

**Rozmiar Funkcjonalny** – rozmiar funkcjonalny oprogramowania lub zmiany oprogramowania wyznaczony zgodnie z niniejszym Podręcznikiem i wyrażony w Punktach Funkcyjnych.

**Rozmiar Funkcjonalny Zmiany** – rozmiar Zmiany zgodny z definicją zawartą w rozdziale [3.3.](#page-164-0)

**Specyfikacja (Specyfikacja Wymagań)** – opis Wymagań, na podstawie którego wyznaczany jest Rozmiar Funkcjonalny.

**Umowa** – umowa na wytworzenie lub zmianę oprogramowania, w której ARiMR jest stroną zamawiającą oprogramowanie, w której wynagrodzenie za wytworzone lub zmienione oprogramowanie określa się na podstawie Rozmiaru Funkcjonalnego.

**Warstwa Technologiczna** – kategoria zgodna z definicją zawartą w rozdziale [6](#page-194-0)

**Wykonawca** – podmiot realizujący Zmiany, druga obok ARiMR strona Umowy.

**Wymaganie** – wymagania Zamawiającego w odniesieniu do Aplikacji, w zakresie realizacji jego celów biznesowych, które stały się zobowiązaniami Wykonawcy związanymi z realizacją lub zmianą Aplikacji.

**Wymaganie Technologiczne** – wymaganie zgodne z definicją zawartą w rozdzial[e 6.](#page-194-0)

**Wymiarowanie** – proces obejmujący wszystkie niezbędne czynności do wytworzenia wyznaczenia Rozmiaru Funkcjonalnego oraz Modelu IFPUG na podstawie Specyfikacji.

**Zmiana** – wytworzenie lub zmiana oprogramowania wykonana na podstawie wymagań, które są przedmiotem pojedynczego zamówienia ARiMR, zrealizowana na zasadach opisanych w Umowie.

## <span id="page-163-0"></span>**3. Wycena Zmiany**

#### <span id="page-163-1"></span>3.1. Całkowity Rozmiar Zmiany

Na potrzeby wyceny Zmiany wyznacza się Całkowity Rozmiar Zmiany, na podstawie Rozmiaru Funkcjonalnego oraz Pracochłonności Uzupełniającej wymagań wchodzących w zakres Zmiany oraz ceny za Punkt Funkcyjny oraz ceny za Roboczodzień określonych w Umowie.

$$
CRZ = RFZ + PUZ \cdot \frac{CRG}{CPF}
$$

gdzie:

*CRZ* – Całkowity Rozmiar Zmiany pracochłonności wyrażony w Punktach Funkcyjnych,

*RFZ* – Rozmiar Funkcjonalny Zmiany wyrażony w Punktach Funkcyjnych,

*PUZ* – Pracochłonność Uzupełniająca Zmiany wymagań wchodzących w zakres Zmiany określona zgodnie z Podręcznikiem w Roboczodniach,

*CRG* – cena Roboczodnia określona w Umowie,

*CPF* – cena Punktu Funkcyjnego określona w Umowie.

#### <span id="page-163-2"></span>3.2. Wycena na podstawie Rozmiaru Funkcjonalnego

Koszt wytworzenia lub zmiany oprogramowania określony na podstawie Rozmiaru Funkcjonalnego wymagań obejmuje realizację tych wymagań zgodnie z normami obowiązującymi dla danego oprogramowania.

Normy te muszą być co najmniej zgodne, w danym obszarze, ze standardami i dobrymi praktykami obwiązującymi na rynku IT.

Normy te obejmują obszary definiowane przez wymagania pozafunkcjonalne i dotyczą m.in.:

- dotrzymania SLA związanego z wydajnością np. czasem przetwarzania czy odpowiedzi oprogramowania,
- ergonomii użytkowania oprogramowania oraz rozwiązań w zakresie interfejsu użytkownika, w tym m.in.:
	- o sposobu wprowadzania i wyświetlania danych,
	- o wyświetlania komunikatów informujących Użytkownika o stanie przetwarzania danych,
	- o wyświetlania informacji niezbędnej do podjęcia przez Użytkownika właściwej decyzji, w tym odświeżania danych,
	- o potwierdzania krytycznych decyzji użytkownika,
	- o możliwości anulowania realizowanych zadań,
	- o możliwości przerwania, a następnie wznowienia pracy itp.
- bezpieczeństwa i audytowalności oprogramowania, w tym m.in.:
	- o autentykacji użytkowników,
	- o ograniczenia dostępu tylko do funkcji i danych,
	- o rejestracji operacji wykonywanych i zdarzeń systemowych,
- monitorowania poprawności działania, dostępności i wydajności oprogramowania,
- zakresu i sposobu udokumentowania oprogramowania,
- stosowania określonych technologii,
- stosowania określonej architektury aplikacji, w tym m.in. podziału na moduły, warstwy, usługi itp.,
- sposobu integracji z innymi systemami, w tym m.in.:
	- o stosowania lub niestosowania komponentów pośredniczących w komunikacji,
	- o sposobu wymiany danych (np. poprzez bazę danych, pliki wymiany, usługi itp.),
	- o konfiguracji i formatu komunikatów wymienianych przez usługi.

W/w normy wynikają z dokumentacji, kodu źródłowego oraz sposobu działania oprogramowania, którego rozwój jest przedmiotem Umowy.

W obszarach, w których, zgodnie z powyższym akapitem w/w pozostają nieokreślone, obowiązującymi są normy wynikające ze standardów i dobrych praktyk obwiązujących na rynku IT.

Realizację wymagań zgodnie z w/w normami uznaje się za wliczoną przez Wykonawcę w cenę Punktu Funkcyjnego. W cenę Punktu Funkcyjnego uznaje się za wliczone wszystkie prace niezbędne do realizacji wymagań zgodnie z w/w normami, w tym, m.in.:

- przeprowadzenie analizy systemowej i prac projektowych,
- zaprojektowanie i zbudowanie interfejsu użytkownika,
- wytworzenie kodu źródłowego,
- przeprowadzenie testów,
- opracowanie dokumentacji,
- zdefiniowanie i skonfigurowanie uprawnień do nowych / zmodyfikowanych funkcjonalności,
- migracja danych niezbędna do poprawnego działania nowej / zmodyfikowanej funkcjonalności,
- utworzenie lub aktualizacja danych niezbędne do poprawnego działania nowej / zmodyfikowanej funkcjonalności,
- utworzenie lub aktualizacja parametrów definiujących działanie aplikacji (w kontekście technologicznym jak i biznesowym) niezbędne do poprawnego działania nowej / zmodyfikowanej funkcjonalności,
- utworzenie lub aktualizacja słowników wspierających działanie aplikacji (w kontekście technologicznym jak i biznesowym) niezbędne do poprawnego działania nowej / zmodyfikowanej funkcjonalności,
- optymalizacja oprogramowania / struktur bazy danych, które pozwolą nowej/zmodyfikowanej funkcjonalności spełnić obowiązujące SLA,
- prace konfiguracyjne dotyczące elementów architektury, infrastruktury i oprogramowania standardowego, niezbędne do poprawnego działania nowej / zmodyfikowanej funkcjonalności,
- prace organizacyjne, koordynacyjne, warsztaty, szkolenia oraz spotkania niezbędne do realizacji wymagań zgodnie z w/w normami.

Żadne prace, które są niezbędne do realizacji wymagań zgodnie z w/w normami, wycenianych na podstawie ich Rozmiaru Funkcjonalnego, nie mogą być wyceniane odrębnie.

Wymagania, które potwierdzają zastosowanie w/w norm przy realizacji innych wymagań (w tym także związanych z wytworzeniem funkcjonalności w postaci nowej Aplikacji), wycenianych na podstawie ich Rozmiaru Funkcjonalnego, nie mogą być wyceniane odrębnie.

Jedynie wymagania, które zmieniają lub rozszerzają w/w normy dla danego oprogramowania wyceniane są odrębnie.

#### <span id="page-164-0"></span>3.3.Rozmiar Funkcjonalny Zmiany

Rozmiar Funkcjonalny Zmiany to Rozmiar Funkcjonalny wyznaczony na podstawie wymagań funkcjonalnych, wymagań przejściowych związanych z konwersją danych oraz Wymagań Technologicznych wchodzących w zakres Zmiany.

## <span id="page-165-0"></span>3.4. Pracochłonność Uzupełniająca Zmiany

Na podstawie wymagań wchodzących w zakres Zmiany, które zgodnie z Podręcznikiem, spełniają następujące kryteria:

- nie można wyznaczyć ich Rozmiaru Funkcjonalnego (nie należą do grupy wymagań wskazanych w rozdziale [3.3,](#page-164-0) dla których wyznaczany jest Rozmiar Funkcjonalny),
- nie określają prac, które są elementem realizacji innych wymagań,
- ich realizacja nie jest wliczona w cenę Punktu Funkcyjnego,
- w przypadku Wymagań Wydajnościowych, spełniają kryteria opisane w rozdziale [3.4.1,](#page-165-1)

wyznaczana jest Pracochłonność Uzupełniająca Zmiany na podstawie oceny eksperckiej i określana w Roboczodniach. W przypadku wymagań, dla których zostanie określona pracochłonność zgodnie z poprzednim akapitem, niezbędne jest uzasadnienie szacunku pracochłonności, które powinno zawierać spis czynności składowych niezbędnych do realizacji danego wymagania, wraz z określeniem pracochłonności tych czynności. Wymienione w spisie czynności powinny być określone z dokładnością co najmniej do dwóch Roboczodni, tzn. czynności o większej pracochłonności niż dwa Roboczodni, powinny być rozpisane na mniejsze czynności składowe.

<span id="page-165-1"></span>3.4.1. Wymagania Wydajnościowe

Wymagania Wydajnościowe, to wymagania polegające na nałożeniu ograniczeń polegających na przetworzeniu określonych danych, przez określoną funkcjonalność, w określonym czasie. Wymagania Wydajnościowe podlegają odrębnej wycenie, jeżeli spełniają następujące kryteria:

- ograniczenia te wynikają ze zgłoszonych wymagań biznesowych ARiMR,
- jeżeli Wykonawca wykaże, że funkcjonalność, dla której dotyczy wymaganie, zrealizowana zgodnie z normami, o których mowa w rozdziale [3.2,](#page-163-2) nie spełnia w/w ograniczeń,
- w wymaganiu zostaną określone adekwatne rozwiązania oraz prace mające na celu optymalizację funkcjonalności, które Wykonawca planuje wprowadzić lub wykonać w celu spełnienia w/w ograniczeń.

## <span id="page-165-2"></span>**4. Wprowadzenie do metody IFPUG**

#### <span id="page-165-3"></span>4.1. Metoda punktów funkcyjnych

Metoda IFPUG, a także inne metody punktów funkcyjnych (nazywane także metodami wymiarowania funkcjonalnego lub w skrócie metodami funkcjonalnymi), to zbiory reguł, które, na podstawie opisu funkcjonalności lub zmian funkcjonalności, określają jak wyznaczyć rozmiar funkcjonalny wyrażony w jednostkach, jakimi są punkty funkcyjne. Opis funkcjonalności lub zmian funkcjonalności może mieć postać tekstową lub wizualną, sformułowaną w języku potocznym lub sformalizowaną przy pomocy określonej notacji np. UML. Założeniem metody jest analiza w/w opisu, przełożenie go na opis formalny funkcjonalności lub zmian funkcjonalności charakterystyczny dla danej metody (w przypadku metody IFPUG będzie to zbiór pozostających w odpowiedniej relacji Artefaktów IFPUG) i wyznaczenie na jego podstawie liczby punktów funkcyjnych.

Punkt funkcyjny jest abstrakcyjną miarą funkcjonalności dostarczanej przez oprogramowanie. Im oprogramowanie posiada więcej punktów funkcyjnych, tym więcej dostarcza funkcjonalności użytkownikowi.

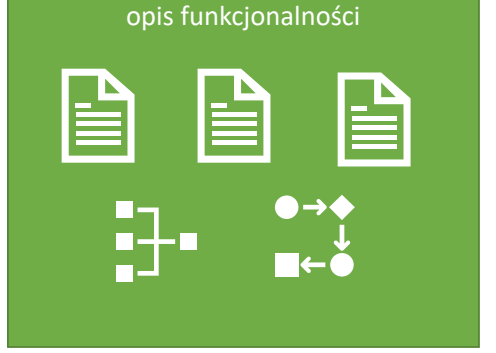

*Rysunek 1.Idea metody punktów funkcyjnych.*

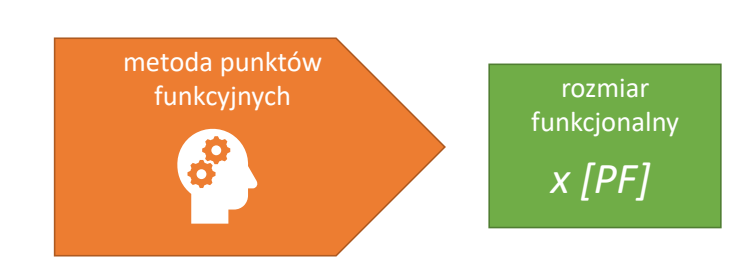

## 4.2.Specyfikacja Wymagań

<span id="page-166-0"></span>Wymagania zawarte w Specyfikacji muszą być jednoznacznie identyfikowane. Poziom granulacji Wymagań w Specyfikacji musi umożliwiać precyzyjne wskazanie opisu, na podstawie którego identyfikowane są Artefakty IFPUG. Każde Wymaganie musi dotyczyć konkretnej (w szczególnych przypadkach nowej) Aplikacji.

Specyfikacja powinna zawierać opis funkcjonalności z punktu widzenia Użytkownika, określać cele jakie osiągnie dzięki opisywanej funkcjonalności, korzystać z pojęć i przedstawiać zachowanie Aplikacji, które jest istotne z punktu widzenia celów Użytkownika.

Opis Wymagań dotyczący zmian funkcjonalności lub utworzenia kolejnych wariantów funkcjonalności może odwoływać się do istniejącego i dostępnego dla obu Stron opisu analitycznego. W takich przypadkach należy wskazywać jednoznacznie artefakty analityczne (np. identyfikatory Funkcji Użytkownika), bądź ich odpowiednie fragmenty, w których ten opis się znajduje.

#### <span id="page-166-1"></span>4.3. Użytkownik, granica oprogramowania i Artefakty IFPUG

Punktem wyjścia metody IFPUG jest analiza Specyfikacji z punktu widzenia **Użytkownika**. Użytkownik to abstrakcyjny uczestnik procesu biznesowego, który wchodzi w interakcję z oprogramowaniem, aby realizować swoje cele. Użytkownikiem może być osoba korzystająca z oprogramowania, ale także inne oprogramowanie czy urządzenie. Dla Użytkownika oprogramowanie jest "czarną skrzynką". Oznacza to, że Użytkownik wie tylko, co oprogramowanie ma mu zapewnić, nie interesuje go to, jak to zapewni. Konsekwencją takiego podejścia jest abstrahowanie metody IFPUG od sposobu implementacji wymagań czy użytej technologii. Jeżeli oprogramowanie ma realizować określoną funkcjonalność, to z punktu widzenia Użytkownika, bez względu jak ono zostanie zrealizowane, będzie miało zawsze ten sam rozmiar funkcjonalny. Decyzje dotyczące sposobu realizacji funkcjonalności nie wpływają na rozmiar funkcjonalny oprogramowania.

W związku z powyższym, przy identyfikacji i wymiarowaniu Artefaktów IFPUG, które są podstawą do wyznaczenia Rozmiaru Funkcjonalnego, **nie** są brane pod uwagę takie elementy opisu Wymagania jak:

- opis czynności, które zostaną wykonane w celu realizacji Wymagania,
- opis artefaktów analitycznych, jakie zostaną wytworzone lub zmienione w wyniku realizacji Wymagania,
- wskazanie technologii, z użyciem których zostanie zrealizowane wymaganie,
- opis procesów i struktur, które nie opisują w sposób bezpośredni celów Użytkownika.

#### Kolejnym ważnym pojęciem dla metody IFPUG jest **Granica Oprogramowania**.

Granica Oprogramowania jest abstrakcyjną granicą pomiędzy tym, co jest wymiarowanym oprogramowaniem, a Użytkownikiem. Wewnątrz granicy oprogramowania musi w całości znajdować się logika biznesowa oprogramowania, która w całości zrealizuje daną funkcjonalność, a także dane, którymi ta logika zarządza, tzn. zapisuje je i odczytuje w zależności od potrzeb.

Poza Granicą Oprogramowania znajduje się oprogramowanie zewnętrzne, które zarządza danymi, do których logika biznesowa wymiarowanego oprogramowania ma dostęp.

Należy zwrócić uwagę, że oprogramowanie zewnętrzne (system zewnętrzny) z punktu widzenia wymiarowanego oprogramowania może pełnić dwie różne role: Użytkownika lub systemu udostępniającego dane. Ten sam system zewnętrzny może pełnić obydwie role dla wymiarowanego oprogramowania w zależności od sposobu interakcji. Jeżeli system zewnętrzny inicjuje interakcję, to pełni on rolę Użytkownika, jeżeli wymiarowane oprogramowanie inicjuje interakcję z systemem zewnętrznym, to pełni on rolę systemu udostępniającego dane.

Tym samym, jeżeli jeden system pełni dla drugiego systemu rolę Użytkownika, to drugi pełni dla pierwszego rolę systemu udostępniającego dane i odwrotnie.

Granica Oprogramowania nie jest determinowana przez decyzje technologiczne, infrastrukturalne czy architektoniczne, jest arbitralnym założeniem dla procesu Wymiarowania, na którym opiera się metoda IFPUG. Względem granicy oprogramowania identyfikuje się Artefakty IFPUG.

Granica Oprogramowania jest określana w Umowie. Granicę Oprogramowania definiuje się w postaci listy Aplikacji, czyli komponentów oprogramowania posiadających określoną funkcjonalność lub zakres odpowiedzialności, dla których dokonuje się niezależnego pomiaru oprogramowania. Konsekwencją niezależnego pomiaru oprogramowania Aplikacji jest sposób pomiaru, w którym inne Aplikacje traktowane są jak oprogramowanie zewnętrzne, mimo że rozwijane są w ramach tego samego projektu lub Umowy. Oprogramowanie pojedynczej Aplikacji najczęściej jest jednolite technologicznie i wspólnie administrowane (nie jest to jednak warunek konieczny).

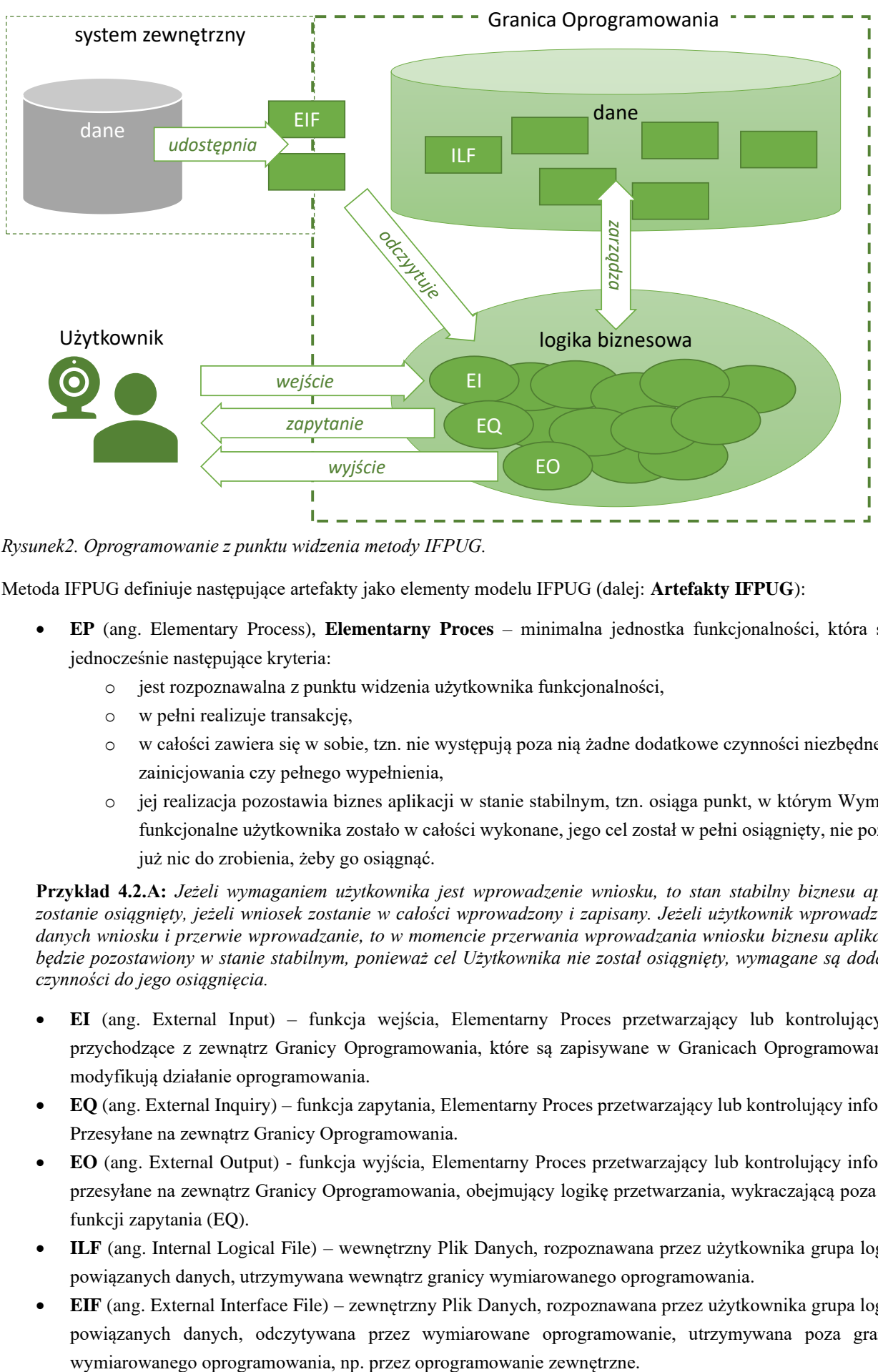

*Rysunek2. Oprogramowanie z punktu widzenia metody IFPUG.*

Metoda IFPUG definiuje następujące artefakty jako elementy modelu IFPUG (dalej: **Artefakty IFPUG**):

- **EP** (ang. Elementary Process), **Elementarny Proces** minimalna jednostka funkcjonalności, która spełnia jednocześnie następujące kryteria:
	- o jest rozpoznawalna z punktu widzenia użytkownika funkcjonalności,
	- o w pełni realizuje transakcję,
	- o w całości zawiera się w sobie, tzn. nie występują poza nią żadne dodatkowe czynności niezbędne do jej zainicjowania czy pełnego wypełnienia,
	- o jej realizacja pozostawia biznes aplikacji w stanie stabilnym, tzn. osiąga punkt, w którym Wymaganie funkcjonalne użytkownika zostało w całości wykonane, jego cel został w pełni osiągnięty, nie pozostaje już nic do zrobienia, żeby go osiągnąć.

**Przykład 4.2.A:** *Jeżeli wymaganiem użytkownika jest wprowadzenie wniosku, to stan stabilny biznesu aplikacji zostanie osiągnięty, jeżeli wniosek zostanie w całości wprowadzony i zapisany. Jeżeli użytkownik wprowadzi część danych wniosku i przerwie wprowadzanie, to w momencie przerwania wprowadzania wniosku biznesu aplikacji nie będzie pozostawiony w stanie stabilnym, ponieważ cel Użytkownika nie został osiągnięty, wymagane są dodatkowe czynności do jego osiągnięcia.* 

- **EI** (ang. External Input) funkcja wejścia, Elementarny Proces przetwarzający lub kontrolujący dane przychodzące z zewnątrz Granicy Oprogramowania, które są zapisywane w Granicach Oprogramowania lub modyfikują działanie oprogramowania.
- **EQ** (ang. External Inquiry) funkcja zapytania, Elementarny Proces przetwarzający lub kontrolujący informacje Przesyłane na zewnątrz Granicy Oprogramowania.
- **EO** (ang. External Output) funkcja wyjścia, Elementarny Proces przetwarzający lub kontrolujący informacje przesyłane na zewnątrz Granicy Oprogramowania, obejmujący logikę przetwarzania, wykraczającą poza logikę funkcji zapytania (EQ).
- **ILF** (ang. Internal Logical File) wewnętrzny Plik Danych, rozpoznawana przez użytkownika grupa logicznie powiązanych danych, utrzymywana wewnątrz granicy wymiarowanego oprogramowania.
- **EIF** (ang. External Interface File) zewnętrzny Plik Danych, rozpoznawana przez użytkownika grupa logicznie powiązanych danych, odczytywana przez wymiarowane oprogramowanie, utrzymywana poza granicami
- **Plik Danych** inaczej funkcja danych, ILF lub EIF.
- **FTR** (ang. File Type Referenced) odniesienie do Pliku Danych, funkcja odczytu lub zapisu określonego Pliku danych wykonywana w ramach określonego Elementarnego procesu.
- **DET** (ang. Data Element Type) unikalny, rozpoznawalny z punktu widzenia Użytkownika funkcjonalnego, niepowielony atrybut danych.
- **RET** (ang. Record Element Type) rozpoznawalna, z punktu widzenia Użytkownika funkcjonalnego, podgrupa danych w obrębie Pliku Danych, w której atrybuty występują względem siebie w relacji 1 do 1, pełnią rolę atrybutów asocjacji Pliku Danych z innymi plikami danych lub jest specyficzna dla określonej specjalizacji Pliku Danych.

**Przykład 4.2.B:** *W przypadku gdy oprogramowanie umożliwia rejestrowanie dokumentów kancelaryjnych, to funkcja rejestracji nowego dokumentu będzie elementarnym procesem typu EI, funkcja prezentująca raport z zarejestrowanych dokumentów będzie elementarnym procesem typu EQ, funkcja prezentująca statystykę tempa rejestracji dokumentów będzie elementarnym procesem typu EO, gdyż wylicza dodatkowe dane, nieprzechowywane w aplikacji; zbiór danych przechowujący dane zarejestrowanych dokumentów będzie plikiem danych typu ILF a zbiór danych przechowujący dane klientów organizacji (zarządzanym w ramach innego oprogramowania) będzie plikiem danych typu EIF wykorzystywanym celem identyfikacji nadawcy dokumentu.*

Identyfikacja wszystkich Artefaktów IFPUG musi wynikać jednoznacznie ze Specyfikacji Wymagań. Nie dopuszcza się identyfikacji Artefaktów IFPUG na podstawie domniemania, że opis zawarty w Specyfikacji Wymagań jest niepełny.

Odrębność Wymagań nie oznacza odrębności zidentyfikowanych na ich podstawie Artefaktów IFPUG. Różne wymagania mogą opisywać różne aspekty tego samego Artefaktu IFPUG, z wielu różnych Wymagań może wynikać ten sam Artefakt IFPUG.

Rozpoznawalność, z punktu widzenia użytkownika, oznacza, że dany Artefakt IFPUG jest niezbędny do osiągnięcia celów biznesowych użytkownika. Cel biznesowy to cel, który może być opisany przy pomocy takich samych pojęć co proces biznesowy wpierany przez wymiarowane oprogramowanie, bez potrzeby odwoływania się do procesów i artefaktów technologii, w jakiej wykonane jest oprogramowanie.

**Przykład 4.2.C:** *Zapisanie danych w tabeli tymczasowej nie jest Artefaktem IFPUG, nie odnosi się do celów biznesowych Użytkownika, a jedynie określa czynności systemu.* 

**Przykład 4.2.D:** *Wprowadzenie danych wniosku jest Artefaktem IFPUG, realizuje określony cel Użytkownika.*

**Przykład 4.2.D:** *Odświeżenie formularza nie jest Artefaktem IFPUG, nie odnosi się do celów biznesowych Użytkownika, a jedynie do czynności systemu.*

**Przykład 4.2.E:** *Modyfikacja danych wniosku jest Artefaktem IFPUG, realizuje określony cel Użytkownika.*

Choć metoda IFPUG mówi o wymaganiach funkcjonalnych użytkownika, to Użytkownika nie należy utożsamiać z osobą definiującą wymagania. Użytkownikiem może być inny system bądź urządzenie, które, co oczywiste, nie biorą udziału w definiowaniu wymagań. Osoby definiujące wymagania mogą posiadać świadomość, w jaki sposób działa oprogramowanie i rozumieć procesy i artefakty technologiczne, które stoją za działaniem oprogramowania, mogą zatem użyć tej wiedzy do definiowania wymagań. W takich przypadkach na podstawie tak sformułowanych wymagań należy określić cele biznesowe osiągane przez Użytkownika, dla którego system będzie czarną skrzynką i dopiero na tej podstawie zidentyfikować Artefakty IFPUG.

Przykład 4.2.F: Przedstawiciel biznesu sformułował następujące wymaganie "Powyżej przycisku "Zapisz" należy *umieścić dodatkowy checkbox, a po zapisaniu danych ma się wyświetlić komunikat z nr wniosku". W celu identyfikacji Artefaktów IFPUG stwierdzamy, że Użytkownik funkcjonalny potrzebuje zmiany Wprowadzania wniosku, dodatkowy checkbox oznacza także konieczność przechowywania w systemie dodatkowej informacji. Na tej podstawie identyfikujemy proces EI Wprowadzenie wniosku oraz ILF Wniosek, które zgodnie z tym wymaganiem będą wymagać zmiany.*

Występowanie artefaktu analitycznego, np.: przypadku użycia lub klasy opisującego dane oprogramowanie, nie jest wystarczającą podstawą do identyfikacji odpowiadającego mu Artefaktu IFPUG, chyba że opis zawarty w artefakcie analitycznym, spełnia definicję danego Artefaktu IFPUG.

**Przykład 4.2.G:** *Wymaganie opisuje zmianę funkcjonalności, która w analizie została opisana przez dwa przypadki użycia. Pierwszy "Wyznacz kwotę dopłaty", a drugi "Sprawdź wielkość limitu". Pierwszy przypadek w celu realizacji swojego celu musi wywołać drugi przypadek. Z punktu widzenia Użytkownika występuje tylko jeden Elementarny Proces "Wyznacz kwotę dopłaty", funkcjonalność "Sprawdź wielkość limitu" jest elementem tego procesu odpowiedzialnym za element logiki biznesowej, który został wyodrębniony jako podfunkcja, w celu optymalizacji opisu analitycznego lub implementacji pod kątem ponownego użycia reguł biznesowych. Potrzeby Użytkownika nie uzasadniają występowania "Sprawdź wielkość limitu" jako Artefaktu IFPUG.*

W celu wyznaczenia Rozmiaru Funkcjonalnego oprogramowania konieczne jest zidentyfikowanie i wykazanie, dla Specyfikacji Wymagań Funkcjonalnych opisującej dane oprogramowanie, wszystkich odpowiadających jej Artefaktów IFPUG.

W celu wyznaczenia rozmiaru funkcjonalnego zmian oprogramowania konieczne jest zidentyfikowanie i wykazanie, dla Specyfikacji Wymagań Funkcjonalnych opisującej zmiany oprogramowania, wszystkich Artefaktów IFPUG, które zostaną dodane, zmienione lub usunięte w wyniku zmiany oprogramowania.

#### 4.3.1. Identyfikacja Plików Danych

<span id="page-169-0"></span>Identyfikacji Plików Danych dokonuje się wyłącznie na podstawie analizy zbioru danych, do których oprogramowanie musi się odwoływać lub którymi musi zarządzać, aby działało zgodnie ze Specyfikacją. Identyfikacja Plików Danych polega na wyodrębnieniu grup logicznie powiązanych danych z punktu widzenia funkcjonalności w taki sposób, że wszystkie powiązane wzajemnie ze sobą relacją zależności należy łączyć w pojedyncze Pliki Danych. Relację zależności pomiędzy danymi definiujemy następująco:

- Dane zależne mają sens, tzn. można je zinterpretować tylko wtedy, jeżeli występują dane, od których zależą.
- Jeżeli usunięcie danych pociąga za sobą usunięcie innych powiązanych danych, to te inne powiązane dane są od nich zależne.

**Przykład 4.2.1.A:** *Wymaganie pozwala na rejestrację wniosków o płatność zwierających dane beneficjenta oraz dane działek. System posiada funkcjonalność wprowadzania i obsługi wniosków. System musi przechowywać dane wniosku, które zawierają w sobie dane działek. Dane działek we wniosku zależą od danych wniosku. Jeżeli zostanie usunięty wniosek, to także zostaną usunięte wszystkie dane działek zawarte we wniosku. Na podstawie wymagania zostanie zidentyfikowany jeden Plik Danych, który będzie obejmował wszystkie dane wniosku, także dane beneficjenta i działek.*

**Przykład 4.2.1.B:** *Inne wymaganie mówi, że na podstawie pozytywnie zweryfikowanych danych działek we wniosku tworzony jest rejestr działek, ponadto system musi zweryfikować dane beneficjenta z danym z ewidencji podmiotów. Działki w rejestrze są już niezależne od wniosku. Usunięcie wniosku nie skutkuje usunięciem działki z rejestru, zatem identyfikuje się dodatkowy Plik Danych reprezentujący dane działki w rejestrze. Identyfikuje się także Plik Danych Podmiot, reprezentujący dane beneficjenta w ewidencji podmiotów, które są niezależne od danych beneficjenta we wniosku.* Dane asocjacyjne, tzn. dane, które określają związek pomiędzy dwoma lub więcej Plikami Danych, należy traktować jako:

- odrębny Plik Danych, jeżeli są tworzone odrębnie niż Pliki Danych, które wiążą,
- część jednego z wiązanych Plików Danych, jeżeli są tworzone jednocześnie z danym Plikiem Danych.

**Przykład 4.2.1.C:** *Wymagania z przykładów 4.2.1.A i 4.2.1.B rozszerzono w taki sposób, że system musi prezentować informację o dacie i o tym, na podstawie którego wniosku została utworzona dana działka w rejestrze. System musi przechowywać dane asocjacyjne pomiędzy działką a wnioskiem, które dodatkowo zawierają datę przeprowadzenia weryfikacji, w wyniku której działka została utworzona w rejestrze. Dane te stają się częścią Pliku Danych reprezentującego działkę przechowywaną w rejestrze, bowiem powstają w momencie umieszczenia działki w rejestrze.*

**Przykład 4.2.1.D:** *Wymagania z przykładów od 4.2.1.A do 4.2.1.C rozszerzono w taki sposób, że system musi umożliwiać przypisywanie do wniosku użytkownika, który będzie przeprowadzał jego obsługę. Obsługa może być realizowana w różnym zakresie (np. kontrola działek, kontrola beneficjenta itp.). Przypisując użytkownika do wniosku należy określić zakres, w jakim użytkownik ma obsługiwać wniosek. W systemie identyfikowany jest odrębny Plik Danych reprezentujący dane o powiązaniu wniosku z użytkownikiem, ponieważ powiązanie to jest tworzone niezależnie, gdy w systemie już istnieją dane wniosku i użytkownika.*

Plik Danych musi być unikatowy, tzn. nie można identyfikować dwóch odrębnych Plików Danych, jeżeli zgodnie ze Specyfikacją grupują one te same dane, w ten sam sposób (mają analogiczną strukturę) oraz istnieją funkcjonalności, które traktują te dane w taki sam sposób, tzn. nie posiadają logiki, która by działała inaczej dla jednych i inaczej dla drugich danych.

**Przykład 4.2.1.E:** *Oprogramowanie umożliwia wprowadzanie wniosków oraz korekt wniosków. Wnioski oraz ich korekty zawierają dokładnie takie same dane, a wprowadzanie wniosku i korekty jest realizowane dokładnie tak samo. System odróżnia wniosek od korekty po tym, jaki zostanie zaznaczony cel złożenia dokumentu. W systemie identyfikowany jest jeden Plik Danych reprezentujący zarówno dane wniosku, jak i korekty wniosku, ponieważ ich dane są takie same oraz występuje funkcjonalność wprowadzania, która traktuje wnioski i korekty tak samo.*

**Przykład 4.2.1.F:** *Oprogramowanie umożliwia wprowadzanie wniosków oraz korekt wniosków. W zakresie danych korekty znajduje się nr wniosku, do którego składana jest korekta, oraz uzasadnienie składania wniosku. Nie wszystkie dane wniosku można skorygować, zatem funkcja wprowadzania korekty umożliwia wprowadzanie tylko wybranych danych wniosku. Funkcjonalność wprowadzania nie jest tu wystarczającą przesłanką do wyodrębnienia jednego Pliku Danych jak w przykładzie 4.3.1.E. Jeżeli system nie posiada innych funkcjonalności (Elementarnych Procesów), które w identyczny sposób będą traktowały wniosek i jego korektę, to powinny zostać zidentyfikowane dwa odrębne Pliki Danych: jeden reprezentujący dane wniosku, drugi - dane korekty wniosku.*

**Uwaga:** Zasada unikatowości nie wyklucza występowania, poza funkcjonalnością traktującą dany Plik Danych w taki sam sposób, funkcjonalności przetwarzającej Plik Danych na kilka alternatywnych sposobów, a także funkcjonalności, które będą miały zastosowanie do podzbioru instancji danego Pliku Danych.

**Przykład 4.2.1.G:** *Oprogramowanie z przykładu 4.2.1.E posiada funkcjonalność kontroli danych, która jest inna w przypadku wniosku i korekty. W systemie nadal identyfikowany jest jeden Plik Danych reprezentujący zarówno dane wniosku, jak i korekty, mimo występowania alternatywnych funkcji kontroli, gdzie jedna ma zastosowanie dla wniosków, a druga dla korekt, ponieważ warunki, o których mowa w przykładzie 4.2.1.E, nadal są spełnione.*

Dla każdego pliku danych należy określić jego DETy.

DETami Pliku Danych to atrybuty jego danych, które są rozpoznawalne dla użytkownika i rozróżniane przez funkcjonalność oprogramowania.

DETy Pliku Danych muszą być unikalne w ramach Pliku Danych, tzn. DET nie może zawierać w sobie informacji, która jest zawarta w innym DET danego Pliku Danych.

DETy Pliku Danych muszą być niezależnymi atrybutami danych, tzn. muszą być niezależnie zapisywane lub odczytywane w ramach Elementarnych Procesów oprogramowana. Dane, które są zawsze odczytywane lub zapisywane razem, są nieodróżnialne dla Elementarnych Procesów i nie mogą być identyfikowane jako odrębne DETy danego Pliku Danych.

**Przykład 4.2.1.I:** *System umożliwia przechowywanie adresu beneficjentów. Zgodnie z wymaganiami system musi wyróżniać w danych adresowych kod pocztowy, miejscowość oraz tzw. drugą linię adresową, w której, może być zapisany nr ulicy, nr domu oraz nr mieszkania. Plik Danych reprezentujący adres będzie zawierał 3 DETy: kod pocztowy, miejscowości i drugą linię adresową. Nie identyfikuje się odrębnie DETów reprezentujących nazwę ulicy, nr domu oraz nr mieszkania, ponieważ funkcjonalność systemu nigdzie nie korzysta indywidualnie z tych danych, zawsze posługuje się danym scalonymi w postaci drugiej linii adresowej.*

Jeżeli wymagania Użytkownika wskazują, że Plik Danych powinien zawierać informacje o swoich związkach z innymi Plikami Danych (związki te go definiują), to atrybuty określające te związki z Plikami Danych są także DETami tego Pliku Danych. W przypadku związków jednokierunkowych DETy występują tylko po stronie Pliku Danych, w którym występuje informacja wskazująca na powiązany Plik Danych. W przypadku związków dwukierunkowych DETy występują w obydwu Plikach Danych.

**Przykład 4.2.1.J:** *Oprogramowanie umożliwia wskazanie jednostki organizacyjnej, w której obsługiwany będzie dany wniosek. W wyniku wykonania tej funkcji zostanie utworzony związek jednokierunkowy, w danych wniosku będzie występować wskazanie na jednostkę organizacyjną, w której będzie obsługiwany. Jednostka organizacyjna nie będzie zawierać informacji o wnioskach, które będą w niej obsługiwane. W Pliku Danych reprezentującym wniosek będzie występował DET reprezentujący wskazania na Plik Danych reprezentujący jednostkę organizacyjną. W Pliku Danych reprezentującym jednostkę organizacyjną nie będzie występował DET reprezentujący wskazanie na Plik Danych reprezentujący obsługiwane wnioski.*

**Przykład 4.2.1.K:** *W wyniku obsługi wniosku generowane jest wezwanie do złożenia korekty. We wniosku przechowywane są informacje o tym, jakie wezwania zostały wygenerowane na podstawie wniosku, a w wezwaniu przechowywane są informacje o tym, na podstawie jakiego wniosku został wygenerowane dane wezwanie. W Pliku Danych reprezentującym wniosek będzie występował DET reprezentujący wskazania na Plik Danych reprezentujący wezwanie, a w Pliku Danych reprezentującym wezwanie będzie występował DET reprezentujący wskazanie na Plik Danych reprezentujący wniosek, na podstawie którego wygenerowano dane wezwanie.*

Pojedyncze DETy mogą przyjmować wartości puste.

**Przykład 4.2.1.L:** *We wniosku występuje pole uwagi, które nie musi być wypełniane. Plik Danych reprezentujący wniosek zawiera DET reprezentujący pole uwagi. Wartość tego DETa będzie dla części wystąpień Pliku Danych przyjmować wartości puste.* 

Pojedyncze DETy mogą przyjmować jednocześnie wiele wartości (wartością jest zbiór wartości).

Dotyczy to także DETów reprezentujących związki z innymi Plikami Danych o liczności 1:n (jeden do wielu) lub n:n (wiele do wielu). Wartością tych DETów mogą być wskazania na wiele powiązanych Plików Danych.

**Przykład 4.2.1.M:** *We wniosku można zaznaczyć projekty, których wniosek dotyczy. Wniosek może dotyczyć wielu projektów. Plik Danych reprezentujący wniosek zawiera pojedynczy DET reprezentujący projekty, który będzie zawierał listę projektów, których dotyczy.* 

DETy Pliku Danych grupowane są w RETy. RETy to podgrupy DETów danego Pliku Danych, które spełniają jeden z poniższych warunków:

- 1) jest ich więcej niż 1 i wszystkie występują względem siebie w relacji 1:1,
- 2) stanowią dane asocjacyjne z innym Plikiem Danych i jednocześnie obejmują inne atrybuty (DETy) niż tylko wskazania na inne Pliki Danych (klucze obce),
- 3) stanowią dane specyficzne dla specjalizacji (podtypu) danego Pliku Danych.

Plik danych posiada zawsze co najmniej jeden RET.

**Przykład 4.2.1.N:** *Dane faktury obejmują dane sprzedawcy, kupującego, datę wystawienia i sprzedaży oraz dane pozycji faktury. Plik Danych reprezentujący fakturę będzie posiadał 2 RETy: jeden reprezentujący dane podstawowe faktury i drugi reprezentujący dane pozycji faktury. Wszystkie DETy reprezentujące dane podstawowe występują względem siebie w relacji 1:1, analogicznie wszystkie dane pozycji faktury również występują względem siebie w relacji 1:1. DETy reprezentujące dane podstawowe występują względem DETów danych pozycji faktury w relacji 1:n dlatego są grupowane w odrębnych RETach.*

**Przykład 4.2.1.O:** *Wniosek zawiera w sobie sekcję A, B, C i D. Wszystkie sekcje występują tylko raz we wniosku. Plik Danych reprezentujący wniosek będzie zawierał jeden RET reprezentujący wszystkie dane wniosku, bo wszystkie dane występują względem siebie w relacji 1:1. Wyodrębnienie sekcji nie jest podstawą do wyodrębnienia RETów.*

**Przykład 4.2.1.P:** *Plik Danych reprezentujący działkę z przykładu 4.2.1.C zawiera 2 RETy: jeden zawierający dane działki i drugi reprezentujący dane asocjacyjne z wnioskiem, który oprócz wskazania na wniosek (klucz obcy) zawiera także datę przeprowadzenia weryfikacji wniosku, na podstawie której działkę umieszczono w rejestrze.*

**Przykład 4.2.1.R:** *Podmiot obsługiwany w systemie jest powiązany z podmiotami, które może reprezentować. Relacja reprezentacji nie posiada innych atrybutów poza wskazaniem na inny podmiot. Plik Danych reprezentujący podmiot posiada jeden RET, który będzie obejmował atrybut reprezentujący powiązanie z innym podmiotem. Dla danych asocjacyjnych, nie zawierających innych danych niż wskazanie na Plik Danych, nie identyfikuje się odrębnego RETa.*

**Przykład 4.2.1.S:** *Podmiot obsługiwany w systemie posiada dwie specjalizacje (podtypy): osoba oraz firma. Danymi specyficznymi dla osoby są imię i nazwisko oraz PESEL, danymi specyficznymi dla firmy są nazwa oraz REGON. Plik Danych reprezentujący podmiot posiada co najmniej 3 RETy: jeden obejmuje dane wspólne dla osoby i firmy np. NIP, drugi obejmuje dane specyficzne dla osoby, a trzeci dane specyficzne dla firmy.*

## <span id="page-171-0"></span>4.3.2. Identyfikacja Elementarnych Procesów

Identyfikacji Elementarnych Procesów dokonuje się na podstawie analizy logiki biznesowej i zachowania systemu niezbędnych do jego działania zgodnie ze Specyfikacją. Identyfikacja Elementarnych Procesów polega na wyodrębnieniu elementarnych, niezależnych i unikatowych aktywności systemu, które w pełni realizują cel Użytkownika wynikający ze specyfikacji.

Celem Użytkownika może być wywołanie zmiany w systemie związane z aktualizacją Plików Danych lub uzyskanie z systemu informacji. Cel Użytkownika musi mieć znaczenie z punktu widzenia procesu biznesowego realizowanego przez Użytkownika.

Wywołanie zmiany w systemie w wyniku Elementarnego Procesu musi zapewniać prawidłowe działanie innych Elementarnych Procesów, nie może powodować nieprawidłowego działania innych Elementarnych Procesów.

Uzyskane przez Użytkownika w ramach pojedynczego Elementarnego Procesu informacje muszą być kompletne i spójne, i mieć praktyczne znaczenie dla Użytkownika.

Elementarny Proces to ciąg aktywności systemu obejmujący interakcję z Użytkownikiem, który zawsze inicjowany jest przez Użytkownika, a kończy się w momencie osiągnięcia celu przez Użytkownika lub jego przerwania.

Elementarny Proces ma charakter transakcji. Przerwanie Elementarnego Procesu oznacza, że cel Użytkownika nie został osiągnięty, a stan systemu jest taki jak przed rozpoczęciem Elementarnego Procesu. Logika biznesowa przywracająca stan sprzed rozpoczęcia Elementarnego Procesu jest częścią danego Elementarnego Procesu.

Elementarne Procesy muszą być niezależne, Elementarny Proces musi realizować cel Użytkownika, bez konieczności uruchamiania innego Elementarnego Procesu, czyli nie może zależeć od wykonania innego Elementarnego Procesu. Elementarne Procesy nie mogą logicznie wywoływać innych Elementarnych Procesów, aby zrealizować własny cel, muszą go realizować samodzielnie w całości.

Uwaga: Należy odróżnić zależność Elementarnych Procesów polegającą na zależności od danych, które są tworzone przez inne Elementarne Procesy, od zależności od bezpośredniego wykonania innego Elementarnego Procesu. Ta pierwsza zależność jest dopuszczalną i nieodzowną zależnością Elementarnych Procesów wspierających ten sam proces biznesowy. Ta druga jest wskazaniem, że zależne od siebie Elementarne Procesy stanowią elementy tego samego Elementarnego Procesu.

**Przykład 4.2.2.A:** *System umożliwia wprowadzanie wniosku oraz wygenerowanie decyzji na podstawie wniosku. Wygenerowanie decyzji korzysta z danych, które zostały utworzone przez wprowadzanie wniosku, lecz obydwie funkcjonalności wykonują się niezależnie. W systemie identyfikowane są dwa Elementarne Procesy: jeden reprezentuje wprowadzanie wniosku, a drugi - wygenerowanie decyzji.*

**Przykład 4.2.2.B:** *System umożliwia wprowadzanie wniosku oraz dokonuje walidacji wprowadzanych danych. Dopuszcza zapisanie danych, które spełniają określone kryteria. Celem wprowadzania wniosku jest utworzenie wniosku na podstawie danych wprowadzonych przez Użytkownika. Walidacja danych jest wykonywana po to, aby poprawnie zrealizować wprowadzanie wniosku, poza kontekstem wprowadzania i zapisu danych wniosku nie ma sensu. Wprowadzenie wniosku nie będzie kompletne, jeżeli nie będzie obejmować walidacji wniosku. Wprowadzanie, walidacja oraz zapis danych stanowią element jednego Elementarnego Procesu reprezentującego wprowadzanie wniosku.*

**Przykład 4.2.2.C:** *System umożliwia wprowadzanie wniosku, niezależnie umożliwia wykonanie sprawdzenia wniosku. Sprawdzenie może być uruchomione przez użytkownika po zapisaniu wniosku i skutkuje wyświetleniem ewentualnych nieprawidłowości wykrytych w danych wniosku. Zapisywane dane mogą zawierać nieprawidłowości. Celem wprowadzania wniosku jest utworzenie wniosku na podstawie danych wprowadzonych przez Użytkownika. Sprawdzenie danych nie jest konieczne, aby poprawnie zrealizować wprowadzanie wniosku. Sprawdzanie danych realizuje odrębny cel Użytkownika: dostarcza mu danych o nieprawidłowościach w danych zapisanego w systemie wniosku. Wprowadzanie wniosku i sprawdzenie danych wniosku to dwa niezależne Elementarne Procesy.*

**Przykład 4.2.2.D:** *System na życzenie użytkownika dokonuje weryfikacji wniosku, w wyniku weryfikacji ma określić, czy wniosek został złożony w terminie, czy z opóźnieniem, jeżeli z opóźnieniem, to ile ono wynosi, czy dane beneficjenta są zgodne z danymi w rejestrze podmiotów. Określenie czy wniosek został złożony w terminie, czy z opóźnieniem, a także określenie wielkości opóźnienia, stanowi ten sam Elementarny Proces. Informacje te wzajemnie od siebie zależą, stanowią różne wyniki tego samego sprawdzenia. Stwierdzenie, że wniosek został złożony w terminie, oznacza automatycznie, że nie został złożony z opóźnieniem i odwrotnie, stwierdzenie niezerowej wielkości opóźnienia oznacza, że został złożony z opóźnieniem, a nie został złożony w terminie. Określenie czy dane beneficjenta są zgodne z danymi w rejestrze podmiotów, jest odrębnym Elementarnym Procesem, wynik tego sprawdzenia jest niezależny od wyników badania terminowości.*

Użytkownik może jednocześnie zainicjować wiele Elementarnych Procesów, ale każdy z nich musi realizować swój odrębny cel. Procesy te mogą być uruchomione jednocześnie w momencie zainicjowania lub w wyniku wystąpienia określonych zdarzeń. Zdarzenia te mogą być wygenerowane przez inne Elementarne Procesy.

**Przykład 4.2.2.E:** *Codziennie w godzinach nocnych system hurtowni danych aktualizuje dane podmiotu na podstawie systemu źródłowego. Aktualizacja przebiega kaskadowo, najpierw aktualizowany jest obraz danych źródłowych podmiotu w warstwie ODS, na podstawie systemów źródłowych, następnie na ich podstawie dane podmiotu w warstwie HD, a na ich podstawie dane podmiotu w warstwie OLAP. W systemie identyfikuje się Elementarne Procesy, które odpowiadają aktualizacji danych podmiotu w warstwie ODS, aktualizacji danych podmiotu w warstwie HD oraz aktualizacji danych podmiotu w warstwie OLAP. Choć logicznie wszystkie są inicjowane przez użytkownika raz, to pierwszy uruchamiany codziennie o północy, drugi po zakończeniu pierwszego, a trzeci po zakończeniu drugiego.*

**Przykład 4.2.2.F:** *W przykładzie 4.2.2.C system po zapisaniu danych automatycznie uruchamia sprawdzenie danych wniosku. Zarówno wprowadzanie wniosku, jak i sprawdzenie są zainicjowane jednocześnie przez użytkownika. Wprowadzanie uruchamia się w momencie zainicjowania, a sprawdzenie po wystąpieniu zdarzenia polegającego na zakończeniu wprowadzania wniosku. Jednak sposób uruchamiania nie wpływa na identyfikację procesów, będą one takie same jak opisano w przykładzie 4.2.2.C.*

**Przykład 4.2.2.G:** *W przykładzie 4.2.2.D wszystkie sprawdzenia mogą być uruchamiane jednocześnie przez użytkownika. Z punktu widzenia użytkownika system wykonuje je jednocześnie lecz nie wpływa to na liczbę zidentyfikowanych procesów, będzie taka sama jak opisano to w przykładzie 4.2.2.D.*

Ten sam Elementarny Proces może być różnie wywoływany w wielu miejscach w systemie.

**Przykład 4.2.2.H:** *System umożliwia przeglądanie danych podmiotu. Funkcję przeglądu można uruchomić z poziomu listy wyszukanych podmiotów, a także z poziomu wniosku, po naciśnięciu przycisku umożliwiającego podgląd beneficjenta. W każdym przypadku funkcja przeglądu będzie działać tak samo. W systemie identyfikuje się pojedynczy Elementarny Proces, mimo że wywoływany jest w dwóch różnych miejscach, na dwa różne sposoby.*

Przebiegi oraz efekty działania Elementarnego Procesu mogą się od siebie różnić, Elementarny Proces może mieć różne warianty, które mogą zależeć m.in. od:

- wartości wprowadzanych danych (**Przykład 4.2.2.I:** *EP wprowadzania wniosku może mieć rożny przebieg, jeżeli wprowadzona data jest wcześniejsza, a inny jeżeli jest późniejsza od bieżącej, jeżeli dane wniosku są kompletne, a inny jeżeli są niekompletne, mimo różnic identyfikowany jest pojedynczy EP wprowadzanie wniosku*),
- sposobu uruchomienia Elementarnego Procesu (**Przykład 4.2.2.J:** *wprowadzanie danych wniosku uruchamiane z poziomu listy typów wniosku, powoduje, że pole typ wniosku w formularzu wniosku jest domyślnie wypełnione wartością typu, wprowadzanie uruchamiane z menu głównego nie ma żadnych wartości domyślnych, mimo tych różnic w systemie identyfikowany jest pojedynczy EP wprowadzania wniosku*),
- uprawnień Użytkowników inicjujących proces (**Przykład 4.2.2.K:** *w przeglądzie wniosków, będzie dostępna opcja przeglądu danych beneficjenta tylko dla użytkowników posiadających uprawnienia do przeglądania podmiotów, mimo że funkcjonalność przeglądu będzie działała inaczej dla użytkowników o różnych uprawnieniach to identyfikowany jest pojedynczy EP przeglądu wniosku*),
- danych zapisanych w systemie w momencie wykonania EP (**Przykład 4.2.2.L:** *kontrola krzyżowa wniosku sprawdza, czy dany beneficjent złożył inny wniosek, przebieg kontroli będzie się różnił, w zależności od tego czy w systemie jest zapisany inny wniosek beneficjenta, niemniej jednak identyfikowany jest pojedynczy EP kontroli krzyżowej wniosku*),
- sposobu prezentowania różnych wartości danych (**Przykład 4.2.2.M:** *funkcjonalność przegląd wniosku ukrywa pola wniosku, które nie zostały wypełnione, przez to widoczny zakres informacyjny wniosku różni się w zależności od tego, które pola wniosku są wypełnione, choć widoczny efekt działania przeglądu ma różne warianty, to identyfikowany jest pojedynczy EP przeglądu wniosku*).

Czynności wykonywane w ramach Elementarnego Procesu polegają na wykonaniu jednej z form logiki biznesowej wymienionych w Tabeli 1.

*Tabela 1. Formy logiki biznesowej – składniki Elementarnego Procesu, które nie powinny być identyfikowane jako odrębne Elementarne procesy.*

Lp. Forma logiki biznesowej

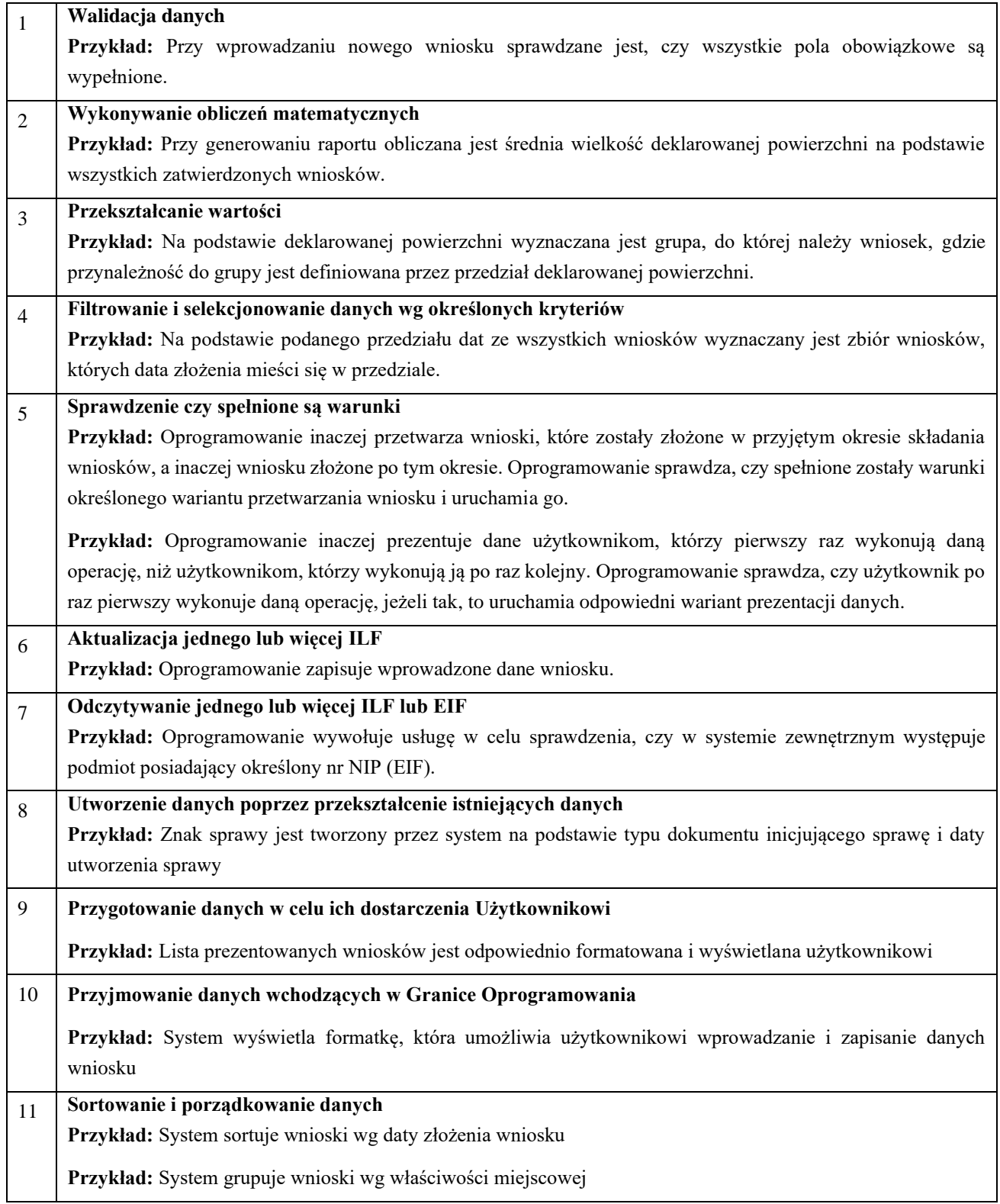

Zidentyfikowane Elementarne Procesy należy sklasyfikować przypisując im jeden z trzech określonych przez metodę typów tj. EI, EO lub EQ. Klasyfikacji dokonuje się przez analizę celów EP.

Elementarny Proces jest procesem typu EI, jeśli jego głównym celem jest aktualizacja jednego lub więcej Plików wewnętrznych (ILF), czyli dodanie, modyfikacja lub usunięcie danych.

**Przykład 4.2.2.N:** *Rejestracja dokumentu kancelaryjnego jest procesem EI, gdyż jej głównym celem jest aktualizacja ILF reprezentującego dokument kancelaryjny.*

Elementarny Proces jest procesem typu EO, jeśli jego głównym celem jest dostarczenie danych użytkownikowi z wykorzystaniem przynajmniej jednej z następujących form logiki biznesowej:

- 1) Wykonywanie obliczeń matematycznych
- 2) Aktualizacja jednego lub więcej ILF
- 3) Utworzenie danych

**Uwaga:** Wyznaczania liczby oraz numerów porządkowych rekordów lub innych elementów danych dostarczanych Użytkownikowi w ramach danego EP nie traktuje się ani jako wykonywania obliczeń matematycznych, ani jako utworzenia danych. Tego typu operacje należy zaliczać do przygotowania danych w celu dostarczenia ich Użytkownikowi. Występowanie tego typu czynności w EP nie jest wystarczającą podstawą do klasyfikacji EP jako EO.

**Przykład 4.2.2.O:** *Utworzenie raportu na podstawie zarejestrowanych dokumentów kancelaryjnych jest Procesem Elementarnym typu EO, gdyż zawiera dane o liczbie zarejestrowanych dokumentów z podziałem na stanowiska rejestracji, które trzeba utworzyć na podstawie z danych zapisanych w systemie dokumentów kancelaryjnych.*

Elementarny Proces jest procesem typu EQ, jeśli jego głównym celem jest dostarczenie użytkownikowi danych i nie jest typu EO.

**Przykład 4.2.2.P:** *Prezentacja listy dokumentów kancelaryjnych jest procesem typu EQ, gdyż prezentuje wyłącznie dane zapisane w systemie i nie korzysta z form logiki charakterystycznych dla procesu EO, tzn. nie wykonuje obliczeń matematycznych, nie aktualizuje ILF, nie tworzy żadnych danych, nie zmienia zachowania oprogramowania.*

Klasyfikacja Elementarnych procesów zależy od celów, jakim służą, oraz logiki przetwarzania, jaką w sobie zawierają. Zależności te określają poniższe tabele.

| <b>Cel</b>                                          | EI               | EO               | EQ           |
|-----------------------------------------------------|------------------|------------------|--------------|
| Aktualizacja jednego lub więcej   Główny cel<br>ILF |                  | Cel wspomagający | Niedozwolone |
| Dostarczenie<br>danych<br>użytkownikowi             | Cel wspomagający | Główny cel       | Główny cel   |

*Tabela 3. Cele Elementarnych procesów w zależności od ich klasyfikacji.*

<span id="page-174-0"></span>*Tabela 3. Formy logiki biznesowej występujące różnych typach Elementarnych Procesów*

| Forma logiki biznesowej                                             |   | EO         | EQ       |
|---------------------------------------------------------------------|---|------------|----------|
| Walidacja danych<br>1.                                              | T | T          | T        |
| Wykonywanie obliczeń matematycznych<br>2.                           | т | $\Omega^*$ | N        |
| Przekształcanie wartości<br>$\mathcal{E}$                           | T | T          | T        |
| Filtrowanie i selekcjonowanie danych wg określonych kryteriów<br>4. | т | T          | T        |
| Sprawdzenie czy spełnione są warunki<br>5.                          | T | T          | T        |
| Aktualizacja jednego lub więcej ILF<br>6.                           | Ω | $O^*$      | N        |
| Odczytywanie jednego lub więcej ILF lub EIF<br>7.                   | T | T          | $\Omega$ |
| Tworzenie danych poprzez przekształcanie istniejących danych<br>8.  | т | $\Omega^*$ | N        |
| Przygotowanie danych w celu ich dostarczenia Użytkownikowi<br>9.    | т | $\Omega$   | $\Omega$ |
| 10. Przyjmowanie danych wchodzących w Granice Oprogramowania        | O | T          | T        |
| 11. Sortowanie lub porządkowanie danych                             | T | T          | т        |

- T elementarny proces może realizować daną formę logiki biznesowej
- N elementarny proces nie może realizować danej formy logiki biznesowej
- O elementarny proces musi realizować daną logikę biznesowej
- $\bullet$  O<sup>\*</sup> elementarny proces musi realizować przynajmniej jedną z form logiki biznesowej oznaczoną dla niego jako O\* (w ramach kolumny)

**Przykład 4.2.2.R:** *Dla oprogramowania zdefiniowano elementarny proces EP1 Rejestracja przyjęcia dokumentu. Proces ten zakwalifikowano jako EI, gdyż jego głównym zadaniem jest aktualizacja ILF przechowującego dane dokumentów. Zgodnie z [Tabela 3.](#page-174-0) w procesie typu EI zawsze musi wystąpić forma logiki biznesowej nr 6 oraz 10. Warunek ten jest spełniony, co wynika z tabeli 4.*

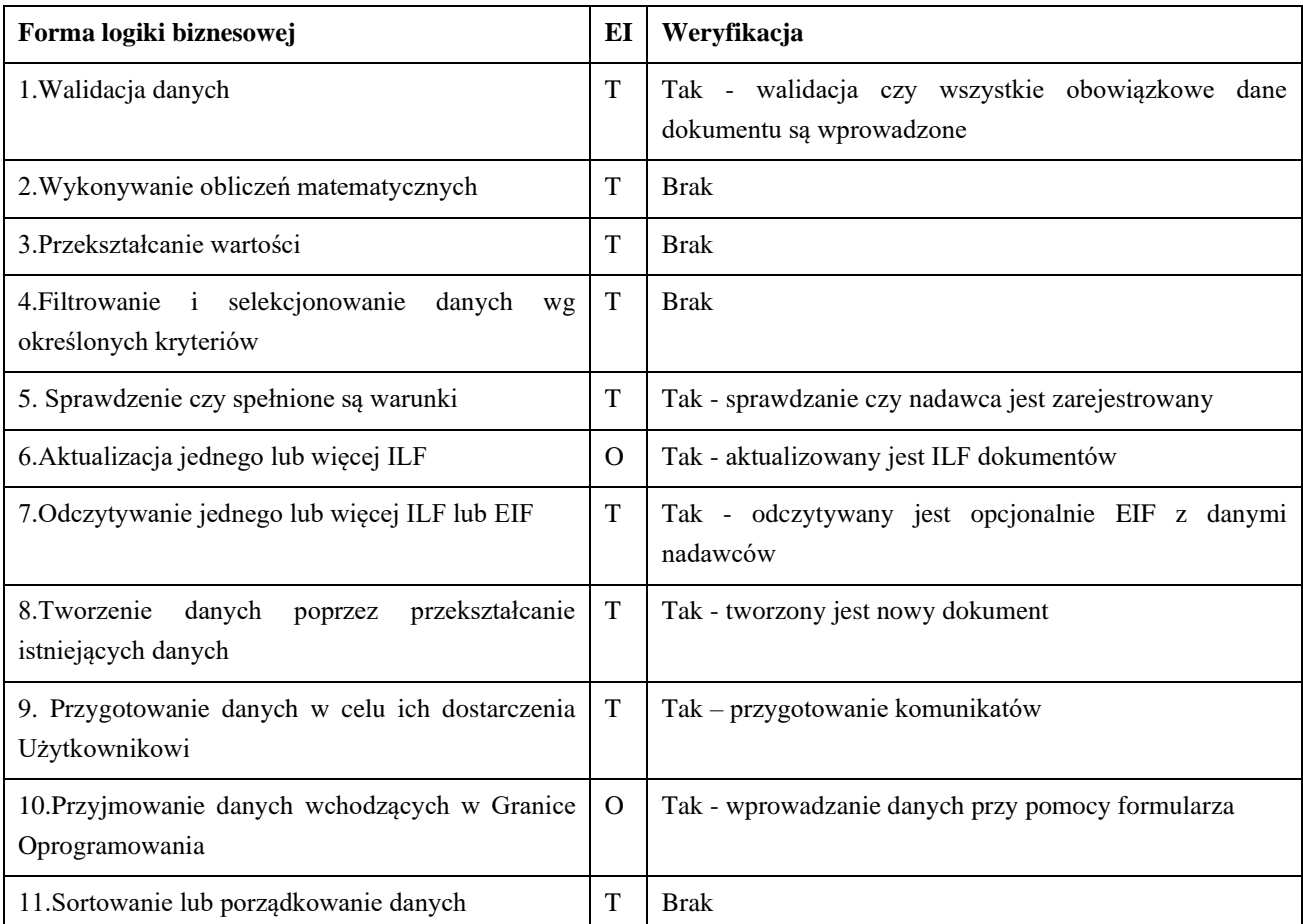

*Tabela4. Weryfikacja występowania różnych form logiki biznesowej w EP1*

Dla każdego EP należy określić:

- FTR, czyli wskazać odniesienia do Plików Danych,
- DET, czyli określić jego atrybuty.

Przez odniesienia do Plików Danych należy rozumieć przypadki występowania w danym EP form logiki biznesowej, które aktualizują lub odczytują określony ILF lub EIF.

Jeżeli w ramach danego EP wielokrotnie odwołujemy się do tego samego Pliku Danych, to zliczamy to jako pojedyncze odniesienie do tego Pliku Danych.

DETy Elementarnego Procesu to unikatowe i mające znaczenie dla Użytkownika atrybuty danych przekraczające Granicę Oprogramowania w trakcie wykonywania danego EP od Użytkownika do oprogramowania lub z oprogramowania do Użytkownika.

Elementarny Proces zawsze jest inicjowany przez Użytkownika. Użytkownik inicjuje Elementarny Proces przesyłając do oprogramowania dane niezbędne do uruchomienia Elementarnego Procesu.

Dane inicjujące składają się co najmniej z jednego DETa.

Liczba DETów reprezentujących dane inicjujące nie zależy od liczby sposobów uruchamiania danego EP w systemie.

**Przykład 4.2.2.S:** *W przypadku funkcjonalności wprowadzania nowego wniosku danymi inicjującymi są wprowadzone dane wniosku, informacja ta jest niezbędna do walidacji danych lub zapisania danych w ILF w ramach danego EP. W tym przypadku dane inicjujące są reprezentowane przez wszystkie wprowadzane DETy wniosku.*

*W przypadku modyfikacji danych wniosku lub usunięcia wniosku, danymi inicjującymi jest wskazanie na wniosek, który ma zostać zmodyfikowany lub usunięty, informacja ta jest niezbędna do pobrania wniosku w celu jego modyfikacji lub usunięcia i jest reprezentowana przez 1 DET. W przypadku funkcjonalności wyświetlenia listy wszystkich wniosków, danymi inicjującymi jest sygnał inicjujący odczyt danych wniosku, który będzie reprezentowany przez 1 DET. Listę wniosków można uruchomić z poziomu menu, a także z poziomu formularza do wprowadzania wniosku. Nie wpływa to na liczbę DETów reprezentujących sygnał inicjujących EP wyświetlania listy wniosków.*

Jeżeli w trakcie wykonania danego EP generowane są komunikaty dla Użytkownika, to są one reprezentowane przez pojedynczy DET danego EP.

Nie należy traktować jako atrybutów elementarnych procesów:

- opisów na formatkach, nagłówków kolumn, nazw pól,
- znaczników wersji, znaczników typów, znaczników czasowych nie mających znaczenia biznesowego (tj. wpływającego na procesy biznesowe użytkownika),
- numerowania stron, wierszy, liczb porządkowych w tabelach,
- elementów nawigacyjnych interfejsu użytkownika, które nie są jednocześnie atrybutami przekraczającymi granicę oprogramowania
- elementów wspomagających wprowadzanie danych na interfejsie użytkownika,
- atrybutów generowanych w ramach realizacji procesu, ale nie przekraczających granicy oprogramowania,
- atrybutów odczytywanych z plików danych nieprzekraczających granicy oprogramowania.

**Przykład 4.2.2.S:** *Raport z liczby zarejestrowanych dokumentów kancelaryjnych jest tworzony na zadany dzień i prezentuje liczbę dokumentów zarejestrowanych w poszczególnych stanowiskach rejestracyjnych. Na raporcie jest także prezentowana aktualna wersja aplikacji. Z punktu widzenia użytkownika wersja aplikacji jest nieistotna, to pomocniczy parametr techniczny umieszczony w raporcie w celu weryfikacji błędów oprogramowania. Tym samym, DETami EP są:* 

- *data określająca dzień, na jaki został utworzony raport,*
- *liczba dokumentów,*
- *nazwa stanowiska*
- *DET reprezentujący sygnał inicjujący wygenerowanie raportu.*

#### <span id="page-176-0"></span>4.3.3. Wyliczanie Rozmiaru Funkcjonalnego konwersji danych

Konwersją danych nazywamy wymagania, mające na celu utworzenie, modyfikację lub usunięcie danych, z których korzysta oprogramowanie, i które są przedmiotem zidentyfikowanych w ramach wymiarowanego oprogramowania Plików Danych.

Konwersja danych może być wykonywana jednorazowo lub zgodnie z określonym harmonogramem. Przykładami konwersji danych są:

- migracja danych utworzenie danych na podstawie danych źródłowych,
- inicjowanie struktur danych np. słowników, uprawnień utworzenie nowych danych zgodnie z określonymi kryteriami wynikającymi z wymagań,
- oznaczanie (oflagowanie) danych modyfikacja danych, w celu ich specjalnego traktowania przez oprogramowanie, np. czasowe wyłączenie z użycia,
- korekta lub usunięcie wskazanych danych z systemu.

Rozmiar Funkcjonalny konwersji danych jest równy Rozmiarowi Funkcjonalnemu funkcjonalności, która realizowałaby tę konwersję danych.

**Przykład 3.5.3.A:** *Migracja danych obejmuje przeniesienie danych z Wniosków zapisanych w systemie zewnętrznym do nowej aplikacji. Migrację tę można opisać przez grupę funkcji, która przekształca dane zapisane w systemie zewnętrznym i zapisuje je w aplikacji. Funkcje te identyfikowane są jako Elementarne Procesy typu EI, które przekształcają dane wejściowe, spoza Granicy Oprogramowania i zapisują je w aplikacji. Rozmiar Funkcjonalny tych Elementarnych Procesów będzie Rozmiarem Funkcjonalnym wyżej opisanej migracji.* 

**Przykład 3.5.3.B:** *Wymaganie obejmuje aktualizację słownika jednostek organizacyjnych. Aktualizacja może zostać przeprowadzona przez Elementarny Proces typu EI, którego danymi wejściowymi będą nowe wartości słownikowe i który nadpisze poprzednie wartości słownikowe nowymi. Rozmiar Funkcjonalnych tego Elementarnego Procesu będzie Rozmiarem Funkcjonalnym wyżej opisanego wymagania.* 

Należy zaznaczyć, że celem polegających na konwersji danych, nie jest utworzenie w/w funkcjonalności. Utworzenie takiej funkcjonalności (skryptu) może być jednym ze sposobów realizacji takich wymagań, w innych przypadkach będzie to jedynie hipotetyczna funkcjonalność, która nigdy nie powstanie i będzie służyć jedynie jako artefakt procesu wymiarowania.

*Jeżeli w wyniku zmiany funkcjonalności, konieczna jest konwersja danych polegająca na nadaniu wartości inicjalnych (np. pustych, domyślnych) niezbędnych do prawidłowego działania zmienionej funkcjonalności, to konwersja ta uznawana jest za element prac związanych z tą zmianą funkcjonalności i nie jest wymiarowana odrębnie.* 

**Przykład 3.5.3.C:** *Wymaganie polega na rozszerzeniu wniosku o datę akceptacji. Wszystkie wnioski o statusie zaakceptowany muszą mieć tę datę wypełniona. Przed zmianą w systemie występowały już wnioski w stanie zaakceptowany, aby po zmianie funkcjonalność działała poprawnie, pole data akceptacji tych wniosków musi być wypełnione pewną wartością. Przyjęto, że dla tych wniosków datą akceptacji jest data ostatniej aktualizacji, która jest jednym z atrybutów wniosku. Realizacja wymagania będzie zatem obejmować konwersję polegającą na zapisaniu dla istniejących wniosków w stanie zaakceptowany daty akceptacji równej dacie ich ostatniej aktualizacji. Konwersja ta jest elementem realizacji wymagania związanego z rozszerzeniem wniosku o datę akceptacji i nie wyznacza się dla niej odrębnie Rozmiaru Funkcjonalnego.* 

## <span id="page-177-0"></span>4.3.4. Wyliczanie Rozmiaru Funkcjonalnego elementów modelu IFPUG

Rozmiar funkcjonalny Pliku Danych jest wypadkową typu, liczby DET oraz liczby RET danego Pliku Danych określonych zgodnie z zasadami opisanymi powyżej i wylicza się go w oparciu o tablicę przedstawioną [w Tabela 5.](#page-177-1)  [Rozmiar funkcjonalny Plików Danych.](#page-177-1)

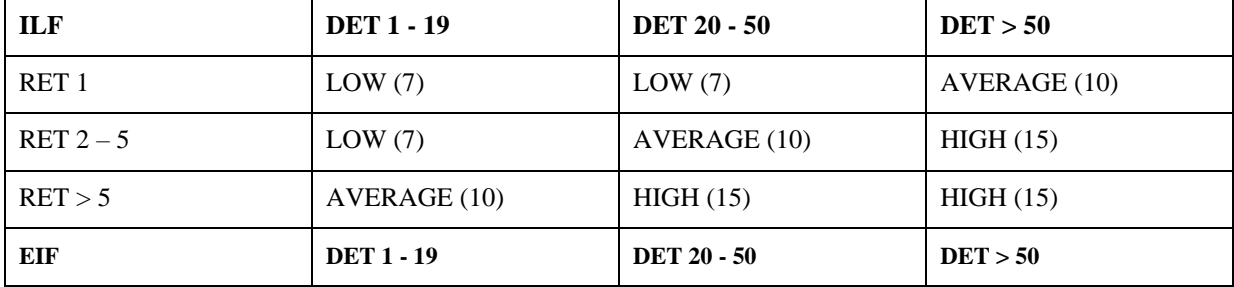

<span id="page-177-1"></span>*Tabela 5. Rozmiar funkcjonalny Plików Danych* 

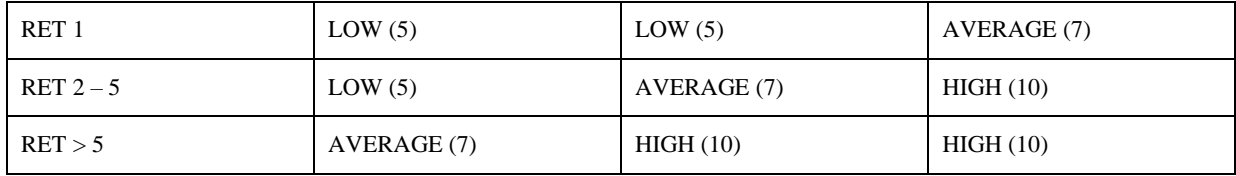

Rozmiar funkcjonalny Elementarnego Procesu jest wypadkową typu, liczby DET oraz liczby FTR danego Elementarnego Procesu określonych zgodnie z zasadami opisanymi powyżej i wylicza się go w oparciu o tablicę przedstawioną w [Tabela 6. Rozmiar](#page-178-1)  [funkcjonalny Elementarnych Procesów](#page-178-1).

## **Uwaga: Tablica rozmiarów dla Elementarnych Procesów została rozszerzona w stosunku do oryginalnej metody IFPUG.**

| EI               | DET $1-4$        | DET $5-15$         | <b>DET 16 - 60</b> | DET > 60     |
|------------------|------------------|--------------------|--------------------|--------------|
| FTR < 2          | LOW(3)           | LOW(3)             | AVERAGE (4)        | HIGH(6)      |
| FTR <sub>2</sub> | LOW(3)           | <b>AVERAGE (4)</b> | HIGH(6)            | COMPLEX (9)  |
| FTR > 2          | AVERAGE (4)      | HIGH(6)            | HIGH(6)            | COMPLEX (9)  |
| EQ               | DET $1-5$        | DET $6 - 19$       | DET $20 - 80$      | DET > 80     |
| FTR < 2          | LOW(3)           | LOW(3)             | AVERAGE (4)        | HIGH(6)      |
| FTR <sub>2</sub> | LOW(3)           | AVERAGE (4)        | HIGH(6)            | COMPLEX (9)  |
| FTR > 2          | AVERAGE (4)      | HIGH(6)            | HIGH(6)            | COMPLEX (9)  |
| <b>EO</b>        | <b>DET 1 - 5</b> | <b>DET 6 - 19</b>  | <b>DET 20 - 80</b> | DET > 80     |
| FTR < 2          | LOW(4)           | LOW(4)             | AVERAGE (5)        | HIGH(7)      |
| $FTR2 - 3$       | LOW(4)           | AVERAGE (5)        | HIGH(7)            | COMPLEX (10) |
| FTR > 3          | AVERAGE (5)      | HIGH(7)            | HIGH(7)            | COMPLEX (10) |

<span id="page-178-1"></span>*Tabela 6. Rozmiar funkcjonalny Elementarnych Procesów*

Suma rozmiarów funkcjonalnych wszystkich zidentyfikowanych zgodnie z zasadami powyżej Artefaktów IFPUG jest Rozmiarem Funkcjonalnym oprogramowania.

**Przykład 4.2.3.A:** *Plik Danych typu ILF zawierający 25 DET i 2 RET ma rozmiar funkcjonalny 10 punktów funkcyjnych.*

**Przykład 4.2.3.B:** *Elementarny Proces typu EQ zawierający 3 DET i 1 FTR ma rozmiar funkcjonalny 3 punktów funkcyjnych.*

<span id="page-178-0"></span>4.4. Wyliczanie rozmiaru funkcjonalnego zmian

Ze zmianami funkcjonalnymi mamy do czynienia w przypadku zmian funkcjonalności, które skutkują:

- dodaniem nowych Plików Danych lub Elementarnych Procesów,
- usunięciem istniejących Plików Danych lub Elementarnych Procesów,
- modyfikacją istniejących Plików Danych lub Elementarnych Procesów.

W celu określenia rozmiaru zmiany oprogramowania należy:

- zidentyfikować dodawane Pliki Danych i Elementarne Procesy, a następnie określić ich rozmiar (*RF(dA')i*) zgodnie z zasadami opisanymi we wcześniejszych rozdziałach,
- zidentyfikować usuwane Pliki Danych i Elementarne Procesy, a następnie określić ich rozmiar (*RF(uA)i*) zgodnie z zasadami opisanymi we wcześniejszych rozdziałach,

• zidentyfikować modyfikowane Pliki Danych i Elementarne Procesy, a następnie określić ich rozmiar po zmianie (*RF(mA')i*) zgodnie z zasadami opisanymi we wcześniejszych rozdziałach.

Rozmiar Funkcjonalny zmiany oprogramowania (*RF(O)*) określa się na podstawie w/w rozmiarów Plików Danych i Elementarnych Procesów oraz tzw. współczynników wpływu, których sposób wyznaczania opisują zasady NESMA. W przypadku usuwanych Plików Danych i Elementarnych Procesów współczynnik wspływu jest stały i wynosi 0,4; w przypadku modyfikowanych Plików Danych i Elementarnych Procesów współczynnik wpływu jest wyznaczany indywidualnie.

Rozmiar Funkcjonalny zmiany oprogramowania (*RF(O)*) określa się na podstawie poniższego wzoru:

$$
RF(\Delta O)=\sum RF(dA')_i+\sum w_i\cdot RF(mA')_i+uw\cdot\sum RF(uA)_i
$$

gdzie:

 $RF(\Delta O)$  – Rozmiar Funkcionalny zmiany oprogramowania

*RF(dA')<sup>i</sup>* – Rozmiar Funkcjonalny dodawanego Pliku Danych lub Elementarnego Procesu,

*w<sup>i</sup>* – współczynnik wpływu, który jest indywidualnie określany dla każdego modyfikowanego Pliku Danych i Elementarnego Procesu,

*RF(mA')<sup>i</sup>* – Rozmiar Funkcjonalny modyfikowanego Pliku Danych lub Elementarnego Procesu po zmianie,

*uw* – współczynnik wpływu, który dla usuwanych Plików Danych i Elementarnych procesów zawsze wynosi 0,4,

*RF(uA)<sup>i</sup>* – Rozmiar Funkcjonalny usuwanego Pliku Danych lub Elementarnego Procesu,

W przypadku usunięcia całej funkcjonalności będącej w granicach oprogramowania, czyli wyłączania w ramach zmiany całej Aplikacji, Rozmiar Funkcjonalny wyłączenia całej Aplikacji nie będzie zależał od Rozmiaru Funkcjonalnego danej Aplikacji i będzie wynosił zawsze 100 PF. Koszty zmian funkcjonalnych koniecznych do wprowadzenia w pozostałych Aplikacjach, wynikające z usunięcia danej Aplikacji, wyznaczane są zgodnie z pozostałymi zasadami Podręcznika.

**Przykład 4.4.A:** *Aplikacja B korzysta z danych podmiotów przechowywanych w Aplikacji A. W ramach zmiany wyłączana zostaje Aplikacja A. Z punktu widzenia Aplikacji B zostanie usunięty EIF reprezentujący dane podmiotu, a także zmienione zostaną 3 Elementarne Procesy, które przestają korzystać z danych podmiotów Aplikacji A. Na rozmiar danej zmiany składa się Rozmiar Funkcjonalny usunięcia Aplikacji A (100 PF), koszt usunięcia w Aplikacji B EIF reprezentującego podmiotu (4 PF) oraz koszt zmian 3 Elementarnych Procesów, które przestają korzystać z danych podmiotów (3 \* 1,5 PF = 4,5 PF). W sumie rozmiar zmiany wynosi 108,5 PF.*

#### <span id="page-179-0"></span>4.4.1. Wyliczanie współczynnika wpływu dla zmienianych Plików Danych

Plik Danych jest uznawany za zmieniony, jeśli w wyniku zmiany DETy Pliku Danych zostały do niego dodane, usunięte lub przeniesione do innego RET.

W celu wyznaczenia współczynnika wpływu dla zmienianego Pliku Danych należy określić liczbę jego DET przed zmianą oraz liczbę DET, które zostały do niego dodane, usunięte lub przeniesienie do innego RET.

Następnie wylicza się wskaźnik zmiany DET zgodnie ze wzorem:

$$
p_{DET} = \frac{\Delta L_{DET}}{L_{DET}} \cdot 100\%
$$

gdzie:

*pDET* – wskaźnik zmiany DET wyrażony w procentach *LDET* – liczba DET, które zostały dodane, usunięte lub przeniesienie do innego RET, *LDET* – liczbę DET przed zmianą.

Na podstawie wskaźnika zmiany DET wyznacza się współczynnik wpływu dla zmienianego pliku zgodnie z [Tabela 7.](#page-180-1)  [Współczynnik wpływu dla zmienianych Plików Danych](#page-180-1)
*Tabela 7. Współczynnik wpływu dla zmienianych Plików Danych*

|      |      | $\mid$ $pp_{ET} \leq 30\% \mid 30\% \leq pp_{ET} \leq 60\% \mid 60\% \leq pp_{ET} \leq 100\% \mid pp_{ET} > 100\%$ |      |
|------|------|----------------------------------------------------------------------------------------------------|------|
| 0.25 | 0.50 | 0.75                                                                                                    | 1.00 |

*Przykład 4.3.1.A: Plik danych ILF A zawierał 15 DETów i 1 RET. Jego rozmiar przed zmianą wynosił 7 PF. W wyniku zmiany dodano 7 nowych DETów i usunięto 1 DET, w wyniku czego zawiera on teraz 21 DETów i 1 RET, zatem jego rozmiar po zmianie wynosi 10 PF. Wskaźnik zmiany DET wynosi (8/15)\*100% = 53%. Zgodnie z tabelą wpływu wynosi 0.50. Rozmiar zmiany ILF wynosi 10 PF \* 50% = 5 PF.* 

4.4.2. Wyliczanie współczynnika wpływu dla zmienianych Elementarnych Procesów

Elementarny Proces jest uznawany za zmieniony, jeśli w wyniku zmiany zachodzi co najmniej jeden z poniższych warunków:

- dodano, usunięto lub zmodyfikowano jego DETy,
- dodano, usunięto lub zmodyfikowano jego FTRy.

DET Elementarnego Procesu uważa się za zmodyfikowany wtedy i tylko wtedy, kiedy zmianie uległa logika biznesowa tego Elementarnego Procesu związana z wprowadzaniem, walidacją, wyświetlaniem, formatowaniem lub tworzeniem danych reprezentowanych przez dany DET.

FTR uznaje się za dodany, wtedy i tylko wtedy kiedy po zmianie, EP odwołuje się do lub aktualizuje Plik Danych, do którego przed zmianą się ani nie odwoływał, ani go nie aktualizował.

FTR uważa się za usunięty wtedy i tylko wtedy, kiedy po zmianie, EP nie odwołuje się ani nie aktualizuje Pliku Danych, do którego przed zmianą się odwoływał lub go aktualizował.

FTR uważa się za zmodyfikowany wtedy i tylko wtedy, kiedy w wyniku zmiany EP zmienił się zakres odczytywanych lub zapisywanych danych do Pliku Danych lub zmianie uległa logika biznesowa związana z utworzeniem danych zapisywanych do Pliku Danych. Przy czym do logiki utworzenia danych nie zalicza się logiki związanej z wprowadzaniem i walidacją danych wejściowych, które są następnie zapisywane do Pliku Danych.

*Przykład 4.3.2.A: EP wyznaczania sankcji prezentuje wysokość naliczonych sankcji. EP wyznaczania sankcji zawiera DET reprezentujący wysokość naliczonej sankcji. Wprowadzono zmianę wzoru, zgodnie z którym jest wyliczana wysokość sankcji. Przed zmianą jak i po zmianie do obliczenia sankcji wykorzystywane są dokładnie te same dane odczytywane z ILF wniosku oraz ILF wnioskodawcy. Za zmieniony uznajemy DET reprezentujący wysokość naliczonej sankcji, ponieważ zmianie uległa logika biznesowa związana z tworzeniem danych reprezentowanych przez ten DET. Zmianie nie ulega żaden FTR, ponieważ nie ulega zmianie ani zakres odczytywanych danych. Sankcje nie są zapisywane, zatem zmianie nie ulega także logika biznesowa służąca do tworzenia zapisywanych danych.*

*Przykład 4.3.2.B: Funkcjonalność z przykładu 4.3.2.A dodatkowo zapisuje wysokość naliczonych sankcji w ILF Sankcje. W wyniku analogicznej jak w przywołanym przykładzie zmiany zmianie ulega nie tylko DET reprezentujący wysokość naliczonej sankcji, ale także FTR, ponieważ zmianie ulega logika biznesowa służąca do tworzenia danych zapisywanych do ILF sankcji.*

**Przykład 4.3.2.C:** *Funkcjonalność umożliwia wprowadzanie roku urodzenia beneficjenta. Podanie tej danej jest obowiązkowe. W wyniku zmiany rok urodzenia będzie obowiązkowy tylko w przypadku ubiegania się o płatność z tytułu realizacji wybranych projektów. Zmianie ulega reguła walidacji roku urodzenia beneficjenta. Za zmieniony uznajemy DET reprezentujący rok urodzenia, ponieważ zmianie ulega logika biznesowa służąca do walidacji tej danej, przy czym w wyniku tej zmiany nie ulega FTR związany z plikiem, w którym zapisywany jest rok urodzenia.*

**Uwaga:** Chociaż zmiana Pliku Danych pociąga za sobą często zmianę FTR Elementarnych Procesów, to nie zawsze się tak dzieje. Zmiana Pliku Danych nie musi zmieniać zakresu odczytywanych lub zapisywanych przez EP danych ze zmienionego Pliku Danych, a wtedy EP nie jest uznawany za zmieniony.

**Przykład 4.3.2.D:** *Proces wyświetlający listę wniosku wyświetla nr i datę złożenia wniosku. W wyniku zmiany rozszerzono wniosek o datę akceptacji. Proces wyświetlający listę wniosku nie uległ zmianie. Sposób odwołania do wniosku nie zmienia się, nadal odczytuje on te same atrybuty wniosku nr i datę złożenia, nowy atrybut wniosku nie jest procesowi do niczego potrzebny, dlatego proces wyświetlania listy wniosku uznajemy za niezmieniony.*

W celu wyznaczenia współczynnika wpływu dla zmienianego Elementarnego Procesu należy określić należy określić liczbę jego DET przez zmianą oraz liczbę DET, które zostały dodane, usunięte lub zmienione.

Następnie wylicza się wskaźnik zmiany DET Elementarnego Procesu zgodnie ze wzorem:

$$
p_{DET} = \frac{\Delta L_{DET}}{L_{DET}} \cdot 100\%
$$

gdzie:

*pDET* – wskaźnik zmiany DET wyrażony w procentach

*LDET* – liczba DET EP, które zostały dodane, usunięte lub zmodyfikowane,

*LDET* – liczba DET EP przed zmianą.

Następnie wylicza się wskaźnik zmiany FTR Elementarnego Procesu zgodnie ze wzorem:

$$
p_{FTR} = \frac{\Delta L_{FTR}}{L_{FTR}} \cdot 100\%
$$

gdzie:

*pFTR* – wskaźnik zmiany FTR wyrażony w procentach

*LFTR* – liczba FTR EP, które zostały dodane, usunięte lub zmodyfikowane,

*LFTR* – liczba FTR EP przed zmianą.

Na podstawie wskaźnika zmiany DET oraz wskaźnika zmiany FTR wyznacza się współczynnik wpływu dla zmienianego Elementarnego Procesu zgodnie z [Tabela 8. Współczynnik wpływu dla zmienianego Elementarnego Procesu.](#page-181-0)

<span id="page-181-0"></span>*Tabela 8. Współczynnik wpływu dla zmienianego Elementarnego Procesu*

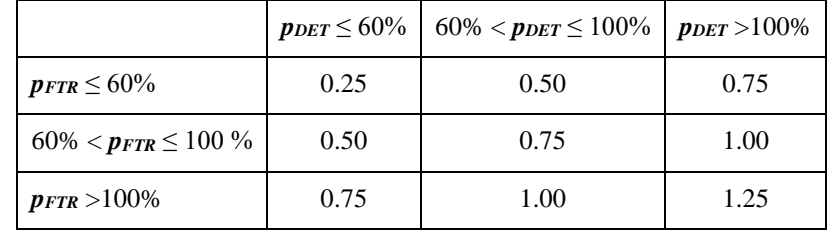

**Przykład 4.3.2.E:** *EP typu EI posiadał przed zmianą 10 DETów i 1 FTR, a zatem jego rozmiar wynosił 3 PF. W wyniku zmiany EP odczytuje dane z 2 dodatkowych Plików Danych oraz ma dwa nowe DETy, po zmianie posiada 3 FTRy i 12 DETów, jego rozmiar wynosi 6 PF. Wskaźnik zmiany FTR wynosi 2/1 \* 100% = 200%, wskaźnik zmiany DET wynosi 2/10 \* 100% = 20%. Zgodnie z tabelą wskaźnik wpływu wynosi 0,75. Rozmiar zmiany EP wynosi 6 PF \* 0.75 = 4,5 PF.*

4.4.3. Wpływ zmiany oprogramowania na rozmiar funkcjonalny oprogramowania

W wyniku zmian pewne funkcjonalności mogą być dodane, inne zmienione, a jeszcze inne usunięte. Każda taka operacja powiększa Rozmiar Funkcjonalny zmiany, natomiast Rozmiar Funkcjonalny może być w jej wyniku zwiększony, lecz także zmniejszony lub pozostać bez zmian.

Dlatego Rozmiar Funkcjonalny oprogramowania po zmianie nie jest sumą Rozmiaru Funkcjonalnego przed zmianą i Rozmiaru Funkcjonalnego zmiany, natomiast prawdziwa jest następująca zależność:  $RF(O') \leq RF(O) + RF(\Delta O)$ 

gdzie:

*RF(O')* – Rozmiar Funkcjonalny oprogramowania po zmianie,

*RF(O)* – Rozmiar Funkcjonalny oprogramowania przed zmianą,

*RF(O)* – Rozmiar Funkcjonalny zmiany oprogramowania

Rozmiar Funkcjonalny oprogramowania w wyniku zmiany można określić na podstawie rozmiaru zidentyfikowanych Artefaktów IFPUG, które w wyniku zmiany są dodawane, usuwane lub zmieniane, stosując powyższy wzór:

$$
RF(O') = RF(O) + \sum RF(dA)_i + \sum RF(mA')_i - \sum RF(uA)_i - \sum RF(mA)_i
$$

gdzie:

*RF(O')* – Rozmiar Funkcjonalny oprogramowania po zmianie,

*RF(O)* – Rozmiar Funkcjonalny oprogramowania przed zmianą,

*RF(dA)<sup>i</sup>* – Rozmiar Funkcjonalny dodawanego Artefaktu IFPUG,

*RF(mA')<sup>i</sup>* – Rozmiar Funkcjonalny modyfikowanego Artefaktu IFPUG po zmianie,

*RF(uA)<sup>i</sup>* – Rozmiar Funkcjonalny usuwanego Artefaktu IFPUG,

*RF(mA)<sup>i</sup>* – Rozmiar Funkcjonalny modyfikowanego Artefaktu IFPUG przed zmianą.

**Przykład 4.3.3.A:** *W przypadku oprogramowania A o rozmiarze 100 PF zdefiniowano zmianę wprowadzającą nowe funkcje o rozmiarze 25 PF. Rozmiar zmiany to 25 PF a rozmiar oprogramowania A po zmianie to 125 PF. W przypadku oprogramowania B o rozmiarze 200 PF zdefiniowano zmianę modyfikującą istniejące funkcje - bez wprowadzania nowych. Rozmiar zmiany określono na 40 PF. Rozmiar oprogramowania B po zmianie to w dalszym ciągu 200 PF.*

#### **5. Zasady wyznaczania rozmiaru Funkcjonalnego w ARiMR**

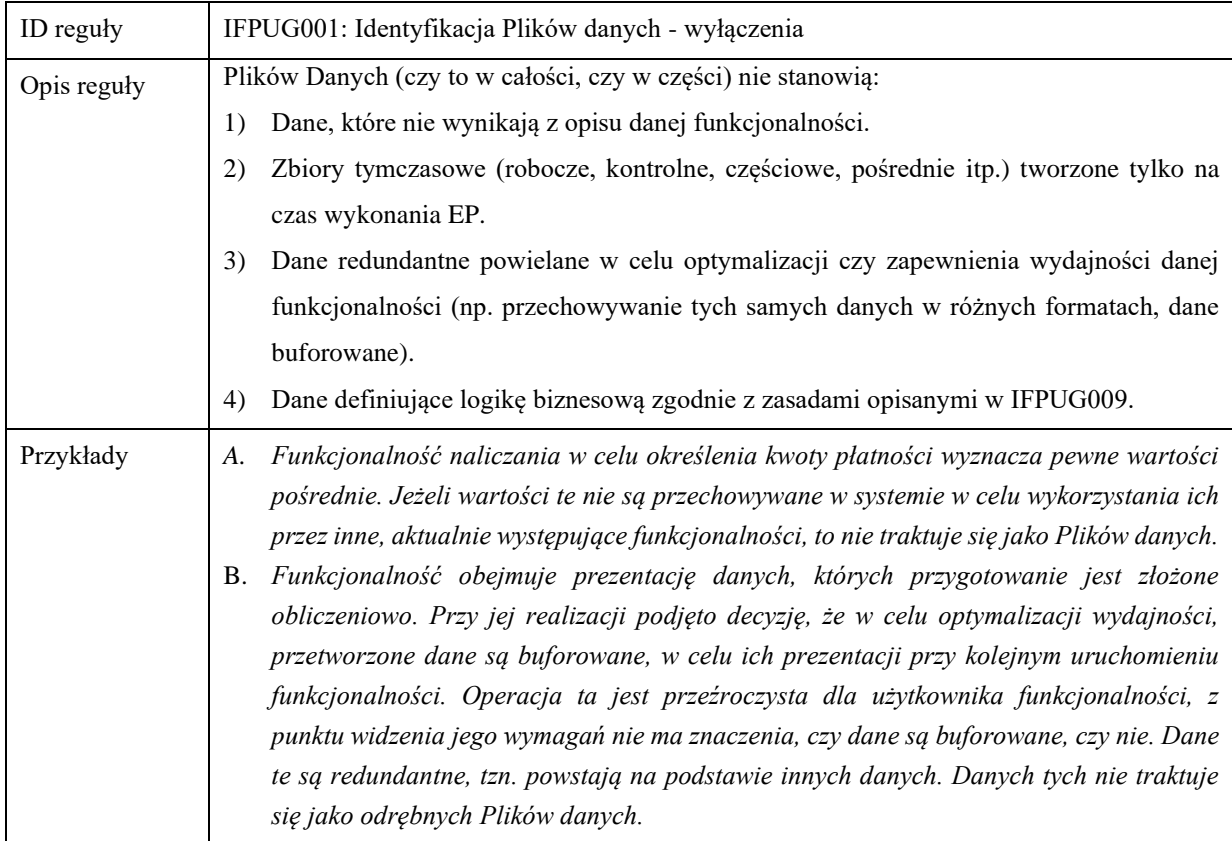

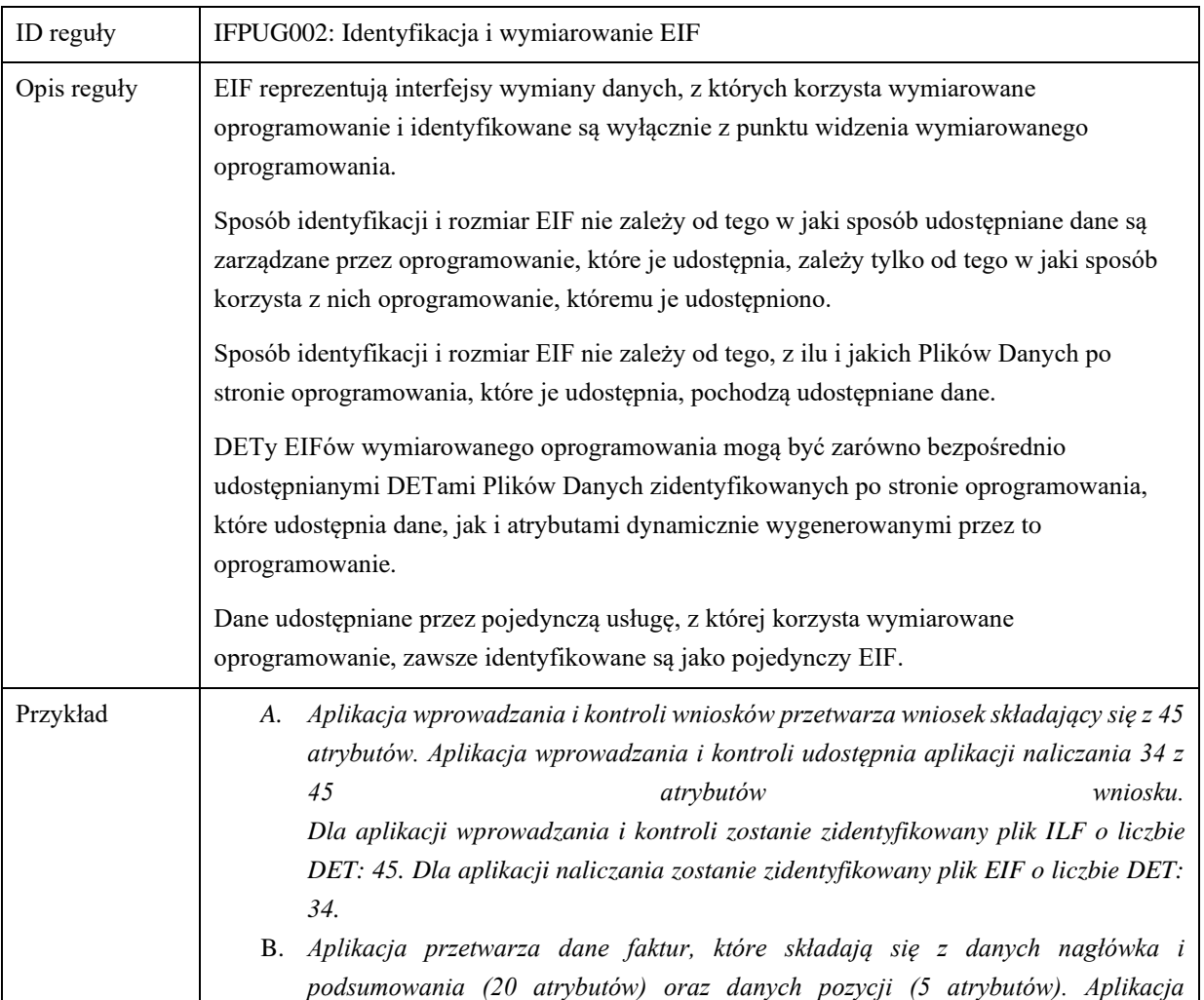

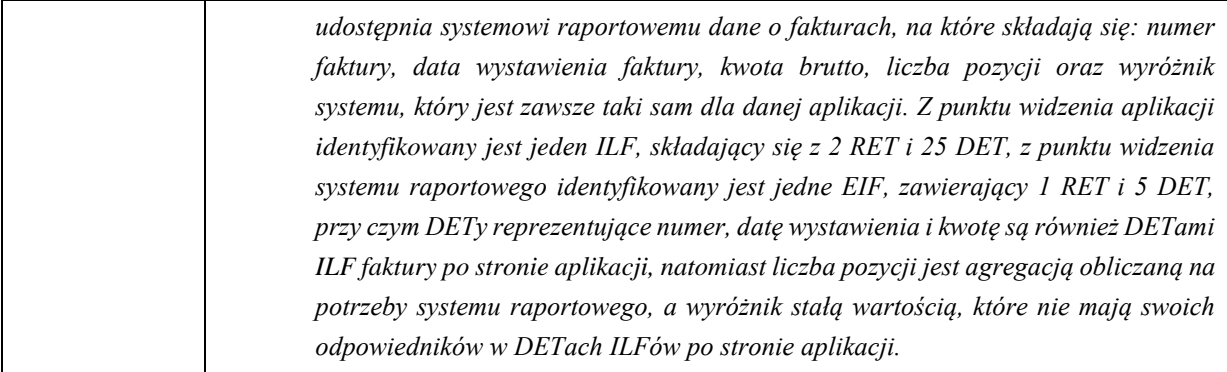

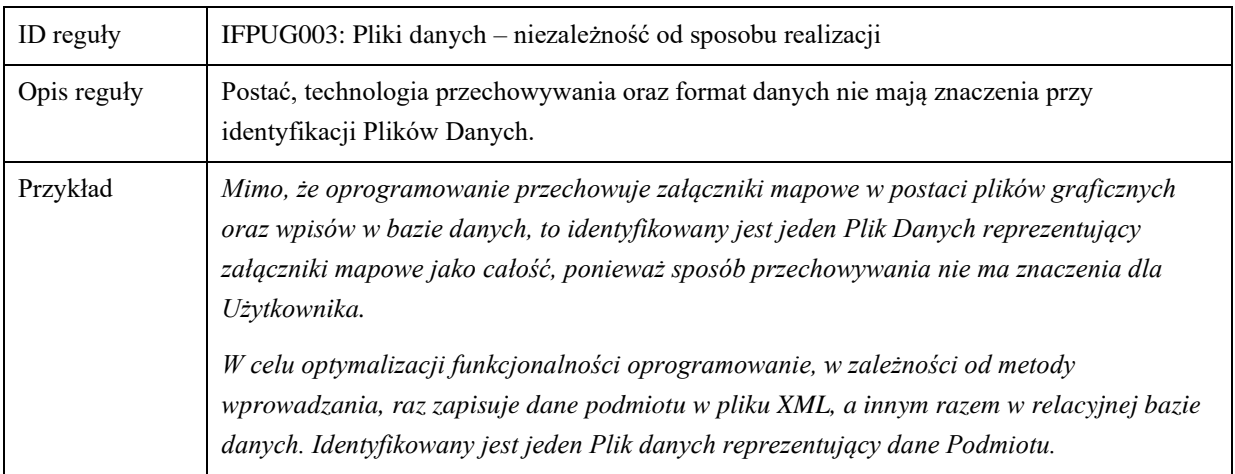

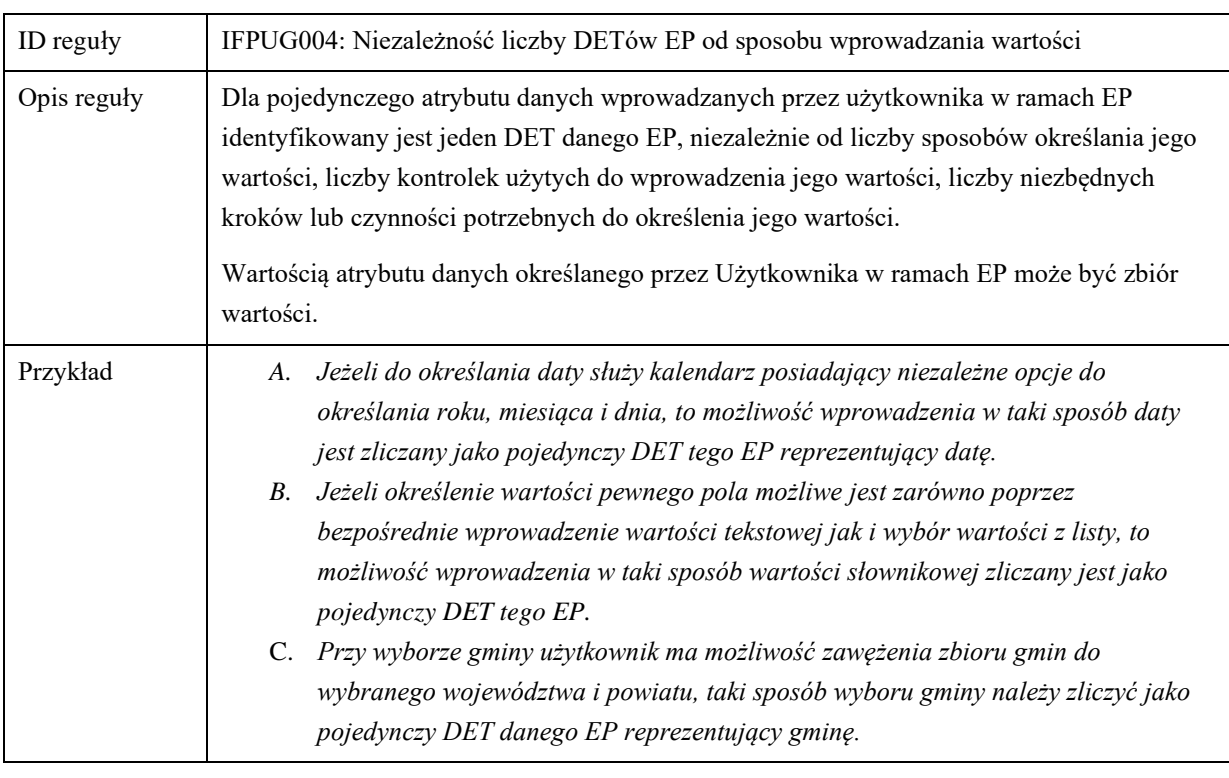

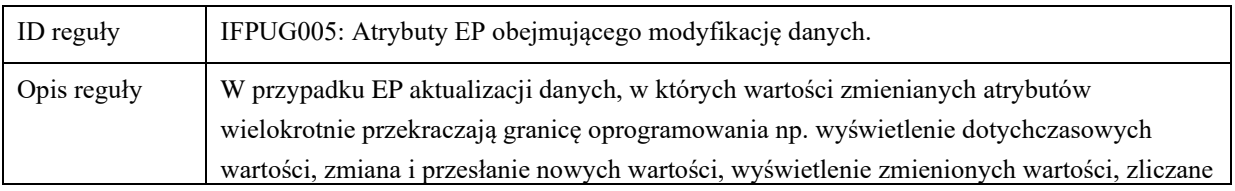

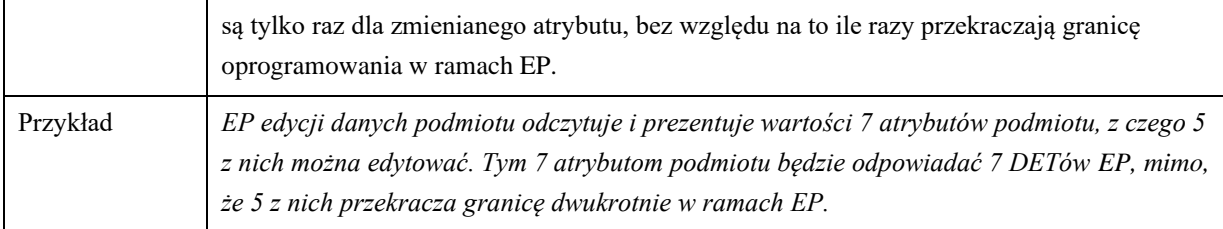

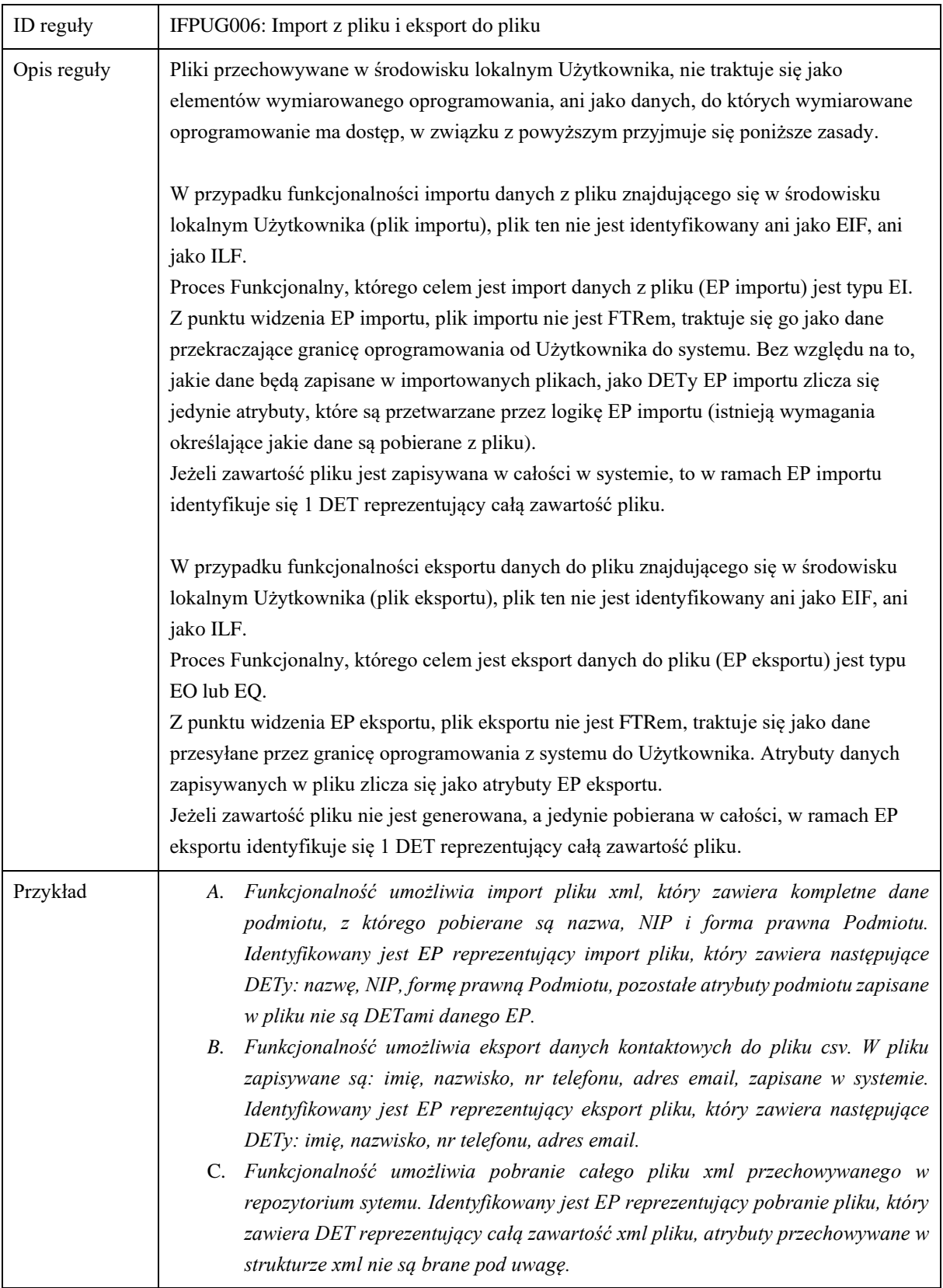

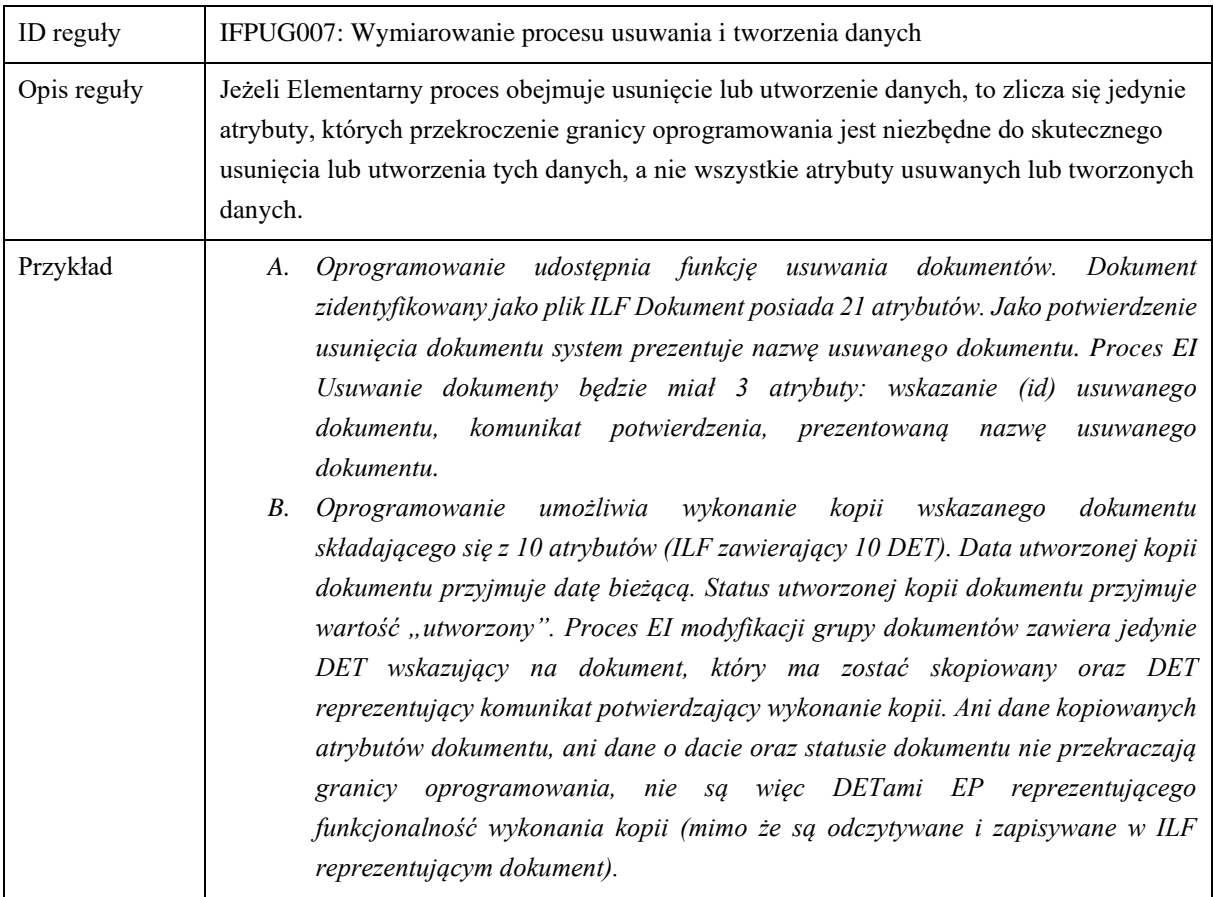

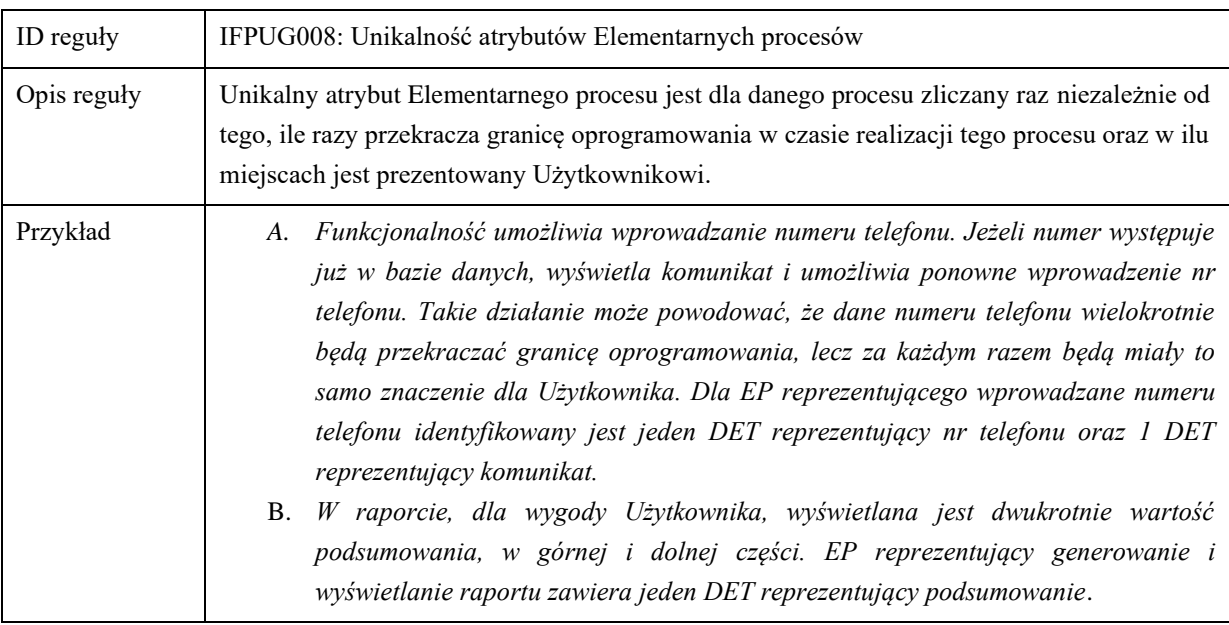

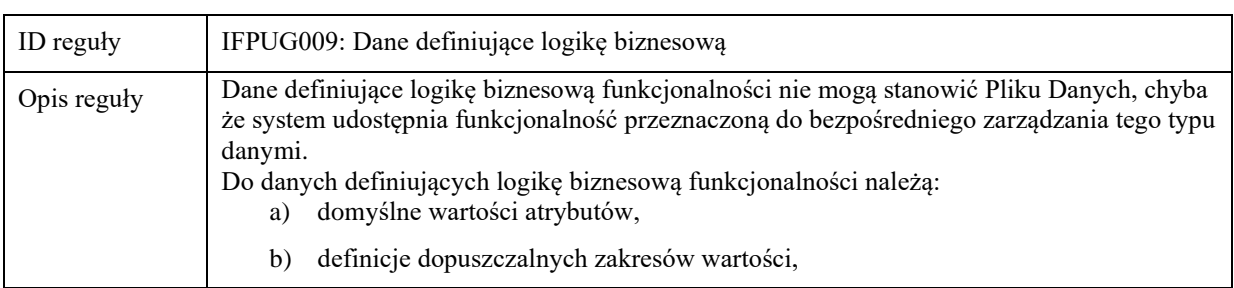

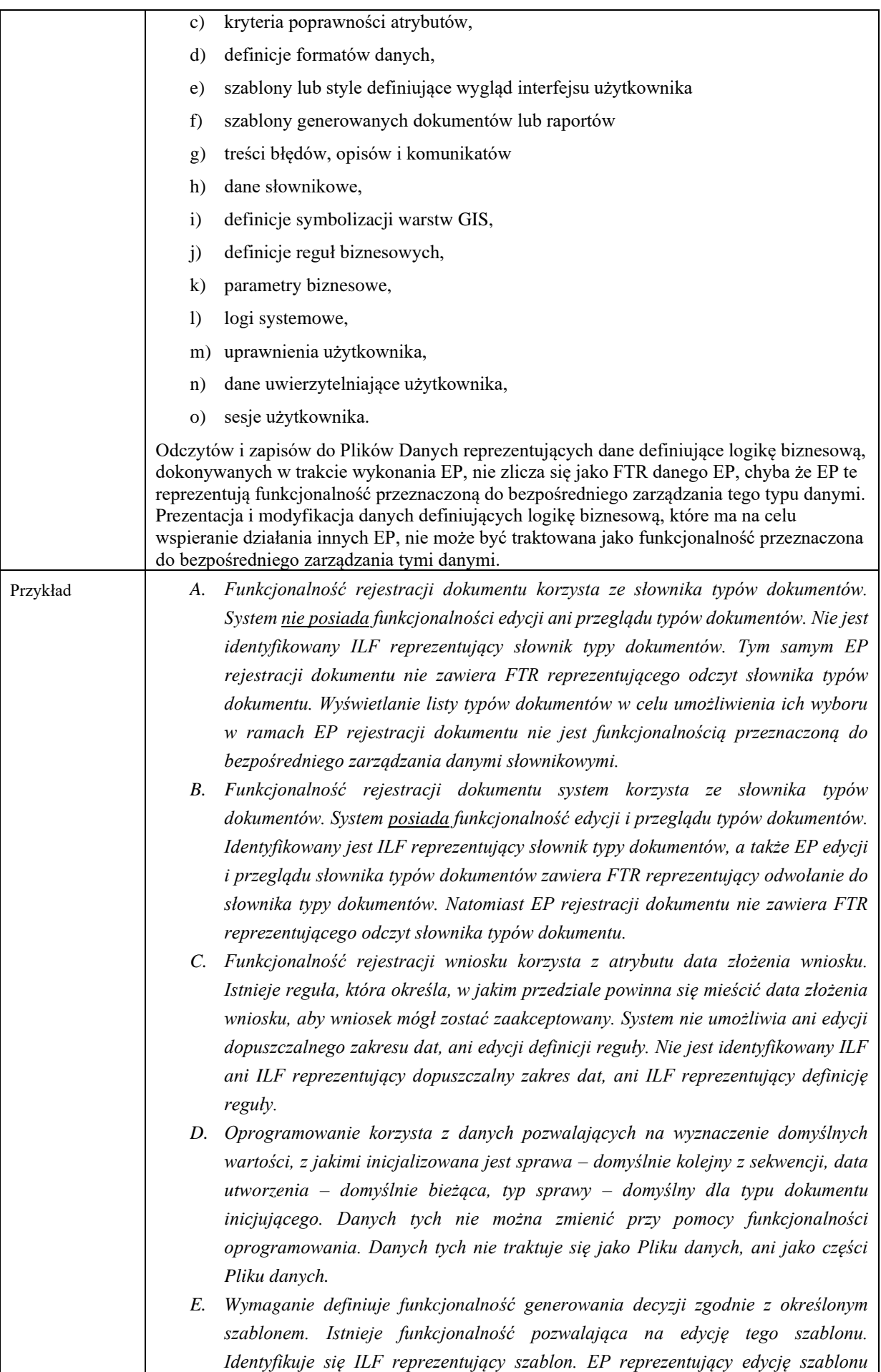

*zawiera FTR reprezentujący odwołanie do szablonu. EP reprezentujący generowanie decyzji nie zawiera FTR reprezentującego odwołanie od szablonu.* 

- *F. Wymaganie definiuje funkcjonalność wprowadzania lub modyfikacji danych dokumentów. Funkcjonalność ta odnotowuje każdy przypadek modyfikacji danych dokumentu w standardowym logu systemowym dla celów audytowych. Istnieje funkcjonalność przeglądu logu systemowego. Identyfikuje się ILF reprezentujący log systemowy. EP reprezentujący przegląd logu systemowego zawiera FTR reprezentujący log systemowy. EP reprezentujący wprowadzanie lub modyfikację dokumentów nie zawiera FTR reprezentującego odwołanie do logu systemowego.*
- G. *Wymaganie opisuje funkcjonalność zarządzania słownikiem jednostek organizacyjnych oraz instrumentów finansowych. Słownik jednostek organizacyjnych definiuje zależności pomiędzy jednostkami organizacyjnymi. Słownik instrumentów opisany jest przy pomocy specyficznego zbioru atrybutów, które określają między innymi rodzaj i wielkość pomocy finansowej. W przypadku jednostek organizacyjnych funkcjonalność ma umożliwiać definiowanie, usuwanie i modyfikację jednostek oraz zależności między nimi. W przypadku instrumentów finansowych funkcjonalność ma umożliwiać tworzenie i wersjonowanie nowych instrumentów. Z punktu widzenia funkcjonalności bazowej zostaną zidentyfikowane dwa odrębne Pliki danych, jeden reprezentujący jednostki organizacyjne, drugi instrumenty finansowe. Przy wymiarowaniu Elementarnych procesów służących do zarządzania tymi słownikami zliczane są odwołania do jednostek organizacyjnych, jak i instrumentów finansowych.*

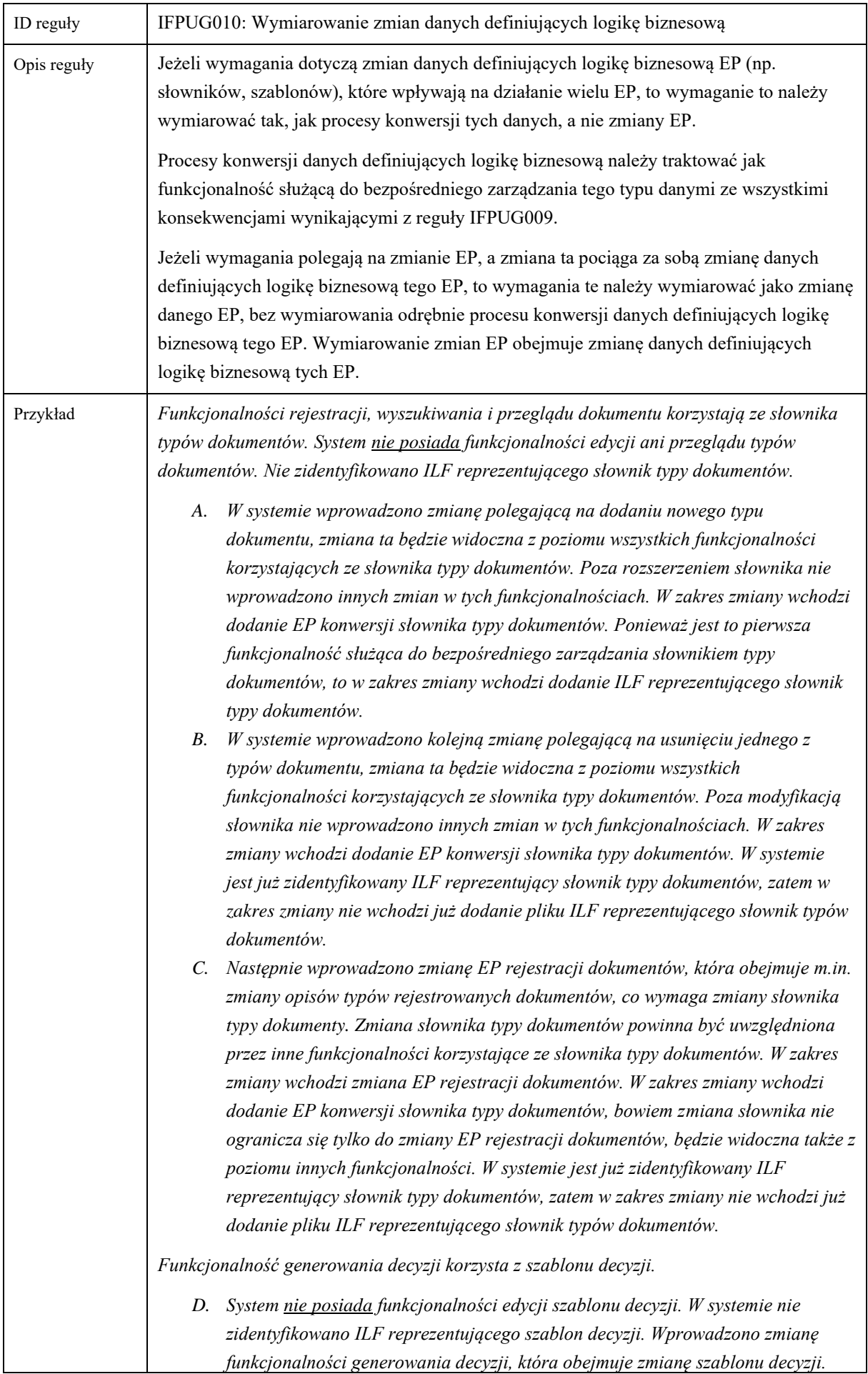

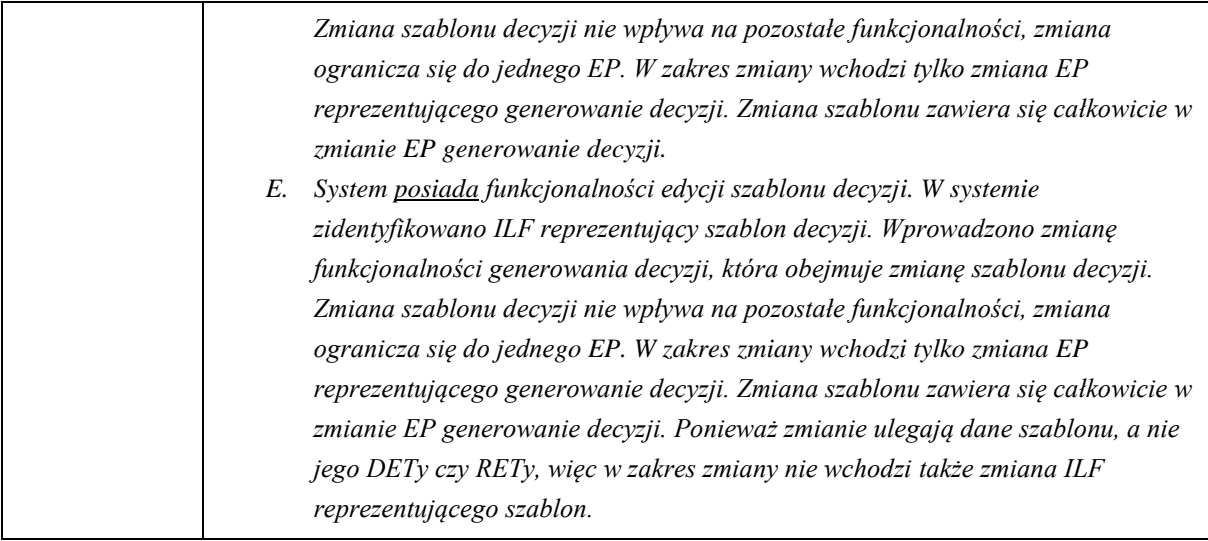

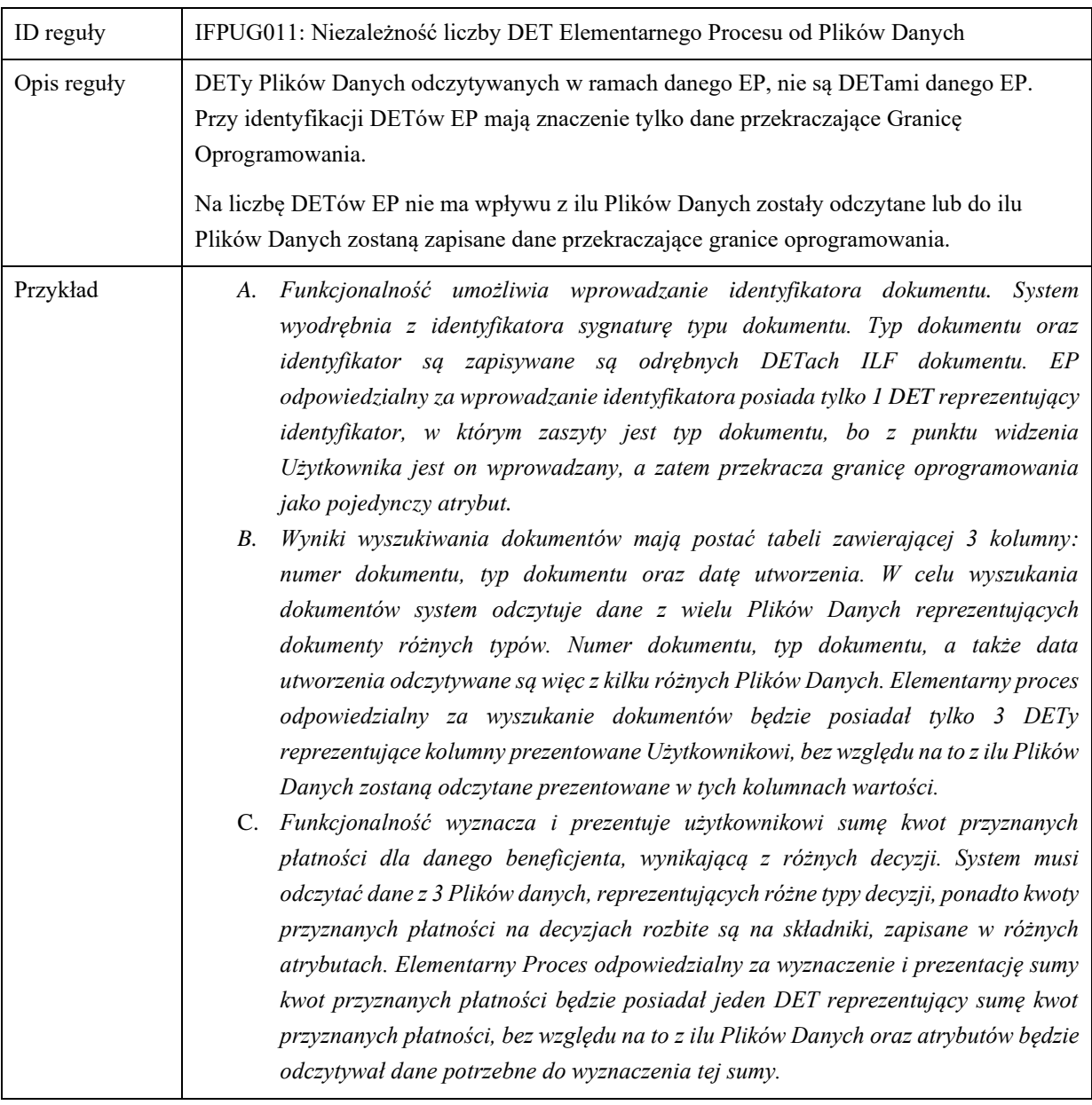

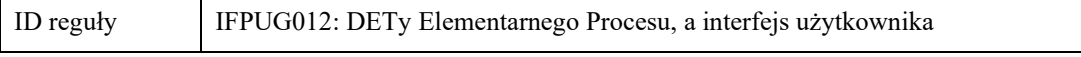

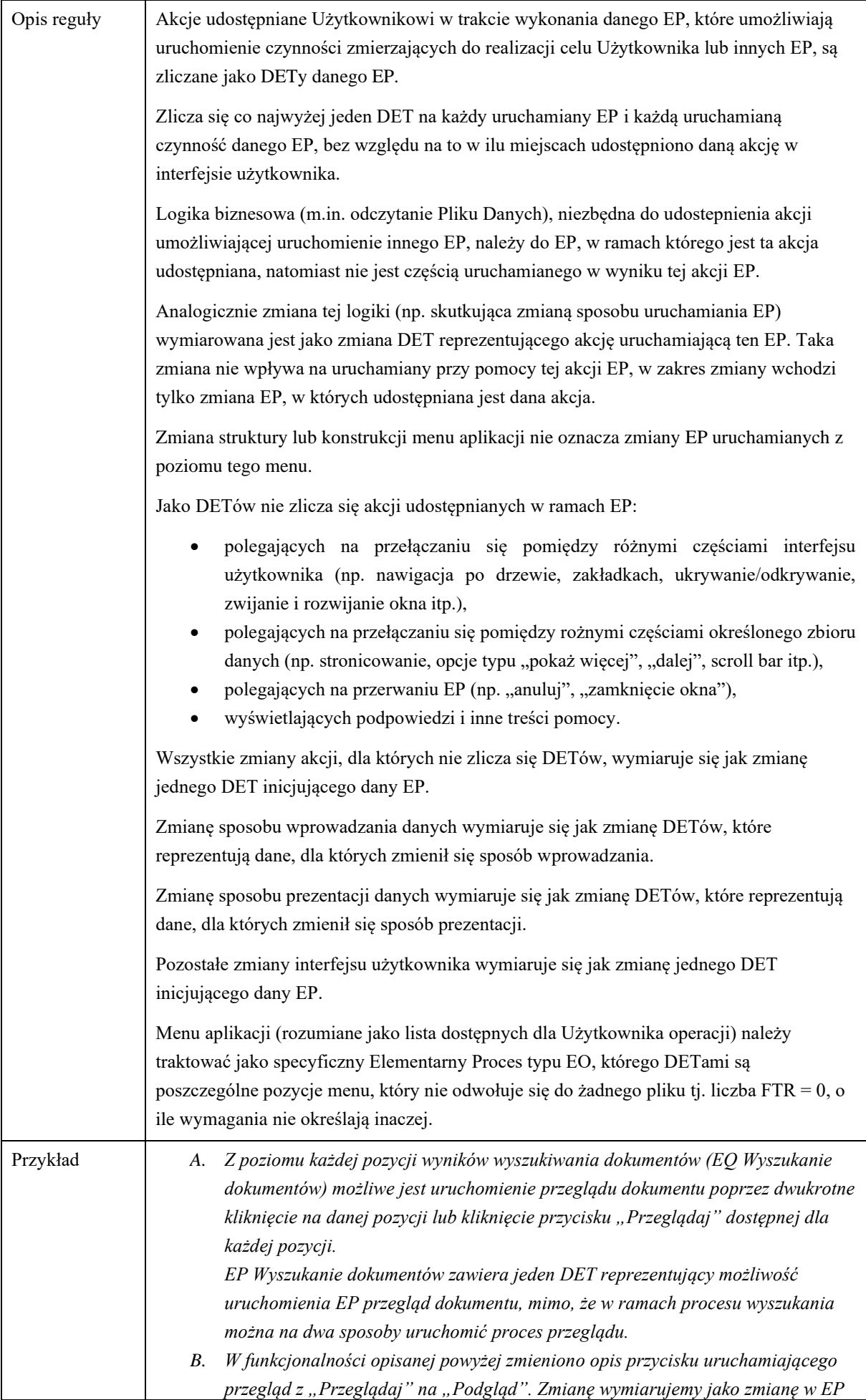

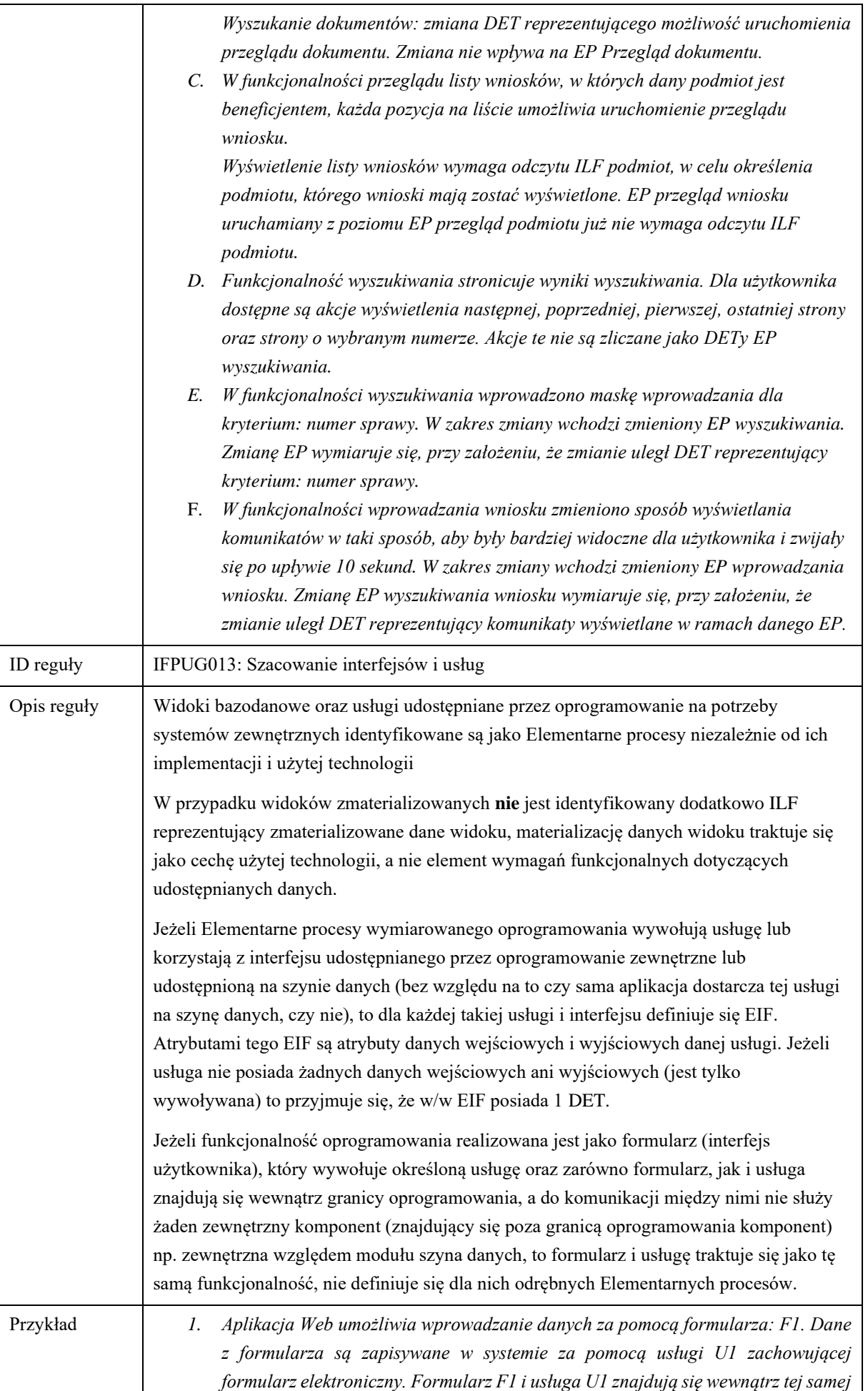

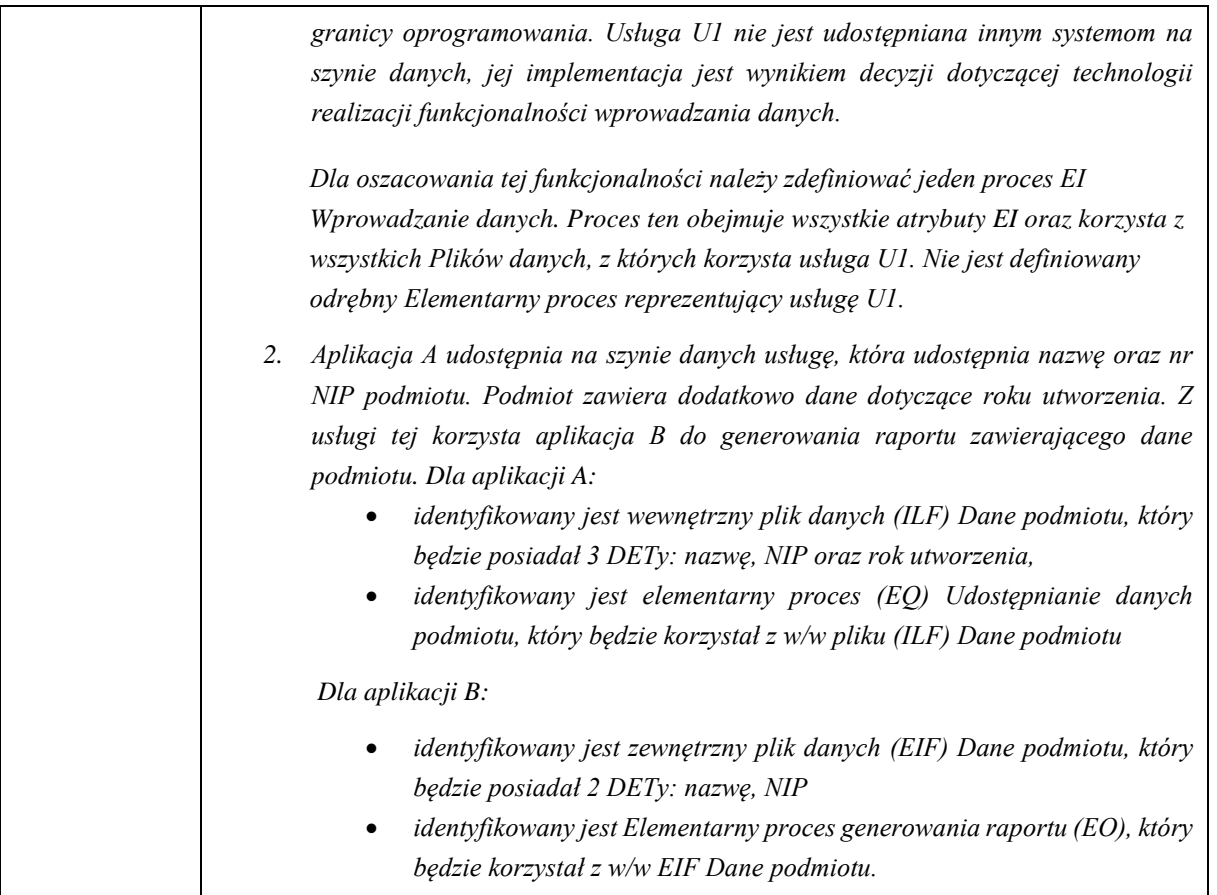

5.1. Integracja z systemem BPMS

Jeżeli oprogramowanie realizowane jest z użyciem technologii BPMS, oprogramowanie BPMS (silnik procesów biznesowych) traktujemy jako odrębną Aplikację (nazywaną Aplikacją BPMS), dostarczającą funkcjonalności do obsługi przepływu prac, z którą integrują się pozostałe Aplikacje, nazywane dalej Aplikacjami Merytorycznymi. W takim przypadku zastosowanie mają poniższe reguły.

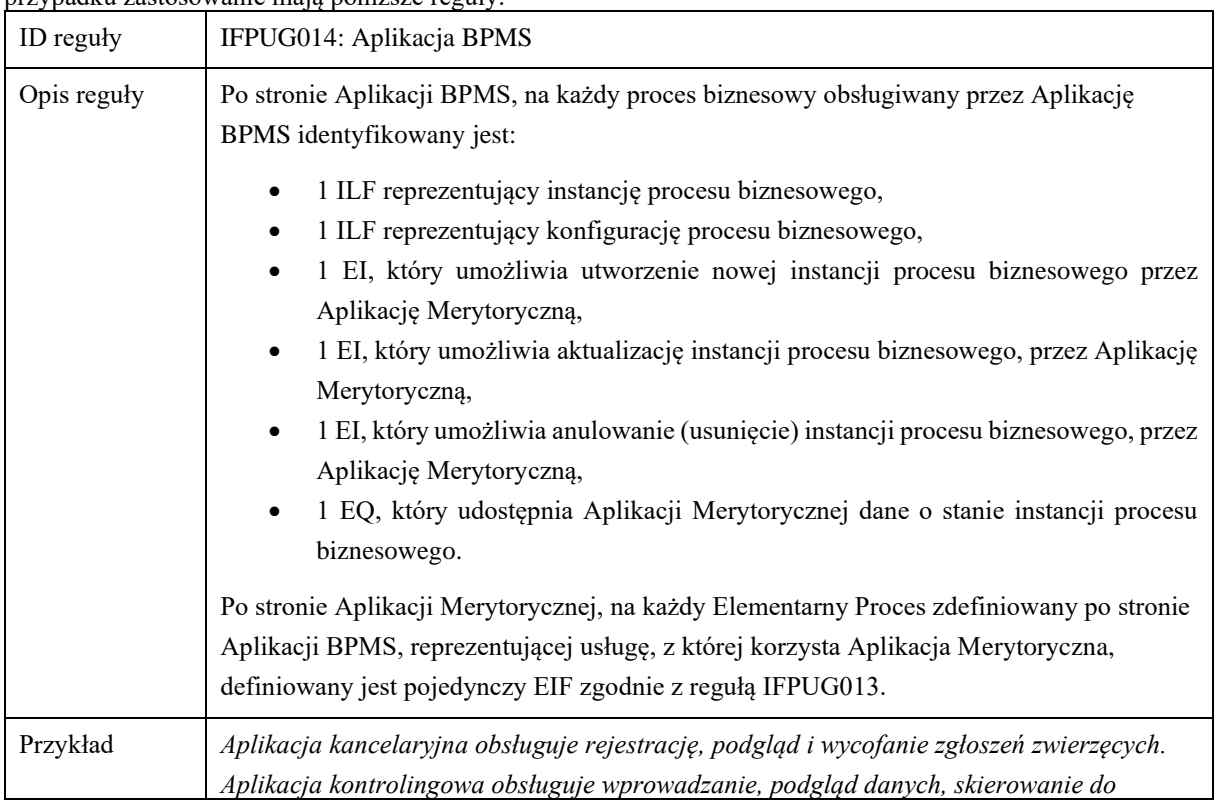

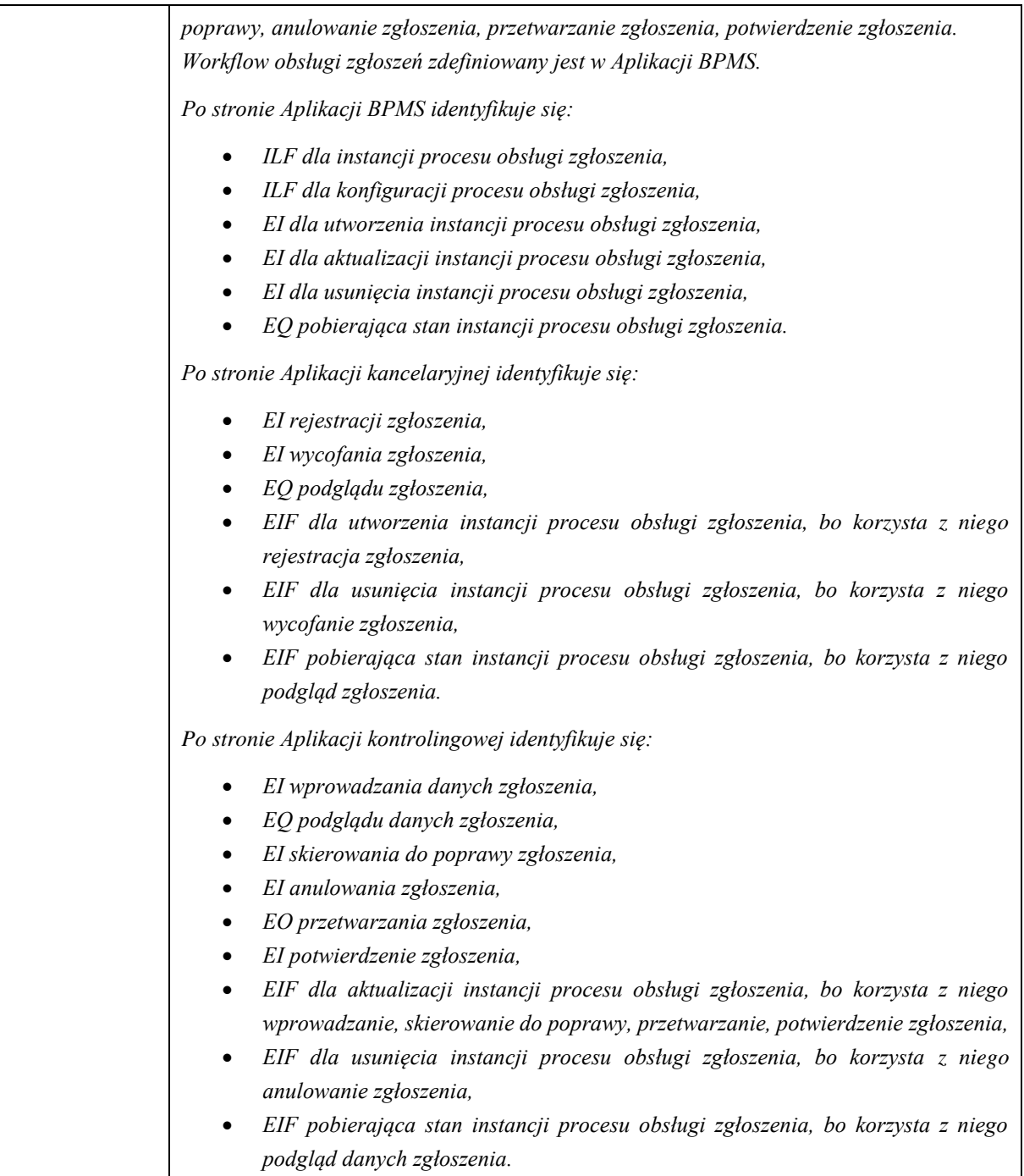

### 5.2. Przetwarzanie wsadowe

Przez przetwarzanie wsadowe rozumiemy przetwarzanie danych przez oprogramowanie, które nie wymaga interakcji z użytkownikiem. Procesy wsadowe, to elementy przetwarzania wsadowego, które mogą być uruchamiane niezależnie od innych, podobnych sobie elementów. W ramach procesu wsadowego interakcja z użytkownikiem ogranicza się do uruchomienia procesu lub następuje w wyniku zajścia określonego zdarzenia np. nadejścia momentu w czasie zdefiniowanego w harmonogramie dla danego przetwarzania wsadowego. Dane niezbędne do wykonania procesu wsadowego, w tym parametry procesu odczytywane są z pamięci trwałej. Rezultaty wykonania procesu wsadowego, w tym komunikaty błędów, zapisywane są w pamięci trwałej.

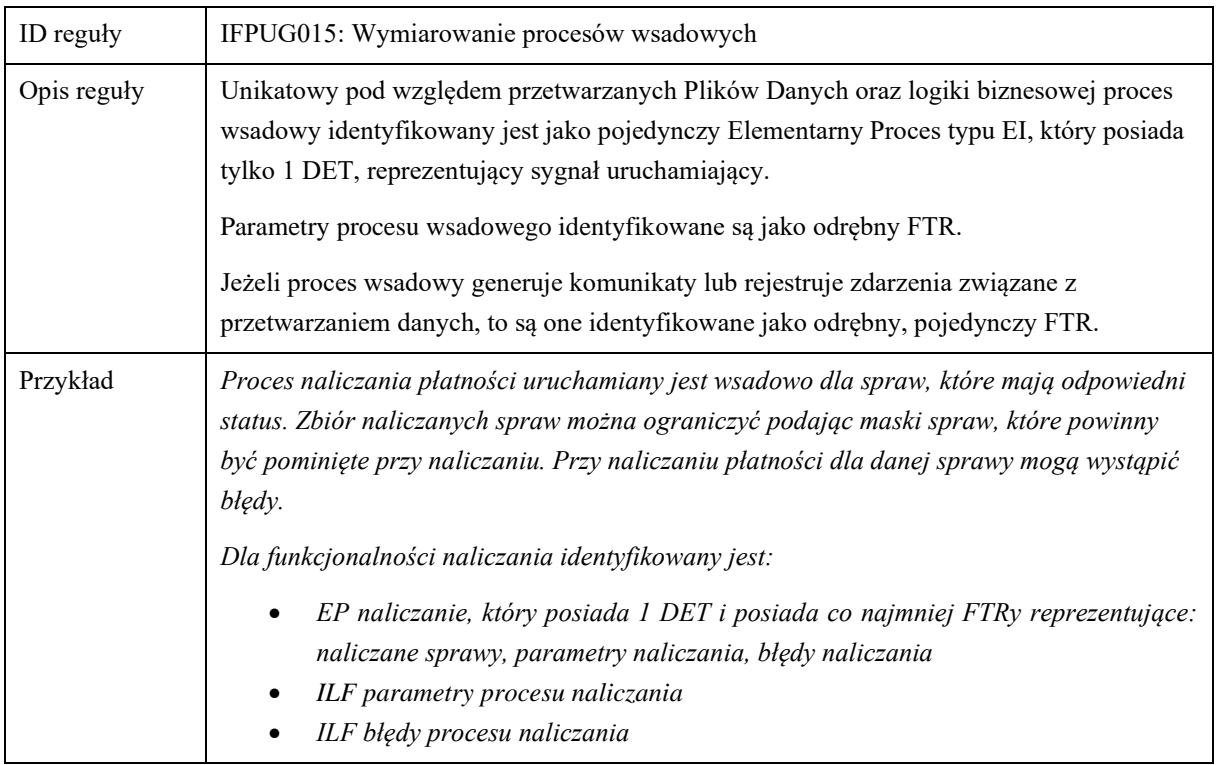

### **6. Wymagania Technologiczne**

Wymagania, które polegają na wprowadzeniu lub zmianie ograniczeń dla danej funkcjonalności i wiążą się z ulepszeniem lub przebudową sposobu realizacji (refaktoringiem) istniejącej funkcjonalności, poprzez zastosowanie określonego rozwiązania technicznego, wzorca projektowego, specyfikacji technicznej lub zasad projektowych, będą nazywane dalej Wymaganiami Technologicznymi.

Rozwiązania, praktyki lub standardy, których wprowadzenie jest przedmiotem Wymagania Technologicznego muszą należeć do jednej ze zdefiniowanych niżej kategorii, nazywanych dalej Warstwami Technologicznymi:

- środowisko programistyczne,
- architektura logiczna, wzorce, wytyczne,
- UX i interfejs użytkownika.

"Środowisko programistyczne" obejmuje zastosowanie określonego oprogramowania standardowego pełniącego funkcję środowiska wykonawczego w rozumieniu pojęcia ExecutionEnvironment ze specyfikacji UML 2.X czy oprogramowania typu middleware np. serwera bazy danych, serwera aplikacyjnego, silnika bazy danych, zastosowanie określonych frameworków lub bibliotek programistycznych, API, gotowych komponentów oprogramowania, oprogramowania firm trzecich.

"Architektura logiczna, wzorce, wytyczne" obejmuje stosowanie określonych wzorców projektowych lub architektonicznych, algorytmów, standardów i technologii w rozumieniu specyfikacji lecz nie gotowych rozwiązań, wytycznych dotyczących projektowania rozwiązań, dekompozycji, organizacji kodu źródłowego (np. wydzielenia określonej warstwy), zależności pomiędzy komponentami, itp. Przykładami Standardów Technologicznych należących do tej warstwy są: stosowanie architektury opartej o mikrousługi, Blockchain, SSO (single sign-on), SPA (single-page application), itp.

"UX i interfejs użytkownika" dotyczy zmian związanych z interfejsem użytkownika, wygodą użytkowania, wyglądem elementów, sposobem interakcji, np.: stosowanie określonej kolorystyki interfejsu użytkownika, stosowanie paska postępu przy przesyłaniu dużych ilości danych, miejsce wyświetlania komunikatów, znikanie komunikatów, możliwość wykonania czynności "przeciągnij i upuść" na określonych elementach interfejsu użytkownika. Koszt realizacji Wymagań Technologicznych jest określany na podstawie wzoru:

$$
RF_T = \sum_{i=1}^{W} RF_i \cdot w_i
$$

gdzie:

*RF<sup>T</sup>* – rozmiar Wymagań Technologicznych,

*W* – liczba Warstw Technologicznych,

*RFi* – rozmiar Elementarnych Procesów reprezentujących funkcjonalność, którą ulepszono lub przebudowano w zakresie i-tej warstwy technologicznej, zidentyfikowanych zgodnie z niniejszym Podręcznikiem*,*

*w<sup>i</sup>* – współczynnik wpływu i-tej warstwy technologicznej, określony [w Tabela 4. Współczynnik wpływu warstwy](#page-195-0)  [technologicznej.](#page-195-0)

<span id="page-195-0"></span>*Tabela 4. Współczynnik wpływu warstwy technologicznej.*

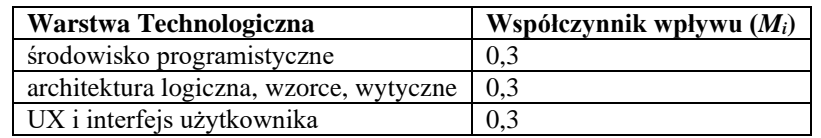

### **Przykład 6.A:**

*Zdefiniowano następujące Wymagania Technologiczne:*

- *1. Zmiana interakcji obsługi formularzy wprowadzania wniosków. Rozmiar Elementarnych Procesów związanych z wprowadzaniem wniosków wynosi 100 PF.*
- *2. Zmiana obsługi paska postępu w funkcjonalności obejmującej import plików xml. Rozmiar Elementarnych Procesów obejmujących import plików xml wynosi 80 PF, przy czym 40 PF spośród tej funkcjonalności związana jest z obsługą formularzy wprowadzania wniosków.*
- *3. Zastosowanie biblioteki React.JS do funkcjonalności związanej z wprowadzaniem wniosków (tych samych co w pkt.1).*

*Wymagania 1 i 2 odnoszą się do tej samej Warstwy Technologicznej (UX i interfejs użytkownika) i dotyczą sumarycznie funkcjonalności o rozmiarze 140 PF. Funkcjonalność o rozmiarze 40 PF jednocześnie jest funkcjonalnością wprowadzania wniosków jak i funkcjonalnością obejmującą import plików, a zatem dotyczą jej zastosowanie rozwiązań zdefiniowanych zarówno w wymaganiu 1 jak i 2, jednak nie wpływa to na rozmiar wymagania, do wyznaczenia rozmiaru wystarczy określenie unikatowej funkcjonalności, której zmiany odnoszą się do danej warstwy.*

*Wymaganie 3 odnosi się do innej warstwy (środowisko programistyczne) i dotyczy funkcjonalności wprowadzania o rozmiarze 100 PF.*

*Dla warstwy (architektura logiczne, wzorce, wytyczne) nie zdefiniowano żadnych wymagań, Standardy Technologiczne w ramach tej warstwy nie będą miały być zastosowane w żadnej funkcjonalności (0 PF).*

*Rozmiar wymagań 1, 2 i 3 wynosi zatem 140 \*0,3 + 100 \*0,3 = 42 + 30 = 72 PF.* 

**Uwaga:** Realizację Wymagania Technologicznego należy rozumieć jako częściową, ponowną implementację istniejącej funkcjonalności, Wymagania Technologiczne nie odnoszą się do zastosowania określonych rozwiązań w nowej lub zmienianej funkcjonalności. Koszt związany z zastosowaniem określonych rozwiązań w nowej lub zmienianej funkcjonalności uznaje się za zawarty w koszcie wytworzenie lub zmiany tej funkcjonalności i co za tym idzie wliczony w cenę Punktu Funkcyjnego.

### 7. **Model IFPUG**

7.1. Ogólne zasady przygotowywania i utrzymywania modelu Artefaktów IFPUG

Proces wyznaczenia Rozmiaru Funkcjonalnego będącego podstawą wyceny Zmiany musi być udokumentowany przy pomocy Modelu IFPUG.

Model IFPUG jest przygotowywany i przekazywany w postaci repozytoriów aplikacji Enterprice Architekt (EA).

Model IFPUG dla Zmiany jest modelem Artefaktów IFPUG, a także zmian Artefaktów IFPUG, które są podstawą Wyceny danej Zmiany.

Wszystkie Modele IFPUG dla Zmian dotyczących tej samej Aplikacji muszą być spójne, tzn. muszą bazować na tym samym zbiorze Artefaktów IFPUG oraz musi występować ciągłość pomiędzy Zmianami, tzn. jeżeli w wyniku różnych Zmian zmieniany jest ten sam artefakt, to w Zmianie następującej podlega wersja artefaktu, która jest wynikiem Zmiany poprzedzającej.

Wszystkie modele IFPUG dla Zmian dotyczących tej samej Aplikacji powinny być przygotowywane, utrzymywane i przekazywane w tym samym projekcie EA.

Jeżeli Zmiana obejmuje modyfikację lub usunięcie Pliku Danych lub Elementarnego Procesu, który do tej pory nie występował w modelu, to artefakt ten musi zostać odtworzony w postaci sprzed modyfikacji lub usunięcia tego artefaktu w celu zamodelowania zmian lub usunięcia zgodnie z zasadami opisanymi poniżej.

Wszystkie Pliki Danych i Elementarne Procesy w Modelu IFPUG muszą mieć nadane identyfikatory.

W przypadku zmienianych Plików Danych i Elementarnych Procesów, Model IFPUG musi zawierać zarówno wersję artefaktu sprzed zmiany, jak i po zmianie.

Każdy występujący w Modelu IFPUG Plik Danych i Elementarny Proces musi mieć nadany swój unikalny, niezmienny identyfikator w postaci xx-yyyy gdzie:

- xx unikatowy kod Aplikacji ARiMR,
- yyyy unikatowy numer elementu modelu.

### 7.2. Modelowanie Plików Danych

Pliki Danych oraz wersje Plików Danych są modelowane jako zbiory klas powiązanych ze sobą relacją kompozycji. Rekord nadrzędny Pliku Danych jest modelowany przy pomocy klasy ze stereotypem «ILF» lub «EIF» (w zależności od typu Pliku Danych), nazwa tej klasy powinna odzwierciedlać nazwę zidentyfikowanego Pliku Danych, pole Alias tej klasy powinno zawierać identyfikator danego Pliku Danych. Pozostałe rekordy Plików Danych są modelowane jako klasy w relacji kompozycji z klasą reprezentującą rekord nadrzędny. Nazwy tych klas reprezentują nazwę rekordu.

Relacje pomiędzy Plikami Danych są modelowane jako asocjacje klas ze wskazaniem kierunku. Atrybuty Pliku Danych (DETy) są modelowane jako atrybuty klas stanowiących danych Plik Danych, bez określania ich typów oraz opisów, chyba że opis jest niezbędny, by prawidłowo zidentyfikować dany atrybut w Specyfikacji.

W przypadku Plików Danych zawierających duże liczby DETów, atrybuty klas mogą reprezentować grupy atrybutów, lecz w takim przypadku, określana jest liczba DETów reprezentowana przez dany atrybut klasy poprzez określenie liczności atrybutu (pola "Lower bound" i "Upper bound" opisu atrybutu).

Atrybuty związków pomiędzy Plikami Danych nie są modelowane dodatkowo, ponieważ są odzwierciedlone poprzez asocjacje.

### 7.3. Modelowanie Elementarnych Procesów

Elementarne Procesy oraz wersje Elementarnych Procesów są modelowane jako klasy ze stereotypami określającymi typy Elementarnych Procesów, czyli «EI»,«EQ» oraz «EO». Nazwa tej klasy powinna odzwierciedlać nazwę Elementarnego Procesu, która powinna odnosić się do głównego celu Użytkownika realizowanego przy pomocy danego EP. Pole Alias powinien zawierać identyfikator danego EP.

DETy Elementarnych Procesów są modelowane jako atrybuty w/w klas.

DETy EP, które odpowiadają DETom PD odczytywanych lub zapisywanych w ramach danego EP w określonych PD, oznaczane są stereotypem «FTR».

DETy EP, które odpowiadają danym inicjującym dany EP, oznaczane są stereotypem «inicjacja».

DETy EP, które odpowiadają akcjom uruchamianym z poziomu danego EP, oznaczane są stereotypem «akcja».

DETy EP, które odpowiadają akcjom polegającym na uruchomieniu innego EP, mają nadawany typ: typem tym jest klasa reprezentująca uruchamiany EP.

DET EP, który reprezentuje komunikaty wyświetlane w ramach EP, oznaczane są stereotypem «komunikat».

FTRy Elementarnych Procesów są modelowane jako asocjacje skierowane do klas reprezentujących Pliki Danych, do których EP się odwołują, ze stereotypem «FTR»

### 7.4. Rozszerzanie modelu IFPUG o nową Zmianę

Modelu IFPUG powinien obejmować wszystkie dodawane, usunięte i zmienione Pliki Danych oraz Elementarne Procesy w ramach danej Zmiany.

W celu uwzględnienia w Modelu IFPUG nowej Zmiany należy:

- utworzyć tag (tagged value) będący identyfikatorem danej zmiany,
- utworzyć pakiet o takiej nazwie jak identyfikator danej zmiany w korzeniu głównym modelu (pakiet ten będziemy nazywać dalej Pakietem Zmiany).

Pakiet Zmiany powinien zawierać wszystkie:

- Pliki Danych oraz Elementarne Procesy dodawane w ramach Zmiany,
- wersje zmienianych Plików Danych oraz Elementarnych Procesów po zmianie,
- diagramy ilustrujące dodawane, zmieniane oraz usuwane Pliki Danych i Elementarne Procesy,
- opcjonalnie: wymagania funkcjonalne wchodzące w zakres danej Zmiany

Wewnętrzna struktura Pakietu Zmiany powinna odzwierciedlać funkcjonalną strukturę aplikacji i powinna być taka sama dla każdej Zmiany danej Aplikacji, chyba że w wyniku Zmiany zmieni się struktura Aplikacji, np. zostanie wydzielony osobny moduł.

### 7.4.1. Dodawanie Plików Danych w ramach Zmiany

W celu zamodelowania Pliku Danych dodawanego w ramach Zmiany należy dodać klasy reprezentujące ten Plik Danych w odpowiednim miejscu struktury Pakietu Zmiany.

Klasy te powinny być umieszczone na diagramie występującym w Pakiecie Zmiany, na którym powinny być oznaczone kolorem zielonym.

Klasę reprezentującą nadrzędny rekord dodawanego Pliku Danych należy oznaczyć Tagiem Zmiany, który powinien przyjąć wartość D np. P002=D.

Jeżeli w modelu specyfikowane są wymagania funkcjonalne, to Klasa reprezentująca nadrzędny rekord dodawanego Pliku Danych powinna być powiązana relacją realizacji («realize») z wymaganiem, na podstawie, którego dodano Plik Danych.

### 7.4.2. Dodawanie Elementarnych Procesów w ramach Zmiany

W celu zamodelowania Elementarnego Procesu dodawanego w ramach Zmiany należy dodać klasę reprezentującą ten Elementarny Proces, w odpowiednim miejscu struktury Pakietu Zmiany.

Klasa ta powinna być umieszczona na diagramie występującym w Pakiecie Zmiany, na którym powinna być oznaczona kolorem zielonym. Na tym samym diagramie powinny być umieszczone klasy reprezentujące nadrzędne rekordy Plików Danych, do których odwołuje się EP, tak aby na diagramie widoczne były asocjacje reprezentujące te odwołania (FTRy).

Jeżeli Pliki Danych, do których odwołują się Elementarne Procesy nie występują w modelu, a ich dodanie nie jest przedmiotem Zmiany, to powinny być odtworzone zgodnie z zasadami opisanymi w rozdziale [7.5](#page-200-0)

Klasę reprezentującą dodawany Elementarny Proces należy oznaczyć Tagiem Zmiany, który powinien przyjąć wartość D np. P002=D

Jeżeli w modelu specyfikowane są wymagania funkcjonalne, to Klasa reprezentująca dodawany Elementarny Proces powinna być powiązana relacją realizacji («realize») z wymaganiem, na podstawie, którego dodano Elementarny Proces.

### 7.4.3. Modyfikacja Plików Danych w ramach Zmiany

W celu zamodelowania Pliku Danych modyfikowanego w ramach Zmiany należy dodać wszystkie klasy reprezentujące nową wersję Pliku Danych, w odpowiednim miejscu struktury Pakietu Zmiany.

Klasy te nimi powinny być umieszczone na diagramie występującym w Pakiecie Zmiany, na którym powinny być oznaczone kolorem niebieskim. Na tym samym diagramie powinny być umieszczone klasy reprezentujące zmienianą, starą wersję Pliku Danych, oznaczone kolorem szarym.

Nowa wersja modyfikowanego PD powinna mieć taki sam identyfikator w polu Alias, co stara wersja tego PD.

Jeżeli modyfikowany Plik Danych nie występuje w modelu to zmieniana, stara wersja modyfikowanego PD powinna być odtworzona zgodnie z zasadami opisanymi w rozdziale [7.5](#page-200-0)

Pomiędzy klasami reprezentującymi nadrzędne rekordy w/w wersji modyfikowanego Pliku Danych należy utworzyć relację «trace» skierowaną z nowej do starej wersji Pliku Danych. Relacja ta powinna być widoczna na diagramie.

Klasę reprezentującą nadrzędny rekord nowej wersji modyfikowanego Pliku Danych oznaczyć Tagiem Zmiany, który powinien przyjąć wartość M np. P002=M.

Jeżeli w modelu specyfikowane są wymagania funkcjonalne, to Klasa reprezentująca nadrzędny rekord nowej wersji modyfikowanego Pliku Danych powinna być powiązana relacją realizacji («realize») z wymaganiem, na podstawie, którego zmodyfikowano Plik Danych.

DETy Pliku Danych dodawane lub przeniesione do innego RETa w ramach Zmiany oznaczamy w **nowej** wersji modyfikowanego Pliku Danych poprzez nadanie im wartości inicjalnej, odpowiednio: "D" (dodawane) i "M" (przeniesione).

DETy Pliku Danych usuwane w ramach Zmiany oznaczamy w **starej** wersji modyfikowanego Pliku Danych poprzez nadanie im wartości inicjalnej "U".

Nie można modyfikować Plików Danych, które zostały już usunięte lub które reprezentują archiwalne wersje zmienionych Plików Danych. Ta sama wersja Pliku Danych nie może być modyfikowana w wyniku więcej niż jednej Zmiany. W Modelu IFPUG może występować tylko jedna aktualna wersja tego samego Pliku Danych (taka, która nie została zmodyfikowana w wyniku żadnej Zmiany, nie jest wersją aktualną).

### 7.4.4. Modyfikacja Elementarnych Procesów w ramach Zmiany

W celu zamodelowania Elementarnego Procesu modyfikowanego w ramach Zmiany należy dodać klasę reprezentującą nową wersję Elementarnego Procesu, w odpowiednim miejscu struktury Pakietu Zmiany.

Klasy ta powinna być umieszczona na diagramie występującym w Pakiecie Zmiany, na którym powinna być oznaczona kolorem niebieskim. Na tym samym diagramie powinna być umieszczona klasa reprezentująca zmienianą, starą wersję Elementarnego Procesu, oznaczona kolorem szarym. Na tym samym diagramie powinny być umieszczone klasy reprezentujące nadrzędne rekordy wersji Plików Danych, do których odwołują się obydwie wersje EP, tak aby na diagramie widoczne były asocjacje reprezentujące te odwołania (FTRy).

Nowa wersja modyfikowanego EP powinna mieć taki sam identyfikator w polu Alias, co stara wersja tego EP.

Jeżeli modyfikowany Elementarny Proces nie występuje w modelu to zmieniana, stara wersja modyfikowanego EP powinna być odtworzona zgodnie z zasadami opisanymi w rozdzial[e 7.5](#page-200-0)

Pomiędzy klasami reprezentującymi w/w wersje modyfikowanego Elementarnego Procesu należy utworzyć relację «trace» skierowaną z nowej do starej wersji Elementarnego Procesu. Relacja ta powinna być widoczna na diagramie.

Klasę reprezentującą nową wersję modyfikowanego Elementarnego Procesu należy oznaczyć Tagiem Zmiany, który powinien przyjąć wartość M np. P002=M.

Jeżeli w modelu specyfikowane są wymagania funkcjonalne, to Klasa reprezentująca modyfikowany Elementarny Proces powinna być powiązana relacją realizacji («realize») z wymaganiem, na podstawie, którego zmodyfikowano Elementarny Proces.

DETy Pliku Danych dodawane lub zmienione w ramach Zmiany oznaczamy w **nowej** wersji modyfikowanego Elementarnego Procesu poprzez nadanie im wartości inicjalnej, odpowiednio: "D" (dodawane) i "M" (zmienione).

DETy Elementarnego Procesu usuwane w ramach Zmiany oznaczamy w **starej** wersji modyfikowanego Elementarnego Procesu poprzez nadanie im wartości inicjalnej "U".

Nie można modyfikować Elementarnych Procesów, które zostały już usunięte lub które reprezentują archiwalne wersje zmienionych Elementarnych Procesów. Ta sama wersja Elementarnego Procesu nie może być modyfikowana w wyniku więcej niż jednej Zmiany. W Modelu IFPUG może występować tylko jedna aktualna wersja tego samego Elementarnego Procesu (taka, która nie została zmodyfikowana w wyniku żadnej Zmiany, nie jest archiwalną wersją).

### 7.4.5. Usuwanie Plików Danych w ramach Zmiany

W celu zamodelowania Pliku Danych usuwanego w ramach Zmiany należy klasę reprezentującą nadrzędny rekord usuwanego Pliku Danych umieścić na diagramie występującym w Pakiecie Zmiany, na którym powinna być oznaczona kolorem czerwonym.

Klasę reprezentującą nadrzędny rekord usuwanego Pliku Danych oznaczyć Tagiem Zmiany, który powinien przyjąć wartość U np. P002=U

Jeżeli w modelu specyfikowane są wymagania funkcjonalne, to Klasa reprezentująca nadrzędny rekord usuwanego Pliku Danych powinna być powiązana relacją realizacji («realize») z wymaganiem, na podstawie, którego usunięto Plik Danych.

Jeżeli usuwane Pliki Danych nie występują w modelu to powinny być odtworzone zgodnie z zasadami opisanymi w rozdziale [7.5](#page-200-0)

Nie można usuwać Plików Danych, które zostały już usunięte lub które reprezentują archiwalne wersje zmienionych Plików Danych.

### 7.4.6. Usuwanie Elementarnych Procesów w ramach Zmiany

W celu zamodelowania Elementarnych Procesów usuwanego w ramach Zmiany należy klasę reprezentującą usuwany Elementarny Proces umieścić na diagramie występującym w Pakiecie Zmiany, na którym powinna być oznaczona kolorem czerwonym.

Klasę reprezentującą usuwany Elementarny Proces należy oznaczyć Tagiem Zmiany, który powinien przyjąć wartość U np. P002=U.

Jeżeli w modelu specyfikowane są wymagania funkcjonalne, to Klasa reprezentująca usuwany Elementarny Proces powinna być powiązana relacją realizacji («realize») z wymaganiem, na podstawie, którego usunięto Elementarny Proces.

Jeżeli usuwane Elementarne Procesy nie występują w modelu, to powinny być odtworzone zgodnie z zasadami opisanymi w rozdziale [7.5](#page-200-0)

Nie można usuwać Elementarnych Procesów, które zostały już usunięte lub które reprezentują archiwalne wersje zmienionych Elementarnych Procesów.

### <span id="page-200-0"></span>7.5.Odtwarzanie elementów Modelu IFPUG

W celach określenia Rozmiaru Funkcjonalnego całej aplikacji lub wyspecyfikowania niektórych zmian może zajść potrzeba odtworzenia Plików Danych i Elementarnych Procesów w Modelu IFPUG na podstawie istniejącego oprogramowania.

Wszystkie odtwarzane Pliki Danych i Elementarne Procesy powinny być umieszczane w pakiecie o nazwie "Bazowe", jego struktura powinna odzwierciedlać funkcjonalną strukturę aplikacji, analogicznie jak w przypadku Pakietów Zmian.

### 7.6.Przykład Modelu IFPUG

Na rysunku [Rysunek 3. Struktura pakietów przykładowego Modelu IFPUG](#page-201-0) przedstawiono strukturę pakietów Modelu IFPUG utworzonego na podstawie trzech Zmian, oznaczonych w niniejszym przykładzie jako P001, P002 oraz P003.

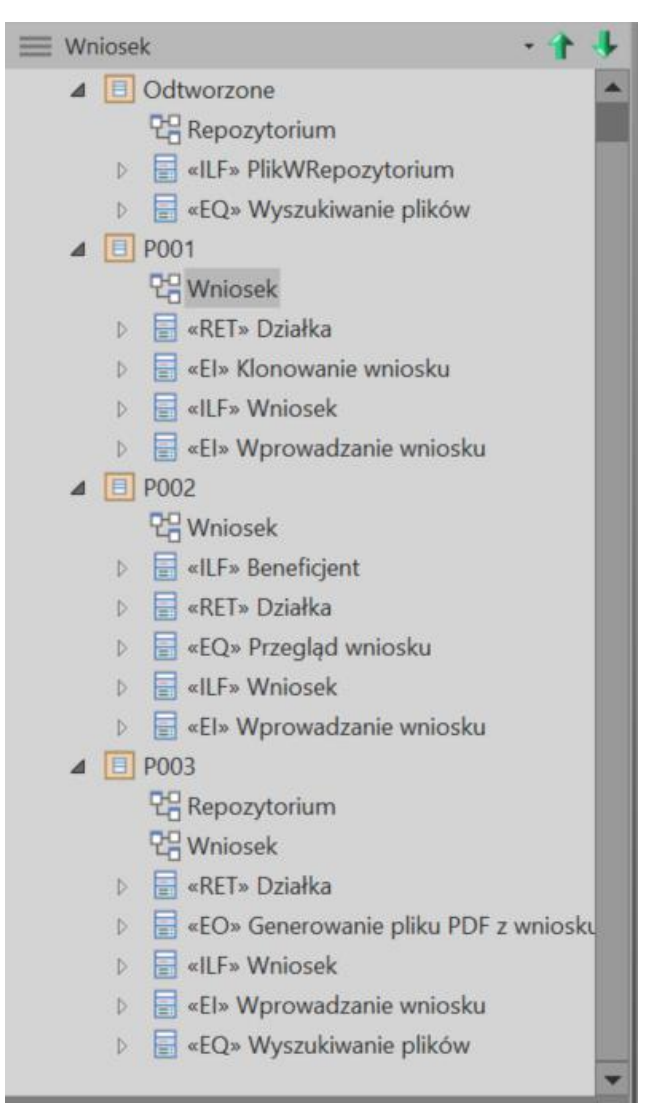

*Rysunek 3. Struktura pakietów przykładowego Modelu IFPUG*

<span id="page-201-0"></span>W ramach Zmiany P001:

- dodano nowy Plik Danych Wniosek,
- dodano 2 nowe Elementarne Procesy: Wprowadzanie wniosku oraz Klonowanie wniosku.

PD Wniosek jest typu ILF i składa się z 2 RETów (nadrzędny oraz reprezentujący dane działki rolnej) oraz 6 DETów.

Obydwa EP są typy EI i obydwa korzystają z jednego EP Wniosek, czyli każdy posiada jeden FTR.

EP Wprowadzanie wniosku posiada 8 DETów, 6 z nich to dane wniosku zapisywane w ILF Wniosek, zostały oznaczone stereotypem FTR, jeden oznacza komunikat (stereotyp: komunikat), a jeden akcję zapisu wniosku (stereotyp: akcja).

EP Klonowanie wniosku posiada 2 DETy jeden odpowiada informacji inicjującej proces (stereotyp: inicjacja), a drugi komunikatowi potwierdzającemu operację (stereotyp: komunikat).

Diagram ilustrujący Model IFPUG dla Zmiany P001 został przedstawiony na rysunku [Rysunek 4. Diagram ilustrujący](#page-202-0)  [Model IFPUG dla Zmiany P001.](#page-202-0) Wszystkie elementy są dodawane w ramach zmiany, dlatego mają kolor zielony.

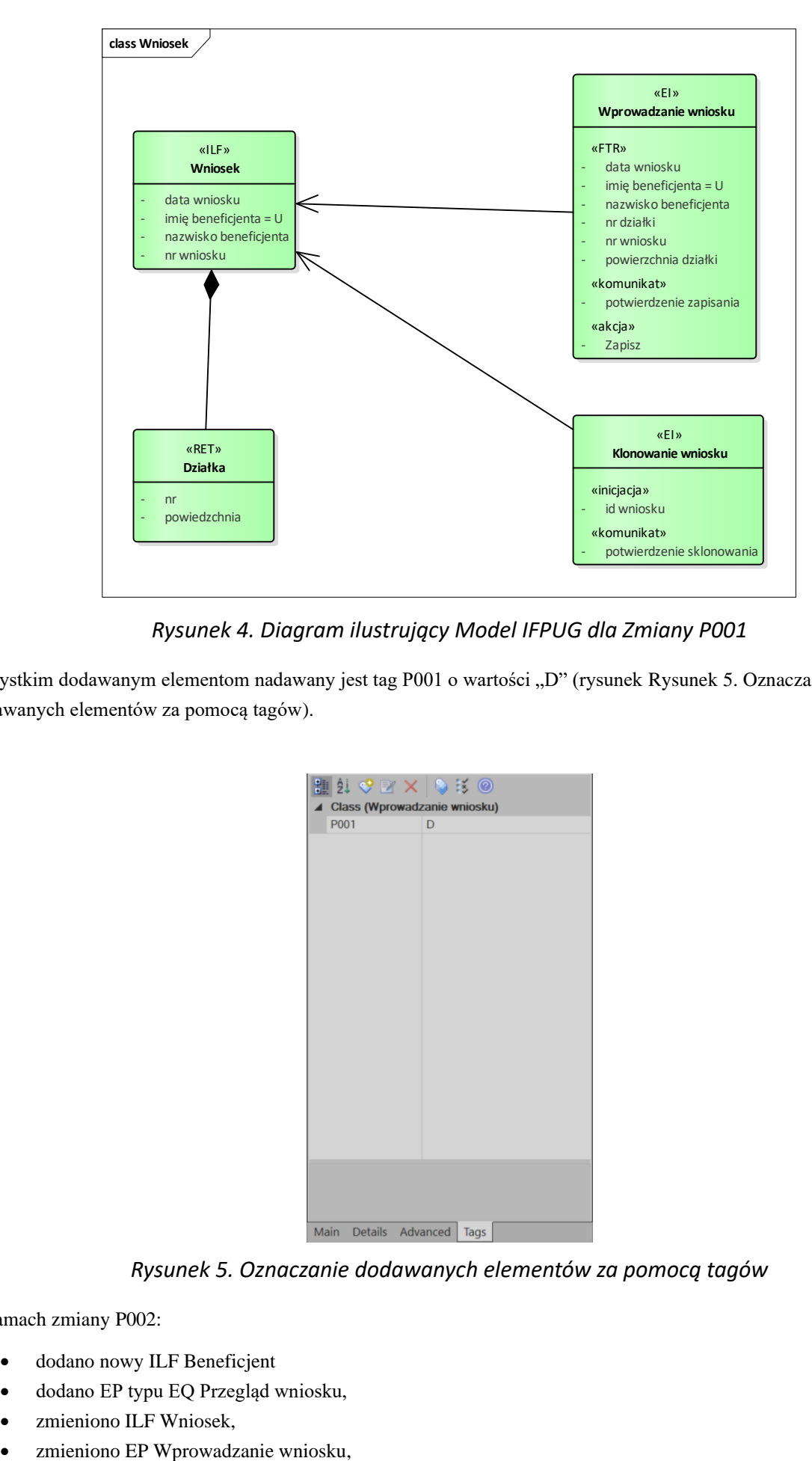

*Rysunek 4. Diagram ilustrujący Model IFPUG dla Zmiany P001*

<span id="page-202-0"></span>Wszystkim dodawanym elementom nadawany jest tag P001 o wartości "D" (rysunek Rysunek 5. Oznaczanie [dodawanych elementów za pomocą tagów\)](#page-202-1).

| <b>まちくスメのまの</b>                |   |      |  |  |
|--------------------------------|---|------|--|--|
| ▲ Class (Wprowadzanie wniosku) |   |      |  |  |
| P001                           | D |      |  |  |
|                                |   |      |  |  |
|                                |   |      |  |  |
|                                |   |      |  |  |
|                                |   |      |  |  |
|                                |   |      |  |  |
|                                |   |      |  |  |
|                                |   |      |  |  |
|                                |   |      |  |  |
|                                |   |      |  |  |
|                                |   |      |  |  |
|                                |   |      |  |  |
|                                |   |      |  |  |
|                                |   |      |  |  |
|                                |   |      |  |  |
|                                |   |      |  |  |
|                                |   |      |  |  |
|                                |   |      |  |  |
|                                |   |      |  |  |
|                                |   |      |  |  |
|                                |   |      |  |  |
|                                |   |      |  |  |
|                                |   |      |  |  |
|                                |   |      |  |  |
| Main Details Advanced          |   |      |  |  |
|                                |   | Tags |  |  |

*Rysunek 5. Oznaczanie dodawanych elementów za pomocą tagów*

<span id="page-202-1"></span>W ramach zmiany P002:

- dodano nowy ILF Beneficjent
- dodano EP typu EQ Przegląd wniosku,
- zmieniono ILF Wniosek,
- 

• usunięto EP Klonowanie wniosku,

W/w zmiany Modelu IFPUG obrazuje diagram na rysunkach:

• [Rysunek 6. Diagram ilustrujący Model IFPUG dla Zmiany P002 –](#page-203-0) obszar Wniosku

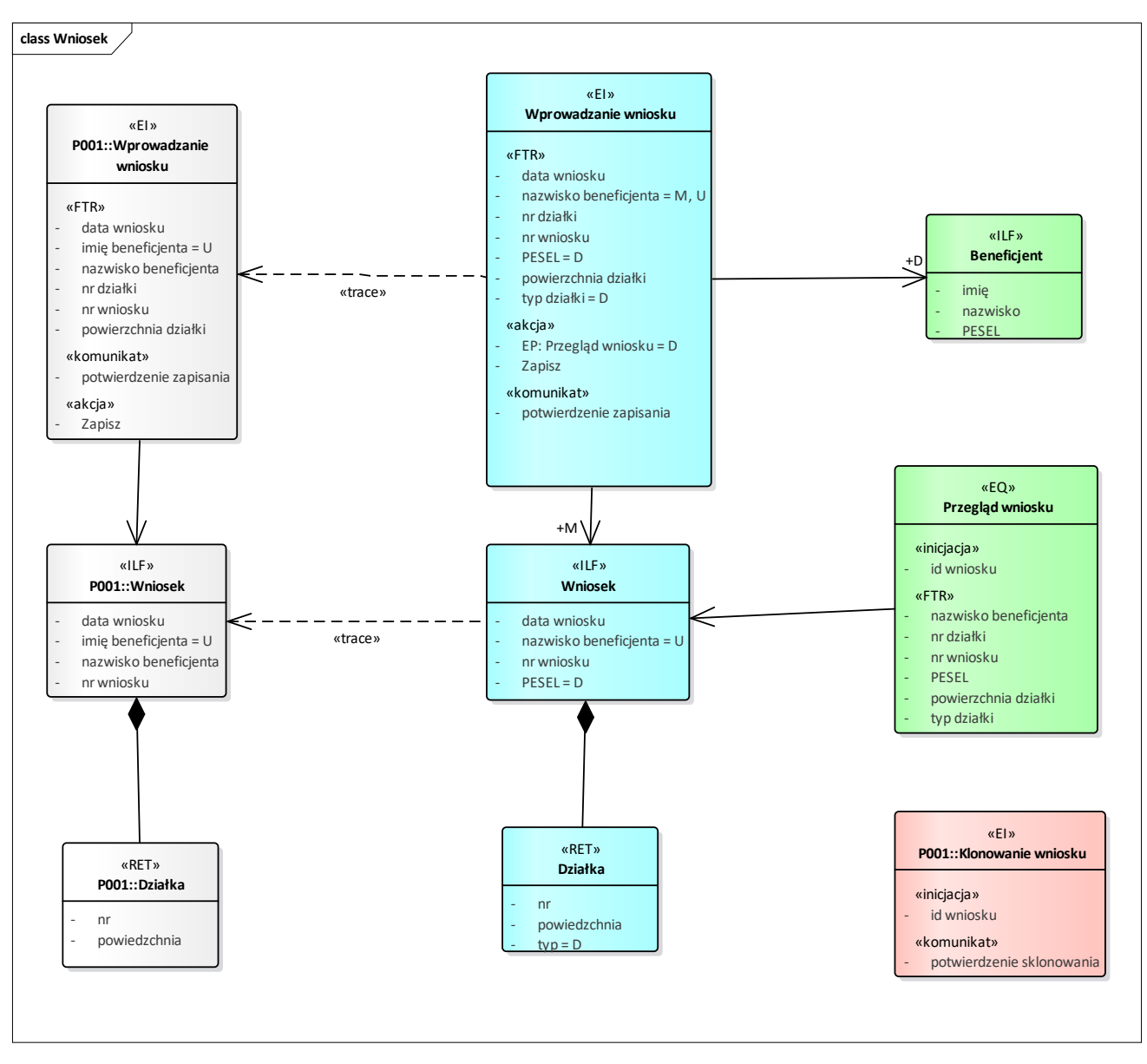

*Rysunek 6. Diagram ilustrujący Model IFPUG dla Zmiany P002 – obszar Wniosku*

<span id="page-203-0"></span>Elementy dodane zostały oznaczone kolorem zielonym.

Nowy ILF Beneficjent posiada tylko jeden RET (nie posiada więc RETów podrzędnych) i 3 DETów.

EP Przegląd wniosku korzysta z PD Wniosek i posiada 7 DETów, 6 z nich to dane odczytywane z PD Wniosek, a jeden reprezentuje dane inicjujące EP.

W przypadku zmienianych elementów na diagramie umieszczono ich starą i nową wersję. Stare wersje oznaczone są kolorem szarym, a nowe kolorem niebieskim. Stare wersje zostały utworzone w ramach P001, a nowe wersje w ramach P002.

W przypadku ILF Wniosek usunięto DET imię beneficjenta, dlatego w starej wersji, w której jeszcze ten atrybut występuje, nadano mu wartość inicjalną "U". We Wniosku dodano też 2 nowe DETy: PESEL (w RECie nadrzędnym) i typ (w RECie Działka). W nowej wersji, w której już te atrybuty występują nadano im wartość inicjalną "D".

W EP Wprowadzanie wniosku dokonano analogicznych zmian w zakresie DETów odczytywanych z ILFa Wniosku, a dodatkowo dodano DET "EP" oznaczający akcję uruchomienia nowego EP Przegląd wniosku z poziomu EP Wprowadzanie wniosku. Atrybut, który reprezentuje ten DET ma nadany typ "Przegląd wniosku" oraz wartość inicjalną  $D$ ".

W EP Wprowadzanie wniosku zmienił się zakres odwołania do ILF Wniosek, ponieważ zmienił się zakres DETów, które są do niego zapisywane, dlatego roli PD Wniosek w asocjacji reprezentującej odwołanie do PD Wniosek nadano nazwę "M". Zmiana EP Wprowadzanie wniosku obejmuje także dodatkowe odwołanie do nowego PD Beneficjent, dlatego roli PD Beneficient w asociacji reprezentującej odwołanie do PD Beneficient nadano nazwe "D".

Usunięty w ramach P002 EP Klonowanie wniosku oznaczono kolorem czerwonym. Nadano mu także tag P002 o wartości "U", przez co element reprezentujący usuwany EP jest oznaczony zarówno tagiem Zmiany, w ramach której dana wersje EP została utworzona, jak i tagiem Zmiany, w ramach której został usunięty (patrz formatka na rysunku: [Rysunek 7.](#page-204-0)  [Oznaczenie usuwanych elementów za pomocą tagów\)](#page-204-0).

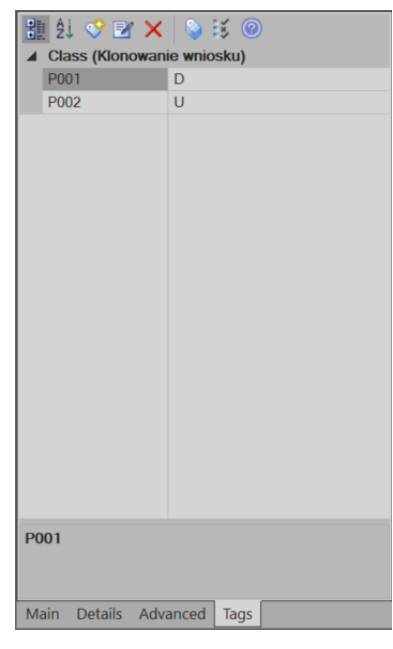

*Rysunek 7. Oznaczenie usuwanych elementów za pomocą tagów*

<span id="page-204-0"></span>W Zmianie P003:

- zmieniono PD Wniosek.
- zmieniono EP Wprowadzanie wniosku oraz Wyszukiwanie plików,
- dodano EP Generowanie pliku PDF z wniosku,

W/w zmiany przedstawiono na diagramach umieszczonych na rysunkach:

- [Rysunek 8. Model IFPUG dla Zmiany P003 w zakresie Wniosku](#page-205-0)
- [Rysunek 9.Model IFPUG dla Zmiany P003 w zakresie Repozytorium Plików](#page-206-0)

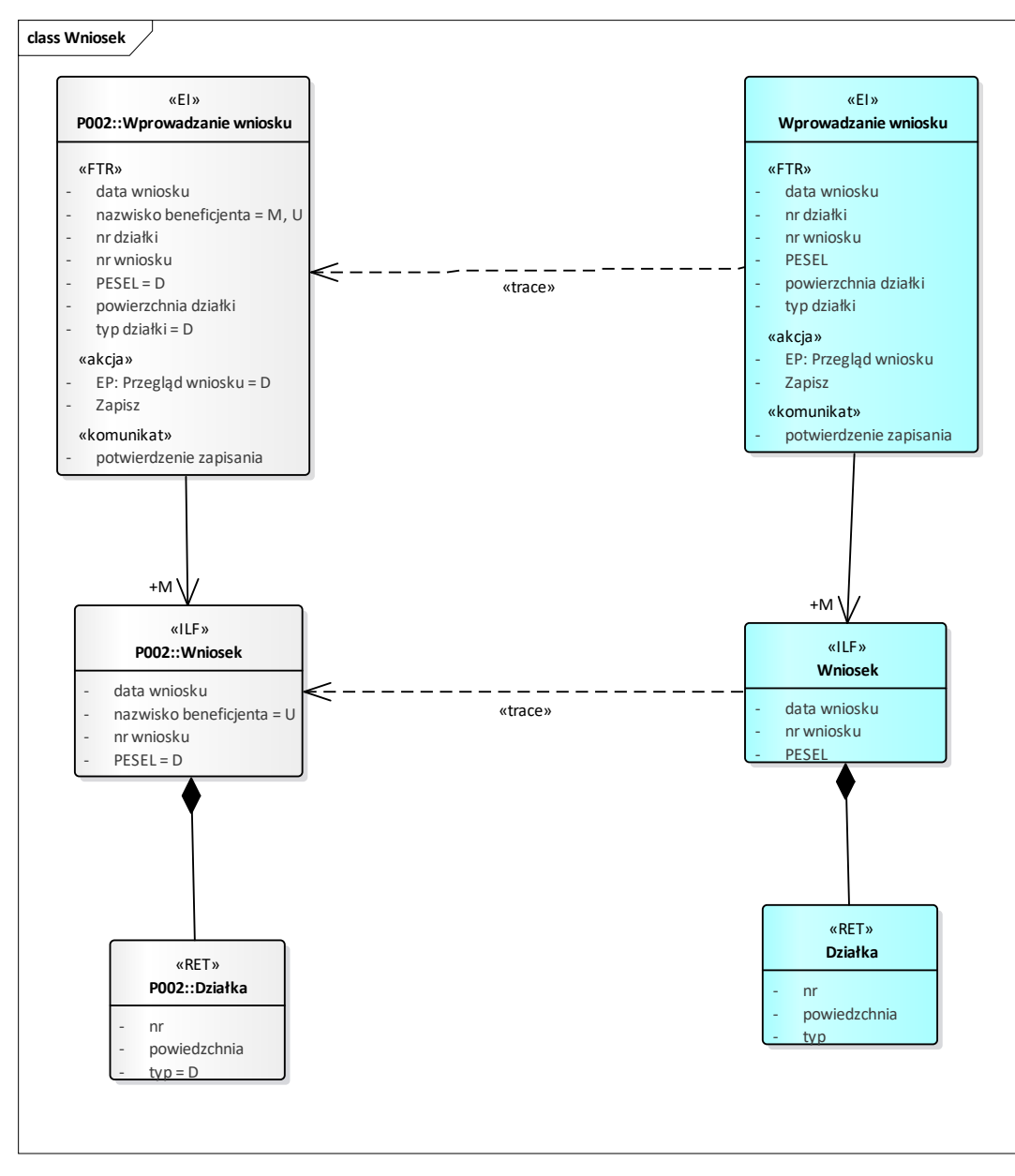

<span id="page-205-0"></span>*Rysunek 8. Model IFPUG dla Zmiany P003 w zakresie Wniosku*

Zmiany w PD Wniosek oraz EP Wprowadzanie wniosku wynikają z usunięcia atrybutu nazwisko beneficjenta, przez co atrybutom te w starych wersjach PD i EP nadano wartość inicjalną U. PD Wniosek oraz EP Wprowadzanie wniosku zostały utworzone w ramach P001 i zmienione zarówno w ramach P002 jak i P003, dlatego w modelu występują 3 wersje każdego z nich, elementy, które je reprezentują ich różne wersje występują w poszczególnych pakietach zmian (patrz rysunek: [Rysunek 3. Struktura pakietów przykładowego Modelu IFPUG\)](#page-201-0).

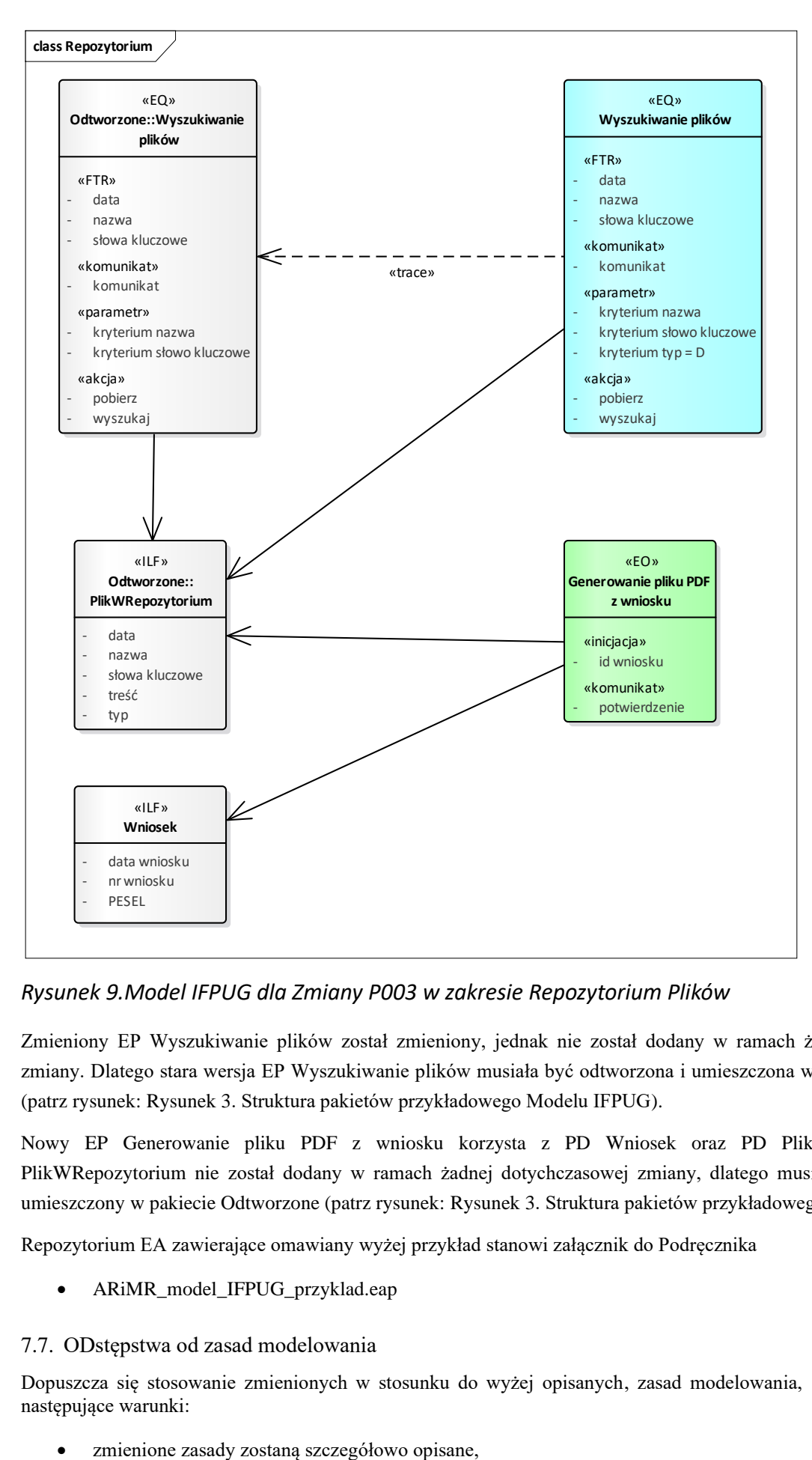

<span id="page-206-0"></span>*Rysunek 9.Model IFPUG dla Zmiany P003 w zakresie Repozytorium Plików*

Zmieniony EP Wyszukiwanie plików został zmieniony, jednak nie został dodany w ramach żadnej dotychczasowej zmiany. Dlatego stara wersja EP Wyszukiwanie plików musiała być odtworzona i umieszczona w pakiecie Odtworzone (patrz rysunek[: Rysunek 3. Struktura pakietów przykładowego Modelu IFPUG\)](#page-201-0).

Nowy EP Generowanie pliku PDF z wniosku korzysta z PD Wniosek oraz PD PlikWRepozytorium. PD PlikWRepozytorium nie został dodany w ramach żadnej dotychczasowej zmiany, dlatego musi zostać odtworzony i umieszczony w pakiecie Odtworzone (patrz rysunek: [Rysunek 3. Struktura pakietów przykładowego Modelu IFPUG\)](#page-201-0).

Repozytorium EA zawierające omawiany wyżej przykład stanowi załącznik do Podręcznika

• ARiMR\_model\_IFPUG\_przyklad.eap

### 7.7. ODstępstwa od zasad modelowania

Dopuszcza się stosowanie zmienionych w stosunku do wyżej opisanych, zasad modelowania, jeżeli spełnione będą następujące warunki:

- zmienione zasady zostaną zaakceptowane przez ARiMR,
- zmienione zasady będą konsekwentnie stosowane w kolejnych Zmianach,
- model IFPUG przygotowany zgodnie ze zmienionymi zasadami, bedzie zawierał co najmniej taką informacje jak model IFPUG zgodny z opisem powyżej, nie nastąpi żadna strata informacji,
- dostępność i łatwość uzyskania każdego rodzaju informacji z modelu IFPUG przygotowanego zgodnie ze zmienionymi zasadami, będzie taka sama lub lepsza niż dostępność i łatwość uzyskania tego rodzaju informacji z modelu IFPUG zgodnego z opisem powyżej,
- jeżeli przed zmianą zasad modelowania był przygotowywany model IFPUG, to zostanie on przez Wykonawcę bezstratnie przemigrowany do modelu IFPUG zgodnego ze zmienionymi zasadami.

### 7.8. Raport z wyznaczania Rozmiaru Funkcjonalnego Zmiany

W celu udokumentowania wyznaczania Rozmiaru Funkcjonalnego zmiany należy przygotować obok Modelu IFPUG także Raport z wyznaczania Rozmiaru Funkcjonalnego Zmiany.

Raport ma postać arkusza w formacie MS Excel, który zawiera zestawienie wszystkich dodawanych, modyfikowanych oraz usuwanych w ramach danej Zmiany Plików Danych oraz Elementarnych Procesów.

Raport musi być zgodny z Modelem IFPUG.

Dla każdej pozycji takiego zestawienia należy podać:

- identyfikator elementu w Modelu IFPUG,
- nazwę elementu,
- identyfikator wymagania, z którego wynika dana pozycja,
- typ elementu, zbiór wartości: ILF, EIF, EI, EQ, EO,
- w przypadku Plików Danych, liczbę DET/RET przed zmianą, po zmianie, które uległy zmianie,
- w przypadku Elementarnych Procesów, liczbę DET/FTR przed zmianą, po zmianie, które uległy zmianie,
- typ zmiany: dodanie, modyfikacja, usunięcie,
- w przypadku zmiany Plików Danych oraz zmiany Elementarnych Procesów: wskaźnik zmiany DET,
- w przypadku zmiany Elementarnych Procesów: wskaźnik zmiany FTR,
- w przypadku zmiany Plików Danych oraz zmiany Elementarnych Plików: współczynnik wpływu,
- Rozmiar Funkcjonalny Elementarnego Procesu / Pliku Danych po zmianie,
- Rozmiar Funkcjonalny zmiany Elementarnego Procesu / Pliku Danych.

Szablon raportu z wyznaczania Rozmiaru Funkcjonalnego Zmiany stanowi załącznik do Podręcznika:

• Raport\_z\_wyznaczania\_Rozmiaru\_Funkcjonalnego.xlsx

# **Załącznik 4K1 do Umowy ARiMR model IFPUG - przyklad.eap**

**Poniższy wzór został wygenerowany z formatu EAP na potrzeby wydruku materiałów do przedmiotowego postępowania. W trakcie realizacji umowy obowiązującym formatem będzie format EAP tożsamy zakresem informacyjnym z niniejszym wydrukiem.**

# **Model Report**

# Model IFPUG

Version ● Proposed

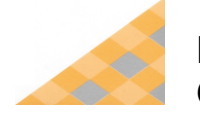

Date/Time Generated: Author:

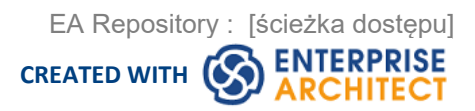

# Table of Contents

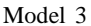

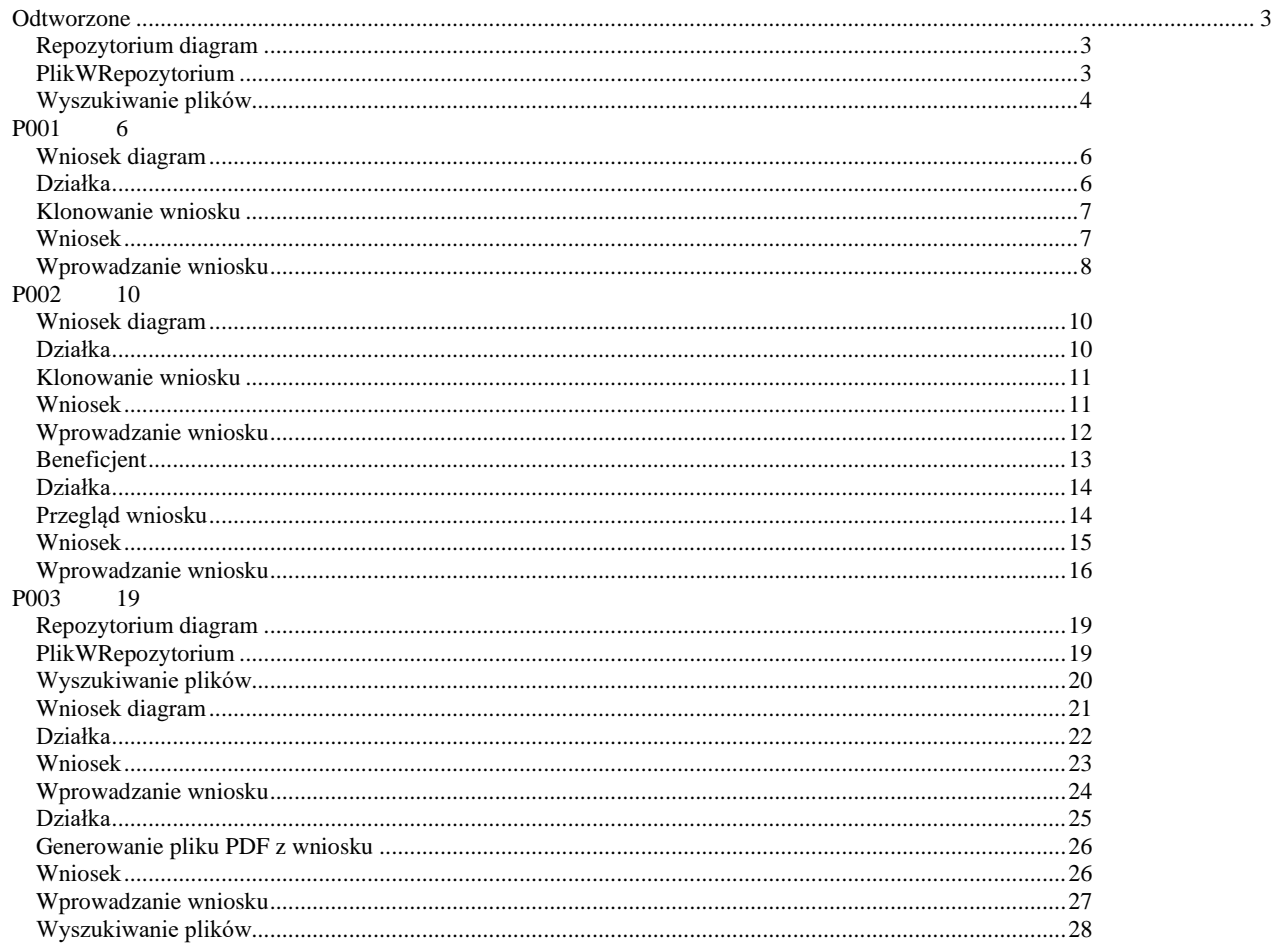

# **Model**

*Package in package ''*

Model Version Phase 1.0 Proposed created on . Last modified

# **Odtworzone**

*Package in package 'Model'*

Odtworzone Version 1.0 Phase 1.0 Proposed silth created on 01.12.2020. Last modified 01.12.2020

# Repozytorium diagram

*Class diagram in package 'Odtworzone'*

Repozytorium Version 1.0 silth created on 01.12.2020. Last modified 02.12.2020

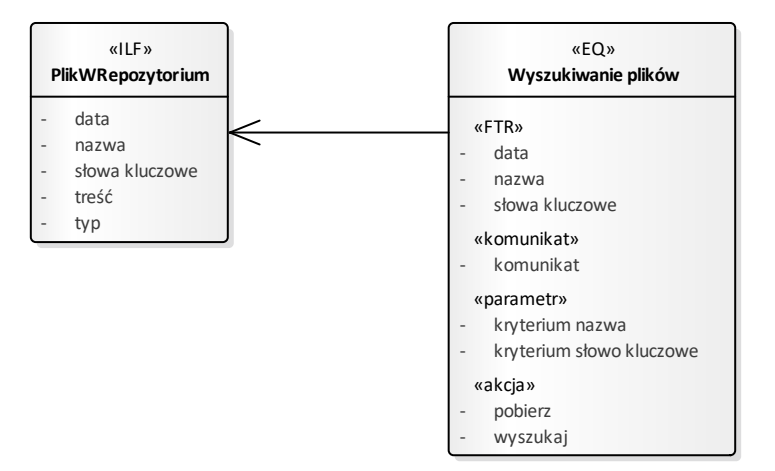

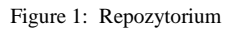

## PlikWRepozytorium

*Class «ILF» in package 'Odtworzone'*

PlikWRepozytorium Version 1.0 Phase 1.0 Proposed silth created on 01.12.2020. Last modified 01.12.2020

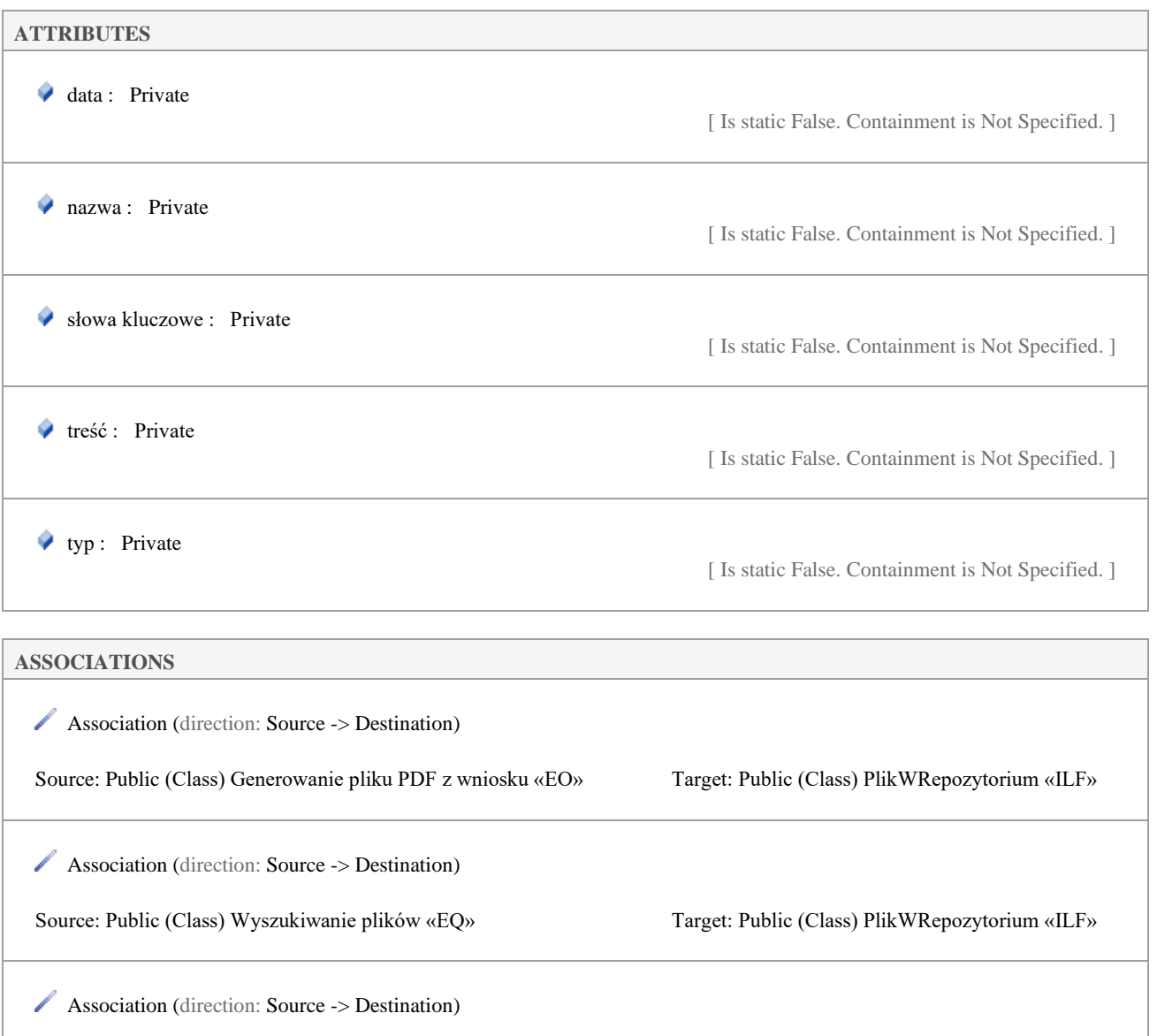

Source: Public (Class) Wyszukiwanie plików «EQ» Target: Public (Class) PlikWRepozytorium «ILF»

# Wyszukiwanie plików

*Class «EQ» in package 'Odtworzone'*

Wyszukiwanie plików Version 1.0 Phase 1.0 Proposed silth created on 01.12.2020. Last modified 01.12.2020

## **CONNECTORS**

**Trace** «trace» Source -> Destination From: Wyszukiwanie plików : Class, Public To: Wyszukiwanie plików : Class, Public

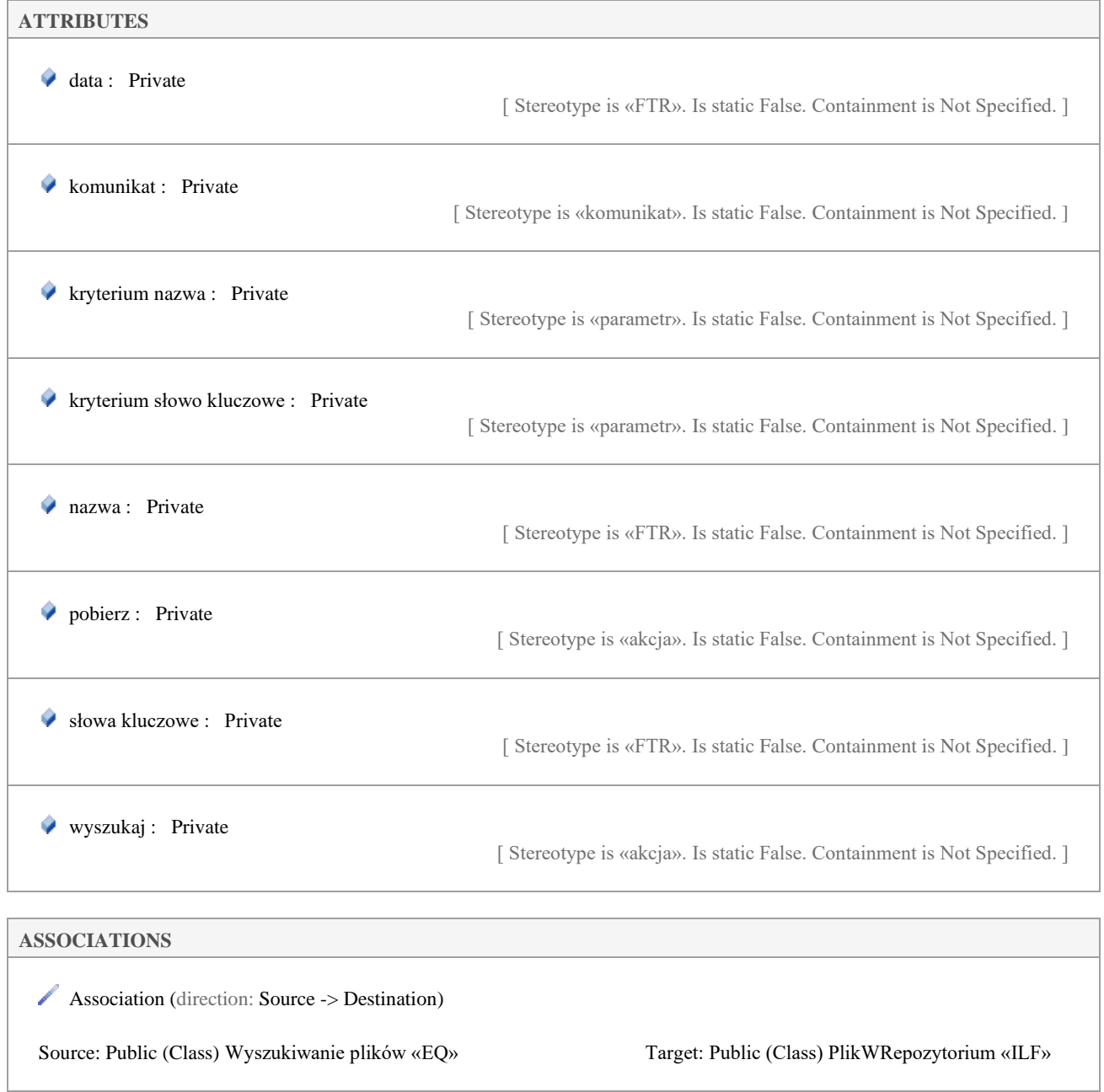

# P001

*Package in package 'Model'*

P001 Version 1.0 Phase 1.0 Proposed silth created on 18.11.2020. Last modified 18.11.2020

# Wniosek diagram

*Class diagram in package 'P001'*

Wniosek Version 1.0 silth created on 18.11.2020. Last modified 02.12.2020

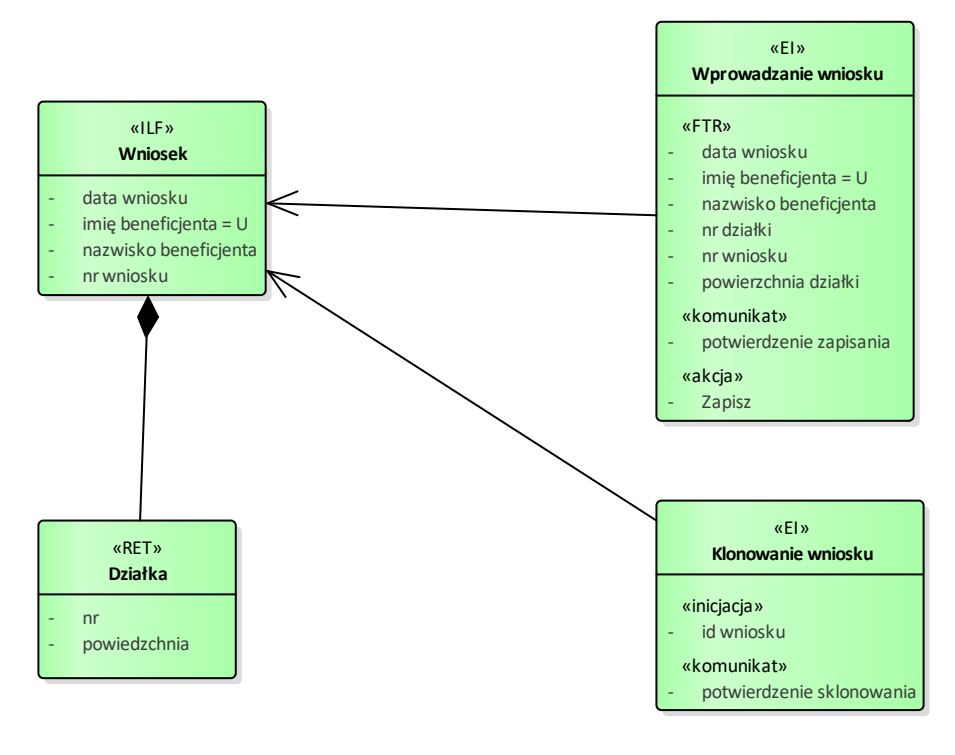

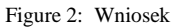

# Działka

*Class «RET» in package 'P001'*

Działka Version 1.0 Phase 1.0 Proposed silth created on 18.11.2020. Last modified 18.11.2020

### **OUTGOING STRUCTURAL RELATIONSHIPS**

Aggregation from «RET» Działka to «ILF» Wniosek

[ Direction is 'Source -> Destination'. ]

#### **ATTRIBUTES**

nr : Private

[ Is static False. Containment is Not Specified. ]

powiedzchnia : Private

[ Is static False. Containment is Not Specified. ]

## Klonowanie wniosku

*Class «EI» in package 'P001'*

Klonowanie wniosku Version 1.0 Phase 1.0 Proposed silth created on 18.11.2020. Last modified 01.12.2020

**ATTRIBUTES** id wniosku : Private [ Stereotype is «inicjacja». Is static False. Containment is Not Specified. ] potwierdzenie sklonowania : Private [ Stereotype is «komunikat». Is static False. Containment is Not Specified. ]

### **ASSOCIATIONS**

Association (direction: Source -> Destination)

Source: Public (Class) Klonowanie wniosku «EI» Target: Public (Class) Wniosek «ILF»

## Wniosek

*Class «ILF» in package 'P001'*

Wniosek Version 1.0 Phase 1.0 Proposed silth created on 18.11.2020. Last modified 08.07.2021
#### **INCOMING STRUCTURAL RELATIONSHIPS**

Aggregation from «RET» Działka to «ILF» Wniosek

[ Direction is 'Source -> Destination'. ]

#### **CONNECTORS**

**Trace** «trace» Source -> Destination From: Wniosek : Class, Public To: Wniosek : Class, Public

#### **ATTRIBUTES**

 data wniosku : Private [ Is static False. Containment is Not Specified. ]  $\bullet$  imię beneficjenta : Private = U Properties:  $P001 = D$ [ Is static False. Containment is Not Specified. ] nazwisko beneficjenta : Private [ Is static False. Containment is Not Specified. ] nr wniosku : Private [ Is static False. Containment is Not Specified. ]

#### **ASSOCIATIONS**

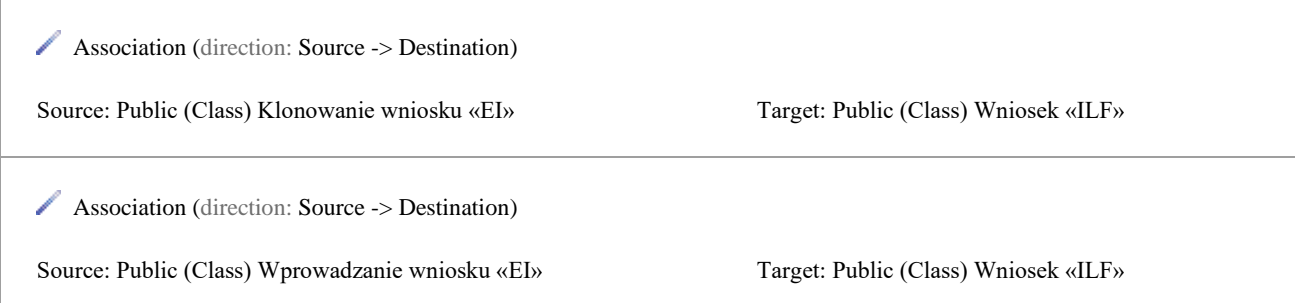

## Wprowadzanie wniosku

*Class «EI» in package 'P001'*

Wprowadzanie wniosku Version 1.0 Phase 1.0 Proposed silth created on 18.11.2020. Last modified 18.11.2020

#### **CONNECTORS**

**Trace** «trace» Source -> Destination<br>From: Wprowadzanie wniosku : Class, F From: Wprowadzanie wniosku : Class, Public To: Wprowadzanie wniosku : Class, Public

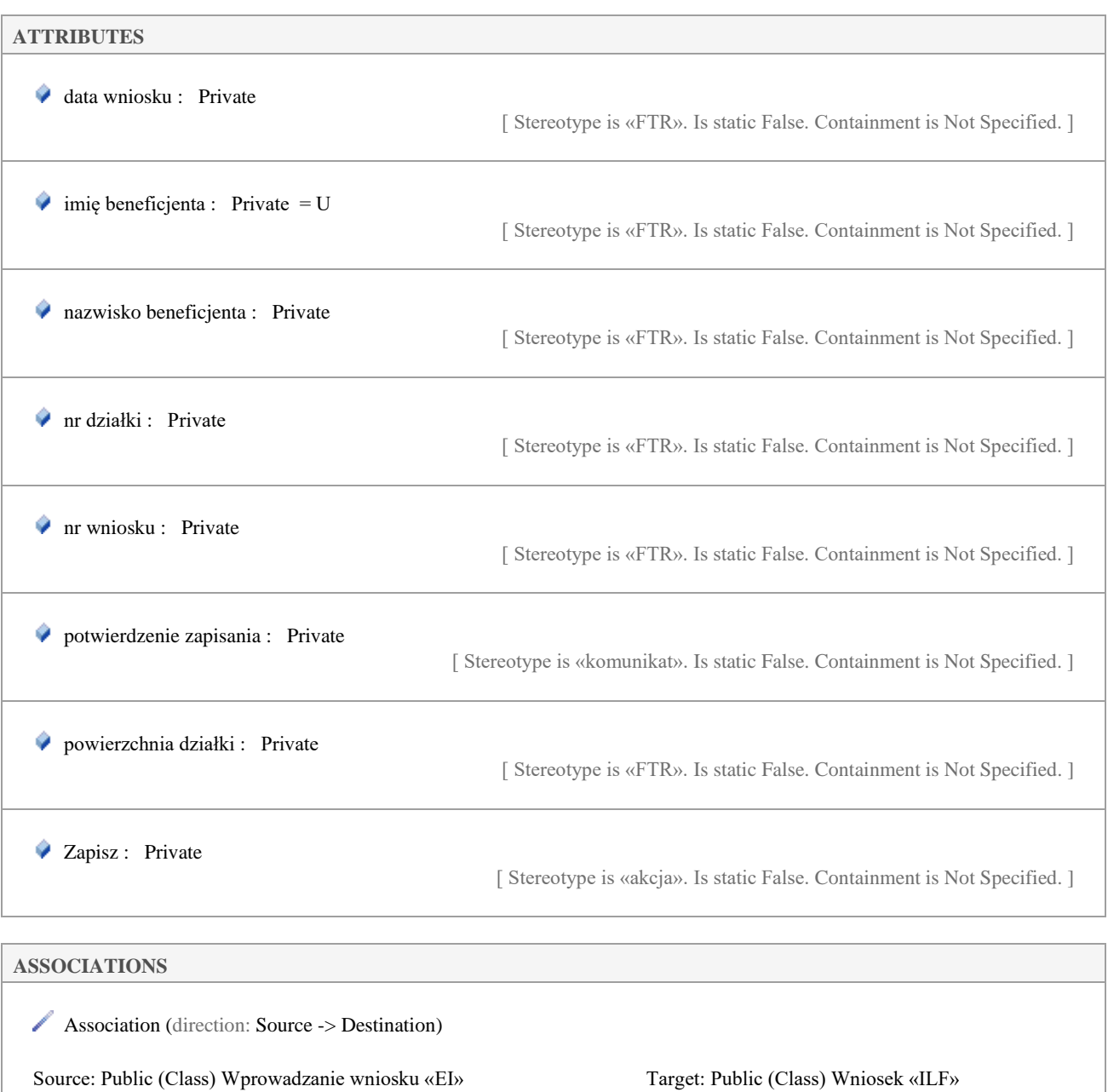

P002

*Package in package 'Model'*

P002 Version 1.0 Phase 1.0 Proposed silth created on 18.11.2020. Last modified 18.11.2020

### Wniosek diagram

*Class diagram in package 'P002'*

Wniosek Version 1.0 silth created on 18.11.2020. Last modified 23.07.2021

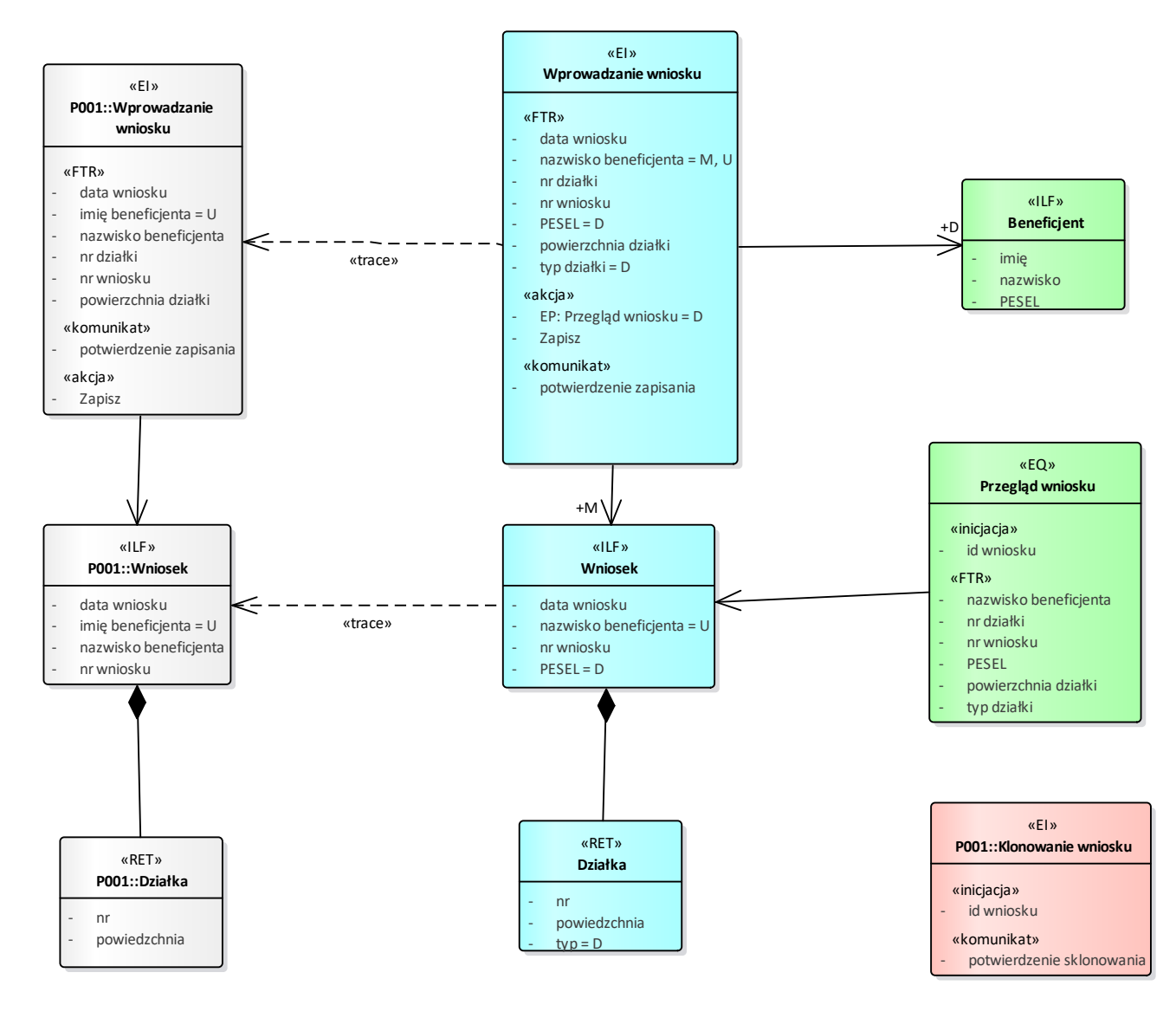

Figure 3: Wniosek

## Działka

*Class «RET» in package 'P001'*

#### Działka Version 1.0 Phase 1.0 Proposed silth created on 18.11.2020. Last modified 18.11.2020

## **OUTGOING STRUCTURAL RELATIONSHIPS** Aggregation from «RET» Działka to «ILF» Wniosek

[ Direction is 'Source -> Destination'. ]

# **ATTRIBUTES** nr : Private [ Is static False. Containment is Not Specified. ] powiedzchnia : Private [ Is static False. Containment is Not Specified. ]

## Klonowanie wniosku

*Class «EI» in package 'P001'*

Klonowanie wniosku Version 1.0 Phase 1.0 Proposed silth created on 18.11.2020. Last modified 01.12.2020

# **ATTRIBUTES** id wniosku : Private [ Stereotype is «inicjacja». Is static False. Containment is Not Specified. ] potwierdzenie sklonowania : Private [ Stereotype is «komunikat». Is static False. Containment is Not Specified. ] **ASSOCIATIONS**

Association (direction: Source -> Destination)

Source: Public (Class) Klonowanie wniosku «EI» Target: Public (Class) Wniosek «ILF»

## Wniosek

*Class «ILF» in package 'P001'*

#### **INCOMING STRUCTURAL RELATIONSHIPS**

Aggregation from «RET» Działka to «ILF» Wniosek

[ Direction is 'Source -> Destination'. ]

#### **CONNECTORS**

**Trace** «trace» Source -> Destination From: Wniosek : Class, Public To: Wniosek : Class, Public

#### **ATTRIBUTES**

 data wniosku : Private [ Is static False. Containment is Not Specified. ]  $\bullet$  imię beneficjenta : Private = U Properties:  $P001 = D$ [ Is static False. Containment is Not Specified. ] nazwisko beneficjenta : Private [ Is static False. Containment is Not Specified. ] nr wniosku : Private [ Is static False. Containment is Not Specified. ] **ASSOCIATIONS** Association (direction: Source -> Destination) Source: Public (Class) Klonowanie wniosku «EI» Target: Public (Class) Wniosek «ILF»

Association (direction: Source -> Destination)

Source: Public (Class) Wprowadzanie wniosku «EI» Target: Public (Class) Wniosek «ILF»

## Wprowadzanie wniosku

*Class «EI» in package 'P001'*

#### **CONNECTORS**

**Trace** «trace» Source -> Destination<br>From: Wprowadzanie wniosku : Class, F From: Wprowadzanie wniosku : Class, Public<br>To: Wprowadzanie wniosku : Class, Public To: Wprowadzanie wniosku : Class, Public

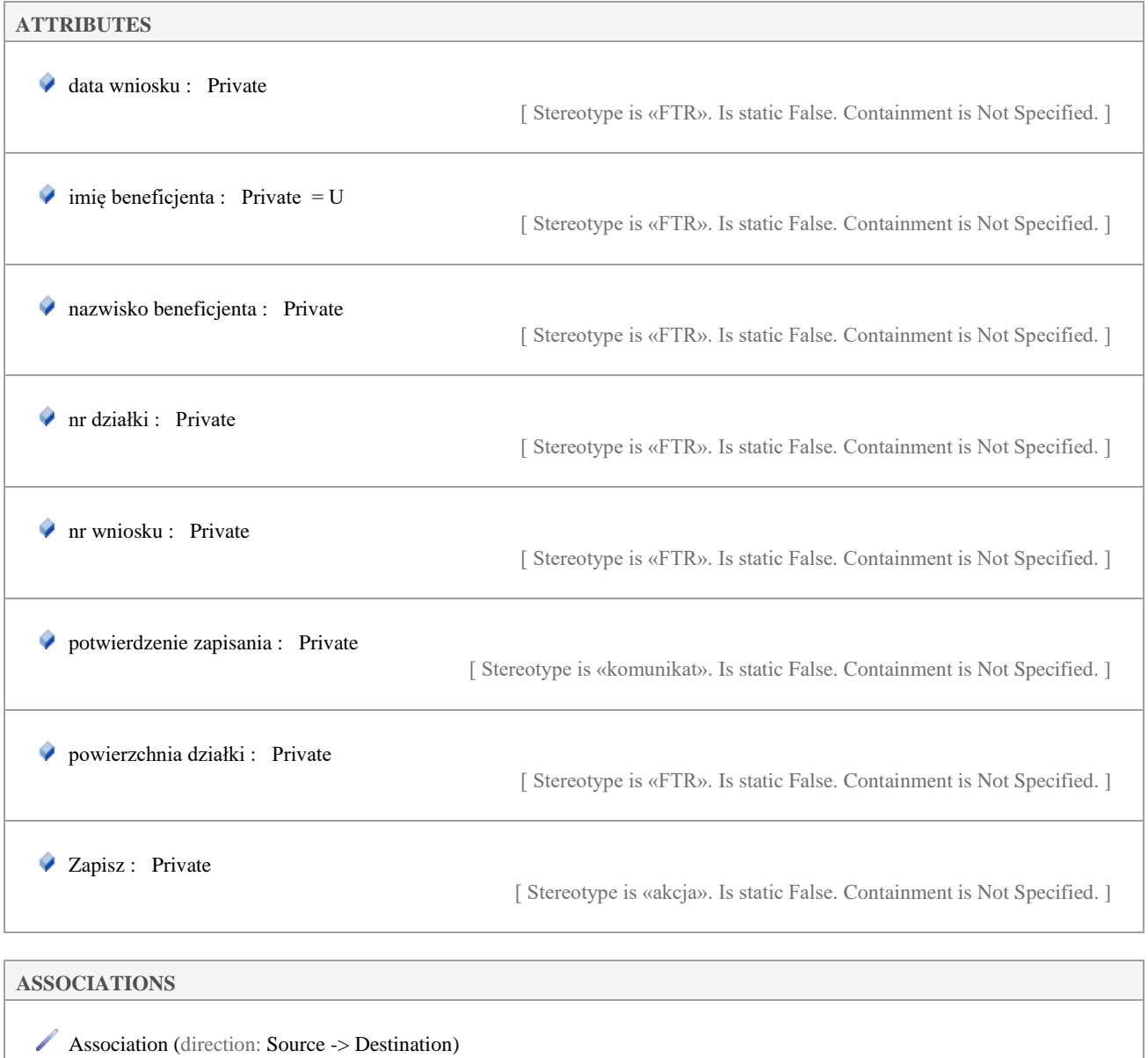

Source: Public (Class) Wprowadzanie wniosku «EI» Target: Public (Class) Wniosek «ILF»

## Beneficjent

*Class «ILF» in package 'P002'*

#### Beneficjent Version 1.0 Phase 1.0 Proposed silth created on 18.11.2020. Last modified 18.11.2020

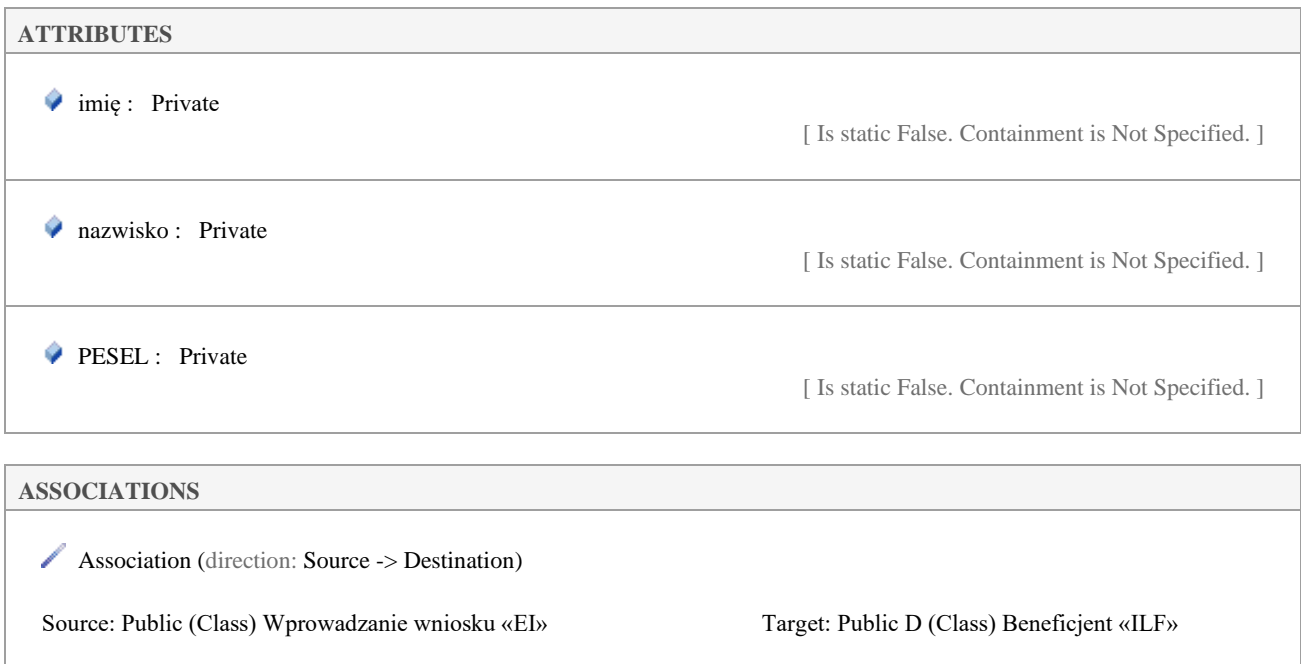

## Działka

*Class «RET» in package 'P002'*

Działka Version 1.0 Phase 1.0 Proposed silth created on 18.11.2020. Last modified 18.11.2020

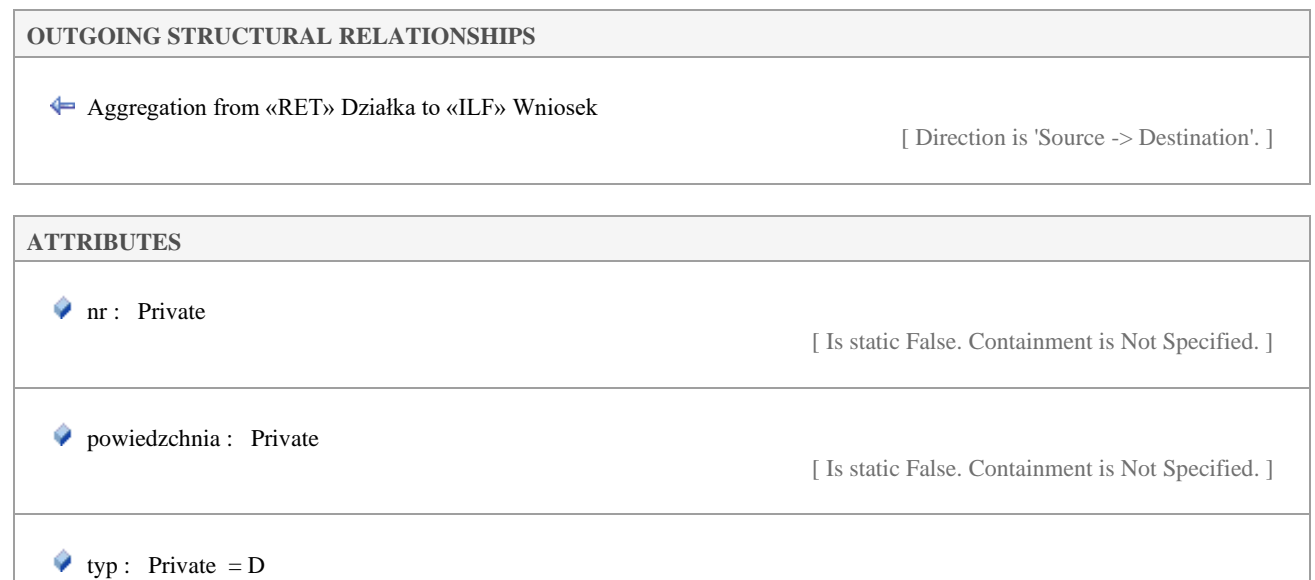

[ Is static False. Containment is Not Specified. ]

## Przegląd wniosku

*Class «EQ» in package 'P002'*

Przegląd wniosku Version 1.0 Phase 1.0 Proposed silth created on 18.11.2020. Last modified 18.11.2020

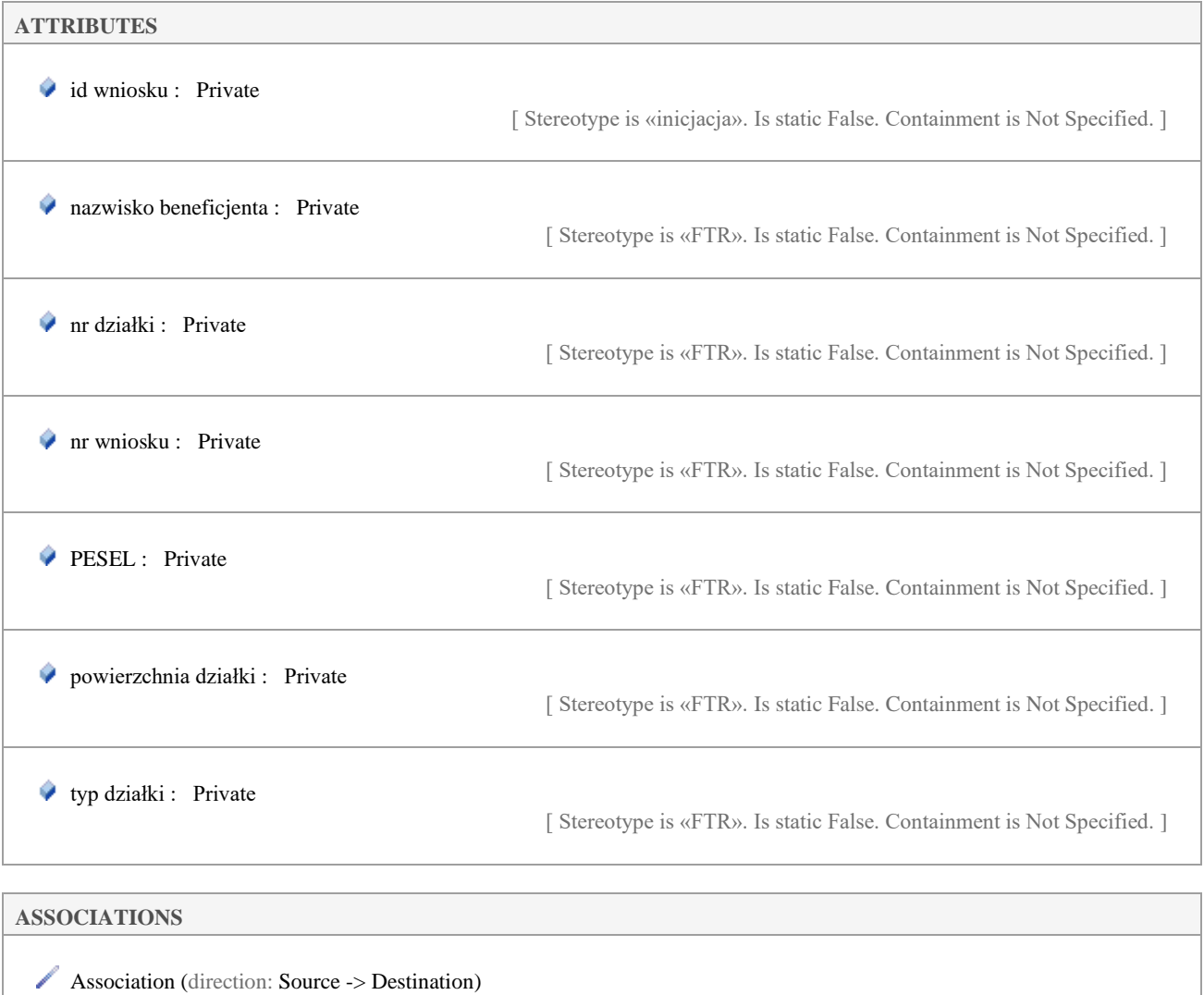

Source: Public (Class) Przegląd wniosku «EQ» Target: Public (Class) Wniosek «ILF»

## Wniosek

*Class «ILF» in package 'P002'*

#### **INCOMING STRUCTURAL RELATIONSHIPS**

Aggregation from «RET» Działka to «ILF» Wniosek

[ Direction is 'Source -> Destination'. ]

#### **CONNECTORS**

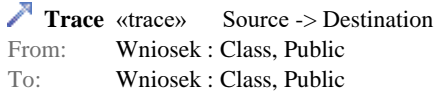

**Trace** «trace» Source -> Destination From: Wniosek : Class, Public To: Wniosek : Class, Public

#### **ATTRIBUTES**

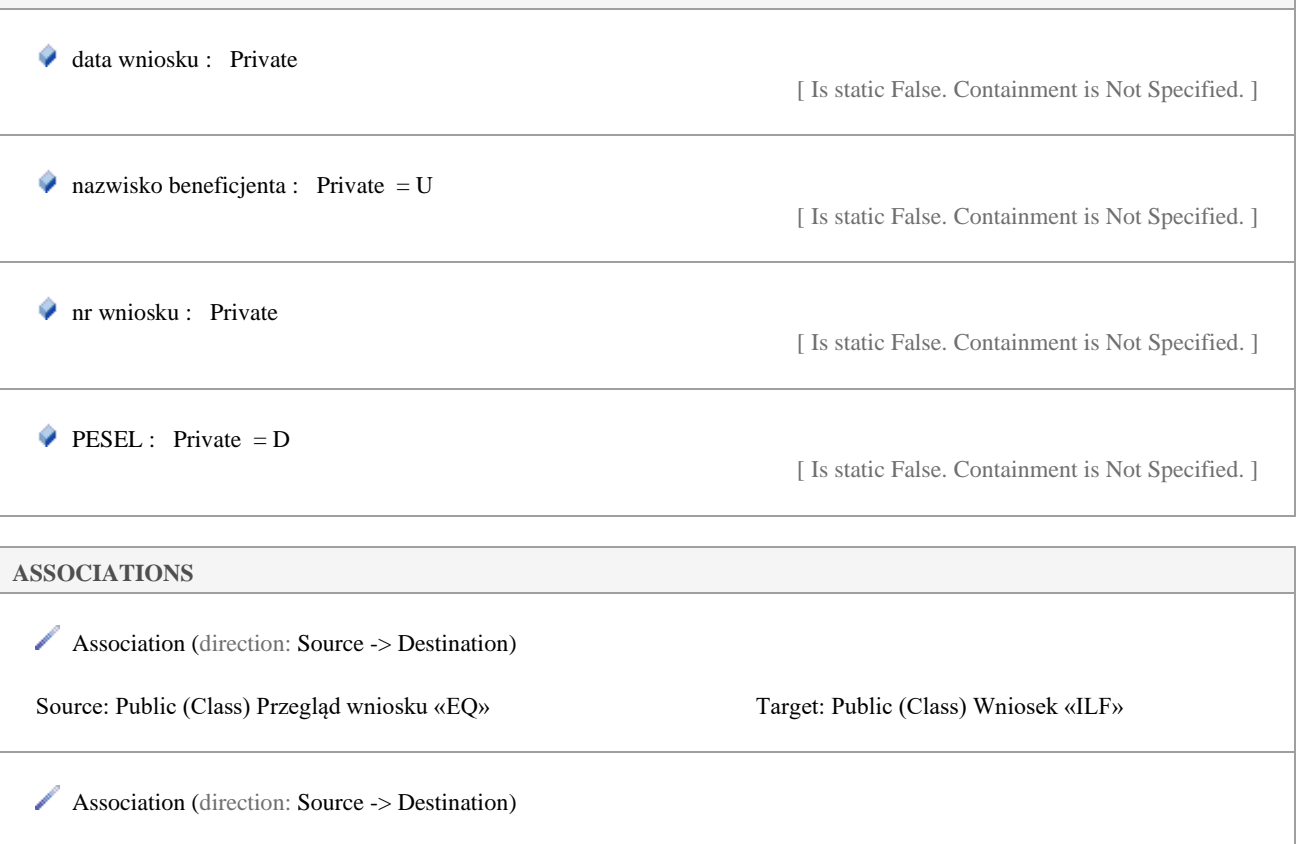

Source: Public (Class) Wprowadzanie wniosku «EI» Target: Public M (Class) Wniosek «ILF»

## Wprowadzanie wniosku

*Class «EI» in package 'P002'*

#### Wprowadzanie wniosku Version 1.0 Phase 1.0 Proposed silth created on 18.11.2020. Last modified 18.11.2020

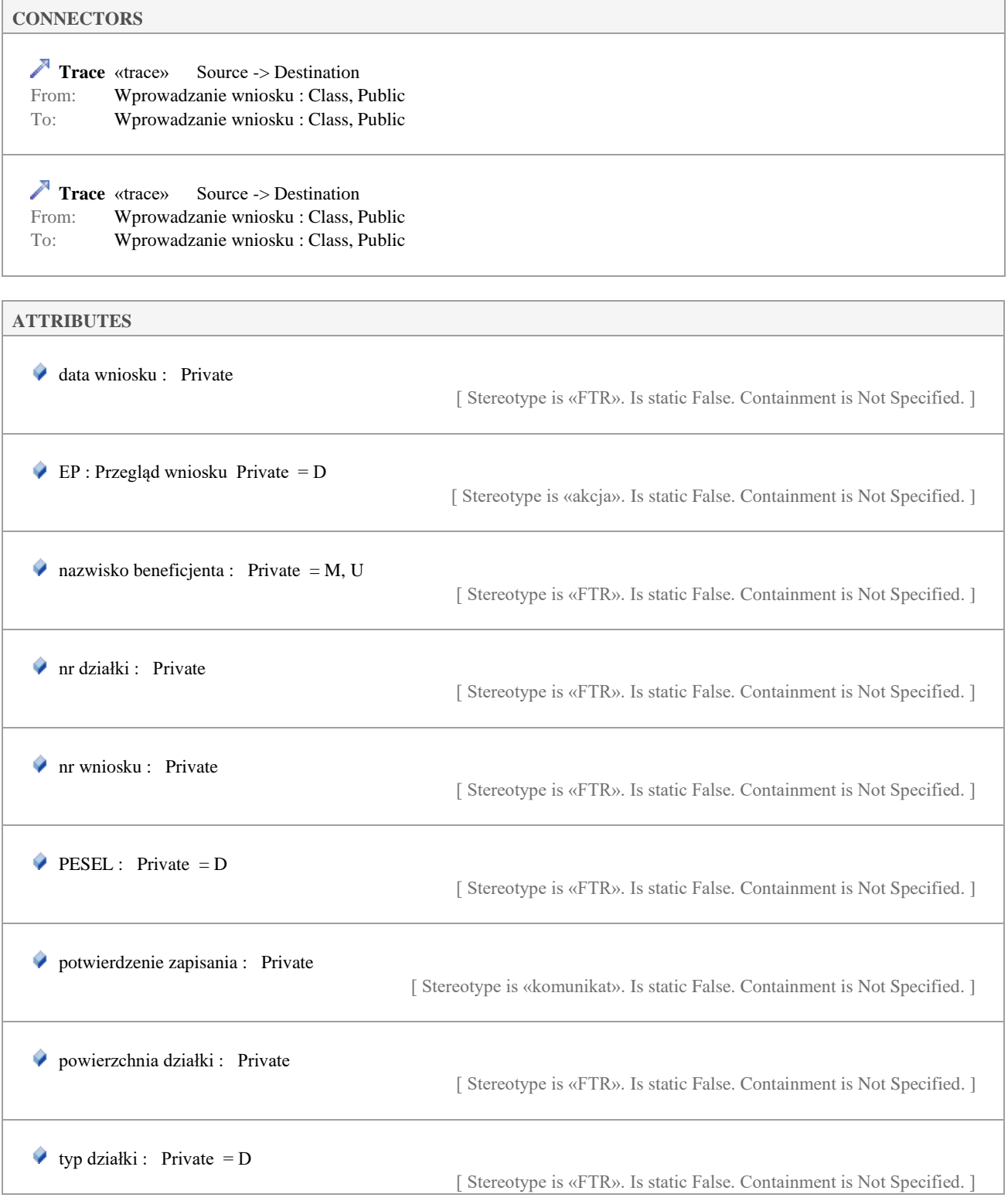

#### **ATTRIBUTES**

Zapisz : Private

[ Stereotype is «akcja». Is static False. Containment is Not Specified. ]

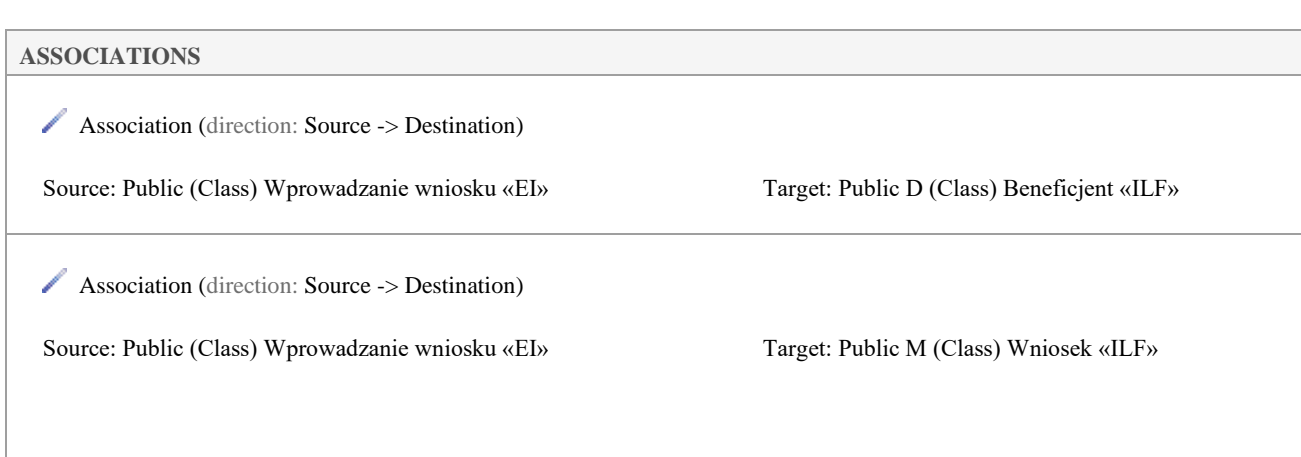

### P003

*Package in package 'Model'*

P003 Version 1.0 Phase 1.0 Proposed silth created on 18.11.2020. Last modified 18.11.2020

## Repozytorium diagram

*Class diagram in package 'P003'*

Repozytorium Version 1.0 silth created on 01.12.2020. Last modified 01.12.2020

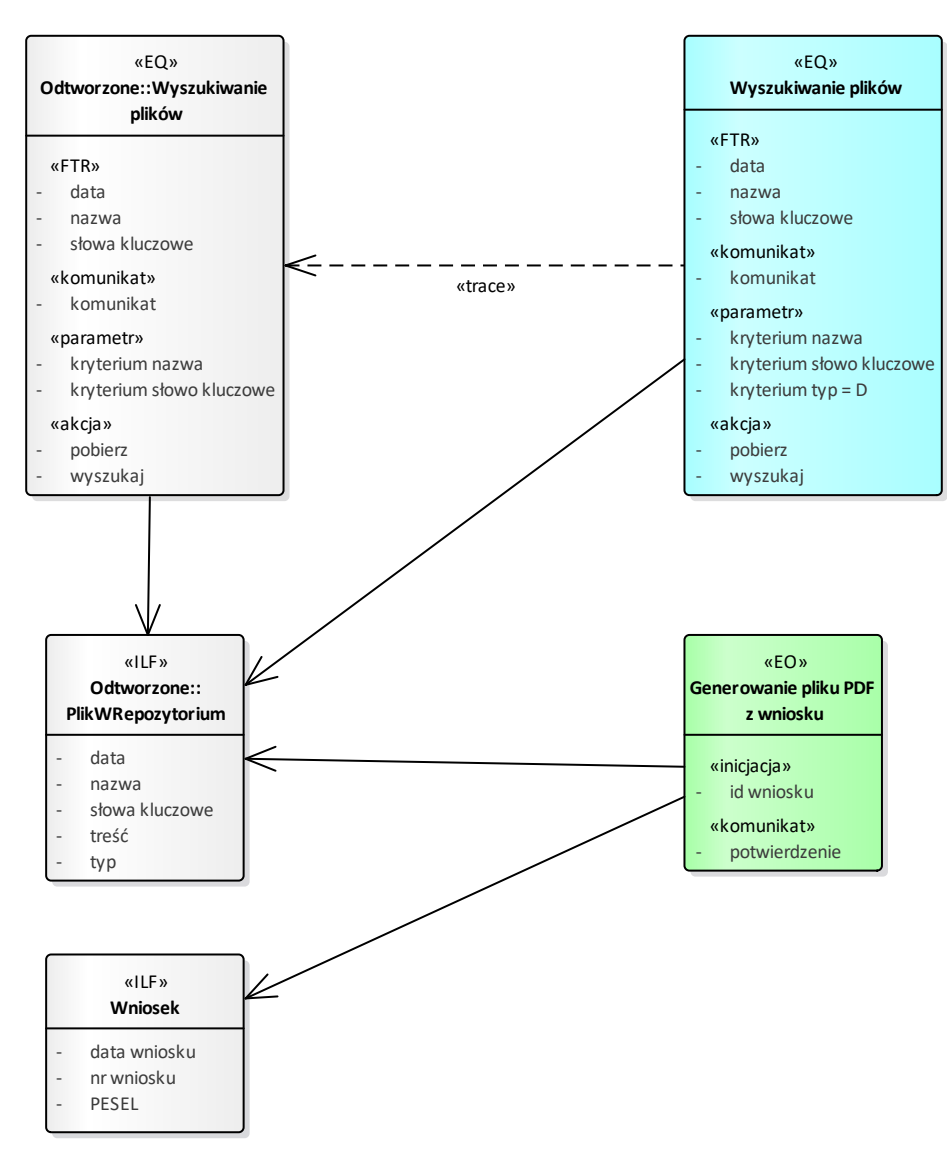

Figure 4: Repozytorium

## PlikWRepozytorium

#### *Class «ILF» in package 'Odtworzone'*

#### PlikWRepozytorium Version 1.0 Phase 1.0 Proposed silth created on 01.12.2020. Last modified 01.12.2020

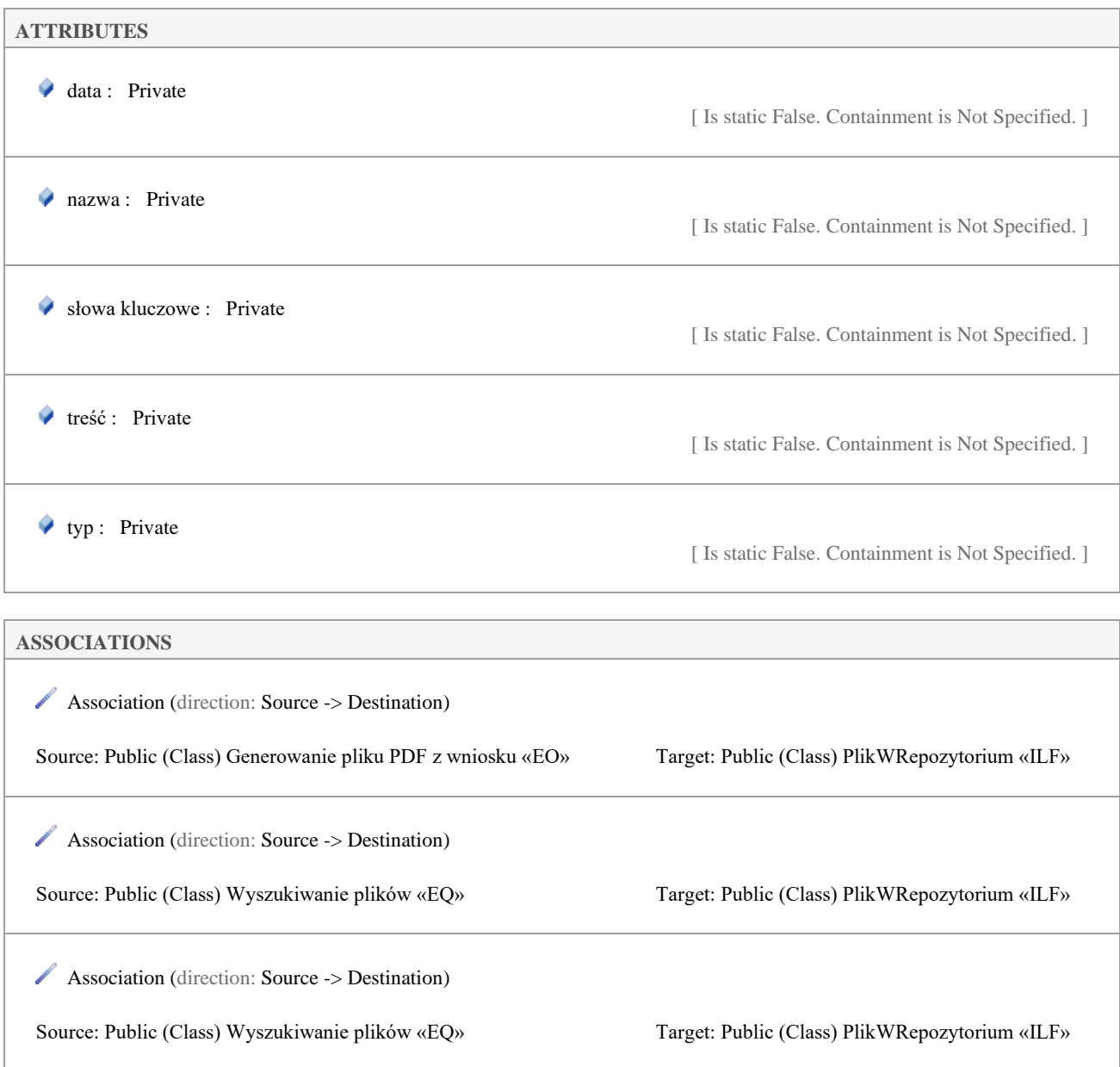

## Wyszukiwanie plików

*Class «EQ» in package 'Odtworzone'*

Wyszukiwanie plików Version 1.0 Phase 1.0 Proposed silth created on 01.12.2020. Last modified 01.12.2020

#### **CONNECTORS**

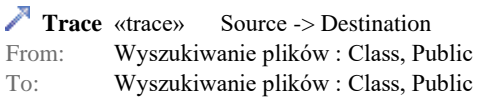

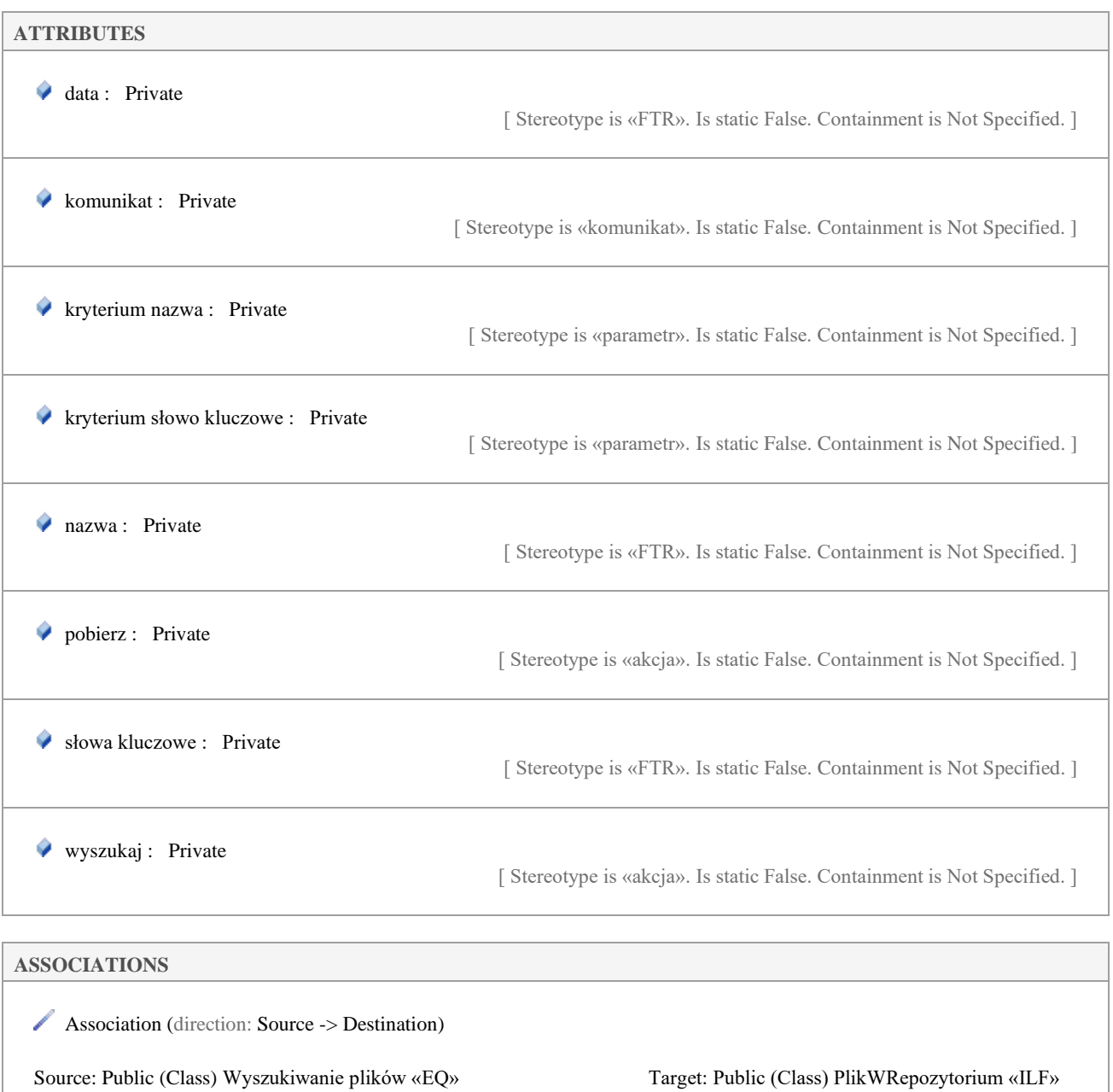

## Wniosek diagram

*Class diagram in package 'P003'*

Wniosek Version 1.0 silth created on 18.11.2020. Last modified 02.12.2020

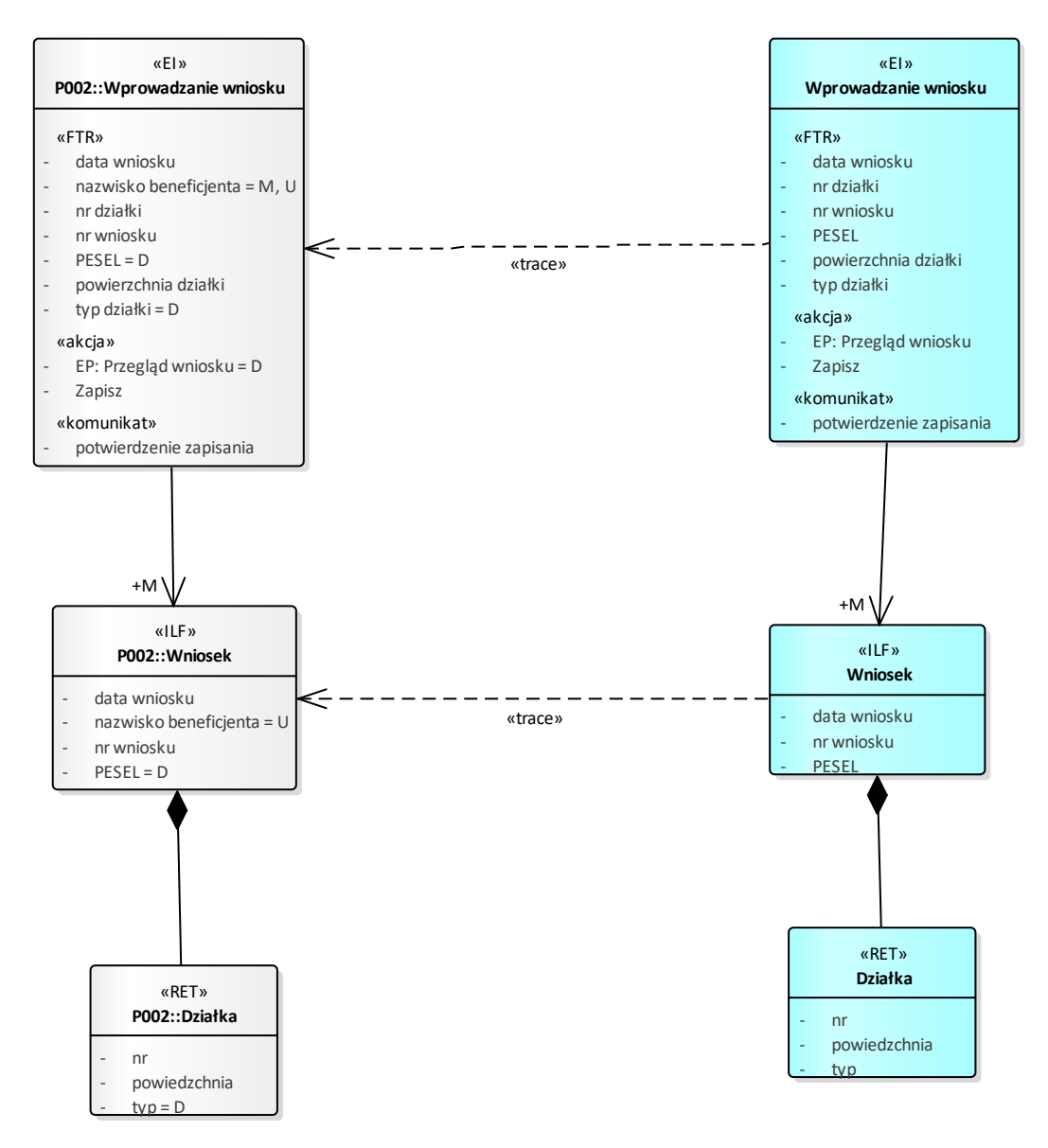

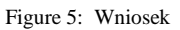

### Działka

*Class «RET» in package 'P002'*

Działka Version 1.0 Phase 1.0 Proposed silth created on 18.11.2020. Last modified 18.11.2020

#### **OUTGOING STRUCTURAL RELATIONSHIPS**

Aggregation from «RET» Działka to «ILF» Wniosek

[ Direction is 'Source -> Destination'. ]

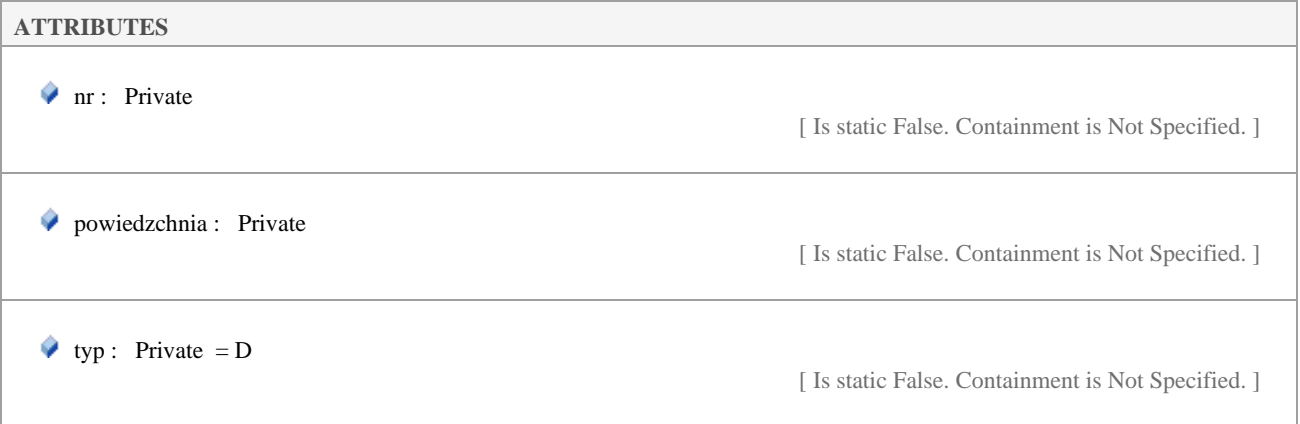

## Wniosek

*Class «ILF» in package 'P002'*

Wniosek Version 1.0 Phase 1.0 Proposed silth created on 18.11.2020. Last modified 18.11.2020

#### **INCOMING STRUCTURAL RELATIONSHIPS**

Aggregation from «RET» Działka to «ILF» Wniosek

[ Direction is 'Source -> Destination'. ]

#### **CONNECTORS**

**Trace** «trace» Source -> Destination From: Wniosek : Class, Public To: Wniosek : Class, Public

**Trace** «trace» Source -> Destination From: Wniosek : Class, Public To: Wniosek : Class, Public

#### **ATTRIBUTES**

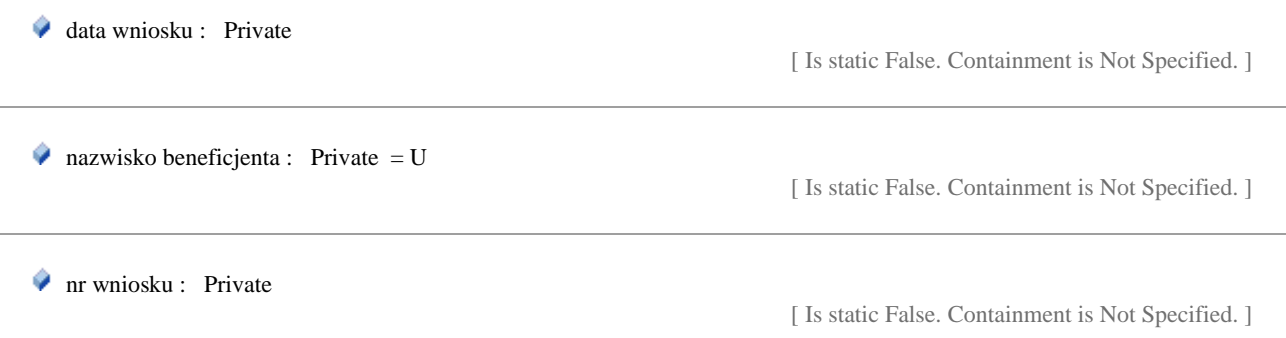

#### **ATTRIBUTES**

 $\blacklozenge$  PESEL : Private = D

[ Is static False. Containment is Not Specified. ]

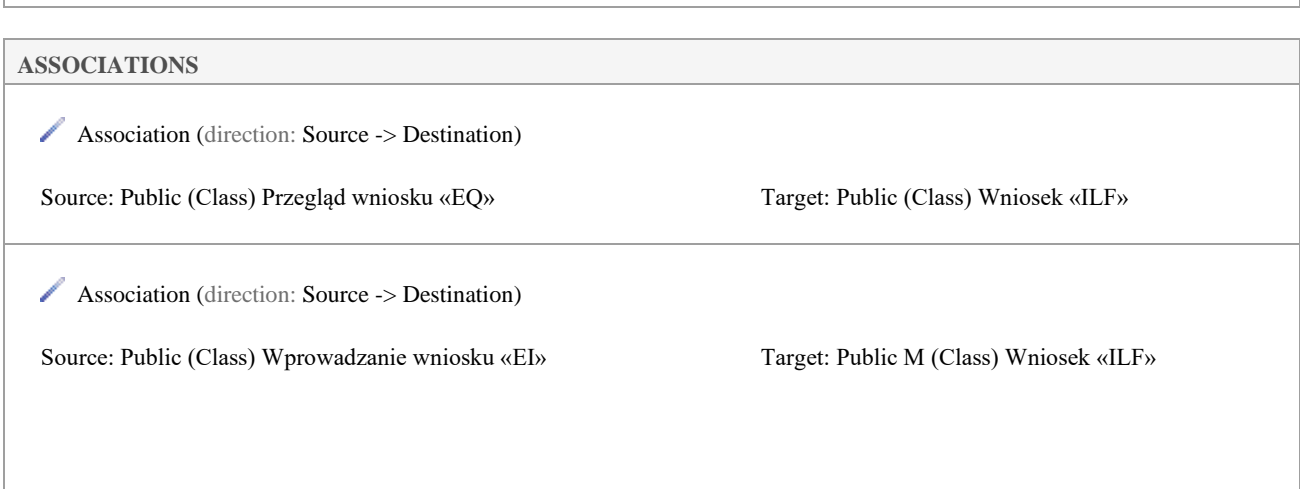

## Wprowadzanie wniosku

*Class «EI» in package 'P002'*

**ATTRIBUTES**

Wprowadzanie wniosku Version 1.0 Phase 1.0 Proposed silth created on 18.11.2020. Last modified 18.11.2020

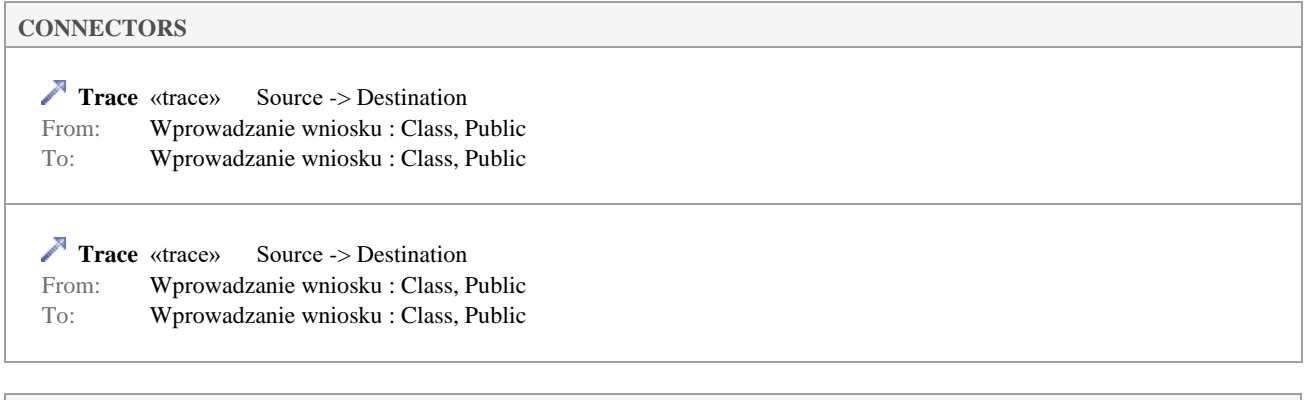

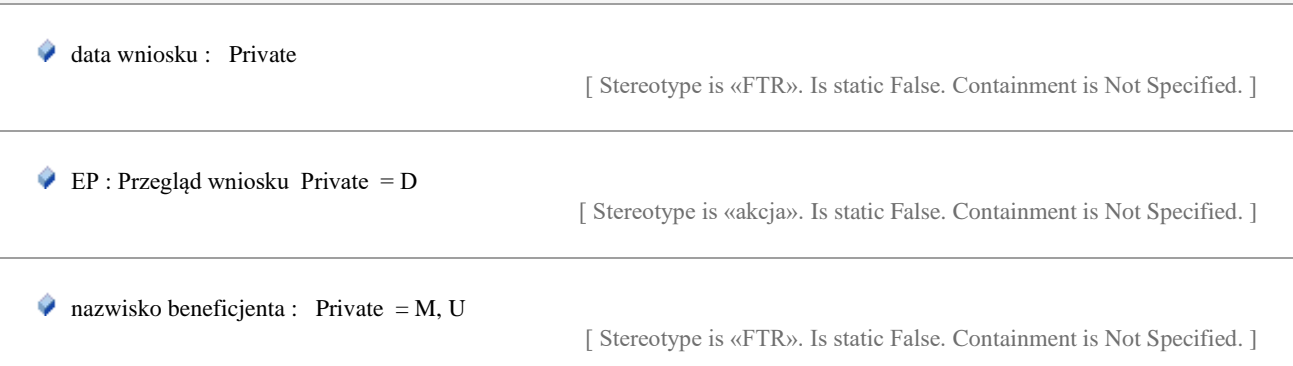

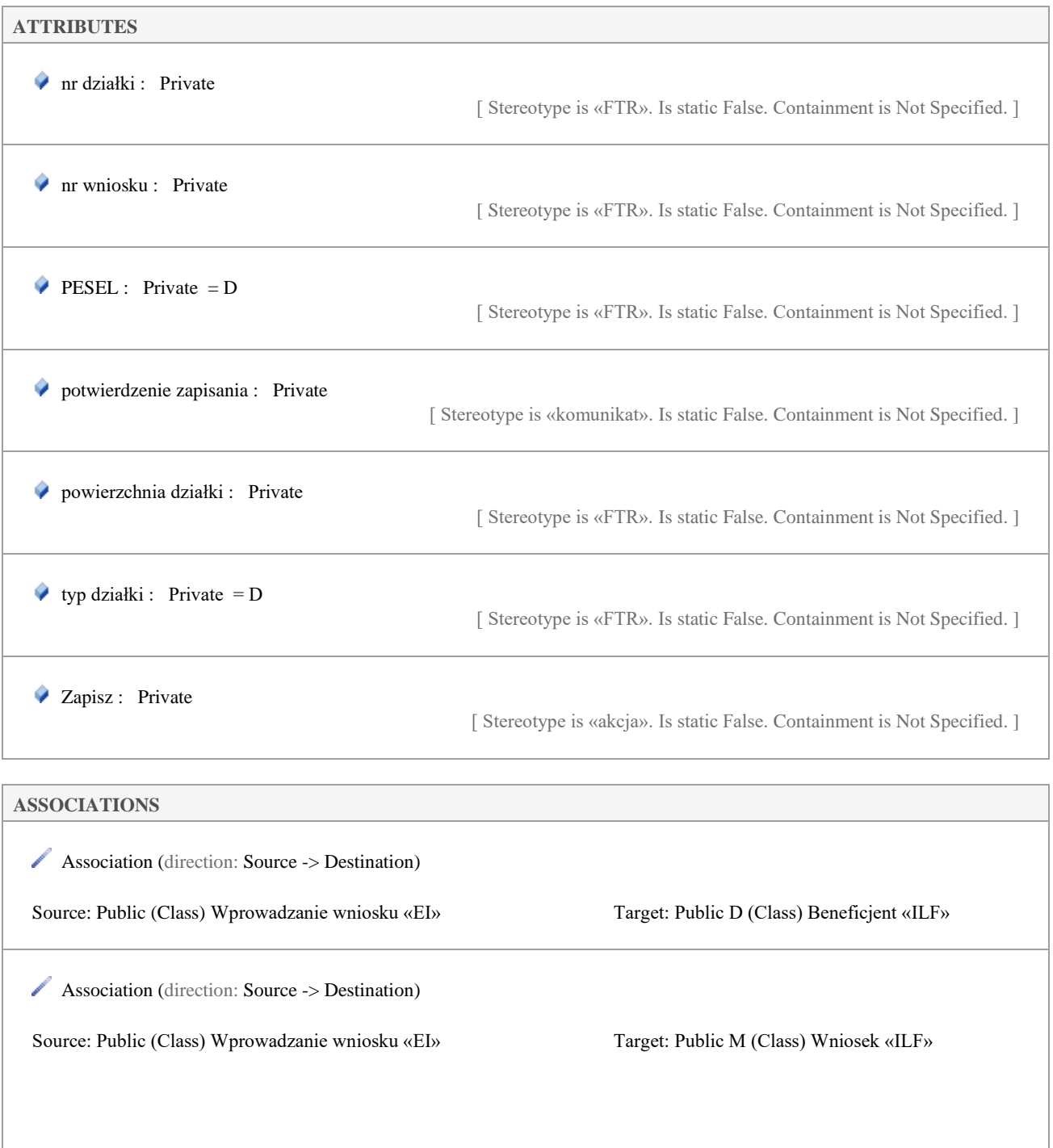

Działka *Class «RET» in package 'P003'*

> Działka Version 1.0 Phase 1.0 Proposed silth created on 18.11.2020. Last modified 18.11.2020

#### **OUTGOING STRUCTURAL RELATIONSHIPS**

Aggregation from «RET» Działka to «ILF» Wniosek

[ Direction is 'Source -> Destination'. ]

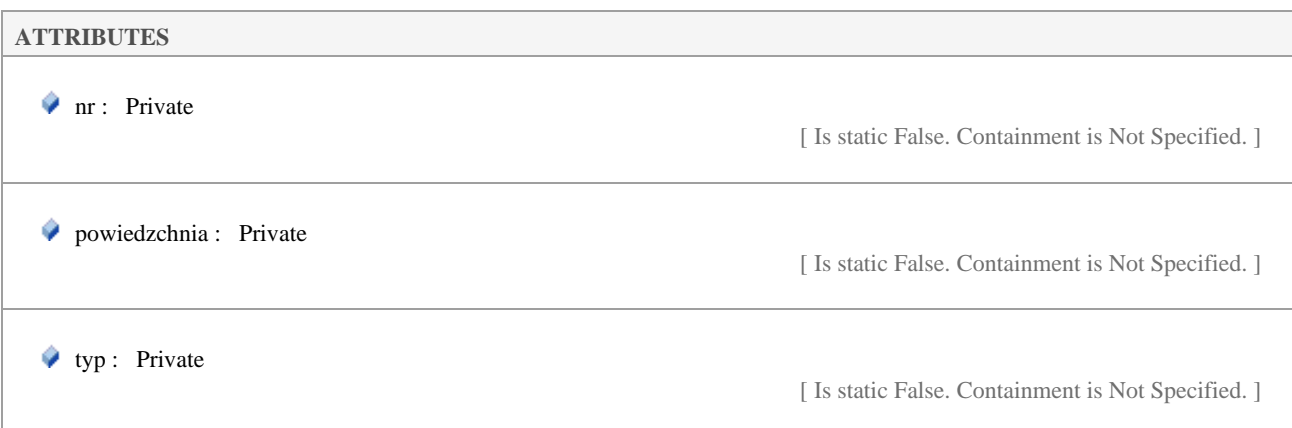

## Generowanie pliku PDF z wniosku

*Class «EO» in package 'P003'*

Generowanie pliku PDF z wniosku Version 1.0 Phase 1.0 Proposed silth created on 01.12.2020. Last modified 01.12.2020

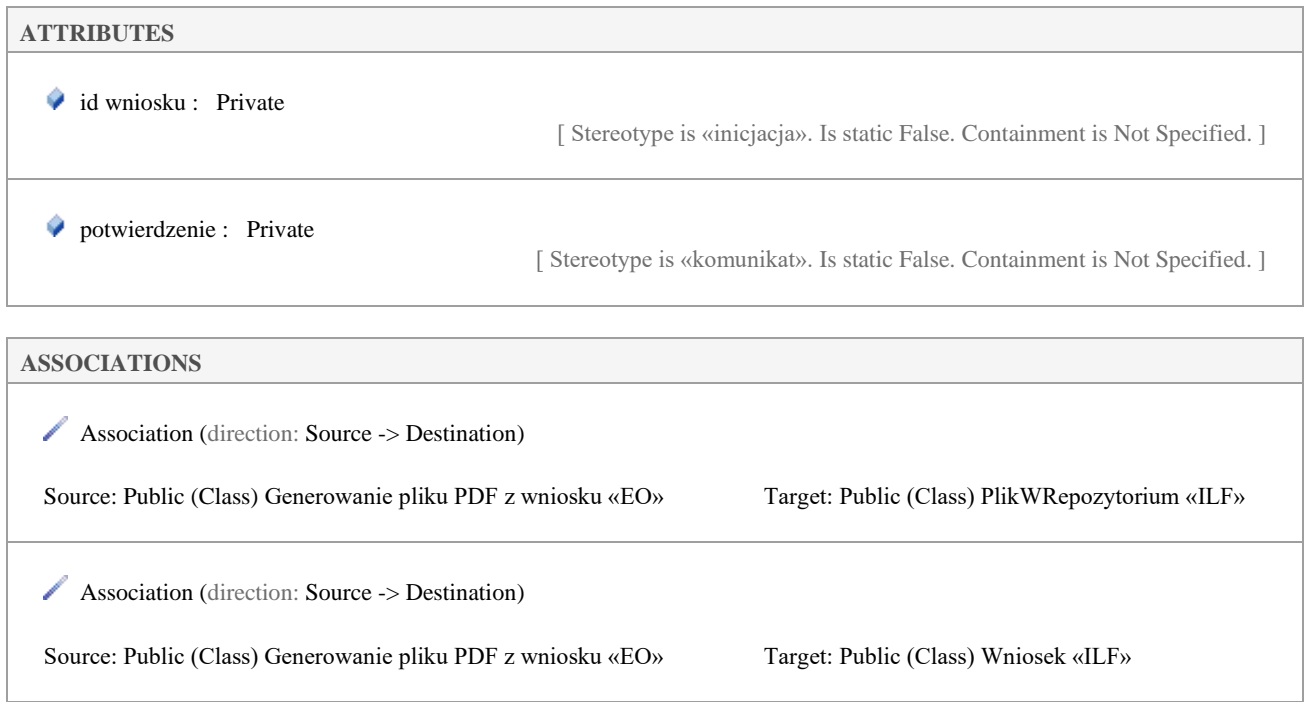

Wniosek Version 1.0 Phase 1.0 Proposed silth created on 18.11.2020. Last modified 01.12.2020

#### **INCOMING STRUCTURAL RELATIONSHIPS**

Aggregation from «RET» Działka to «ILF» Wniosek

[ Direction is 'Source -> Destination'. ]

#### **CONNECTORS**

**Trace** «trace» Source -> Destination From: Wniosek : Class, Public To: Wniosek : Class, Public

#### **ATTRIBUTES**

data wniosku : Private

[ Is static False. Containment is Not Specified. ]

[ Is static False. Containment is Not Specified. ]

nr wniosku : Private

PESEL : Private

#### [ Is static False. Containment is Not Specified. ]

# **ASSOCIATIONS** Association (direction: Source -> Destination) Source: Public (Class) Wprowadzanie wniosku «EI» Target: Public M (Class) Wniosek «ILF»

Association (direction: Source -> Destination)

Source: Public (Class) Generowanie pliku PDF z wniosku «EO» Target: Public (Class) Wniosek «ILF»

### Wprowadzanie wniosku

*Class «EI» in package 'P003'*

Wprowadzanie wniosku Version 1.0 Phase 1.0 Proposed silth created on 18.11.2020. Last modified 18.11.2020

#### **CONNECTORS**

**Trace** «trace» Source -> Destination<br>From: Wprowadzanie wniosku : Class. I From: Wprowadzanie wniosku : Class, Public

To: Wprowadzanie wniosku : Class, Public

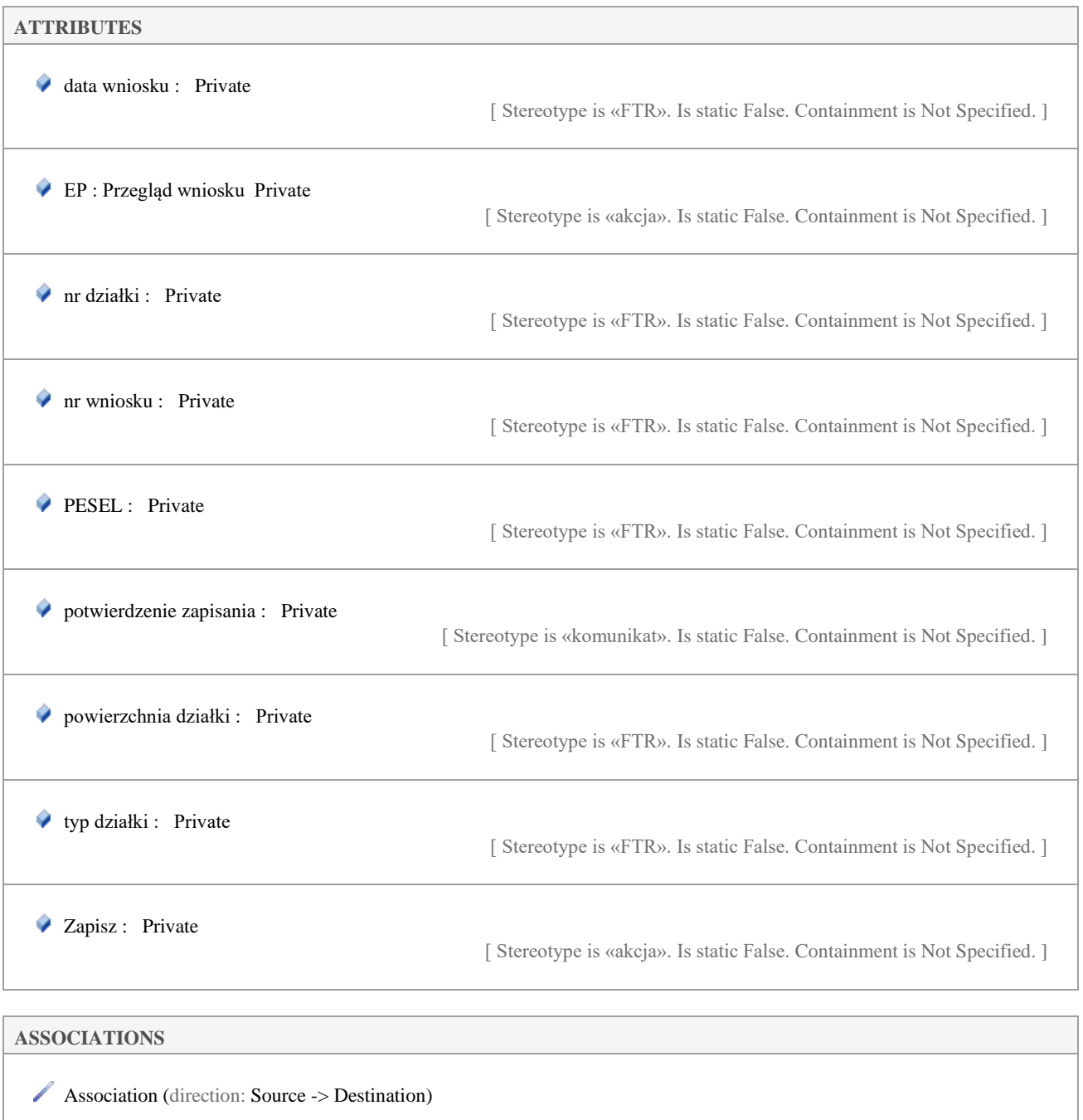

Source: Public (Class) Wprowadzanie wniosku «EI» Target: Public M (Class) Wniosek «ILF»

## Wyszukiwanie plików

*Class «EQ» in package 'P003'*

#### **CONNECTORS**

**Trace** «trace» Source -> Destination<br>From: Wyszukiwanie plików : Class, Pu From: Wyszukiwanie plików : Class, Public To: Wyszukiwanie plików : Class, Public

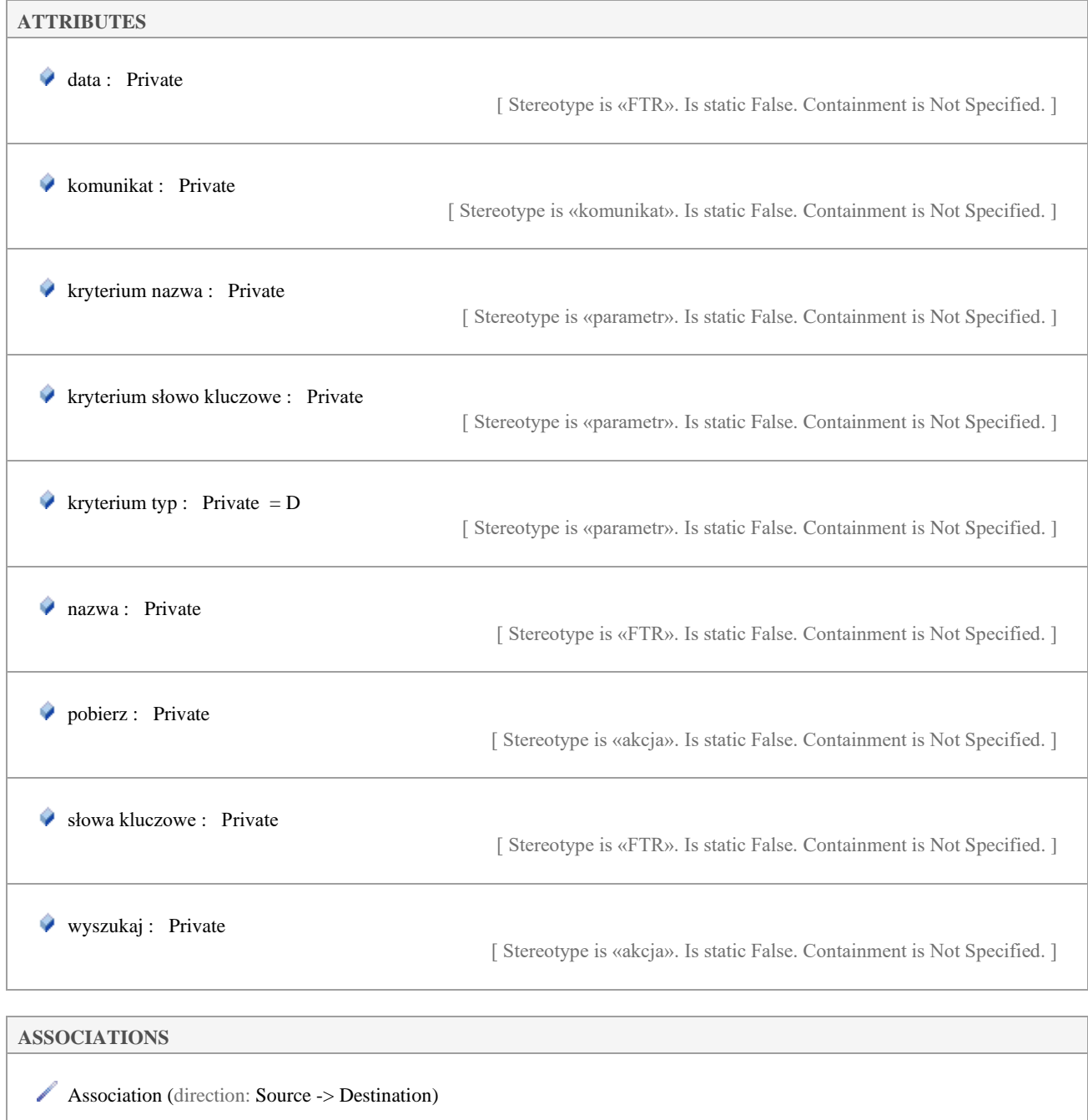

## **Załącznik 4K2 do Umowy**

### **Raport z wyznaczania Rozmiaru Funkcjonalnego.xlsx**

Niniejszy dokument zawiera szablon tabeli prezentacji wyników szacowania Zmiany.

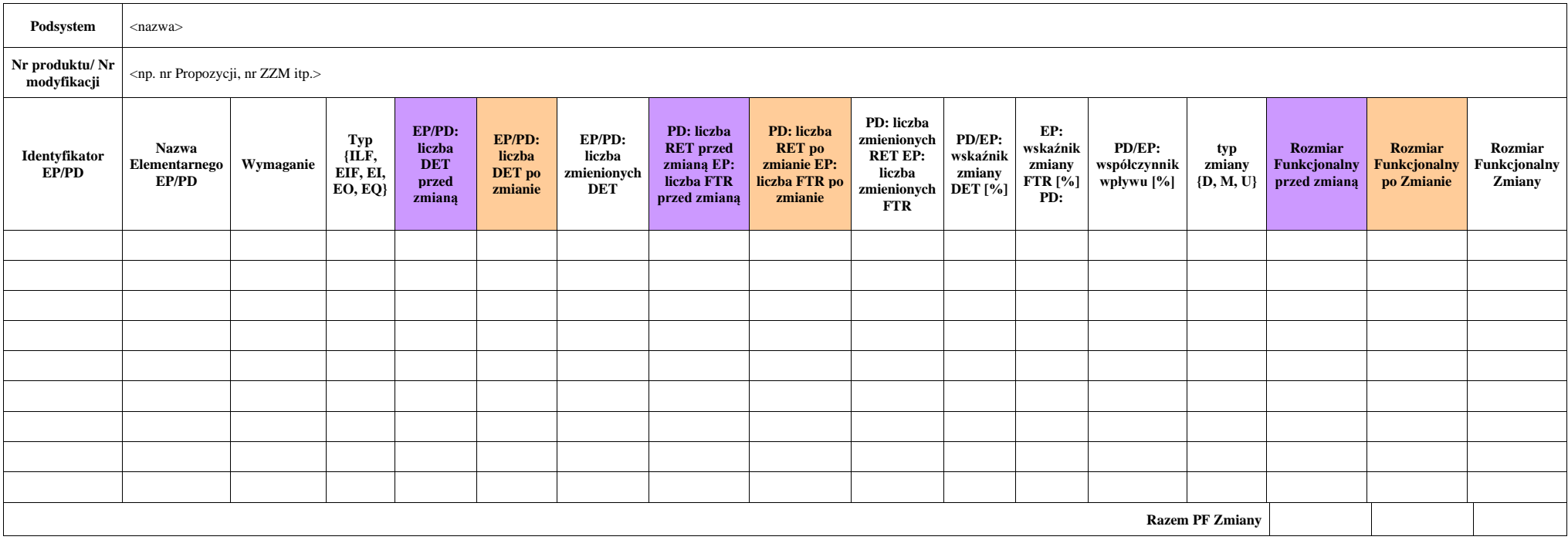

## **ZAŁĄCZNIK NR 5 Opis Usługi Zleceń Operacyjnych**

#### **1. Cel Usługi**

- 1.1. Celem Usługi jest zapewnienie optymalnego funkcjonowania Systemu Informatycznego i Środowisk poprzez realizację prac nie objętych innymi Usługami.
- 1.2. Korzyścią biznesową dla Zamawiającego będzie możliwość pełnej realizacji procesów biznesowych obsługiwanych przez Zamawiającego w oparciu o sprawnie działające Środowiska i System Informatyczny.

#### **2. Zakres Usługi**

- 2.1. W ramach świadczenia Usługi Wykonawca będzie zobowiązany do wykonywania prac lub świadczenia usług zamówionych przez Zamawiającego na zasadach określonych w niniejszym Załączniku, które są niezbędne w celu zapewnienia prawidłowego funkcjonowania SI, a które nie zostały objęte zakresem grupy Usług G1, G2 lub G3 na podstawie Umowy.
- 2.2. Przedmiotem Usługi Zleceń Operacyjnych nie mogą być prace lub usługi, które objęte zostały zakresem Usług z Grupy G1, G2, G3 lub G4. Przedmiotem Usługi Zleceń Operacyjnych nie mogą zostać również objęte prace lub usługi, do których świadczenia zobowiązany jest Wykonawca w ramach Usług Okresu Przejściowego, usług związanych z Przekazaniem Usług lub na podstawie innych postanowień Umowy.

#### **3. Procedura zamawiania Zleceń Operacyjnych**

- 3.1. Realizację Zleceń Operacyjnych będzie zamawiał Kierownik Utrzymania Zamawiającego w formie pisemnej zgodnie z procedurą opisaną poniżej. Obsługa Zleceń Operacyjnych odbywać się będzie przy użyciu SOZ. Uzgodnienia w ramach tej procedury dotyczyć będą w szczególności zakresu, harmonogramu realizacji oraz pracochłonności wymaganych dla realizacji danego Zlecenia Operacyjnego.
- 3.2. Realizacja Usługi będzie przebiegała w następujący sposób:
	- 3.2.1. Kierownik Utrzymania Zamawiającego przygotuje na formularzu propozycję Zlecenia Operacyjnego i przekaże tę propozycję Wykonawcy.
	- 3.2.2. Wykonawca przygotuje rekomendację warunków wykonania Zlecenia Operacyjnego i przekaże ją Zamawiającemu w ciągu maksymalnie 5 Dni Roboczych od jego otrzymania. Czas przygotowywania rekomendacji może zostać wydłużony za zgodą Zamawiającego w przypadku, gdy Wykonawca będzie potrzebował dodatkowych materiałów, informacji lub wyjaśnień ze strony Zamawiającego.
	- 3.2.3. Rekomendacja zamieszczona będzie w odpowiedniej sekcji formularza Zlecenia Operacyjnego i zawierać będzie w szczególności opis sposobu jego realizacji, oszacowaną pracochłonność wyrażoną w Roboczodniach (z podziałem na poszczególne elementy Zlecenia Operacyjnego) oraz harmonogram realizacji.
	- 3.2.4. Kierownik Utrzymania Zamawiającego zaakceptuje/odrzuci lub uzgodni z Wykonawcą warunki realizacji Zlecenia Operacyjnego.
- 3.2.5. Po akceptacji warunków Zlecenia Operacyjnego przez Kierownika Utrzymania Zamawiającego lub po uzgodnieniu warunków jego realizacji, Wykonawca przystąpi do jego realizacji na warunkach uzgodnionych w Zleceniu Operacyjnym.
- 3.2.6. Po wykonaniu przez Wykonawcę Zlecenia Operacyjnego, rezultaty prac przekazywane są do Zamawiającego w celu dokonania ich zatwierdzenia. W zależności od charakteru rezultatu prac podlegać one będą zatwierdzeniu na podstawie procedury odbioru określonej w Załączniku nr 18 do Umowy, która najbardziej odpowiada charakterowi prac lub usług będących przedmiotem Zlecenia Operacyjnego.
- 3.2.7. Po pozytywnej weryfikacji wszystkich elementów składowych Zlecenia Operacyjnego zostanie ono odebrane przez Kierownika Utrzymania Zamawiającego. Odbiór Zlecenia Operacyjnego nastąpi z chwilą podpisania Protokołu Odbioru Zlecenia Operacyjnego, którego wzór stanowi Załącznik nr 4A4 do Umowy.

#### **4. Stosunek do innych Grup Usług oraz innych Zleceń Operacyjnych**

- 4.1. Postanowienia Zlecenia Operacyjnego są wiążące wyłącznie w zakresie dotyczącym wykonania takiego Zlecenia Operacyjnego. Zlecenie Operacyjne nie może zmieniać postanowień Umowy.
- 4.2. W celu uniknięcia wątpliwości Strony potwierdzają, że wykonanie Zlecenia Operacyjnego nie ma wpływu na odpowiedzialność Wykonawcy z tytułu wykonania innych Usług, w szczególności Usług z Grupy Usług Rozwoju.

### **ZAŁĄCZNIK NR 5A Wzór Zlecenia Operacyjnego**

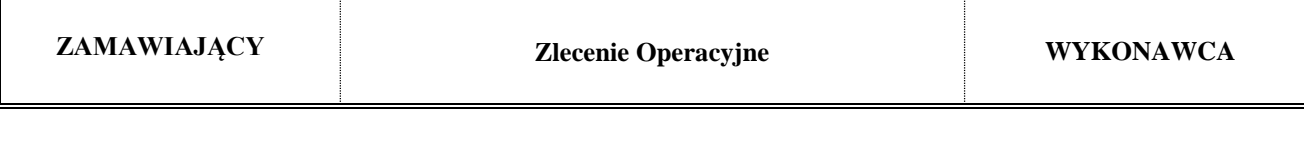

#### **Dane dokumentu**

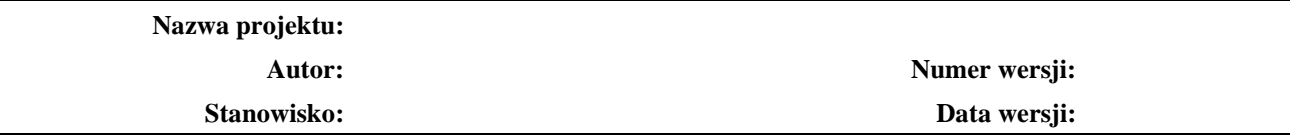

#### **Historia wersji (zmian) dokumentu**

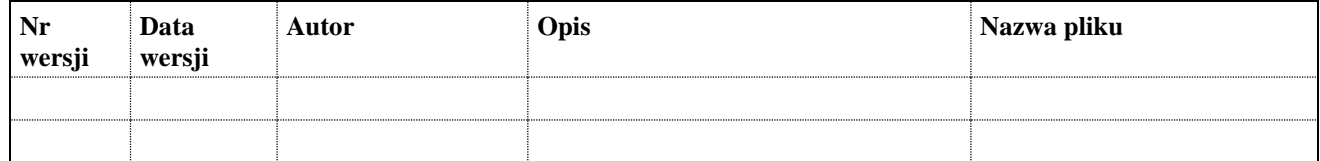

#### **1. Zgłoszenie Zlecenia Operacyjnego**

- 1) Szczegółowy opis Zlecenia Operacyjnego
- 2) Uzasadnienie Zlecenia Operacyjnego
- 3) Określenie oczekiwanego harmonogramu wykonania Zlecenia Operacyjnego

#### **2. Rekomendacja Wykonawcy**

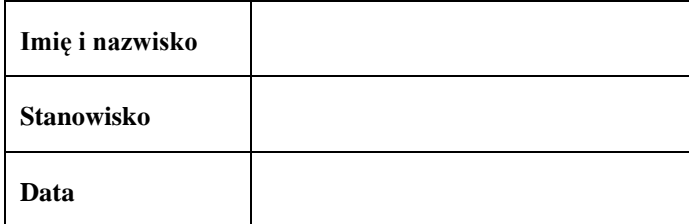

#### 2.1. Szczegółowy opis zakresu Zlecenia Operacyjnego

- 2.2. Sposób realizacji Zlecenia Operacyjnego
- 2.3. Elementy składowe Zlecenia Operacyjnego
- 2.4. Wycena w Roboczodniach
- 2.5. Harmonogram realizacji Zlecenia Operacyjnego
- 2.6. Określenie wpływu Zlecenia Operacyjnego na System Informatyczny
- 2.7. Specyficzne uwarunkowania i ograniczenia związane z realizacją Zlecenia Operacyjnego
- 2.8. Określenie wpływu Zlecenia Operacyjnego na konieczność poniesienia dodatkowych nakładów na niezbędne inwestycje (licencje, sprzęt, etc.).

### **3. Zatwierdzenie Zlecenia Operacyjnego**

Koszt realizacji Zlecenia Operacyjnego (netto PLN):

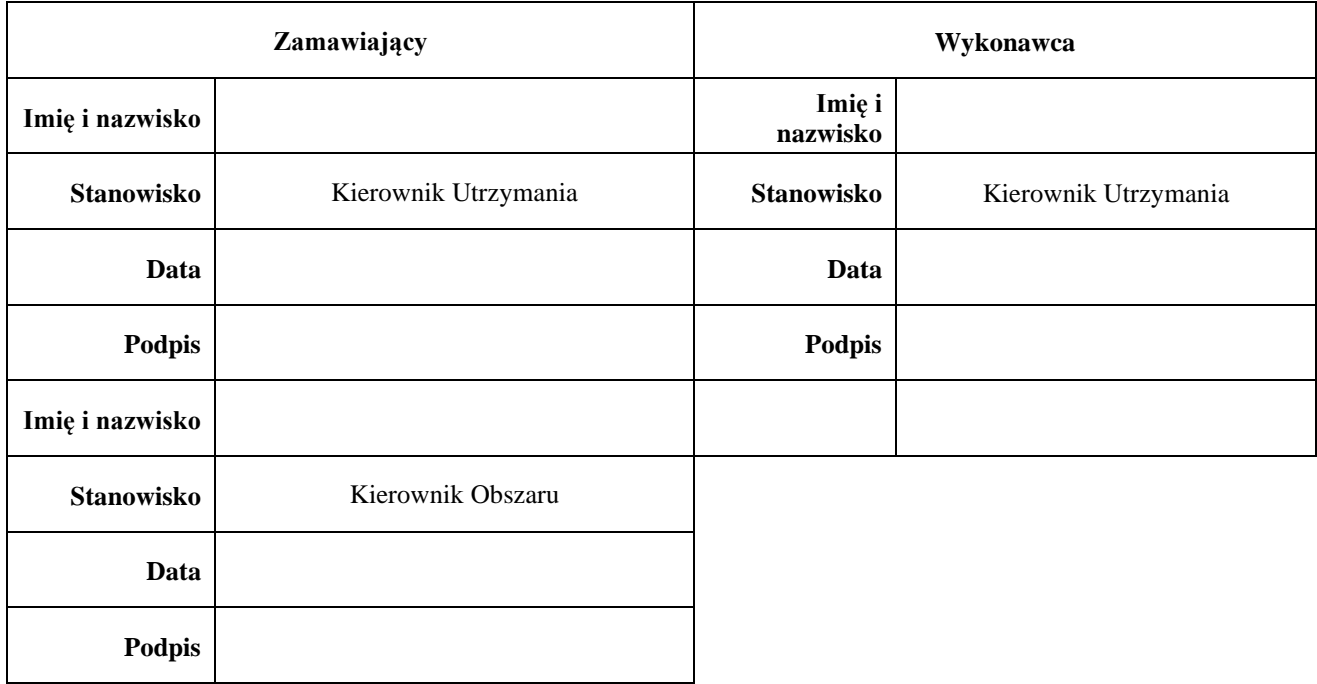

## **ZAŁĄCZNIK NR 6 Zasady zestawiania zdalnego połączenia**

#### **1. Zakres załącznika**

1.1. Niniejszy Załącznik określa zasady ustanawiania zdalnego połączenia z siedziby Wykonawcy do Środowisk w celu realizacji Usług z siedziby Wykonawcy.

#### **2. Założenia dla zdalnego połączenia:**

- 2.1. Dostęp będzie realizowany z wykorzystaniem technologii VPN site-2-site (z wykorzystaniem Ipsec), poprzez łącze dedykowane (typu punkt-punkt Ethernet), zestawiane na koszt Wykonawcy oraz technologii SSL VPN z sieci Internet. Dane, zgodne z obowiązującym w ARiMR standardem parametrów IPSec, niezbędne do konfiguracji IPSec i adresacji IP łącza, zostaną wzajemnie uzgodnione w Okresie Przejściowym na co najmniej 14 dni przed realizacją połączenia. Odstępstwa od obowiązującego standardu IPSEC ARiMR usunięte zostaną przez Wykonawcę do końca Okresu Przejściowego.
- 2.2. Komunikacja pomiędzy stacją kliencką znajdującą się poza siedzibą Wykonawcy a Środowiskami będzie odbywać się z pomocą klienta PaloAlto GlobalProtect – zapewniającego szyfrowanie na odcinku stacja kliencka – koncentrator VPN SSL ARiMR. W szczególnych okolicznościach Koordynator Umowy może zmienić sposób komunikacji do wybranych Środowisk.
- 2.3. Zestawienie połączenia SSL VPN PaloAlto GlobalProtect wymagać będzie autoryzacji użytkownika zestawiającego tunel SS VPNL, niezależnie od wymagań związanych z dostępem do systemów końcowych.
- 2.4. Autoryzacja użytkownika zestawiającego tunel SSL VPN PaloAlto GlobalProtect obejmować będzie konto użytkownika oraz certyfikat generowany dla każdego użytkownika w PKI ARiMR oraz na wniosek Zamawiającego dodatkowo o technologię MFA.
- 2.5. Zamawiający zastrzega możliwość zmiany architektury realizacji zdalnego dostępu dla Wykonawcy po wdrożeniu systemu PIM/PAM. Wykonawca zapewni i przekaże na rzecz Agencji w terminie 30 dni od zawiadomienia przez Zamawiającego o ww. zmianie, niezbędne licencję (ograniczoną w czasie do okresu obowiązywania Umowy) do oprogramowania wykorzystywanego do działań serwisowych w ramach Umowy w celu instalacji na maszynach PSM systemu CyberArk lub stacji przesiadkowej wykorzystywanej do realizacji dostępu przez użytkowników uprzywilejowanych w systemach operacyjnych, aplikacjach i urządzeniach sieciowych infrastruktury teleinformatycznej ARiMR.Wykonawca gwarantuje, że ww. programowanie jest wolne od wad i nie zawiera kodu szkodliwego, który mógłby stanowić zagrożenie dla systemów informatycznych Zamawiającego. W sytuacji, gdy ww. oprogramowanie będzie miało negatywny wpływ na infrastrukturę IT Zamawiającego, w szczególności doprowadzi do przerw w jej prawidłowym funkcjonowaniu, Zamawiającemu przysługuje prawo do dochodzenia od Wykonawcy odszkodowania na zasadach ogólnych Kodeksu cywilnego.
	- 2.6. Zamawiający zastrzega sobie prawo do weryfikacji przy pomocy klienta PaloAlto GlobalProtect, czy stacja kliencka spełnia podstawowe wymagania bezpieczeństwa, a w szczególności czy posiada włączoną ochronę antywirusową, posiada zainstalowane najnowsze poprawki bezpieczeństwa, posiada

włączoną usługę firewall. Stacje klienckie nie spełniające tych wymagań, mogą nie mieć możliwości komunikowania się z Środowiskami Zamawiającego, do czasu spełniania wymagań.

- 2.7. Lista użytkowników ze strony Wykonawcy zostanie przekazana do Zamawiającego na co najmniej 14 dni przed realizacją połączenia. Każdorazowa aktualizacja listy użytkowników będzie potwierdzana przez Kierowników Utrzymania Stron, a uprawnienia będą nadawane zgodnie z procedurami obowiązującymi u Zamawiającego.
- 2.8. Stacja kliencka wykorzystująca opisywane łącze będzie inicjowała połączenie z koncentratorem VPN dostępnym w sieci Internet. Nie będzie możliwe inicjowanie połączeń z systemów Zamawiającego w kierunku sieci Wykonawcy.
- 2.9. Zamawiający zastrzega sobie prawo do dokonywania kontroli czynności przeprowadzanych zdalnie przez Wykonawcę.
- 2.10.Administracja, zarządzanie oraz finansowanie infrastruktury sieciowej w siedzibie Wykonawcy leży w gestii Wykonawcy.
- 2.11.Administracja, zarządzanie oraz finansowanie łącza pomiędzy siedzibą Wykonawcy a Środowiskami leży w gestii Wykonawcy.
- 2.12.Administracja, zarządzanie i utrzymanie systemu realizującego kanał dostępu zdalnego (PaloAlto Global Protect) wykorzystywanego na rzecz dostępu zdalnego w centrum obliczeniowym Zamawiającego leży w gestii Zamawiającego.
- 2.13.Niezbędne informacje do uruchomienia połączenia, takie jak typy wykorzystywanych algorytmów enkrypcji, nazwy kont, hasła, klucze pre-shared i inne, wymieniane będą wyłącznie w formie bezpiecznej, za jaką jest uważana:
	- 2.13.1. korespondencja tradycyjna, dostarczona w tzw. 'kopercie bezpiecznej'
	- 2.13.2. korespondencja w formie elektronicznej, z wykorzystaniem algorytmów szyfrujących (preferowane gnupg)
- 2.14.W przypadku, gdy zestawienie łącza nie będzie możliwe z przyczyn technicznych do określonego Środowiska, zgodnie z powyższymi założeniami Kierownicy Utrzymania Stron dokonają indywidualnych ustaleń które będą zgodne z aktami wewnętrznymi Zamawiającego określającymi politykę bezpieczeństwa.

#### **3. Procedura ustanowienia łącza z siedziby Wykonawcy do Środowisk**

- 3.1. Zamawiający, w terminie 10 Dni Roboczych od powiadomienia przez Wykonawcę o gotowości do fizycznego podłączenia łącza, umożliwi takie podłączenie oraz dokona niezbędnej konfiguracji infrastruktury sieciowej, zgodnie z postanowieniami niniejszego Załącznika oraz obustronnie uzgodnionymi w ramach Okresu Przejściowego.
- 3.2. Przed produkcyjnym wykorzystaniem dostępu Wykonawca wraz z Zamawiającym przeprowadzą testy poprawności działania kanału dostępu zgodnie z wymaganiami Okresu Przejściowego

## **ZAŁĄCZNIK NR 7 Opis Okresu Przejściowego**

#### **1. Zasady ogólne**

- 1.1. Wykonawca podczas Okresu Przejściowego będzie wykonywał prace przygotowujące go do pełnego i sprawnego świadczenia wszystkich Usług objętych Umową. W tym czasie dotychczasowy wykonawca będzie świadczył swoje usługi, do których zobowiązany jest na podstawie umowy zawartej z Zamawiającym.
- 1.2. Prace przypisane do Okresu Przejściowego będą podlegały ocenie Zamawiającego. Brak spełnienia kryteriów gotowości Wykonawcy do świadczenia Usług po zakończeniu Okresu Przejściowego stanowić będzie podstawę do wypowiedzenia Umowy. Niewypowiedzenie Umowy przez Zamawiającego nie może być jednak odczytywane jako dorozumiane skwitowanie należytego wykonania obowiązków Wykonawcy w Okresie Przejściowym.
- 1.3. Kryteria zakończenia Okresu Przejściowego zostały uregulowane w głównym tekście Umowy.

#### **2. Opracowanie szczegółowego harmonogramu**

- 2.1. Wykonawca w ciągu 1 tygodnia od zawarcia Umowy zobowiązany jest do przedstawienia Zamawiającemu szczegółowego harmonogramu dla prac w Okresie Przejściowym zdefiniowanych w niniejszym Załączniku oraz Umowie z zastrzeżeniem, że ostatnie zadanie powinno być przekazane Zamawiającemu do weryfikacji nie później niż 15 Dni Roboczych przed końcem Okresu Przejściowego (plan Usług Okresu Przejściowego).
- 2.2. Częścią planu Usług Okresu Przejściowego jest harmonogram. Haromonogram zawierać będzie wszystkie obowiązki Wykonawcy oraz Zamawiającego służące dotrzymaniu daty końcowej Okresu Przejściowego. Harmonogram może być modyfikowany w trakcie trwania Okresu Przejściowego w drodze uzgodnień dokonywanych między Koordynatorami Umowy Stron.

#### **3. Zakres prac dla Wykonawcy w Okresie Przejściowym oraz kryteria weryfikacji gotowości**

- 3.1. Bez uszczerbku dla obowiązków określonych w Umowie, Wykonawca jest zobowiązany do wykonania następujących prac w ramach Usług Okresu Przejściowego:
	- 3.1.1. przekazanie Zamawiającemu pisemnej listy konsultantów w poszczególnych grupach Usług; lista będzie zawierać imię, nazwisko, telefon, adres e-mail każdego konsultanta;

**Weryfikacja**: otrzymanie dokumentu zawierającego listę konsultantów wraz z podaniem ich adresów e-mail, numerów telefonów oraz obszarów merytorycznych za które są odpowiedzialni;

3.1.2. uzgodnienie z Zamawiającym trybu przekazywania haseł do uprawnień administracyjnych, o których mowa w Załączniku nr 1A do Umowy;

**Weryfikacja**: otrzymanie dokumentu opisującego tryb przekazywania haseł do uprawnień administracyjnych;

3.1.3. zapoznanie się z dokumentami otrzymanymi od Zamawiającego obejmującymi szczegółowe procedury projektowe i utrzymaniowe oraz z dokumentami z nimi powiązanymi, w szczególności z zasadami wersjonowania oraz standardami tworzenia oprogramowania i dokumentacji, procedurami zapewnienia ciągłości działania SI, określenia kanałów komunikacji, procedur awaryjnych SI;

**Weryfikacja**: oświadczenie o zweryfikowaniu otrzymanego materiału i przyjęciu do realizacji uzgodnionego kompletu dokumentów;

- 3.1.4. zapoznanie się z repozytorium kodu źródłowego, dokumentacji oraz konfiguracji i jego wstępne zasilenie na potrzeby Usługi G2U2, ewentualne uzgodnienie zmian w repozytoriach:
	- 3.1.4.1. Zamawiający udostępni Wykonawcy konta administracyjne do repozytorium kodu, dokumentacji, konfiguracji;
	- 3.1.4.2. Wykonawca zasili repozytorium kodami, dokumentacją, konfiguracją otrzymanymi od Zamawiającego;

**Weryfikacja**: oświadczenie o zapoznaniu się z repozytorium i zasileniu materiałami otrzymanymi od Zamawiającego;

- 3.1.5. przygotowanie własnych środowisk (na infrastrukturze Wykonawcy) Wykonawca na podstawie Dokumentacji Administratora przygotuje własne środowiska, w tym testowe dla wszystkich utrzymywanych Aplikacji w ilości niezbędnej do należytej realizacji Umowy. Środowiska będą zestawione zgodnie z następującymi zasadami:
	- 3.1.5.1. środowiska stanowić będą odpowiedniki funkcjonalne Środowisk Produkcyjnych poszczególnych Aplikacji, interfejsy do systemów zewnętrznych nieobjętych Usługami Wykonawcy mają zostać zastąpione komponentami symulującymi pracę prawdziwych interfejsów, czyli tzw. zaślepkami;
	- 3.1.5.2. środowiska będą przygotowane w liczbie umożliwiającej Wykonawcy jednoczesne usuwanie Wad oraz rozwiązywanie problemów w Systemie Informatycznym i rozwijanie nowych funkcjonalności;

**Weryfikacja**: Wykonawca zaprezentuje zestawione środowiska zgodne z wymaganiami Zamawiającego. W trakcie weryfikacji zaprezentowane zostaną wszystkie elementy środowiska oraz sposób ich konfiguracji;

3.1.6. przeprowadzenie odtworzenia na zestawionych przez Wykonawcę środowiskach kopii zapasowej produkcyjnej bazy danych oraz uruchomionego Systemu Informatycznego zbudowanego na podstawie kodów źródłowych umieszczonych w repozytorium kodu źródłowego;

**Weryfikacja:** Wykonawca zaprezentuje zestawione środowiska wraz z odtworzonymi danymi oraz przedstawi działające Aplikacje (zgodne z Załącznikiem 0);

- 3.1.7. uzgodnienie z Zamawiającym parametrów podlegających monitorowaniu w celu zapewnienia określonego poziomu wydajności i dostępności Systemu Informatycznego na potrzeby świadczenia Usług G1 U2 i Usługi G2U4.
	- 3.1.7.1. Wykonawca wykona, zainstaluje i skonfiguruje narzędzia po stronie SI (w szczególności czujki monitorujące) na potrzeby gromadzenia czasów odpowiedzi;
	- 3.1.7.2. ustala się limit funkcji monitorujących na nie więcej niż 30 dla Aplikacji;

**Weryfikacja:** możliwość zalogowania do systemu monitorowania i odczytu czasów odpowiedzi z wszystkich zaimplementowanych funkcji monitorujących;

3.1.8. uruchomienie łącza zdalnego z siedziby Wykonawcy do Środowisk Zamawiającego zgodnie z zasadami zestawiania zdalnego połączenia określonymi w Załączniku nr 6 do Umowy;

**Weryfikacja**: zalogowanie się pracownika Wykonawcy na dowolny serwer Środowiska Produkcyjnego; login i hasło zostaną przekazane Wykonawcy przez Zamawiającego;

3.1.9. podłączenie się do SOZ oraz ustalenie w uzgodnieniu z Zamawiającym zakresu obsługi Zgłoszeń;

**Weryfikacja:** zarejestrowanie zgłoszenia w SOZ przez Zamawiającego i przekazanie go do grupy Wykonawcy; Wykonawca ma za zadanie nadać zgłoszeniu status SKOMPLETOWANE

3.1.10. opracowanie, w uzgodnieniu z Zamawiającym, opisu zakresu danych wymaganych do rejestracji w ramach poszczególnych kategorii Zgłoszeń zgodnie z Załącznikiem nr 9 do Umowy;

**Weryfikacja:** otrzymanie dokumentu zawierającego wymagane zakresy danych dla poszczególnych rodzajów Zgłoszeń

3.1.11. opracowanie, w uzgodnieniu z Zamawiającym, szczegółowych procedur na potrzeby administracji użytkownikami SI oraz opracowanie formularzy z nimi powiązanych w oparciu o przekazane procedury Zamawiającego;

**Weryfikacja:** otrzymanie dokumentu opisującego zasady nadawania uprawnień do Środowisk oraz SI, zgodnie z wewnętrzną procedurą Zamawiającego dotyczącą nadawania uprawnień

3.1.12. opracowanie i przekazanie dokumentu Polityki Jakości, o którym mowa w Załączniku nr 17;

**Weryfikacja:** zasilenie repozytorium Zamawiającego uzgodnionym dokumentem Polityki Jakości

3.1.13. opracowanie, wspólnie z Zamawiającym, szczegółowej procedury tworzenia i odtwarzania kopii bezpieczeństwa (polityka backup'u). Procedura musi uwzględniać uwarunkowania stawiane przez system backup'u jakim dysponuje Zamawiający;

**Weryfikacja:** otrzymanie dokumentu określającego zasady dotyczące sposobu oraz terminów przekazywania, odtwarzania i tworzenia kopii bezpieczeństwa

3.1.14. dopracowanie z Zamawiającym wzoru Raportu miesięcznego w podziale dla poszczególnych grup Usług;

**Weryfikacja:** otrzymanie ustalonego z Zamawiającym wzoru Raportu miesięcznego

3.1.15. przekazanie listy członków poszczególnych grup w SOZ;

**Weryfikacja:** otrzymanie listy osób, które będą miały dostęp do SOZ za pomocą zdalnego łącza w ramach poszczególnych grup SOZ.

3.1.16. Ustalenie/doprecyzowanie z Zamawiającym wzorów Dokumentacji Technicznej oraz Dokumentacji Administratora;

**Weryfikacja:** przekazanie ustalonego wzoru Dokumentacji Technicznej oraz Dokumentacji Administratora.

3.1.17.Rozbudowa przekazanego przez Zamawiającego systemu budowy kodu Aplikacji, osadzonego na infrastrukturze Zamawiajacego, o obsługę budowy Aplikacji z kodów dla wszystkich Środowisk oraz przygotowanie i przekazanie Zamawiajacemu dokumentacji systemu budowy SI. Prace prowadzone będą z udziałem administratorów Zamawiającego, który będzie miał dostęp do odczytu systemu budowy w pełnym zakresie.

**Weryfikacja:** zbudowanie wybranej Aplikacji w przygotowanym systemie budowy na bazie kodu zamieszczonych w Repozytorium Kodu Zamawiającego oraz przekazanie dokumentacji systemu budowy SI.

3.1.18. Wykonanie skryptów realizujących proces CI/CD dla uzgodnionego Środowiska Pomocniczego, w zakresie instalacji części binarnej i bazodanowej i wykonujący pełny proces instalacji dla paczki wdrożeniowej wszystkich Aplikacji, zrealizowanych w ramach systemu budowy SI oraz ich przekazanie (umieszczenie w repozytorium) Zamawiającemu.

**Weryfikacja:** poprawne działanie Aplikacji wybudowanej i wdrożonej w ramach zrealizowanego procesu CI/CD.

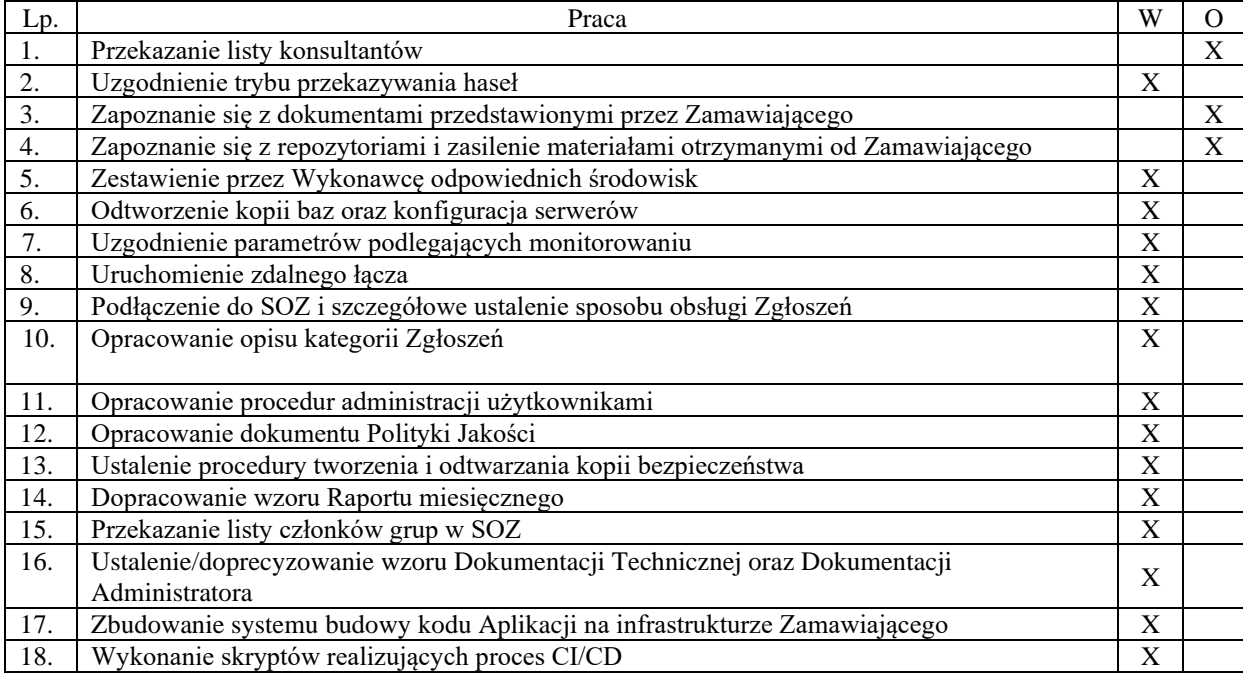

W – oznacza weryfikację przez Zamawiającego; O – oznacza oświadczenie Wykonawcy

3.2. Do wszelkich dokumentów będących przedmiotem weryfikacji przez Zamawiającego, Zamawiający zgłosi uwagi w terminie 10 Dni Roboczych od momentu otrzymania danego dokumentu. Wykonawca może nanosić poprawki i przedstawić dokument ponownie do weryfikacji w terminie uzgodnionym przez Strony, jednak nie później niż 15 Dni Roboczych przed końcem Okresu Przejściowego. Zamawiający dopuszcza jedną możliwość powtórnej weryfikacji danego dokumentu.

### **ZAŁĄCZNIK NR 8 Wynagrodzenie**

#### **1. Zasady ogólne**

1.1. Wynagrodzenie łączne, o którym mowa w punkcie 8.1 Umowy stanowi wynagrodzenie łączne z tytułu świadczenia Usług, które zostały wyliczone w tabeli zawartej w niniejszym Załączniku. Ponadto, jeżeli z treści Umowy wynika obowiązek Wykonawcy do spełnienia określonych świadczeń, wynagrodzenie za ich spełnienie zawarte jest w wynagrodzeniu zastrzeżonym dla poszczególnych Usług w tabeli zawartej w tym Załączniku.

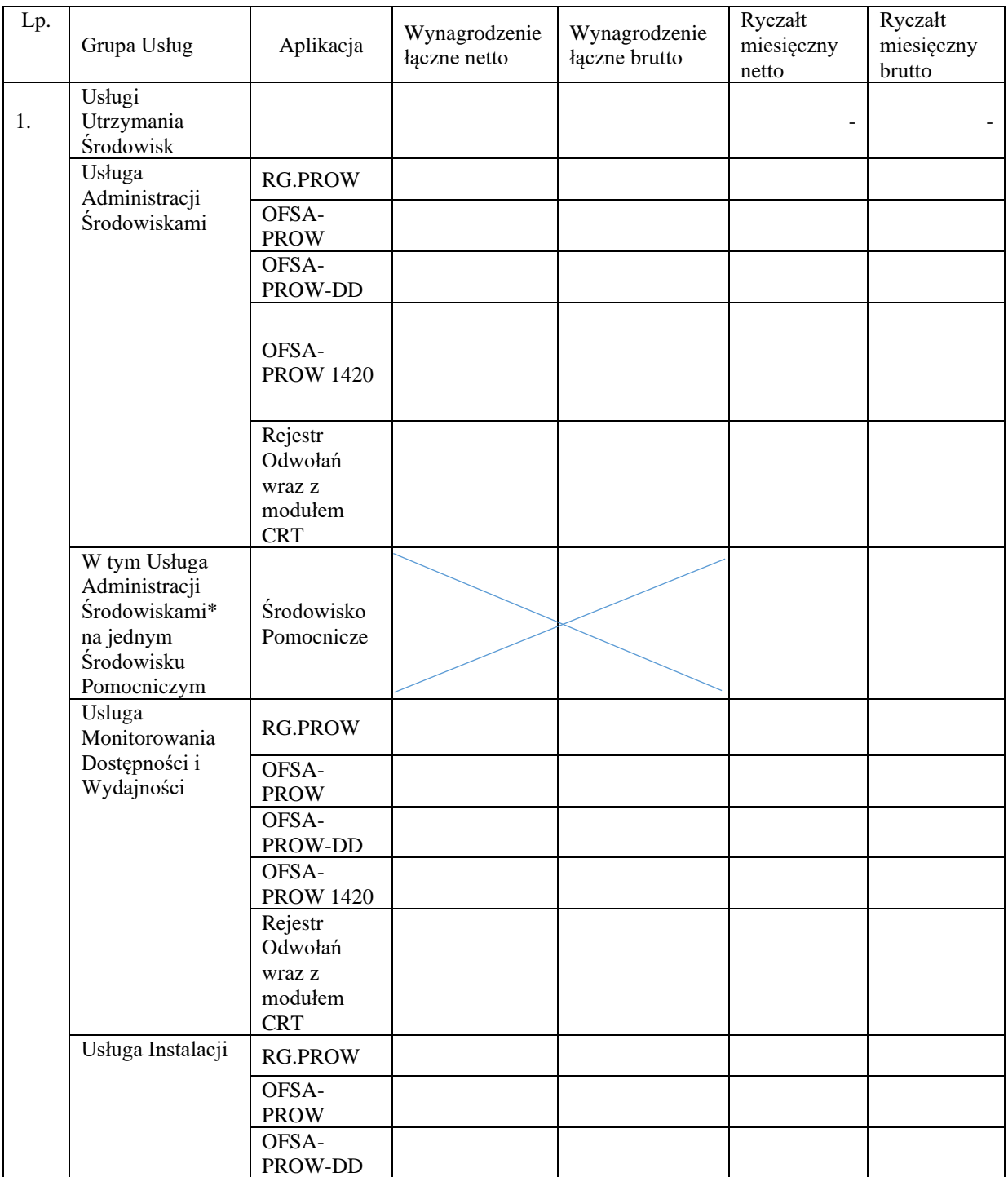

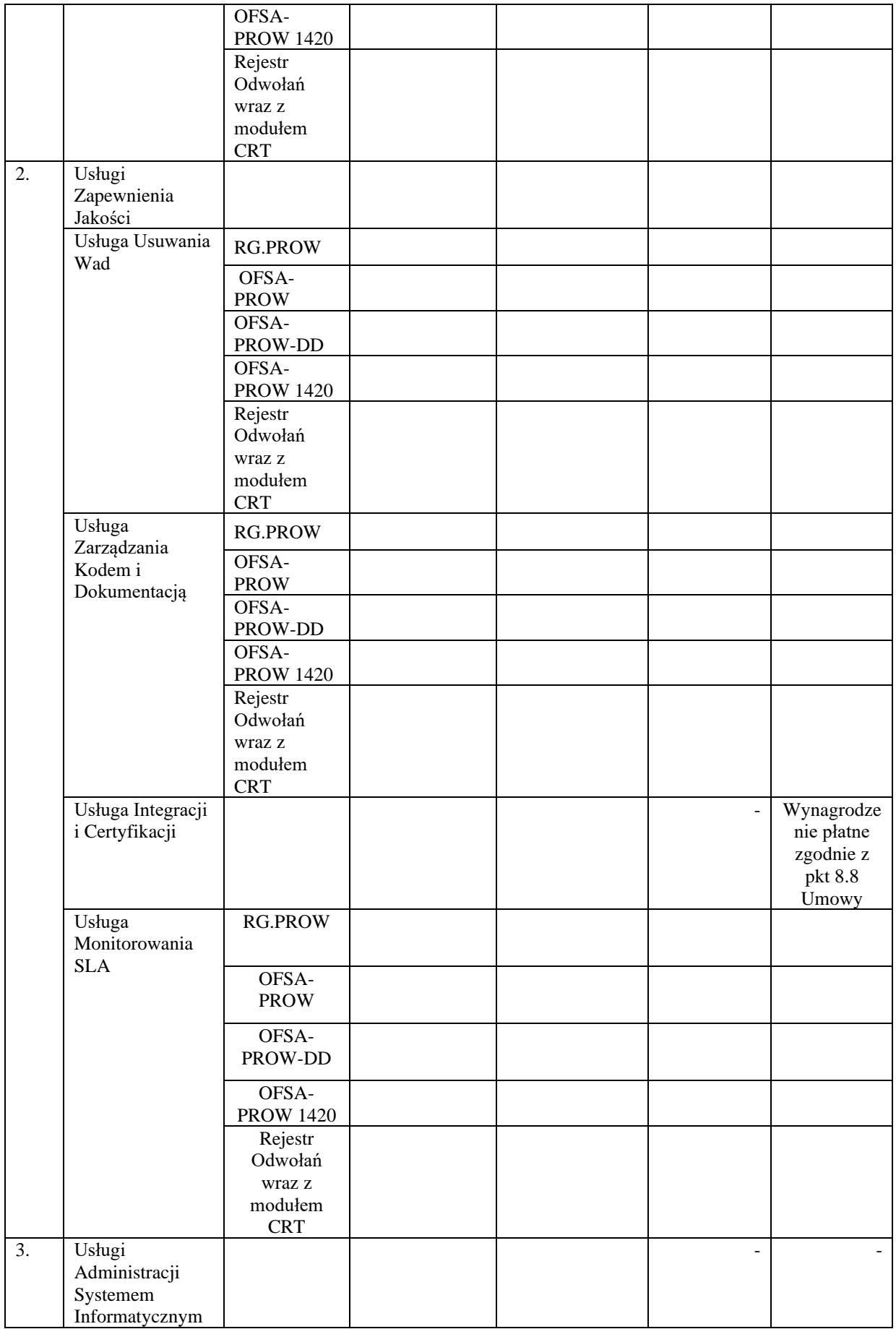
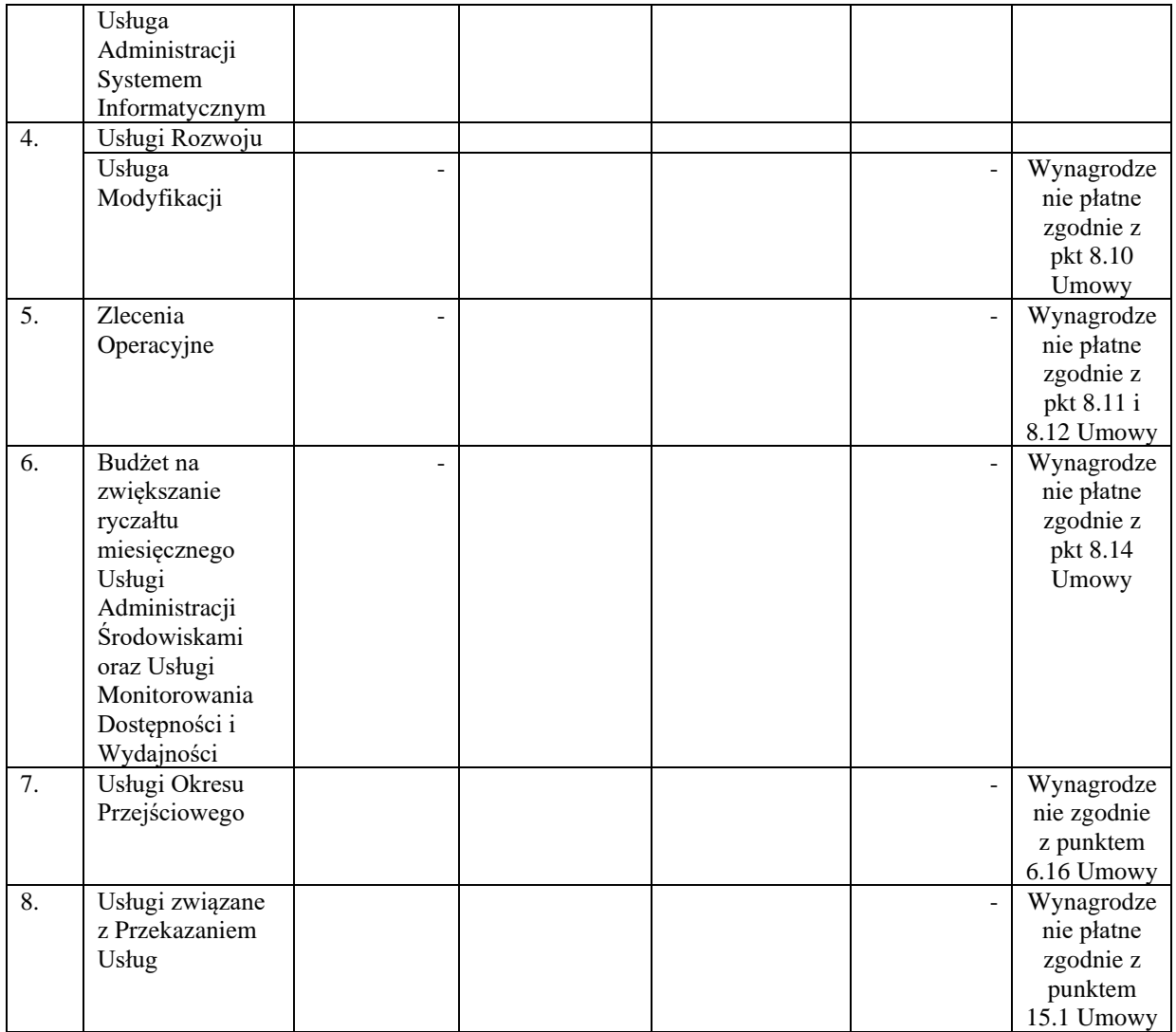

*\* wskazany ryczałt miesięczny z tytułu świadczenia Usługi G1U1 w sytuacji zawieszenia lub wypowiedzenia Grupy Usług Utrzymania Środowisk (G1) zgodnie z pkt 3.7.1 Umowy zawiera się w łącznej kwocie wynagrodzenia miesięcznego za świadczenie Usługi G1U1)*

# **ZAŁĄCZNIK NR 9**

### **Procedura obsługi Zgłoszeń**

#### **1. Regulacje ogólne**

- 1.1. Zgłoszenia będą przekazywane, rejestrowane i obsługiwane przez System Obsługi Zgłoszeń (SOZ), który zostanie udostępniony Wykonawcy przez Zamawiającego na zasadach określonych w Umowie.
- 1.2. We wzajemnych kontaktach, dotyczących Zgłoszeń, Strony będą posługiwały się unikalnymi numerami i statusami Zgłoszeń nadawanymi w SOZ.
- 1.3. Każdą niedostępność SOZ Wykonawca natychmiast zgłosi Zamawiającemu drogą mailową na adres serwis\_OFSA@arimr.gov.pl lub w inny sposób komunikacji ustalony przez Kierowników Utrzymania.
- 1.4. W przypadku niedostępności SOZ Zgłoszenia będą przekazywane na adres mailowy Zamawiającego: serwis\_OFSA@arimr.gov.pl oraz adres mailowy Wykonawcy: ........................... za zwrotnym potwierdzeniem, przy czym przy braku potwierdzenia Zgłoszenia ze strony Wykonawcy w ciągu 1 godziny od nadania maila na adres Wykonawcy uznaje się, że Zgłoszenie zostało przekazane z chwilą wysłania maila przez Zamawiającego na adres Wykonawcy wskazany w niniejszym punkcie. W przypadku potwierdzenia w czasie 1 godziny Czas Reakcji rozpoczyna się z chwilą potwierdzenia przez Wykonawcę. Kolejne kroki obsługi Zgłoszenia rozliczane będą w analogiczny sposób. W korespondencji takiej Strony posługiwać się będą statusami Zgłoszeń odpowiadającymi statusom jakie Zgłoszenia posiadałyby w SOZ. Po przywróceniu dostępności SOZ Zamawiający uzupełni bazę Zgłoszeń w SOZ o Zgłoszenia obsłużone drogą mailową.
- 1.5. W SOZ utworzone zostaną dla Wykonawcy każdej Grupy Usług grupy robocze. Do każdej grupy przypisani zostaną pracownicy Wykonawcy wskazani przez niego do obsługi Zgłoszeń. Wskazanie członków grup nastąpi w Okresie Przejściowym.
- 1.6. W SOZ wprowadzony zostanie podział Zgłoszeń na kategorie. Wstępną listę kategorii Zgłoszeń zawiera niniejszy Załącznik. Podział ten zostanie uszczegółowiony przez Kierowników Utrzymania Stron przed upływem Okresu Przejściowego.
- 1.7. Zamawiający dopuszcza możliwość zmiany procesu obsługi Zgłoszeń w SOZ. Zmiany procesu będą uzgadniane przez Kierowników Utrzymania Stron.

#### **2. Proces obsługi Zgłoszeń**

- <span id="page-253-0"></span>2.1. Zakres informacji, jakie Zamawiający powinien podać dokonując Zgłoszenia w ramach poszczególnych Grup Usług, z wyłączeniem G2U1, zostanie doprecyzowany w Okresie Przejściowym. W przypadku Zgłoszenia w ramach Usługi G2U1 (Usługa Usuwania Wad w ramach Grupy Usług Zapewnienia Jakości), Zamawiający zobowiązany jest podać następujące dane:
	- 2.1.1. imię i nazwisko osoby dokonującej Zgłoszenia;
	- 2.1.2. dzień i godzinę wystąpienia okoliczności skutkujących dokonaniem Zgłoszenia;
	- 2.1.3. wskazanie, którego elementu Systemu Informatycznego dotyczy Zgłoszenie;
	- 2.1.4. opis okoliczności, które dały podstawę do dokonania Zgłoszenia, w tym:
		- 2.1.4.1. wskazanie okoliczności, która jest podstawą dokonania Zgłoszenia;
		- 2.1.4.2. ścieżka dojścia do okoliczności, które dały podstawę do dokonania Zgłoszenia;
		- 2.1.4.3. o ile mają zastosowanie jakiekolwiek specyficzne sytuacje dotyczące okoliczności, które dały podstawę do dokonania Zgłoszenia;
- 2.1.4.4. o ile mają zastosowanie, dokładne informacje podawane przez graficzny interfejs użytkownika, pliki z logami, zrzuty z ekranu.
- 2.1.5. Podanie wskazanych powyżej danych jest wystarczające dla obsługi danego Zgłoszenia. W ramach Okresu Przejściowego Strony mogą ustalić dodatkowe informacje, jakie Zamawiający powinien podać dokonując Zgłoszenia w ramach G2U1. Niemniej jednak, brak podania przez Zamawiającego dodatkowych informacji – innych niż te, które zostały wyliczone w niniejszym punkcie – nie może stanowić podstawy do odmowy obsługi Zgłoszenia przez Wykonawcę, czy też do zwolnienia się z odpowiedzialności za brak lub nienależytą obsługę Zgłoszenia.
- 2.2. Po podaniu danych wymienionych w punkcie [2.1](#page-253-0) powyżej Zgłoszenie jest rejestrowane przez pracownika Help Desk ARiMR lub pracownika Wykonawcy w SOZ. Każde nowo zarejestrowane Zgłoszenie otrzymuje status **NOWE** oraz odpowiednią kategorię (np. nadanie uprawnień).
- 2.3. Co do zasady, każde Zgłoszenie dotyczące Usług będzie przez pracownika Help Desk ARiMR lub pracownika Wykonawcy przekazywane w SOZ do realizacji przez wykonawcę danej grupy Usług.
- 2.4. Pracownik podejmujący **NOWE** Zgłoszenie do realizacji przypisuje siebie jako osobę odpowiedzialną za realizację tego Zgłoszenia. Chwila zmiany statusu Zgłoszenia z **NOWE** na **REALIZOWANE** może nastąpić wówczas, gdy Wykonawca spełni świadczenia zastrzeżone dla Czasu Reakcji w treści Umowy. Zmiana statusu Zgłoszenia z **NOWE** na **REALIZOWANE** jest w takim przypadku równoznaczna z chwilą rozpoczęcia prac zmierzających do realizacji Zgłoszenia i decyduje o dochowaniu Czasu Reakcji.
- 2.5. Przez obsługę Zgłoszenia należy rozumieć wykonanie Usługi, której dotyczy Zgłoszenie, zgodnie z treścią Umowy i Zgłoszenia.
- <span id="page-254-0"></span>2.6. W trakcie obsługi Zgłoszenia Wykonawca może zgłosić w SOZ konieczność uzupełnienia informacji zawartych w Zgłoszeniu, jeżeli zakres informacji w Zgłoszeniu, w stosunku do zakresu określonego zgodnie z punkt[u 2.1](#page-253-0) powyżej, jest niepełny i przez to uniemożliwiający realizację Zgłoszenia. W takim przypadku realizacja Zgłoszenia zostaje zawieszona do czasu uzupełnienia niezbędnych informacji, chyba że zgłoszenie Wykonawcy jest nieuzasadnione. Jeżeli Wykonawca w terminie 5 Dni Roboczych nie otrzyma brakującej informacji, Zgłoszenie zostaje kompletowane przez Wykonawcę z informacją zwrotną.
- <span id="page-254-1"></span>2.7. Jeżeli obsługa Zgłoszenia wymaga działań, które świadczone są przez innego wykonawcę Zamawiającego lub przez Zamawiającego, Wykonawca może zawiesić Zgłoszenie pod warunkiem, że dokona niezwłocznie odrębnego Zgłoszenia w SOZ. Jeżeli obsługa odrębnego Zgłoszenia w SOZ wykaże, że zawieszenie Zgłoszenia dokonane przez Wykonawcę było nieuzasadnione, wówczas takie zawieszenie nie wpływa na liczenie Czasu Reakcji lub Czasu Realizacji.
- 2.8. Kierownik Utrzymania Zamawiającego może wyrazić zgodę na zawieszenie obsługi Zgłoszenia, na wniosek Wykonawcy, także w innych przypadkach niż opisane w punktach [2.6](#page-254-0) oraz [2.7](#page-254-1) niniejszego Załącznika.
- 2.9. Czas zawieszenia, na które wyraził zgodę Zamawiający, nie wlicza się do Czasu Reakcji lub Czasu Realizacji. Wnioski o zawieszenie Czasu Reakcji lub Czasu Realizacji i wskazanie przyczyn, dla których w ocenie Wykonawcy konieczne jest zawieszenie Czasu Reakcji lub Czasu Realizacji mogą mieć miejsce wyłącznie do upływu Czasu Reakcji lub Czasu Realizacji odpowiednio, zgodnie z SLA mającym zastosowanie dla danego Zgłoszenia.
- 2.10. Zawieszenie, o którym mowa w punktach [2.6](#page-254-0) oraz [2.7](#page-254-1) niniejszego Załącznika, uznane przez Zamawiającego za bezzasadne, nie wydłuża Czasu Reakcji i Czasu Realizacji.
- 2.11. Po wykonaniu Usługi na podstawie Zgłoszenia, pracownik realizujący Wykonawcy zmienia status Zgłoszenia z **REALIZOWANE** na **SKOMPLETOWANE**. Pracownik Wykonawcy odpowiedzialny za realizację Zgłoszenia w polu Zgłoszenia "ROZWIĄZANIE" w SOZ wpisuje informację dotyczącą sposobu rozwiązania Zgłoszenia lub powodu jego zawieszenia lub odrzucenia.
- 2.12. Po ustawieniu statusu Zgłoszenia na **SKOMPLETOWANE** Zamawiający ma 5 Dni Roboczych na weryfikację sposobu rozwiązania lub przyczyn odrzucenia Zgłoszenia i ewentualną reklamację Zgłoszenia w Help Desk ARiMR. W przypadku braku reklamacji Zamawiającego Zgłoszenie otrzymuje status **ZAMKNIĘTE.**
- 2.13. Chwila zmiany statusu Zgłoszenia na **SKOMPLETOWANE**, po którym nastąpiła zmiana statusu na **ZAMKNIĘTE**, uważana jest za zakończenie realizacji Usługi i jest uwzględniana przy weryfikacji dochowania Czasu Realizacji.
- 2.14. Zgłoszeniu, które wejdzie w status **ZAMKNIĘTE** nie można zmienić statusu na inny (reklamację po statusie **ZAMKNIĘTE** uznaje się jako nowe Zgłoszenie).
- 2.15. W przypadku, gdy Zgłoszenie nie dotyczy Usług świadczonych przez Wykonawcę, Wykonawca zobowiązany jest w Czasie Reakcji zwrócić takie Zgłoszenie do Zamawiającego z informacją o błędnym przypisaniu Zgłoszenia wraz z rekomendacją dalszych działań.

#### **3. Szczególne zasady obsługi Zgłoszeń w ramach G2U1**

- 3.1. Poniższa procedura opisuje szczególne zasady obsługi Zgłoszeń w ramach Usługi G2U1. W sprawach nieuregulowanych w niniejszym punkcie stosuje się pozostałe postanowienia Umowy i niniejszego Załącznika.
- 3.2. Zgłoszenia może dokonać:
	- 3.2.1. Zamawiający,
	- 3.2.2. Wykonawca,
	- 3.2.3. inny podmiot upoważniony przez Zamawiającego, w szczególności wykonawca świadczący Usługi z innej grupy Usług.
- 3.3. Jeżeli dokonano Zgłoszenia, Wykonawca w Czasie Reakcji dokona diagnozy wpływu Zgłoszenia na System Informatyczny, zweryfikuje czy Zgłoszenie jest spowodowane Wadą, w tym Wadą objętą wcześniejszym Zgłoszeniem, nada priorytet zgodnie z definicjami określonymi w Umowie i Załączniku nr 2A do Umowy (Awaria, Błąd Krytyczny, Błąd Niekrytyczny) oraz wprowadzi do Zgłoszenia informacje o wynikach diagnozy, stwierdzeniu istnienia Wady i nadanym priorytecie. Spełnienie tych warunków decyduje o dochowaniu przez Wykonawcę Czasu Reakcji dla Zgłoszenia. Jeżeli w wyniku diagnozy okaże się, że Zgłoszenie nie dotyczy Wady, Wykonawca w Czasie Reakcji ustalonym dla Błędu Niekrytycznego przekaże Zgłoszenie do odpowiedniej grupy Usług (jeżeli Zgłoszenie nie dotyczy Wad), albo wykaże Zamawiającemu, że okoliczności będące podstawą do dokonania Zgłoszenia stanowią prawidłowe działanie SI (nie stanowią Wady).
- 3.4. Czas Reakcji dla Zgłoszenia jest jednocześnie Czasem Reakcji dla stwierdzonej Wady. Wykonawca ponosi ryzyko prawidłowej diagnozy każdego Zgłoszenia, w tym nadania prawidłowego priorytetu Wady dla danego Zgłoszenia. Nie dotyczy to nieprawidłowej kwalifikacji Zgłoszenia (i) przy dochowaniu Czasu Realizacji, jaki byłby właściwy w przypadku prawidłowej klasyfikacji Zgłoszenia lub (ii) jeżeli Zgłoszenie nie dotyczyło Wady, ale Wykonawca dokonał prawidłowej kwalifikacji w Czasie Realizacji dla Priorytetu P3.
- 3.5. Wykonawca ma obowiązek obsłużyć Zgłoszenie zgodnie z nadanym przez siebie priorytetem. Kierownik Utrzymania Zamawiającego może zmienić priorytet nadany przez Wykonawcę, jeżeli stwierdzi, że Wykonawca nadał nieprawidłowy priorytet Wadzie. Wykonawca może wnioskować o przywrócenie pierwotnego priorytetu, uzasadniając jednocześnie trafność swojej pierwotnej decyzji. W razie otrzymania takiego wniosku, Zamawiający w terminie 1 Dnia Roboczego rozważy jego zasadność, ale w żadnym wypadku nie będzie zobowiązany do zmiany priorytetu zgodnie z żądaniem Wykonawcy. Wniosek Wykonawcy nie wpływa na termin Czasu Realizacji ani nie zawiesza Czasu Realizacji.
- <span id="page-256-0"></span>3.6. Niezależnie od powyższego Kierownik Utrzymania Zamawiającego ma prawo zmienić priorytet w ramach limitów określonych w Załączniku nr 2A do Umowy.
- 3.7. W przypadku zmiany priorytetu przez Kierownika Utrzymania Zamawiającego w sytuacji wskazanej w punkcie [3.6](#page-256-0) powyżej, od chwili poinformowania o tym fakcie, Wykonawca ma obowiązek wykonać Usługę w czasie obsługi przewidzianym dla Zgłoszenia o nadanym priorytecie liczonym od momentu jego zmiany.
- 3.8. W przypadku stwierdzenia, że Zgłoszenie dotyczy Wady objętej wcześniejszym Zgłoszeniem, Wykonawca ma obowiązek połączyć nowe Zgłoszenie z Wadą oraz przygotować Poprawkę dla tej Wady w Czasie Realizacji obliczanym od chwili Zgłoszenia pierwszego Zgłoszenia dotyczącego tej Wady.

#### **4. Regulacja punktu styku między G1 a G2**

- 4.1. Obsługa Zgłoszeń na etapie przekazania Poprawki do G1 odbywa się zgodnie z procedurą opisaną w punkcie 2 niniejszego Załącznika z zastrzeżeniem, że:
	- 4.1.1. Po wykonaniu Poprawki w wersji instalacyjnej Wykonawca zawiesza Zgłoszenie z informacją o przekazaniu wersji instalacyjnej do grupy Usług G1 w celu dokonania instalacji. W grupie Usług G1 tworzone jest nowe zgłoszenie z zachowaniem połączenia między zgłoszeniami.
	- 4.1.2. Wykonawca grupy Usług G1 dokonuje obsługi Zgłoszenia zgodnie z procedurą opisaną w części 2 niniejszego Załącznika i po dokonaniu instalacji zmienia status zgłoszeń powiązanych (w ramach wszystkich grup) na **SKOMPLETOWANE**.
	- 4.1.3. Po ustawieniu statusu Zgłoszenia na **SKOMPLETOWANE** Zamawiający ma 5 Dni Roboczych na weryfikację sposobu rozwiązania lub przyczyn odrzucenia Zgłoszenia i ewentualną reklamację Zgłoszenia w Help Desk ARiMR. W przypadku braku reklamacji Zamawiającego Zgłoszenie otrzymuje status **ZAMKNIĘTE.**
	- 4.1.4. Chwila zmiany statusu Zgłoszenia na **SKOMPLETOWANE**, po którym nastąpiła zmiana statusu na **ZAMKNIĘTE**, uważana jest za zakończenie realizacji Usługi Usuwania Wad i Usługi Instalacji. W takim przypadku uznaje się, że Wada została usunięta.
	- 4.1.5. W przypadku reklamacji Zamawiającego Zgłoszenie ponownie otrzymuje status **REALIZOWANE** w grupie Usług G2.
	- 4.1.6. Czas obsługi w innej grupie Usług nie wlicza się do Czasu Realizacji w ramach danej Usługi.

#### **5. Kategorie Zgłoszeń**

- 5.1. dla Usługi G1U1: nadanie/modyfikacja/zmiana uprawnień, udostępnienie plików logów, naprawa problemu, zmiana konfiguracji, aktualizacja oprogramowania, zestawienie lub udostępnienie środowiska, inne
- 5.2. dla Usługi G1U2: udostępnienie danych z monitoringu lub rekonfiguracja monitoringu, zarządzanie kontami lub uprawnieniami, inne,
- 5.3. dla Usługi G1U3: instalacja na środowisku pomocniczym, instalacja na środowisku produkcyjnym,
- 5.4. dla Usługi G2U1: Zgłoszenie,
- 5.5. dla Usługi G2U2: udostępnienie kodów, utworzenie wersji instalacyjnej, przygotowanie gałęzi kodów, udostępnienie dokumentacji, ujednolicenie dokumentacji, usuwanie wad dokumentacji,
- 5.6. dla Usługi G2U3: testy lub certyfikacja oprogramowania, weryfikacja instalacji, weryfikacja dokumentacii.
- 5.7. dla Usługi G2U4: udostępnienie danych z wyliczonym SLA na bazie danych udostępnionych w ramach Usługi G1U2
- 5.8. dla Usługi G3U1: nadanie/modyfikacja/zmiana uprawnień, udostępnienie raportu.

# **ZAŁĄCZNIK NR 10 Opis Środowisk**

#### **1. Zakres regulacji**

- 1.1. Niniejszy Załącznik przedstawia opis Środowisk dla poszczególnych Aplikacji Systemu Informatycznego. Opis zawarty w tym Załączniku przedstawia obecny stan faktyczny, który może podlegać zmianie w zakresie wszystkich Środowisk każdej z Aplikacji, na zasadzie określonej w tym Załaczniku.
- 1.2. Zamawiający ma prawo do zmiany Mocy Obliczeniowej Środowisk dla każdej Aplikacji, w stosunku do Mocy Obliczeniowej wynikającej z niniejszego Załącznika. Moc Obliczeniowa określana jest, jako liczba core lub VCPU (liczba fizycznych lub wirtualnych procesorów), dalej: "Moc Obliczeniowa". Zmiana Mocy Obliczeniowej może zostać dokonana w dowolny sposób, również poprzez usunięcie lub dodanie nowych serwerów wraz z zainstalowanym oprogramowaniem. Zmiana Mocy Obliczeniowej nie wymaga zmiany niniejszego Załącznika. Zamawiający notyfikuje Wykonawcę o zmianie w formie dokumentowej.
- 1.3. Zmiany (tj. zmniejszenie lub zwiększenie) Mocy Obliczeniowej Środowisk danej Aplikacji do 20% w stosunku do Mocy Obliczeniowej wynikającej z niniejszego Załącznika nr 10, pozostaje bez wpływu na wynagrodzenie wskazane w Załączniku nr 8 do Umowy.
- 1.4. W przypadku zmiany (tj. zmniejszenie lub zwiększenie) Mocy Obliczeniowej Środowisk danej Aplikacji o każde 20%, w stosunku do Mocy Obliczeniowej wynikającej z niniejszego Załączniku nr 10, Strony przyjmują następujące zasady zmiany wynagrodzenia:
	- 1.4.1. Jeżeli zmiana Mocy Obliczeniowej dotyczy Środowiska Produkcyjnego danej Aplikacji, wówczas ryczałt miesięczny wskazany w Załączniku nr 8 do Umowy dla takiej Aplikacji, ulegnie odpowiednio zmniejszeniu lub zwiększeniu dla Usługi Administracji Środowiskami oraz Usługi Monitorowania Dostępności i Wydajności, każdorazowo o 15% liczonych od wyjściowej wartości wynagrodzenia - do limitu wskazanego w punkcie 1.6 poniżej;
	- 1.4.2. Jeżeli zmiana Mocy Obliczeniowej dotyczy Środowiska innego niż Produkcyjne danej Aplikacji, wówczas ryczałt miesięczny wskazany w Załączniku nr 8 do Umowy dla takiej Aplikacji, ulegnie odpowiednio zmniejszeniu lub zwiększeniu dla Usługi Administracji Środowiskami, każdorazowo o 10% liczonych od wyjściowej wartości wynagrodzenia - do limitu wskazanego w punkcie 1.6 poniżej.
- 1.5. Tymczasowe przełączenie instancji oprogramowania na inną infrastrukturę w ramach klastrów niezawodnościowych lub w sytuacji awaryjnej nie jest traktowane, jako zmiana Mocy Obliczeniowej.
- 1.6. Limit zmiany wysokości wynagrodzenia (miesięcznego ryczałtu) dla Usługi Administracji Środowiskami oraz Usługi Monitorowania Dostępności i Wydajności wynosi 30% od wyjściowej wartości wynagrodzenia (miesięcznego ryczałtu) za Usługi Administracji Środowiskami oraz Usługi Monitorowania Dostępności i Wydajności oddzielnie, osobno dla każdej Aplikacji. Oznacza to, że jeżeli Zamawiający zwiększy Moc Obliczeniową o 60%, to wynagrodzenie Wykonawcy wzrośnie o 30%. Odpowiednio, jeżeli Wykonawca zmniejszy Moc Obliczeniową o 70%, wówczas wynagrodzenie Wykonawcy zostanie obniżone o 30%.

1.7. Jeżeli wskutek obniżenia Mocy Obliczeniowej przez Zamawiającego nie będzie możliwe dotrzymanie parametrów SLA, Wykonawca nie ponosi odpowiedzialności za ich dotrzymanie. W celu uniknięcia wątpliwości, Strony potwierdzają, że ciężar dowodu w zakresie wpływu obniżenia Mocy Obliczeniowej na dany parametr SLA, spoczywa na Wykonawcy.

### **2. Środowisko Produkcyjne**

2.1. Kryteria przyjęte do szacowania założeń na elementy Środowisk dla potrzeb OFSA-PROW

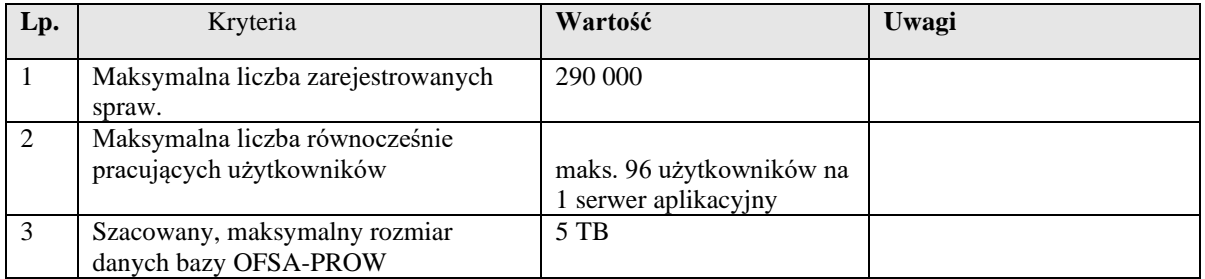

2.2. Kryteria przyjęte do szacowania założeń na elementy Środowisk OFSA-PROW-DD

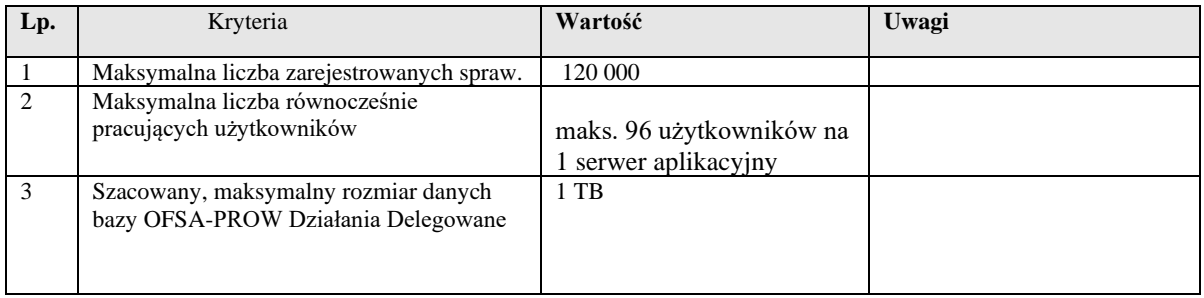

### 2.3. Kryteria przyjęte do szacowania założeń na elementy Środowisk dla potrzeb OFSA-PROW 1420

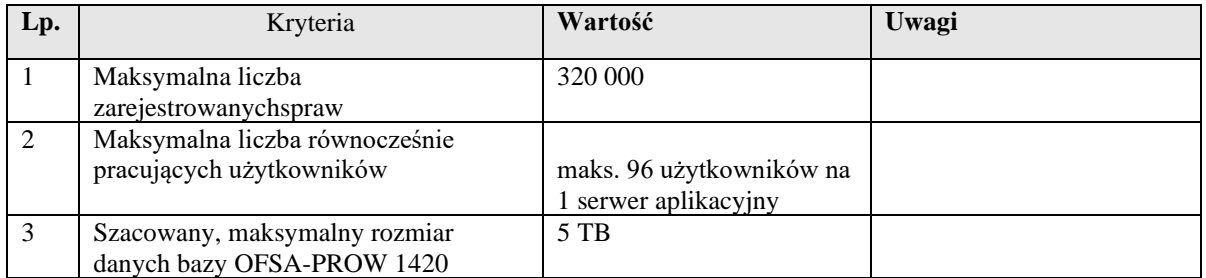

### 2.4. Kryteria przyjęte do szacowania założeń na elementy Środowisk dla potrzeb Rejestr Odwołań

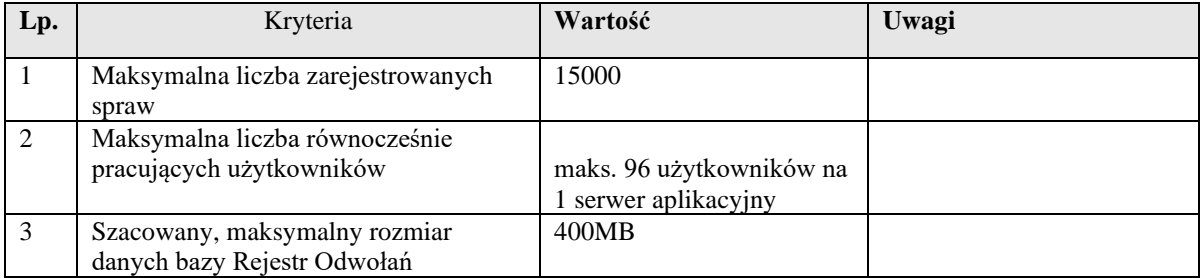

2.5. Kryteria przyjęte do szacowania założeń na elementy Środowisk produkcyjnych dla potrzeb RG.PROW

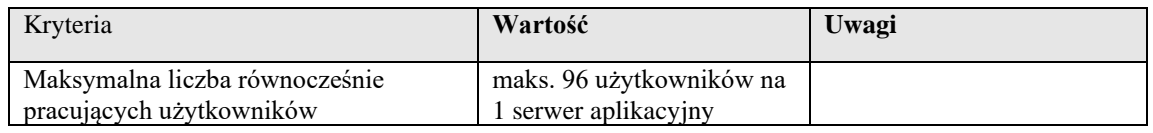

2.6. Środowisko Produkcyjne

Poniżej przedstawiono specyfikację Środowiska Produkcyjnego. Wszystkie serwery aplikacyjne są serwerami wirtualnymi. Ustalone parametry wydajnościowe dla poszczególnych Aplikacji będą zachowane, jeśli maksymalna liczba równocześnie pracujących użytkowników w danej Aplikacji nie będzie wyższa niż 96 na jeden serwer aplikacyjny.

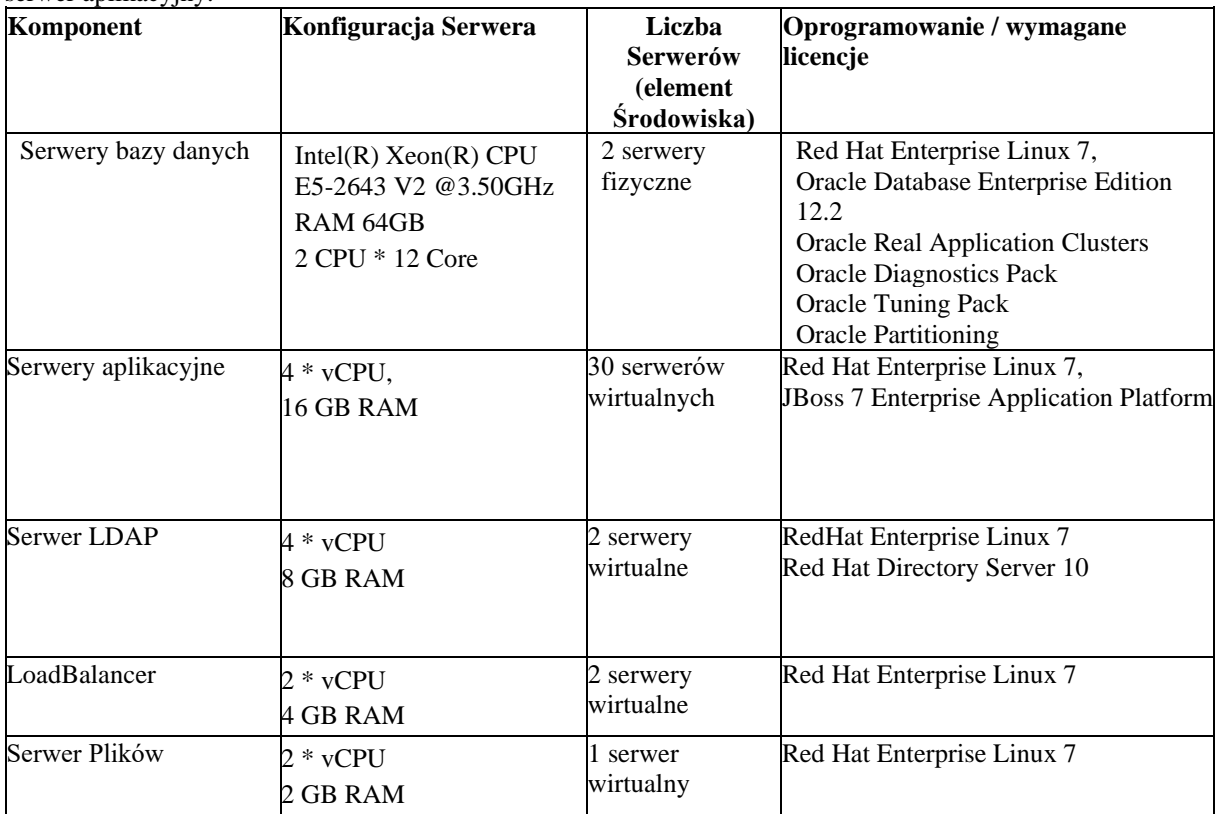

#### 2.7. Środowiska Pomocnicze

Poniżej przedstawiono specyfikację Środowisk. Środowiska pomocnicze służą m.in. do testów przedprodukcyjnych, testów odbiorowych oraz szkoleń. Wszystkie serwery aplikacyjne są serwerami wirtualnymi. Ponieważ całe środowisko skonfigurowane jest na maszynach wirtualnych, parametry dostosowywane są do aktualnych potrzeb.

Utrzymywane są następujące środowiska pomocnicze:

- Środowisko Pomocnicze DEV służące głównie do realizacji Zleceń Operacyjnych, w tym testów odbiorowych oprogramowania,
- Środowisko Pomocnicze TEST służące głównie do realizacji Modyfikacji, w tym testów odbiorowych oprogramowania,
- Środowisko Pomocnicze TEST2 służące głównie do realizacji tym testów odbiorowych oprogramowania
- Środowisko Pomocnicze SZKOL służące do prowadzenia szkoleń użytkowników.
- Środowisko Pomocnicze PREPROD służące do przedprodukcyjnych wdrożeń nowych wersji aplikacji

Środowiska pomocnicze składają się z następujących elementów:

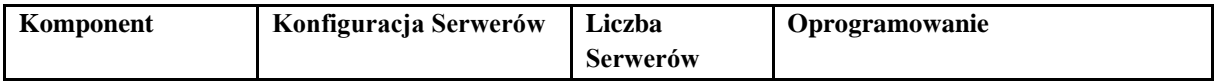

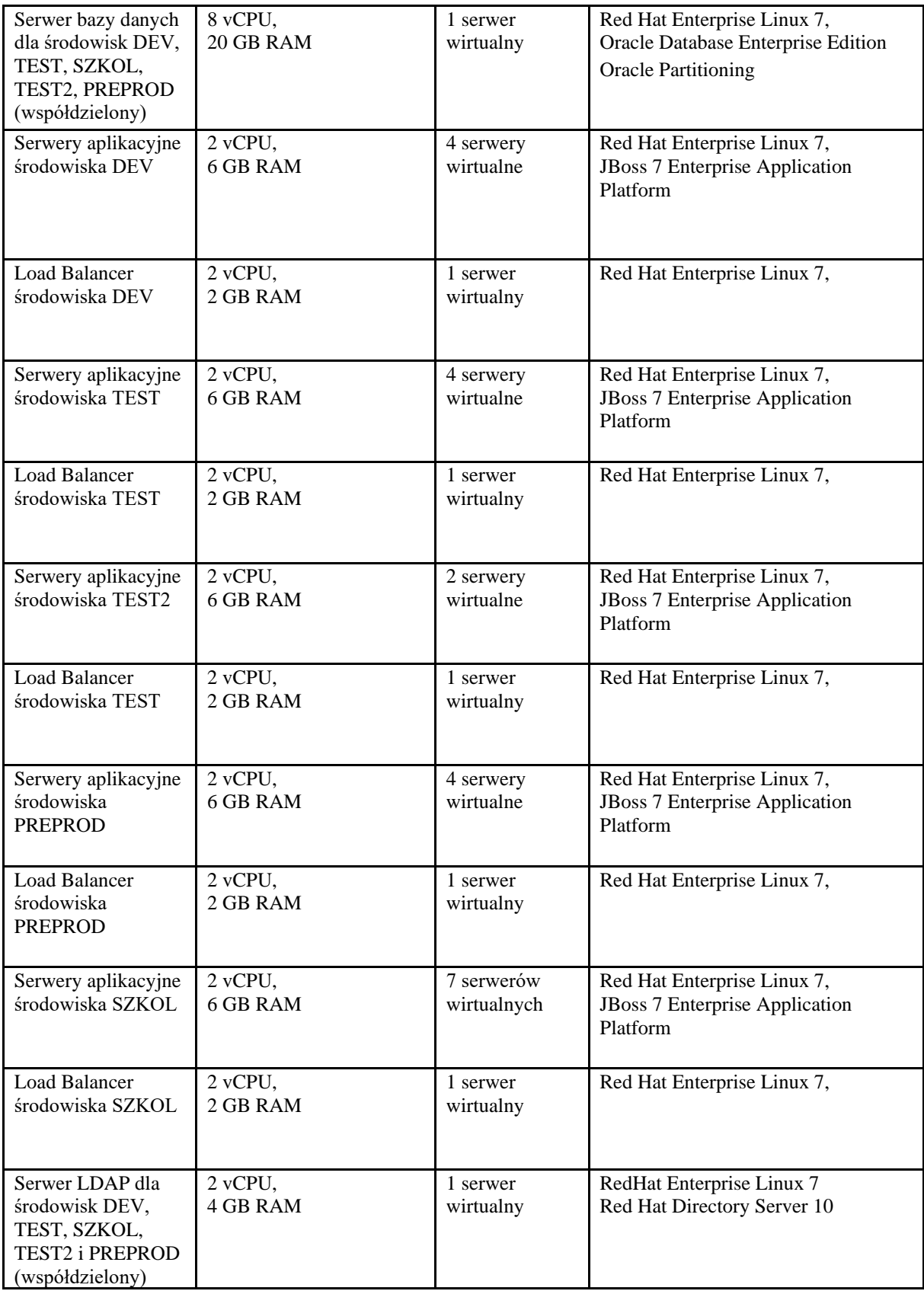

# **ZAŁĄCZNIK NR 11 SLA i kary umowne**

### **1. Zasady ogólne**

- 1.1. Niniejszy Załącznik zawiera opis mierników prawidłowości wykonywania Usług przez Wykonawcę, a także niektóre regulacje dotyczące zasad odpowiedzialności za niewykonanie lub nienależyte wykonanie Usług, w szczególności za niedotrzymanie SLA.
- 1.2. Na wniosek Wykonawcy lub Zamawiającego, Czasy Reakcji i Czasy Realizacji określone w niniejszym Załączniku mogą być ustalane indywidualnie także wtedy, gdy niniejszy Załącznik nie przewiduje tego wprost. Zamawiający nie jest w żadnym wypadku związany wnioskiem Wykonawcy. Ustalenie takie wymaga pisemnego potwierdzenia (formy dokumentowej) między Koordynatorami Umowy.
- 1.3. W przypadku czasów określonych w godzinach rozliczanie SLA następować będzie w oparciu o każdą rozpoczętą godzinę.
- 1.4. Podane w tabelach zamieszczonych w niniejszym Załączniku Czasy Reakcji nie zawierają się w Czasach Realizacji przewidzianych odpowiednio dla poszczególnych Usług. Czas Realizacji zaczyna bieg:
	- 1.4.1. w przypadku zakończenia czynności wchodzących w zakres Czasu Reakcji przed terminem wynikającym z Priorytetu przyjętego dla danego rodzaju Zgłoszenia zgodnie z SLA – z chwilą zakończenia Czasu Reakcji w SOZ;
	- 1.4.2. po upływie czasu przewidzianego na Czas Reakcji, wynikającego z Priorytetu przyjętego dla danego rodzaju Zgłoszenia zgodnie z SLA, niezależnie od spełnienia przez Wykonawcę świadczeń do jakich zobowiązany jest w Czasie Reakcji.
- 1.5. Jeżeli Wykonawca dopuści się zwłoki w dotrzymaniu któregokolwiek z Czasów Reakcji lub Realizacji wynikającego z SLA określonego dla poszczególnych Usług w punkcie 2 niniejszego Załącznika, kara umowna przysługująca z tytułu zwłoki jest naliczana niezależnie od Okien dostępności Usług ustalonych w Umowie dla poszczególnych Usług (naliczana jest na zasadach określonych w Umowie od chwili upływu Czasu Reakcji lub Czasu Realizacji do momentu faktycznej realizacji danego Zgłoszenia).

### **2. SLA:**

### 2.1. Grupa Usług Utrzymania Środowisk:

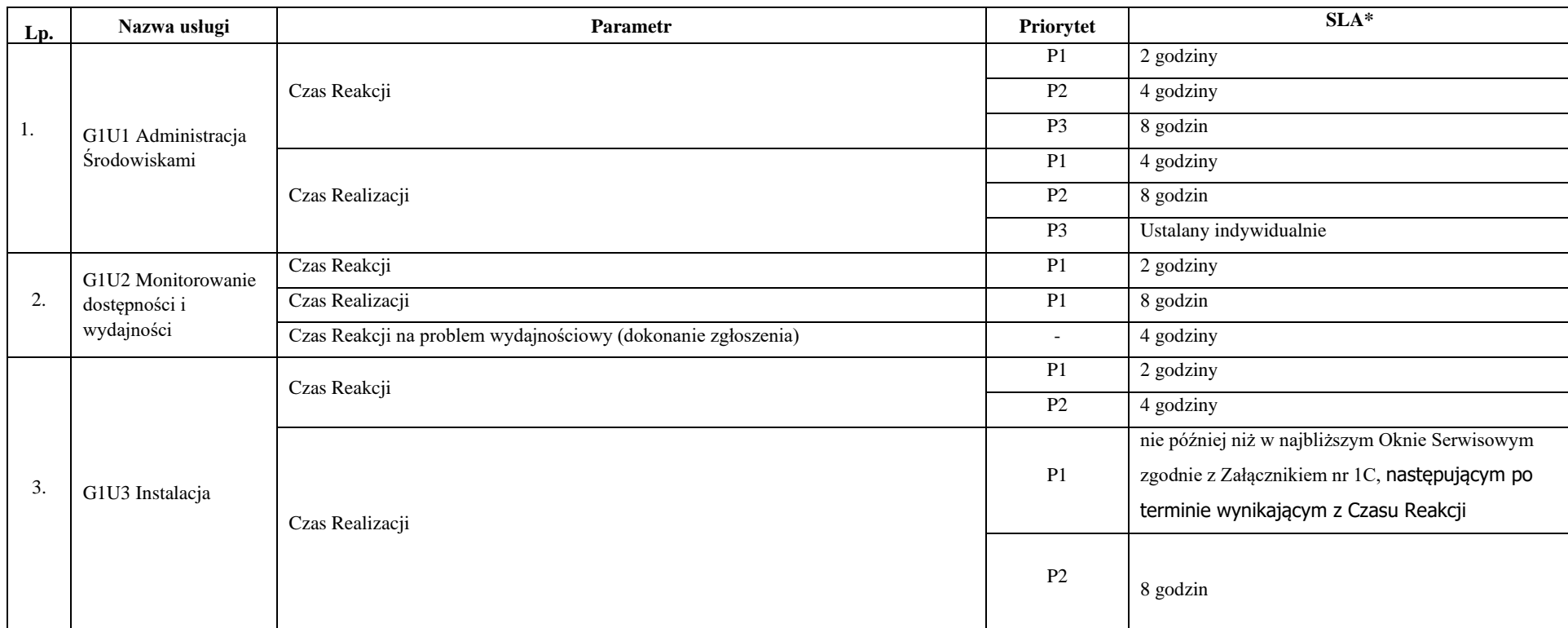

### 2.2. Grupa Usług Zapewniania Jakości

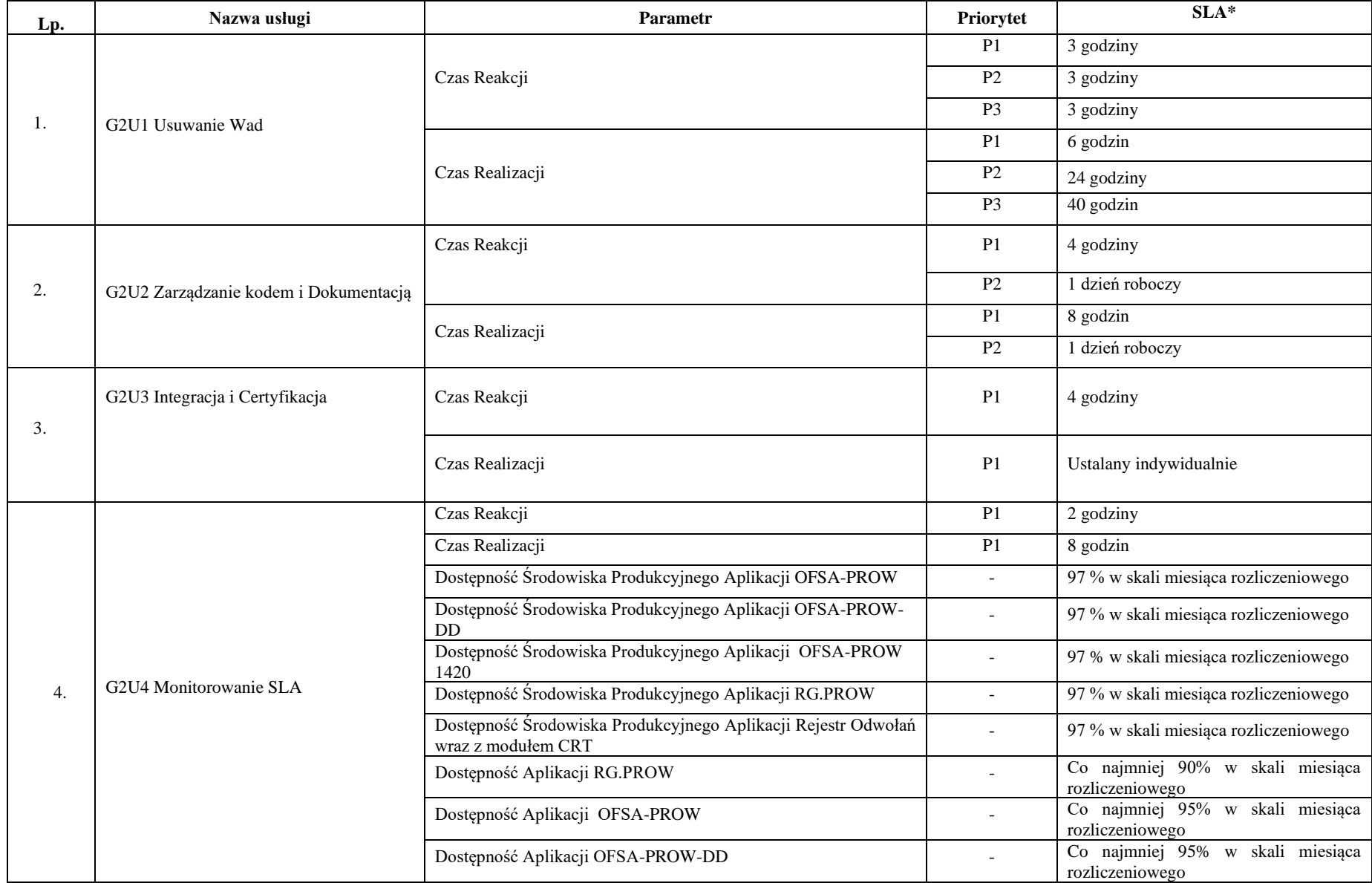

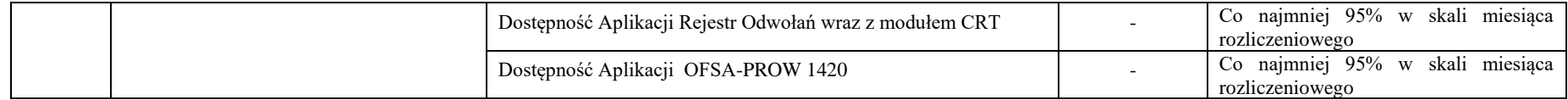

### 2.3. Grupa Usług Administracji Systemem Informatycznym

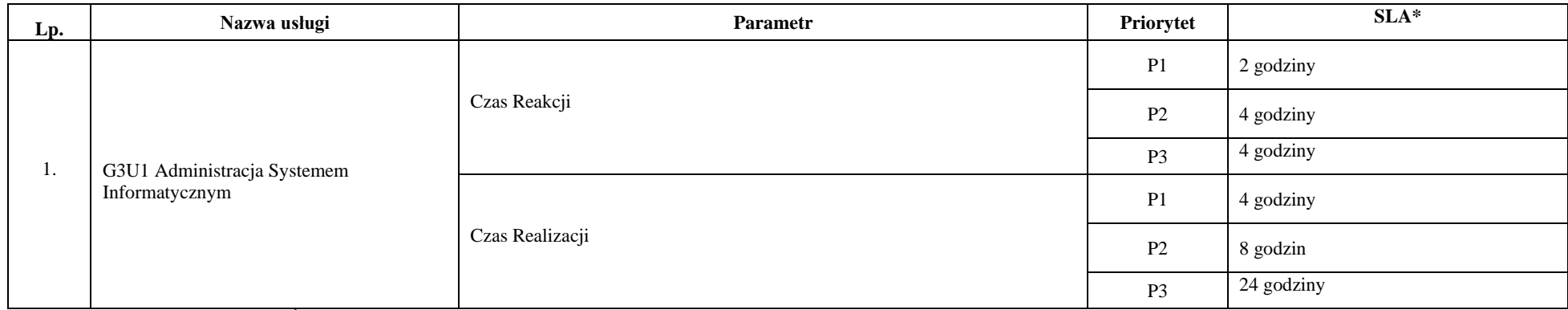

\*w Oknie dostępności Usługi/Środowiska Produkcyjnego

### **3. Definicje poziomów jakości**

3.1. Do wyznaczania poziomu jakości będą uwzględniane tylko zadania, których realizacja zakończyła się w danym miesiącu rozliczeniowym. Poziom jakości wyznacza się oddzielnie dla każdej z grup Usług.

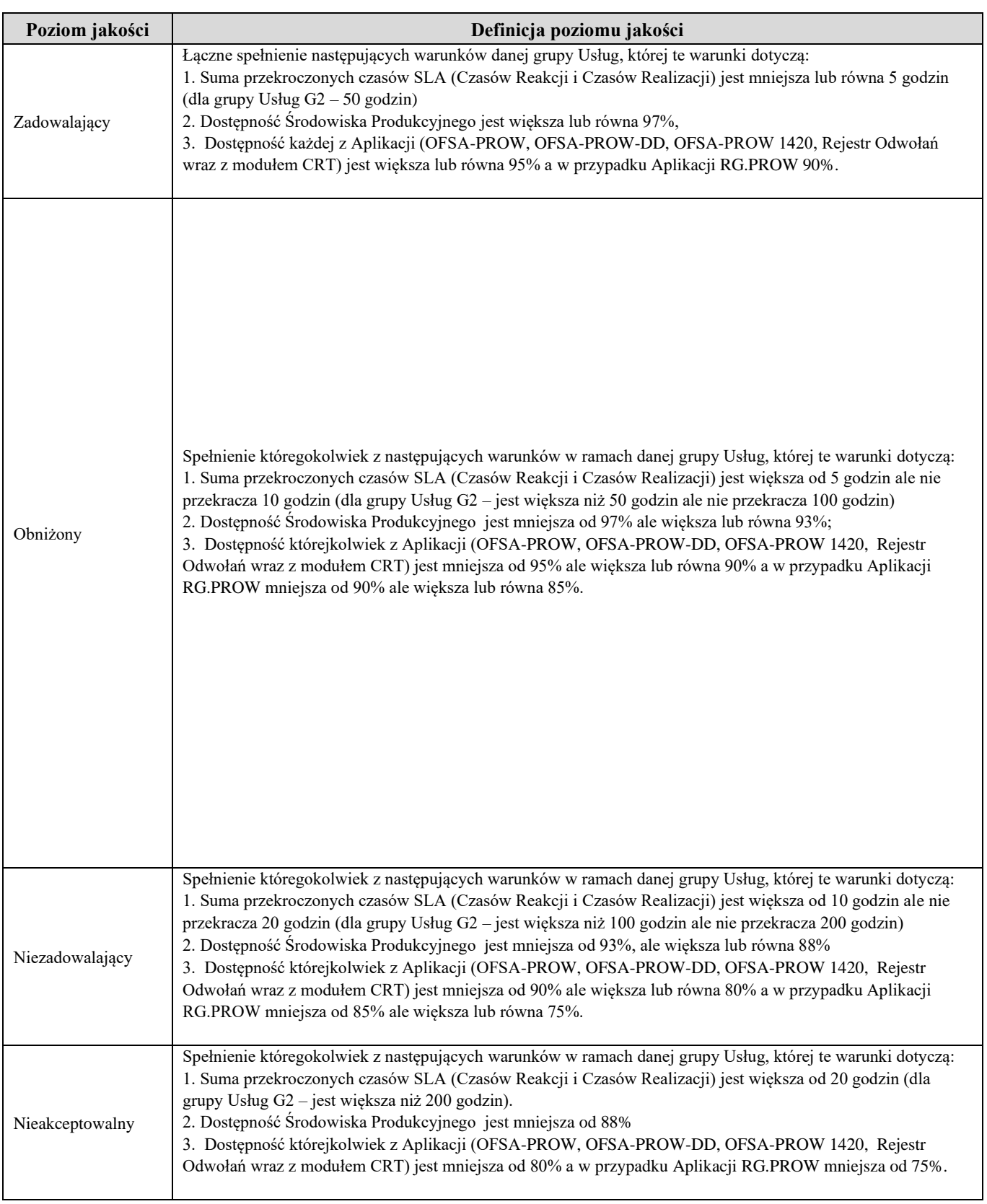

#### **4. Kary umowne:**

- 4.1. Jeżeli Wykonawca nie wykona lub nienależycie wykona zobowiązania określone w Umowie, wówczas obok kar umownych przewidzianych w Umowie, Zamawiający może dochodzić od Wykonawcy zapłaty określonych poniżej kar umownych, dotyczących szczególnych okoliczności niewykonania lub nienależytego wykonania zobowiązań Umowy, określonych w niniejszym Załączniku. Nie wyłącza to uprawnienia do dochodzenia od Wykonawcy odszkodowania przekraczającego wysokość kar umownych, do wysokości wyrządzonej Zamawiającemu szkody.
- 4.2. Ilekroć poniższe postanowienia posługują się pojęciem:

4.2.1. "**MW**" – należy przez to rozumieć miesięczne wynagrodzenie brutto, należne Wykonawcy za świadczenie poszczególnych Usług, określone zgodnie z Załącznikiem nr 8 do Umowy

4.2.2. "**MWG**" – należy rozumieć miesięczne wynagrodzenie brutto, należne Wykonawcy za świadczenie poszczególnych grup Usług, określone zgodnie z Załącznikiem nr 8 do Umowy.

4.3.Zamawiający uprawniony jest do naliczenia i dochodzenia następujący kar umownych w przypadku niewykonania lub nienależytego wykonania ogólnych zobowiązań Wykonawcy:

4.3.1. w wysokości 500,00zł (słownie: pięćset 00/100) za każdy przypadek przekazania w Raporcie miesięcznym informacji, która jest niezgodna ze stanem faktycznym (brak informacji lub podanie informacji nieprawdziwej), jeżeli informacja ta miała wpływ na odpowiedzialność Wykonawcy za niedotrzymanie SLA;

4.3.2. w wysokości 20 000,00 zł (słownie: dwadzieścia tysięcy 00/100) za każdy przypadek naruszenia zobowiązań dotyczących Informacji wrażliwych;

4.3.3. w wysokości 1 000,00 zł ( słownie: tysiąc 00/100) za każdy rozpoczęty Dzień Roboczy zwłoki w usuwaniu Wad w stosunku do terminu określonego w punkcie 17.4 Umowy (gwarancja);

4.3.4. w wysokości 500,00 zł (słownie: pięćset 00/100) za każdy rozpoczęty dzień zwłoki w wykonaniu kwartalnego obowiązku w zakresie przekazania aktualnego modelu IFPUG w EA, zawierającego wszystkie modele IFPUG przekazane, zgodnie z ust. 20 Załącznika nr 4C, w danym kwartale obowiązywania Umowy w ramach zrealizowanych Modyfikacji.

4.4. Zamawiający uprawniony jest do naliczenia i dochodzenia następujący kar umownych w przypadku niewykonania lub nienależytego wykonania określonych poniżej zobowiązań dla wszystkich grup Usług:

4.4.1. 0,1% MW (w przypadku Usługi Integracji i Certyfikacji – 0,1% wynagrodzenia dla Certyfikacji, której dotyczy zwłoka, ustalonego na zasadach określonych w Załączniku nr 2C1 do Umowy) za każdą rozpoczętą godzinę zwłoki w dotrzymaniu Czasu Reakcji, jednak nie mniej niż 200 zł (słownie: dwieście 00/100) za każdą godzinę;

4.4.2. 0,2% MW (w przypadku Usługi Integracji i Certyfikacji – 0,2% wynagrodzenia dla Certyfikacji, której dotyczy zwłoka, ustalonego na zasadach określonych w Załączniku nr 2C1 do Umowy) za każdą rozpoczętą godzinę zwłoki w dotrzymaniu Czasu Realizacji, jednak nie mniej niż 500,00 zł (słownie: pięćset 00/100) za każdą godzinę.

4.5. Zamawiający uprawniony jest do naliczenia i dochodzenia następujący kar umownych w przypadku niewykonania lub nienależytego wykonania określonych poniżej zobowiązań w zakresie Usług z grupy Usług G1 (Usługi Utrzymania Środowisk):

4.5.1. 1% MWG za każdy rozpoczęty Dzień Roboczy zwłoki w wykonaniu testowego odtworzenia Systemu Informatycznego na Środowiskach, w stosunku do terminu ustalonego zgodnie z punktem 2.2 Załącznika nr 1A do Umowy lub za każdy rozpoczęty Dzień Roboczy zwłoki w odtworzeniu Systemu Informatycznego w wersji wskazanej przez Zamawiającego zgodnie z repozytorium kodu, jednak nie mniej niż 500,00 zł (słownie: pięćset 00/100) za każdy Dzień Roboczy.

4.6. Zamawiający uprawniony jest do naliczenia i dochodzenia następujący kar umownych w przypadku niewykonania lub nienależytego wykonania określonych poniżej zobowiązań w zakresie Usług z grupy Usług G2 (Usługi Zapewnienia Jakości):

4.6.1. 0,02% MWG za każdy wykryty w repozytorium przypadek dotyczący nieaktualnego kodu lub dokumentacji lub kodu, który nie może być poprawnie skompilowany lub brak kodu lub dokumentacji, jednak nie mniej niż 80,00 zł (słownie: osiemdziesią 00/100) za każdy przypadek;

4.6.2. 0,5% MWG za każdy przypadek utraty możliwości zainstalowania oprogramowania w oknie instalacyjnym z powodu wad wersji instalacyjnej albo zwłoki w przygotowaniu i przekazaniu wersji instalacyjnej, jednak nie mniej niż 2 000,00 zł (słownie: dwa tysiące 00/100) za każdy przypadek;

4.6.3. 10 000,00 zł (słownie: dziesięć tysięcy 00/100) jeżeli ilość Błędów Krytycznych na Środowisku Produkcyjnym w skali miesiąca rozliczeniowego przekroczy 120 z wyłączeniem Wad, którym Zamawiający nadał taki priorytet w ramach limitu;

4.6.4. 0,02% MWG za każdy rozpoczęty Dzień Roboczy zwłoki w przygotowaniu wersji instalacyjnej lub wersji do odbiorów w stosunku do terminu określonego w punkcie 2.9.4. Załącznika nr 2B do Umowy jednak nie mniej niż 100,00 zł (słownie: sto 00/100) za każdy Dzień Roboczy;

4.6.5. 1 000,00 zł (słownie: tysiąc 00/100) za każdy rozpoczęty dzień zwłoki w dostarczeniu zaktualizowanej wersji Dokumentacji w stosunku do terminu wynikającego z punktu 2.6. Załącznika nr 2B do Umowy;

4.6.6. 0,5% MWG za każdy rozpoczęty 1% Dostępności Środowiska Produkcyjnego poniżej wymaganych parametrów, jednak nie mniej niż 500,00 zł (słownie: pięćset 00/100) za każdy procent;

4.6.7. 0,5% MWG za każdy rozpoczęty 1% Dostępności Aplikacji poniżej wymaganych parametrów, jednak nie mniej niż 500,00 zł (słownie: pięćset 00/100) za każdy procent.

4.7. Zamawiający uprawniony jest do naliczenia i dochodzenia następujących kar umownych w przypadku niewykonania lub nienależytego wykonania określonych poniżej zobowiązań w zakresie Usług z grupy Usług G4 (Usługi Rozwoju):

4.7.1. 0,4% wynagrodzenia brutto za wykonanie Zamówienia, za każdy rozpoczęty dzień zwłoki w przekazaniu do odbioru należycie wykonanego Produktu, jednak nie mniej niż 3 000,00 zł (słownie: trzy tysiące 00/100) za każdy dzień;

4.7.2. 3% wynagrodzenia brutto za wykonanie Zamówienia, za każdą powyżej II tury Testów Akceptacyjnych Produktu o charakterze oprogramowania, jednak nie mniej niż 5 000,00 zł (słownie: pięć tysięcy 00/100) za każdą turę;

4.7.3. 0,4% wynagrodzenia brutto za wykonanie Zamówienia, za każdy rozpoczęty dzień zwłoki w usunięciu Wad zgłoszonych w trakcie procedury odbioru jednak nie mniej niż 1 500,00 zł (słownie: tysiąc pięćset 00/100) za każdy dzień, przy czym kary tej nie nalicza się, jeśli istnieją podstawy do naliczenia kary z punktu 4.7.1. lub 4.7.2. powyżej;

4.7.4. 1% wynagrodzenia brutto za wykonanie Zamówienia za każdy rozpoczęty dzień zwłoki w przekazaniu Propozycji, w tym również jej poprawionej wersji lub pisemnego stanowiska, o którym mowa w punkcie 5.4.3 lub 5.4.4 Załącznika nr 4A do Umowy w stosunku do terminów określonych w punkcie 5.3.1, 5.4.3 lub 5.4.4 Załącznika nr 4A do Umowy, przy czym do zwłoki nie wlicza się okresów weryfikacji Propozycji przez Zamawiającego;

4.7.5. 10 000,00 zł (słownie: dziesięć tysięcy 00/100) za każdą próbę odtworzenia SI powyżej drugiej próby

4.7.6. 1% wynagrodzenia brutto za wykonanie Zamówienia za każdy rozpoczęty dzień zwłoki w przekazaniu modelu IFPUG w przypadku odroczenia obowiązku jego złożenia, zgodnie z pkt. 10 Załącznika nr 4C do Umowy w stosunku do terminu wyznaczonego do przekazania lub terminów określonych w punkcie 2 Załącznika nr 18 do Umowy.

4.8. Zamawiający uprawniony jest do naliczenia i dochodzenia następujący kar umownych w przypadku niewykonania lub nienależytego wykonania określonych poniżej zobowiązań w zakresie Usługi Zleceń **Operacyjnych** 

4.8.1. 0,4% wynagrodzenia brutto za wykonanie Zlecenia Operacyjnego, za każdy rozpoczęty dzień zwłoki w przekazaniu Zlecenia Operacyjnego lub jego elementu, jednak nie mniej niż 300,00 zł (słownie: trzysta 00/100) za każdy dzień;

4.8.2. 3% wynagrodzenia brutto za wykonanie Zlecenia Operacyjnego, za każdą powyżej II tury Testów Akceptacyjnych Zlecenia Operacyjnego lub jego elementu jednak nie mniej niż 500,00 zł (słownie: pięćset 00/100) za każdą turę;

4.8.3. 0,4% wynagrodzenia brutto za wykonanie Zlecenia Operacyjnego, za każdy rozpoczęty dzień zwłoki w usunięciu Wad zgłoszonych w trakcie procedury odbioru jednak nie mniej niż 150,00 zł (słownie: sto pięćdziesiąt 00/100) za każdy dzień, przy czym kary tej nie nalicza się, jeśli istnieją podstawy do naliczenia kary z punktu 4.8.1. lub 4.8.2. powyżej;

4.9. Zwiększanie kar umownych

4.9.1. Osiągnięcie określonego poziomu jakości Usług, o którym mowa w niniejszym Załączniku, będzie miało wpływ na wysokość kar umownych wskazanych wyżej w punktach 4.4 – 4.6 niniejszego Załącznika w następujący sposób:

- 4.9.1.1. uznaje się, że wysokość kar wskazanych wyżej jest adekwatna do poziomu jakości Usług Zadowalający;
- 4.9.1.2. w przypadku osiągnięcia innych poziomów jakości Usług niż Zadowalający kary umowne wskazane w punktach 4.4 – 4.6 niniejszego Załącznika naliczane będą za dany okres rozliczeniowy w wysokości:
	- 4.9.1.2.1. dwukrotnej wartości poszczególnych kar w przypadku poziomu Obniżonego;
	- 4.9.1.2.2. trzykrotnej wartości poszczególnych kar w przypadku poziomu Niezadawalającego;
	- 4.9.1.2.3. czterokrotnej wartości poszczególnych kar w przypadku poziomu Nieakceptowalnego.

# **ZAŁĄCZNIK NR 12 Wzór Raportu miesięcznego**

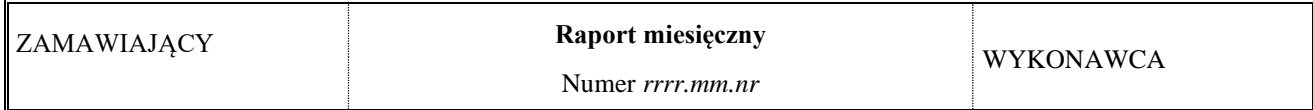

### **Dane dokumentu**

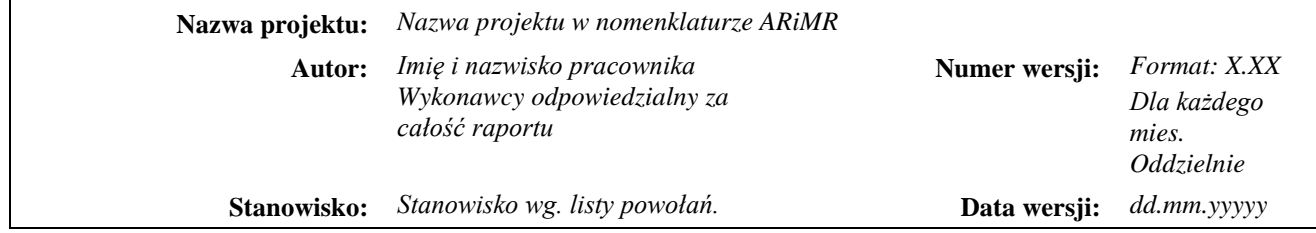

# **Historia wersji (zmian) dokumentu**

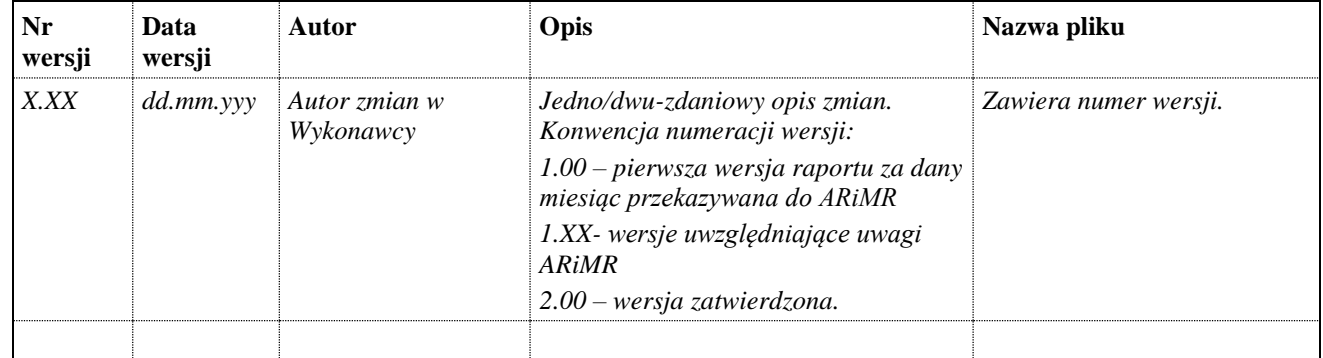

**Spis treści**

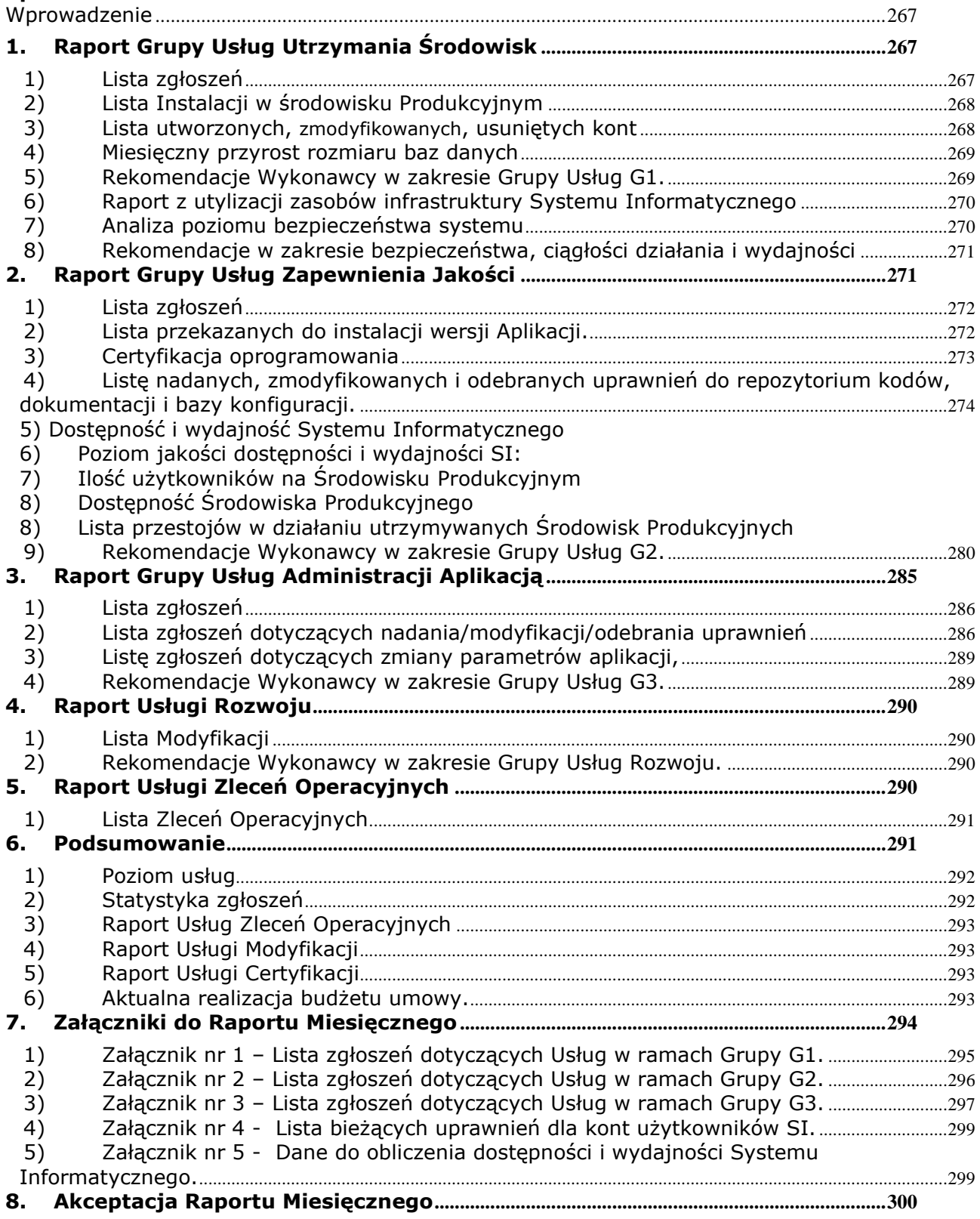

### <span id="page-273-0"></span>**Wprowadzenie**

*Informacja, na jakiej podstawie sporządzany jest raport (numer umowy wraz z aneksami). Identyfikacja zobowiązania w umowie dotyczącego przekazania raportu. Wskazanie okresu jaki obejmuje konkretny raport.*

### <span id="page-273-2"></span><span id="page-273-1"></span>**1. Raport Grupy Usług Utrzymania Środowisk**

**1)** Lista zgłoszeń

Lista zgłoszeń dotyczących Usług w ramach Grupy Usług G1 zawarta jest w Załączniku nr 1.

Podsumowanie listy zgłoszeń:

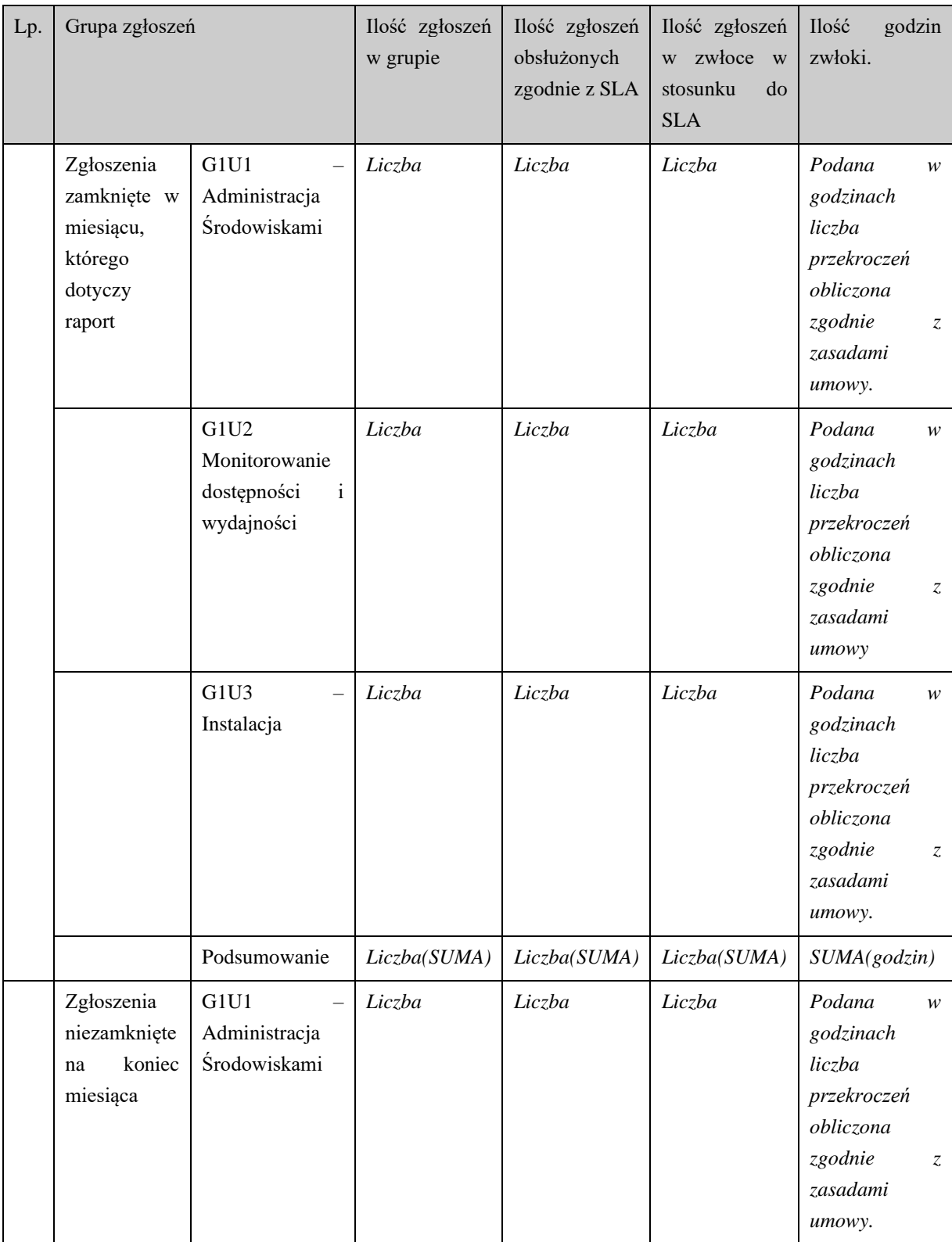

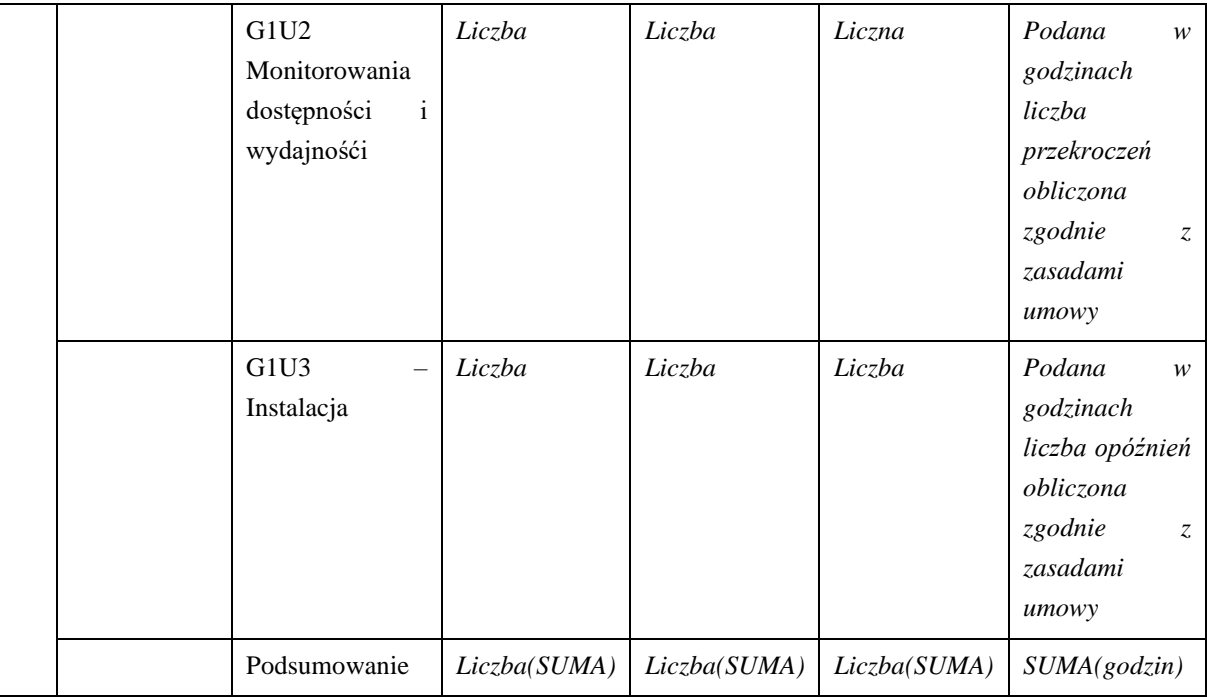

### <span id="page-275-0"></span>**2)** Lista Instalacji w środowisku Produkcyjnym

*Lista Modyfikacji/Poprawek/Zleceń Operacyjnych zainstalowanych w danym miesiącu na Środowisku Produkcyjnym umieszczona w tabeli:*

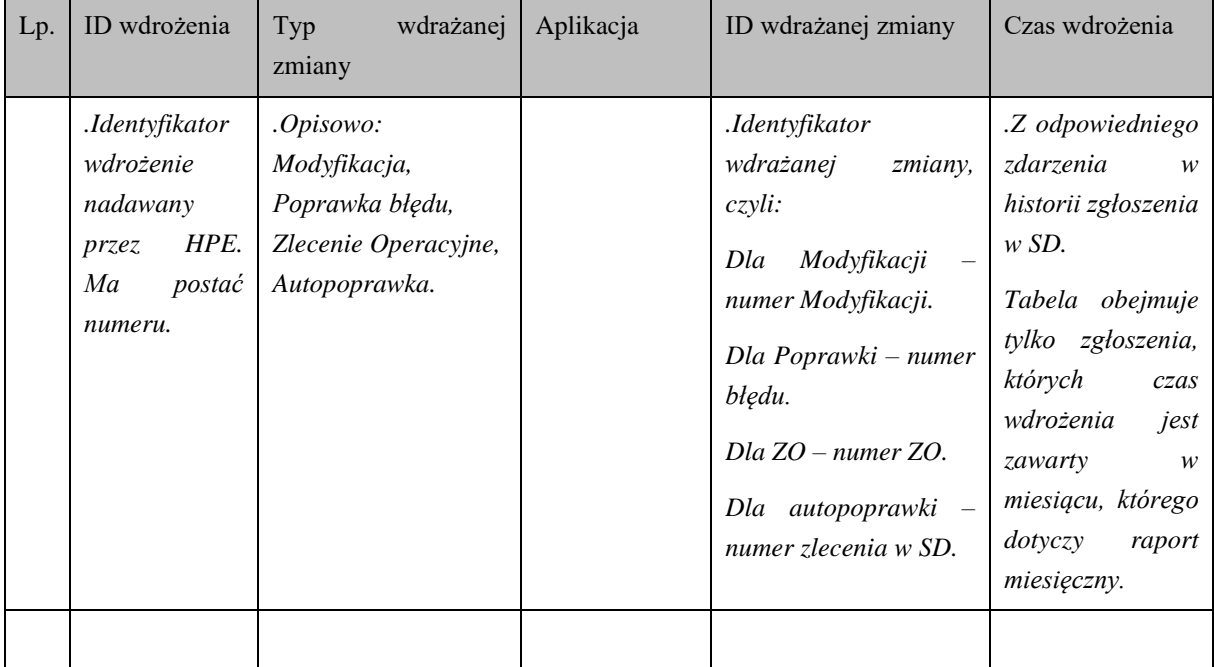

*Wiersze tabeli posortowane kolejno według: typu wdrażanej zmiany,, czasu wdrożenia.*

<span id="page-275-1"></span>**3)** Lista utworzonych, zmodyfikowanych, usuniętych kont

*Lista utworzonych, zmodyfikowanych, usuniętych kont na elementach składowych utrzymywanych Środowisk wraz z identyfikatorem konta, węzłem na którym została wykonana akcja i danymi identyfikującymi właściciela tego konta:*

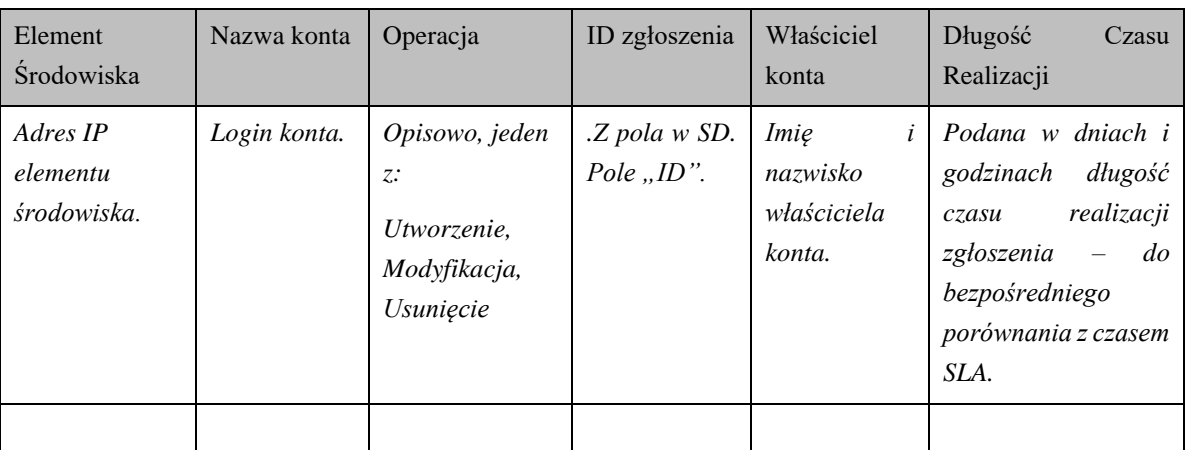

*Wiersze tabeli posortowane kolejno według: element środowiska, nazwa konta.*

#### <span id="page-276-0"></span>**4)** Miesięczny przyrost rozmiaru baz danych

*Informacje o sumarycznym przyroście produkcyjnych baz danych na poziomie fizycznym (wzrost rozmiaru plików danych).*

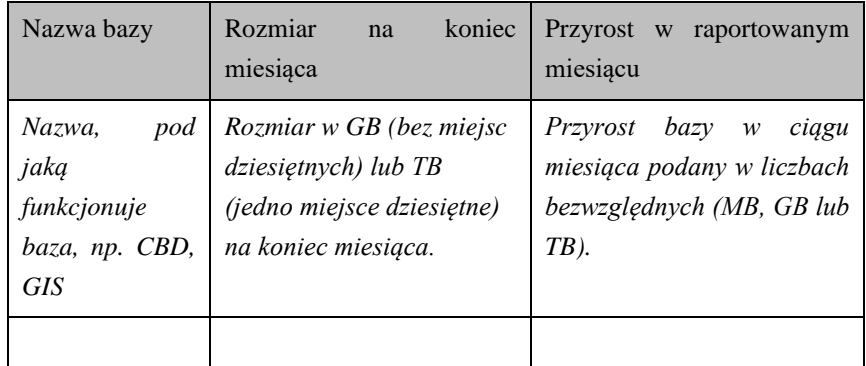

*Wiersze posortowane alfabetycznie po kolumnie z nazwą bazy.*

#### <span id="page-276-1"></span>**5)** Rekomendacje Wykonawcy w zakresie Grupy Usług G1.

*Miejsce na rekomendacje Wykonawcy.*

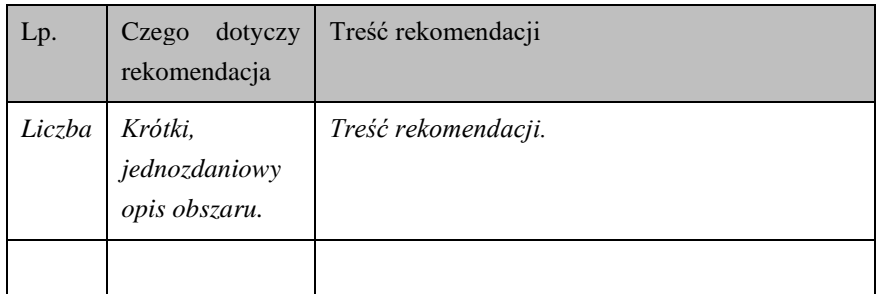

<span id="page-276-2"></span>**6)** Raport z utylizacji zasobów infrastruktury Systemu Informatycznego

### Miesięczny przyrost baz danych aplikacji

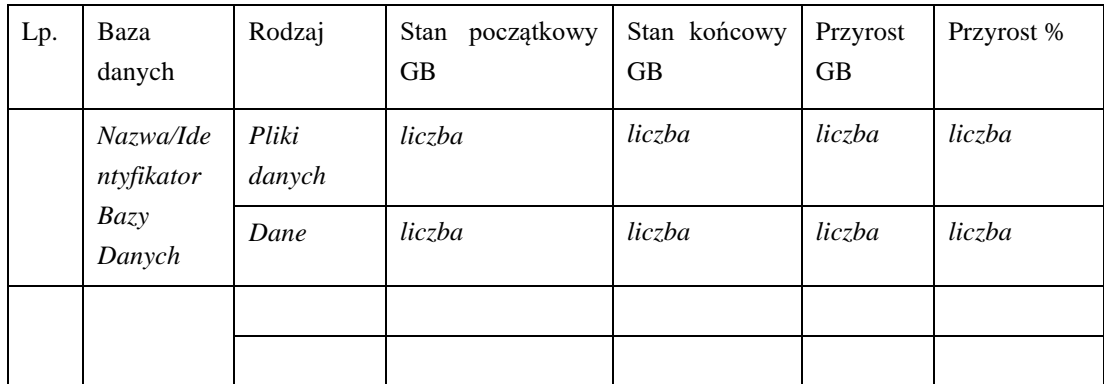

### <span id="page-277-0"></span>**7)** Analiza poziomu bezpieczeństwa systemu

W zakresie analizy poziomu bezpieczeństwa systemu dokonano następujące czynności:

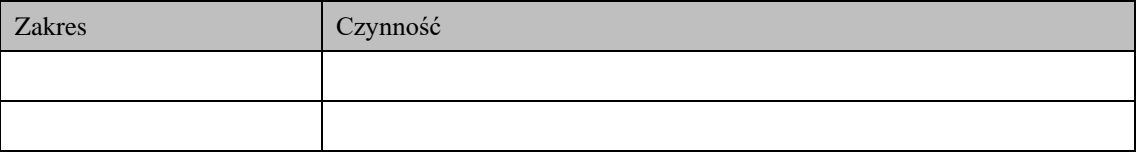

*Szczegółowe wyniki analizy należy przedstawić odpowiednio w załączniku do raportu. Dodatkowo należy przedstawić wnioski z przeprowadzonych czynności.*

### <span id="page-277-1"></span>**8)** Rekomendacje w zakresie bezpieczeństwa, ciągłości działania i wydajności

*Miejsce na rekomendacje Wykonawcy.*

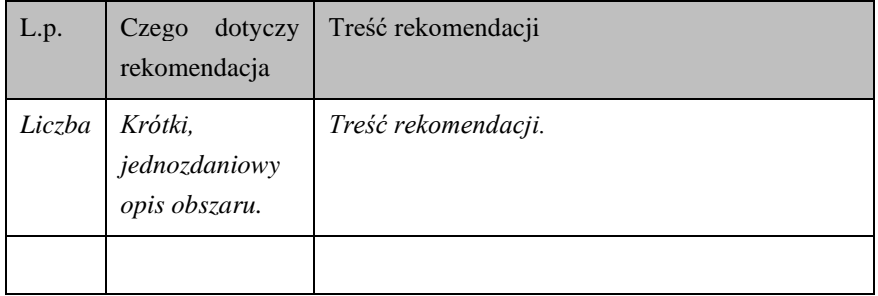

### <span id="page-277-3"></span><span id="page-277-2"></span>**2. Raport Grupy Usług Zapewnienia Jakości**

### **1)** Lista zgłoszeń

Lista zgłoszeń dotyczących Usług w ramach Grupy Usług G2 zawarta jest w Załączniku nr 2.

Podsumowanie listy zgłoszeń:

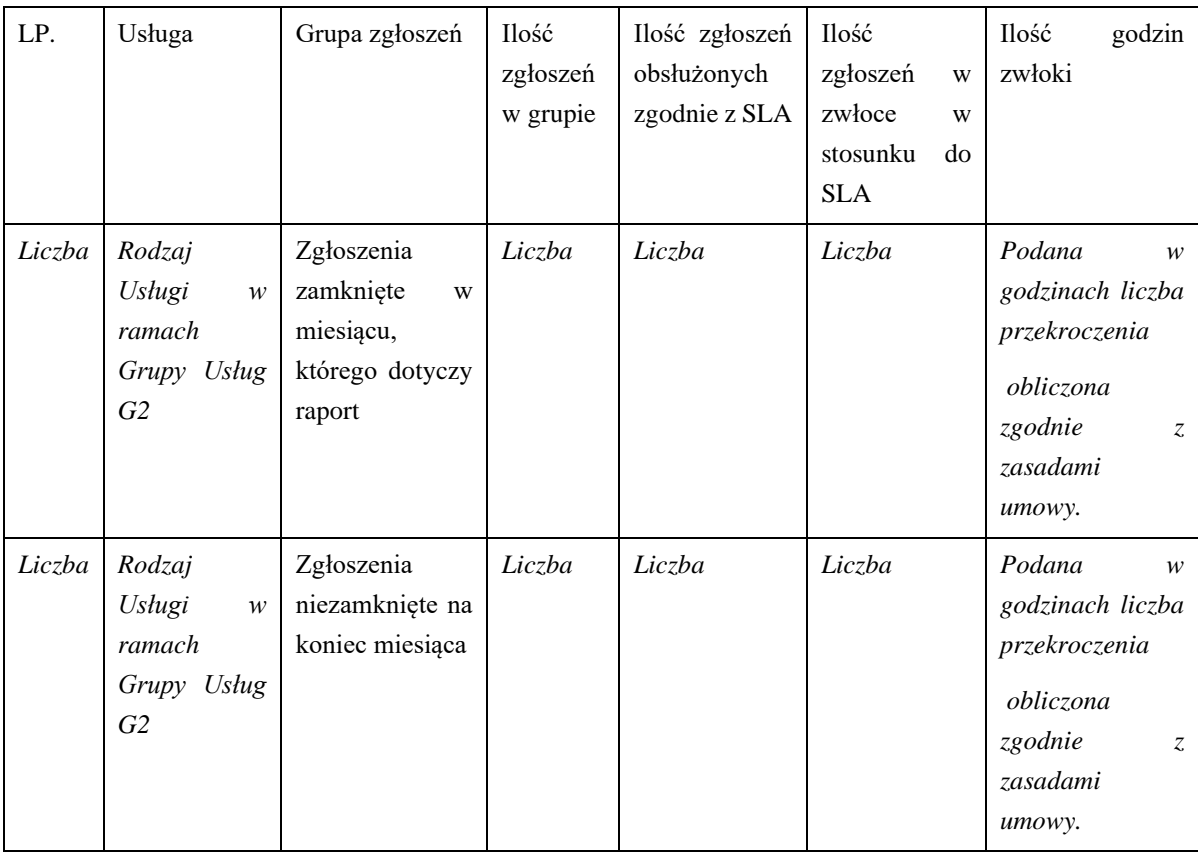

*Tabela obejmuje wiersze dla poszczególnych Usług w Grupie Usług G2.*

# <span id="page-278-0"></span>**2)** Lista przekazanych do instalacji wersji Aplikacji.

#### *Lista w formie tabeli:*

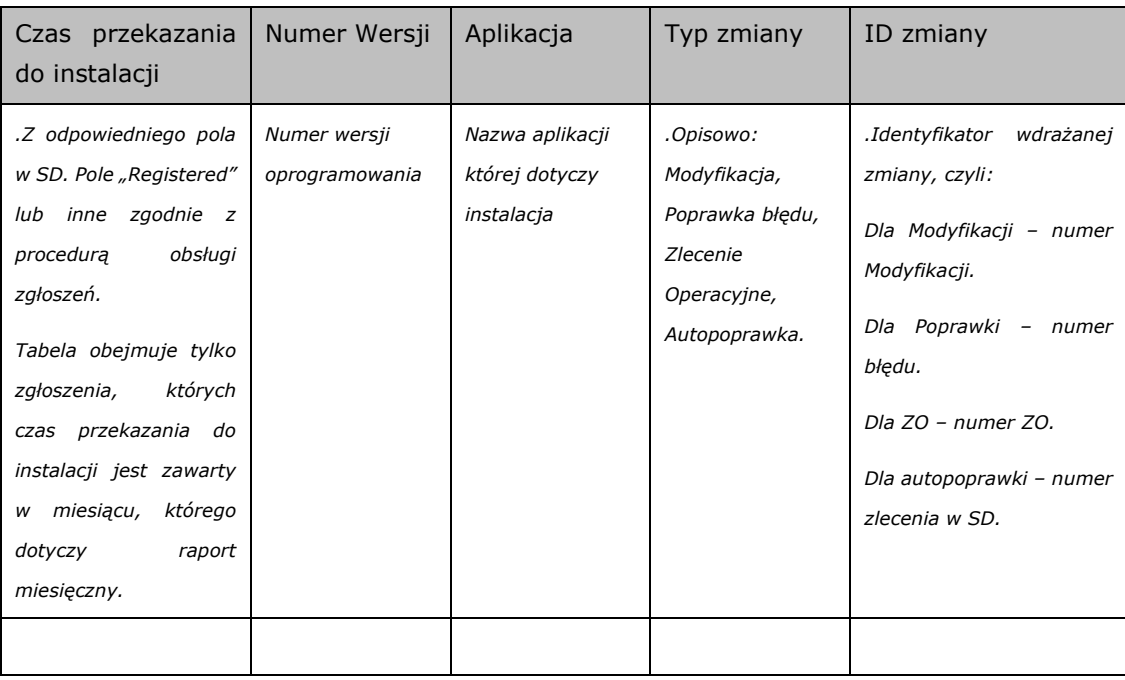

#### *Wiersze tabeli po*

*Wiersze w tabeli posortowane kolejno według: czasu przekazania do instalacji.*

#### <span id="page-279-0"></span>**3)** Certyfikacja oprogramowania

*Lista Oprogramowania Dodatkowego lub oprogramowania wykonanego przez podmioty zewnętrzne certyfikowanego lub będącego w trakcie certyfikacji w danym miesiącu w formie tabeli:*

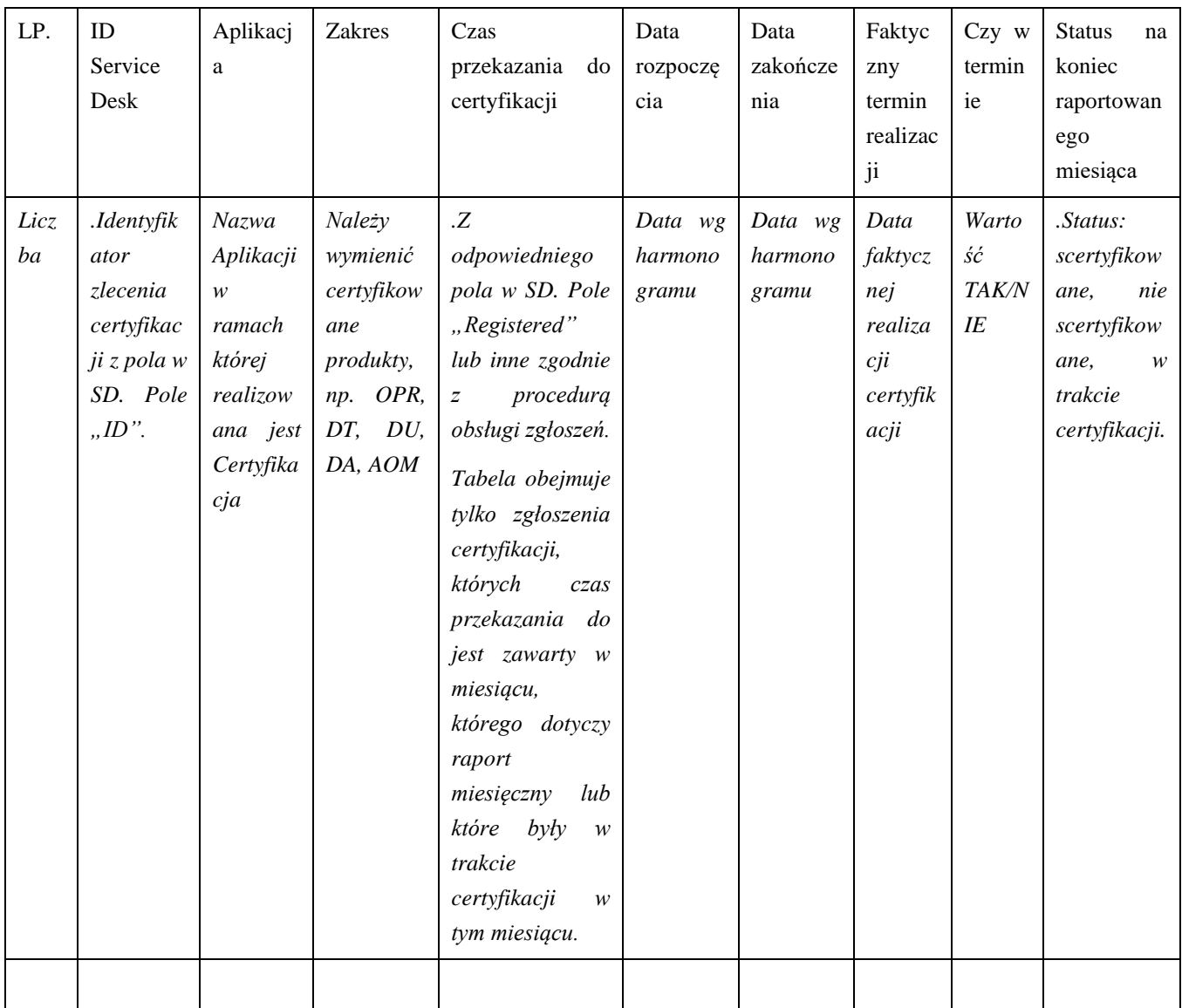

*Wiersze tabeli posortowane kolejno według: czas przekazania do certyfikacji.*

<span id="page-279-1"></span>**4)** Listę nadanych, zmodyfikowanych i odebranych uprawnień do repozytorium kodów, dokumentacji i bazy konfiguracji.

| System                                         | Nazwa<br>konta  | Operacja                                                                   | ID zgłoszenia                   | Właściciel<br>konta                       | Opis zmiany                                           |
|------------------------------------------------|-----------------|----------------------------------------------------------------------------|---------------------------------|-------------------------------------------|-------------------------------------------------------|
| "Repozytorium"<br>lub<br>Baza<br>Konfiguracji" | Login<br>konta. | Opisowo,<br>jeden $z$ :<br>Utworzenie,<br>Modyfikacja,<br><i>Usunięcie</i> | $Z$ pola $w$ SD.<br>Pole, ID''. | Imie<br>nazwisko<br>właściciela<br>konta. | Krótki<br>opis<br>zmiany<br>uprawnień.<br>Inne uwagi. |

*Lista zgłoszeń z raportowanego miesiąca, w formie tabeli:*

*Wiersze tabeli posortowane kolejno według: System, nazwa konta.*

### **5)** Dostępność i wydajność Systemu Informatycznego

*Wyniki pomiarów czasów odpowiedzi wybranych funkcji SI z informacją o przekroczeniach ustalonych maksymalnych czasów dla tych funkcji, podane w tabelach poniżej dla każdej aplikacji odrębnie:*

a) Nazwa Aplikacji

Wskaźnik dostępności w raportowanym miesiącu: XX% *(miesięczny procentowy wskaźnik dostępności danej aplikacji wyliczony zgodnie z Zał.2 .D)*

Wyniki pomiarów dla wybranych funkcji SI podlegającym SLA:

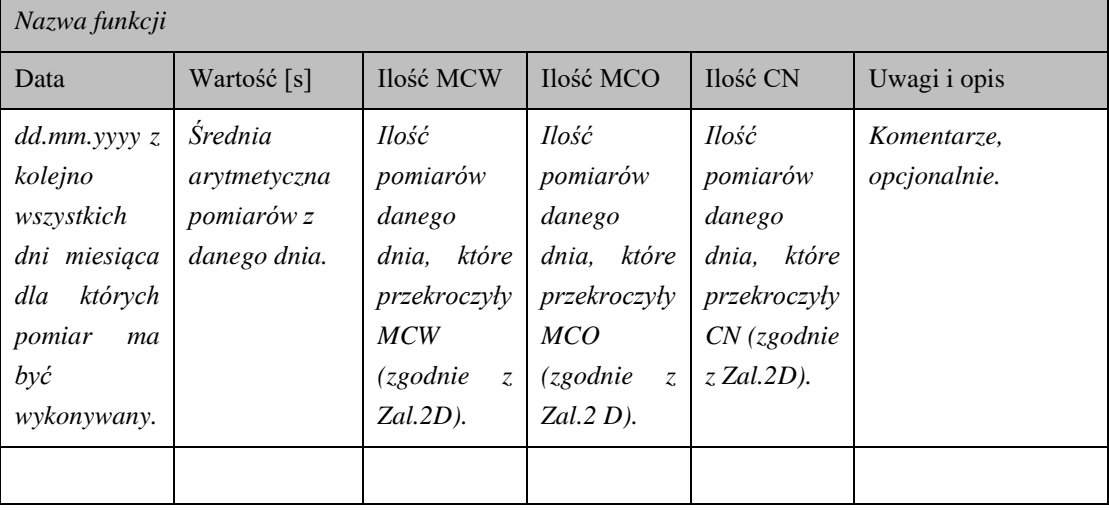

*Wiersze tabeli posortowane kolejno według: daty odrębnie dla każdej funkcji.*

*Punkty jak wyżej dla każdej kolejnej aplikacji wraz z tabelami.*

*Szczegółowe dane do obliczenia dostępności i wydajności SI przestawiono w załączniku nr 5.*

**6)** Poziom jakości dostępności i wydajności SI:

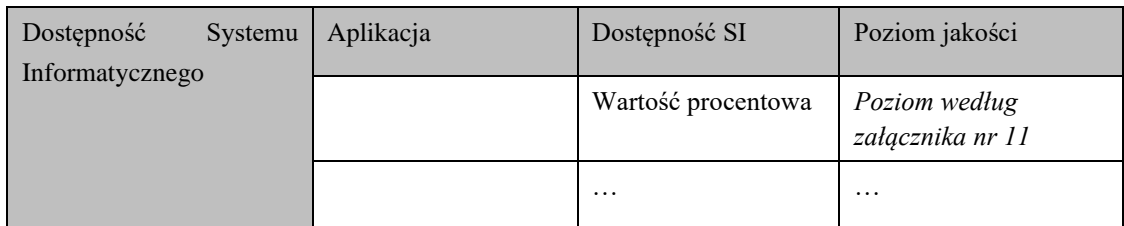

**7)** Ilość użytkowników na Środowisku Produkcyjnym

Ilość użytkowników na Środowisku Produkcyjnym, w ujęciu dziennym:

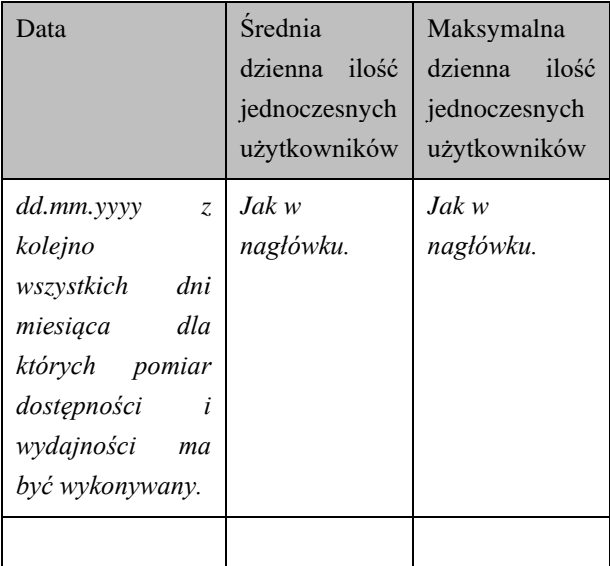

*Wiersze tabeli posortowane kolejno według: daty.*

- **8)** Dostępność Środowiska Produkcyjnego
	- 1) Nazwa Aplikacji

Wskaźnik dostępności Środowiska Produkcyjnego dla Aplikacji (*Nazwa*) w raportowanym miesiącu: XX % (wartość parametru "Dostępność Środowiska Miesięczna" wyliczona zgodnie z Zał.2D rozdz.6)

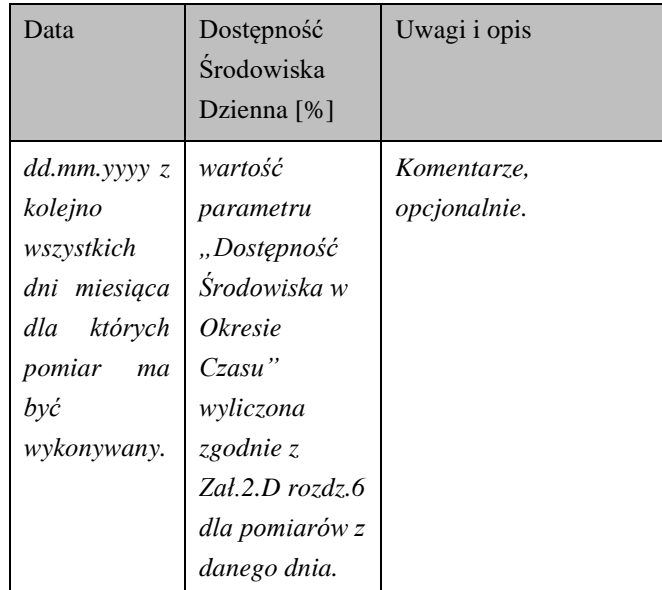

Dostępność Środowiska w ujęciu dziennym:

*Wiersze tabeli posortowane kolejno według: daty.*

*Rozdziały jak powyżej kolejno dla każdej aplikacji:*

**9)** Lista przestojów w działaniu utrzymywanych Środowisk Produkcyjnych

| Srodowisko                  | Data<br>przestoju | Godzina<br>rozpoczęcia                                  | Godzina<br>zakończenia                                  | Czas<br>przestoju                                                    | Przyczyna i uwagi                                                                                                    |
|-----------------------------|-------------------|---------------------------------------------------------|---------------------------------------------------------|----------------------------------------------------------------------|----------------------------------------------------------------------------------------------------|
| Identyfikator<br>środowiska | dd.mm.yyyy        | hh:mm<br>$\mathcal{Z}$<br>dokładnością<br>$do$ 5 minut. | hh:mm<br>$\mathcal{Z}$<br>dokładnością<br>$do$ 5 minut. | hh:mm<br>wyliczony na<br>podstawie<br>dwóch<br>kolumn<br>po<br>lewej | Opis<br>przyczyny<br>$wraz \quad z$<br>ewentualnymi<br>uwagami<br>dotyczącymi<br>samego<br><i>przestoju.</i><br>Informacja, czy planowany<br>czy nieplanowany.<br>Wskazanie, jakie Aplikacje<br>były niedostępne podczas<br>przestoju. |
|                             |                   |                                                         |                                                         |                                                                      |                                                                                                    |

*Lista przestojów wraz z datą rozpoczęcia, datą zakończenia i opisem przyczyny przestoju. W formie tabeli:*

*Wiersze tabeli posortowane kolejno według: daty przestoju, godziny rozpoczęcia.*

### <span id="page-282-0"></span>**10)** Rekomendacje Wykonawcy w zakresie Grupy Usług G2.

*Miejsce na rekomendacje Wykonawcy.*

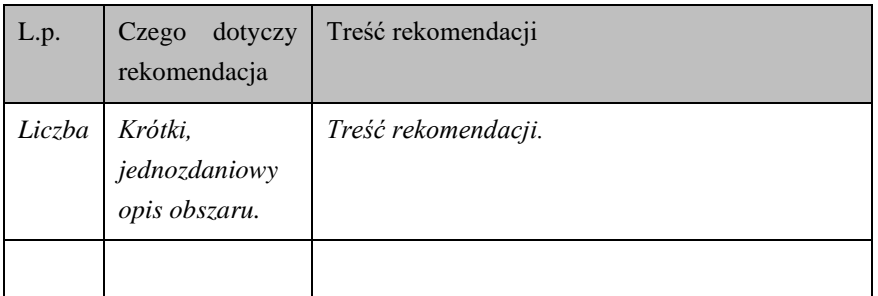

### <span id="page-282-2"></span><span id="page-282-1"></span>**3. Raport Grupy Usług Administracji Aplikacją**

## **1)** Lista zgłoszeń

Lista zgłoszeń dotyczących Usług w ramach Grupy Usług G3 zawarta jest w Załączniku nr 3.

Podsumowanie listy zgłoszeń:

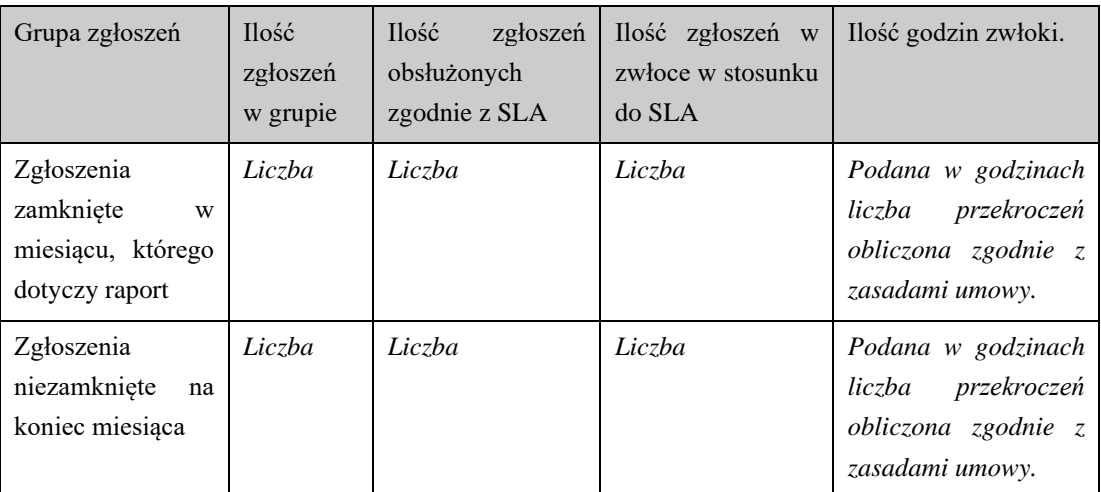

*Tabela obejmuje tylko te dwa wiersze.*

#### <span id="page-283-0"></span>**2)** Lista zgłoszeń dotyczących nadania/modyfikacji/odebrania uprawnień

Lista zgłoszeń dotyczących nadania/modyfikacji/odebrania uprawnień użytkowników Aplikacji PA realizowanych w ramach Usługi G3U1 zawarta jest w Załączniku nr 4.

#### <span id="page-283-1"></span>**3)** Listę zgłoszeń dotyczących zmiany parametrów aplikacji,

*Lista zgłoszeń zmian parametrów aplikacji dostępnych z poziomu konta administratora aplikacji przyjętych lub rozwiązanych w danym miesiącu wraz z informacjami o dacie przyjęcia i rozwiązania zgłoszenia, priorytecie, identyfikatorze parametru w bazie konfiguracji. W tabeli jak niżej:*

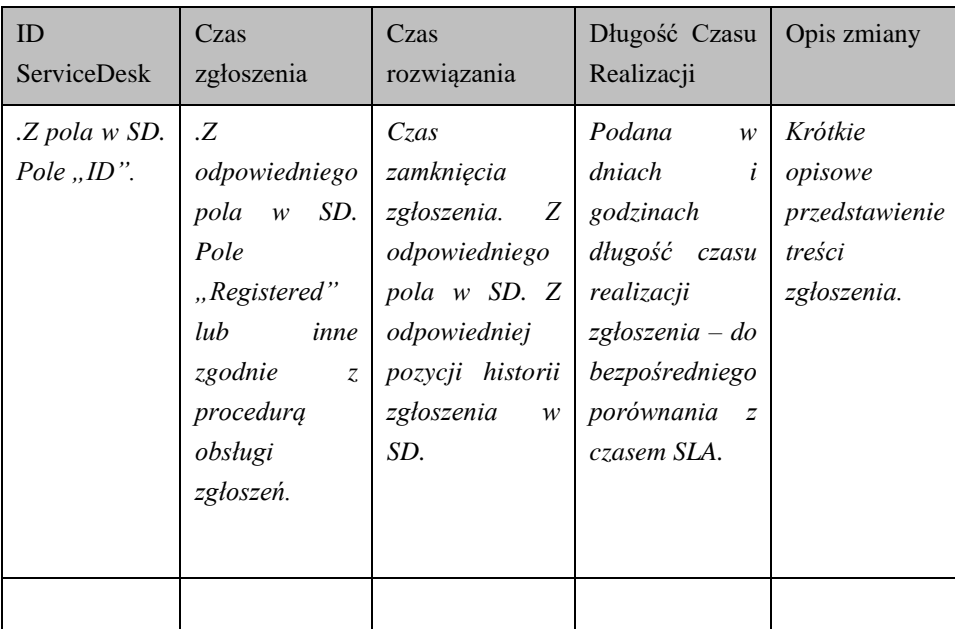

*Wiersze tabeli posortowane kolejno według: czasu zgłoszenia, czasu rozwiązania.* 

*Tabela obejmuje zgłoszenia, które spełniają co najmniej jeden z warunków:*

- *1. Czas zgłoszenia jest zawarty w miesiącu, którego dotyczy raport miesięczny.*
- *2. Czas rozwiązania jest zawarty w miesiącu, którego dotyczy raport miesięczny.*
- <span id="page-283-2"></span>**4)** Rekomendacje Wykonawcy w zakresie Grupy Usług G3.

*Miejsce na rekomendacje Wykonawcy.*

| L.p.   | dotyczy<br>Czego<br>rekomendacja          | Treść rekomendacji  |
|--------|-------------------------------------------|---------------------|
| Liczba | Krótki,<br>jednozdaniowy<br>opis obszaru. | Treść rekomendacji. |
|        |                                           |                     |

### <span id="page-284-1"></span><span id="page-284-0"></span>**4. Raport Usługi Rozwoju**

### **1)** Lista Modyfikacji

*Lista Modyfikacji zgłoszonych, zamówionych, zrealizowanych w miesiącu którego dotyczy raport. W formie tabeli:*

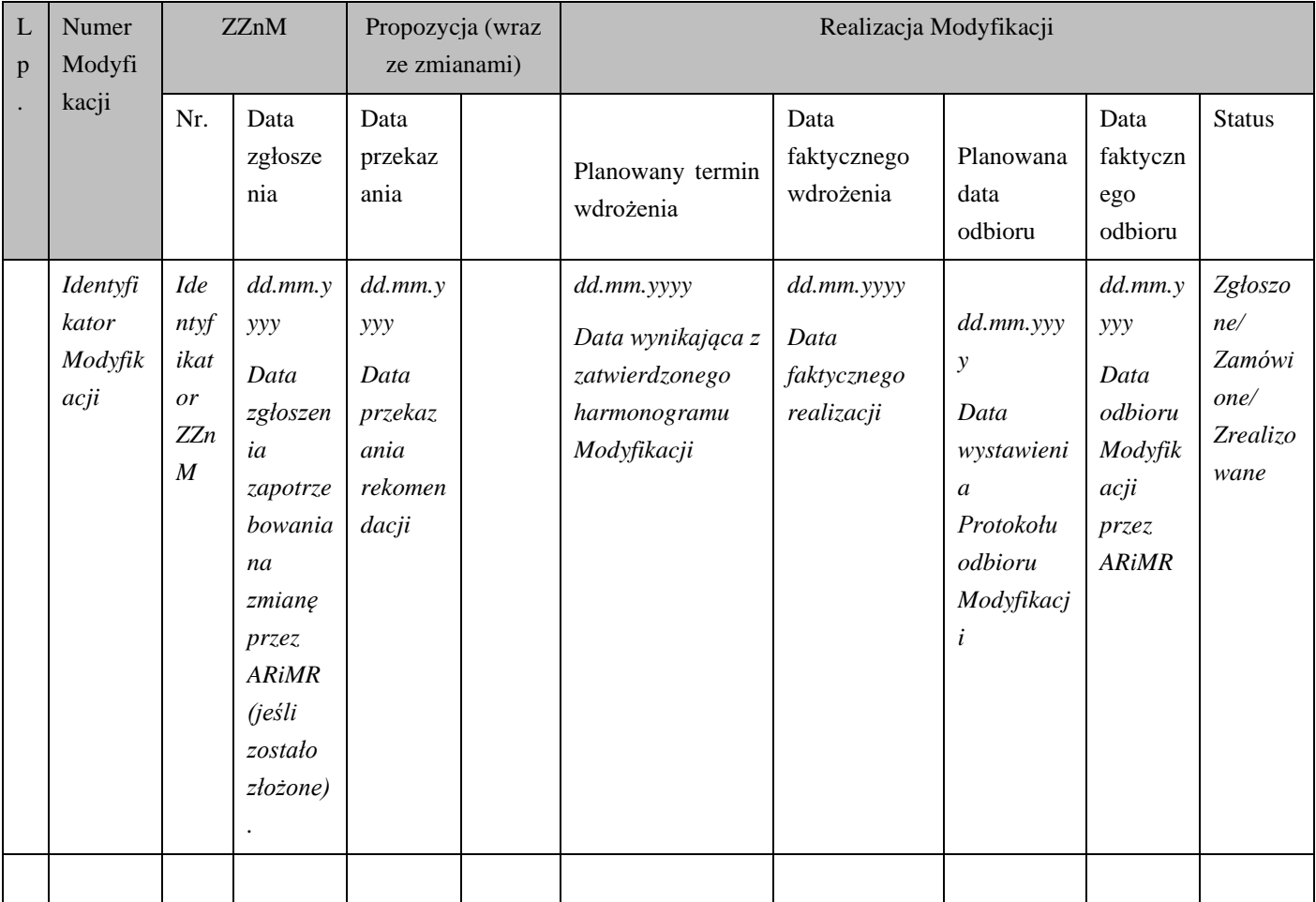

*Wiersze tabeli posortowane kolejno według: identyfikatorach modyfikacji.*

<span id="page-284-2"></span>**2)** Rekomendacje Wykonawcy w zakresie Grupy Usług Rozwoju.

*Miejsce na rekomendacje Wykonawcy.*

| Lp.    | dotyczy<br>Czego<br>rekomendacja                 | Treść rekomendacji  |
|--------|--------------------------------------------------|---------------------|
| Liczba | Krótki,<br><i>jednozdaniowy</i><br>opis obszaru. | Treść rekomendacji. |
|        |                                                  |                     |

# <span id="page-285-1"></span><span id="page-285-0"></span>**5. Raport Usługi Zleceń Operacyjnych**

### **1)** Lista Zleceń Operacyjnych

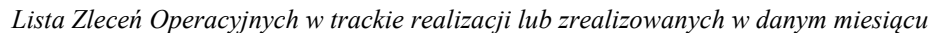

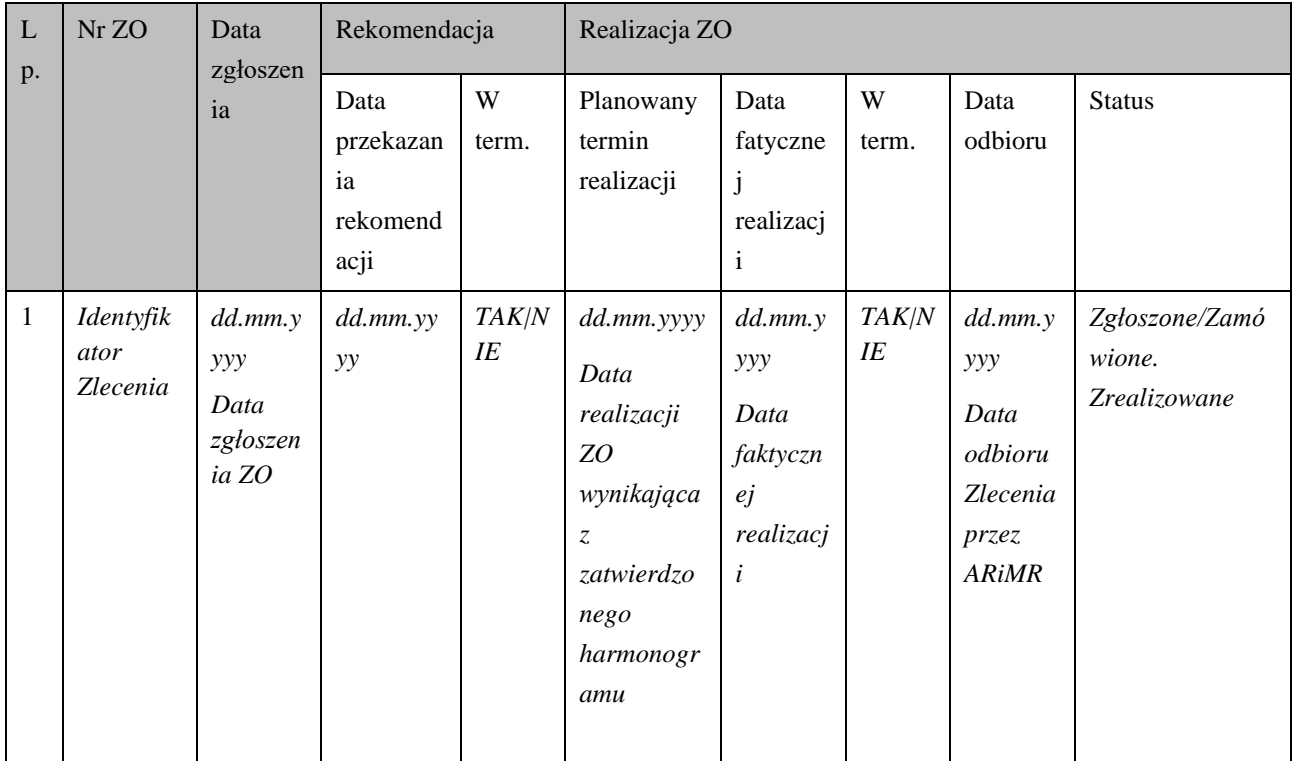

### <span id="page-285-3"></span><span id="page-285-2"></span>**6. Podsumowanie**

1) Poziom usług

Raport zawierający podsumowanie poziomów jakości dla poszczególnych grup usług przedstawia tabela:

| Grupa usług                                   | Poziom jakości dla<br>raportowanego<br>miesiaca            | Podsumowanie wypełnienia definicji poziomu jakości                                            |
|-----------------------------------------------|------------------------------------------------------------|-----------------------------------------------------------------------------------------------|
| <i>Identyfikator</i><br>grupy: $GI$ $G2$ $G3$ | Jeden z poziomów<br>zdefiniowanych<br>W<br>Zał.11 do umowy | Szczegółowe informacje o wypełnieniu wymogów dla<br>danego poziomu opisanych Zał.11 do umowy. |

*Wiersze tabeli posortowane kolejno według: identyfikatorów grup.*

### 2) Statystyka zgłoszeń

<span id="page-286-0"></span>Poniższa tabela zawiera sumaryczne zestawienie zgłoszeń z raportowanego miesiąca w podziale na zgłoszenia rozpoznane jako Wady i nierozpoznane jako Wady:

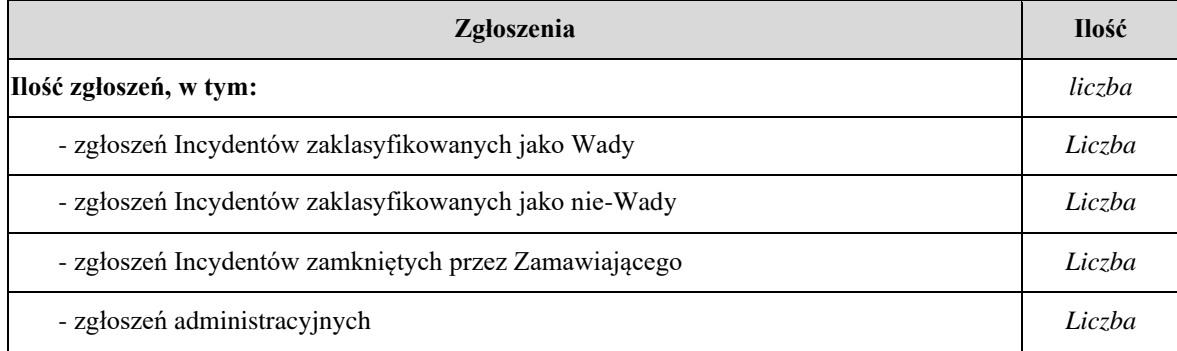

Poniższa tabela zawiera sumaryczny raport zgłoszeń zakwalifikowanych w podziale na klasyfikację, priorytet i czas wykonania:

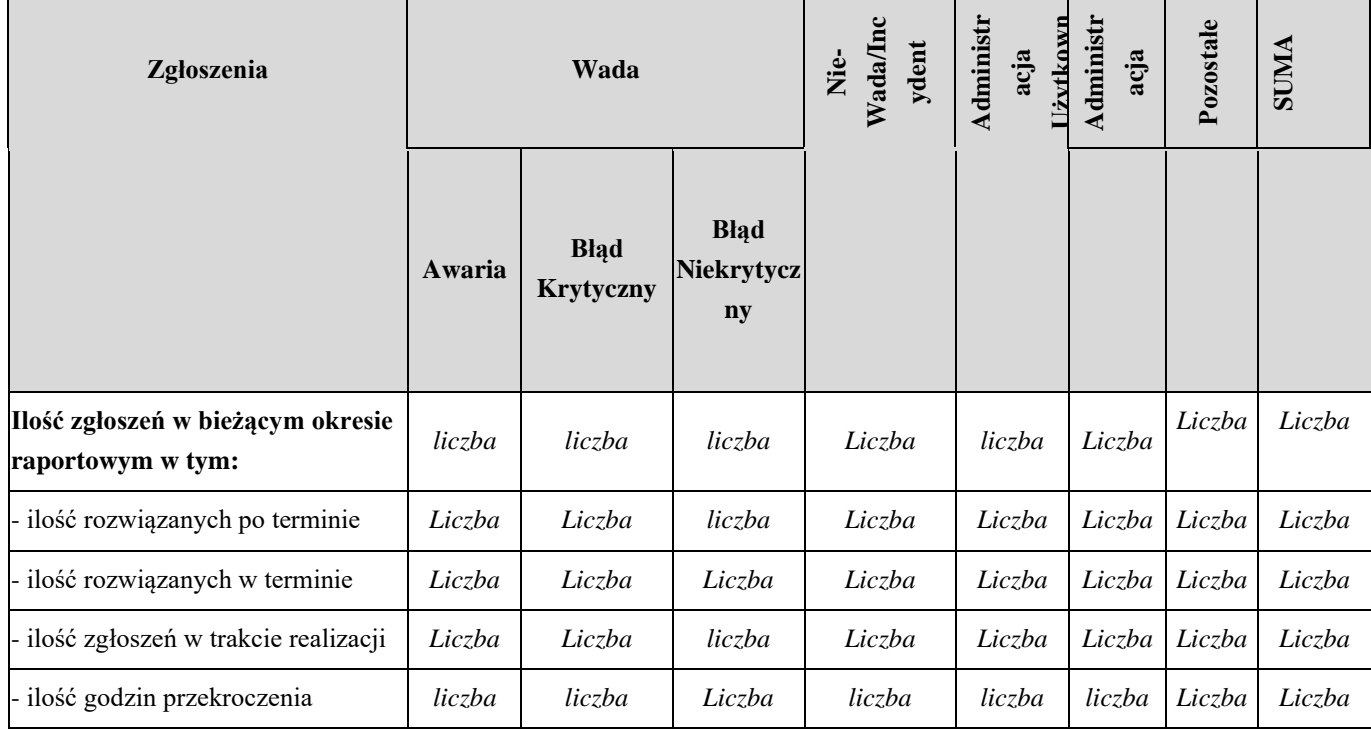

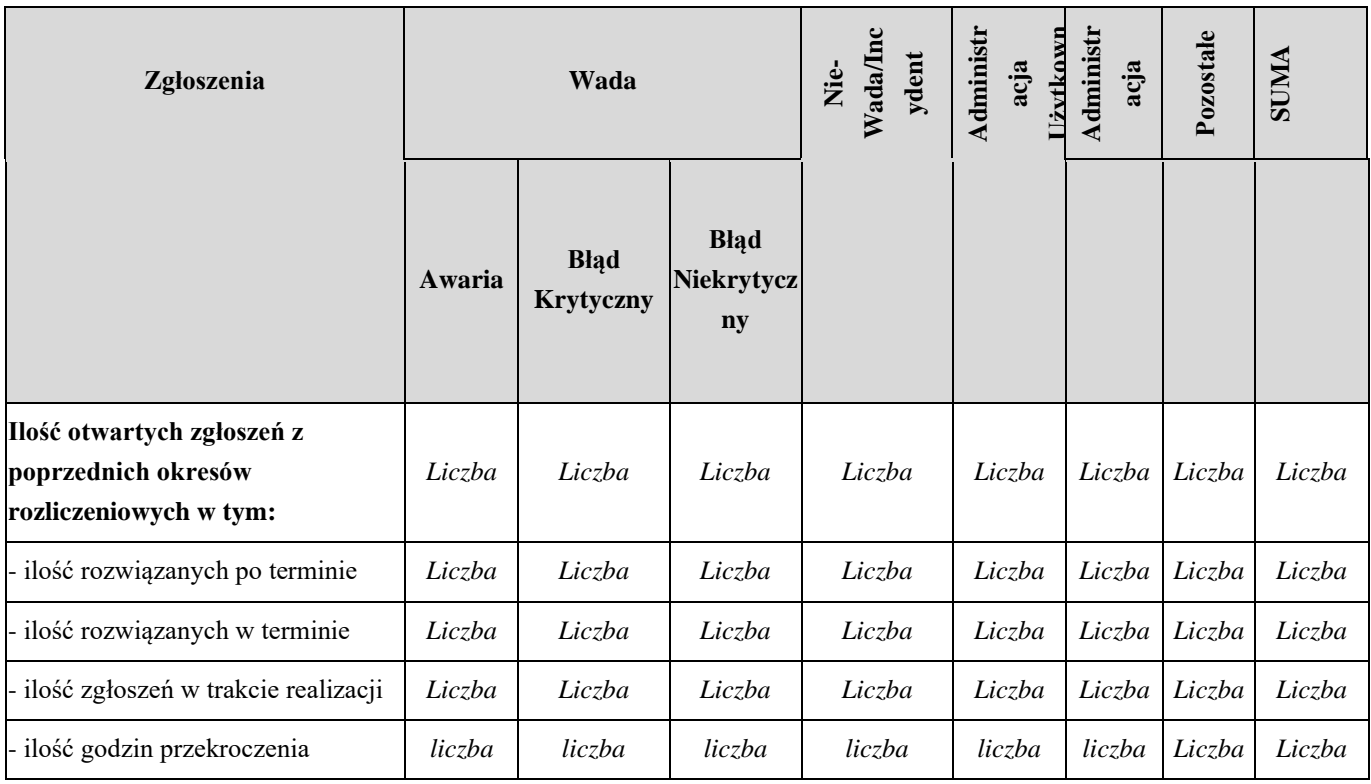

Poniższa tabela zawiera raport zawierający sumaryczne ilości dokonanych zgłoszeń, w okresie od początku trwania Umowy do raportowanego miesiąca włącznie.

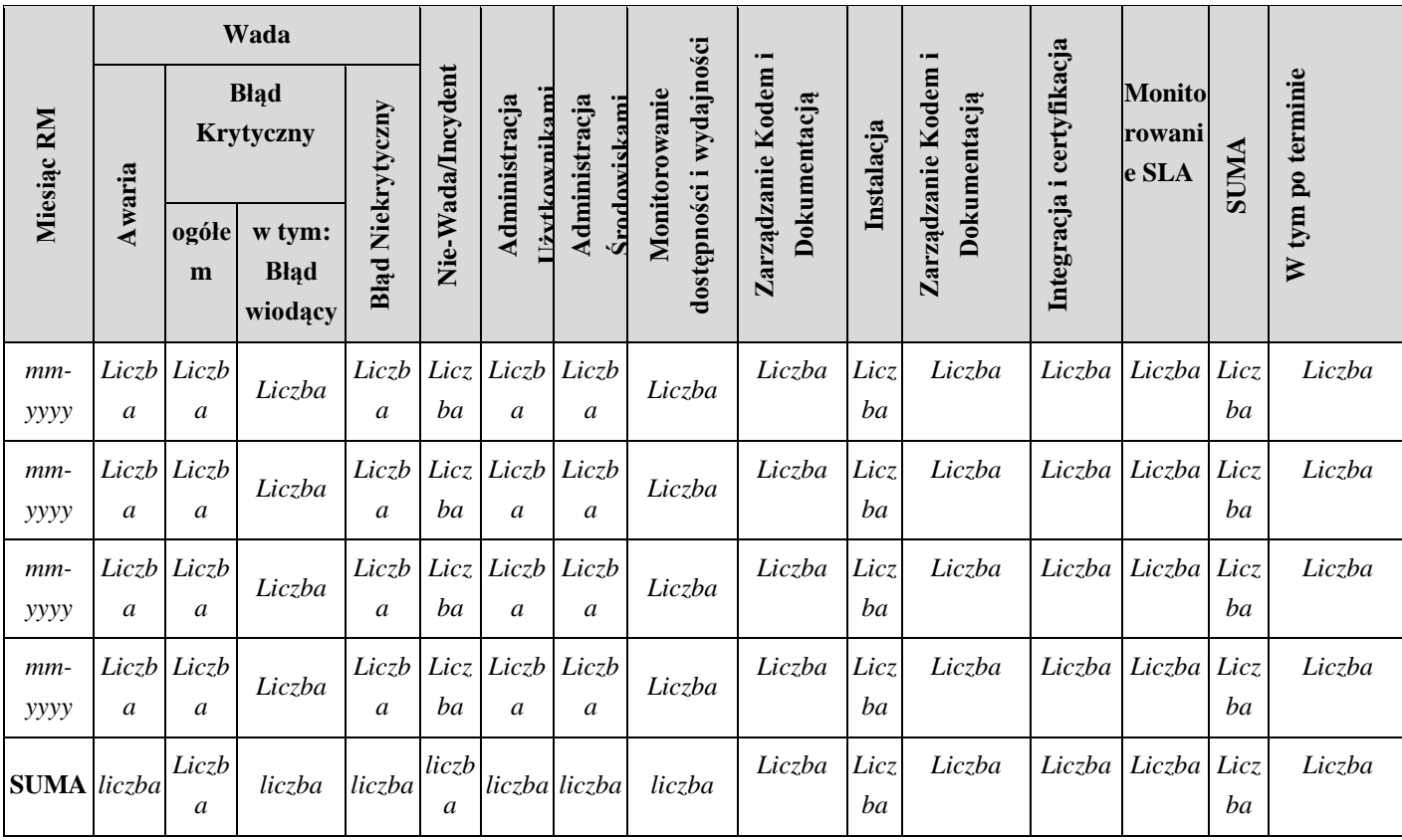

*Wiersze tabeli posortowane kolejno według: kolumny "Miesiąc RM".*
# 3) Raport Usług Zleceń Operacyjnych

Poniższa tabela zawiera listę Zleceń Operacyjnych odebranych w bieżącym okresie raportowym.

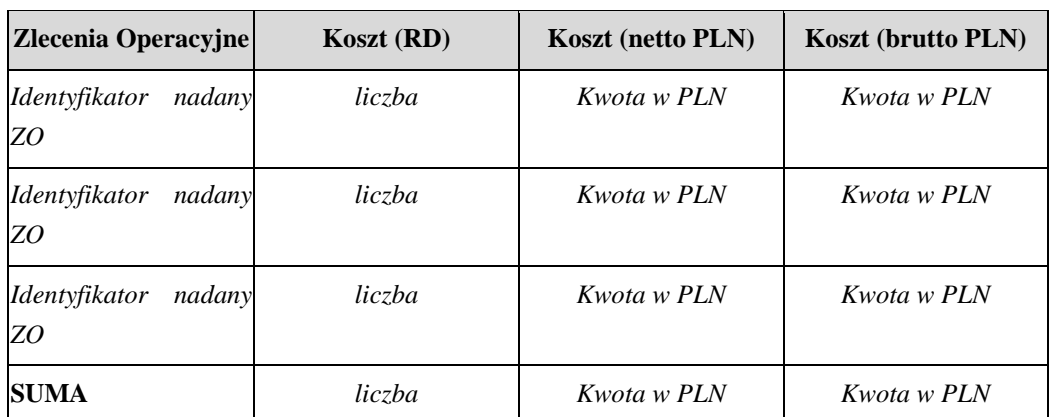

*Wiersze tabeli posortowane kolejno według: identyfikatorów ZO.*

Poniższa tabela zawiera listę Zleceń Operacyjnych zafakturowanych w bieżącym okresie raportowym.

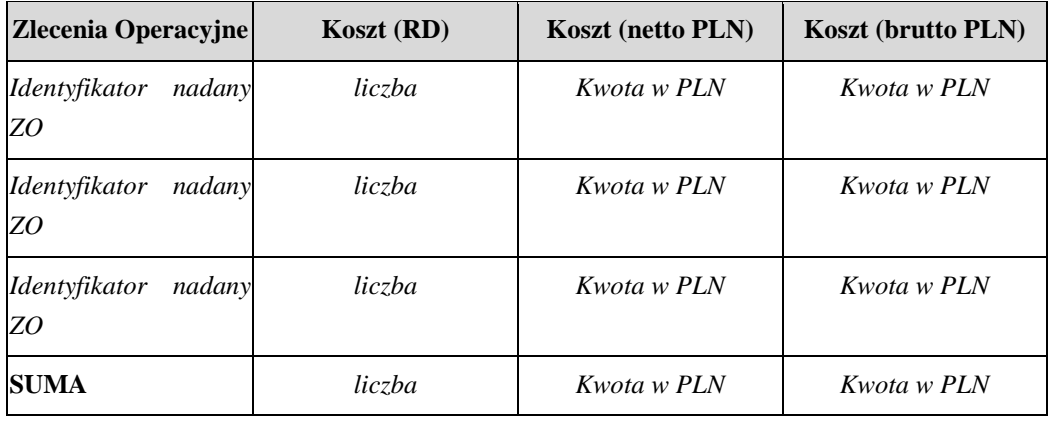

*Wiersze tabeli posortowane kolejno według: identyfikatorów ZO.*

Poniższa tabela zawiera listę Zleceń Operacyjnych zapłaconych w bieżącym okresie raportowym.

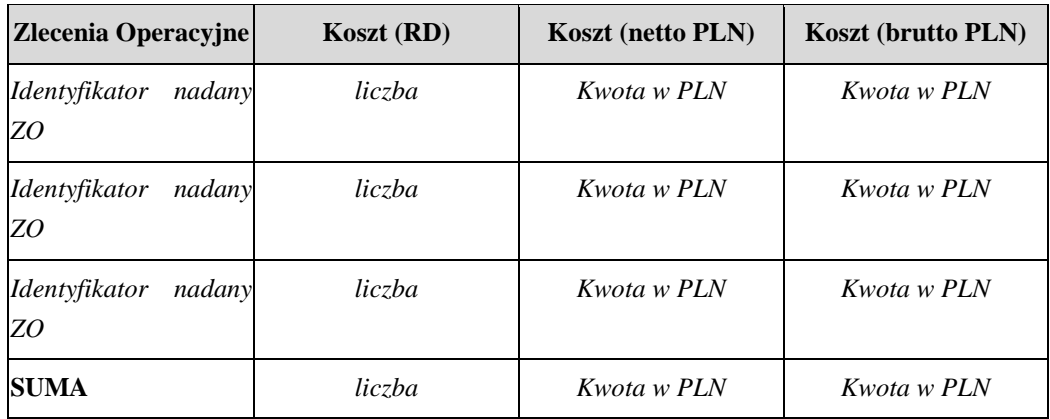

# *Wiersze tabeli posortowane kolejno według: identyfikatorów ZO.*

Poniższa tabela zawiera wykorzystanie budżetu Usługi Zleceń Operacyjnych w kontekście całego okresu trwania Umowy.

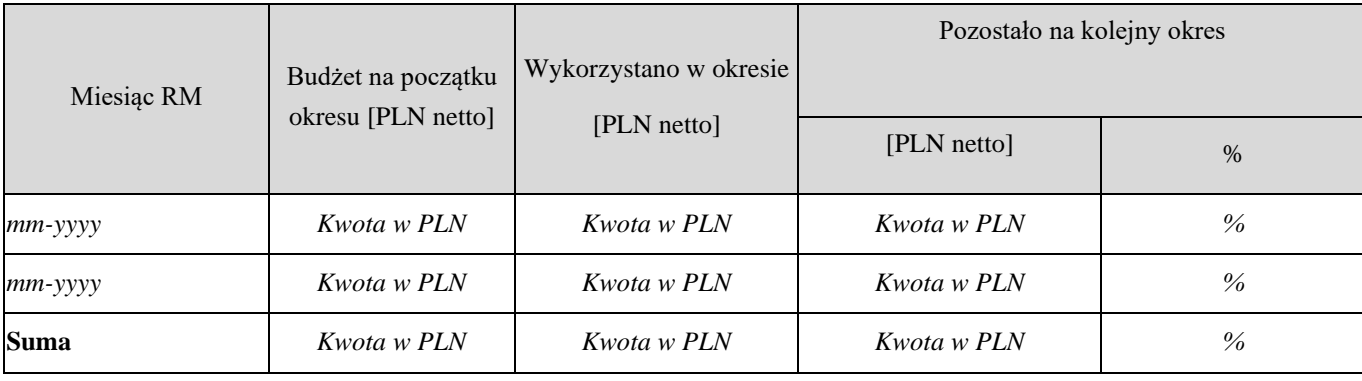

*Wykres liniowy przedstawiający wykorzystanie budżetu w kontekście całego okresu trwania Umowy* 

*gdzie:*

- o *Oś Y – ilość RD*
- o *Oś X – kolejne miesiące kalendarzowe trwania Umowy (mm-yyyy 1 miesiąc, mm-yyyy 2 miesiąc, mm-yyyy 3 miesiąc, itd.)*
- o *Linia A – linia faktycznego wydatkowania środków z budżetu w kolejnych miesiącach trwania Umowy w przeliczeniu na RD, gdzie wartością dla danego miesiąca jest suma RD Zamówień odebranych w danym miesiącu*
- o *Linia B – Linia średniej miesięcznej ilości RD w wolnych środkach budżetu Usługi (przedstawiona w kolejnych miesiącach), wartość liczona dla każdego miesiąca odrębnie, jako iloraz liczby RD wynikających z wolnych środków w danym miesiącu i liczby miesięcy pozostałych do końca okresu świadczenia Usługi.*
- 4) Raport Usługi Modyfikacji

Poniższa tabela zawiera listę Modyfikacji odebranych w bieżącym okresie raportowym.

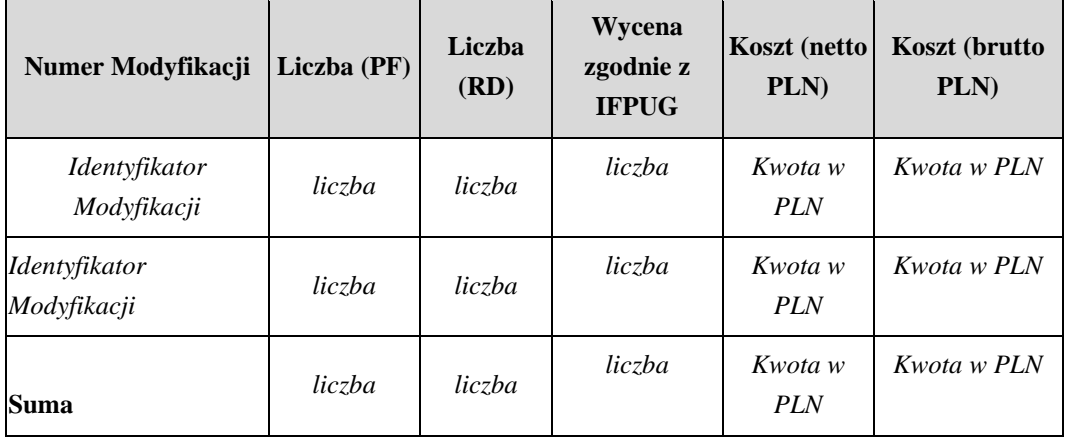

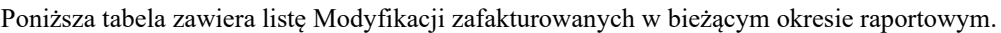

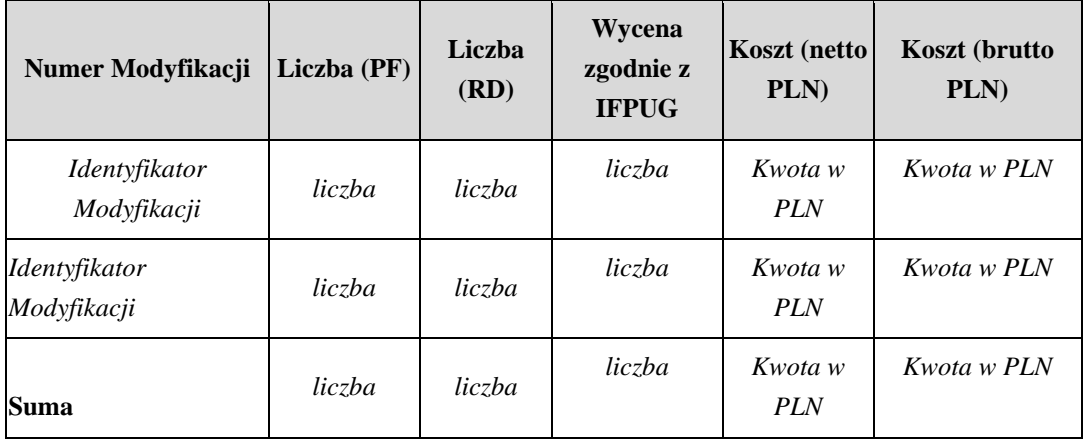

Poniższa tabela zawiera listę Modyfikacji zapłaconych w bieżącym okresie raportowym.

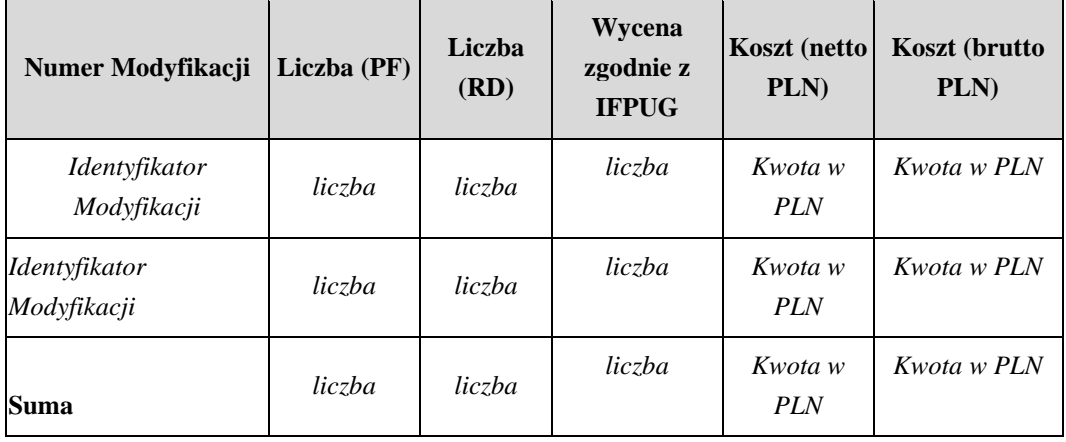

Poniższa tabela zawiera wykorzystanie budżetu Usługi Modyfikacji w kontekście całego trwania okresu Umowy.

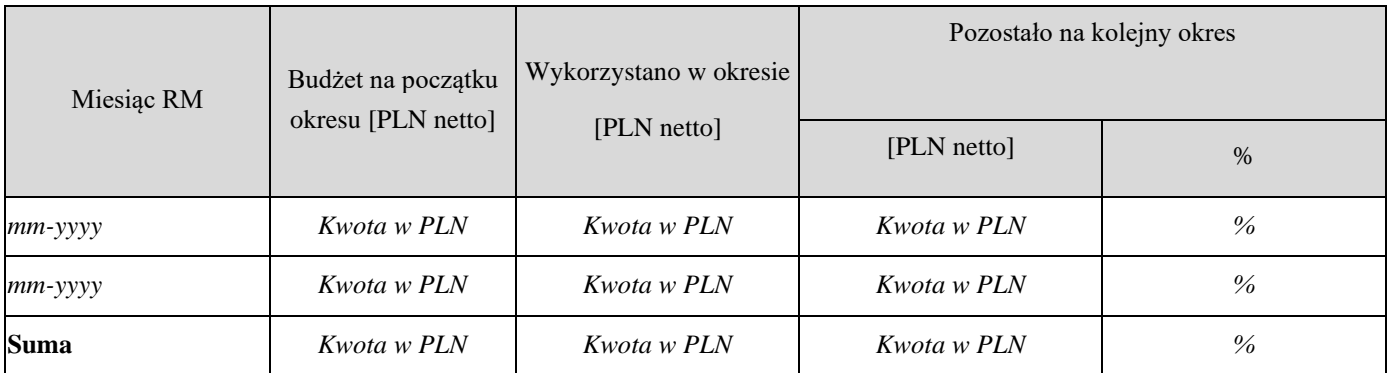

*Wykres liniowy przedstawiający wykorzystanie budżetu w kontekście całego okresu trwania Umowy* 

*gdzie:*

- o *Oś Y – ilość PF*
- o *Oś X – kolejne miesiące kalendarzowe trwania Umowy (mm-yyyy 1 miesiąc, mm-yyyy 2 miesiąc, mm-yyyy 3 miesiąc, itd.)*
- o *Linia A – linia faktycznego wydatkowania środków z budżetu w kolejnych miesiącach trwania Umowy w przeliczeniu na PF, gdzie wartością dla danego miesiąca jest suma PF Zamówień odebranych w danym miesiącu*
- o *Linia B – Linia średniej miesięcznej ilości PF w wolnych środkach budżetu Usługi (przedstawiona w kolejnych miesiącach), wartość liczona dla każdego miesiąca odrębnie, jako iloraz liczby PF wynikających z wolnych środków w danym miesiącu i liczby miesięcy pozostałych do końca okresu świadczenia Usługi.*
- 5) Raport Usługi Certyfikacji

Poniższa tabela zawiera listę Zleceń Integracji i Certyfikacji odebranych w bieżącym okresie raportowym.

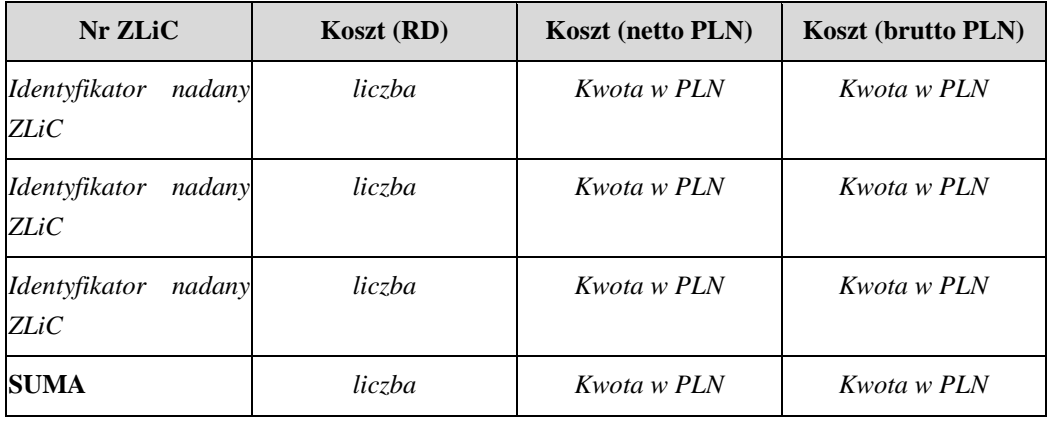

*Wiersze tabeli posortowane kolejno według: identyfikatorów ZliC.*

Poniższa tabela zawiera listę Zleceń Operacyjnych zafakturowanych w bieżącym okresie raportowym.

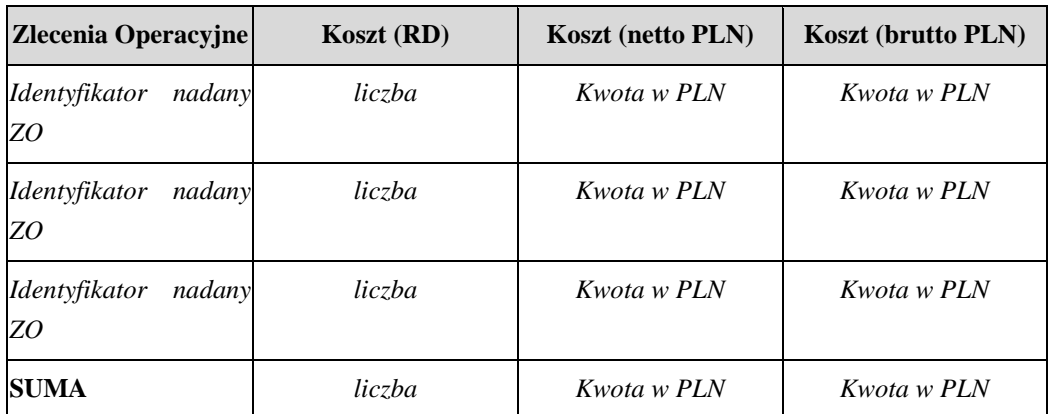

# *Wiersze tabeli posortowane kolejno według: identyfikatorów ZO.*

| <b>Zlecenia Operacyjne</b>           | Koszt (RD) | <b>Koszt</b> (netto PLN) | <b>Koszt</b> (brutto PLN) |
|--------------------------------------|------------|--------------------------|---------------------------|
| <i>Identyfikator</i><br>nadany<br>ZO | liczba     | Kwota w PLN              | Kwota w PLN               |
| <i>Identyfikator</i><br>nadany<br>ZO | liczba     | Kwota w PLN              | Kwota w PLN               |
| <i>Identyfikator</i><br>nadany<br>ZO | liczba     | Kwota w PLN              | Kwota w PLN               |
| <b>SUMA</b>                          | liczba     | Kwota w PLN              | Kwota w PLN               |

Poniższa tabela zawiera listę Zleceń Operacyjnych zapłaconych w bieżącym okresie raportowym.

*Wiersze tabeli posortowane kolejno według: identyfikatorów ZO.*

Poniższa tabela zawiera wykorzystanie budżetu Usługi Certyfikacji w kontekście całego okresu trwania Umowy.

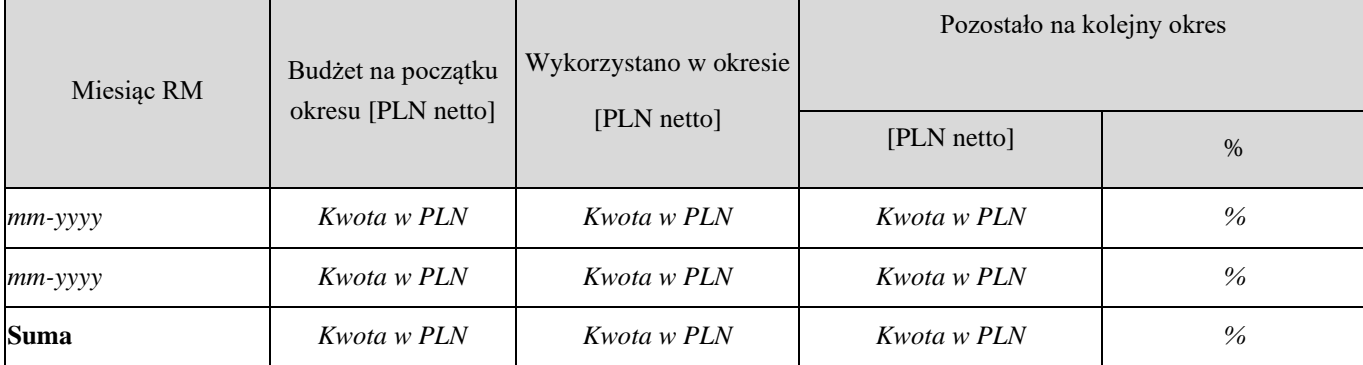

*Wykres liniowy przedstawiający wykorzystanie budżetu w kontekście całego okresu trwania Umowy* 

*gdzie:*

- o *Oś Y – ilość RD*
- o *Oś X – kolejne miesiące kalendarzowe trwania Umowy (mm-yyyy 1 miesiąc, mm-yyyy 2 miesiąc, mm-yyyy 3 miesiąc, itd.)*
- o *Linia A – linia faktycznego wydatkowania środków z budżetu w kolejnych miesiącach trwania Umowy w przeliczeniu na RD, gdzie wartością dla danego miesiąca jest suma RD Zamówień odebranych w danym miesiącu*
- o *Linia B – Linia średniej miesięcznej ilości RD w wolnych środkach budżetu Usługi (przedstawiona w kolejnych miesiącach), wartość liczona dla każdego miesiąca odrębnie, jako iloraz liczby RD wynikających z wolnych środków w danym miesiącu i liczby miesięcy pozostałych do końca okresu świadczenia Usługi.*
- 6) Aktualna realizacja budżetu umowy.

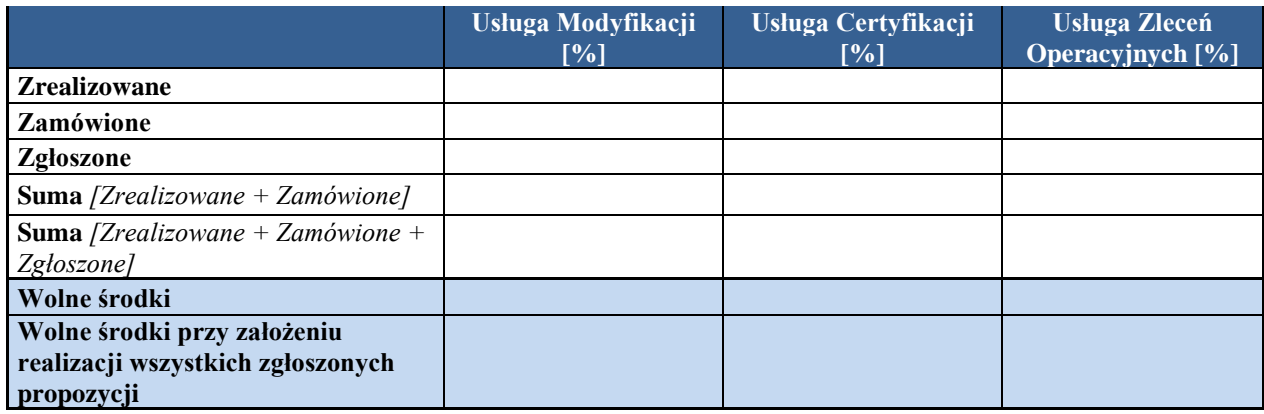

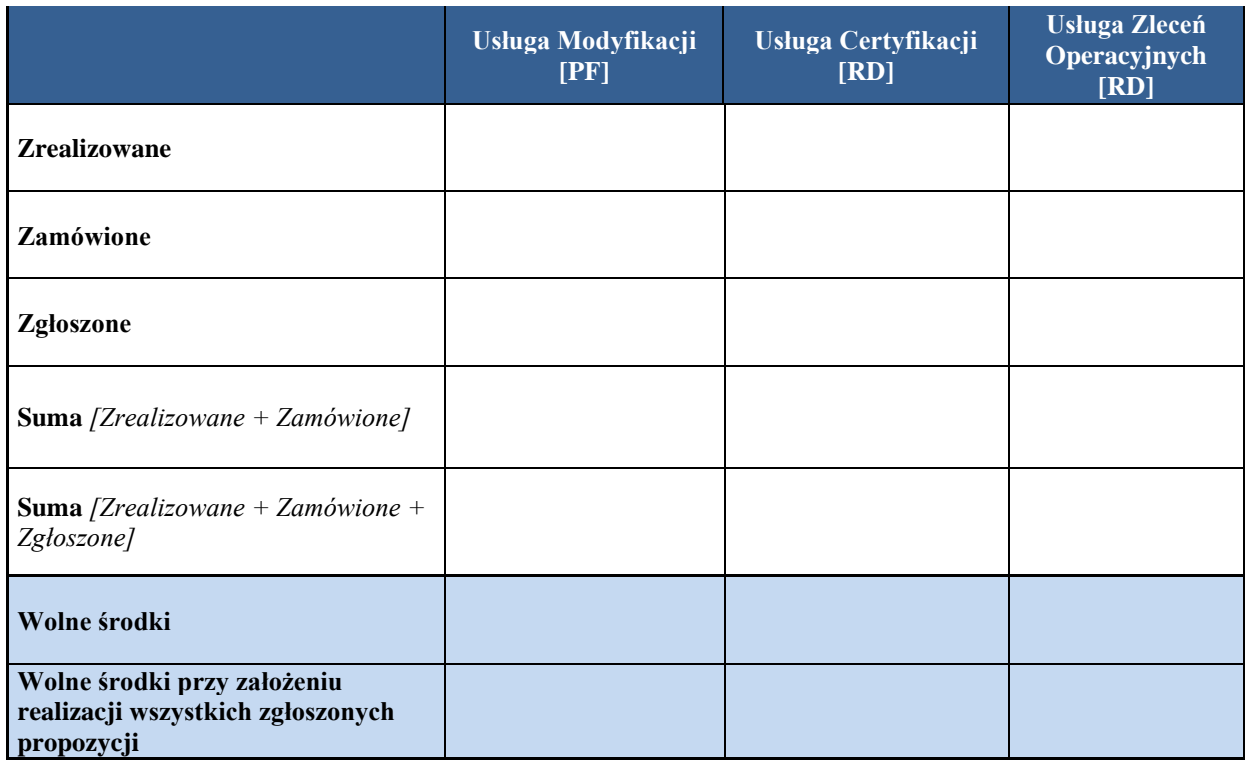

# **7. Załączniki do Raportu Miesięcznego**

**1)** Załącznik nr 1 – Lista zgłoszeń dotyczących Usług w ramach Grupy G1.

*Załącznik w formie pliku Excel, zawierający dwie tabele (na oddzielnych arkuszach):*

- *1. Zgłoszenia zamknięte w miesiącu, którego dotyczy raport – które zostały w raportowanym miesiącu*  zamknięte i ich status na koniec miesiąca jest "ZAMKNIĘTE"
- *2. Zgłoszenia nie zamknięte na koniec miesiąca – których status na koniec miesiąca jest inny niż "ZAMKNIĘTE"*

*Excel będzie w obu tabelach zawierał następujące kolumny, kolejno:*

- *1. L.p. - liczba porządkowa*
- *2. ID. – Z pola "ID" z Service Desk*
- *3. Data przyjęcia – format: RRRR-MM-DD GG:MM, data przekierowania na odpowiednią grupę Wykonawcy – zgodnie z definicją rozpoczęcia Czasu Reakcji dla danej Usługi.*
- *4. Data kwalifikacji - format: RRRR-MM-DD GG:MM, data zmiany statusu zgłoszenia z NOWE na REALIZOWANE - zgodnie z definicją zakończenia Czasu Reakcji dla danej Usługi.*
- *5. Czas reakcji – format: GG:MM, różnica dwóch w/w dat z uwzględnieniem ewentualnych przerw na uzupełnienie zgłoszenia.*
- *6. Przekroczenie SLA reakcji – format GG:MM, przekroczenie SLA dla czasu reakcji dla zgłoszenia. Jeśli zero – pole puste. Wypełniane wyłącznie dla zgłoszeń zamkniętych.*
- *7. Odliczenia od reakcji - format GG:MM, sumaryczna ilość odliczeń z czasu SLA reakcji (zawieszenia) dla danego zgłoszenia. Wypełniane wyłącznie dla zgłoszeń zamkniętych.*
- 8. Priorytet ARiMR format "P?" używany w Umowie, określone na podstawie pól z SD: *"Category" oraz "priorytetu ARiMR"*
- *9. Usługa – format "G?U?" używany w Umowie, określana na podstawie pól SD: "Assignment, To Workgoup" i "Category".*
- *10. Kategoria – zawartość pola "Category" dla danego zgłoszenia z SD.*
- *11. Status* –*dla tabeli pierwszej "Z", dla tabeli drugiej jedno z: "R" "ZW" "S".*
- *12. Czas realizacji – format GG:MM, tylko dla tabeli pierwszej, czas z odjętymi odliczeniami. Wypełniane wyłącznie dla zgłoszeń zamkniętych.*
- *13. Przekroczenie SLA realizacji – format GG:MM, przekroczenie SLA dla czasu realizacji dla zgłoszenia. Jeśli zero – pole puste. Wypełniane wyłącznie dla zgłoszeń zamkniętych.*
- *14. Deadline – format: RRRR-MM-DD GG:MM, zawartość pola "Deadline" dla danego zgłoszenia w SD.*
- *15. Odliczenia od realizacji - format GG:MM, sumaryczna ilość odliczeń z czasu SLA realizacji (zawieszenia) dla danego zgłoszenia. Wypełniane wyłącznie dla zgłoszeń zamkniętych.*
- *16. Data rozwiązania - format: RRRR-MM-DD GG:MM, data przejścia zgłoszenia w status "SKOMPLETOWANE" po którym nastąpiło przejście w status "ZAMKNIĘTE". Wypełniane wyłącznie dla zgłoszeń zamkniętych.*
- *17. Czy instalacja w pierwszym oknie wdrożeniowym – format: TAK/NIE lub puste, informacja czy wdrożenia nastąpiło w pierwszym możliwym oknie wynikającym z terminów jego rozwiązania - dla zgłoszeń które posiadały instalację lub puste, jeśli zgłoszenie nie wiązało się z instalacją. Wypełniane wyłącznie dla zgłoszeń zamkniętych.*
- *18. Uwagi – tekst.*

*Wiersze w obu tabelach posortowane kolejno po: usługach, priorytetach, datach przyjęcia.* 

**2)** Załącznik nr 2 – Lista zgłoszeń dotyczących Usług w ramach Grupy G2.

*Załącznik w formie pliku Excel, zawierający dwie tabele:*

- *1. Zgłoszenia zamknięte w miesiącu, którego dotyczy raport – które zostały w raportowanym miesiącu*  zamknięte i ich status na koniec miesiąca jest "ZAMKNIĘTE".
- *2. Zgłoszenia nie zamknięte na koniec miesiąca – których status na koniec miesiąca jest inny niż "ZAMKNIĘTE"*

*Excel będzie w obu tabelach zawierał kolumny:*

- *1. L.p. - liczba porządkowa*
- *2. ID. – Z pola "ID" z Service Desk*
- *3. Data przyjęcia – format: RRRR-MM-DD GG:MM, data przekierowania na odpowiednią grupę Wykonawcy – zgodnie z definicją rozpoczęcia Czasu Reakcji dla danej Usługi.*
- *4. Data kwalifikacji - format: RRRR-MM-DD GG:MM, data zmiany statusu zgłoszenia z NOWE na REALIZOWANE - zgodnie z definicją zakończenia Czasu Reakcji dla danej Usługi.*
- *5. Czas reakcji – format: GG:MM, różnica dwóch w/w dat z uwzględnieniem ewentualnych przerw na uzupełnienie zgłoszenia.*
- *6. Przekroczenie SLA reakcji – format GG:MM, przekroczenie SLA dla czasu reakcji dla zgłoszenia. Jeśli zero – pole puste. Wypełniane wyłącznie dla zgłoszeń zamkniętych.*
- *7. Odliczenia od reakcji - format GG:MM, sumaryczna ilość odliczeń z czasu SLA reakcji (zawieszenia) dla danego zgłoszenia. Wypełniane wyłącznie dla zgłoszeń zamkniętych.*
- *8. Priorytet ARiMR – format "P?" używany w Umowie, określone na podstawie pól z SD: "Category" oraz "priorytetu ARiMR"*
- *9. Usługa – format "G?U?" używany w Umowie, określana na podstawie pól SD: "Assignment, To Workgoup" i "Category".*
- *10. Kategoria – zawartość pola "Category" dla danego zgłoszenia z SD.*
- *11. Zgłoszenie wiodące – zawartość pola "Zgłoszenie wiodące" dla danego zgłoszenia z SD.*
- *12. Status* –*dla tabeli pierwszej "Z", dla tabeli drugiej jedno z: "R" "ZW" "S".*
- *13. Czas realizacji – format GG:MM, czas z odjętymi odliczeniami, tylko dla tabeli pierwszej, dla drugiej pusta. Wypełniane wyłącznie dla zgłoszeń zamkniętych.*
- *14. Przekroczenie SLA realizacji – format GG:MM, przekroczenie SLA dla czasu realizacji dla zgłoszenia. Jeśli zero – pole puste. Wypełniane wyłącznie dla zgłoszeń zamkniętych.*
- *15. Deadline – format: RRRR-MM-DD GG:MM, zawartość pola "Deadline" dla danego zgłoszenia w SD.*
- *16. Odliczenia od realizacji - format GG:MM, sumaryczna ilość odliczeń z czasu SLA realizacji (zawieszenia) dla danego zgłoszenia. Wypełniane wyłącznie dla zgłoszeń zamkniętych.*
- *17. Data rozwiązania - format: RRRR-MM-DD GG:MM, jedna z dwóch dat: a) data przejścia*  zgłoszenia w status "SKOMPLETOWANE" po którym nastąpiło przejście w status "ZAMKNIETE", *b) data przejścia w stan "NOWE" i przekazania do usługi z grupy G1. Podawana tylko dla tabeli pierwszej, dla drugiej pusta. Wypełniane wyłącznie dla zgłoszeń zamkniętych.*
- *18. Źle sklasyfikowane – tekst "TAK" zgłoszenie zostało źle sklasyfikowane, czyli przyjęte jako wada, a przekazano odpowiedź jako rozwiązanie. W pozostałych przypadkach puste. Wypełniane wyłącznie dla zgłoszeń zamkniętych.*
- *19. Uwagi – tekst.*

*Wiersze w obu tabelach będą posortowane kolejno po: usługach, priorytetach, datach przyjęcia.* 

**3)** Załącznik nr 3 – Lista zgłoszeń dotyczących Usług w ramach Grupy G3.

#### *Załącznik w formie pliku Excel o strukturze analogicznej jak w Załączniku 1 dla zgłoszeń w ramach Grupy G3.*

**4)** Załącznik nr 4 - Lista bieżących uprawnień dla kont użytkowników SI.

*Załącznik w formie pliku Excel. Zakres danych oraz format pozostaje do uzgodnienia pomiędzy ARiMR i Wykonawcą w ramach Okresu Przejściowego.* 

**5)** Załącznik nr 5 - Dane do obliczenia dostępności i wydajności Systemu Informatycznego.

*Załącznik w formie pliku Excel zawierający jedną tabelę z następującymi kolumnami:*

- *1. Aplikacja – format: tekst nazwa aplikacji*
- *2. Data pomiaru - format: RRRR-MM-DD GG:MM*
- *3. Nazwa funkcji z czujki – format: tekst nazwa funkcji której dotyczy pomiar*
- *4. Czas wykonania – format: MM:SS, wynik pomiaru.*

# **8. Akceptacja Raportu Miesięcznego**

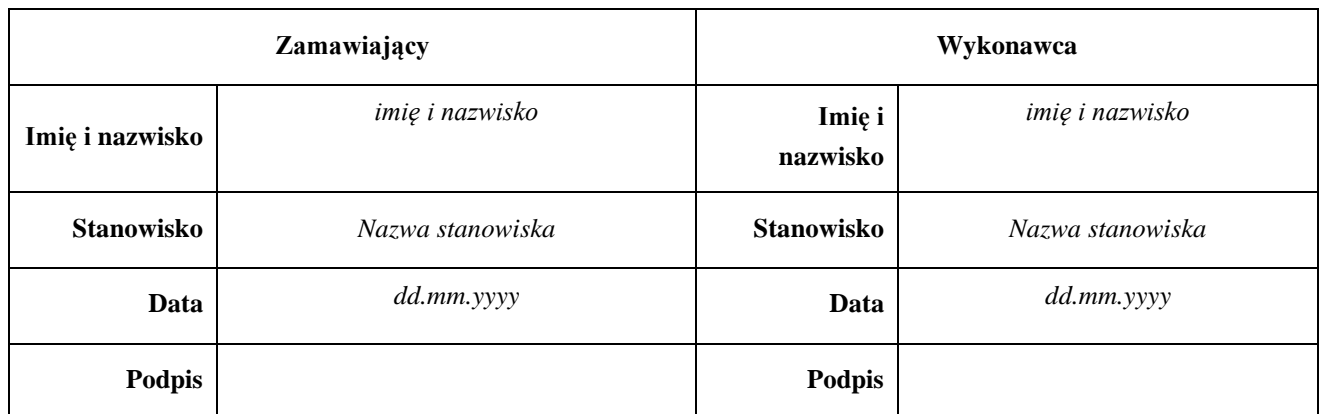

# **ZAŁĄCZNIK NR 13 Zakres współdziałania Zamawiającego i zasady współpracy**

# **1. Cel**

- 1.1. Celem niniejszego Załącznika jest określenie zasad współpracy pomiędzy Wykonawcą a Zamawiającym oraz ról, jakie pełnić będą przedstawiciele Stron, a także zakresu współdziałania Zamawiającego przy realizacji Umowy, w tym:
	- 1.1.1. organizacji sposobu przekazywania informacji;
	- 1.1.2. ustalenia sposobu rozwiązywania problemów, które mogą się pojawić w związku z realizacją Umowy;
	- 1.1.3. kierowania pracami związanymi z realizacją Umowy, zwanymi dalej "Pracami projektowymi".
- 1.2. Koszty związane z organizacją Prac projektowych określonych w niniejszym Załączniku ponosi każda ze Stron we własnym zakresie.

# **2. Zakres współdziałania Zamawiającego**

- 2.1. W ramach realizacji Umowy Zamawiający zobowiązuje się współdziałać z Wykonawcą zgodnie z zasadami określonymi w niniejszym Załączniku, tj. w następującym zakresie:
	- 2.1.1. zapewnienie I linii wsparcia (HelpDesk);
	- 2.1.2. przyjmowanie i rejestracja Zgłoszeń;
	- 2.1.3. formalne sprawdzanie Zgłoszeń pod kątem kompletności przekazywanych informacji;
	- 2.1.4. sprawdzenie poprawności wniosków dotyczących obsługi kont i uprawnień;
	- 2.1.5. udostępnienie przez Zamawiającego do 20 licencji SOZ;
	- 2.1.6. zapewnienie możliwości zdalnego połączenia, w tym podłączenia do SOZ, zgodnie z Załącznikiem nr 6 do Umowy;
	- 2.1.7. zapewnienie serwisu (wsparcia) infrastruktury sprzętowej i sieciowej;
	- 2.1.8. zapewnienie serwisu (wsparcia) przez producenta do Oprogramowania Wspierającego przez Zamawiającego;
	- 2.1.9. zapewnienie backupu i udostępnianie kopii zapasowej kopia bezpieczeństwa będzie przekazywana Wykonawcy na jego nośniku danych w siedzibie Zamawiającego;
	- 2.1.10. udział w procedurze odbiorowej Modyfikacji zgodnie z zasadami określonymi w Załączniku nr 18.
- 2.2. Zapewnienie Wykonawcy możliwości korzystania z Systemu Informatycznego, w tym z jego nowych wersji i modyfikacji oraz dysponowania Dokumentacją w zakresie niezbędnym do wykonania Umowy; w celu wykonania Umowy i w ramach obowiązków współdziałania Zamawiający udziela Wykonawcy licencji, w zakresie niezbędnym do wykonania Umowy na cały okres jej obowiązywania, z prawem do udzielania sublicencji podwykonawcom, do programów komputerowych w ramach Systemu Informatycznego (w tym w szczególności dostęp do kodów źródłowych Oprogramowania Wspierającego) i do Dokumentacji, na następujących polach eksploatacji:
	- 2.2.1. trwałe i czasowe zwielokrotnianie programu komputerowego lub dokumentacji w całości lub w części, w dowolnej formie i dowolnymi środkami,
- 2.2.2. tłumaczenia, przystosowywania, zmiany układu lub jakichkolwiek innych zmian w programie komputerowym lub dokumentacji.
- 2.3. Zamawiający nie jest profesjonalistą w zakresie świadczeń, które zostały powierzone Wykonawcy na podstawie tej Umowy, co jest konsekwencją przyjętego modelu out-sourcing'u utrzymania i rozwoju Systemu Informatycznego. Celem zawarcia tej Umowy jest zapewnienie Zamawiającemu świadczeń w odniesieniu do Systemu Informatycznego, które będą spełniane z uwzględnieniem zawodowego charakteru działalności Wykonawcy. W konsekwencji, Wykonawca zapewnia Zamawiającego, że współdziałanie Zamawiającego określone w niniejszym punkcie jest wystarczające do należytego wykonywania Umowy przez Wykonawcę. Uzgodnienia projektowe między Stronami, które zostaną podjęte w Okresie Przejściowym lub w trakcie wykonywania Umowy mogą mieć na celu usprawnienie współpracy, lecz nie mogą warunkować należytego wykonania obowiązków przez Wykonawcę na gruncie Umowy. Rozszerzenie obowiązków Zamawiającego względem Wykonawcy wymaga dokonania pisemnej zmiany Umowy, w przeciwnym razie będzie nieważne.
- 2.4. Bez uszczerbku dla regulacji zawartej w punkcie 2.3 powyżej, Zamawiający i Wykonawca mogą ustalić w ramach Grupy Usług Rozwoju szczególne warunki współdziałania Zamawiającego w odniesieniu do oznaczonej Modyfikacji, w treści Propozycji, która dotyczy takiej oznaczonej Modyfikacji.

#### **3. Zasady współpracy Stron**

#### **Komunikacja między Stronami – zasady ogólne**

- 3.1. Domyślnym kanałem dla roboczej komunikacji Stron, prowadzonej w ramach wykonywania Umowy jest aplikacja udostępniona Wykonawcy przez Zamawiającego. Aplikacja służąca do roboczej komunikacji może być tożsama z aplikacją, która służy do obsługi Zgłoszeń. Zamawiający udostępni Wykonawcy do 30 licencji, które będą uprawniać Wykonawcę do korzystania z aplikacji służącej do roboczej komunikacji Stron, ponad liczbę licencji zapewnioną dla obsługi Zgłoszeń.
- 3.2. Koordynatorzy Umowy Stron mogą ustalić odmienne zasady komunikacji dla poszczególnych Grup Usług lub dla całej Umowy.
- 3.3. Regulacje zawarte w tym punkcie nie wpływają na regulacje dotyczące formy składania oświadczeń woli lub wiedzy, które zostały uregulowane w Umowie.

## **Powoływanie osób – funkcje i kompetencje**

- 3.4. Wszystkie osoby powołane do pełnienia funkcji opisanych w niniejszym Załączniku wskazane będą w liście powołań, zwanej dalej "Listą Powołań", której wzór stanowi Załącznik 13A do Umowy. Wszelkie zmiany w zakresie osób wymienionych w Liście Powołań wymagają poinformowania drugiej Strony w formie pisemnej na 3 Dni Robocze przed dokonaniem zmiany.
- 3.5. Każda z osób wskazanych w Liście Powołań posiadać będzie kompetencje i uprawnienia do wykonywania zadań jej powierzonych zgodnie z treścią Umowy, w tym niniejszego Załącznika.
- 3.6. W celu należytej realizacji Umowy Strony powołają swoich przedstawicieli, którzy pełnić będą funkcje zgodnie z opisaną poniżej strukturą.
- 3.7. Strony zobowiązują się do powołania poniższej struktury organizacyjnej wraz z wyznaczeniem osób i powiadomieniem o tym drugiej Strony w terminie 5 Dni Roboczych od dnia zawarcia Umowy.

### **Sygnatariusze Umowy**

- 3.8. Sygnatariusze Umowy (osoby uprawnione do reprezentowania Stron) są organem odwoławczym, rozstrzygającym wszelkie projektowe kwestie sporne, które nie będą mogły być rozwiązane przez Komitet Sterujący, zanim spór zostanie poddany pod rozstrzygniecie sądu powszechnego.
- 3.9. Na pisemny wniosek Komitetu Sterującego, Sygnatariusze Umowy w terminie 7 dni od otrzymania wniosku podejmą stosowne decyzje projektowe w kwestiach będących przedmiotem sporu.
- 3.10. Decyzje projektowe Sygnatariuszy Umowy zostaną udokumentowane w formie podpisanej przez nich notatki i są obowiązujące dla obu Stron. Decyzje projektowe Sygnatariuszy Umowy nie stanowią zmiany Umowy, chyba że zostało to wyraźnie określone w treści pisemnych ustaleń Sygnatariuszy.

# **Komitet Sterujący**

- 3.11. Komitet Sterujący jest organem nadzorującym realizację Umowy i upoważnionym do dokonywania bieżących ustaleń w toku wykonywania prac projektowych oraz do nadzoru nad wykonywaniem zadań związanych z realizacją Umowy.
- 3.12. Działania Komitetu Sterującego polegają w szczególności na:
	- 3.12.1. wyznaczaniu i koordynowaniu kierunków prac w ramach Umowy, zapewnienie ogólnego sterowania projektem i nadawanie pracom nad nim właściwego kierunku;
	- 3.12.2. rozliczanie Stron z realizacji wyznaczonych kierunków prac w ramach Umowy;
	- 3.12.3. podejmowanie decyzji oraz rozstrzyganie problemów odnośnie zagadnień przekazanych z niższych szczebli zarządzania projektem, w tym dotyczących odbiorów i akceptacji przed poddaniem ich rozstrzygnięciu przez Strony;
	- 3.12.4. śledzenie związanych z projektem ryzyk i jak najskuteczniejszego zarządzania nimi;
	- 3.12.5. zatwierdzaniu Zamówień i Zleceń Operacyjnych, których koszt wykonania jest wyższy niż 200 000 zł brutto;
- 3.13. Komitet Sterujący tworzą:
	- 3.13.1. minimum dwaj przedstawiciele Zamawiającego spośród nich jeden pełni funkcję Przewodniczącego Komitetu Sterującego;
	- 3.13.2. minimum dwaj przedstawiciele Wykonawcy;
	- 3.13.3. Ponadto w pracach i posiedzeniach Komitetu Sterującego mogą uczestniczyć, w charakterze doradczym, Koordynatorzy Umowy, Kierownicy Modyfikacji, Kierownicy Utrzymania, Kierownicy Obszaru, doradcy prawni. Inne osoby mogą uczestniczyć w pracach i posiedzeniach Komitetu Sterującego na zaproszenie jednej ze Stron za zgodą drugiej Strony;
	- 3.13.4. Posiedzenia Komitetu Sterującego odbywać się będą w miarę potrzeb, nie rzadziej jednak niż raz na kwartał. Posiedzeniom przewodniczy Przewodniczący Komitetu Sterującego lub inna osoba ze składu Komitetu Sterującego upoważniona przez Przewodniczącego;
	- 3.13.5. O ile nie zostały wcześniej zaplanowane, posiedzenia Komitetu Sterującego zwołuje Przewodniczący, z własnej inicjatywy lub na wniosek każdego z członków Komitetu Sterującego. W szczególnych przypadkach posiedzenie Komitetu Sterującego zwołuje się w terminie nie później niż następnego Dnia Roboczego od otrzymania stosownego wniosku;
- 3.13.6. Wszystkie decyzje, ustalenia i inne formy uzgodnień członków Komitetu Sterującego są podejmowane jednomyślnie i sformułowane na piśmie w terminie 5 Dni Roboczych od przedstawienia danego zagadnienia do rozstrzygnięcia. Decyzje te są wiążące dla obu Stron z chwilą podpisania przez członków Komitetu Sterującego, obecnych na spotkaniu, stosownego protokołu z posiedzenia Komitetu Sterującego. Komitet Sterujący zobowiązany jest do odbycia raz na kwartał spotkania, na którym podsumowane zostaną problemy, zagrożenia i ryzyka oraz wskazane zostaną przyjęte rozwiązania;
- 3.13.7. W przypadku nieobecności któregoś z członków Komitetu Sterującego na jego miejsce nie zostaje wyznaczona inna osoba. Komitet zbiera się wtedy w składzie niepełnym, pod warunkiem obecności co najmniej jednego z członków Zamawiającego i Wykonawcy. Sposób podejmowania decyzji przez Komitet Sterujący pozostaje bez zmian.

# **Koordynatorzy Umowy**

- 3.14.Zadaniem Koordynatorów Umowy jest bieżąca koordynacja współpracy w zakresie realizacji Usług.
- 3.15. Każdy z Koordynatorów Umowy będzie posiadał kompetencje określone w Umowie dla Kierownika Modyfikacji oraz Kierownika Utrzymania.
- 3.16. Do zadań Koordynatorów Umowy należy przede wszystkim:
	- 3.16.1. opracowanie i aktualizacja wszelkich planów w ramach Umowy, w tym przygotowanie planu prac w ramach grupy Usług G4 przez Koordynatora Umowy po stronie Zamawiającego we współpracy z Koordynatorem Umowy po stronie Wykonawcy poprzez udzielanie niezbędnych informacji, w szczególności w zakresie wstępnych terminów i wycen Modyfikacji planowanych przez Zamawiającego do wykonania; identyfikacja problemów, opóźnień i zagrożeń w realizacji planów w projekcie oraz podejmowanie działań w celu ich rozwiązania, w tym zgodnie z procedurą opisaną w punkcie 4 niniejszego Załącznika;
	- 3.16.2. koordynowanie czynności związanych z realizacją Umowy, w tym nadzorowanie terminowości prac analitycznych; a w przypadku Koordynatora po stronie Wykonawcynadzorowanie wywiązywania się Wykonawcy ze wszystkich zobowiązań wynikających z Umowy w zakresie grupy Usług G 4;
	- 3.16.3. podejmowanie decyzji oraz rozstrzyganie problemów odnośnie zagadnień przekazanych z niższych szczebli zarządzania projektem, w tym dotyczących odbiorów i akceptacji przed poddaniem ich rozstrzygnięciu przez Komitet Sterujący
	- 3.16.4. raportowanie Komitetowi Sterującemu stanu zaawansowania i postępów Prac projektowych; odpowiedzialność za realizację zadań w ustalonym czasie, zakresie, kosztach i jakości;
	- 3.16.5. podpisywanie dokumentów w zakresie dotyczącym Usług z obszaru Kierownika Utrzymania lub Kierownika Modyfikacji;
	- 3.16.6. podpisywanie Raportów miesięcznych;
	- 3.16.7. uzgadnianie prac oraz rozstrzyganie sporów;
	- 3.16.8. zarządzanie komunikacją pomiędzy zespołami projektowymi, w tym zapewnienie kontaktu z drugą Stroną Umowy w sprawach związanych z Modyfikacją Systemu Informatycznego;
	- 3.16.9. nadzór nad ustalaniem szczegółów poszczególnych Usług w Okresie Przejściowym w zakresie objętym przedmiotem Umowy;
- 3.16.10. w szczególnych przypadkach wyrażenie zgody na przedłużenie terminu na opiniowanie przekazywanych dokumentów i Produktów;
- 3.16.11. kontrola wydatków związanych z wykonaniem Umowy w zakresie grupy Usług G 4 w tym ponoszonych na Modyfikacje oraz Zmiany Modyfikacji związanych z realizacją Umowy;
- 3.16.12. wprowadzania zmian nieistotnych wskazanych w pkt. 19.6 Umowy, po wcześniejszym uzyskaniu zgody Komitetu Sterującego
- 3.16.13. obsługa i podpisywanie odpowiednio po stronie Zamawiającego lub Wykonawcy: Propozycji, Zapotrzebowań na Modyfikację, Zamówienia, Zgłoszenia Zmian oraz Protokołów Odbioru Modyfikacji, Protokołów Odbioru Produktu oraz Zmian Modyfikacji, protokołów przekazania określonych w Umowie oraz pozostałych protokołów i dokumentów związanych z grupą Usług G4 oraz ZO, których akceptacja stanowi podstawę dla Wykonawcy do realizacji Umowy lub wystawienia faktury w zakresie grupy Usług G4 oraz ZO;
- 3.16.14. w przypadku Koordynatora Umowy po stronie Wykonawcy:
	- a) opracowywanie miesięcznych raportów dla Zamawiającego, które stanowią podstawę analizy podczas spotkań dotyczących zaawansowania Prac projektowych;
	- b) stała kontrola stanu zaawansowania Prac projektowych;
	- c) opracowywanie propozycji zmian istotnych dla przebiegu Prac projektowych;
	- d) prowadzenie wewnętrznej kontroli jakości rezultatów Prac projektowych;
	- e) przekazywanie Produktów Zamawiającemu w tym uzgadnianie miejsca dokonywania odbiorów; w przypadku, gdyby odbiory miały się odbyć poza Warszawą miejsce musi zostać wskazane w Zapotrzebowaniu na Modyfikację;
	- f) przedstawianie na Komitecie Sterującym, raportu z postępu Prac projektowych,
- 3.16.15. inne czynności wynikające wprost z Umowy.
- 3.17. Koordynator Umowy może realizować swoje zadania za pomocą wyznaczonych przez Koordynatora Umowy Zastępców Koordynatora Umowy, wskazanych w Liście Powołań, którym przysługują te same uprawnienia i obowiązki co Koordynatorowi Umowy.

## **Kierownicy Modyfikacji**

- 3.18. Zadania Kierowników Modyfikacji zostały opisane w pkt. 3.21 i 3.22.
- 3.19.W szczególnych sytuacjach uprawnienia Kierownika Modyfikacji mogą ulec rozszerzeniu. Rozszerzenie uprawnień wymaga pisemnego upoważnienia wydanego przez Zamawiającego lub Wykonawcę.
- 3.20. Kierownik Modyfikacji może realizować swoje zadania za pomocą wyznaczonych przez Kierownika Modyfikacji Zastępców Kierownika Modyfikacji, wskazanych w Liście Powołań, którym przysługują te same uprawnienia i obowiązki co Kierownikowi Modyfikacji.

# **Kierownik Modyfikacji Zamawiającego**

- 3.21. Do zadań Kierownika Modyfikacji Zamawiającego należy przede wszystkim:
	- 3.21.1. nadzorowanie zakresu realizowanych prac analitycznych; weryfikacja wyceny Modyfikacji oraz Dokumentacji w zakresie realizacji grupy Usług G4;
- 3.21.2. uczestnictwo w okresowych spotkaniach poświęconych ocenie postępu prac analitycznych;
- 3.21.3. zgłaszanie problemów i wątpliwości na wyższe szczeble zarządzania projektem, których nie jest w stanie rozstrzygnąć na własnym poziomie decyzyjnym;
- 3.21.4. ustalanie wymagań niefunkcjonalnych Oprogramowania Bazowego w uzgodnieniu z Kierownikiem Modyfikacji Wykonawcy i informowania o ustaleniach Kierownika Utrzymania Zamawiającego;
- 3.21.5. innych uprawnień wynikających wprost z Umowy.

### **Kierownik Modyfikacji Wykonawcy**

- 3.22. Do zadań Kierownika Modyfikacji Wykonawcy należą przede wszystkim następujące zadania:
	- 3.22.1. udzielanie informacji o bieżących działaniach i stanie prac związanych z realizacją Umowy w zakresie grupy Usług G4;
	- 3.22.2. zgłaszanie problemów i wątpliwości, których nie jest w stanie rozstrzygnąć na własnym poziomie decyzyjnym;
	- 3.22.3. ustalania wymagań niefunkcjonalnych Oprogramowania Bazowego w uzgodnieniu z Kierownikiem Modyfikacji Zamawiającego;
	- 3.22.4. inne uprawnienia wynikające wprost z Umowy.

### **Kierownicy Utrzymania**

- 3.23.Zadaniem Kierowników Utrzymania jest nadzór operacyjny i bieżąca koordynacja prac w zakresie realizacji grup Usług G1, G2, G3 oraz Usługi Zleceń Operacyjnych, jak również realizacja prac w ramach Okresu Przejściowego oraz Przekazywania Usług.
- 3.24. Kierownik Utrzymania może realizować swoje zadania za pomocą wyznaczonych przez Kierownika Utrzymania Zastępców Kierownika Utrzymania, wskazanych w Liście Powołań, którym przysługują te same uprawnienia i obowiązki co Kierownikowi Utrzymania.
- 3.25.W szczególnych sytuacjach uprawnienia Kierownika Utrzymania mogą ulec rozszerzeniu. Rozszerzenie uprawnień wymaga pisemnego upoważnienia wydanego przez Zamawiającego lub Wykonawcę.

### **Kierownik Utrzymania Zamawiającego**

- 3.26. Kierownik Utrzymania Zamawiającego odpowiada za działania związane z eksploatacją Systemu Informatycznego.
- 3.27. Do zadań Kierownika Utrzymania Zamawiającego należy przede wszystkim:
	- 3.27.1. nadzór nad eksploatacją funkcjonowania Systemu Informatycznego;
	- 3.27.2. współpraca z Kierownikiem Utrzymania Wykonawcy w celu usunięcia wykrytych problemów;
	- 3.27.3. zarządzanie instalacjami;
- 3.27.4. zapewnienie kontaktu Zamawiającego z Wykonawcą w sprawach związanych z eksploatacją Systemu Informatycznego;
- 3.27.5. zarządzanie procesem uzgadniania i realizacji Zleceń Operacyjnych realizowanych w ramach Umowy oraz kontrola wydatków w tym zakresie;
- 3.27.6. raportowanie wykonanych prac w zakresie grup Usług G1, G2, G3;
- 3.27.7. podpisywanie protokołów odbioru Zleceń Operacyjnych określonych w Umowie oraz innych protokołów i dokumentów związanych z obszarem grup Usług G1, G2, G3, których akceptacja stanowi podstawę dla Wykonawcy do realizacji Umowy lub wystawienia faktury w zakresie grup Usług G1, G2, G3;
- 3.27.8. podpisywanie Raportów Miesięcznych, o których mowa w punkcie 5 Umowy w zakresie grup Usług G1, G2, G3 oraz Usługi Zleceń Operacyjnych;
- 3.27.9. zatwierdzanie warunków realizacji Zleceń Operacyjnych;
- 3.27.10. zmiana Okna serwisowego Usług z grup Usług G1, G2, G3 w uzgodnieniu z Kierownikiem Utrzymania Wykonawcy;
- 3.27.11. podejmowanie decyzji w zakresie tymczasowych zmian Okien dostępności Usług w uzgodnieniu z Kierownikiem Utrzymania Wykonawcy;
- 3.27.12. ustalanie priorytetów SLA dla Zgłoszeń;
- 3.27.13. nadzór nad procesem Certyfikacji;
- 3.27.14. wprowadzanie zmian nieistotnych wskazanych w punkcie 19.6 Umowy;
- 3.27.15. inne uprawnienia wynikające wprost z Umowy.
- 3.28.Zastępca Kierownika Utrzymania Zamawiającego pełni funkcję kierownika operacyjnego do spraw infrastruktury.

### **Kierownik Utrzymania Wykonawcy**

- 3.29. Kierownik Utrzymania Wykonawcy odpowiada za bieżący przebieg wykonania Umowy po stronie Wykonawcy w zakresie grup Usług G1, G2, G3 oraz Usługi ZO, jak również za realizację prac w ramach Okresu Przejściowego oraz Przekazywania Usług. Główne obowiązki Kierownika Utrzymania Wykonawcy to przede wszystkim:
	- 3.29.1. monitorowanie poprawności działania Systemu Informatycznego;
	- 3.29.2. współpraca z Kierownikiem Utrzymania Zamawiającego w celu usunięcia wykrytych problemów;
	- 3.29.3. zarządzanie instalacjami;
	- 3.29.4. zapewnienie kontaktu z Zamawiającym w sprawach związanych z eksploatacją Systemu Informatycznego;
	- 3.29.5. podpisywanie Raportów miesięcznych, o których mowa w punkcie 5;
	- 3.29.6. obsługa Zgłoszeń;
	- 3.29.7. zarządzanie procesem uzgadniania i realizacji Zleceń Operacyjnych realizowanych w ramach Umowy oraz kontrola wydatków w tym zakresie;
	- 3.29.8. raportowanie wykonanych prac w zakresie grup Usług G1, G2, G3;
- 3.29.9. podpisywanie protokołów odbioru Zleceń Operacyjnych określonych w Umowie oraz innych protokołów i dokumentów związanych z obszarem grup Usług G1, G2, G3, których akceptacja stanowi podstawę dla Wykonawcy do realizacji Umowy lub wystawienia faktury w zakresie grup Usług G1, G2, G3;
- 3.29.10. inne uprawnienia wynikające wprost z Umowy.

### **Kierownik Obszaru**

- 3.30. Każda z Aplikacji stanowi odrębny obszar. Zadaniem Kierownika Obszaru jest podejmowanie decyzji w zakresie przypisanego obszaru.
- 3.31. Do zadań Kierownika Obszaru należy przede wszystkim:
	- 3.31.1. współpraca z Kierownikiem Modyfikacji Zamawiającego oraz Kierownikiem Utrzymania Zamawiającego;
	- 3.31.2. nadzór nad terminowością i zakresem realizowanych prac analitycznych;
	- 3.31.3. uczestnictwo we wszystkich okresowych spotkaniach poświęconych ocenie postępu Prac projektowych;
	- 3.31.4. nadzór nad osobami merytorycznymi biorącymi udział w Testach Akceptacyjnych w zakresie realizacji PTA wraz z dokumentowaniem Wad w protokole testów;
	- 3.31.5. wskazanie wymagań funkcjonalnych i niefunkcjonalnych Oprogramowania Bazowego;
	- 3.31.6. inne uprawnienia wynikające wprost z Umowy;
	- 3.31.7. podpisywanie, wraz z Koordynatorem Umowy Zamawiającego, Zamówienia, Protokołów Odbioru Produktu i Zleceń Operacyjnych, których akceptacja stanowi podstawę dla Wykonawcy do realizacii Umowy.
- 3.32.W szczególnych sytuacjach uprawnienia Kierownika Obszaru mogą ulec rozszerzeniu. Rozszerzenie uprawnień wymaga pisemnego upoważnienia wydanego przez Zamawiającego.
- 3.33. Kierownik Obszaru może realizować swoje zadania za pomocą wyznaczonych przez Kierownika Obszaru Zastępców Kierownika Obszaru, wskazanych w Liście Powołań, którym przysługują te same uprawnienia i obowiązki co Kierownikowi Obszaru.

# **Kierownicy Testów**

- 3.34.Zadaniem Kierowników Testów jest opiniowanie PTA, organizacja i koordynacja Testów Akceptacyjnych. Kierownicy testów będą ustalać termin, miejsce i warunki udziału przedstawicieli Zamawiającego w Testach Akceptacyjnych Modyfikacji.
- 3.35. Kierownik Testów może realizować swoje zadania za pomocą wyznaczonych przez Kierownika Testów Zastępców Kierownika Testów, wskazanych w Liście Powołań, którym przysługują te same uprawnienia i obowiązki co Kierownikowi Testów.
- 3.36. Kierownika Testów w każdym przypadku może zastąpić Kierownik Modyfikacji w zakresie Modyfikacji lub Kierownik Utrzymania w zakresie Zleceń Operacyjnych.

#### **Kierownik Testów Zamawiającego**

- 3.37. Do zadań Kierownika Testów Zamawiającego należy przede wszystkim:
	- 3.37.1. współpraca z Kierownikiem Modyfikacji lub Kierownikiem Utrzymania w zakresie realizacji Testów Akceptacyjnych;
	- 3.37.2. koordynacja procedury odbioru PTA oraz Oprogramowania Bazowego jak również wydanie rekomendacji w zakresie odbioru;
	- 3.37.3. nadzorowanie terminowości i sposobu realizacji Testów Akceptacyjnych;
	- 3.37.4. podejmowanie decyzji w trakcie trwania tur Testów Akceptacyjnych w zakresie, w jakim nie jest to zastrzeżone dla Kierownika Modyfikacji lub Kierownika Utrzymania;
	- 3.37.5. uczestnictwo w spotkaniach poświęconych ocenie postępu Prac projektowych;
	- 3.37.6. koordynacja dokumentowania przebiegu Testów Akceptacyjnych w protokole testów;
	- 3.37.7. podpisywanie protokołów i dokumentów związanych z realizacją Testów Akceptacyjnych;
	- 3.37.8. współpraca z Kierownikiem Modyfikacji lub Kierownikiem Utrzymania w zakresie przedstawiania na Komitecie Sterującym, w formie pisemnej, raportu z postępu realizacji Modyfikacji lub Zleceń Operacyjnych w obszarze Testów Akceptacyjnych;
	- 3.37.9. wydawanie rekomendacji w zakresie ustalania terminu i zasad udziału przedstawicieli Zamawiającego w Testach Akceptacyjnych;
	- 3.37.10. identyfikacja problemów, opóźnień i zagrożeń w realizacji Testów Akceptacyjnych i podejmowanie działań w celu ich rozwiązania.

### **Kierownik Testów Wykonawcy**

- 3.38. Do zadań Kierownika Testów Wykonawcy należy przede wszystkim:
	- 3.38.1. współpraca z Kierownikiem Modyfikacji lub Kierownikiem Testów w zakresie realizacji Testów Akceptacyjnych;
	- 3.38.2. nadzorowanie terminowości i sposobu realizacji Testów Akceptacyjnych;
	- 3.38.3. podejmowanie decyzji w trakcie trwania tur Testów Akceptacyjnych w zakresie, w jakim nie jest to zastrzeżone dla Kierownika Modyfikacji lub Kierownika Utrzymania;
	- 3.38.4. uczestnictwo we wszystkich okresowych spotkaniach poświęconych ocenie postępu Prac projektowych;
	- 3.38.5. dokumentowanie przebiegu Testów Akceptacyjnych;
	- 3.38.6. podpisywanie protokołów i dokumentów związanych z realizacją Testów Akceptacyjnych;
	- 3.38.7. identyfikacja problemów, opóźnień i zagrożeń w realizacji Testów Akceptacyjnych i podejmowanie działań w celu ich rozwiązania.

#### **Biuro Projektu Wykonawcy oraz Biuro Projektu Zamawiającego**

- 3.39.Zadaniem Biur Projektu jest w szczególności:
	- 3.39.1. weryfikacja poprawności formalnej i wersji Dokumentacji oraz pozostałych dokumentów wytwarzanych w ramach Umowy;
- 3.39.2. zapewnienie komunikacji w ramach Prac projektowych zgodnie z opracowaną procedurą komunikacji;
- 3.39.3. udostępnianie oraz prowadzenie korespondencji związanej z realizacją Umowy;
- 3.39.4. przygotowywanie i podpisywanie Protokołów Przekazania
- 3.39.5. Biuro Projektu Zamawiającego: przyjmowania Produktów od Wykonawcy;
- 3.39.6. Biuro Projektu Zamawiającego: przygotowywanie Protokołów Odbioru;
- 3.39.7. monitorowanie zobowiązań wynikających z realizacji Umowy;
- 3.39.8. prowadzenie rejestrów projektowych związanych z bieżącą obsługą wykonania Umowy takich jak rejestr Zleceń Operacyjnych, Zleceń Integracji i Certyfikacji i Modyfikacji, rejestr zadań i problemów w zakresie Umowy;
- 3.39.9. prowadzenie rejestrów określonych w Umowie;
- 3.39.10. wykonywanie czynności pomocniczych w ramach wykonywania Umowy.

#### **4. Procedury projektowe**

# **Prowadzenie prac analitycznych**

- 4.1. Prace analityczne prowadzone są przez obie Strony niezależnie, a w przypadku wątpliwości lub rozbieżności, łącznie. W przypadku konieczności przeprowadzenia wspólnych prac analitycznych spotkaniom analitycznym przewodniczy Kierownik Modyfikacji Zamawiającego a w przypadku Zleceń Operacyjnych - Kierownik Utrzymania Zamawiającego.
- 4.2. Każde spotkanie analityczne poprzedza agenda spotkania, w której wymienione są tematy spotkania z podaniem zakresu wątpliwości lub rozbieżności. Agendę spotkania przygotowuje Strona inicjująca spotkanie i przekazuje ją drugiej Stronie najpóźniej na 1 Dzień Roboczy przed spotkaniem analitycznym. Z każdego posiedzenia sporządzana jest notatka, zgodnie ze wzorem stanowiącym Załącznik nr 13B do Umowy. Notatkę ze spotkania analitycznego przygotowuje Strona, która zainicjowała spotkanie. Notatka sporządzana jest w dwóch egzemplarzach. Notatkę podpisują wszystkie osoby uczestniczące w spotkaniu. W przypadku, jeżeli któraś z osób uczestniczących w spotkaniu ma zastrzeżenia do treści notatki, wówczas jest uprawniona do umieszczenia takich zastrzeżeń w notatce. Notatka jest sporządzana na spotkaniu i podpisywana przez Strony na spotkaniu.

## **Problemy projektowe**

- 4.3. W trakcie realizacji Prac projektowych mogą pojawić się problemy, które w większości powinny być rozwiązywane drogą uzgodnień i bez formalnego uruchamiania procedury rozwiązywania problemów projektowych. Jednakże, jeśli problem nie może być rozstrzygnięty w drodze bieżących uzgodnień, powinien zostać zarejestrowany zgodnie z procedurą opisaną poniżej. Problemem projektowym może być m. in. problem techniczny, ryzyko opóźnienia w realizacji Umowy, ryzyko niepowodzenia Testów Akceptacyjnych, problem z uzgodnieniem przyjęcia Zapotrzebowania na Modyfikację do realizacji lub każdy inny mający wpływ na sposób, terminowość lub jakość realizowanej Umowy.
- 4.4. Strony dołożą starań w celu rozwiązywania powstałych problemów na jak najniższym szczeblu organizacyjnym. Jedynie w przypadku braku uzyskania porozumienia w terminie 5 Dni Roboczych od

dnia Zgłoszenia problemu, problem będzie przekazywany na wyższy szczebel zgodnie z procedurą eskalacji.

- 4.5. Zainicjowanie procedury eskalacji powinno nastąpić w formie pisemnej.
- 4.6. Dla prowadzenia Prac projektowych został ustanowiony proces identyfikacji, raportowania, przeglądania i rozstrzygania problemów opisany poniżej.

#### **Powiadamianie i rozstrzyganie problemów**

- 4.7. Problemy powinny być zgłaszane odpowiednio do Koordynatora Umowy lub Kierownika Utrzymania Stron, nie później niż trzeciego Dnia Roboczego od stwierdzenia ich wystąpienia. W ciągu następnych trzech Dni Roboczych Koordynatorzy Umowy lub Kierownicy Utrzymania powinni się ze sobą skontaktować i podjąć próbę oceny oraz rozwiązania problemu i wskazać jednomyślne rozwiązanie w terminie nie dłuższym niż 5 Dni Roboczych. Rozwiązanie takiego problemu nie może mieć wpływu na termin wykonania Umowy.
- 4.8. Jeżeli takie rozwiązanie problemu nie jest możliwe, to Zgłoszenie tego problemu powinno nastąpić na formularzu Zgłoszenia problemu, zwanego dalej "Zgłoszeniem Problemu", którego wzór stanowi Załącznik nr 13C do Umowy. W dokumencie tym należy podać możliwe (dostępne) sposoby rozwiązania problemu. W takim przypadku problem zgłaszany jest do Koordynatorów Umowy Stron, którzy analizują problem i podejmują jednomyślną decyzję w terminie nie dłuższym niż 5 Dni Roboczych i informują o tym Koordynatorów Umowy/Kierowników Utrzymania Stron uzupełniając ww. formularz o stosowne wytyczne.
- 4.9. W przypadku braku osiągnięcia jednomyślności przez Koordynatorów Umowy problem zostanie skierowany do Przewodniczącego Komitetu Sterującego i konieczne jest zwołanie posiedzenia Komitetu Sterującego w trybie pilnym. Termin odbycia się nadzwyczajnego posiedzenia Komitetu Sterującego nie może być dłuższy niż 5 Dni Roboczych od daty przekazania procedury eskalacji problemu do Komitetu Sterującego.
- 4.10. Komitet Sterujący jest odpowiedzialny za terminowe podjęcie decyzji o sposobie rozwiązania problemu. Decyzja Komitetu Sterującego wraz ze Zgłoszeniem problemu musi zostać przekazana do Koordynatorów Umowy Stron.
- 4.11. Problem może być eskalowany na forum Sygnatariuszy Umowy tylko wtedy, gdy:
	- 4.11.1. Komitet Sterujący nie wypracuje rozwiązania problemu w ciągu 5 Dni Roboczych od daty przekazania problemu na poziom Komitetu Sterującego;
	- 4.11.2. rozwiązanie problemu będzie wykraczało poza uprawnienia Komitetu Sterującego.
- 4.12.W szczególnych przypadkach m.in., gdy rozstrzygnięcie problemu ma istotny wpływ na termin wykonania zobowiązań Wykonawcy, działania Kierowników, Koordynatorów i Komitetu Sterującego nie mogą być dłuższe niż 1 Dzień Roboczy.

# **Rejestracja problemów**

4.13.Wszystkie Zgłoszenia Problemu powinny być rejestrowane poprzez wpisanie ich do jednolitego rejestru Problemów (dalej: "Rejestr Problemów") przez Biuro Projektów Zamawiającego. Każdy problem powinien być zarejestrowany poprzez podanie jego numeru, skróconej nazwy, osoby odpowiedzialnej za rozwiązanie (właściciela problemu), daty jego ujawnienia i końcowej daty rozwiązania problemu. Rejestr Problemów jest następnie uaktualniany poprzez wpisywanie proponowanych rozwiązań Problemów, terminu kolejnych działań zmierzających do rozwiązania Problemu i ewentualnych rozbieżności.

- 4.14. Koordynatorzy Umowy/Kierownicy Utrzymania odpowiedzialni są za monitorowanie statusu problemu.
- 4.15. Oryginał Zgłoszenia Problemu oraz Rejestr Problemów jest przechowywany oraz prowadzony u Zamawiającego, zaś kopie tych dokumentów - w Bibliotece Projektu Wykonawcy.

# **ZAŁĄCZNIK NR 13A**

# **Lista powołań**

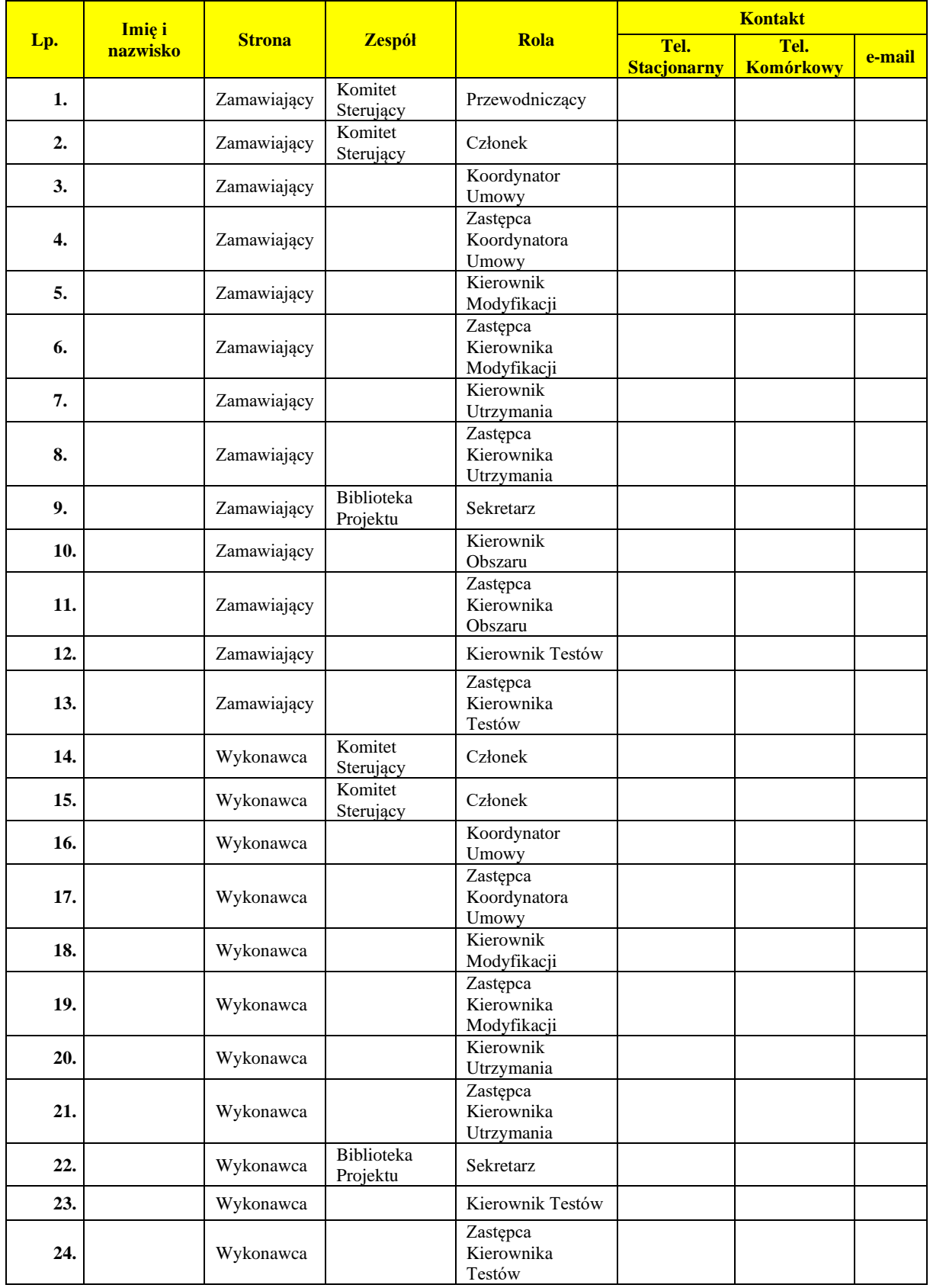

# **ZAŁĄCZNIK NR 13B**

# **Wzór Notatki ze spotkania**

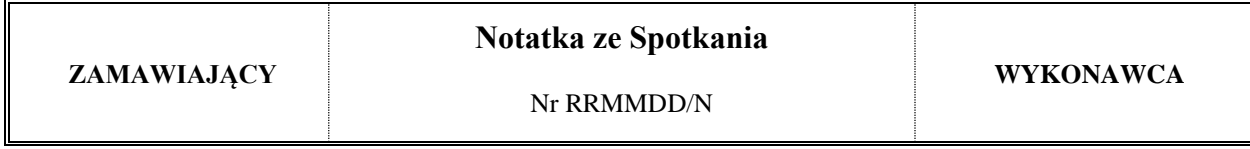

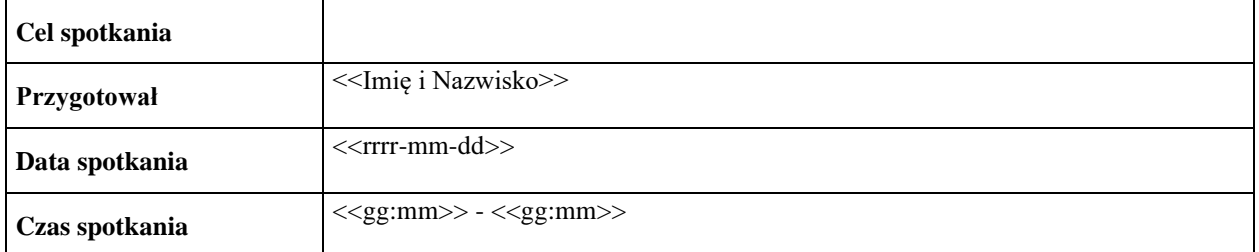

### **Uczestnicy spotkania lub osoby akceptujące:**

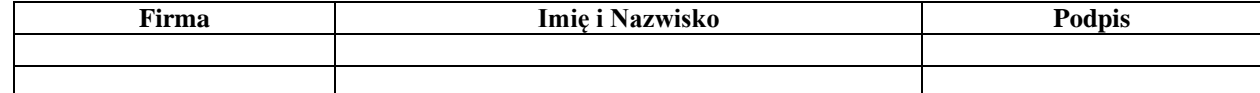

#### **Agenda spotkania.**

<<Tu należy wpisać agendę spotkania.>>

### **Przebieg spotkania.**

<<Tu należy opisać przebieg spotkania.>>

# **Wnioski / ustalenia.**

<<Tu należy wymienić wnioski lub ustalenia.>>

### **Uwagi.**

<<Tu można umieścić dodatkowe uwagi. W przypadku braku uwag należy wpisać słowo: "Brak".>>

### **Sprawy do wykonania.**

<<Tu można wymienić sprawy pozostające do wykonania. W przypadku braku spraw do wykonania należy wpisać słowo: "Brak".>>

### **Zastrzeżenia**

<<Tu należy wpisać ewentualne zastrzeżenia dotyczące treści tej notatki wraz z osobą, która zgłasza zastrzeżenie. W braku zastrzeżeń, należy wpisać słowo "Brak">>

# **ZAŁĄCZNIK NR 13C**

# **Wzór Zgłoszenia problemu**

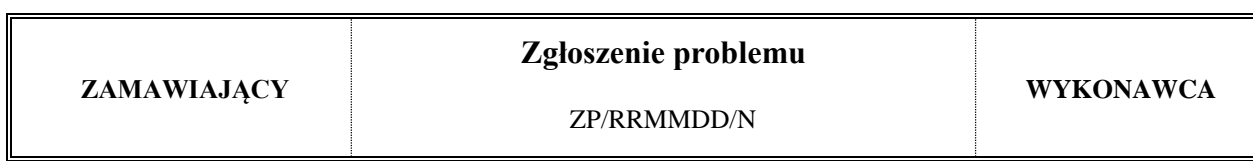

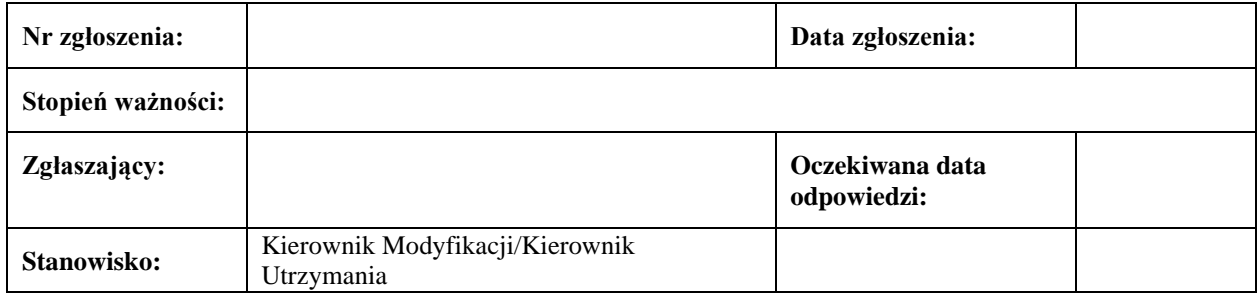

# **1. Zgłoszenie problemu**

- 1) Szczegółowy opis problemu
- 2) Przyczyna wystąpienia problemu wraz z historią jego powstania i próby rozwiązania
- 3) Rodzaj oczekiwanego działania, proponowane sposoby rozwiązania
- 4) Ewentualny wpływ na jakość, harmonogram, koszty
- 5) Załączniki

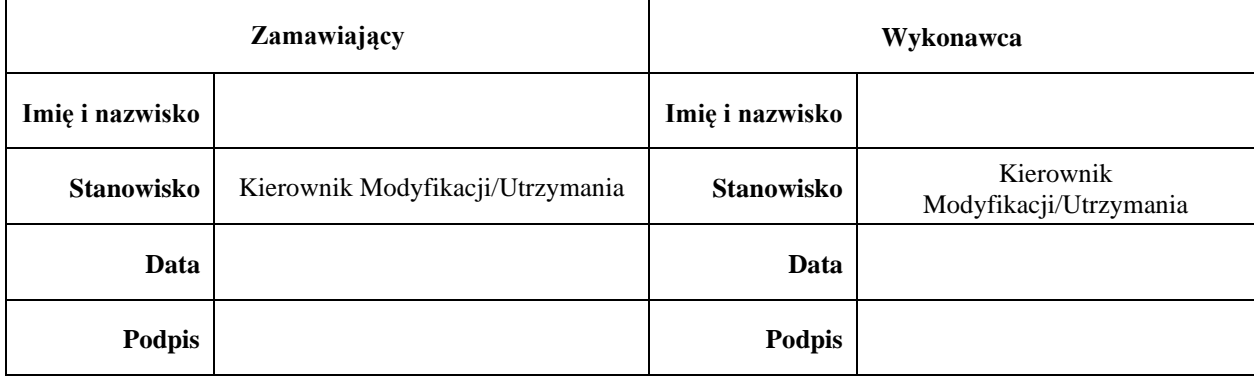

# **2. Decyzja Koordynatorów Umowy**

Szczegółowy opis decyzji

Wpływ decyzji na Umowę

# Załączniki

Status Zgłoszenia problemu – Rozwiązany/Eskalowany

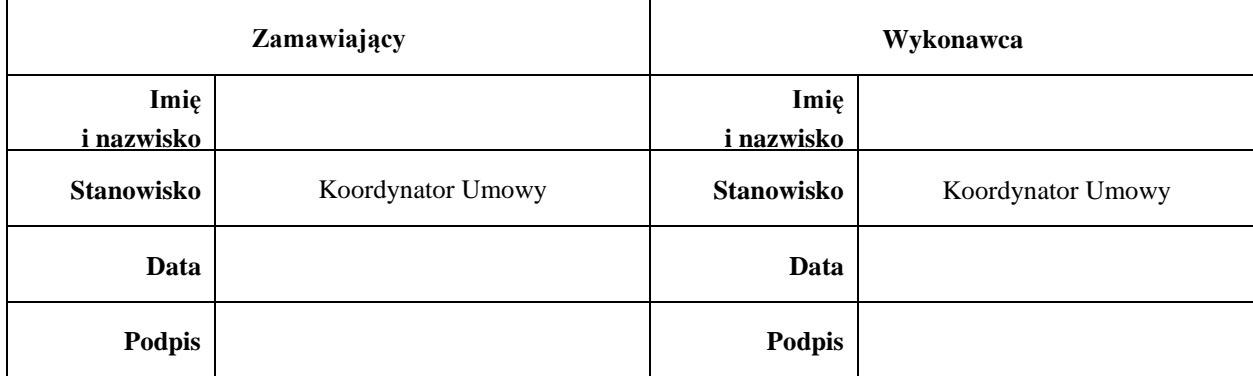

# **3. Decyzja Komitetu Sterującego**

Szczegółowy opis decyzji

Wpływ decyzji na Umowę

# Załączniki

Status Zgłoszenia problemu – Rozwiązany/Eskalowany

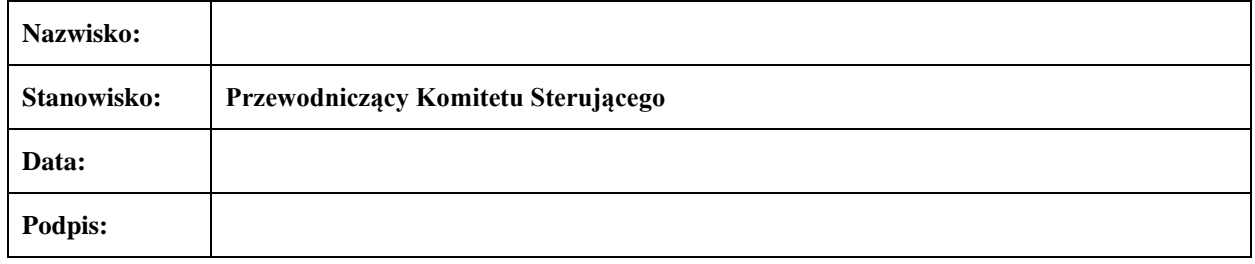

# **4. Sygnatariusze Umowy**

Szczegółowy opis decyzji

Wpływ decyzji na Umowę

# Załączniki

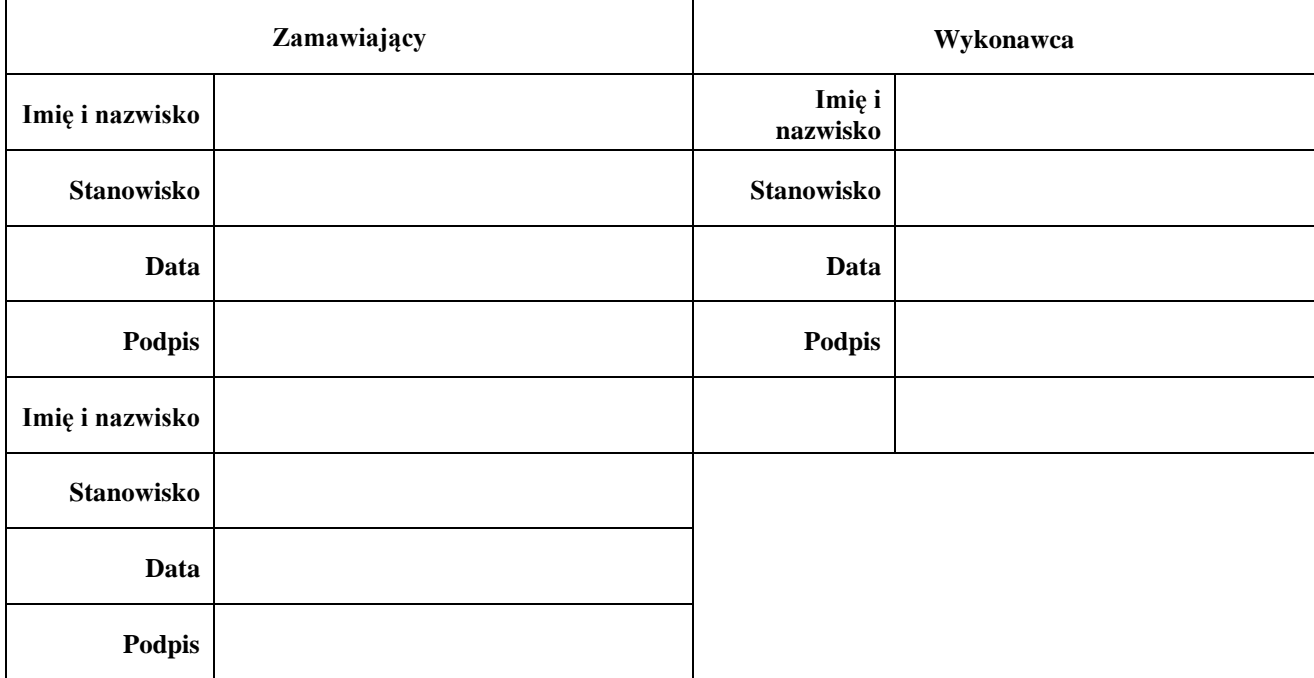

# **ZAŁĄCZNIK NR 14**

# **Załączniki nr 5, nr 8 i nr 11 i nr 12**

**do Polityki bezpieczeństwa informacji w ARiMR stanowiącej załącznik do Zarządzenia Prezesa Agencji Restrukturyzacji i Modernizacji Rolnictwa nr 78/2019 z dnia 3 czerwca 2019 r. w sprawie wprowadzenia Polityki bezpieczeństwa informacji w Agencji Restrukturyzacji i Modernizacji Rolnictwa z późn. zm.**

# **(w odrębnym pliku)**

# **Załącznik nr 15 Wzór umowy powierzenia przetwarzania danych osobowych - Wykonawca**

# **Umowa powierzenia przetwarzania danych osobowych zawarta w dniu ………………….. w Warszawie (dalej zwana także – "Umową Powierzenia").**

#### pomiędzy:

a

Agencją Restrukturyzacji i Modernizacji Rolnictwa z siedzibą w Warszawie przy al. Jana Pawła II nr 70, 00-175 Warszawa, REGON nr 010613083, zarejestrowanym podatnikiem podatku od towarów i usług, NIP 526-19-33-940, zwaną w dalszej części umowy "Zamawiającym" lub "Administratorem", reprezentowaną przez:

…………………………………………………………………………………………………...

…………………………………………………………………………………………………...

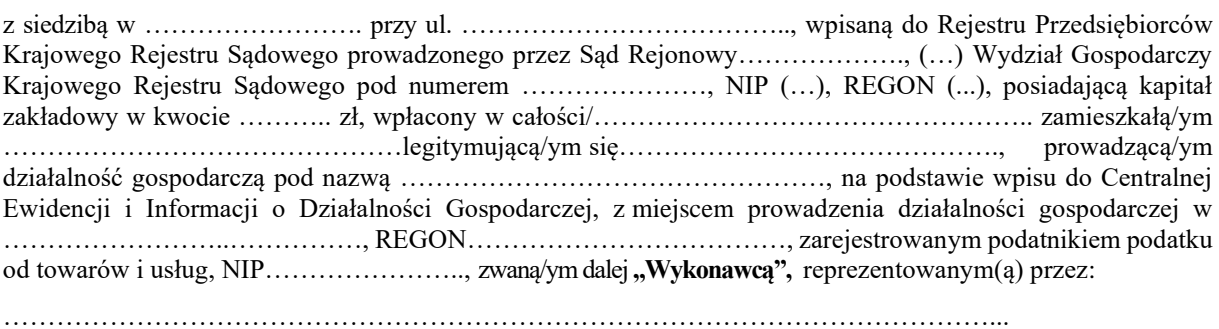

Zamawiający i Wykonawca w dalszej części niniejszej Umowy Powierzenia zwani są także pojedynczo "Stroną" i łącznie "Stronami".

#### **§ 1**

#### **Powierzenie przetwarzania danych osobowych.**

- 1. W celu wykonania Umowy nr ………………………. z dnia ………………….... (dalej zwana także "Umową") zawartej pomiędzy wyżej wymienionymi Stronami, Zamawiający powierza Wykonawcy w trybie art. 28 Rozporządzenia Parlamentu Europejskiego i Rady (UE) 2016/679 z dnia 27 kwietnia 2016 r. w sprawie ochrony osób fizycznych w związku z przetwarzaniem danych osobowych i w sprawie swobodnego przepływu takich danych oraz uchylenia dyrektywy 95/46/WE (ogólne rozporządzenie o ochronie danych) (Dz. Urz. UE L 119 z 04.05.2016, str. 1, Dz. Urz. UE L 127 z 23.05.2018, str. 2 oraz Dz. Urz. UE L 74 z 04.03.2021, str. 35), zwanego również "Rozporządzenie" lub "ogólne rozporządzenie o ochronie danych", przetwarzanie danych osobowych znajdujących się w systemie teleinformatycznym ARiMR w zbiorze/zbiorach: ……………………………………………..., a Wykonawca zobowiązuje się do przetwarzania powierzonych danych osobowych w powyższym celu, w zakresie i w sposób niezbędny do wykonania Umowy.
- 2. Wykonawca zapewnia wystarczające gwarancje wdrożenia odpowiednich środków technicznych i organizacyjnych, by przetwarzanie spełniało wymogi ogólnego rozporządzenia o ochronie danych i chroniło prawa osób, których te dane dotyczą. Wykonawca zobowiązuje się do przekazania Administratorowi - celem spełnienia wymogu rozliczalności - niezbędnych informacji i dokumentów lub innych dowodów potwierdzających realizację obowiązku, o którym mowa w zdaniu pierwszym.
- 3. Na podstawie Umowy powierzenia przetwarzania danych osobowych Strony określają jej przedmiot w następujący sposób:

1) Zamawiający powierza Wykonawcy przetwarzanie danych osobowych w zakresie<sup>1</sup>:

a) charakter przetwarzania:..…..…………………….……………………………..;

- b) kategoria osób, których dane dotyczą:…………………………………………..;
- c) rodzaj danych osobowych:…………….………………………………………..;
- 2) Zamawiający powierza Wykonawcy przetwarzanie danych osobowych poprzez wykonanie następujących operacji na powierzonych danych osobowych<sup>2</sup>:
	- a) …………………………………………………………………………………..; b) …………………………………………………………………………………..;
	- c) …………………………………………………………………………………..;
	- d) ……………………………………………………………………………….......
- 4. Dane osobowe będą przekazane Wykonawcy przez Zamawiającego poprzez nadanie osobom wskazanym przez Wykonawcę praw dostępu do systemu teleinformatycznego ARiMR, w którym te dane się znajdują, dostępnego w<sup>3</sup> ……………………………………………………………………………………….
- 5. Wniosek o nadanie uprawnień dostępu do systemu teleinformatycznego ARiMR przez Zamawiającego osobom wskazanym przez Wykonawcę, potwierdzać będzie na piśmie upoważniony pełnomocnik Wykonawcy.
- 6. Dane osobowe zostaną przekazane przez Zamawiającego po dostarczeniu mu przez Wykonawcę wykazu obszarów przetwarzania, przez który należy rozumieć wykaz budynków, pomieszczeń lub części pomieszczeń, w których powierzone dane będą przetwarzane. Wykaz obszarów przetwarzania będzie aktualizowany przez Wykonawcę, który w terminie 3 dni po każdej zmianie obszarów przetwarzania powierzonych danych jest obowiązany dostarczyć Zamawiającemu nowy wykaz obszarów ich przetwarzania.
- 7. Strony ustalają, że odwołanie przez Wykonawcę umocowania udzielonego pełnomocnikowi, o którym mowa w ust. 5 dokonywane będzie na piśmie. O każdorazowym odwołaniu wskazanego powyżej upoważnienia Wykonawca zobowiązany jest niezwłocznie poinformować Zamawiającego w formie pisemnej.
- 8. Wykonawca zobowiązuje się przetwarzać dane osobowe wyłącznie na udokumentowane polecenie Administratora, chyba że obowiązek taki nakłada na niego prawo Unii lub prawo państwa członkowskiego. W przypadku, gdy obowiązek przetwarzania danych osobowych przez Wykonawcę wynika z obowiązujących przepisów prawa unijnego lub krajowego, Wykonawca informuje Administratora na piśmie lub drogą elektroniczną, na adresy wskazane w § 7 ust. 4 Umowy Powierzenia – przed rozpoczęciem przetwarzania – o tym obowiązku prawnym, o ile prawo to nie zabrania udzielania takiej informacji z uwagi na ważny interes publiczny.
- 9. Wykonawca zobowiązuje się niezwłocznie informować Administratora, jeżeli jego zdaniem wydane mu polecenie, o którym mowa w ust. 8 stanowi naruszenie ogólnego rozporządzenia o ochronie danych lub innych przepisów Unii lub państwa członkowskiego o ochronie danych. Informacja ta powinna zawierać wskazanie przepisu prawa, który w ocenie Wykonawcy został naruszony i uzasadnienie oraz powinna być przekazana na piśmie lub drogą elektroniczną, na adres Administratora wskazany w § 7 ust. 4 Umowy Powierzenia.

#### **§ 2 Zasady przetwarzania powierzonych danych osobowych.**

<sup>1</sup> Należy dokładnie określić: charakter przetwarzania (tj. zespół cech właściwych całemu procesowi lub poszczególnych operacji przetwarzania, np. przetwarzanie danych może odbywać się elektronicznie lub w formie papierowej, w sposób zautomatyzowany, półautomatycznie lub ręcznie; przetwarzanie danych może odbywać się także w sposób ciągły, systematyczny lub sporadyczny; charakter (operacji) przetwarzania danych to sposób ich dokonywania – częstotliwość/powtarzalność, czasowość, długoterminowość, masowość z uwzględnieniem zastosowanych technologii); kategorię osób, których dane dotyczą (tj. informacje dotyczące charakterystyki określonej grupy podmiotów danych, np. dane pracowników Administratora, dane producenta rolnego/beneficjenta); rodzaj danych osobowych (np. dane zwykłe lub dane szczególnych kategorii, o których mowa w art. 9 ogólnego rozporządzenia o ochronie danych lub dane z art. 10 ogólnego rozporządzenia o ochronie danych, w postaci: np. imienia i nazwiska, adresu zamieszkania, nr PESEL, nr telefonu, nr producenta rolnego, nr działki ewidencyinei).

<sup>2</sup> Należy dokładnie określić rodzaj wykonywanych operacji na powierzonych danych osobowych, np. utrwalanie (tj. kopiowanie, zapisywanie), przechowywanie (tj. archiwizowanie, wykonywanie kopii bezpieczeństwa, zapisywanie na nośnikach danych i w pamięci komputerów), opracowywanie (tj. analizowanie, porównywanie, testowanie), zmienianie (tj. modyfikowanie, dezintegrowanie), usuwanie (tj. kasowanie z nośników danych i pamięci komputerów, niszczenie danych) itp.

<sup>3</sup> Należy dokładnie określić miejsce (tj. adres), w którym będzie umożliwiony dostęp do systemu teleinformatycznego ARiMR (np. siedziba Wykonawcy).

- 1. Zamawiający jest administratorem danych osobowych w rozumieniu przepisów ogólnego rozporządzenia o ochronie danych.
- 2. Stosownie do przepisów ogólnego rozporządzenia o ochronie danych, Zamawiający powierza, a Wykonawca przyjmuje do przetwarzania dane osobowe wyłącznie w celu i zakresie niezbędnym do wykonania Umowy, o której mowa w § 1 ust. 1 Umowy Powierzenia.
- 3. Wykonawca nie jest uprawniony do dalszego przekazywania (tzw. podpowierzania) danych osobowych uzyskanych od Zamawiającego w trybie powierzenia.
- 4. Wykonawca zobowiązuje się przetwarzać powierzone mu dane osobowe zgodnie z Umową powierzenia, ogólnym rozporządzeniem o ochronie danych oraz z innymi przepisami prawa powszechnie obowiązującego, które chronią prawa osób, których dane dotyczą.
- 5. Wykonawca zobowiązuje się wykonać wszelkie czynności i zobowiązania wynikające z Umowy Powierzenia i ogólnego rozporządzenia o ochronie danych z najwyższą starannością.
- 6. W przypadku wystąpienia zagrożeń mogących mieć wpływ na odpowiedzialność Zamawiającego za przetwarzanie powierzonych danych osobowych, Wykonawca zobowiązuje się niezwłocznie zawiadomić o tych zagrożeniach Zamawiającego i podjąć wszelkie działania niezbędne dla usunięcia tych zagrożeń oraz natychmiast zawiadomić Zamawiającego o podjętych działaniach.
- 7. Wykonawca zobowiązuje się niezwłocznie, ale nie później niż w ciągu 3 (trzech) dni roboczych (rozumianych jako dni od poniedziałku do piątku, za wyjątkiem dni ustawowo wolnych od pracy) do informowania Administratora o jakimkolwiek postępowaniu (w tym sądowym lub administracyjnym), którego przedmiot stanowi przetwarzanie powierzonych danych osobowych, o jakiejkolwiek decyzji administracyjnej lub rozstrzygnięciu odnoszącym się do przetwarzania tych danych, skierowanym do Wykonawcy, a także o wszelkich zaplanowanych lub prowadzonych kontrolach i inspekcjach u Wykonawcy, dotyczących przetwarzania powierzonych danych.
- 8. W przypadku wszczęcia przeciwko Zamawiającemu przez osobę trzecią jakiegokolwiek postępowania (w szczególności administracyjnego lub sądowego) opartego na twierdzeniu, że przetwarzanie powierzonych danych osobowych nastąpiło z naruszeniem przepisów Rozporządzenia, przepisów prawa krajowego wprowadzonych na mocy Rozporządzenia oraz innych przepisów prawa powszechnie obowiązującego, chroniących prawa osób, których dane dotyczą, Wykonawca zobowiązuje się na żądanie Zamawiającego do udzielenia Zamawiającemu wszelkich informacji i wyjaśnień oraz przekazania Zamawiającemu wszelkich dokumentów wymaganych przez Zamawiającego, potrzebnych mu do wzięcia udziału w tym postępowaniu. Wykonawca niniejszym zobowiązuje się do zapewnienia Zamawiającemu na swój koszt ochrony sądowej oraz do poniesienia konsekwencji zapadłego wyroku sądowego.
- 9. Wykonawca zobowiązuje się do udostępniania Administratorowi wszelkich informacji niezbędnych do wykazania spełnienia obowiązków określonych w art. 28 Rozporządzenia oraz umożliwiania Administratorowi lub audytorowi upoważnionemu przez Administratora przeprowadzanie audytów, w tym inspekcji i przyczynianie się do nich.

### **§ 3**

# **Zabezpieczenie powierzonych danych osobowych.**

- 1. Wykonawca oświadcza, że będzie przetwarzał powierzone dane osobowe przy użyciu urządzeń i systemów informatycznych zapewniających odpowiedni poziom bezpieczeństwa przetwarzania, o którym mowa w art. 32 ogólnego rozporządzenia o ochronie danych, odpowiadający ryzyku naruszenia praw lub wolności osób fizycznych, których powierzone dane dotyczą.
- 2. Wykonawca zobowiązuje się spełnić warunki, w tym podjąć środki zabezpieczające powierzone dane osobowe, o których mowa w art. 32 ogólnego rozporządzenia o ochronie danych. W szczególności Wykonawca zobowiązuje się do:
	- 1) zapewnienia kontroli nad prawidłowością przetwarzania powierzonych danych osobowych,
	- 2) zastosowania odpowiednich środków technicznych i organizacyjnych zapewniających ochronę przetwarzanych danych osobowych, a w szczególności zabezpieczenia powierzonych danych osobowych przed ich udostępnieniem osobom nieupoważnionym, zabraniem przez osobę nieuprawnioną, przypadkową lub niezgodną z prawem modyfikacją, utratą, zniszczeniem lub uszkodzeniem,
	- 3) dopuszczenia do obsługi systemu informatycznego oraz urządzeń wchodzących w jego skład służących do przetwarzania powierzonych danych osobowych wyłącznie osób, których dostęp do danych osobowych jest niezbędny dla realizacji Umowy i posiadających wydane przez niego upoważnienie,
- 4) prowadzenia aktualnej ewidencji osób upoważnionych do przetwarzania powierzonych danych osobowych,
- 5) zapewnienia, aby osoby upoważnione do przetwarzania powierzonych danych osobowych zachowały je w tajemnicy także po wygaśnięciu niniejszej Umowy Powierzenia, między innymi poprzez poinformowanie tych osób o prawnych konsekwencjach naruszenia poufności powierzonych danych osobowych i wykorzystania tych danych niezgodnie z przeznaczeniem oraz odebranie od tych osób oświadczeń o zachowaniu w tajemnicy wskazanych danych osobowych,
- 6) niewykorzystywania powierzonych danych osobowych dla celów innych niż wykonywanie Umowy, o której mowa w §1 ust. 1 Umowy Powierzenia,
- 7) uwzględniając charakter przetwarzania, pomagania Administratorowi poprzez odpowiednie środki techniczne i organizacyjne wywiązać się z obowiązku odpowiadania na żądania osoby, której dane dotyczą w zakresie wykonywania jej praw określonych w rozdziale III ogólnego rozporządzenia o ochronie danych,
- 8) uwzględniając charakter przetwarzania oraz dostępne mu informacje, pomagania Administratorowi wywiązać się z obowiązków określonych w art. 32-36 ogólnego rozporządzenia o ochronie danych,
- 9) w razie stwierdzenia naruszenia ochrony danych osobowych, zawiadomienia Zamawiającego o takim naruszeniu niezwłocznie (na piśmie i drogą elektroniczną, na adresy wskazane w §7 ust. 4 Umowy Powierzenia), lecz nie później niż w ciągu 12 godzin od jego wykrycia. Zawiadomienie o stwierdzeniu naruszenia powinno zostać przesłane Administratorowi wraz z niezbędną dokumentacją odnoszącą się do naruszenia - w szczególności opisującą charakter naruszenia ochrony danych osobowych, jego skalę, możliwe konsekwencje naruszenia ochrony danych, czas zdarzenia, osoby odpowiedzialne i osoby poszkodowane - celem umożliwienia Administratorowi spełnienia obowiązku powiadomienia organu nadzoru,
- 10) prowadzenia w formie pisemnej (w tym elektronicznej) rejestru wszystkich kategorii czynności przetwarzania, dokonywanych w imieniu Zamawiającego.

### **§ 4 Nadzór nad wykonywaniem Umowy Powierzenia.**

- 1. Zamawiający jest uprawniony w każdym czasie do przeprowadzania audytów sposobu wykonywania Umowy Powierzenia przez Wykonawcę, w tym sprawdzania czy środki techniczne i organizacyjne zabezpieczające przetwarzanie powierzonych danych, zastosowane przez Wykonawcę, odpowiadają ryzyku naruszenia praw lub wolności osób, których dane dotyczą. Ponadto Zamawiający ma prawo dokonać weryfikacji, czy Wykonawca przetwarzając powierzone dane osobowe przestrzega przepisów ogólnego rozporządzenia o ochronie danych oraz innych mających zastosowanie przepisów w zakresie, w jakim ewentualne naruszenie tych przepisów mogłoby prowadzić do ponoszenia odpowiedzialności przez Zamawiającego, w tym zagrażało bezpieczeństwu powierzonych danych osobowych lub naruszało prawa osób trzecich.
- 2. W celu wykonania audytu upoważnieni pracownicy Zamawiającego mają prawo:
	- 1) wstępu do obszarów przetwarzania powierzonych danych osobowych (m.in. pomieszczeń) i przeprowadzania czynności audytowych,
	- 2) pozyskania informacji o sposobie przetwarzania powierzonych danych,
	- 3) żądania od Wykonawcy udostępnienia dokumentów, złożenia pisemnych i ustnych wyjaśnień w celu ustalenia stanu faktycznego,
	- 4) przeprowadzania oględzin urządzeń, nośników oraz systemów informatycznych Wykonawcy służących do przetwarzania powierzonych danych osobowych,
	- 5) 4.…………………………………………………………………………………...
- 3. Z czynności audytowych przeprowadzający audyt pracownicy Zamawiającego sporządzają protokół w dwóch egzemplarzach – podpisany przez przedstawicieli obu Stron – z których jeden egzemplarz doręcza się Wykonawcy.
- 4. Wykonawca zapewnia możliwość niezwłocznego przeprowadzenia czynności audytowych przez Zamawiającego w każdym z obszarów przetwarzania powierzonych danych osobowych. Osoby uprawnione do przeprowadzenia audytu mają prawo niezwłocznego wstępu do obszarów przetwarzania powierzonych danych osobowych, w dniach i w godzinach wykonywania pracy u

<sup>4</sup>Wymienić inne uprawnienia upoważnionych pracowników Zamawiającego, związane z wykonaniem audytu, np. uczestniczenie w procesie migracji danych osobowych.

Wykonawcy, na ustne żądanie skierowane do osób zapewniających ochronę fizyczną wraz z okazaniem upoważnienia do przeprowadzenia audytu.

- 5. W przypadku ujawnienia okoliczności uznanych przez Zamawiającego za nieprawidłowości w zakresie wykonywania Umowy Powierzenia lub ogólnego rozporządzenia o ochronie danych, Wykonawca zobowiązuje się do ich usunięcia w wyznaczonym przez Zamawiającego terminie. W razie niezastosowania się przez Wykonawcę do wydanych mu poleceń, w tym m.in. w przypadku nieusunięcia przez Wykonawcę wskazanej mu nieprawidłowości w wyznaczonym terminie, Zamawiający może naliczyć Wykonawcy karę umowną w wysokości 50 000,00 zł (słownie: pięćdziesiąt tysięcy złotych 00/100) za każdy przypadek stwierdzonej i nieusuniętej w terminie nieprawidłowości.
- 6. Jeżeli nieprawidłowości wskazane w ust. 5 zostaną ponownie ujawnione, Zamawiający może naliczyć Wykonawcy karę umowną w wysokości wskazanej w ust. 5 bez wyznaczania terminu do usunięcia tych nieprawidłowości.
- 7. W przypadku naliczenia kary umownej, Zamawiający może według własnego wyboru:
	- 1) potrącać karę umowną z łącznego wynagrodzenia za wykonanie Umowy, o której mowa w § 1 ust. 1 Umowy Powierzenia.
	- 2) skorzystać z zabezpieczenia należytego wykonania Umowy, o której mowa w § 1 ust. 1 Umowy Powierzenia.
	- 3) wezwać Wykonawcę do zapłaty kary umownej w terminie 14 dni od dnia doręczenia pisemnego wezwania do jej zapłaty.

### **§ 5 Przetwarzanie powierzonych danych osobowych po wygaśnięciu Umowy Powierzenia.**

- 1. Umowa Powierzenia wygasa z upływem 14 dni od dnia wykonania, rozwiązania, wygaśnięcia, unieważnienia lub odstąpienia od Umowy, o której mowa w § 1 ust. 1 Umowy Powierzenia. W przypadku realizacji zobowiązań z tytułu rękojmi lub gwarancji, Umowa Powierzenia wygasa z upływem 14 dni od dnia realizacji tych zobowiązań.
- 2. W przypadku wystąpienia okoliczności, o której mowa w ust. 1, Wykonawca zobowiązuje się niezwłocznie, nie później jednak niż w terminie 14 dni od dnia wystąpienia tej okoliczności, trwale usunąć wszelkie powierzone mu na podstawie Umowy Powierzenia dane osobowe oraz wszelkie ich istniejące kopie, w tym skutecznie usunąć te dane z nośników elektronicznych pozostających w jego dyspozycji lub zwrócić dane, chyba że prawo Unii lub prawo państwa członkowskiego nakazują dalej przechowywanie danych osobowych. Zamawiający celem zweryfikowania wykonania przez Wykonawcę zobowiązań wskazanych w zdaniu pierwszym niniejszego ustępu uprawniony jest do przeprowadzenia audytu na zasadach wskazanych w §4 ust. 1-4 Umowy Powierzenia.
- 3. Powierzenie przetwarzania danych osobowych trwa do upływu terminu wskazanego w ust. 1.
- 4. Celem usunięcia wątpliwości Strony ustalają, że pomimo wygaśnięcia Umowy Powierzenia zachowują moc obowiązującą wszelkie postanowienia nakładające lub mogące nałożyć na Wykonawcę jakiekolwiek zobowiązanie względem Zamawiającego, po terminie wygaśnięcia Umowy Powierzenia, w tym m.in. postanowienia §2 ust. 8, §5 ust. 2 i §5 ust. 5 Umowy Powierzenia.
- 5. W przypadku niewykonania przez Wykonawcę zobowiązania wynikającego z treści §5 ust. 2 Umowy Powierzenia Zamawiający uprawniony jest do naliczenia Wykonawcy kary umownej w wysokości 50 000,00 zł (słownie: pięćdziesiąt tysięcy złotych 00/100). W przypadku naliczenia kary umownej wskazanej w zdaniu pierwszym niniejszego ustępu stosuje się odpowiednio postanowienia §4 ust. 7 Umowy Powierzenia.
- 6. W przypadku naruszenia przez Wykonawcę zobowiązania, o którym mowa w § 3 ust. 2 pkt 5, Zamawiający uprawniony jest do naliczenia Wykonawcy kary umownej w wysokości 50 000,00 zł (słownie: pięćdziesiąt tysięcy złotych 00/100) za każdy przypadek naruszenia. W przypadku naliczenia kary umownej wskazanej w zdaniu pierwszym niniejszego ustępu stosuje się odpowiednio postanowienia § 4 ust. 7 Umowy Powierzenia.
- 7. Jeżeli na skutek niewykonania lub nienależytego wykonania Umowy Powierzenia powstanie szkoda przewyższająca zastrzeżoną karę umowną, Zamawiającemu, oprócz tej kary, przysługuje prawo do dochodzenia odszkodowania uzupełniającego. Jeżeli szkoda powstanie z innych przyczyn, niż te, ze względu na które zastrzeżono karę umowną, Zamawiającemu przysługuje prawo do dochodzenia odszkodowania na zasadach ogólnych Kodeksu cywilnego.

Strona 323 z 355

## **§ 6 Wykonywanie Umowy Powierzenia.**

- 1. Wynagrodzenie z tytułu wykonania Umowy Powierzenia zawarte jest w wynagrodzeniu przewidzianym dla Wykonawcy w pkt 8.1 Umowy.
- 2. Wykonanie Umowy Powierzenia nie może być podstawą dodatkowych roszczeń Wykonawcy wobec Zamawiającego.
- 3. Uprawnienie Zamawiającego względem Wykonawcy do kary umownej oraz odszkodowań wskazanych w niniejszej Umowie Powierzenia nie wyłącza odpowiedzialności Wykonawcy w przypadku wystąpienia zdarzenia, o którym mowa w §2 ust. 8 niniejszej Umowy Powierzenia.

#### **§ 7 Postanowienia końcowe.**

- 1. Wszelkie zmiany Umowy Powierzenia dokonywane będą w formie pisemnej pod rygorem nieważności.
- 2. W sprawach nieuregulowanych Umową Powierzenia mają zastosowanie w szczególności przepisy Kodeksu cywilnego oraz przepisy ogólnego rozporządzenia o ochronie danych.
- 3. Sądem właściwym dla rozstrzygania sporów powstałych w związku z zawarciem lub wykonywaniem Umowy Powierzenia jest sąd powszechny właściwy dla siedziby Zamawiającego.
- 4. Wszelka korespondencja w sprawach związanych z Umową Powierzenia będzie kierowana do:
	- a) Administratora na następujące dane kontaktowe: adres (…), tel. (…), e-mail (…);
	- b) Wykonawcy na następujące dane kontaktowe: adres (…), tel. (…), e-mail (…).
- 5. Dane przedstawicieli Stron: a) Administratora w kontaktach z Wykonawcą w zakresie ustaleń Umowy Powierzenia reprezentować będą następujące osoby: (…);

b) Wykonawcę w kontaktach z Administratorem w zakresie ustaleń Umowy Powierzenia reprezentować będą następujące osoby: (…).

- 6. Zmiana adresów i danych osób wskazanych w ust. 4 i 5 nie stanowi zmiany Umowy Powierzenia. O każdej zmianie powyższych danych Strony powiadomią się na piśmie, za potwierdzeniem odbioru lub drogą elektroniczną.
- 7. Umowa Powierzenia wchodzi w życie z dniem jej podpisania przez Strony.
- 8. Umowę Powierzenia sporządzono w 4 jednobrzmiących egzemplarzach 3 dla Zamawiającego i 1 dla Wykonawcy.

ZAMAWIAJĄCY WYKONAWCA

……………………………. …………………………

# **Załącznik nr 15A Wzór umowy powierzenia przetwarzania danych osobowych - Podwykonawca**

### **Umowa powierzenia przetwarzania danych osobowych zawarta w dniu ………………….. w Warszawie (dalej zwana także – "Umową Powierzenia").**

#### pomiędzy:

Agencją Restrukturyzacji i Modernizacji Rolnictwa z siedzibą w Warszawie przy al. Jana Pawła II nr 70, 00-175 Warszawa, REGON nr 010613083, zarejestrowanym podatnikiem podatku od towarów i usług, NIP 526-19-33-940, zwaną w dalszej części umowy "Zamawiającym" lub "Administratorem", reprezentowaną przez:

…………………………………………………………………………………………………... a

…………………………………………………………………………………………………...

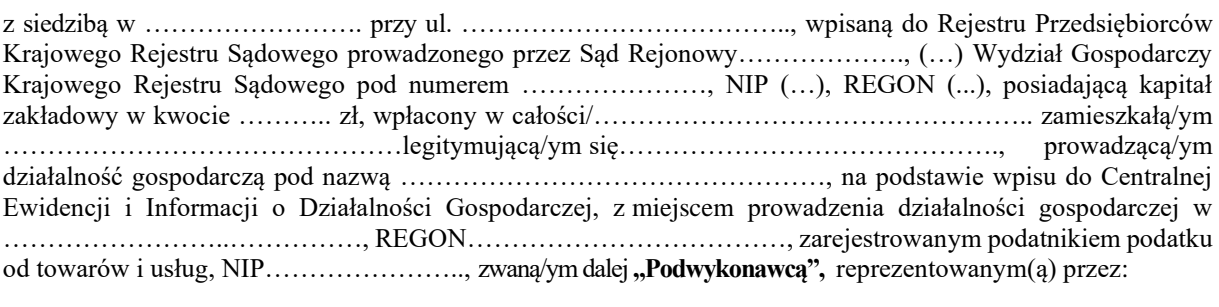

…………………………………………………………………………………………………...

Zamawiający i Podwykonawca w dalszej części niniejszej Umowy Powierzenia zwani są także pojedynczo "Stroną" i łącznie "Stronami".

#### **§ 1**

#### **Powierzenie przetwarzania danych osobowych.**

- 1. W celu wykonania Umowy nr ………………………. z dnia ………………….... (dalej zwana także "Umową") zawartej pomiędzy Zamawiającym a<sup>5</sup> ……………………… (Wykonawcą), Zamawiający powierza Podwykonawcy w trybie art. 28 Rozporządzenia Parlamentu Europejskiego i Rady (UE) 2016/679 z dnia 27 kwietnia 2016 r. w sprawie ochrony osób fizycznych w związku z przetwarzaniem danych osobowych i w sprawie swobodnego przepływu takich danych oraz uchylenia dyrektywy 95/46/WE (ogólne rozporządzenie o ochronie danych) (Dz. Urz. UE L 119 z 04.05.2016, str. 1, Dz. Urz. UE L 127 z 23.05.2018, str. 2 oraz Dz. Urz. UE L 74 z 04.03.2021, str. 35) zwanego również "Rozporządzenie" lub "ogólne rozporządzenie o ochronie danych", przetwarzanie danych osobowych znajdujących się w systemie teleinformatycznym ARiMR w zbiorze/zbiorach: ……………………………………………..., a Podwykonawca zobowiązuje się do przetwarzania powierzonych danych osobowych w powyższym celu, w zakresie i w sposób niezbędny do wykonania Umowy.
- 2. Podwykonawca zapewnia wystarczające gwarancje wdrożenia odpowiednich środków technicznych i organizacyjnych, by przetwarzanie spełniało wymogi ogólnego rozporządzenia o ochronie danych i chroniło prawa osób, których te dane dotyczą. Podwykonawca zobowiązuje się do przekazania Administratorowi - celem spełnienia wymogu rozliczalności - niezbędnych informacji i dokumentów lub innych dowodów potwierdzających realizację obowiązku, o którym mowa w zdaniu pierwszym.

<sup>&</sup>lt;sup>5</sup> Należy wpisać Wykonawcę, na rzecz którego Podwykonawca wykonuje obowiązki w ramach Umowy głównej.
- 3. Na podstawie Umowy powierzenia przetwarzania danych osobowych Strony określają jej przedmiot w następujący sposób:
	- 1) Zamawiający powierza Podwykonawcy przetwarzanie danych osobowych w zakresie<sup>6</sup>:
		- a) charakter przetwarzania:…….…………………………………………………..;
		- b) kategoria osób, których dane dotyczą:……..……………………………..……..;

c) rodzaj danych osobowych:..……………...……………………………………..;

- 2) Zamawiający powierza Podwykonawcy przetwarzanie danych osobowych poprzez wykonanie następujących operacji na powierzonych danych osobowych<sup>7</sup>:
	- e) …………………………………………………………………………………..; f) …………………………………………………………………………………..; g) …………………………………………………………………………………..;
	- h) ……………………………………………………………………………….......
- 4. Dane osobowe będą przekazane Podwykonawcy przez Zamawiającego poprzez nadanie osobom wskazanym przez Podwykonawcę praw dostępu do systemu teleinformatycznego ARiMR, w którym te<br>dostepu się znajdują dostępu do systemu teleinformatycznego ARiMR, w którym te dane się znajdują, dostępnego warmach znajdują, dostępnego warmach znajdują, dostępnego warmach z znajdują, dostępnego w znajdują z kontrologie z znajdują z kontrologie z znajdują z kontrologie z znajdują z kontrologie z z ……………………………………………………………………………………….
- 5. Wniosek o nadanie uprawnień dostępu do systemu teleinformatycznego ARiMR przez Zamawiającego osobom wskazanym przez Podwykonawcę, potwierdzać będzie na piśmie upoważniony pełnomocnik Wykonawcy i pełnomocnik Podwykonawcy.
- 6. Dane osobowe zostaną przekazane przez Zamawiającego po dostarczeniu mu przez Podwykonawcę wykazu obszarów przetwarzania, przez który należy rozumieć wykaz budynków, pomieszczeń lub części pomieszczeń, w których powierzone dane będą przetwarzane. Wykaz obszarów przetwarzania będzie aktualizowany przez Podwykonawcę, który w terminie 3 dni po każdej zmianie obszarów przetwarzania powierzonych danych jest obowiązany dostarczyć Zamawiającemu nowy wykaz obszarów ich przetwarzania.
- 7. Strony ustalają, że odwołanie przez Podwykonawcę umocowania udzielonego pełnomocnikowi, o którym mowa w ust. 5 dokonywane będzie na piśmie. O każdorazowym odwołaniu wskazanego powyżej upoważnienia Podwykonawca zobowiązany jest niezwłocznie poinformować Zamawiającego w formie pisemnej.
- 8. Podwykonawca zobowiązuje się przetwarzać dane osobowe wyłącznie na udokumentowane polecenie Administratora, chyba że obowiązek taki nakłada na niego prawo Unii lub prawo państwa członkowskiego. W przypadku, gdy obowiązek przetwarzania danych osobowych przez Podwykonawcę wynika z obowiązujących przepisów prawa unijnego lub krajowego, Podwykonawca informuje Administratora na piśmie lub drogą elektroniczną, na adresy wskazane w § 7 ust. 4 Umowy Powierzenia – przed rozpoczęciem przetwarzania – o tym obowiązku prawnym, o ile prawo to nie zabrania udzielania takiej informacji z uwagi na ważny interes publiczny.
- 9. Podwykonawca zobowiązuje się niezwłocznie informować Administratora, jeżeli jego zdaniem wydane mu polecenie, o którym mowa w ust. 8 stanowi naruszenie ogólnego rozporządzenia o ochronie danych lub innych przepisów Unii lub państwa członkowskiego o ochronie danych. Informacja ta powinna zawierać wskazanie przepisu prawa, który w ocenie Podwykonawcy został naruszony i uzasadnienie oraz powinna być przekazana na piśmie lub drogą elektroniczną, na adres Administratora wskazany w § 7 ust. 4 Umowy Powierzenia.

<sup>6</sup> Należy dokładnie określić: charakter przetwarzania (tj. zespół cech właściwych całemu procesowi lub poszczególnych operacji przetwarzania, np. przetwarzanie danych może odbywać się elektronicznie lub w formie papierowej, w sposób zautomatyzowany, półautomatycznie lub ręcznie; przetwarzanie danych może odbywać się także w sposób ciągły, systematyczny lub sporadyczny; charakter (operacji) przetwarzania danych

to sposób ich dokonywania – częstotliwość/powtarzalność, czasowość, długoterminowość, masowość z uwzględnieniem zastosowanych technologii); kategorię osób, których dane dotyczą (tj. informacje dotyczące charakterystyki określonej grupy podmiotów danych, np. dane pracowników Administratora, dane producenta rolnego/beneficjenta); rodzaj danych osobowych (np. dane zwykłe lub dane szczególnych kategorii, o których mowa w art. 9 ogólnego rozporządzenia o ochronie danych lub dane z art. 10 ogólnego rozporządzenia o ochronie danych, w postaci: np. imienia i nazwiska, adresu zamieszkania, nr PESEL, nr telefonu, nr producenta rolnego, nr działki ewidencyjnej.

<sup>7</sup> Należy dokładnie określić rodzaj wykonywanych operacji na powierzonych danych osobowych, np. utrwalanie (tj. kopiowanie, zapisywanie), przechowywanie (tj. archiwizowanie, wykonywanie kopii bezpieczeństwa, zapisywanie na nośnikach danych i w pamięci komputerów), opracowywanie (tj. analizowanie, porównywanie, testowanie), zmienianie (tj. modyfikowanie, dezintegrowanie), usuwanie (tj. kasowanie z nośników danych i pamięci komputerów, niszczenie danych) itp.

<sup>8</sup> Należy dokładnie określić miejsce (tj. adres), w którym będzie umożliwiony dostęp do systemu teleinformatycznego ARiMR (np. siedziba Podwykonawcy).

#### **Zasady przetwarzania powierzonych danych osobowych.**

- 1. Zamawiający jest administratorem danych osobowych w rozumieniu przepisów ogólnego rozporządzenia o ochronie danych.
- 2. Stosownie do przepisów ogólnego rozporządzenia o ochronie danych, Zamawiający powierza, a Podwykonawca przyjmuje do przetwarzania dane osobowe wyłącznie w celu i zakresie niezbędnym do wykonania Umowy, o której mowa w § 1 ust. 1 Umowy Powierzenia.
- 3. Podwykonawca nie jest uprawniony do dalszego przekazywania (tzw. podpowierzania) danych osobowych uzyskanych od Zamawiającego w trybie powierzenia.
- 4. Podwykonawca zobowiązuje się przetwarzać powierzone mu dane osobowe zgodnie z Umową Powierzenia, ogólnym rozporządzeniem o ochronie danych oraz z innymi przepisami prawa powszechnie obowiązującego, które chronią prawa osób, których dane dotyczą.
- 5. Podwykonawca zobowiązuje się wykonać wszelkie czynności i zobowiązania wynikające z Umowy Powierzenia i ogólnego rozporządzenia o ochronie danych z najwyższą starannością.
- 6. W przypadku wystąpienia zagrożeń mogących mieć wpływ na odpowiedzialność Zamawiającego za przetwarzanie powierzonych danych osobowych, Podwykonawca zobowiązuje się niezwłocznie zawiadomić o tych zagrożeniach Zamawiającego i podjąć wszelkie działania niezbędne dla usunięcia tych zagrożeń oraz natychmiast zawiadomić Zamawiającego o podjętych działaniach.
- 7. Podwykonawca zobowiązuje się niezwłocznie, ale nie później niż w ciągu 3 (trzech) dni roboczych (rozumianych jako dni od poniedziałku do piątku, za wyjątkiem dni ustawowo wolnych od pracy) do informowania Administratora o jakimkolwiek postępowaniu (w tym sądowym lub administracyjnym), którego przedmiot stanowi przetwarzanie powierzonych danych osobowych, o jakiejkolwiek decyzji administracyjnej lub rozstrzygnięciu odnoszącym się do przetwarzania tych danych, skierowanym do Podwykonawcy, a także o wszelkich zaplanowanych lub prowadzonych kontrolach i inspekcjach u Podwykonawcy, dotyczących przetwarzania powierzonych danych.
- 8. W przypadku wszczęcia przeciwko Zamawiającemu przez osobę trzecią jakiegokolwiek postępowania (w szczególności administracyjnego lub sądowego) opartego na twierdzeniu, że przetwarzanie powierzonych danych osobowych nastąpiło z naruszeniem przepisów Rozporządzenia, przepisów prawa krajowego wprowadzonych na mocy Rozporządzenia oraz innych przepisów prawa powszechnie obowiązującego, chroniących prawa osób, których dane dotyczą, Podwykonawca zobowiązuje się na żądanie Zamawiającego do udzielenia Zamawiającemu wszelkich informacji i wyjaśnień oraz przekazania Zamawiającemu wszelkich dokumentów wymaganych przez Zamawiającego, potrzebnych mu do wzięcia udziału w tym postępowaniu. Podwykonawca niniejszym zobowiązuje się do zapewnienia Zamawiającemu na swój koszt ochrony sądowej oraz do poniesienia konsekwencji zapadłego wyroku sądowego.
- 9. Podwykonawca zobowiązuje się do udostępniania Administratorowi wszelkich informacji niezbędnych do wykazania spełnienia obowiązków określonych w art. 28 Rozporządzenia oraz umożliwiania Administratorowi lub audytorowi upoważnionemu przez Administratora przeprowadzanie audytów, w tym inspekcji i przyczynianie się do nich.

#### **§ 3 Zabezpieczenie powierzonych danych osobowych.**

- 1. Podwykonawca oświadcza, że będzie przetwarzał powierzone dane osobowe przy użyciu urządzeń i systemów informatycznych zapewniających odpowiedni poziom bezpieczeństwa przetwarzania, o którym mowa w art. 32 ogólnego rozporządzenia o ochronie danych, odpowiadający ryzyku naruszenia praw lub wolności osób fizycznych, których powierzone dane dotyczą.
- 2. Podwykonawca zobowiązuje się spełnić warunki w tym podjąć środki zabezpieczające powierzone dane osobowe, o których mowa w art. 32 ogólnego rozporządzenia o ochronie danych. W szczególności Podwykonawca zobowiązuje się do:
	- 1) zapewnienia kontroli nad prawidłowością przetwarzania powierzonych danych osobowych,
	- 2) zastosowania odpowiednich środków technicznych i organizacyjnych zapewniających ochronę przetwarzanych danych osobowych, a w szczególności zabezpieczenia powierzonych danych osobowych przed ich udostępnieniem osobom nieupoważnionym, zabraniem przez osobę nieuprawnioną, przypadkową lub niezgodną z prawem modyfikacją, utratą, zniszczeniem lub uszkodzeniem,
- 3) dopuszczenia do obsługi systemu informatycznego oraz urządzeń wchodzących w jego skład służących do przetwarzania powierzonych danych osobowych wyłącznie osób, których dostęp do danych osobowych jest niezbędny dla realizacji Umowy i posiadających wydane przez niego upoważnienie,
- 4) prowadzenia aktualnej ewidencji osób upoważnionych do przetwarzania powierzonych danych osobowych,
- 5) zapewnienia, aby osoby upoważnione do przetwarzania powierzonych danych osobowych zachowały je w tajemnicy także po wygaśnięciu niniejszej Umowy Powierzenia, między innymi poprzez poinformowanie tych osób o prawnych konsekwencjach naruszenia poufności powierzonych danych osobowych i wykorzystania tych danych niezgodnie z przeznaczeniem oraz odebranie od tych osób oświadczeń o zachowaniu w tajemnicy wskazanych danych osobowych,
- 6) niewykorzystywania powierzonych danych osobowych dla celów innych niż wykonywanie Umowy, o której mowa w §1 ust. 1 Umowy Powierzenia,
- 7) uwzględniając charakter przetwarzania, pomagania Administratorowi poprzez odpowiednie środki techniczne i organizacyjne wywiązać się z obowiązku odpowiadania na żądania osoby, której dane dotyczą w zakresie wykonywania jej praw określonych w rozdziale III ogólnego rozporządzenia o ochronie danych,
- 8) uwzględniając charakter przetwarzania oraz dostępne mu informacje, pomagania Administratorowi wywiązać się z obowiązków określonych w art. 32-36 ogólnego rozporządzenia o ochronie danych,
- 9) w razie stwierdzenia naruszenia ochrony danych osobowych, zawiadomienia Zamawiającego o takim naruszeniu niezwłocznie (na piśmie i drogą elektroniczną, na adresy wskazane w §7 ust. 4 Umowy Powierzenia), lecz nie później niż w ciągu 12 godzin od jego wykrycia. Zawiadomienie o stwierdzeniu naruszenia powinno zostać przesłane Administratorowi wraz z niezbędną dokumentacją odnoszącą się do naruszenia - w szczególności opisującą charakter naruszenia ochrony danych osobowych, jego skalę, możliwe konsekwencje naruszenia ochrony danych, czas zdarzenia, osoby odpowiedzialne i osoby poszkodowane - celem umożliwienia Administratorowi spełnienia obowiązku powiadomienia organu nadzoru,
- 10) prowadzenia w formie pisemnej (w tym elektronicznej) rejestru wszystkich kategorii czynności przetwarzania, dokonywanych w imieniu Zamawiającego.

### **§ 4 Nadzór nad wykonywaniem Umowy Powierzenia.**

1. Zamawiający jest uprawniony w każdym czasie do przeprowadzania audytów sposobu wykonywania Umowy Powierzenia przez Podwykonawcę, w tym sprawdzania, czy środki techniczne i organizacyjne zabezpieczające przetwarzanie powierzonych danych, zastosowane przez Podwykonawcę, odpowiadają ryzyku naruszenia praw lub wolności osób, których dane dotyczą. Ponadto Zamawiający ma prawo dokonać weryfikacji, czy Podwykonawca przetwarzając powierzone dane osobowe przestrzega przepisów ogólnego rozporządzenia o ochronie danych oraz innych mających zastosowanie przepisów w zakresie, w jakim ewentualne naruszenie tych przepisów mogłoby prowadzić do ponoszenia odpowiedzialności przez Zamawiającego, w tym zagrażało bezpieczeństwu powierzonych danych osobowych lub naruszało prawa osób trzecich.

2. W celu wykonania audytu upoważnieni pracownicy Zamawiającego mają prawo:

- 1) wstępu do obszarów przetwarzania powierzonych danych osobowych (m.in. pomieszczeń)i przeprowadzania czynności audytowych,
- 2) pozyskania informacji o sposobie przetwarzania powierzonych danych,
- 3) żądania od Podwykonawcy udostępnienia dokumentów, złożenia pisemnych i ustnych wyjaśnień w celu ustalenia stanu faktycznego,
- 4) przeprowadzania oględzin urządzeń, nośników oraz systemów informatycznych Podwykonawca służących do przetwarzania powierzonych danych osobowych,

5) 9. …………………………………………………………………………………...

3. Z czynności audytowych przeprowadzający audyt pracownicy Zamawiającego sporządzają protokół w dwóch egzemplarzach – podpisany przez przedstawicieli obu Stron - z których jeden egzemplarz doręcza się Podwykonawcy.

<sup>4</sup>Wymienić inne uprawnienia upoważnionych pracowników Zamawiającego, związane z wykonaniem audytu, np. uczestniczenie w procesie migracji danych osobowych.

4. Podwykonawca zapewnia możliwość niezwłocznego przeprowadzenia czynności audytowych przez Zamawiającego w każdym z obszarów przetwarzania powierzonych danych osobowych. Osoby uprawnione do przeprowadzenia audytu mają prawo niezwłocznego wstępu do obszarów przetwarzania powierzonych danych osobowych, w dniach i w godzinach wykonywania pracy u Podwykonawcy, na ustne żądanie skierowane do osób zapewniających ochronę fizyczną wraz z okazaniem upoważnienia do przeprowadzenia audytu.

5. W przypadku ujawnienia okoliczności uznanych przez Zamawiającego za nieprawidłowości w zakresie wykonywania Umowy Powierzenia lub ogólnego rozporządzenia o ochronie danych, Podwykonawca zobowiązuje się do ich usunięcia w wyznaczonym przez Zamawiającego terminie. W razie niezastosowania się przez Podwykonawcę do wydanych mu poleceń, w tym m.in. w przypadku nieusunięcia przez Podwykonawcę wskazanej mu nieprawidłowości w wyznaczonym terminie, Zamawiający może naliczyć Podwykonawcy karę umowną w wysokości 50 000,00 zł (słownie: pięćdziesiąt tysięcy złotych 00/100) za każdy przypadek stwierdzonej i nieusuniętej w terminie nieprawidłowości.

6. Jeżeli nieprawidłowości wskazane w ust. 5 zostaną ponownie ujawnione, Zamawiający może naliczyć Podwykonawcy karę umowną w wysokości wskazanej w ust. 5 bez wyznaczania terminu do usunięcia tych nieprawidłowości.

7. W przypadku naliczenia kary umownej, Zamawiający wezwie Podwykonawcę do zapłaty kary umownej w terminie 14 dni od dnia doręczenia pisemnego wezwania do jej zapłaty.

### **§ 5 Przetwarzanie powierzonych danych osobowych po wygaśnięciu Umowy Powierzenia.**

- 1. Umowa Powierzenia wygasa z upływem 14 dni od dnia wykonania, rozwiązania, wygaśnięcia, unieważnienia lub odstąpienia od Umowy, o której mowa w § 1 ust. 1 Umowy Powierzenia. W przypadku realizacji zobowiązań z tytułu rękojmi lub gwarancji, Umowa Powierzenia wygasa z upływem 14 dni od dnia realizacji tych zobowiązań. Umowa Powierzenia wygasa również po wykonaniu zakresu zadań powierzonych Podwykonawcy przez Wykonawcę w zakresie realizacji Umowy, o której mowa w § 1 ust. 1 Umowy Powierzenia lub po zakończeniu współpracy pomiędzy Wykonawcą, a podwykonawcą Umowy – w takim przypadku termin rozwiązania następuje od upływu 14 dni od powiadomienia Zamawiającego przez Podwykonawcę wraz z Wykonawcą Umowy, wraz z potwierdzeniem, że dostęp dla Podwykonawcy do powierzonych przez Zamawiającego danych osobowych stał się niecelowy.
- 2. W przypadku wystąpienia okoliczności, o której mowa w ust. 1, Podwykonawca zobowiązuje się niezwłocznie, nie później jednak niż w terminie 14 dni od dnia wystąpienia tej okoliczności, trwale usunąć wszelkie powierzone mu na podstawie Umowy Powierzenia dane osobowe oraz wszelkie ich istniejące kopie, w tym skutecznie usunąć te dane z nośników elektronicznych pozostających w jego dyspozycji lub zwrócić dane, chyba że prawo Unii lub prawo państwa członkowskiego nakazują dalej przechowywanie danych osobowych. Zamawiający celem zweryfikowania wykonania przez Podwykonawcę zobowiązań wskazanych w zdaniu pierwszym niniejszego ustępu uprawniony jest do przeprowadzenia audytu na zasadach wskazanych w §4 ust. 1-4 Umowy Powierzenia.
- 3. Powierzenie przetwarzania danych osobowych trwa do upływu terminu wskazanego w ust. 1.
- 4. Celem usunięcia wątpliwości Strony ustalają, że pomimo wygaśnięcia Umowy Powierzenia zachowują moc obowiązującą wszelkie postanowienia nakładające lub mogące nałożyć na Podwykonawcę jakiekolwiek zobowiązanie względem Zamawiającego, po terminie wygaśnięcia Umowy Powierzenia, w tym m.in. postanowienia §2 ust. 8, §5 ust. 2 i §5 ust. 5 Umowy Powierzenia.
- 5. W przypadku niewykonania przez Podwykonawcę zobowiązania wynikającego z treści §5 ust. 2 Umowy Powierzenia Zamawiający uprawniony jest do naliczenia Podwykonawcy kary umownej w wysokości 50 000,00 zł (słownie: pięćdziesiąt tysięcy złotych 00/100). W przypadku naliczenia kary umownej wskazanej w zdaniu pierwszym niniejszego ustępu stosuje się odpowiednio postanowienia §4 ust. 7 Umowy Powierzenia.
- 6. W przypadku naruszenia przez Podwykonawcę zobowiązania, o którym mowa w § 3 ust. 2 pkt 5, Zamawiający uprawniony jest do naliczenia Podwykonawcy kary umownej w wysokości 50 000,00 zł (słownie: pięćdziesiąt tysięcy złotych 00/100) za każdy przypadek naruszenia. W przypadku naliczenia kary umownej wskazanej w zdaniu pierwszym niniejszego ustępu stosuje się odpowiednio postanowienia § 4 ust. 7 Umowy Powierzenia.
- 7. Jeżeli na skutek niewykonania lub nienależytego wykonania Umowy Powierzenia powstanie szkoda przewyższająca zastrzeżoną karę umowną, Zamawiającemu, oprócz tej kary, przysługuje prawo do

dochodzenia odszkodowania uzupełniającego. Jeżeli szkoda powstanie z innych przyczyn, niż te, ze względu na które zastrzeżono karę umowną, Zamawiającemu przysługuje prawo do dochodzenia odszkodowania na zasadach ogólnych Kodeksu cywilnego.

### **§ 6 Wykonywanie Umowy Powierzenia.**

1. Z tytułu wykonania Umowy Powierzenia Podwykonawcy nie przysługuje wynagrodzenie.

2. Wykonanie Umowy Powierzenia nie może być podstawą dodatkowych roszczeń Podwykonawcy wobec Zamawiającego.

3. Uprawnienie Zamawiającego względem Podwykonawcy do kary umownej oraz odszkodowań wskazanych w niniejszej Umowie Powierzenia nie wyłącza odpowiedzialności Podwykonawcy w przypadku wystąpienia zdarzenia, o którym mowa w §2 ust. 8 niniejszej Umowy Powierzenia.

### **§ 7**

### **Postanowienia końcowe.**

- 1. Wszelkie zmiany Umowy Powierzenia dokonywane będą w formie pisemnej pod rygorem nieważności.
- 2. W sprawach nieuregulowanych Umową Powierzenia mają zastosowanie w szczególności przepisy Kodeksu cywilnego oraz przepisy ogólnego rozporządzenia o ochronie danych.
- 3. Sądem właściwym dla rozstrzygania sporów powstałych w związku z zawarciem lub wykonywaniem Umowy Powierzenia jest sąd powszechny właściwy dla siedziby Zamawiającego.
- 4. Wszelka korespondencja w sprawach związanych z Umową Powierzenia będzie kierowana do:
	- a) Administratora na następujące dane kontaktowe: adres (…), tel. (…), e-mail (…);
	- b) Podwykonawcy na następujące dane kontaktowe: adres (…), tel. (…), e-mail (…).
- 5. Dane przedstawicieli Stron: a) Administratora w kontaktach z Podwykonawcą w zakresie ustaleń Umowy Powierzenia reprezentować będą następujące osoby: (…);

b) Podwykonawcę w kontaktach z Administratorem w zakresie ustaleń Umowy Powierzenia reprezentować będą następujące osoby: (…).

- 6. Zmiana adresów i danych osób wskazanych w ust. 4 i 5 nie stanowi zmiany Umowy Powierzenia. O każdej zmianie powyższych danych Strony powiadomią się na piśmie, za potwierdzeniem odbioru lub drogą elektroniczną.
- 7. Umowa Powierzenia wchodzi w życie z dniem jej podpisania przez Strony.
- 8. Umowę Powierzenia sporządzono w 4 jednobrzmiących egzemplarzach 3 dla Zamawiającego i 1 dla Podwykonawcy.

### ZAMAWIAJĄCY PODWYKONAWCA

……………………………. ..…………………………

# **ZAŁĄCZNIK NR 16**

# **Podwykonawcy**

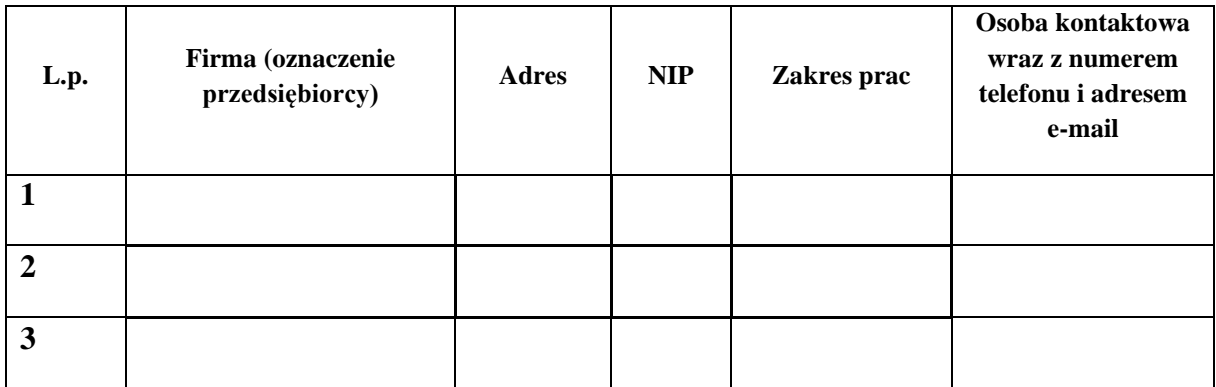

# **ZAŁĄCZNIK NR 17 Polityka Jakości**

# **1. Wykonawca oświadcza, że w realizacji Umowy będzie kierować się zasadami, zwanymi dalej Polityką Jakości, mającymi na celu:**

- 1.1. zapewnienie realizacji Umowy przy zachowaniu najwyższej profesjonalnej staranności właściwej dla czołowych przedsiębiorców w branży IT, przy wykorzystaniu całej posiadanej wiedzy i doświadczenia,
- 1.2. umożliwienie kontroli jakości realizacji Umowy Zamawiającemu lub podmiotom działający w jego imieniu zgodnie ze zdefiniowanym w Umowie zakresem, poziomem i metodami ich pomiaru,
- 1.3. podnoszenie satysfakcji Zamawiającego,
- 1.4. zapewnienie możliwości monitorowania przez Strony realizacji Umowy poprzez:
	- 1.4.1. jasne określenie ról i odpowiedzialności,
	- 1.4.2. jednoznaczne określenie odpowiedzialności za zakres i jakość wykonywanych Produktów i Usług,
	- 1.4.3. cykliczne raportowanie postępu prac nad realizacją Produktów i Usług oraz wykorzystania budżetu Umowy,
	- 1.4.4. postępowanie zgodnie z odpowiednimi procedurami eskalacyjnymi lub awaryjnymi w przypadku występowania problemów z realizacją Podzadań, Produktów i Usług,
	- 1.4.5. uzgadnianie przez Strony wariantów realizacji Produktów celem wyboru najbardziej optymalnego kosztowo sposobu realizacji,
	- 1.4.6. zapewnienie monitorowania adekwatności wyceny zamawianych Modyfikacji i Zleceń Operacyjnych.
- 2. Wykonawca przedstawi kompletną dokumentację opisującą procedury zachowania jakości dla wszystkich Usług świadczonych przez Wykonawcę.
- 3. Wykonawca przedstawi dokumentację Polityki Jakości, o której mowa w ust. 2 w terminie 30 dni od dnia zawarcia Umowy.
- 4. Wykonawca zobowiązany jest do utrzymania i udostępnienia na żądanie Zamawiającego kompletnej dokumentacji, o której mowa w ust. 2 w terminie określonym przez Strony.
- 5. Wykonawca zobowiązany jest do umożliwienia audytu procesów realizacji Usług, w tym Modyfikacji lub Zlecenia Operacyjnego na zasadach określonych w Umowie.
- 6. Wykonawca w Polityce Jakości określi zasady weryfikacji kompletności Dokumentacji w zakresie procedury instalacji oprogramowania.
- 7. Wykonawca zobowiązuje się w procesie wytwarzania Modyfikacji oraz Zleceń Operacyjnych, a także utrzymania Systemu Informatycznego wykonywać testy regresyjne oraz przedstawić wyniki testów regresji w raporcie z testów wewnętrznych.
- 8. Wykonawca, w procesie wprowadzania zmian aplikacyjnych na Środowisko Produkcyjne, zobowiązuje się przygotować uniwersalny plan wycofania zmiany lub pakietu zmian, a dla szczególnie skomplikowanych zmian lub pakietów plan indywidualny. Plan taki ważny jest do momentu, gdy technologiczne aspekty użycia Systemu Informatycznego lub kolejne wdrożenia nie zdezaktualizują takiego planu.

9. Dla uniknięcia wątpliwości, żadne postanowienie niniejszego Załącznika nie uchybia dalej idącym obowiązkom Wykonawcy, wynikającym z innych postanowień Umowy.

# **ZAŁĄCZNIK NR 18 Procedura odbioru**

### **1. Zasady ogólne**

- 1.1. Procedury określone w niniejszym Załączniku dotyczą przekazania do odbioru oraz wykonania odbioru:
	- 1.1.1. Produktów o charakterze dokumentu (np. Dokumentacja Modyfikacji, Projekt Techniczny, Analityczny Opis Modyfikacji (AOM), Plan Testów Akceptacyjnych),
	- 1.1.2. Produktów o charakterze oprogramowania,
	- 1.1.3. Modyfikacji /Zleceń Operacyjnych.
- 1.2. Odbiorów w imieniu Zamawiającego dokonywać będzie Koordynator Umowy wraz z właściwym Kierownikiem Obszaru w zakresie Usługi G4U1 (z wyłączeniem Dokumentacji Technicznej i Dokumentacji Administratora, której odbioru dokonuje Koordynator Umowy samodzielnie) oraz Zleceń Operacyjnych.
- 1.3. Zamawiający potwierdzi każde przekazanie podpisując odpowiedni Protokół Przekazania. Przekazanie jest czynnością potwierdzającą datę przekazania, a nie prawidłowość odbieranego Produktu.
- 1.4. Zamawiający potwierdzi każdy odbiór podpisując odpowiedni Protokół Odbioru. Odbiór jest czynnością jednostronną Zamawiającego.
- 1.5. Za datę odbioru uważa się datę podpisania przez Zamawiającego Protokołu Odbioru, chyba że inna data została wskazana w Protokole Odbioru. Protokół Odbioru sporządzony zostanie w formie pisemnej, pod rygorem nieważności, w dwóch egzemplarzach, po jednym dla każdej ze Stron lub w formie elektronicznej, podpisanej kwalifikowanym podpisem elektronicznym. Strony zgodnie oświadczają, że w stosunkach pomiędzy nimi niedopuszczalne są jednostronne Protokoły Odbioru podpisane przez Wykonawcę, a sporządzenie przez Wykonawcę takiego dokumentu nie wywołuje skutków zastrzeżonych dla Protokołu Odbioru na podstawie niniejszej Umowy.
- 1.6. Wszystkie terminy określone w niniejszym Załączniku mogą zostać zastąpione innymi za obopólnym pisemnym porozumieniem Koordynatorów Umowy, w szczególności, jeżeli potrzeba takiej zmiany będzie wynikała ze złożoności odbieranego świadczenia.
- 1.7. Produkty mające charakter dokumentu (np. AOM, Dokumentacja, dokumentacja Zleceń Operacyjnych), uwagi do Produktów lub Zleceń Operacyjnych, odpowiedzi Wykonawcy na uwagi i zastrzeżenia Zamawiającego przekazywane będą między Bibliotekami Projektów Stron. Dokumenty powinny być przekazywane do Biblioteki Projektu Wykonawcy drogą elektroniczną lub w formie faksu. Wykonawca przekaże dokumenty do Biblioteki Projektu Zamawiającego poprzez umieszczenie ich w repozytorium i potwierdzenie faktu telefonicznie, drogą elektroniczną lub w formie faksu/pisemnej, lub prześle pocztą elektroniczną, jeżeli repozytorium nie działa. Kierownicy Modyfikacji lub Kierownicy Utrzymania mogą uzgodnić inną procedurę przekazywania materiałów.
- 1.8. Dla uniknięcia wątpliwości Strony wskazują, że dokonanie odbioru nie wpływa na możliwość skorzystania przez Zamawiającego z uprawnień przysługujących mu na mocy przepisów prawa oraz postanowień Umowy w wypadku nienależytego wykonania Umowy, a w szczególności na prawo naliczenia kar umownych, dochodzenia odszkodowań, odstąpienia od Zamówienia lub wypowiedzenia Umowy.
- 1.9. Zamawiający ma prawo do weryfikacji należytego wykonania Umowy dowolną metodą, w tym także z wykorzystaniem opinii zewnętrznego audytora. W szczególności uzgodnienie określonych scenariuszy testowych nie wyklucza prawa do weryfikacji prac innymi testami.
- 1.10.Odbiór prac wykonanych w trakcie realizacji Umowy polega na weryfikacji, czy przedmiot odbioru spełnia wymagania określone w Umowie, Zamówieniu lub Zleceniu Operacyjnym z uwzględnieniem bardziej szczegółowych wymagań określonych w toku współpracy Stron.
- 1.11.Treść Propozycji lub Zlecenia Operacyjnego nie może zmieniać postanowień Umowy, z zastrzeżeniem, że procedura i zasady odbioru, które zostały uregulowane w Umowie, a w szczególności w niniejszym Załączniku, mogą zostać zmienione w ramach uzgodnienia Koordynatorów Umowy obu Stron wyrażonej w formie dokumentowej.
- 1.12.Na potrzeby prowadzenia procedur odbiorowych określonych w niniejszym Załączniku w odniesieniu do prac wskazanych w punkcie 1.1. Załącznika, Strony ustalają następujące definicje Błędów:

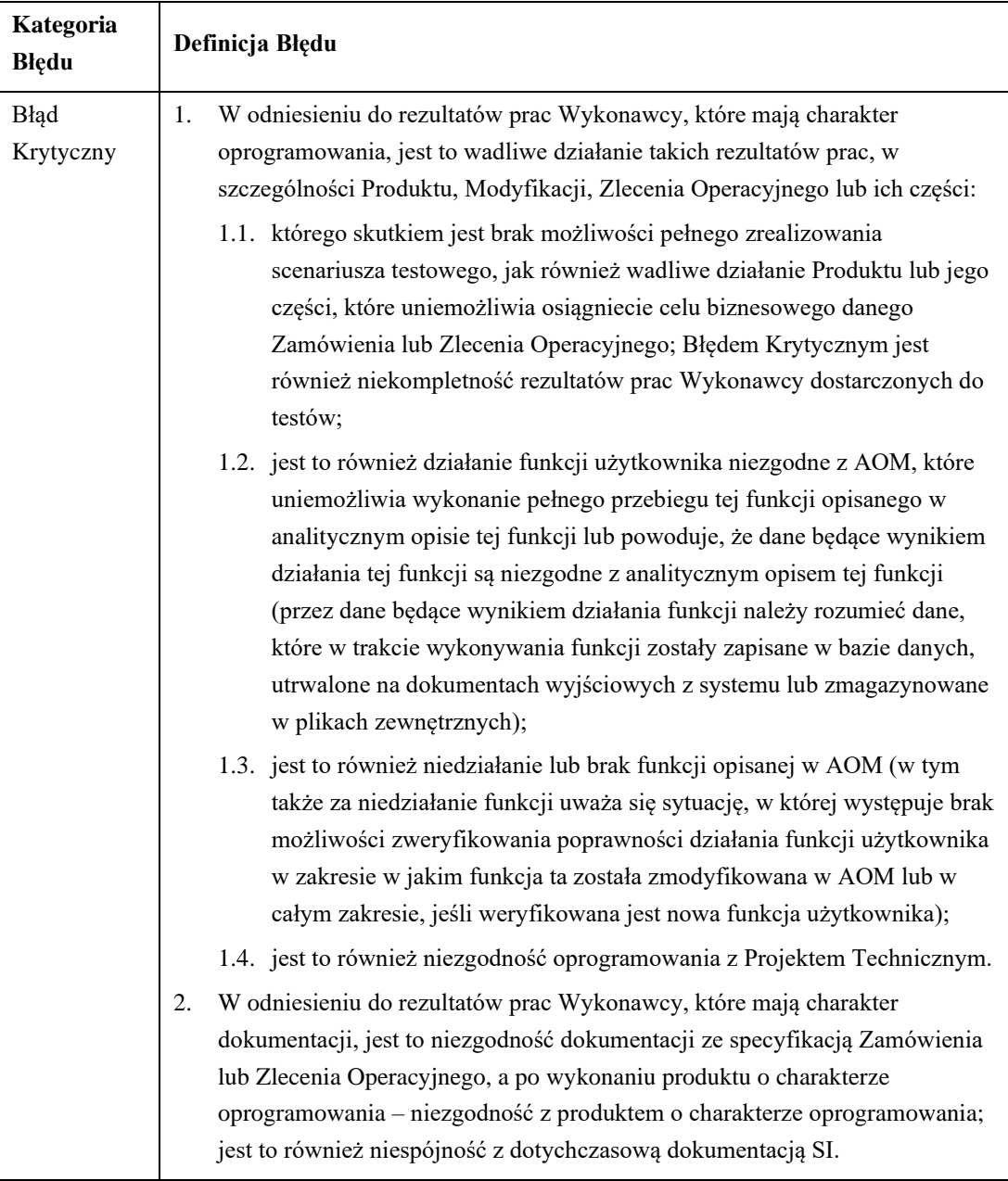

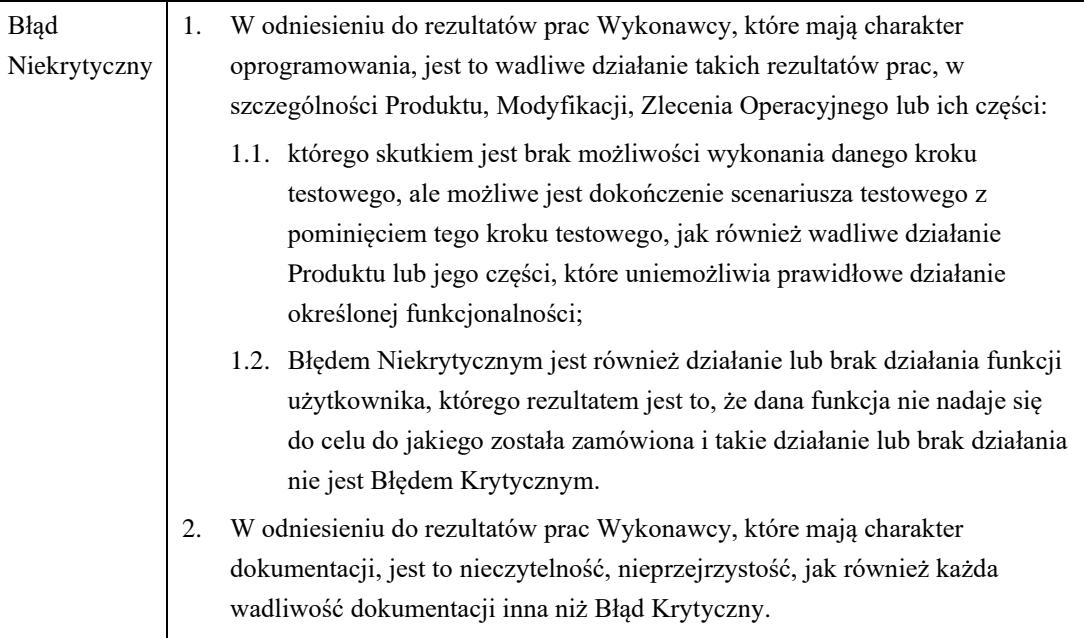

### **2. Procedura odbioru Dokumentacji**

- 2.1. W terminie przewidzianym w Zamówieniu lub w Zleceniu Operacyjnym, Wykonawca przekaże Dokumentację Zamawiającemu. Zamawiający potwierdzi przekazanie Dokumentacji Modyfikacji lub Zlecenia Operacyjnego w momencie jej otrzymania poprzez podpisanie Protokołu Przekazania.
- 2.2. W terminie 5 Dni Roboczych Zamawiający zbada przekazaną Dokumentację i:
	- 2.2.1. odbierze ją w całości bez uwag, albo
	- 2.2.2. zgłosi Wykonawcy uwagi do Dokumentacji, przy czym jednocześnie ze zgłoszeniem uwag odrzuci Dokumentację podlegającą odbiorom.
- <span id="page-334-0"></span>2.3. Wykonawca ma obowiązek w terminie 5 Dni Roboczych od chwili przekazania uwag przez Zamawiającego przekazać do odbioru poprawioną wersję Dokumentacji a w przypadku nieuwzględnienia uwag przedstawić pisemne stanowisko.
- <span id="page-334-1"></span>2.4. W terminie 2 Dni Roboczych od dnia otrzymania poprawionej Dokumentacji przedstawiciele Stron przystąpią do wyjaśniania zastrzeżeń oraz uzgadniania ostatecznego zakresu Dokumentacji. Jeżeli Strony nie postanowią inaczej, wyjaśnienie zastrzeżeń i ustalenie ostatecznego zakresu Dokumentacji powinno nastąpić w terminie 2 Dni Roboczych od chwili rozpoczęcia uzgodnień. W szczególności w tym celu Strony mogą odbyć spotkanie, przy czym udział w spotkaniu jest obligatoryjny, jeżeli zażąda tego druga Strona. Po uzgodnieniu zakresu zmian i uzupełnień Dokumentacji, Wykonawca w terminie 5 Dni Roboczych ponownie przedstawi Zamawiającemu ujednoliconą wersję Dokumentacji do odbioru wraz z rejestrem zmian. Do chwili dokonania uzgodnień zakresu zmian i uzupełnień Dokumentacji Zamawiający uprawniony jest do zgłaszania dowolnych uwag do Dokumentacji, w tym również niezgłoszonych na poprzednich etapach jej weryfikacji.Jeżeli Zamawiający zgłosi nowe uwagi do Dokumentacji na spotkaniu zorganizowanym w celu wyjaśnienia zastrzeżeń i ustalenia ostatecznego zakresu Dokumentacji lub podczas etapu wyjaśnienia zastrzeżeń i ustalenia ostatecznego zakresu Dokumentacji, to na wniosek Wykonawcy spotkanie to jest kontynuowane lub organizowane nie później niż w ciągu 2 Dni Roboczych.
- 2.5. W przypadku, gdy poprawiona Dokumentacja nie uwzględnia wyników uzgodnień, uwag Zamawiającego, Zamawiający ponownie zgłosi uwagi zgodnie z procedurą opisaną w niniejszym paragrafie.
- 2.6. Jeżeli po zgłoszeniu trzeci raz uwag, Dokumentacja nie spełnia oczekiwań Zamawiającego, Zamawiający może odmówić odbioru Dokumentacji i odstąpić od Zamówienia (w terminie 30 dni od wystąpienia przesłanki uprawniającej do odstąpienia, ale nie później niż w terminie 90 dni od daty wskazanej w Zamówieniu lub Zleceniu Operacyjnym jako data przekazania Dokumentacji). Brak przekazania Dokumentacji w terminie określonym w Zamówieniu lub Zleceniu Operacyjnym uprawnia Zamawiającego do odstąpienia w terminie 30 dni od daty przekazania Dokumentacji określonej w Zamówieniu lub Zleceniu Operacyjnym.
- 2.7. Dokumentację uznaje się za przekazaną przez Wykonawcę Zamawiającemu w terminie (Protokół Przekazania), jeżeli Zamawiający:
	- 2.7.1. odbierze Dokumentację w całości bez uwag,
	- 2.7.2. odbierze wersję Dokumentacji uwzględniającą uwagi, przedstawioną przez Wykonawcę w terminie określonym w punkcie [2.3](#page-334-0) lu[b 2.4](#page-334-1) niniejszego Załącznika.
- 2.8. Za zwłokę w dotrzymaniu terminu wykonania Dokumentacji (dotrzymania terminu przekazania zgodnie z Zamówieniem albo zgodnie z zamówionym Zleceniem Operacyjnym) Zamawiający naliczy karę umowną przewidzianą w punkcie 4.7.1. (a w przypadku Dokumentacji Zlecenia Operacyjnego – punkcie 4.8.1.) Załącznika nr 11 do Umowy, począwszy od dnia, w którym Dokumentacja winna zostać przekazana Zamawiającemu do odbioru zgodnie z Zamówieniem. Do zwłoki nie wlicza się okresów weryfikacji Dokumentacji przez Zamawiającego.
- 2.9. Odbiór Dokumentacji następuje w drodze podpisania przez Zamawiającego Protokołu odbioru Produktu w przypadku Modyfikacji lub Protokołu odbioru Zlecenia Operacyjnego po pozytywnej weryfikacji wszystkich elementów składowych Zlecenia Operacyjnego.
- 2.10.Za zgodą Zamawiającego, Wykonawca może uwzględnić uwagi do AOM oraz wyniki uzgodnień w inny sposób niż przedstawiając ujednoliconą wersję AOM, w szczególności Zamawiający może zgodzić się na przedstawienie jedynie proponowanych zmian w AOM.
- 2.11.W przypadku dokonania przez Zamawiającego odbioru nieujednoliconej wersji AOM, Wykonawca przekaże Zamawiającemu wersję ujednoliconą w terminie 3 Dni Roboczych od dnia odbioru. Ujednolicona wersja AOM podlega weryfikacji przez Zamawiającego w terminie 3 Dni Roboczych od dnia otrzymania wersji ujednoliconej.
- 2.12.W przypadku rozbieżności pomiędzy uzgodnionym na zasadach określonych w niniejszym rozdziale AOM a jego wersją ujednoliconą, Zamawiający może odmówić odbioru oprogramowania będącego Produktem Modyfikacji do czasu usunięcia rozbieżności.

### **3. Procedura odbioru oprogramowania**

3.1. Podstawą weryfikacji Oprogramowania Bazowego (Modyfikacja lub Zlecenie Operacyjne) jest wykonanie testów określonych w Propozycji lub Zleceniu Operacyjnym. Jeżeli w treści Propozycji lub Zlecenia Operacyjnego jako kryterium odbioru Oprogramowania Bazowego zostały wskazane Testy Akceptacyjne, wówczas Testy Akceptacyjne będą wykonywane zgodnie z Planem Testów Akceptacyjnych (PTA), a warunkiem koniecznym odbioru Oprogramowania Bazowego jest pozytywne zakończenie 100% scenariuszy testowych opisanych w PTA oraz brak Błędów Krytycznych i występowanie nie więcej niż 15 Błędów Niekrytycznych, chyba że Zamawiający dopuści większą liczbę Błędów Niekrytycznych.

- 3.2. Zamawiający ma prawo przeprowadzić własne testy w trakcie prowadzonych tur Testów Akceptacyjnych – za pomocą zdefiniowanych samodzielnie scenariuszy testowych. Testy te przeprowadzane są niezależnie od Testów Akceptacyjnych przewidzianych w PTA, przy czym wykonywanie przez Zamawiającego testów własnych nie zwalnia Wykonawcy z obligatoryjnego wykonania testów na podstawie PTA. Błędy wykryte przez Zamawiającego w trakcie testów wykonywanych poza PTA uwzględniane są w ramach kryteriów odbioru Modyfikacji lub Zlecenia Operacyjnego. Jeżeli w trakcie Testów Akceptacyjnych wykryte zostaną Błąd Krytyczny w rozumieniu punktu 2.1.4 Umowy lub Błąd Niekrytyczny w rozumieniu punktu 2.1.5 Umowy, wówczas usunięcie takich Błędów nastąpić może (i) w ramach trwających Testów Akceptacyjnych lub (ii) w ramach Usługi G2U1.
- 3.3. Wykonawca zobowiązany jest każdorazowo do przedstawienia listy scenariuszy dla PTA, która po uzgodnieniu staje się podstawą dla Wykonawcy do przygotowania PTA. Zamawiający zobowiązany jest zgłosić uwagi do listy scenariuszy w terminie 3 Dni Roboczych od otrzymania listy scenariuszy dla PTA oraz może w tym terminie przekazać zakres danych testowych. Akceptacja PTA oraz instrukcji instalacji (nie muszą być przekazywane do odbioru w tym samym terminie) przez Zamawiającego następować będzie zgodnie z procedurą odbioru Dokumentacji.
- 3.4. W ramach PTA przeprowadzone zostaną także testy niefunkcjonalne zgodnie z poniższymi zasadami:
	- 3.4.1. testy niefunkcjonalne powinny odbywać się automatycznie zgodnie z zaprojektowanymi scenariuszami testowymi;
	- 3.4.2. na potrzeby testów Wykonawca będzie zobligowany do przygotowania danych testowych;
	- 3.4.3. obciążenie i gromadzenie wyników będzie odbywać się automatycznie. Szczegółowe wyniki z pomiarów dla funkcji zdefiniowanych w ramach testów niefunkcjonalnych powinny być udostępnione Zamawiającemu w pliku *.csv*. Na podstawie tych danych generowany będzie raport zbiorczy (średni, maksymalny czas, odchylenie standardowe dla badanej funkcji użytkownika), który Wykonawca dostarcza Zamawiającemu;
	- 3.4.4. obciążenie systemu generowane będzie dla wielu użytkowników wraz z pomiarem czasu funkcji dla każdego użytkownika. Na potrzeby testów Wykonawca będzie zobligowany do przygotowania maszyn generujących obciążenie.
- 3.5. Przed przekazaniem oprogramowania Zamawiającemu, Wykonawca ma obowiązek wykonać testy wewnętrzne przewidziane w PTA. Wykonawca przedstawi Zamawiającemu raport z testów wewnętrznych (RTW). Raport powinien zawierać zestawienie przeprowadzonych scenariuszy testowych oraz wyniki testów.
- 3.6. Wykonawca, w terminie określonym w Zamówieniu lub Zleceniu Operacyjnym, przekaże Zamawiającemu oprogramowanie do odbioru, to znaczy przekaże:
	- 3.6.1. kod źródłowy i wynikowy oprogramowania na nośniku,
	- 3.6.2. raport z testów wewnętrznych Wykonawcy wg zatwierdzonego PTA,
	- 3.6.3. Dokumentację Techniczną (jeżeli Wykonawca grupy Usług G4 nie świadczy Usług z grupy Usług G2),
	- 3.6.4. instrukcję instalacji sporządzoną zgodnie z wzorem stanowiącym Załącznik nr 2B1 do Umowy,
- 3.6.5. udostępni oprogramowanie w Środowisku Pomocniczym, jeżeli świadczy usługi z grupy Usług G2,
- 3.6.6. dane testowe; wraz z przekazaniem oprogramowania Wykonawca winien dostarczyć dane testowe umożliwiające pełną weryfikację wszystkich scenariuszy testowych zawartych w PTA.
- 3.7. Dla potrzeb Testów Akceptacyjnych przyjmuje się klasyfikację Wad przyjętą w Umowie w zakresie ich podziału na Błędy Krytyczne i Błędy Niekrytyczne. Wady objawiające się w trakcie testów będą rejestrowane i opisywane w jednolitym informatycznym rejestrze Wad, zapewnianym przez Zamawiającego.
- 3.8. Nadzór nad Testami Akceptacyjnymi sprawuje Zamawiający. W Testach Akceptacyjnych uczestniczą Kierownicy Testów Stron.
- 3.9. Testy oprogramowania przeprowadzone zostaną w ramach maksymalnie trzech iteracji, pomiędzy którymi Wykonawca będzie dokonywał wgrywania poprawek, w ten sposób, że:
	- 3.9.1. pierwsza tura polegać będzie na przeprowadzeniu wszystkich uzgodnionych w PTA scenariuszy testowych, z wyjątkiem tych, których przeprowadzenie nie będzie możliwe ze względu na występujące Wady blokujące dalsze wykonanie scenariusza testowego;
	- 3.9.2. druga tura odbędzie się, jeżeli podczas pierwszej iteracji zostały wykryte Wady.
- 3.10.Druga tura weryfikacji odbędzie się po usunięciu przez Wykonawcę Wad wykrytych podczas wykonywania scenariuszy testowych w pierwszej iteracji i będzie polegała na:
	- 3.10.1. weryfikacji usunięcia Wad przez Wykonawcę i przeprowadzeniu scenariuszy testowych, które w pierwszej turze zakończyły się niepowodzeniem;
	- 3.10.2. wykonaniu testów dowolnych (w ramach testów regresywnych) dla funkcjonalności, na które poprawki mogły mieć wpływ;
	- 3.10.3. przeprowadzeniu scenariuszy testowych, których przeprowadzenie w pierwszej turze nie było możliwe ze względu na występujące Wady.
- 3.11.Trzecia tura odbędzie się, jeśli w drugiej iteracji zostały wykryte Wady i będzie polegała na:
	- 3.11.1. weryfikacji usunięcia Wad przez Wykonawcę i przeprowadzeniu scenariuszy testowych, które w pierwszej turze zakończyły się niepowodzeniem;
	- 3.11.2. wykonaniu testów dowolnych (w ramach testów regresywnych) dla funkcjonalności, na które poprawki mogły mieć wpływ;
	- 3.11.3. przeprowadzeniu scenariuszy testowych, których przeprowadzenie nie było możliwe w trakcie poprzednich tur ze względu na występujące Wady.
- 3.12.Wady ujawnione podczas tur Testów Akceptacyjnych będą usuwane przez Wykonawcę niezwłocznie, w terminach ustalonych przez Strony. Wykonawca po każdej turze testów przygotuje raport z testów i przekaże go Zamawiającemu. Raport powinien zawierać zestawienie przeprowadzonych scenariuszy testowych, wyniki testów oraz zestawienie Wad oprogramowania.
- 3.13. Po każdej przeprowadzonej turze Wykonawca przekaże Zamawiającemu nowe wydanie Oprogramowania, które nie powinno zawierać Wad wykrytych podczas danej tury Testów Akceptacyjnych. Przekazanie zostanie potwierdzone poprzez podpisanie Protokołu Przekazania. Termin na przekazanie poprawionej wersji Oprogramowania po zakończeniu danej tury Testów Akceptacyjnych nie może przekraczać 5 Dni Roboczych.
- 3.14.Jeżeli po zakończeniu trzeciej tury testów raport z testów wykaże, że oprogramowanie nie spełniło kryteriów odbioru, to uznaje się, że oprogramowanie nie zostało odebrane. Wykonawca usunie Wady, które nie pozwoliły na odbiór oprogramowania w terminie ustalonym z Zamawiającym. Procedura odbioru zostanie powtórzona dla poprawionej wersji oprogramowania. W powtarzanej procedurze odbiorowej zostaną powtórzone wszystkie scenariusze testowe określone w PTA.
- 3.15.W szczególnych przypadkach podczas powtarzania procedury odbiorowej Zamawiający może odstąpić od ponownego przeprowadzania wszystkich scenariuszy testowych i wskazać Wykonawcy scenariusze testowe, które mają zostać powtórzone.
- 3.16.W trakcie trwania którejkolwiek z tur Testów Akceptacyjnych Kierownik Testów Zamawiającego może wyrazić zgodę na bieżące wgrywanie poprawek usuwających Wady wykryte podczas testowania, przy czym nie może to wydłużyć czasu trwania tury Testów Akceptacyjnych, ustalonego na etapie Zamówienia.
- 3.17.Oprogramowanie uznaje się za przekazane przez Wykonawcę Zamawiającemu w terminie podpisania Protokołu Przekazania, jeżeli dane oprogramowanie zostało odebrane bez zastrzeżeń najpóźniej w drugiej turze Testów Akceptacyjnych.
- 3.18.Jeżeli Zamawiający zasadnie odmówił odbioru lub zgłosił uwagi, które okazały się zasadne, po drugiej turze odbioru oprogramowania, uznaje się, że termin wykonania Oprogramowania Bazowego (Modyfikacja lub Zlecenie Operacyjne) nie został dotrzymany (termin przekazania zgodnie z Zamówieniem lub harmonogramem ZO). W takim przypadku za dzień wykonania zobowiązań Wykonawcy (dotrzymania terminu przekazania zgodnie z Zamówieniem lub harmonogramem ZO) uznaje się dzień dostarczenia oprogramowania, po którym następuje podpisanie Protokołu Odbioru Produktu lub Protokołu Odbioru Zlecenia Operacyjnego.
- 3.19.Za zwłokę w dotrzymaniu terminu wykonania oprogramowania (dotrzymania terminu przekazania zgodnie z Zamówieniem) Zamawiający naliczy karę umowną przewidzianą w punkcie 4.7.1. Załącznika nr 11 do Umowy, począwszy od dnia, w którym Produkt winien zostać przekazany Zamawiającemu do odbioru zgodnie z Zamówieniem. Za zwłokę w dotrzymaniu terminu wykonania oprogramowania stanowiącego Zlecenie Operacyjne lub jego element (dotrzymania terminu przekazania zgodnie z harmonogramem ZO), Zamawiający naliczy karę umowną przewidzianą w punkcie 4.8.1. Załącznika nr 11 do Umowy, począwszy od dnia, w którym Zlecenie Operacyjne lub jego element winno zostać przekazane Zamawiającemu do odbioru zgodnie z ustalonym przez Strony harmonogramem.
- 3.20.Do zwłoki nie wlicza się okresów testowania oprogramowania przez Zamawiającego.
- 3.21.Jeżeli procedura odbioru oprogramowania nie może się zakończyć z powodu braku spełnienia kryteriów odbioru Oprogramowania Bazowego, Zamawiający może odstąpić od Zamówienia lub Zlecenia Operacyjnego, które jest podstawą do wykonania Oprogramowania Bazowego będącego podstawą do realizacji niniejszej procedury odbioru. Zamawiający może skorzystać z uprawnienia do odstąpienia w terminie 90 dni od daty, w której zgodnie z Zamówieniem lub Zleceniem Operacyjnym, Oprogramowanie Bazowe miało zostać odebrane.

### **4. Wykonawca jednocześnie świadczy Usługi z Grupy Usług G4 i Usługi z Grupy Usług G2**

4.1. Poniższe regulacje mają zastosowanie, jeżeli Wykonawca jednocześnie świadczy Usługi z Grupy Usług G4 oraz Usługi z Grupy Usług G2.

- 4.2. Testy Akceptacyjne oprogramowania organizowane i prowadzone są przez Zamawiającego. Wykonawca każdorazowo uczestniczy w Testach Akceptacyjnych wspierając Zamawiającego, w szczególności udzielając mu informacji w zakresie działania Modyfikacji/Zlecenia Operacyjnego.
- 4.3. W trakcie wykonywania Testów Akceptacyjnych wykrywane i zgłaszane są Wady testowanego oprogramowania. Zgłaszanie Wad realizowane jest poprzez ich udokumentowanie w protokole Testów, który jest sporządzany na zakończenie każdego dnia Testów Akceptacyjnych i przekazywany Wykonawcy. Dla każdej zgłoszonej Wady Kierownik Testów Zamawiającego określa jej rodzaj.
- 4.4. Oprogramowanie, które przejdzie pozytywnie Testy Akceptacyjne uznaje się za prawidłowo wykonane i na tej podstawie Zamawiający podpisuje odpowiednio Protokół odbioru Produktu w przypadku Modyfikacji lub Protokół odbioru Zlecenia Operacyjnego po pozytywnej weryfikacji wszystkich elementów składowych Zlecenia Operacyjnego. Jeżeli po przeprowadzeniu Testów Akceptacyjnych oprogramowanie nie spełni kryteriów odbioru, Zamawiający odmawia jego odbioru wskazując Wady.
- 4.5. Jeżeli Zamawiający odmówi odbioru oprogramowania w trzeciej turze Testów Akceptacyjnych, to Zamawiający ma prawo do odstąpienia od Zamówienia lub Zlecenia Operacyjnego. Prawo odstąpienia wskazane w zdaniu poprzednim może zostać wykonane w terminie 180 dni od dnia, w którym oprogramowanie powinno zostać odebrane zgodnie z postanowieniami Zamówienia lub Zlecenia Operacyjnego.
- 4.6. Odbiór oprogramowania następuje w drodze podpisania przez Zamawiającego Protokołu Odbioru Produktu w przypadku Modyfikacji lub Zlecenia Operacyjnego po pozytywnej weryfikacji wszystkich elementów składowych Zlecenia Operacyjnego.

### **5. Wykonawca nie świadczy Usług z Grupy Usług G2**

- 5.1. Poniższe regulacje mają zastosowanie, jeżeli Wykonawca nie świadczy Usług z Grupy Usług G2.
- 5.2. Testy Akceptacyjne oprogramowania organizowane i prowadzone są przez wykonawcę grupy Usług G2, który dokonuje certyfikacji oprogramowania. Przedstawiciele Zamawiającego oraz Wykonawcy grupy Usług G4 biorą udział w Testach Akceptacyjnych, przy czym Zamawiający ma prawo zgłaszania Wad. W szczególnych przypadkach Zamawiający może podjąć decyzję o odstąpieniu od udziału własnego lub Wykonawcy grupy Usług G4 w Testach Akceptacyjnych.
- 5.3. Oprogramowanie, które przejdzie pozytywnie proces certyfikacji uznaje się za prawidłowo wykonane i na tej podstawie Zamawiający podpisze odpowiednio Protokół odbioru Produktu w przypadku Modyfikacji lub Protokół odbioru Zlecenia Operacyjnego po pozytywnej weryfikacji wszystkich elementów składowych Zlecenia Operacyjnego.
- 5.4. W trakcie wykonywania Testów Akceptacyjnych wykrywane i zgłaszane są Wady testowanego oprogramowania. Zgłaszanie Wad realizowane jest poprzez ich udokumentowanie w protokole Testów, który jest sporządzany na zakończenie każdego dnia Testów Akceptacyjnych i przekazywany Wykonawcy grupy Usług G4. Dla każdej zgłoszonej Wady Kierownik Testów określa jej rodzaj.
- 5.5. Jeżeli po przeprowadzeniu Testów Akceptacyjnych oprogramowanie otrzyma certyfikację w ramach grupy Usług G2 Zamawiający dokonuje jego odbioru podpisując Protokół odbioru Produktu lub Zlecenia Operacyjnego po pozytywnej weryfikacji wszystkich elementów składowych Zlecenia Operacyjnego. Jeżeli po przeprowadzeniu Testów Akceptacyjnych oprogramowanie nie uzyska certyfikacji, Zamawiający odmawia jego odbioru wskazując Wady.
- 5.6. Jeżeli Zamawiający odmówi odbioru oprogramowania w trzeciej turze Testów Akceptacyjnych, to Zamawiający ma prawo do odstąpienia od Zamówienia lub Zlecenia Operacyjnego. Prawo odstąpienia

wskazane w zdaniu poprzednim może zostać wykonane w terminie 180 dni od dnia, w którym oprogramowanie powinno zostać odebrane zgodnie z postanowieniami Zamówienia lub Zlecenia Operacyjnego

- 5.7. Odbiór oprogramowania następuje w drodze podpisania przez Zamawiającego Protokołu odbioru Produktu w przypadku Modyfikacji lub Zlecenia Operacyjnego po pozytywnej weryfikacji wszystkich elementów składowych Zlecenia Operacyjnego.
- 5.8. Zamawiający może zdecydować o odbiorze Modyfikacji /Zlecenia Operacyjnego z Błędami Niekrytycznymi. W takim wypadku Zamawiający odbierze Modyfikację/Zlecenie Operacyjne zawierające Błędy Niekrytyczne, przy czym wynagrodzenie Wykonawcy ulega obniżeniu o 3% wynagrodzenia przewidzianego za realizację danego Zamówienia /Zlecenia Operacyjnego.

### **6. Procedura odbioru Modyfikacji/Zlecenia Operacyjnego**

- 6.1. Po dokonaniu odbioru Produktów wchodzących w skład Modyfikacji lub wszystkich elementów Zlecenia Operacyjnego, Zamawiający dokona, w terminie 3 Dni Roboczych, odbioru Modyfikacji poprzez podpisanie Protokołu Odbioru Modyfikacji lub odbioru Zlecenia Operacyjnego poprzez podpisanie Protokołu Odbioru Zlecenia Operacyjnego.
- 6.2. Po odbiorze Oprogramowania wszelkie Wady Systemu Informatycznego spowodowane przez Modyfikację lub Zlecenie Operacyjne będą usuwane zgodnie z zasadami przewidzianymi dla Usługi G2U1. Zgłoszenie Błędów Oprogramowania, które nie warunkowały odbioru Oprogramowania w ramach Modyfikacji lub Zlecenia Operacyjnego uważa się za dokonane w ramach Usługi G2U1 w dacie podpisania Protokołu Odbioru Oprogramowania Modyfikacji lub Zlecenia Operacyjnego.

# **ZAŁĄCZNIK NR 19**

# **Minimalne wymagane kompetencje zespołu Wykonawcy**

### **1. Zasady ogólne**

- 1.1. Minimalny zespół pracowników i współpracowników w składzie, który będzie posiadał kompetencje i certyfikaty zgodne z wymaganiami jakościowymi i ilościowymi określone zostały w niniejszym Załączniku.
- 1.2. Wykonawca zobowiązany jest zapewnić Zamawiającemu możliwość komunikacji z członkami zespołu w języku polskim, zarówno w mowie, jak i w piśmie.
- 1.3. Jeżeli Zamawiający wypowie lub zawiesi świadczenie Usługi lub Usług, wówczas Wykonawca zwolniony jest z obowiązku utrzymywania w ramach zespołu pracowników i współpracowników Wykonawcy tej roli lub ról, które związane były wyłącznie z Usługą lub Usługami, które zostały przez Zamawiającego wypowiedziane lub zawieszone.

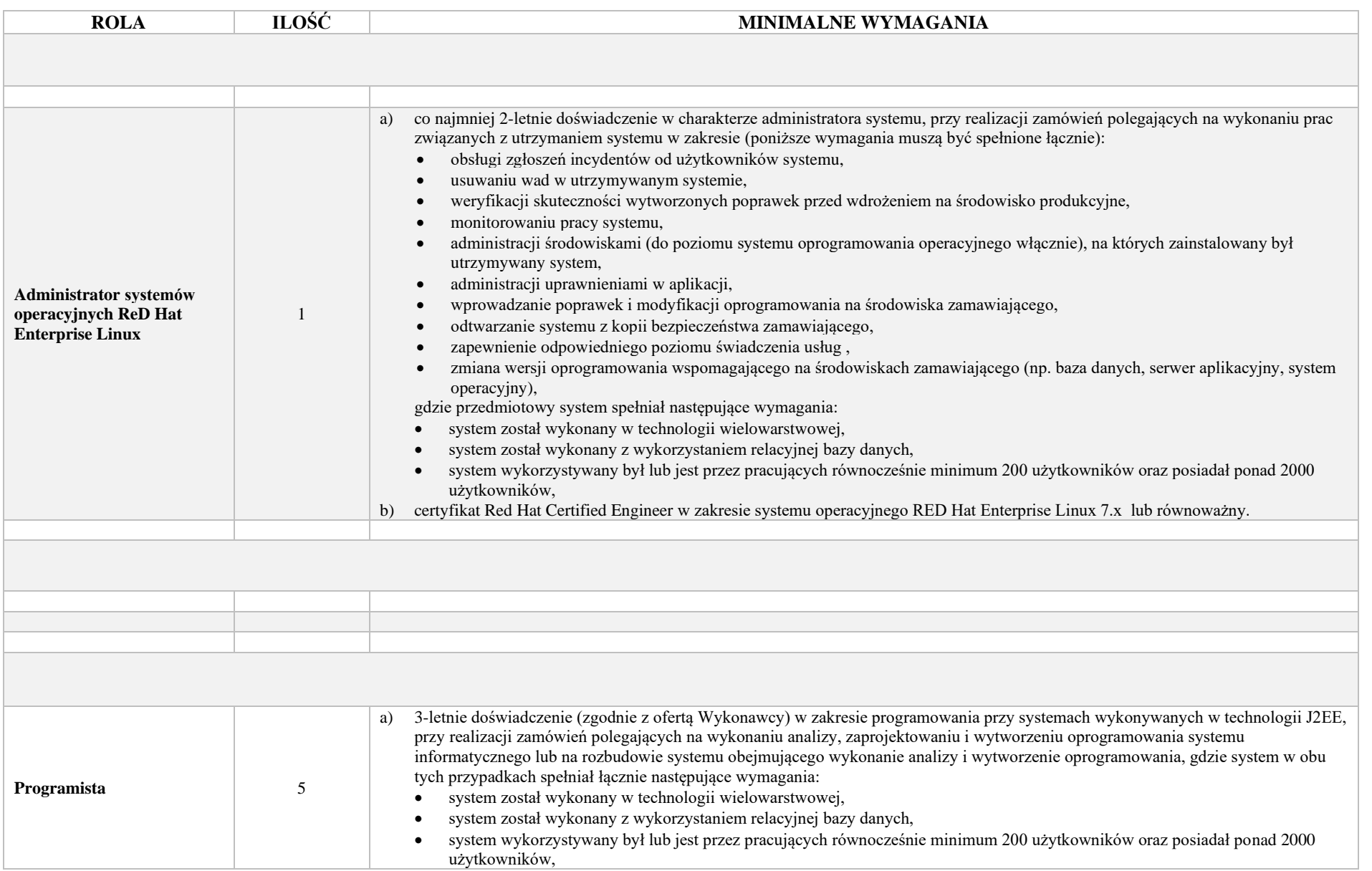

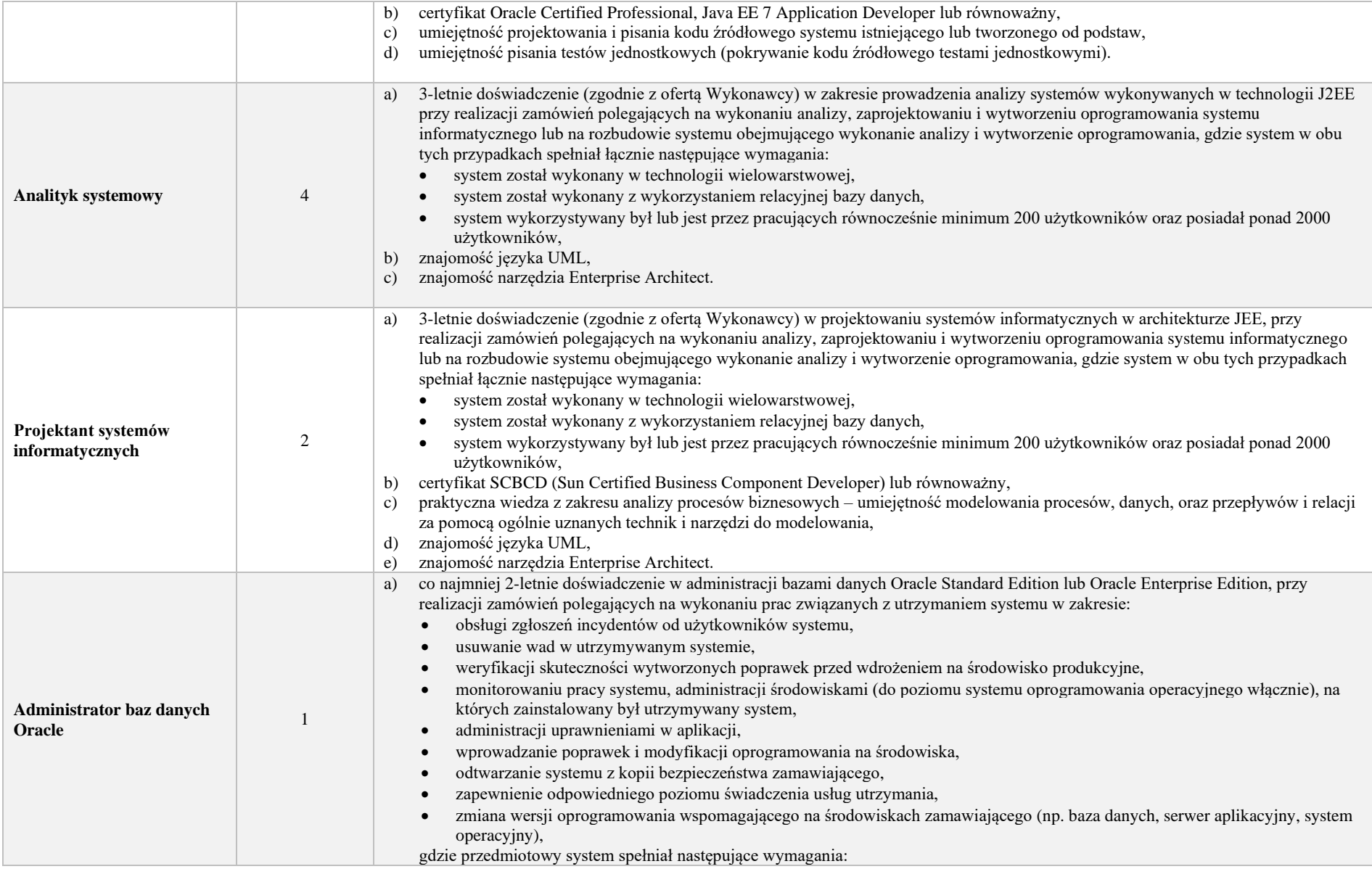

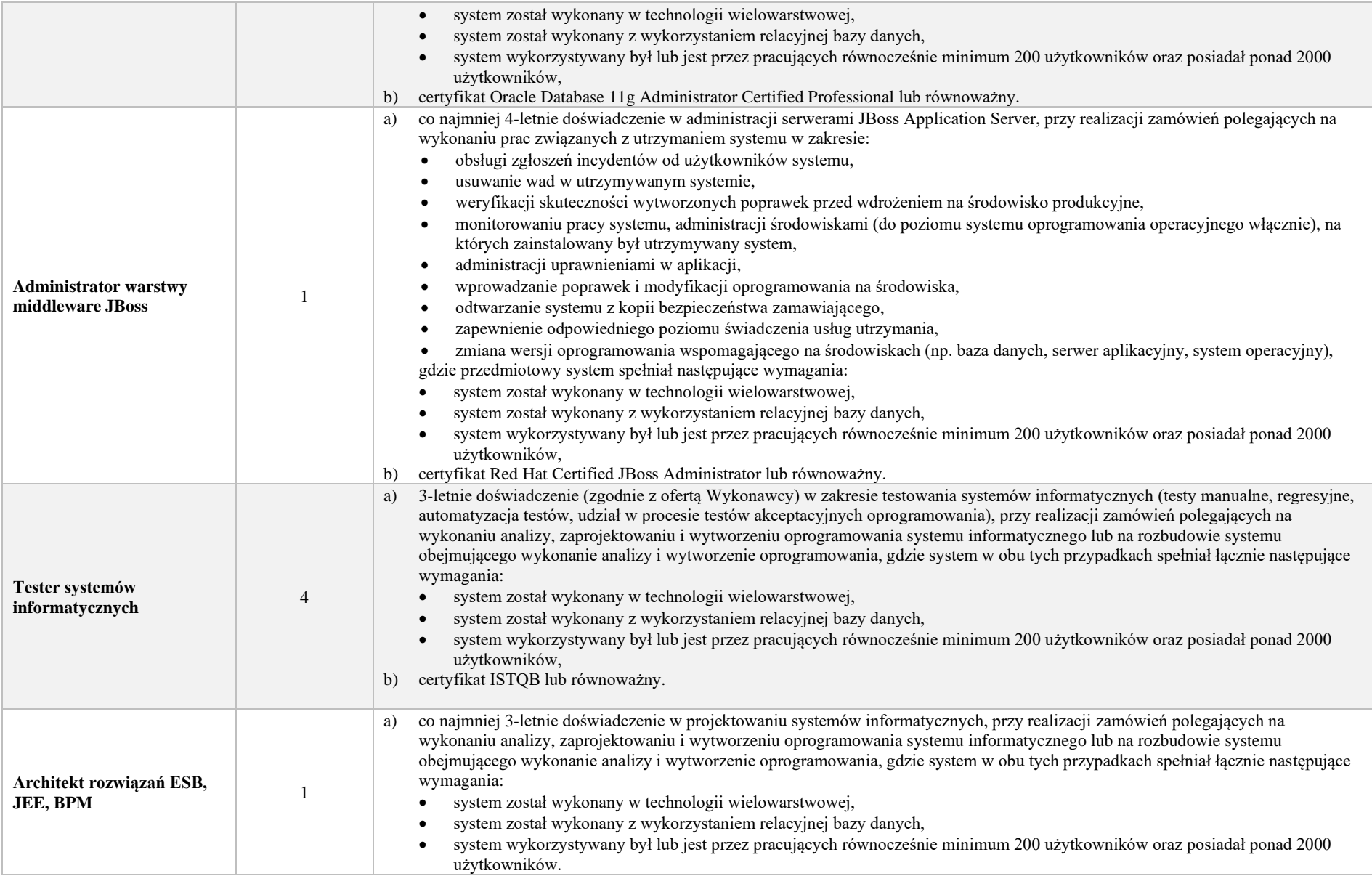

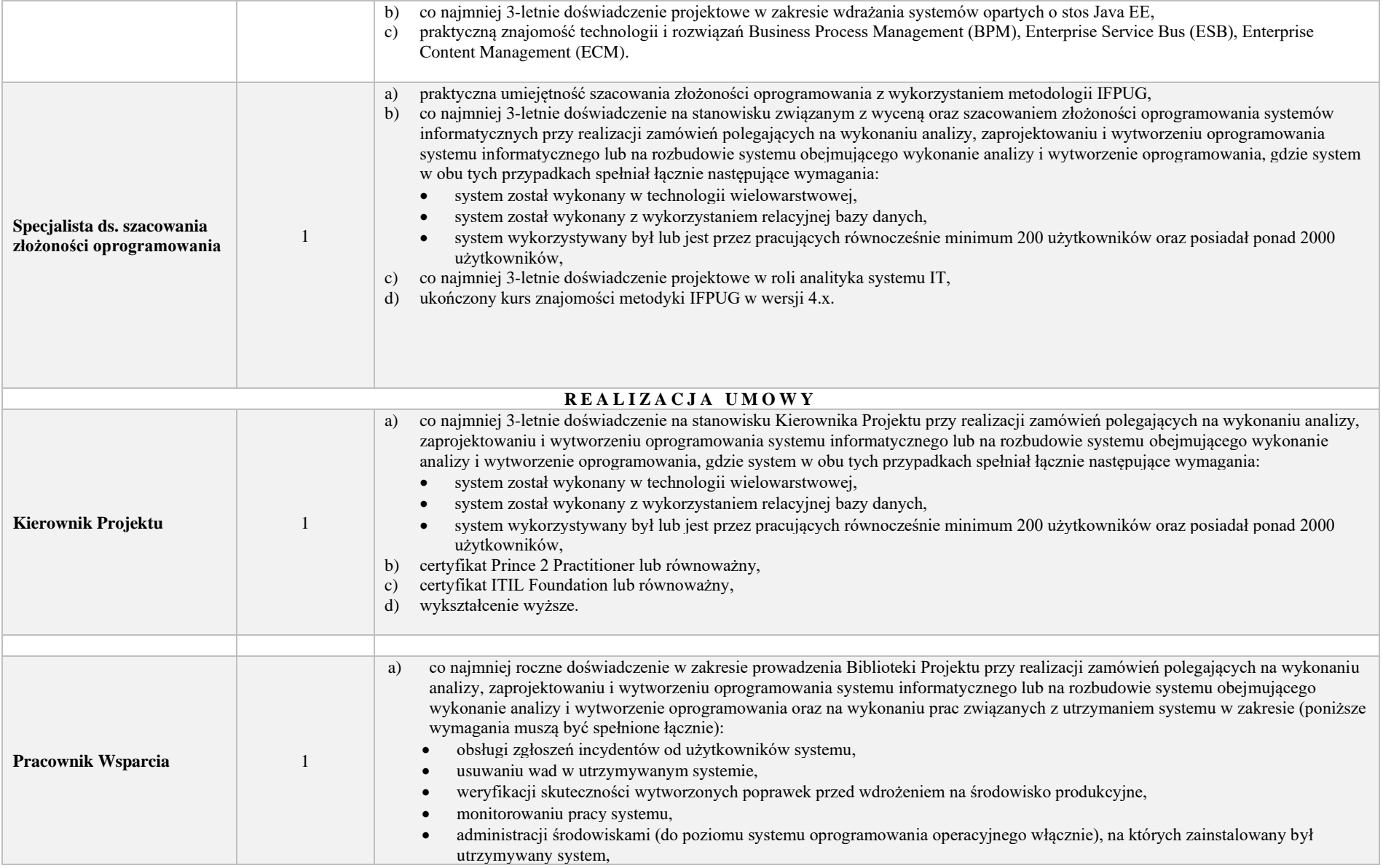

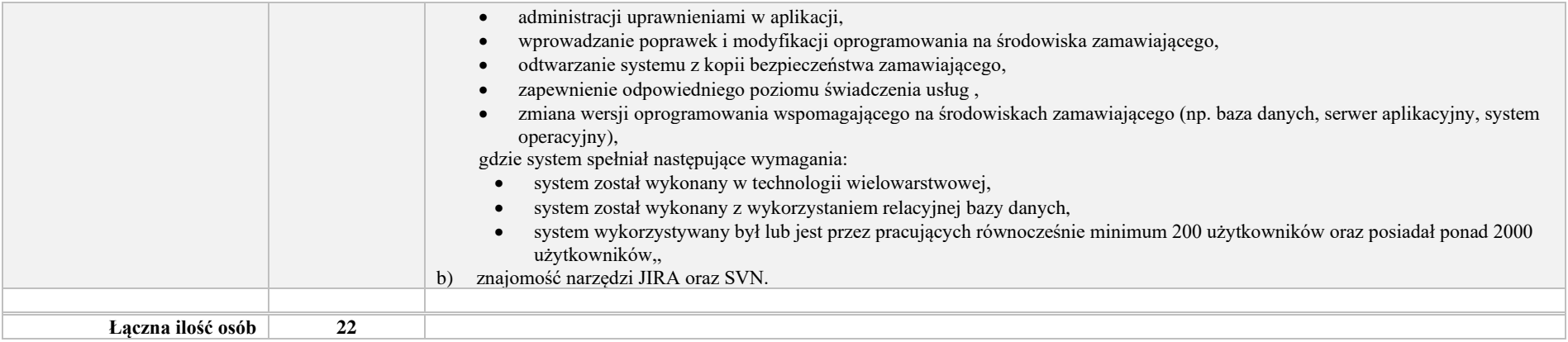

### Uwaga:

- − Przez certyfikaty równoważne, o których mowa powyżej Zamawiający rozumie certyfikat, który:
	- 1. jest analogiczny co do zakresu z przykładowymi certyfikatami wskazanymi z nazwy dla danej roli, co jest rozumiane jako:
		- 1.1. analogiczna dziedzina merytoryczna wynikająca z roli, której dotyczy certyfikat,
		- 1.2. analogiczny stopień poziomu kompetencji,
		- 1.3. analogiczny poziom doświadczenia zawodowego wymaganego do otrzymania danego certyfikatu,
	- 2. potwierdzony jest egzaminem (dotyczy tylko tych ról, których przykładowe certyfikaty muszą być potwierdzone egzaminem).

# **ZAŁĄCZNIK NR 20**

# Założenia Modyfikacji

### Dane dokumentu

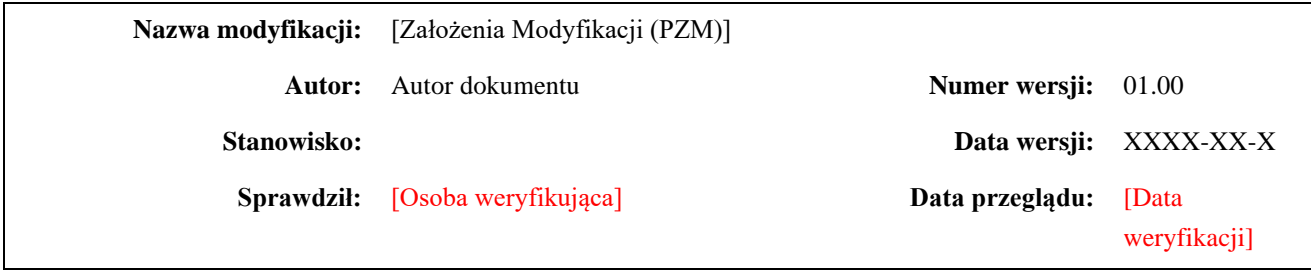

# Historia wersji (zmian) dokumentu

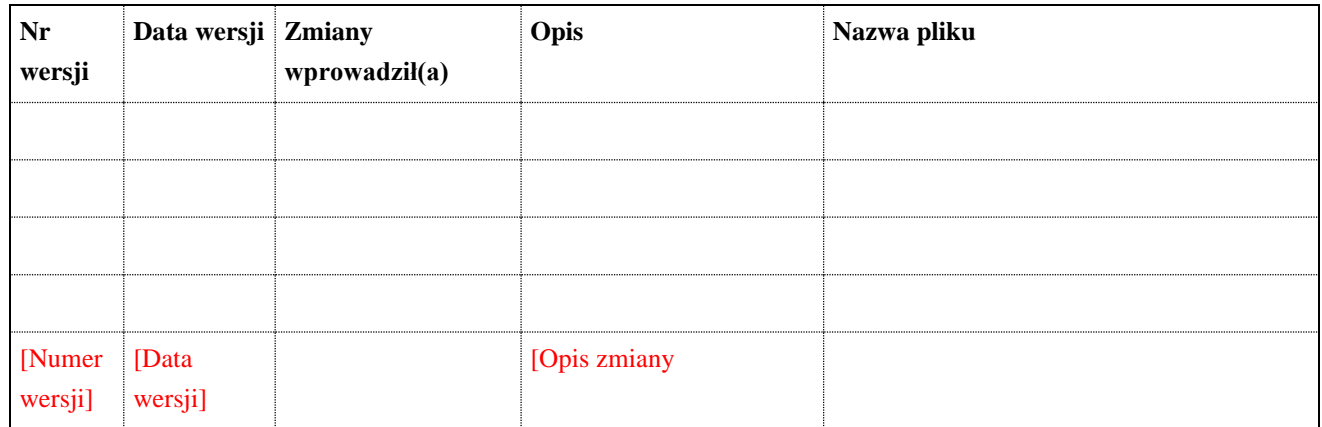

# Spis Treści

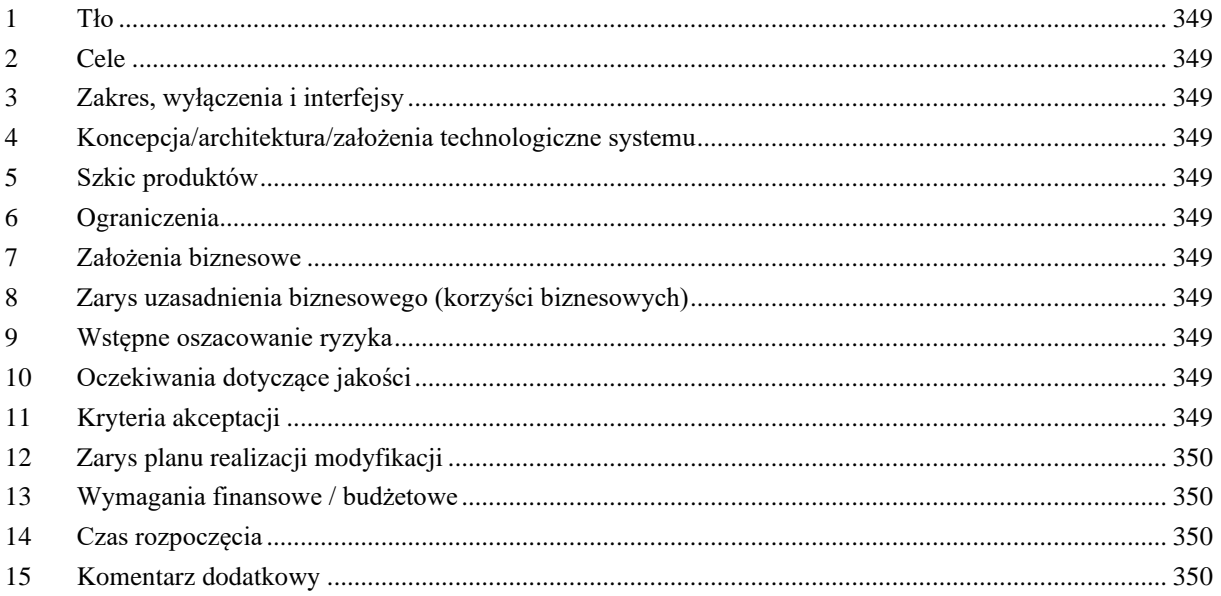

### <span id="page-348-0"></span>**1 Tło**

Z czego wynika Modyfikacja jakie są podstawy prawne obszaru który ma obsługiwać.

Wymagania dostarczone przez Zamawiającego.

Uwarunkowania biznesowe, prawne i techniczne.

# <span id="page-348-1"></span>**2 Cele**

Główne cele stojące przed Modyfikacją.

Wymierne parametry pozwalające ocenić sukces Modyfikacji na jej zakończenie.

# <span id="page-348-2"></span>**3 Zakres, wyłączenia i interfejsy**

Określenie zakresu prac, wykorzystania istniejących komponentów i niezbędnych do zbudowania interfejsów dla innych systemów aplikacyjnych.

# <span id="page-348-3"></span>**4 Koncepcja/architektura/założenia technologiczne systemu**

Opis planowanych do wykorzystania technologii (już wykorzystywanych lub nowych). Budowanych i rozbudowywanych komponentów oraz ich wzajemnych relacji.

W przypadku zastosowania nowych rozwiązań lub technologii, dużej komplikacji technicznej rozwiązania możliwe jest wskazanie na zewnętrzny dokument koncepcji architektury rozwiązania.

# <span id="page-348-4"></span>**5 Szkic produktów**

Określenie produktów bazowych/aplikacyjnych (implementacja rozwiązań technicznych) oraz biznesowych (komponenty implementujące obsługę procesów biznesowych).

# <span id="page-348-5"></span>**6 Ograniczenia**

Ograniczenia organizacyjne i technologiczne mające potencjalny lub rzeczywisty wpływ na realizację Modyfikacji (czas, finanse, infrastruktura, inne projekty, itp.).

# <span id="page-348-6"></span>**7 Założenia biznesowe**

Założenia i wymagania biznesowe. W przypadku dużych rozwiązań i modyfikacji możliwe jest załączenie pliku z wymaganiami biznesowymi.

# <span id="page-348-7"></span>**8 Zarys uzasadnienia biznesowego (korzyści biznesowych)**

Uzasadnienie biznesowe realizacji rozwiązania. Korzyści finansowe, zwiększenie wydajności, poprawienie ergonomii, itp.

# <span id="page-348-8"></span>**9 Wstępne oszacowanie ryzyka**

Zidentyfikowanie ryzyk, prawdopodobieństwo ich wystąpienia, wpływ na osiągnięcie celów Modyfikacji, planowane reakcje na ryzyko.

# <span id="page-348-9"></span>**10 Oczekiwania dotyczące jakości**

Oczekiwania dotyczące zapewnienia jakości produktu w trakcie jego realizacji. Sposób zarządzania jakością produktu, zarządzanie jakością kodu.

# <span id="page-348-10"></span>**11 Kryteria akceptacji**

Przedstawienie kryteriów akceptacji projektu

### <span id="page-349-0"></span>**12 Zarys planu realizacji modyfikacji**

Szkic harmonogramu, kamienie milowe, etapy.

### <span id="page-349-1"></span>**13 Wymagania finansowe / budżetowe**

Szacowanie kosztów realizacji Modyfikacji z wyszczególnieniem szacowanej rozbudowy infrastruktury, rozszerzenia ilości produktów licencjonowanych oraz wytworzenie oprogramowania i dokumentacji.

### <span id="page-349-2"></span>**14 Czas rozpoczęcia**

Oczekiwany termin rozpoczęcia prac nad Modyfikacją

### <span id="page-349-3"></span>**15 Komentarz dodatkowy**

Dodatkowe informacje nie mieszczące się w poprzednich punktach, a mające znaczenie i wypływ na realizacje Modyfikacji.

# **Załącznik nr 21**

# **Klauzule informacyjne w zakresie przetwarzania danych osobowych**

#### **Klauzula informacyjna w zakresie przetwarzania danych osobowych<sup>10</sup>**

W związku z treścią z art. 13 Rozporządzenia Parlamentu Europejskiego i Rady (UE) 2016/679 z dnia 27 kwietnia 2016 r. w sprawie ochrony osób fizycznych w związku z przetwarzaniem danych osobowych i w sprawie swobodnego przepływu takich danych oraz uchylenia dyrektywy 95/46/WE (ogólne rozporządzenie o ochronie danych) (Dz. Urz. UE L 119 z 04.05.2016, str. 1, Dz. Urz. UE L 127 z 23.05.2018, str. 2 oraz Dz. Urz. UE L 74 z 04.03.2021, str. 35), dalej: "RODO", Zamawiający informuje, że:

- 1. Administratorem Pani/Pana danych osobowych (dalej: "Administrator") pozyskanych w związku z zawarciem umowy jest Agencja Restrukturyzacji i Modernizacji Rolnictwa z siedzibą w Warszawie, Al. Jana Pawła II 70, 00-175 Warszawa. Z Administratorem można kontaktować się poprzez e-mail: [info@arimr.gov.pl](mailto:info@arimr.gov.pl) lub pisemnie na adres korespondencyjny Centrali Agencji Restrukturyzacji i Modernizacji Rolnictwa: ul. Poleczki 33, 02-822 Warszawa.
- 2. Administrator wyznaczył inspektora ochrony danych, z którym można kontaktować się w sprawach dotyczących przetwarzania danych osobowych oraz korzystania z praw związanych z przetwarzaniem danych, poprzez adres e-mail[: iod@arimr.gov.pl](mailto:iod@arimr.gov.pl) lub pisemnie na adres korespondencyjny Administratora, wskazany w pkt 1.
- 3. Dane osobowe pozyskane przez Administratora przetwarzane będą na podstawie art. 6 ust. 1 lit. b i c RODO w zw. z art. 431 i nast. ustawy z dnia 11 września 2019 r. Prawo zamówień publicznych (Dz. U. z 2021 r. poz. 1129 z późn. zm.), tj. w celu zawarcia oraz wykonania niniejszej umowy.
- 4. Odbiorcami Pani/Pana danych osobowych mogą być:
	- 1) organy kontrolne,
	- 2) osoby lub podmioty, którym Administrator udzieli informacji publicznej zgodnie z ustawą z dnia 6 września 2001 r. o dostępie do informacji publicznej (Dz. U. z 2020 r. poz. 2176 ze zm.),
	- 3) podmioty uprawnione do przetwarzania danych osobowych na podstawie przepisów powszechnie obowiązującego prawa,
	- 4) podmioty przetwarzające w imieniu Administratora na mocy zawartej umowy, m. in. dostawcy IT.
- 5. Pani/Pana dane osobowe będą przechowywane przez okres obowiązywania umowy, zawartej z Agencją Restrukturyzacji i Modernizacji Rolnictwa. Okres przechowywania danych zostanie każdorazowo przedłużony o okres przedawnienia roszczeń, jeżeli przetwarzanie danych będzie niezbędne do dochodzenia roszczeń lub do obrony przed takimi roszczeniami przez Administratora. Ponadto, okres przechowywania danych zostanie przedłużony o okres 5 lat, na potrzeby archiwizacji.
- 6. Przysługuje Pani/Panu prawo do dostępu do Pani/Pana danych osobowych, ich sprostowania, usunięcia oraz prawo żądania ograniczenia przetwarzania Pani/Pana danych osobowych, w przypadkach określonych w RODO.
- 7. W przypadku uznania, że przetwarzanie danych osobowych narusza przepisy RODO, przysługuje Pani/Panu prawo wniesienia skargi do Prezesa Urzędu Ochrony Danych Osobowych.
- 8. Podanie przez Panią/Pana danych osobowych jest konieczne w celu określonym w pkt 3 powyżej, dla zawarcia i wykonania umowy, zawartej z Agencją Restrukturyzacji i Modernizacji Rolnictwa, a konsekwencją niepodania Pani/Pana danych osobowych będzie brak możliwości zawarcia umowy.

<sup>10</sup> Klauzula informacyjna w zakresie przetwarzania danych osobowych, która znajdzie zastosowanie w przypadku bezpośredniego pozyskania danych drugiej strony umowy będącej osobą fizyczną.

#### **Oświadczenie o wypełnieniu obowiązków informacyjnych przewidzianych w art. 13 lub art. 14 RODO**

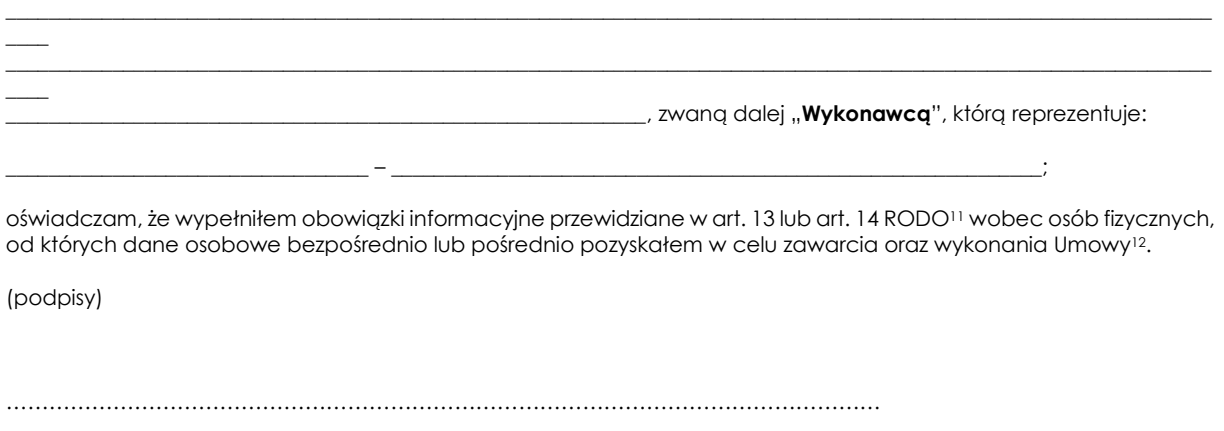

……………………………………………………………………………………………………………

<sup>11</sup> Rozporządzenie Parlamentu Europejskiego i Rady (UE) 2016/679 z dnia 27 kwietnia 2016 r. w sprawie ochrony osób fizycznych w związku z przetwarzaniem danych osobowych i w sprawie swobodnego przepływu takich danych oraz uchylenia dyrektywy 95/46/WE (ogólne rozporządzenie o ochronie danych) (Dz. Urz. UE L 119 z 04.05.2016, str. 1, Dz. Urz. UE L 127 z 23.05.2018, str. 2 oraz Dz. Urz. UE L 74 z 04.03.2021, str. 35).

<sup>&</sup>lt;sup>12</sup> W przypadku, gdy Wykonawca nie przekazuje danych osobowych innych niż bezpośrednio jego dotyczących lub zachodzi wyłączenie stosowania obowiązku informacyjnego, stosownie do art. 13 ust. 4 lub art. 14 ust. 5 RODO treści oświadczenia Wykonawca nie składa.

#### **Klauzula informacyjna w zakresie przetwarzania danych osobowych<sup>13</sup>**

W związku z treścią z art. 14 Rozporządzenia Parlamentu Europejskiego i Rady (UE) 2016/679 z dnia 27 kwietnia 2016 r. w sprawie ochrony osób fizycznych w związku z przetwarzaniem danych osobowych i w sprawie swobodnego przepływu takich danych oraz uchylenia dyrektywy 95/46/WE (ogólne rozporządzenie o ochronie danych) (Dz. Urz. UE L 119 z 04.05.2016, str. 1, Dz. Urz. UE L 127 z 23.05.2018, str. 2 oraz Dz. Urz. UE L 74 z 04.03.2021, str. 35), dalej: "RODO", Zamawiający informuje, że:

- 1. Administratorem Pani/Pana danych osobowych (dalej: "Administrator") pozyskanych w związku z zawarciem umowy jest Agencja Restrukturyzacji i Modernizacji Rolnictwa z siedzibą w Warszawie, Al. Jana Pawła II 70, 00-175 Warszawa. Z Administratorem można kontaktować się poprzez e-mail: info@arimr.gov.pl lub pisemnie na adres korespondencyjny Centrali Agencji Restrukturyzacji i Modernizacji Rolnictwa: ul. Poleczki 33, 02-822 Warszawa.
- 2. Administrator wyznaczył inspektora ochrony danych, z którym można kontaktować się w sprawach dotyczących przetwarzania danych osobowych oraz korzystania z praw związanych z przetwarzaniem danych, poprzez adres e-mail: iod@arimr.gov.pl lub pisemnie na adres korespondencyjny Administratora, wskazany w pkt 1.
- 3. Dane osobowe pozyskane przez Administratora przetwarzane będą na podstawie art. 6 ust. 1 lit. c RODO w zw. z art. 431 i nast. ustawy z dnia 11 września 2019 r. Prawo zamówień publicznych (Dz. U. z 2021 r. poz. 1129 z późn. zm.) w zw. z art. 98 i nast. ustawy z dnia 23 kwietnia 1964 r. Kodeks cywilny (Dz. U. z 2020 r. poz. 1740 z późn. zm.) oraz w zw. z ustawą z 15 września 2000 r. Kodeks spółek handlowych (Dz. U. z 2020 r. poz. 1526 z późn. zm.), tj. w celu zawarcia oraz wykonania niniejszej umowy.
- 4. Administrator będzie przetwarzał następujące kategorie Pani/Pana danych: dane identyfikacyjne oraz dane kontaktowe.
- 5. Odbiorcami Pani/Pana danych osobowych mogą być:
	- 1) organy kontrolne,
	- 2) osoby lub podmioty, którym Administrator udzieli informacji publicznej zgodnie z ustawą z dnia 6 września 2001 r. o dostępie do informacji publicznej (Dz. U. z 2020 r. poz. 2176 ze zm.),
	- 3) podmioty uprawnione do przetwarzania danych osobowych na podstawie przepisów powszechnie obowiązującego prawa,
	- 4) podmioty przetwarzające w imieniu Administratora na mocy zawartej umowy, m. in. dostawcy IT.
- 6. Pani/Pana dane osobowe będą przechowywane przez okres obowiązywania umowy, zawartej z Agencją Restrukturyzacji i Modernizacji Rolnictwa. Okres przechowywania danych zostanie każdorazowo przedłużony o okres przedawnienia roszczeń, jeżeli przetwarzanie danych będzie niezbędne do dochodzenia roszczeń lub do obrony przed takimi roszczeniami przez Administratora. Ponadto, okres przechowywania danych zostanie przedłużony o okres 5 lat, na potrzeby archiwizacji.
- 7. Przysługuje Pani/Panu prawo do dostępu do Pani/Pana danych osobowych, ich sprostowania, usunięcia oraz prawo żądania ograniczenia przetwarzania Pani/Pana danych osobowych, w przypadkach określonych w RODO.
- 8. W przypadku uznania, że przetwarzanie danych osobowych narusza przepisy RODO, przysługuje Pani/Panu prawo wniesienia skargi do Prezesa Urzędu Ochrony Danych Osobowych.
- 9. Pani/Pana dane Administrator uzyskał od firmy […]\*.

\*należy wskazać źródło pozyskania danych [nazwę firmy, od której Administrator pozyskał dane].

<sup>13</sup> Niniejsza klauzula znajdzie zastosowanie w przypadku pośredniego pozyskania danych: pełnomocników, prokurenta oraz reprezentantów drugiej strony umowy będącej spółką prawa handlowego.

#### **Klauzula informacyjna w zakresie przetwarzania danych osobowych<sup>14</sup>**

W związku z treścią z art. 13 Rozporządzenia Parlamentu Europejskiego i Rady (UE) 2016/679 z dnia 27 kwietnia 2016 r. w sprawie ochrony osób fizycznych w związku z przetwarzaniem danych osobowych i w sprawie swobodnego przepływu takich danych oraz uchylenia dyrektywy 95/46/WE (ogólne rozporządzenie o ochronie danych) (Dz. Urz. UE L 119 z 04.05.2016, str. 1, Dz. Urz. UE L 127 z 23.05.2018, str. 2 oraz Dz. Urz. UE L 74 z 04.03.2021, str. 35) dalej: "RODO", Zamawiający informuje, że:

- 1. Administratorem Pani/Pana danych osobowych (dalej: "Administrator") pozyskanych w związku z zawarciem umowy jest Agencja Restrukturyzacji i Modernizacji Rolnictwa z siedzibą w Warszawie, Al. Jana Pawła II 70, 00-175 Warszawa. Z Administratorem można kontaktować się poprzez e-mail: [info@arimr.gov.pl](mailto:info@arimr.gov.pl) lub pisemnie na adres korespondencyjny Centrali Agencji Restrukturyzacji i Modernizacji Rolnictwa: ul. Poleczki 33, 02-822 Warszawa.
- 2. Administrator wyznaczył inspektora ochrony danych, z którym można kontaktować się w sprawach dotyczących przetwarzania danych osobowych oraz korzystania z praw związanych z przetwarzaniem danych, poprzez adres e-mail[: iod@arimr.gov.pl](mailto:iod@arimr.gov.pl) lub pisemnie na adres korespondencyjny Administratora, wskazany w pkt 1.
- 3. Dane osobowe pozyskane przez Administratora przetwarzane będą na podstawie art. 6 ust. 1 lit. c RODO w zw. z art. 431 i nast. ustawy z dnia 11 września 2019 r. Prawo zamówień publicznych (Dz. U. z 2021 r. poz. 1129 z późn. zm.) w zw. z art. 98 i nast. ustawy z dnia 23 kwietnia 1964 r. Kodeks cywilny (Dz. U. z 2020 r. poz. 1740 z późn. zm.) oraz w zw. z ustawą z 15 września 2000 r. Kodeks spółek handlowych (Dz. U. z 2020 r. poz. 1526 z późn. zm.), tj. w celu zawarcia oraz wykonania niniejszej umowy.
- 4. Odbiorcami Pani/Pana danych osobowych mogą być:
	- 1) organy kontrolne,
	- 2) osoby lub podmioty, którym Administrator udzieli informacji publicznej zgodnie z ustawą z dnia 6 września 2001 r. o dostępie do informacji publicznej (Dz. U. z 2020 r. poz. 2176 ze zm.),
	- 3) podmioty uprawnione do przetwarzania danych osobowych na podstawie przepisów powszechnie obowiązującego prawa,
	- 4) podmioty przetwarzające w imieniu Administratora na mocy zawartej umowy, m. in. dostawcy IT.
- 5. Pani/Pana dane osobowe będą przechowywane przez okres obowiązywania umowy, zawartej z Agencją Restrukturyzacji i Modernizacji Rolnictwa. Okres przechowywania danych zostanie każdorazowo przedłużony o okres przedawnienia roszczeń, jeżeli przetwarzanie danych będzie niezbędne do dochodzenia roszczeń lub do obrony przed takimi roszczeniami przez Administratora. Ponadto, okres przechowywania danych zostanie przedłużony o okres 5 lat, na potrzeby archiwizacji.
- 6. Przysługuje Pani/Panu prawo do dostępu do Pani/Pana danych osobowych, ich sprostowania, usunięcia oraz prawo żądania ograniczenia przetwarzania Pani/Pana danych osobowych, w przypadkach określonych w RODO.
- 7. W przypadku uznania, że przetwarzanie danych osobowych narusza przepisy RODO, przysługuje Pani/Panu prawo wniesienia skargi do Prezesa Urzędu Ochrony Danych Osobowych.
- 8. Podanie przez Panią/Pana danych osobowych jest konieczne w celu określonym w pkt 3 powyżej, dla zawarcia i wykonania umowy, zawartej z Agencją Restrukturyzacji i Modernizacji Rolnictwa, a konsekwencją niepodania Pani/Pana danych osobowych będzie brak możliwości zawarcia umowy.

<sup>14</sup> Niniejsza klauzula znajdzie zastosowanie w przypadku bezpośredniego pozyskania danych: pełnomocnika, prokurenta oraz reprezentantów drugiej strony umowy będącej spółką prawa handlowego.

#### **Klauzula informacyjna w zakresie przetwarzania danych osobowych<sup>15</sup>**

W związku z treścią z art. 14 Rozporządzenia Parlamentu Europejskiego i Rady (UE) 2016/679 z dnia 27 kwietnia 2016 r. w sprawie ochrony osób fizycznych w związku z przetwarzaniem danych osobowych i w sprawie swobodnego przepływu takich danych oraz uchylenia dyrektywy 95/46/WE (ogólne rozporządzenie o ochronie danych) (Dz. Urz. UE L 119 z 04.05.2016, str. 1, Dz. Urz. UE L 127 z 23.05.2018, str. 2 oraz Dz. Urz. UE L 74 z 04.03.2021, str. 35) dalej: "RODO", Zamawiający informuje, że:

- 1. Administratorem Pani/Pana danych osobowych (dalej: "Administrator") pozyskanych w związku z zawarciem umowy jest Agencja Restrukturyzacji i Modernizacji Rolnictwa z siedzibą w Warszawie, Al. Jana Pawła II 70, 00-175 Warszawa. Z Administratorem można kontaktować się poprzez e-mail: info@arimr.gov.pl lub pisemnie na adres korespondencyjny Centrali Agencji Restrukturyzacji i Modernizacji Rolnictwa: ul. Poleczki 33, 02-822 Warszawa.
- 2. Administrator wyznaczył inspektora ochrony danych, z którym można kontaktować się w sprawach dotyczących przetwarzania danych osobowych oraz korzystania z praw związanych z przetwarzaniem danych, poprzez adres e-mail: iod@arimr.gov.pl lub pisemnie na adres korespondencyjny Administratora, wskazany w pkt 1.
- 3. Dane osobowe pozyskane przez Administratora przetwarzane będą na podstawie art. 6 ust. 1 lit. c RODO w zw. z art. 431 i nast. ustawy z dnia 11 września 2019 r. Prawo zamówień publicznych (Dz. U. z 2021 r. poz. 1129 z późn. zm.), tj. w celu zawarcia oraz wykonania niniejszej umowy.
- 4. Administrator będzie przetwarzał następujące kategorie Pani/Pana danych: dane identyfikacyjne, dane kontaktowe oraz dane związane z zatrudnieniem.
- 5. Odbiorcami Pani/Pana danych osobowych mogą być:
	- 1) organy kontrolne,
	- 2) osoby lub podmioty, którym Administrator udzieli informacji publicznej zgodnie z ustawą z dnia 6 września 2001 r. o dostępie do informacji publicznej (Dz. U. z 2020 r. poz. 2176 ze zm.),
	- 3) podmioty uprawnione do przetwarzania danych osobowych na podstawie przepisów powszechnie obowiązującego prawa,
	- 4) podmioty przetwarzające w imieniu Administratora na mocy zawartej umowy, m. in. dostawcy IT.
- 6. Pani/Pana dane osobowe będą przechowywane przez okres obowiązywania umowy, zawartej z Agencją Restrukturyzacji i Modernizacji Rolnictwa. Okres przechowywania danych zostanie każdorazowo przedłużony o okres przedawnienia roszczeń, jeżeli przetwarzanie danych będzie niezbędne do dochodzenia roszczeń lub do obrony przed takimi roszczeniami przez Administratora. Ponadto, okres przechowywania danych zostanie przedłużony o okres 5 lat, na potrzeby archiwizacji.
- 7. Przysługuje Pani/Panu prawo do dostępu do Pani/Pana danych osobowych, ich sprostowania, usunięcia oraz prawo żądania ograniczenia przetwarzania Pani/Pana danych osobowych, w przypadkach określonych w RODO.
- 8. W przypadku uznania, że przetwarzanie danych osobowych narusza przepisy RODO, przysługuje Pani/Panu prawo wniesienia skargi do Prezesa Urzędu Ochrony Danych Osobowych.
- 9. Pani/Pana dane Administrator uzyskał od firmy […\*].

\*należy wskazać źródło pozyskania danych [nazwę firmy, od której Administrator pozyskał dane].

<sup>15</sup> Niniejsza klauzula dotyczy osób, których dane Administrator pozyskuje w sposób pośredni, w szczególności podwykonawców, pracowników wykonawcy/podwykonawców, osób wyznaczonych do kontaktów roboczych oraz odpowiedzialnych za koordynację i realizację umowy.